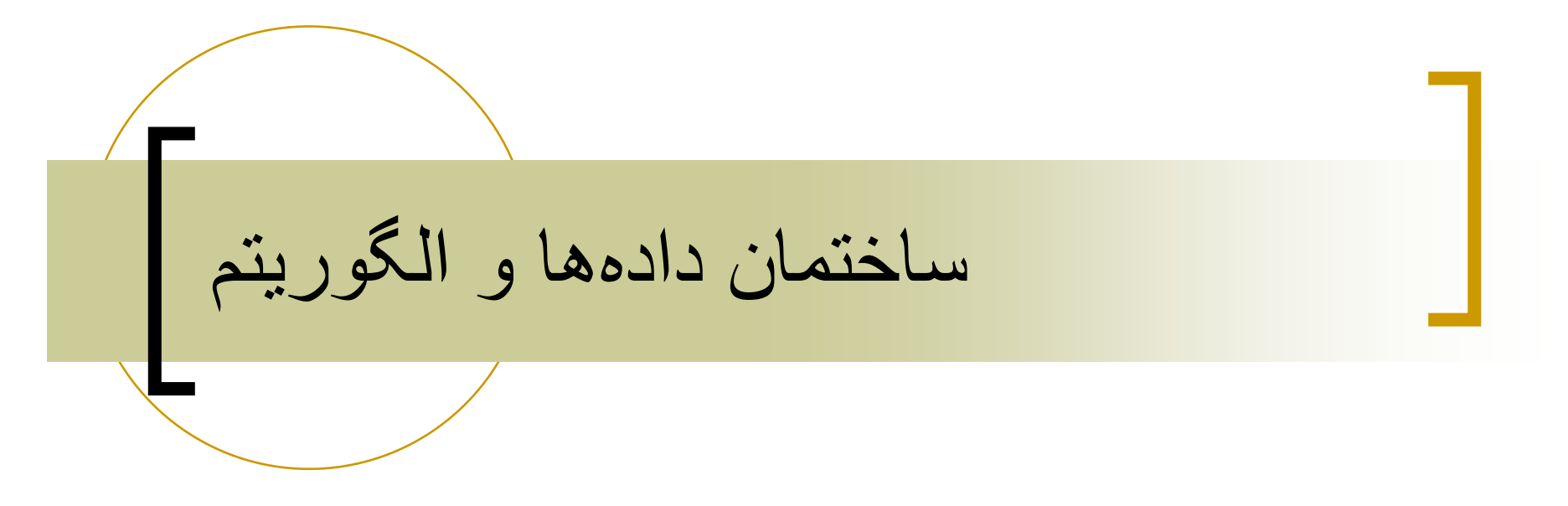

رشته علوم کامپيوتر

ناصر آيت

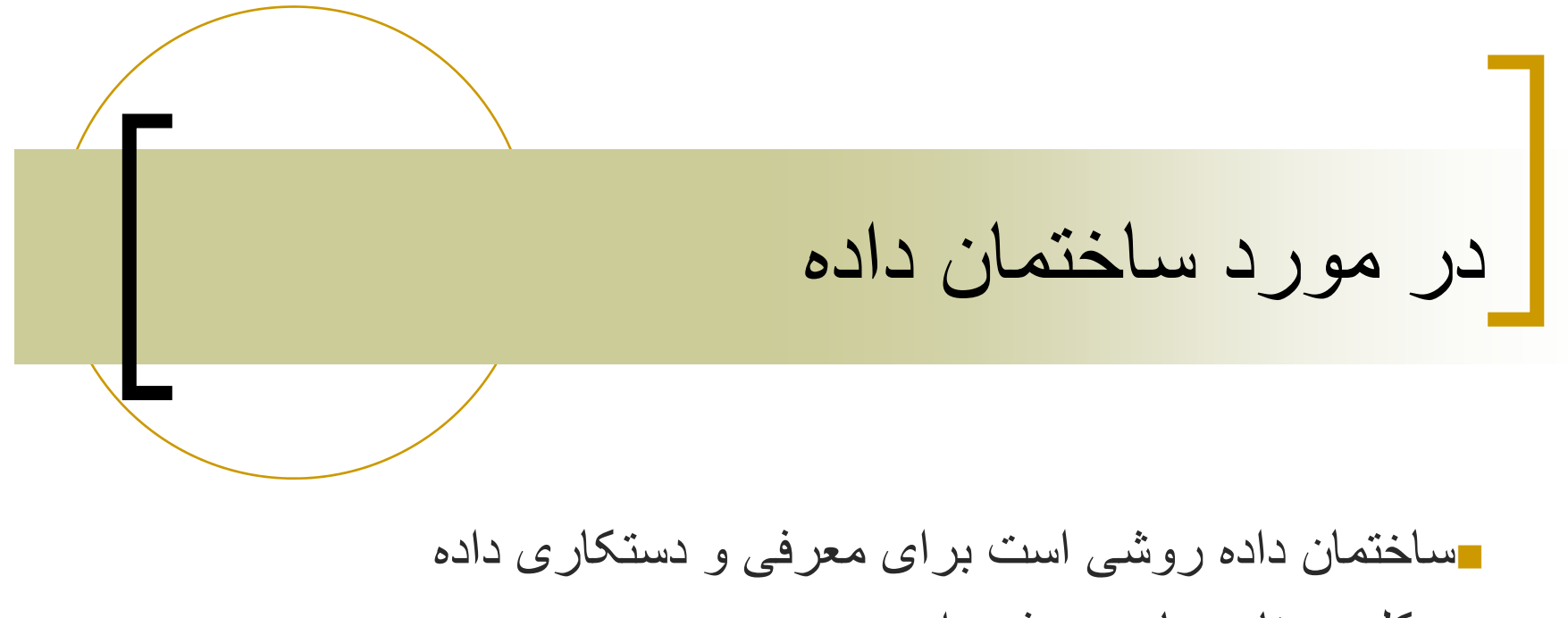

<sup>و</sup> کليه برنامه ھای معرفی داده برای معرفی داده نيازمند يک الگوريتم ميباشد.

در مورد ساختمان داده

- $\mathcal{L}^{\mathcal{L}}$  روش ھای طراحی الگوريتم نيازمند پيشرفت برنامه ھايی است که برای . نگھداری داده است
	- . در علوم کامپيوتر مطالعه ساختمان داده ھا مھم وضروری ميبا شد $\mathcal{L}_{\mathrm{eff}}$

### **Perequisites**

- C++
- پيچيدگی
- Big oh, theta and omega notation

# **Sorting**

ترتيب زير را در نظر بگيريد:

 $a[0], a[1], \ldots, a[n-1]$ 

پس از مرتب سازی صعودی داريم:

 $a[0] \le a[1] \le ... \le a[n-1]$ 

example: $8,6,9,4,3 \implies 3,4,6,8,9$ 

### Sort metods

Insertion sort **Bubble sort** Selection sort Count sort Shaker sort Shell sort Heap sort Merge sort Quick sort

### اضافه کردن يکinsert an element

ليست ترتيبی زير را در نظر بگيريد: input: 3, 6, 9, 14 عنصر ۵ را به ليست فوق اضافه کنيد. output: 3, 5, 6, 9, 14

# Insert An Element

3, 6, 9, 14 insert 5 را با آخرين عنصر ليست مقايسه کنيد . عدد ۵ Shift 14 right to get 3, 6, 9, , 14 Shift 9 right to get 3, 6, , 9, 14 Shift 6 right to get 3, , 6, 9, 14 خروجی: با اضافه کردن <sup>۵</sup>

Output: 3, 5, 6, 9, 14

## Insert An Element

```
// insert into a
[0:i-1
]
Int j;
For (j=i-1 ; j>
                =0 && t <a[ j] ;j--)
A[ j+1] = a[ j]
A[[i+1] = t;
```
- در نظر بگيريد ". اولين عنصر را .١ ليستی با سايز١ داخل ليست قرار دھيد ".
- .٢ عمل insertionرا تکرار کنيد بطوريکه ترتيب داده ھا حفظ شود

Sort 7, 3, 5, 6, 1 Start with 7 and insert 3=> 3,7 Insert 5=> 3, 5, 7 Insert 6=>3, 5, 6, 7 Insert 1=>1, 3, 5, 6, 7

For  $(i=1; i$ {// insert a[i] into a[0:i-1] //code to insert comes here }

```
For (i=1; i<a.length; i++){// insert a[i] into a[0:i-1]
    //code to insert comes here
int t \, =a[ j]
int j;
For ( j=i
         -1 ; j>=0 && t <a[ j] ; j--)
A[i+1] = a[i]A[ j+
1]=t;
}
```
# Complexity يا پيچيدگی

پيچيدگی مکانی /حافظه ای پيچيدگی زمانی  $\mathbb{R}^n$ ر شمار ش يک عملگر خاص .٢ شمارش تعداد مراحل Asymptotic .٣ پيچيدگی

Compration count شمارش مقايسه ای For  $(i=1; i$ 

```
{// insert a[i] into a[0:i-1]
    //code to insert comes here
int t \, =a[ j]
int j;
For ( j=i-1;j>=0 && t <a[ j];j--)
A[i+1] = a[i]A[ j+
1]=t;
}
```
يک نمونه کاراکتری از<sup>n</sup> را در نظر بگيريد، که در طول ليستی باشد که می خواھيم روی آن آن <sup>n</sup>

nsertion sortارا انجام دھيم.

تعداد توابع اين نمونه کاراکتری را بشماريد.؟؟؟؟ و

Determine count as a function of this instance characteristic.???\_\_\_\_\_\_\_\_\_\_\_\_\_\_\_\_\_\_\_\_\_\_

For  $(j=i-1; j>=0 \&& t < a[j]; j--)$ A[  $j+1$ ] = a[  $j$ ]; چند مقايسه انجام شده است ؟

For  $(i=i-1 ; j>=0 88 t < a[i]; j--)$ A[  $j+1$ ] = a[  $j$ ];

t با توجه به i شمارش تعداد مقايسات وابسته به []a <sup>و</sup>

Worst-case count=maximum count Best –case count=minimum count Avarage count

# Worst-case Compration count

For  $(i=i-1 ; j>=0 \&8 \& t \< a[i]; j--)$  $A[i+1] = a[i];$ 

 $A = [1, 2, 3, 4]$  and  $t = 0 \implies 4$  compares  $A=[1,2,3,...,i]$  and  $t=0 \Rightarrow i$  compares

# Worst-case Compration count

for(int  $i=1$ ;  $i< n$ ;  $i++$ ) For  $(i=i-1; j>=0 \&& t < a[i]; j--)$ A[ j+ 1] <sup>=</sup> a[ j]; ] تعداد کل مقايسات : Total comprase  $=1+2+3+...+(n-1)$ =(n -1)n/ 2

- يک مرحله از محاسبات وابسته است به مقادير<sup>n</sup> برای مثال :
- 10 add, 100 subtracts,1000 multiplies فقط يک step محسوب ميشود .
	- وبه اين مفھوم نمی باشد که با افزايش nيک مرحله نيز به تعداد step اضافه شود.

```
s/e
For (i=1 ; i<a.length ; i++) 1
\frac{1}{2} insert a[i] into a[0:i-1] 0
  //code to insert comes here 1
int t = a[j] 0
int j; \qquad \qquad \qquad 1
For ( j=i-1 ; j>=0 && t <a[j] ; j--)
A[i+1] = a[i]A[i+1] = t; 0
}
```
- e/s ھميشه <sup>٠</sup> يا يک نمی باشد
	- $X=$ mymath.sum $(a,n)$

Where n is the instance characteristic has a s/e count of n

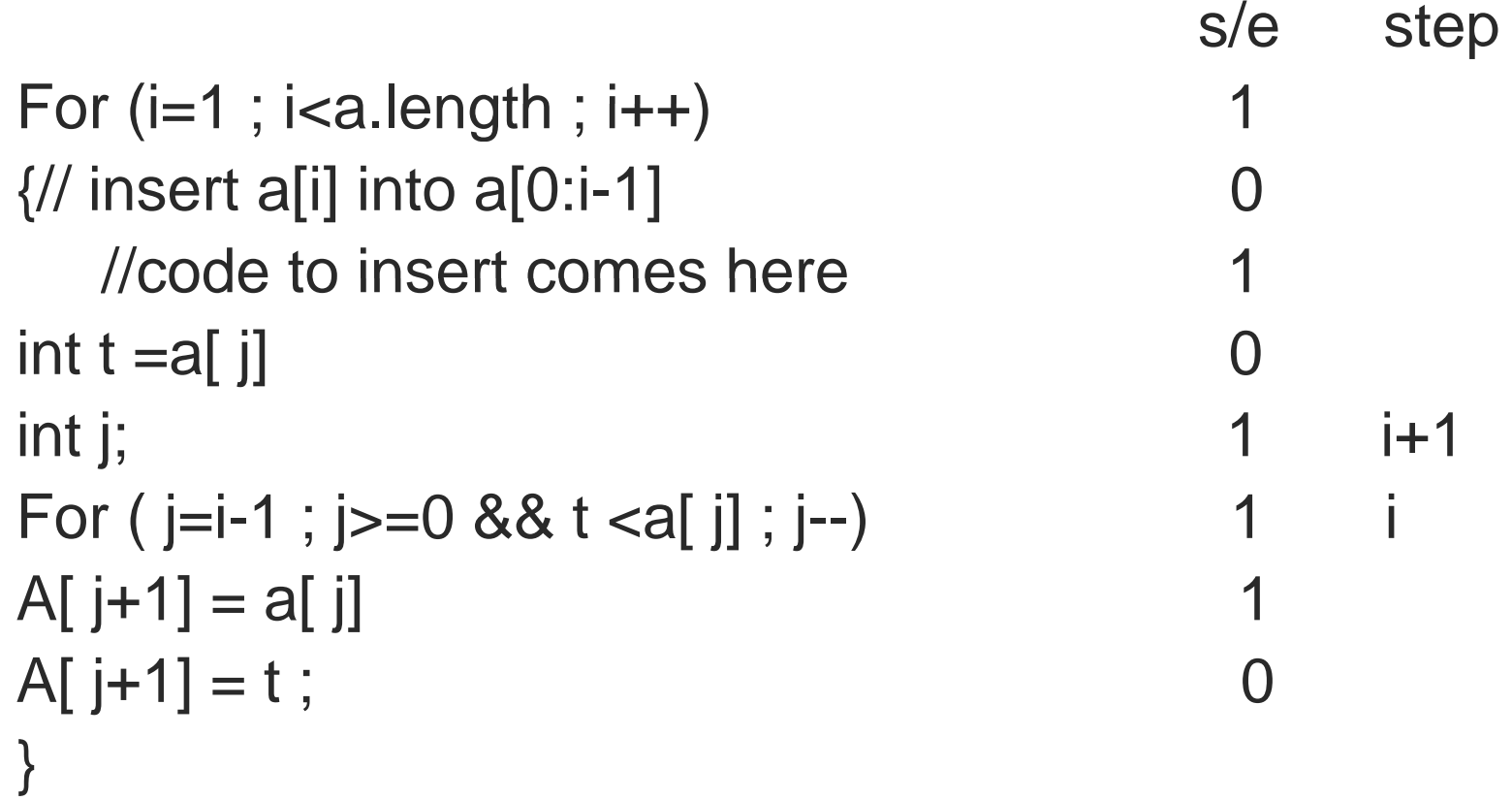

```
For (int i=1;; i<a.length; i++)
{
2i+
3
}
Step count for 
For (int i=1; i<a. length;; i++)
Is n 
Step count for body of for loop is 
2(1+2+3+...+n-1)+3(n
                         -
1
)
=(n-1)n + 3(n-1)=(n
    -1)(n+3)
```
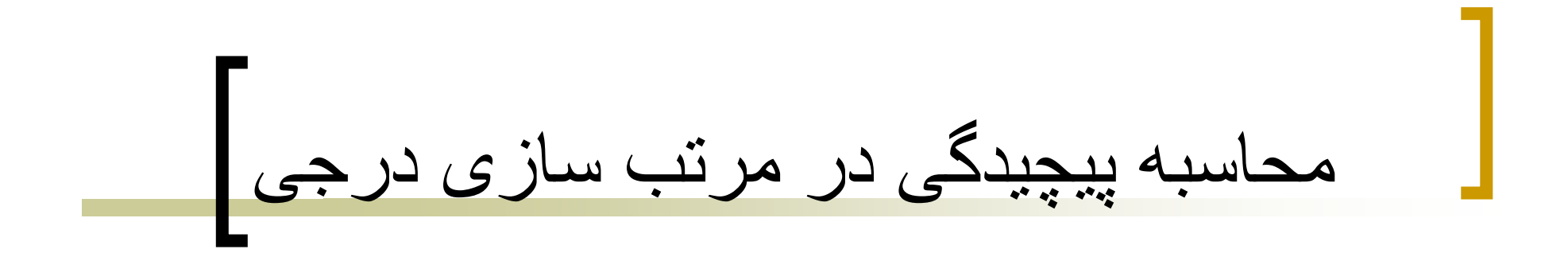

**O(n2)**

به چه معنی می باشد؟

محاسبه پيچيدگی در مرتب سازی درجی

- Ө(**<sup>n</sup>** :حالت بدترين **2)**
- $\Theta(n)$  : بهترين حالت ب
- بنابراين انتظار ميرود بدترين حالت زمانی است که<sup>n</sup> دوبل ميشود(تکرار ميشود).

محاسبه پيچيدگی در مرتب سازی درجی

- **(** خيلی زياد است؟ **<sup>2</sup>** آيا **n(O**
- الگوريتم تجربی (practical (چه ميباشد؟

### Faster Computer Vs Better Algorithm

 پيشرفت الگوريتم ھا مفيد تر از پيشرفت سخت افزار . است

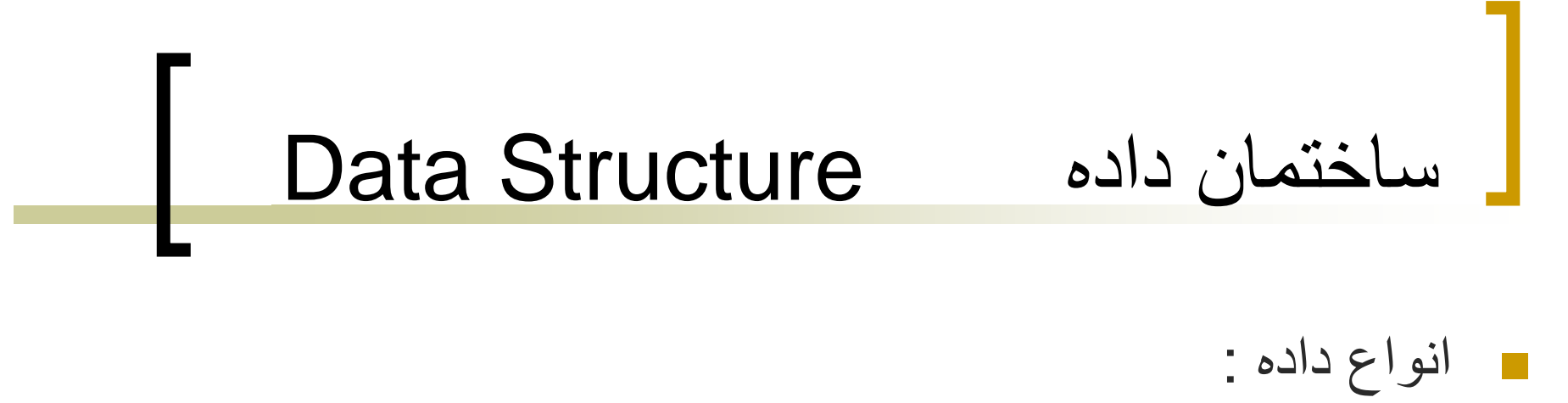

داده ھايی که در يک مجموعه قرار می گيرند(در ارتباط).

Ex: integer=  $\{0, +1, -1, +2, -2, \dots\}$ 

days of week  $=$  {S, M, T, W, TH, SA}

# Data object

. داده ھايی که نامربوط با ھم ھستند Example: MyDataObject={apple, chair, 2,5,red,green ,jack}

### Data Structure

Data oject + روابطی که وجود دارد برای مقايسه ميان عناصر Ex:369 <370 280+4=284

# Data Structure

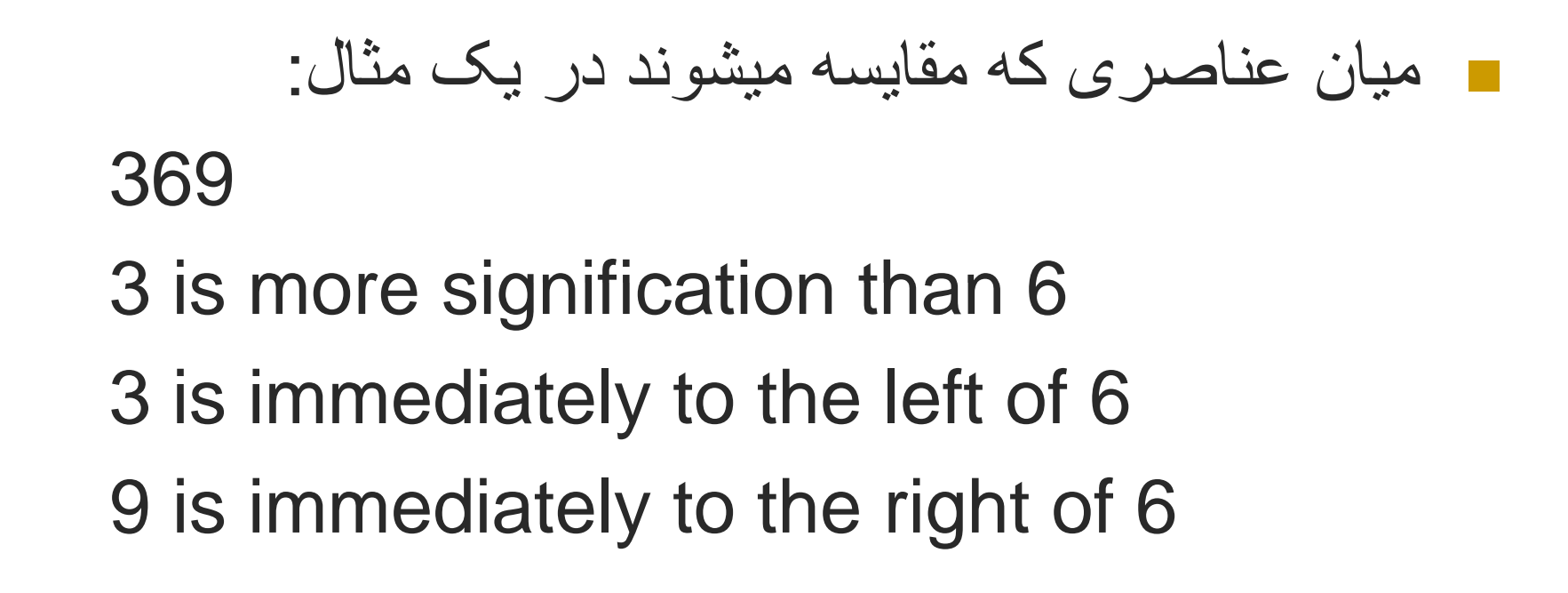

# Data Structure

روابط خاص معموال توسط عملگر ھای خاص روی چندين نمونه داده ايجاد می شود عبارتند از: Add subtract predecessor multiply Add,subtract, predecessor,multiply

جمع تفريق ، ضرب ،

# Linear (or Ordered) lists

Instannces are of the form

(e0,e1,e2,….,en-1)

Where ei denodes a list element n>=0 is \_\_\_\_\_\_\_\_\_\_\_\_\_\_\_\_\_\_\_\_\_\_\_\_\_\_ finite

List size is n
# Linear (or Ordered) lists

L= (e0,e1,e2,e3,….,en) وابط زير بر قرار است: ر e0 : عنصر جلوی ليست ميباشد. "zeroth element" -1en: عنصر آخرليست ميباشد."elements last" ei+1 : دقيقا بعدازei قرار مى گيرد.

مثالھايی از ليست ھای خطی:

Student in COP3530=(jack,jill, Abe, Henry, Mary ,…,judy) Exams in COP3530=(exam1, exam 2, exam3) Days of Week= $(S, M, T, W, TH, SA)$ Months=(Jan,Feb ,Mar ,Apr,…,Nov,Dec)

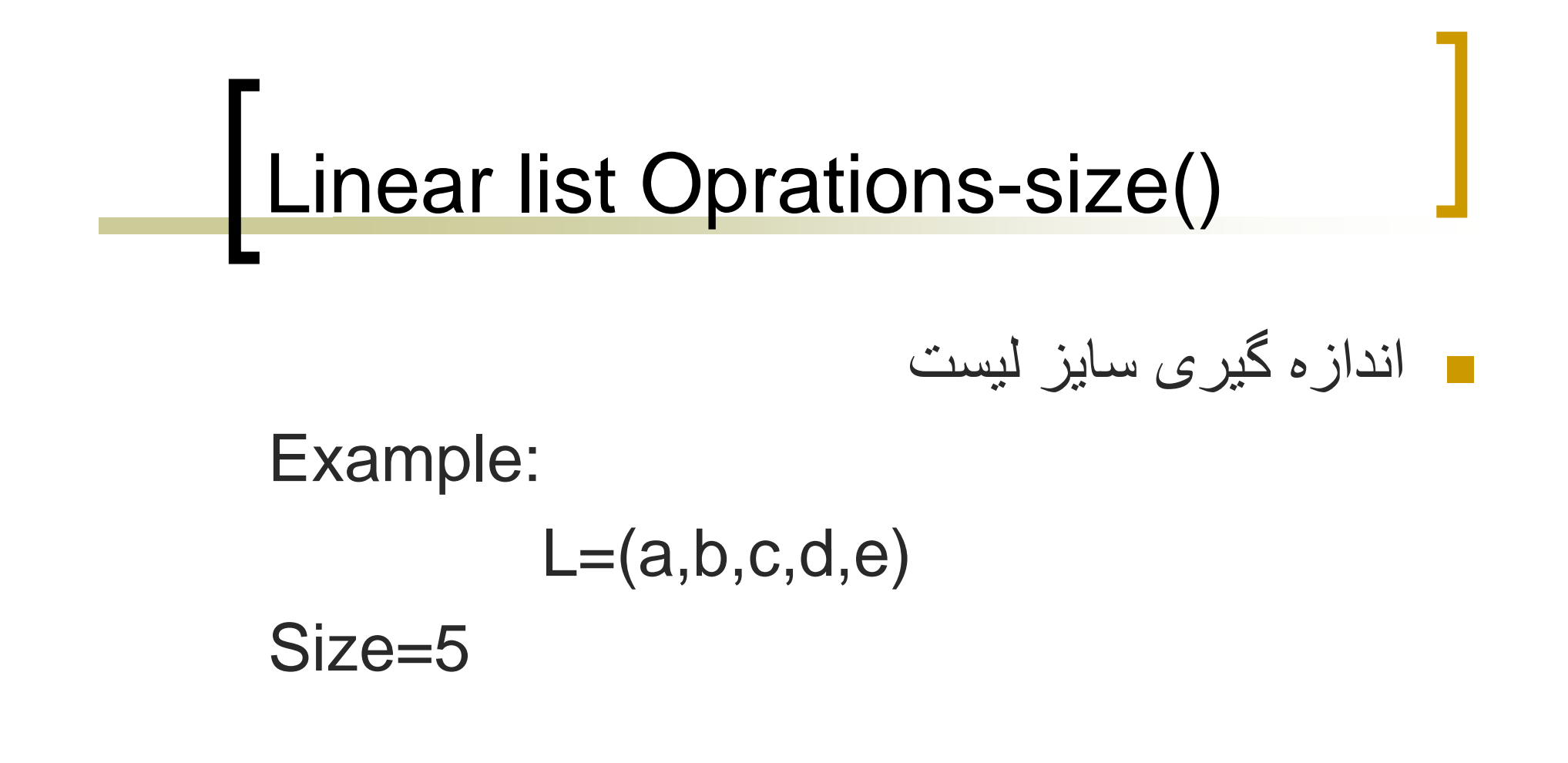

#### Linear list Oprations-get(the index)

```
يک عنصر را ميگيرد و انديس آن را بعنوان خروجي مي دهد.
                                                                \sim 10Example:
           L=(a,b,c,d,e)\operatorname{Get}(0)=a
Get(2)=cGet(4)=eGet(-1)=error
```

```
Get(9)=erro
r
```
Linear list Oprations-indexof (the element)

انديس ھر عنصر را برمی گرداند.

 $\mathsf{L}\mathsf{=}\ \mathsf{(a,b,d,b,a)}$ Index of $(d)=2$ Index of $(a)=0$ Index of(z)=  $\,$ -1

Linear list Oprations-remove(the index)

حذ ف را انجام داده و محتوای اندیس مورد نظر را برمی گرداند.

 $L = (a,b,c,d,e,f,q)$ 

Remove(2) returns c

and L become  $(a,b,d,e,f,g)$ 

index of d,e,f and g decrease by 1

Linear list Oprations-remove(the index)

#### حذ ف را انجام داده و محتوای اندیس مورد نظر را برمی گرداند.  $L=(a,b,c,d,e,f)$

Remove(-1)=>error Remove(20)=>error

### Data structure specification

Language independet Abstract Data Type Java Abstaract class

## Liner List Abstaract Data Type

AbstractData Type Linear List **instances**  $\mathcal{L}^{\text{max}}$ Ordered finit collection of zero or more elements عملگر ھا  $\sim$ 

Empty( ): فقط اگر ليست خالی باشد ،در غيرنتيجه :false ميبا شد. نتيجه درست را بر می گرداند اگر <sup>و</sup>

Size( ): اندازه ليست را بر می گرداند.بعبارتی تعداد عناصر داخل ليست را بر می<br>گر داند

# Data Representation Methods

Array ---chapter 5 Linked---chapter 6 **Simulated** 

### Linear List Array Representation

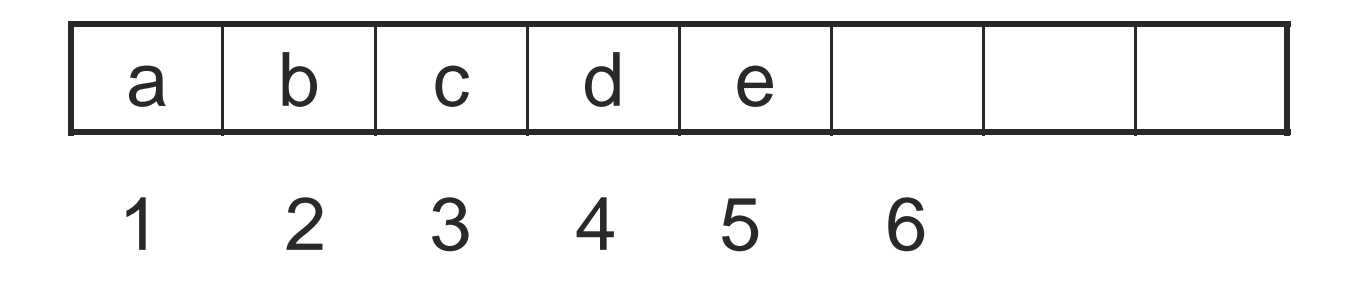

 $L=(a,b,c,d,e)$ 

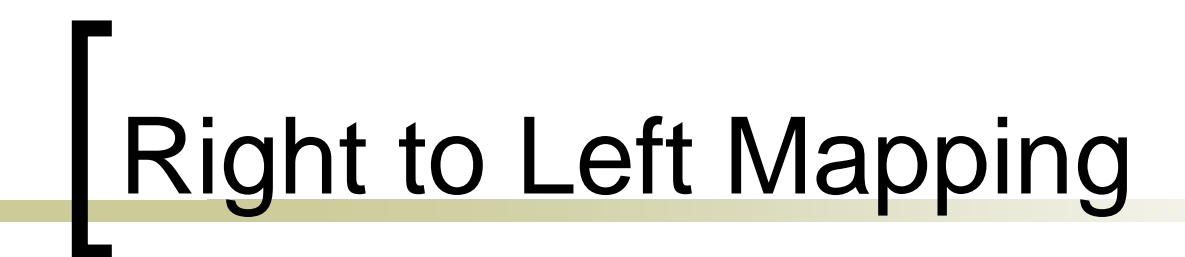

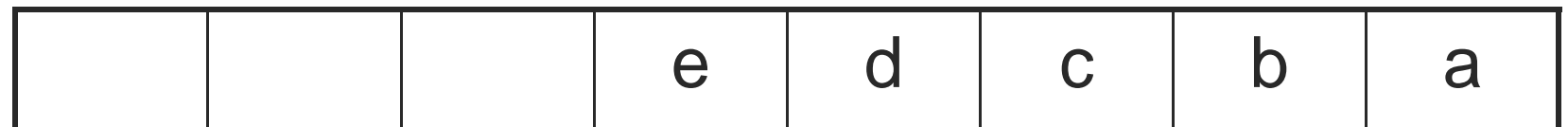

## Mapping That Skip Every Other position

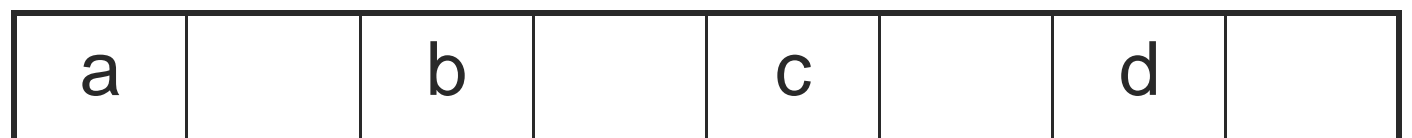

# Wrap Around Mapping

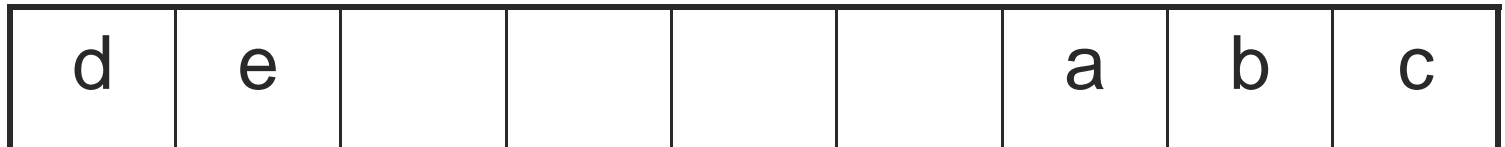

## Represention Used In Text

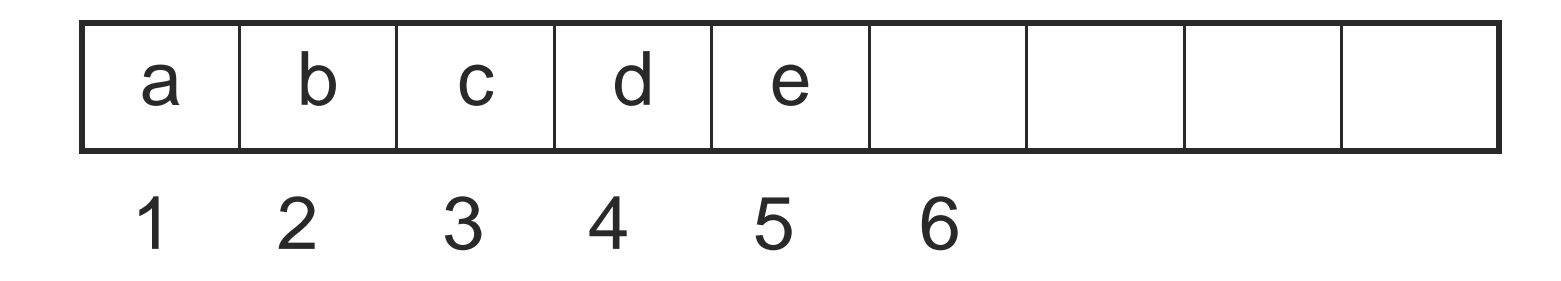

## Add/Remove An Element \_1

Size=5

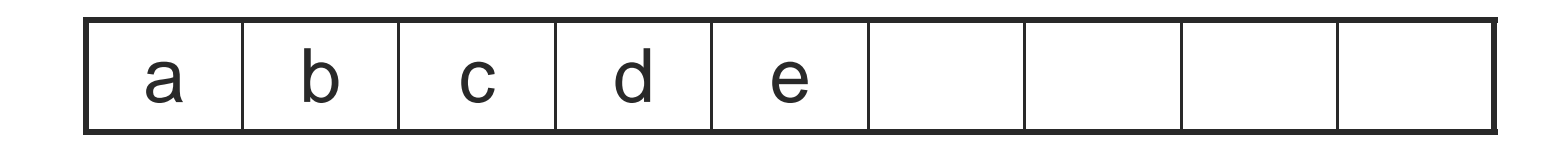

# Add/Remove An Element\_2

Add ( I, g)

 $size=6$ 

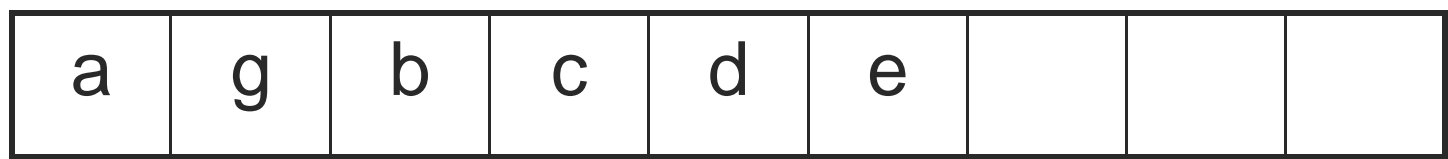

## Length of Array element[]

چون نمی دانيم چه تعداد عنصر در ليست وجود خواھد داشت ،بنابراين بايد يک مقدار اوليه برای آن فرض کرد.و سپس بر حسب نياز آن را افزايش داد.

## Liner List Abstaract Data Type

Get (index): خروجی آن انديس عنصر ميباشد بر طبق جايگاه آن ودرصورتی مقدار(١-)<br>را بر مي گر داند كه عنصر مور د نظر در ليست نباشد. Remove (index): عنصر را حذف کرده و محتوای عنصر پرا برمی گرداند. Add (index,  $x$ ): عنصر x را در indexداده شده اضافه کرده و پس از آن شماره انديس ما<br>بقي عناصر از موقعيت جاري يک واحد افزايش ميابد. Output( ): خروجی ليست است که از چپ به راست مرتب می شود.

### Linear List As Java abstract Class

Public abstractclass Linear ListAsAbstractClass {

Public abstarct Boolean isEmpty();

Public abstarct int size();

Public abstarct object get(int index);

Public abstarct int indexOf(Object the element);

Public abstarct object remove(int index);

Public abstarct void add(int index, Object the element); Public abstarct string to sorting();

}

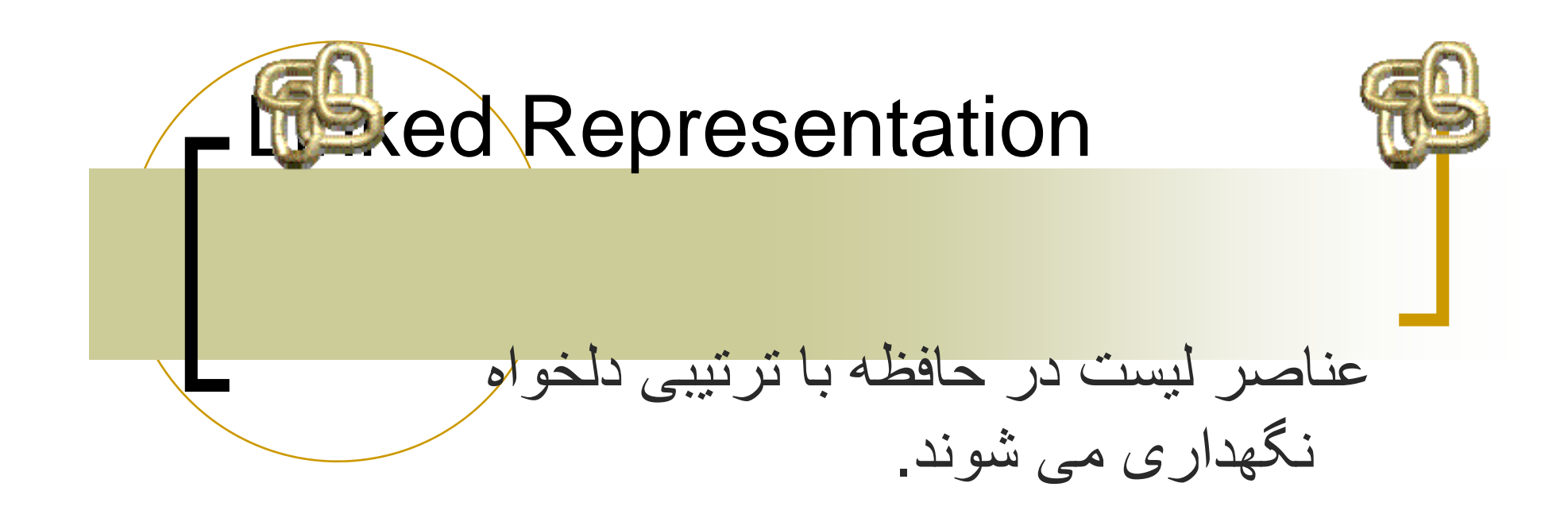

explicit information (called a link) اطلاعات صريح که لينک ناميده می شوند برای رفتن از يک عنصر به عنصر ديگر استفاده ميشوند

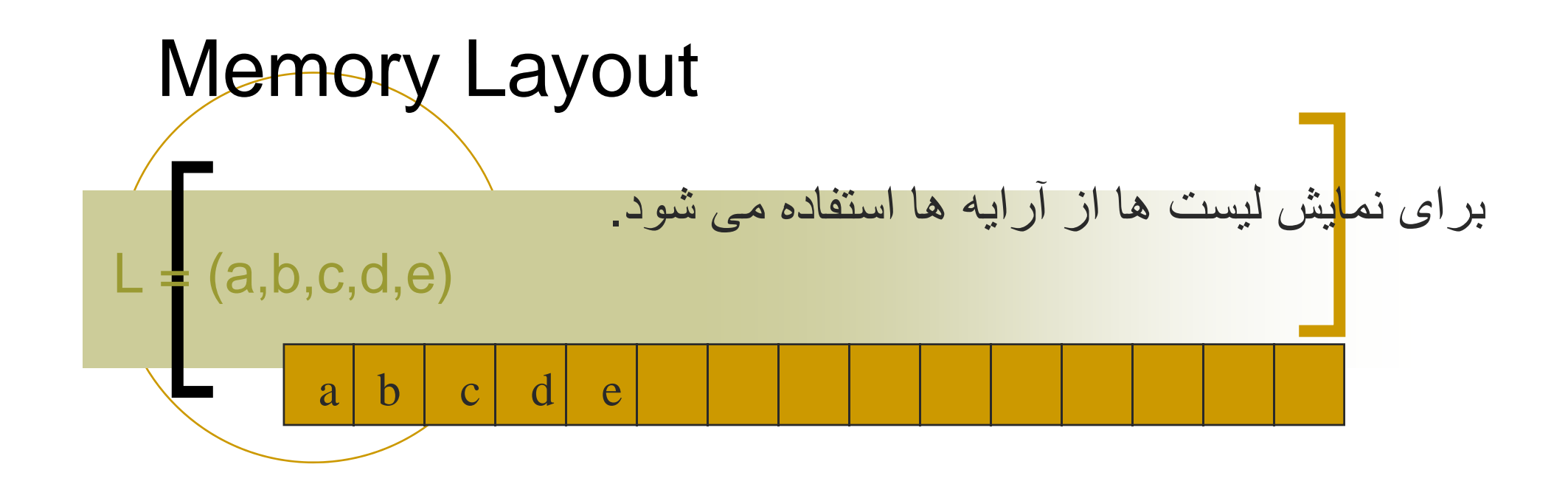

#### هرلینک از یک جدول دلخواه استفاده می کند.

#### A linked representation uses an arbitrary layout.

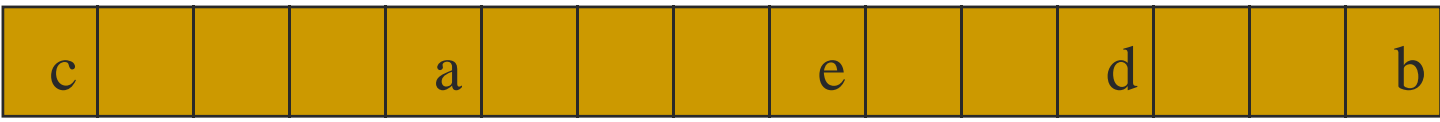

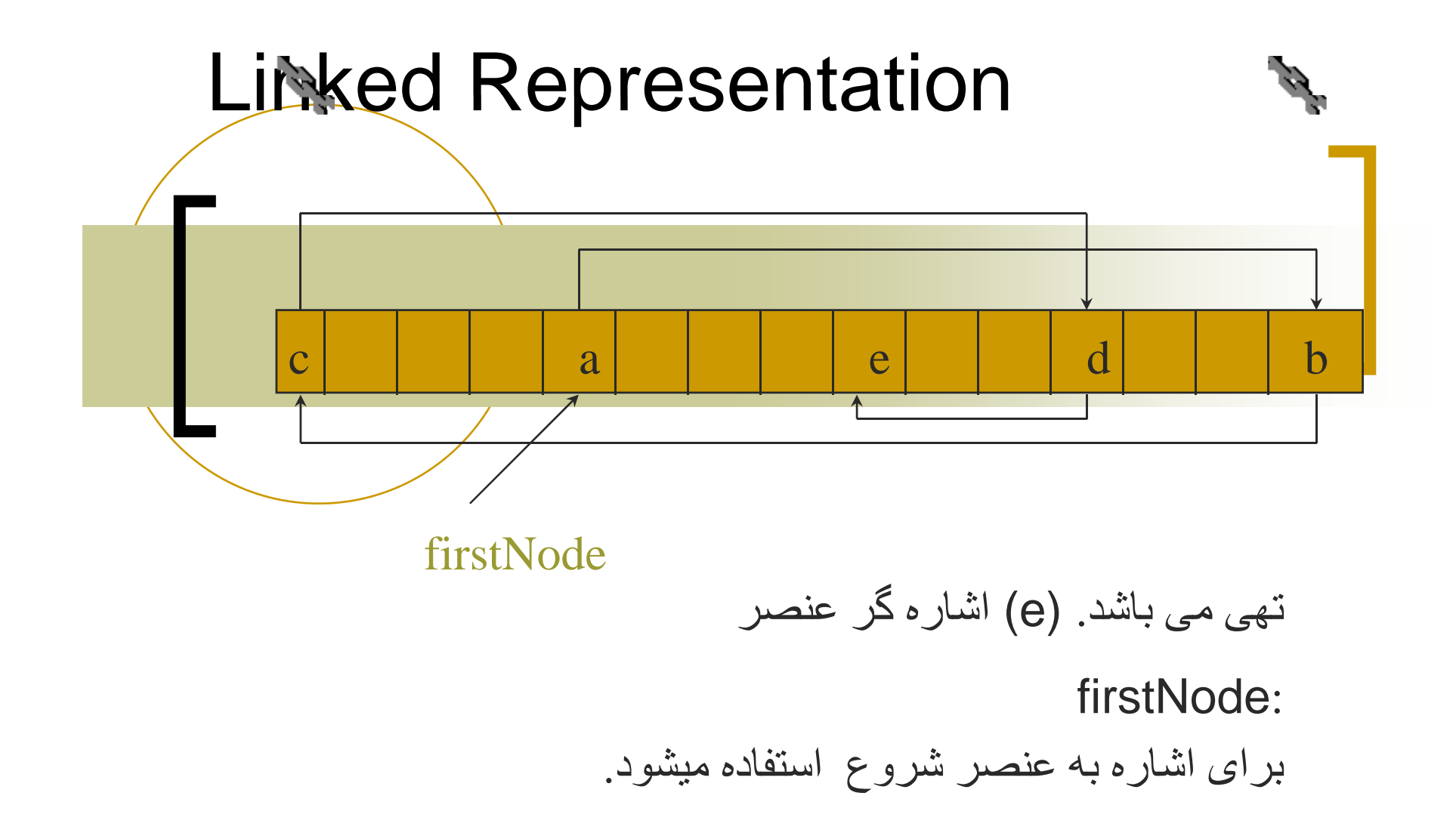

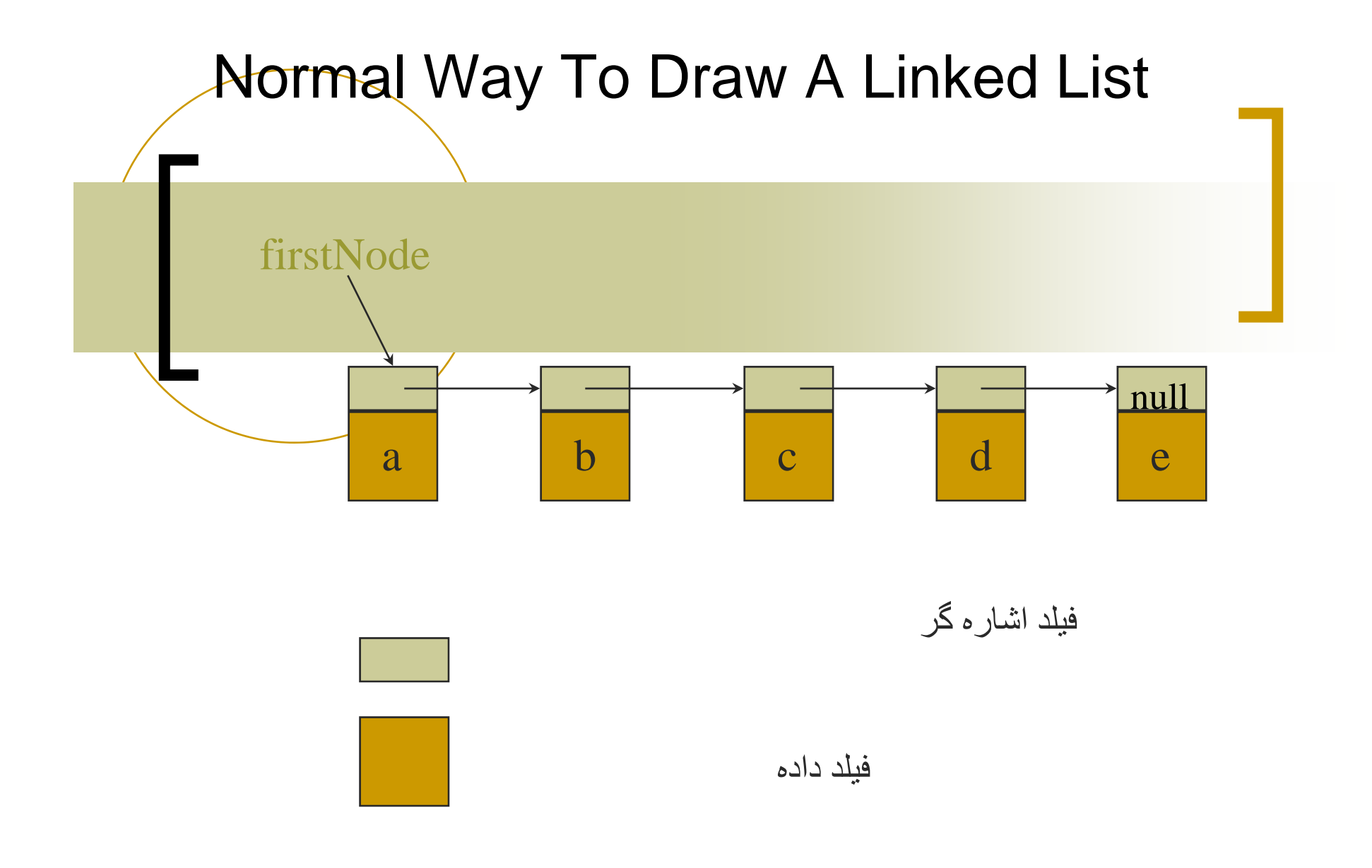

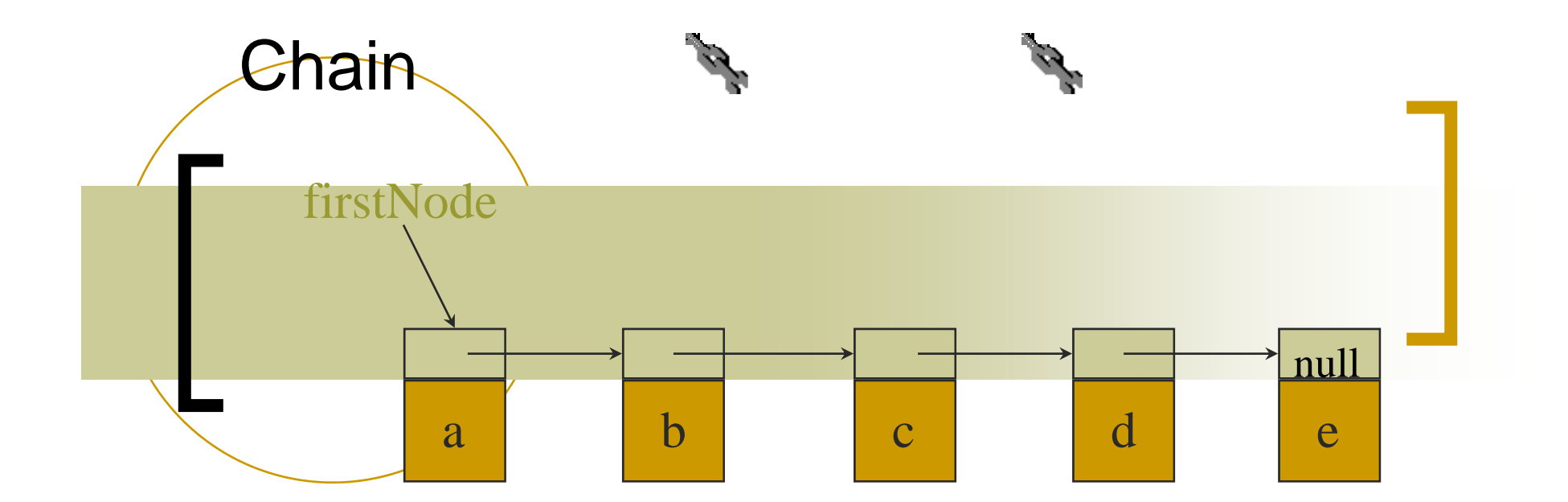

دريک زنجير يا در يک ليست از اشاره گر هاهر نود نشان دھنده يک عنصر می باشد.

از يک نود به نود ديگر يک اشاره گر وجود دارد.

اشار ه گر آخرين ليست تهي ميباشد.

#### Node Representation

package dataStructures;

**class ChainNode** 

Object element; ChainNode next; element

next

}

**}** 

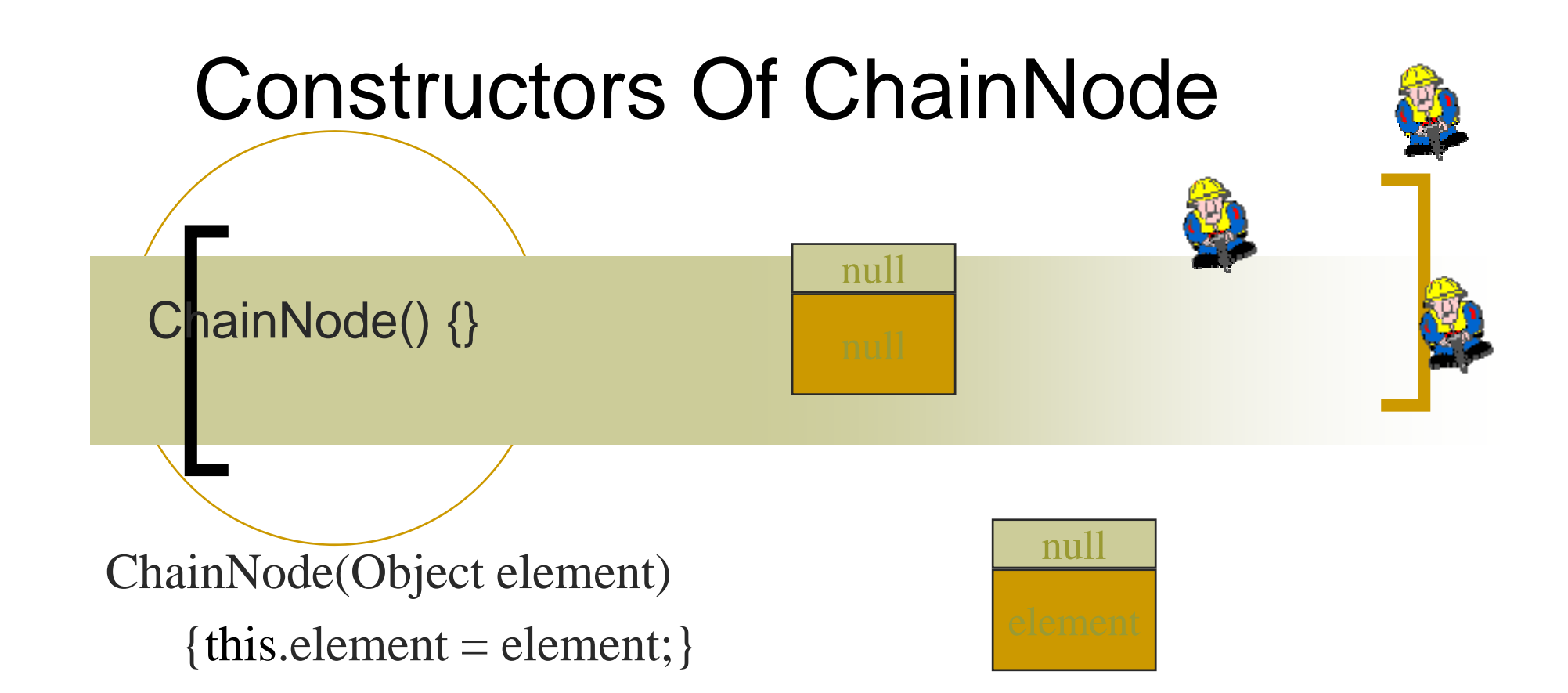

```
ChainNode(Object element, ChainNode next)
   {this.element = element;
    this.next = next; }
```
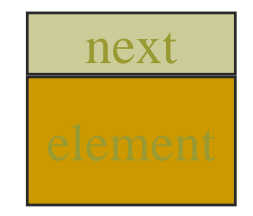

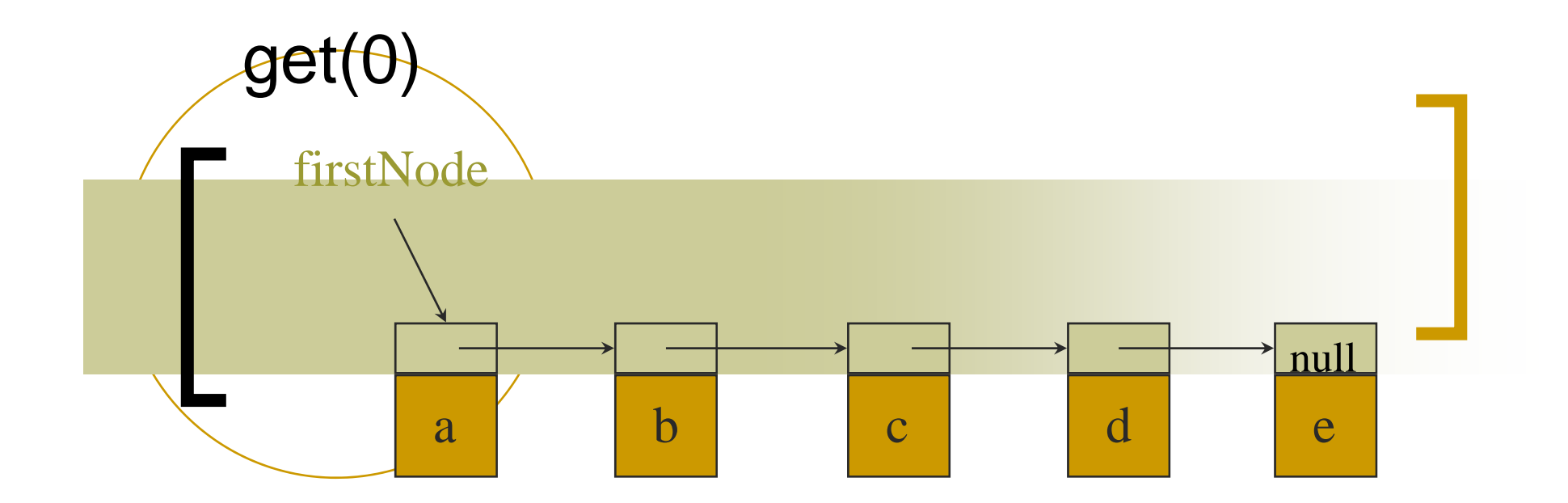

checkIndex(0); desiredNode = firstNode; return desiredNode.element;

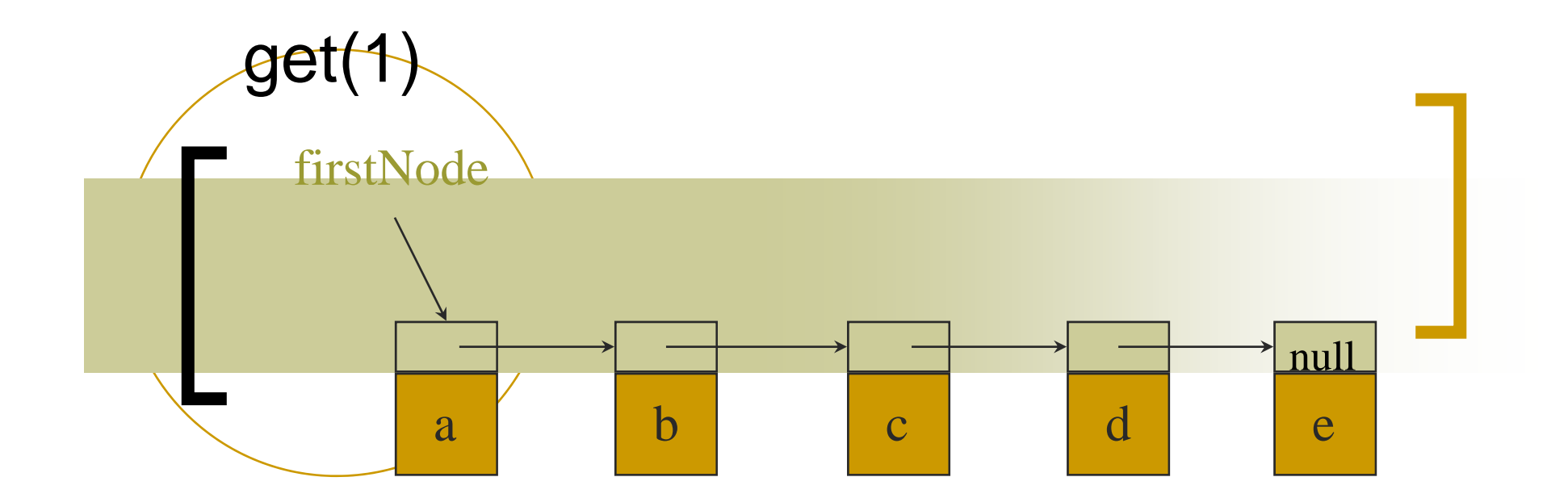

checkIndex(1); desiredNode = firstNode.next; return desiredNode.element;

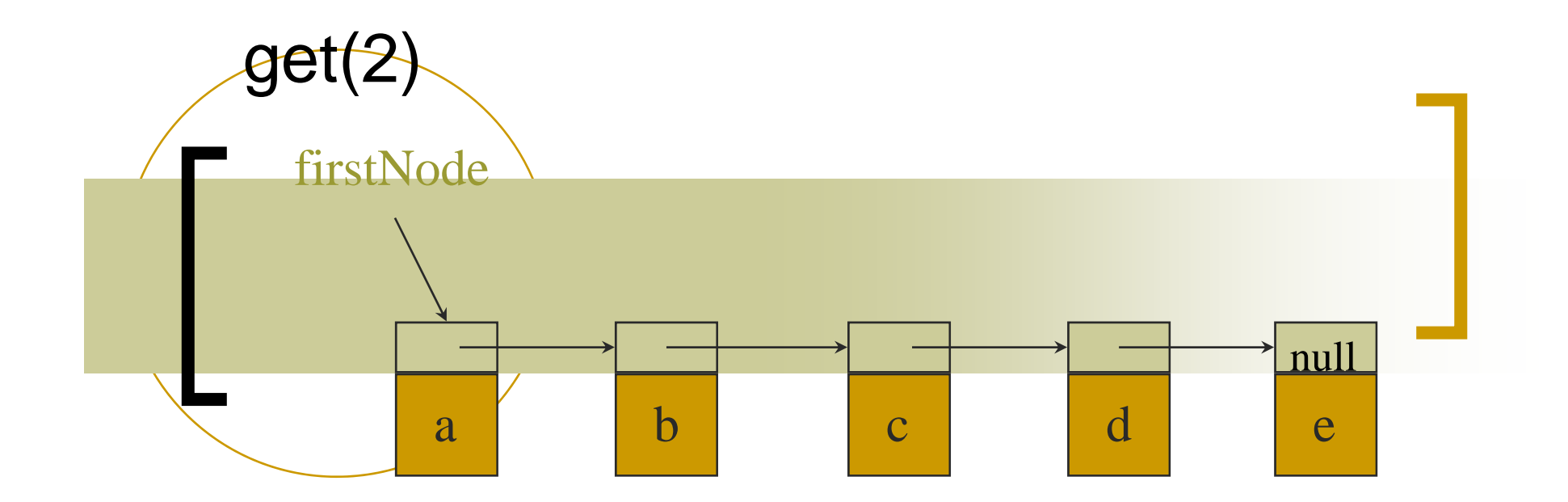

checkIndex(2); desiredNode = firstNode.next.next; return desiredNode.element;

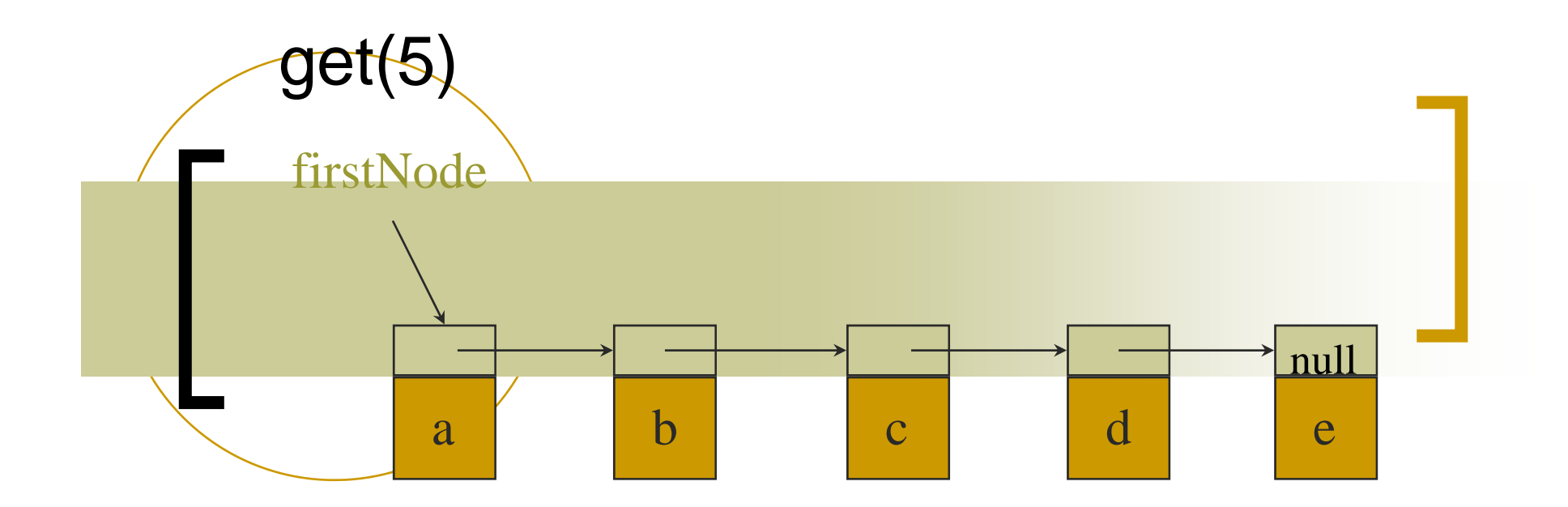

checkIndex(5); desiredNode = firstNode.next.next.next.next.next;

return desiredNode.element;

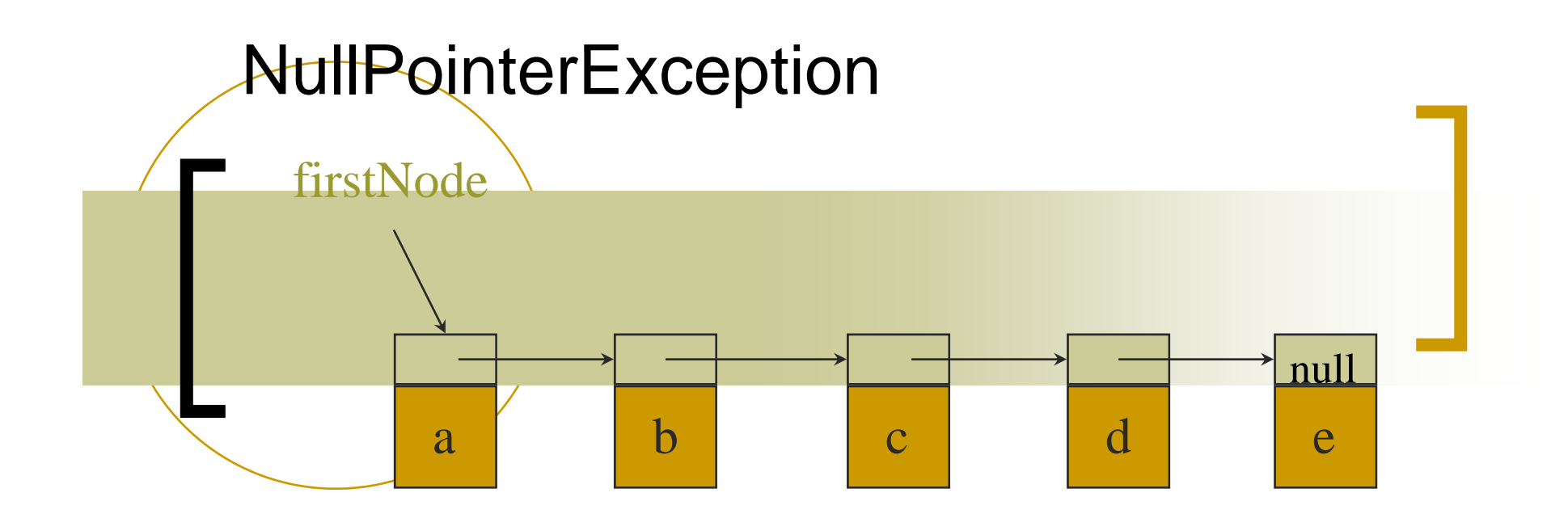

 $desiredNode =$ firstNode.next.next.next.next.ne xt.next;

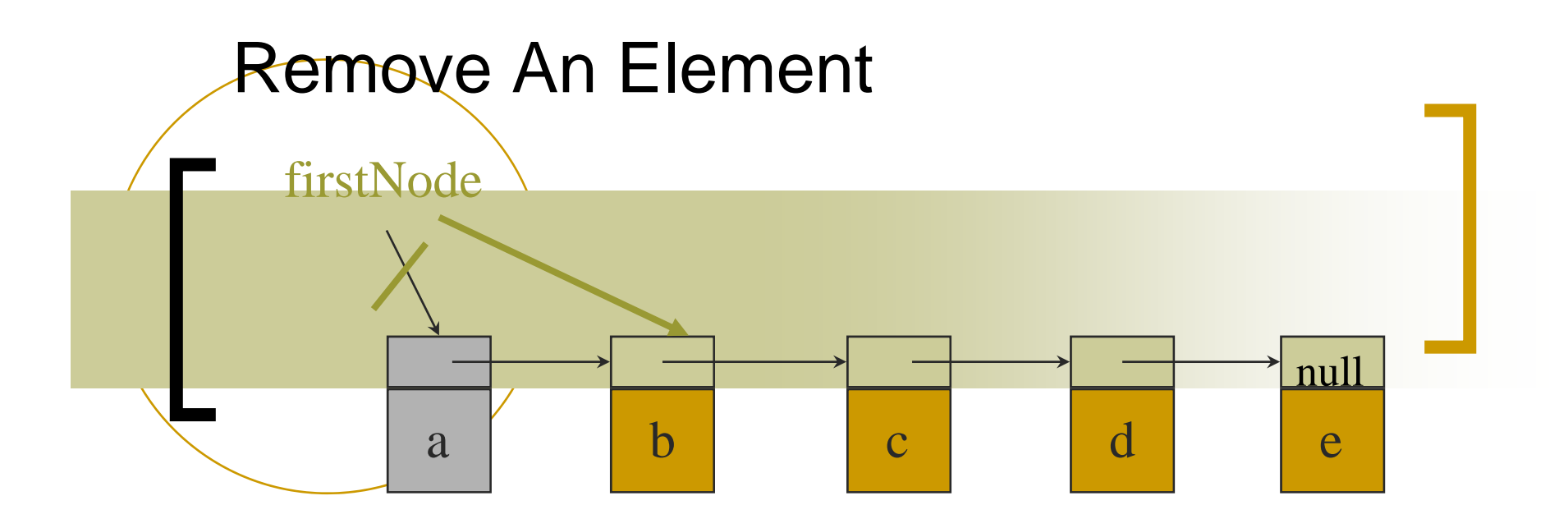

#### remove(0)

 $firstNode = firstNode.next;$ 

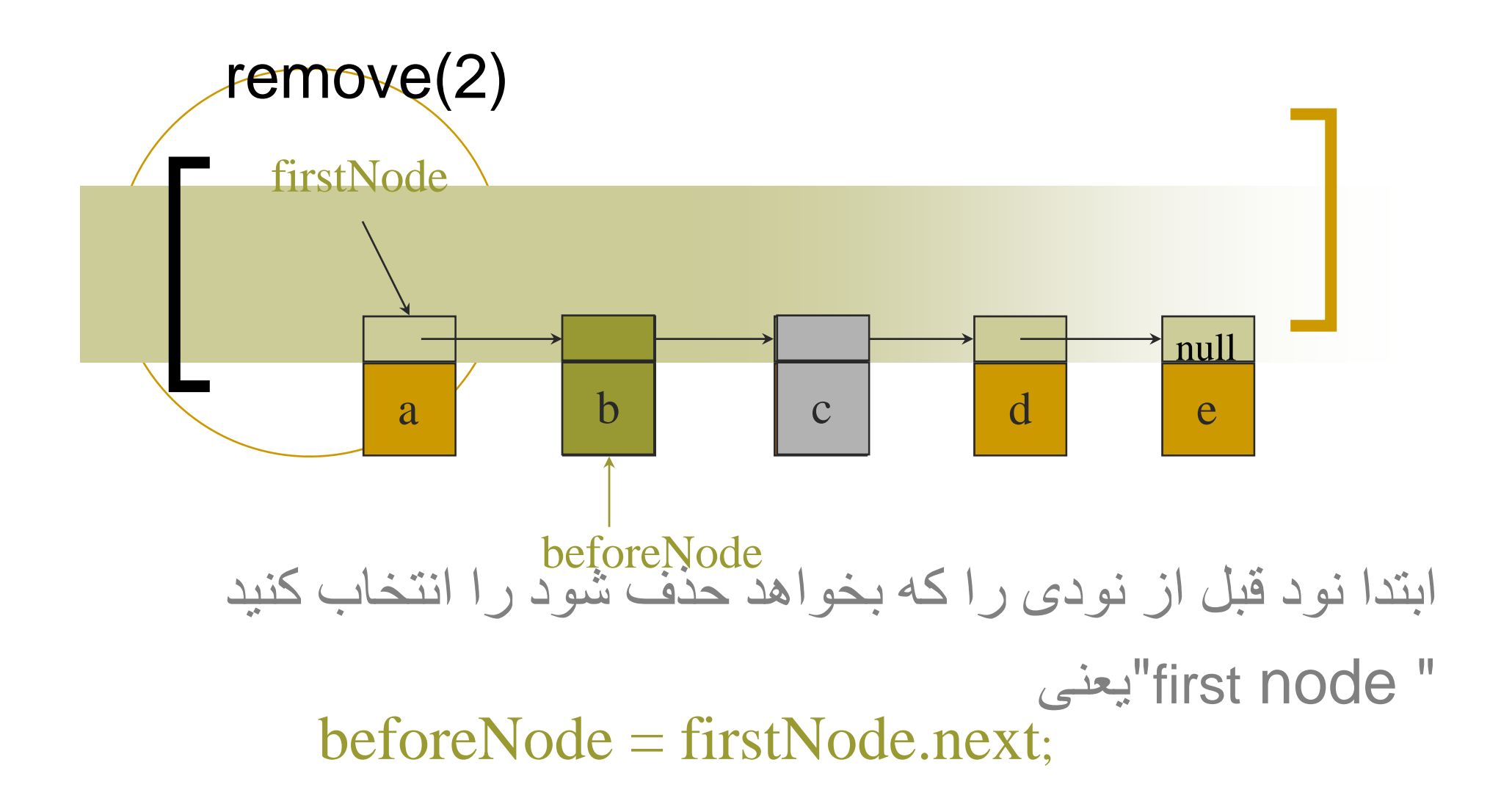

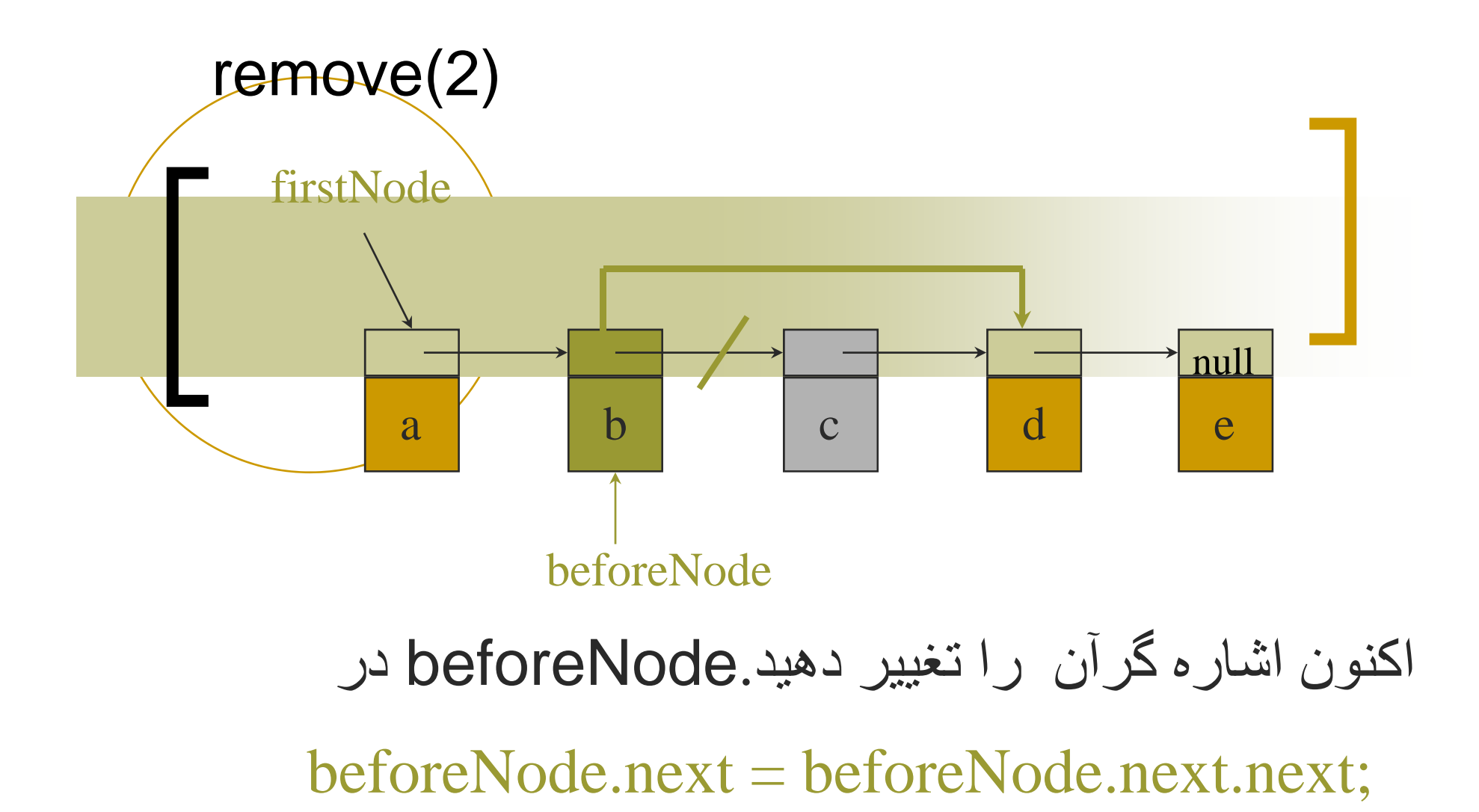

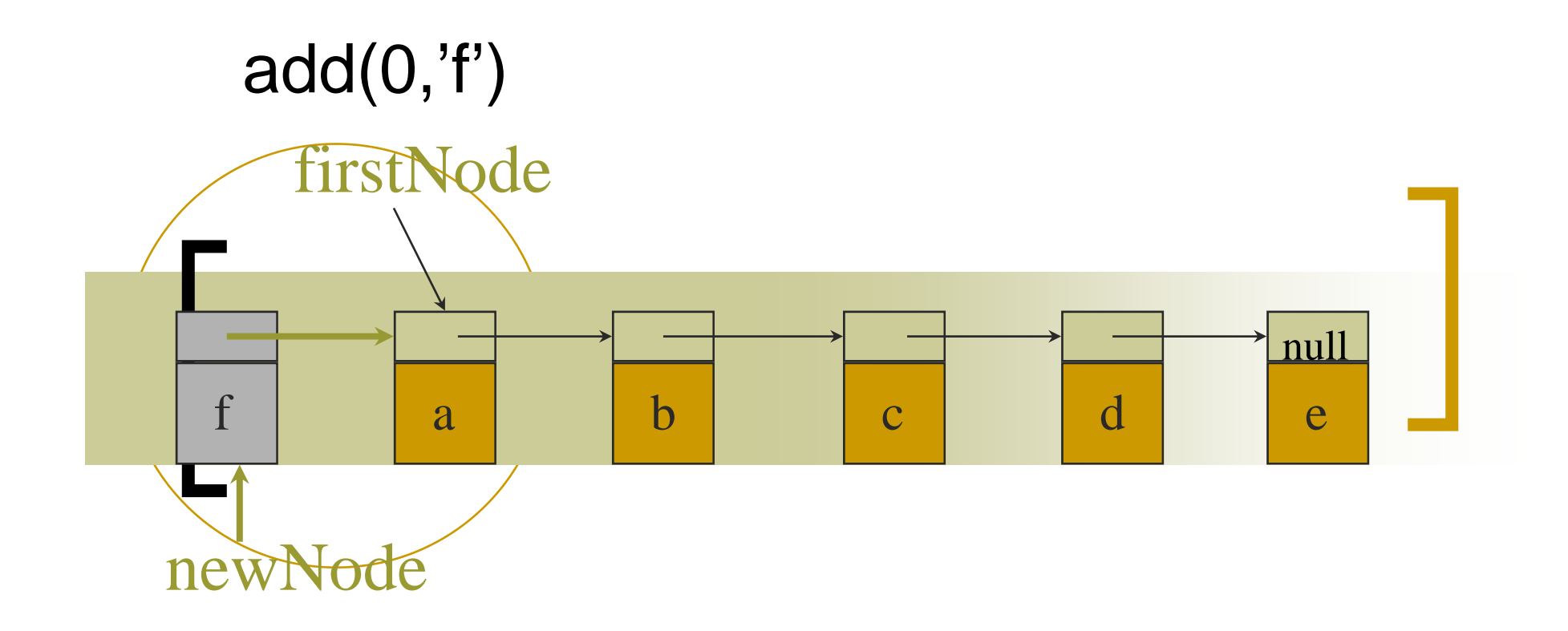

گام اول: نود جدید را انتخاب کنید که حتما دارای فیلد داده واشاره گرباشد .

#### $ChainNode newNode =$ new ChainNode(new Character('f'), firstNode);
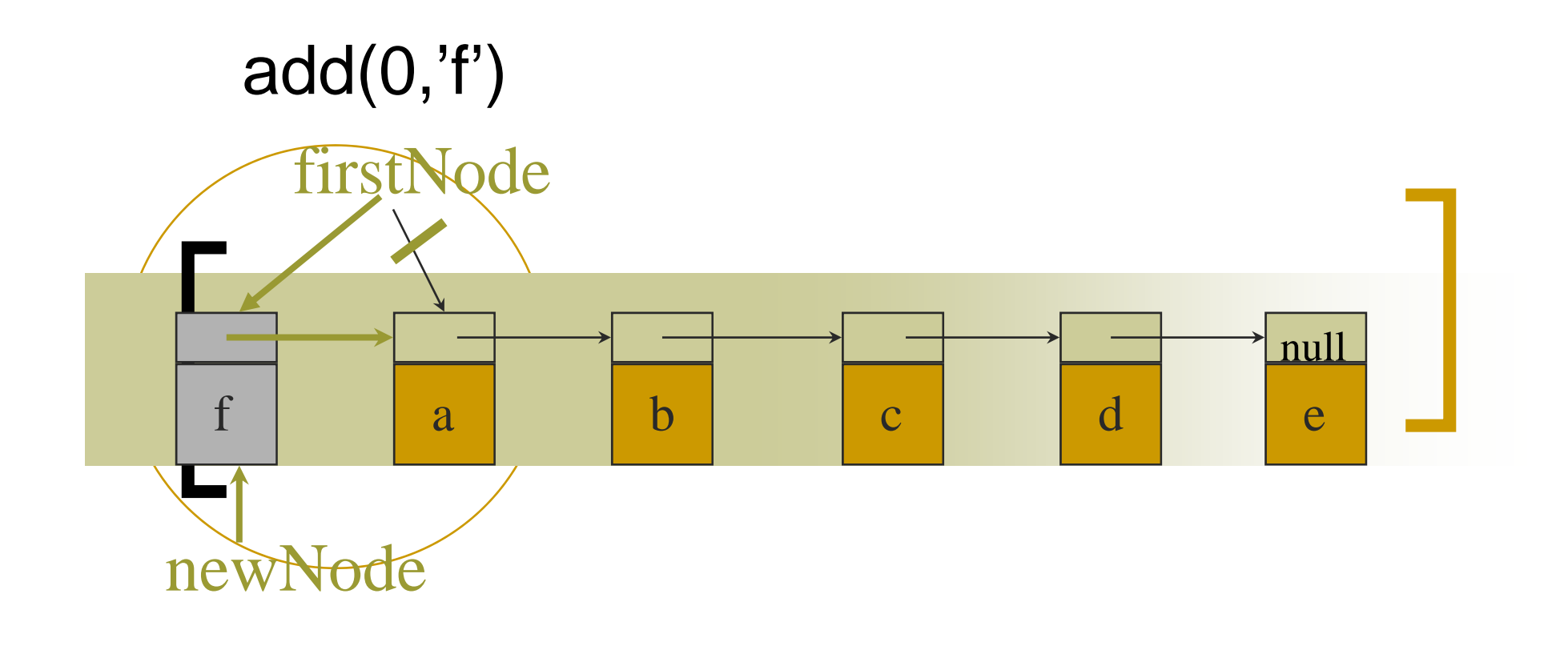

### گام اول: آن را بعنوان نود آغاز انتخاب كنيد.

### $firstNode = newNode;$

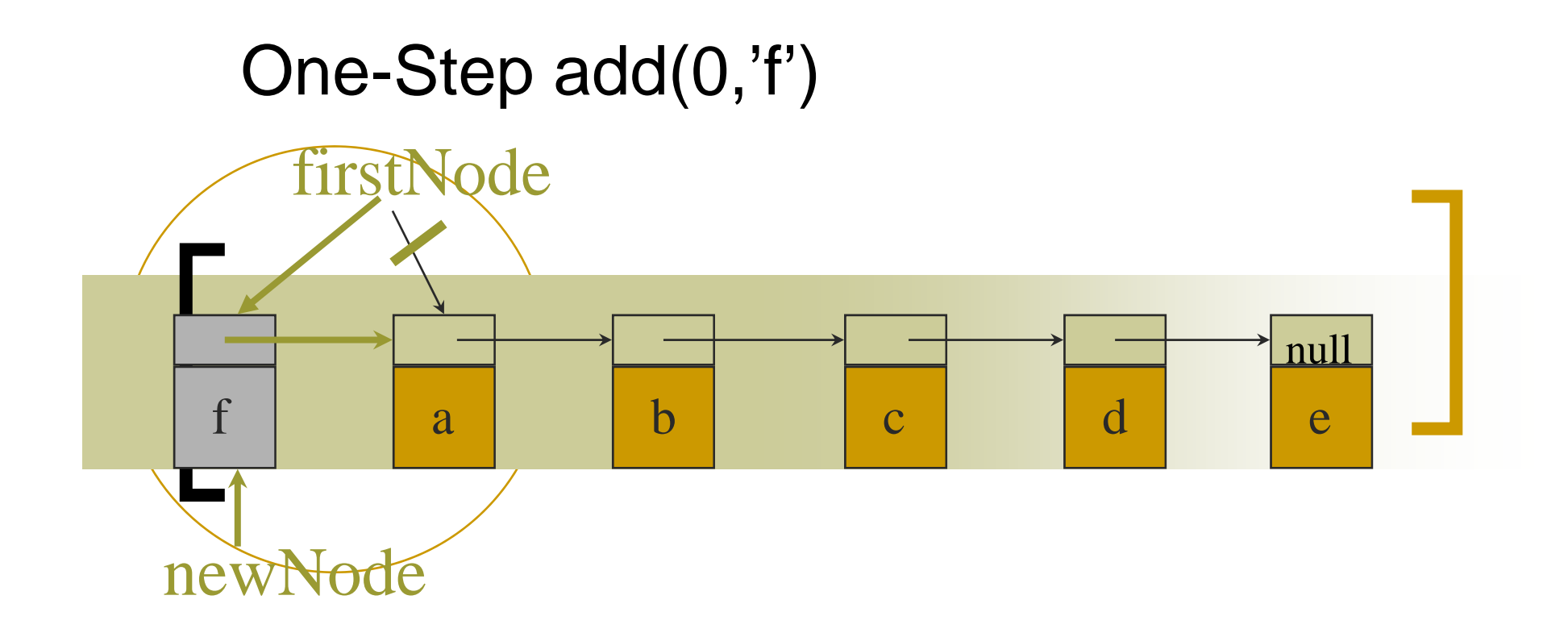

firstNode = new ChainNode( new Character('f'), firstNode);

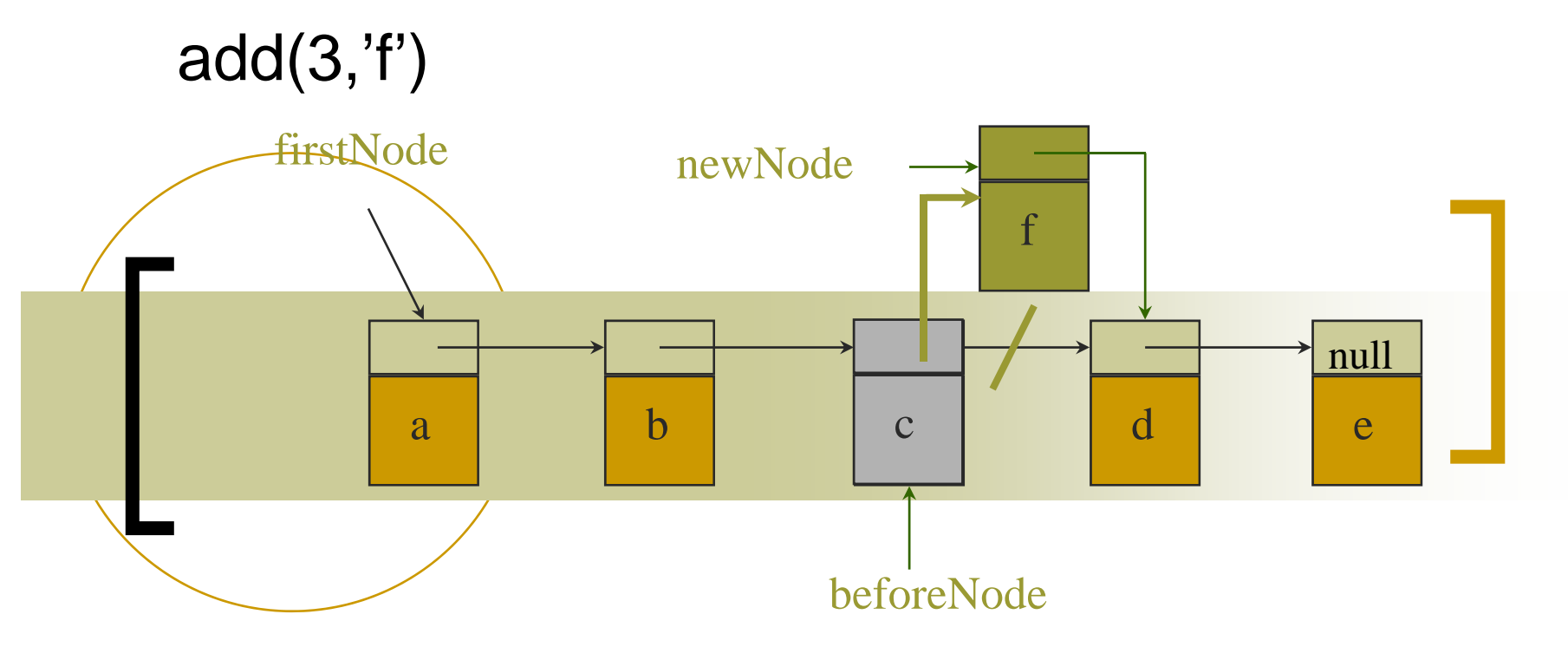

گام اول: ابتدا نود با انديس ٢را انتخاب کنيد.

گام دوم: حال نود جديد را ايجاد كرده بطوريكه داراي فيلد داده و فيلد اشاره گر داشته باشد.

ChainNode newNode = new ChainNode(new Character('f'),

beforeNode.next);

• finally link beforeNode to newNode beforeNode.next = newNode;

### Two-Step add(3,'f')

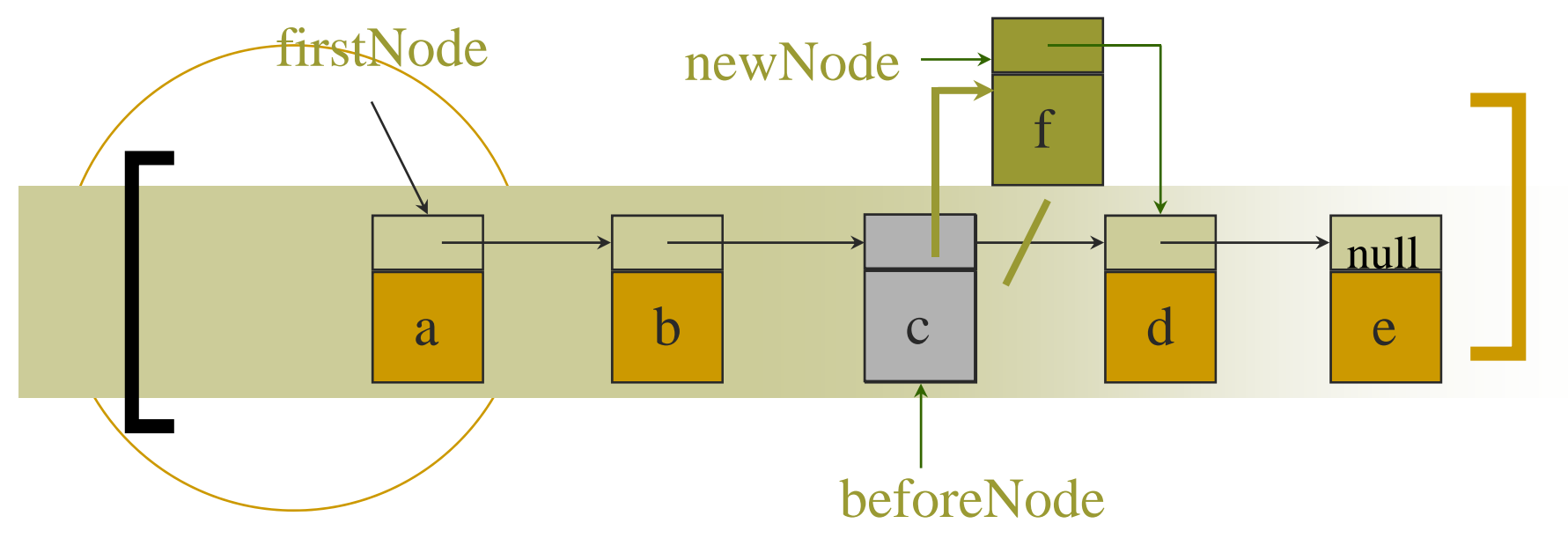

beforeNode = firstNode.next.next;

beforeNode.next = new ChainNode(new Character('f'), beforeNode.next);

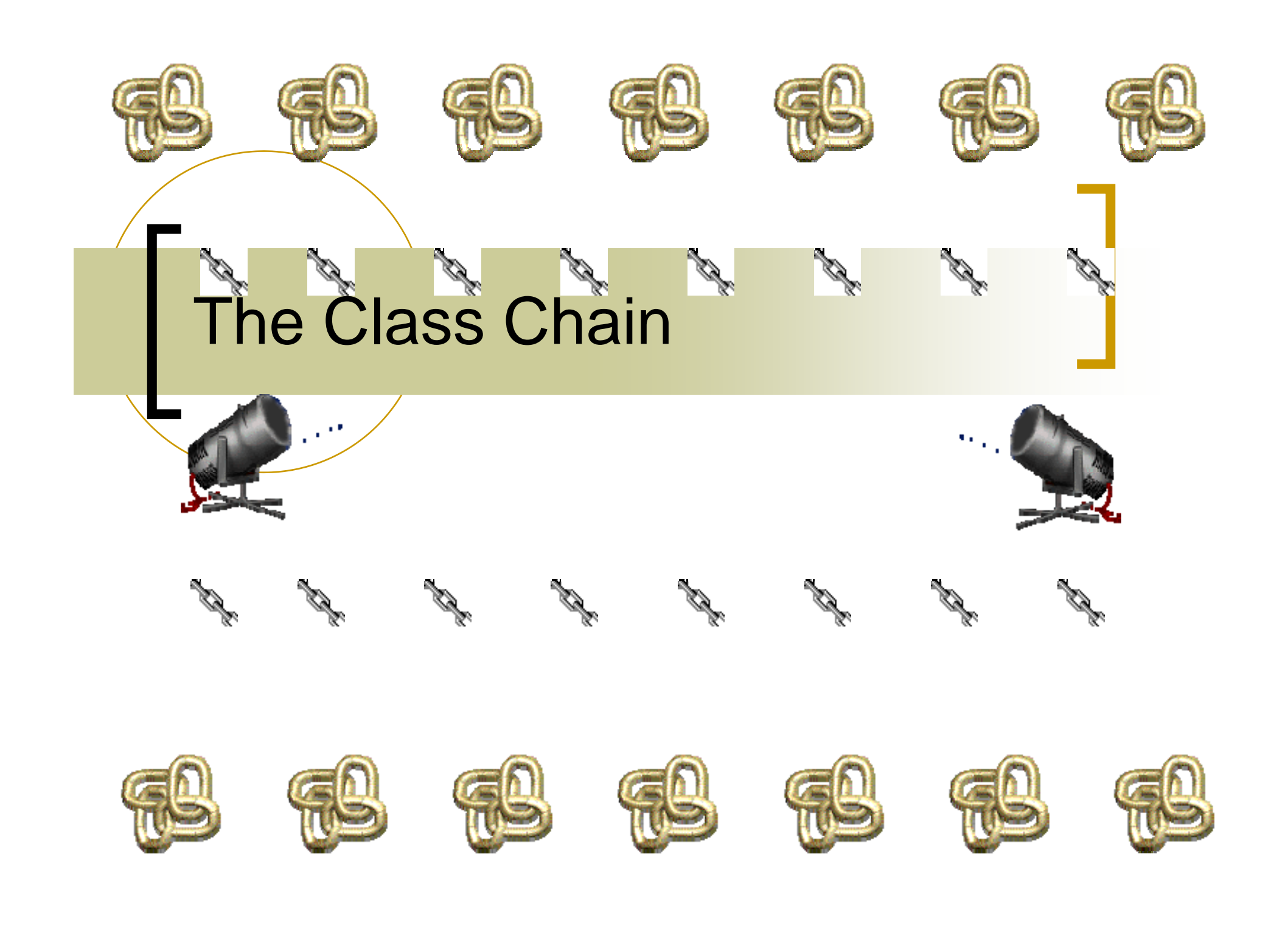

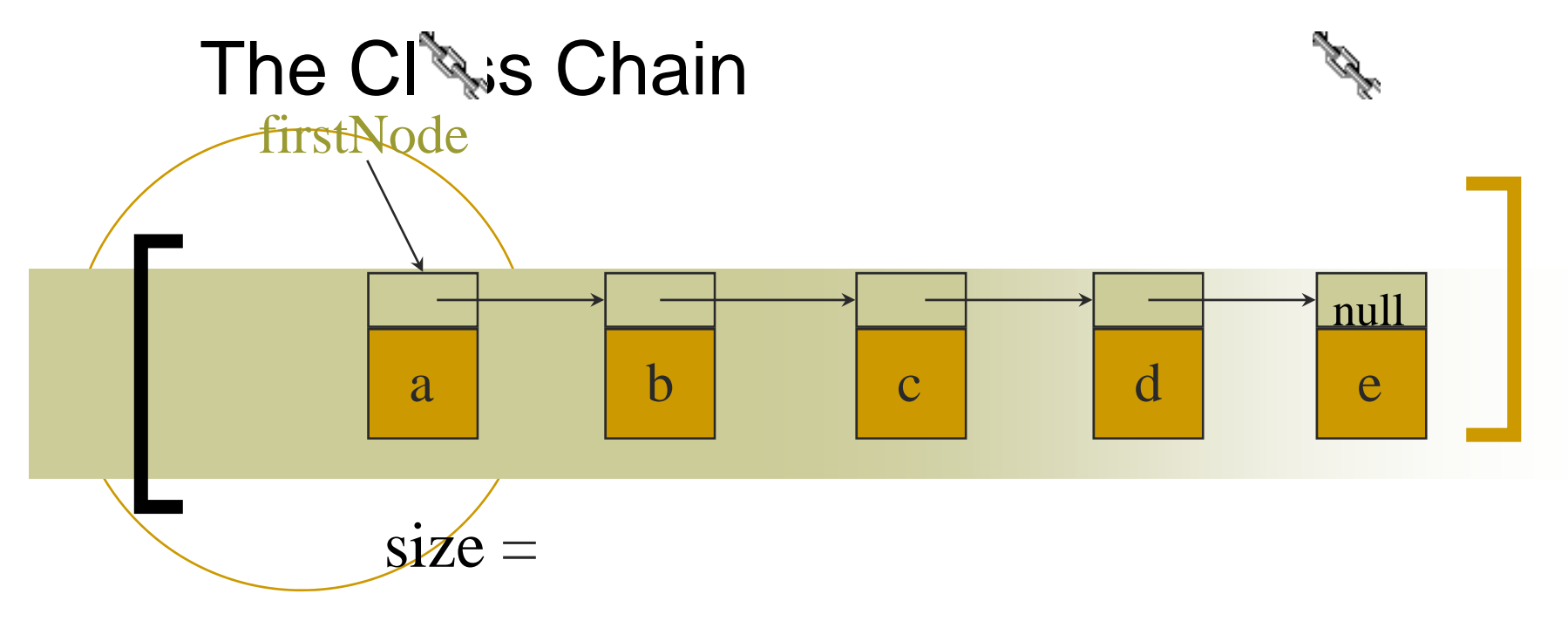

#### شمارش تعدادعناصر ليست ميباشد .

#### ChainNode کاربرد

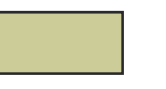

next (datatype ChainNode )

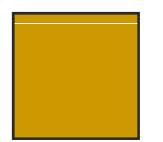

element (datatype Object )

## The Cass Chain

/\*\* linked implementation of LinearList \* / package dataStructures; Import c++; // has Iterator public class Chain implements LinearList

#### // data members

{<br>}

protected ChainNode firstNode; protected int size;

// methods of Chain come here}

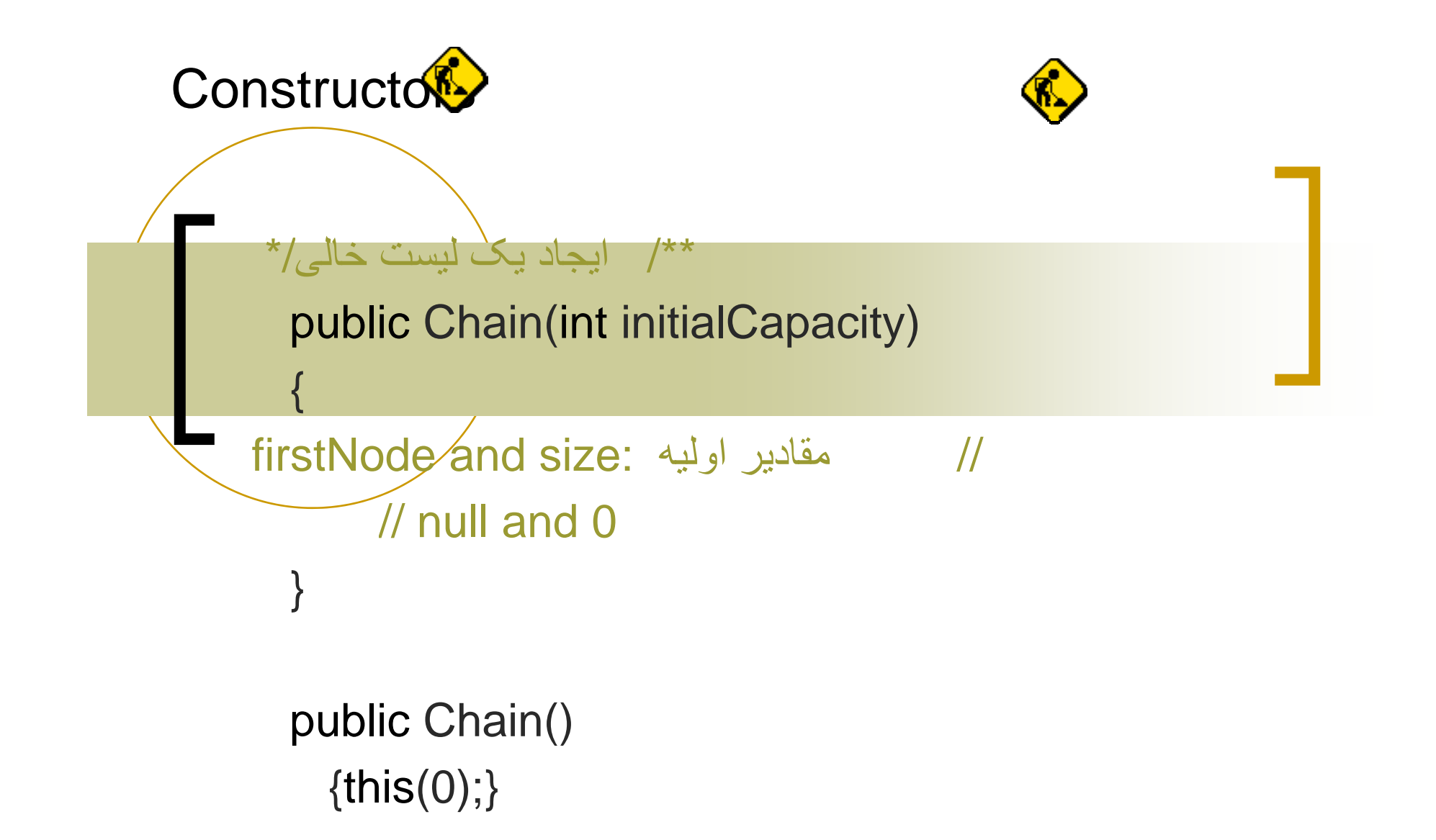

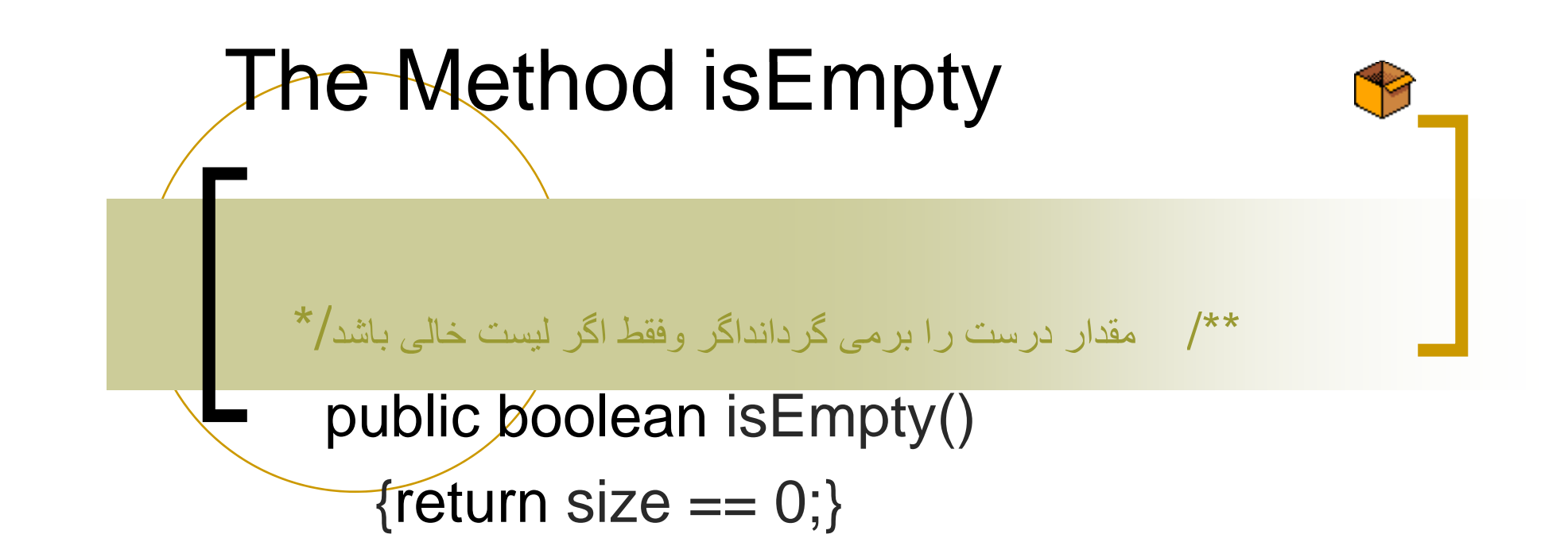

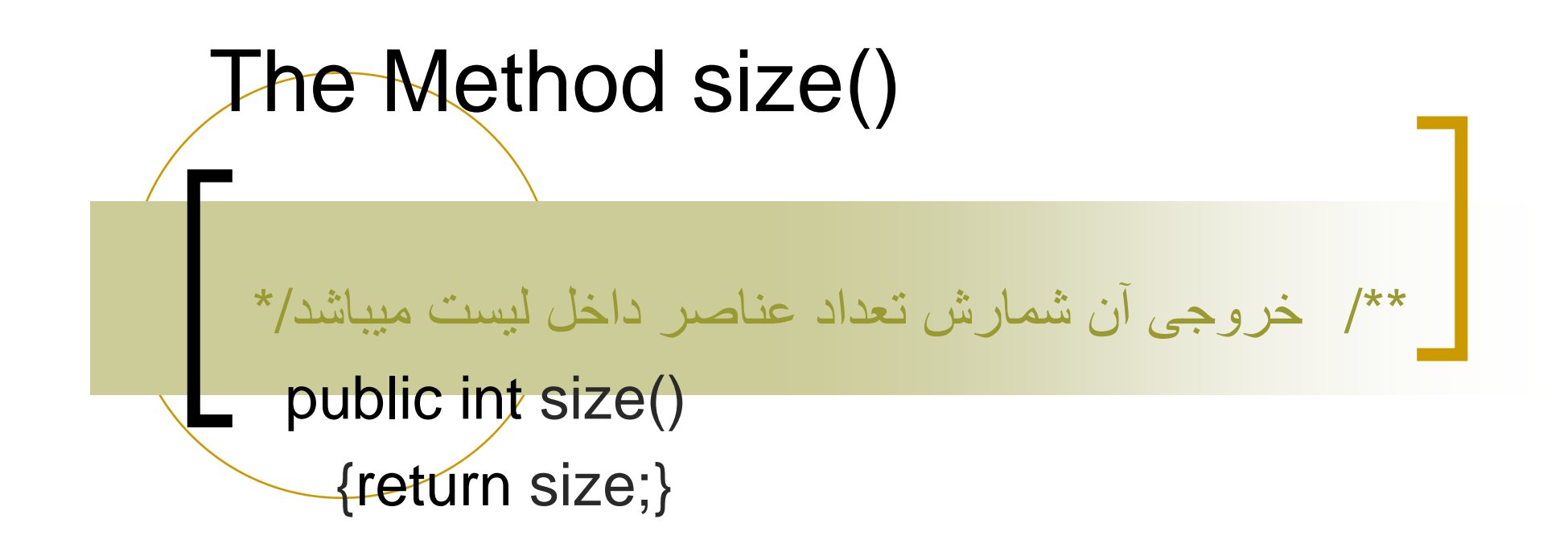

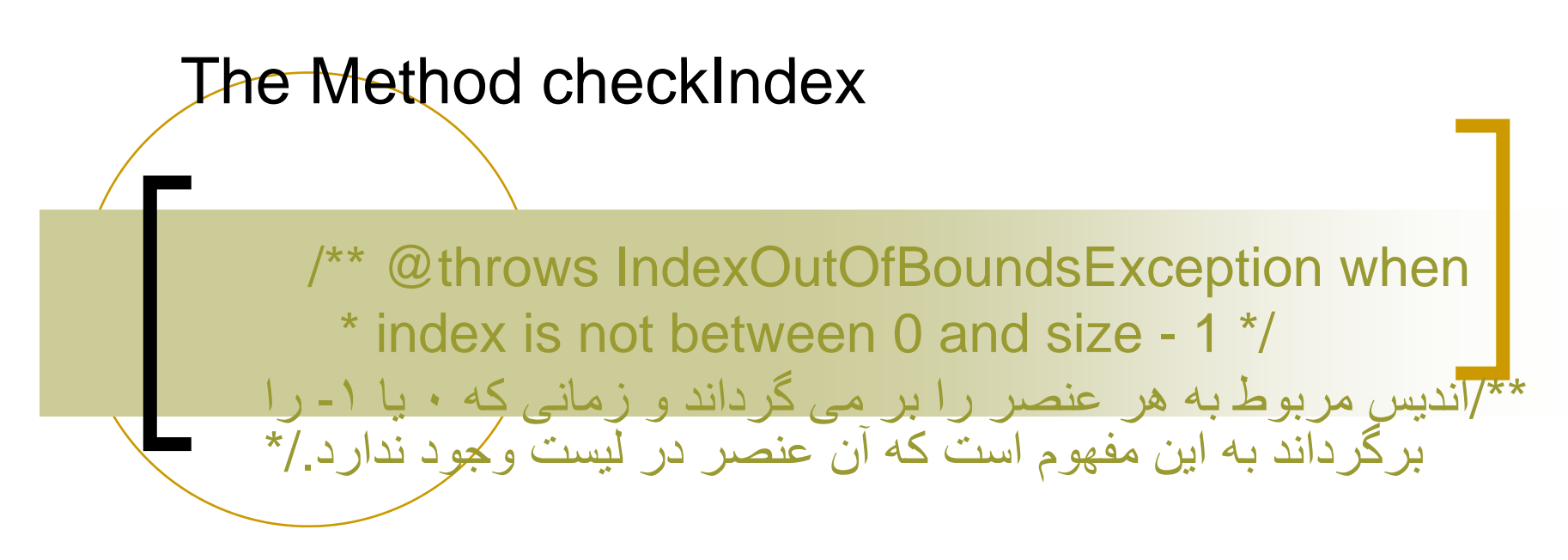

```
void checkIndex(int index)
{
  if (index < 0 || index >= size)
   throw new IndexOutOfBoundsException
        ("index = " + index + " size = " + size);
}
```
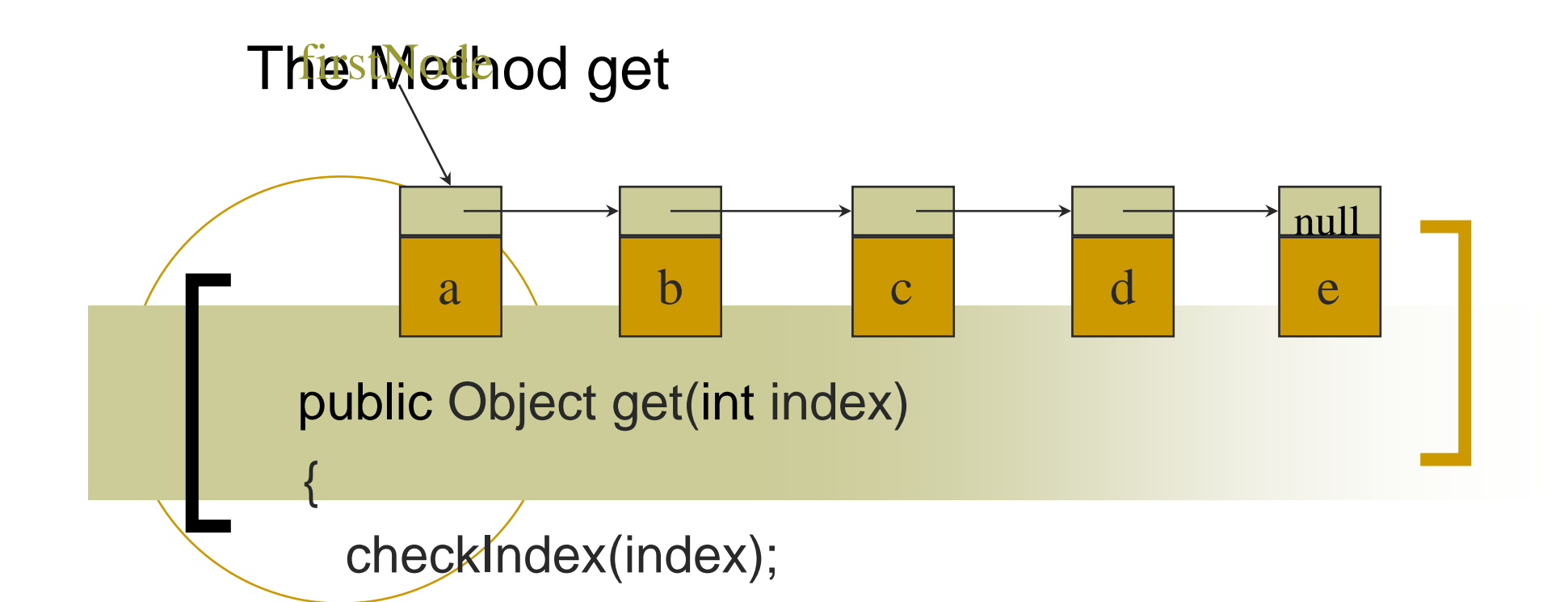

// نود دلخواه راتغيير دھيد

}

ChainNode currentNode = firstNode; for (int i = 0; i < index; i++) currentNode = currentNode.next;

return currentNode.element;

## The Method indexOf

{

public int indexOf(Object theElement)

// يک زنجير از نودھا را جستجو کنيد

ChainNode currentNode = firstNode;  $\frac{1}{2}$  int index = 0; // while (currentNode != null &&

```
!currentNode.element.equals(theElement))
    {
 // به نود بعدی تغيير دھيد
     currentNode = currentNode.next;
     index++;
    }
```
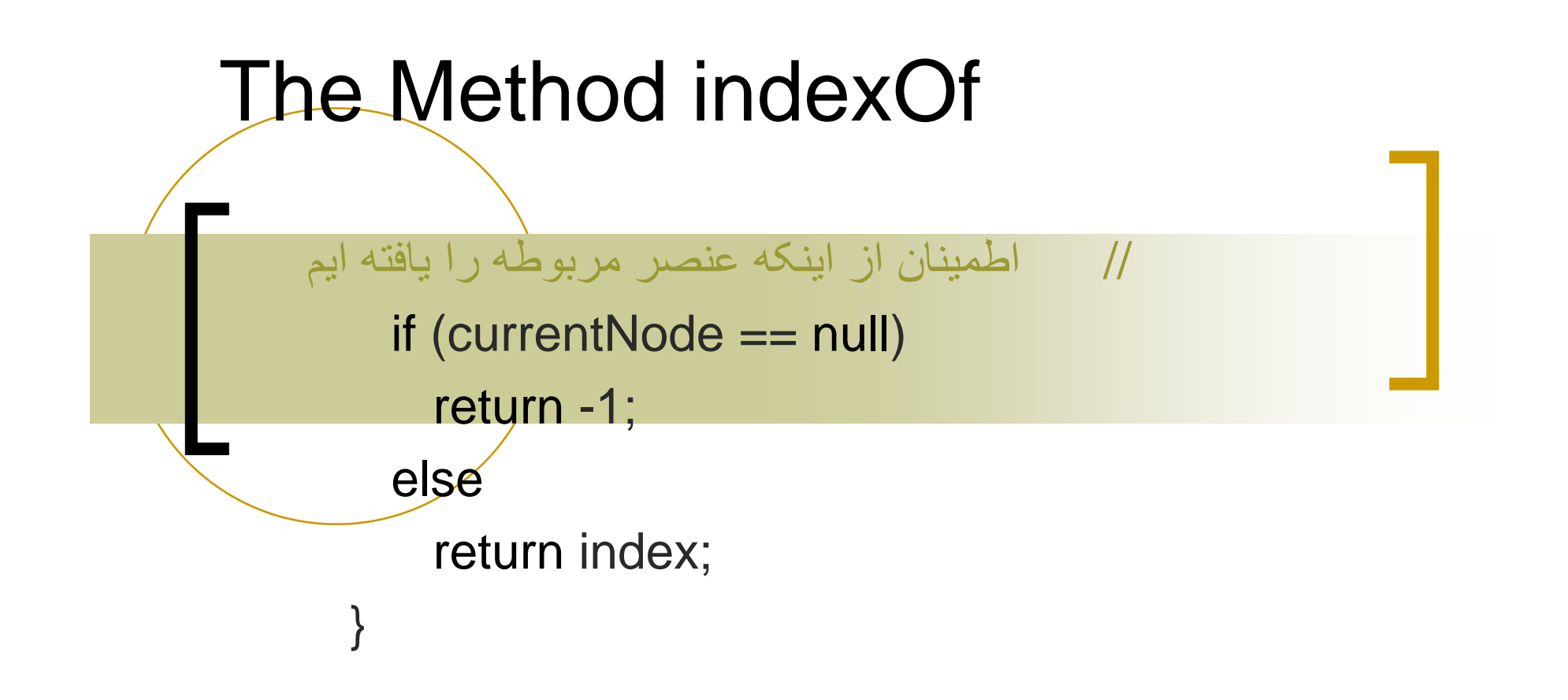

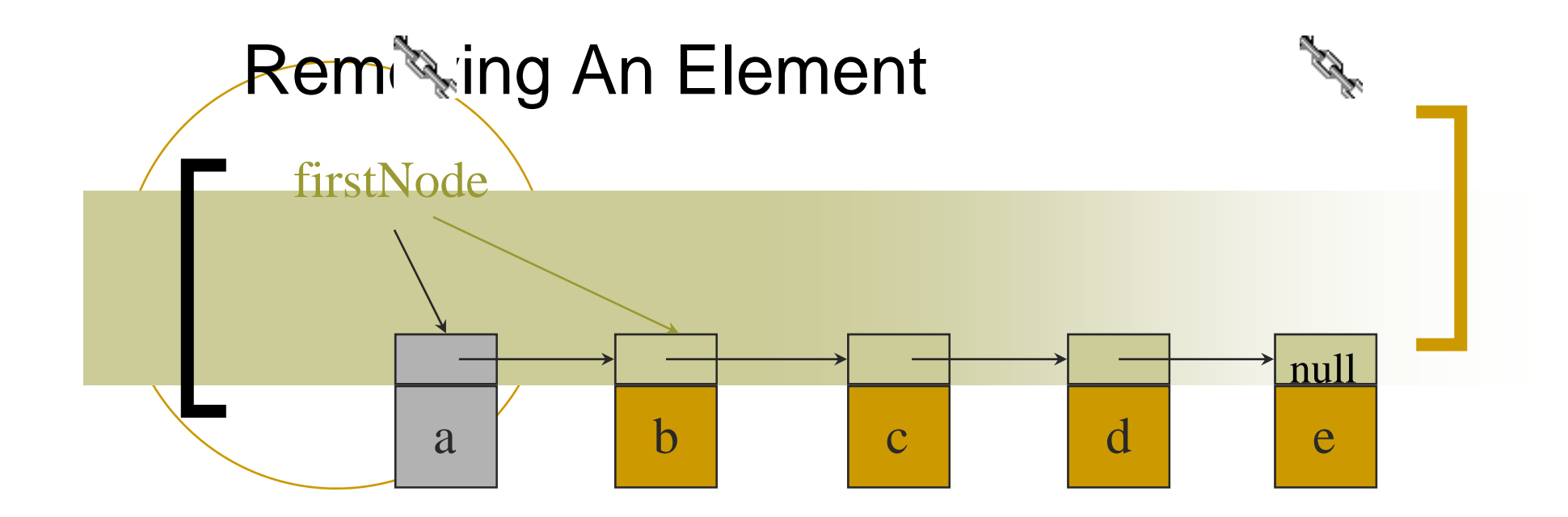

remove(0)

### firstNode = firstNode.next;

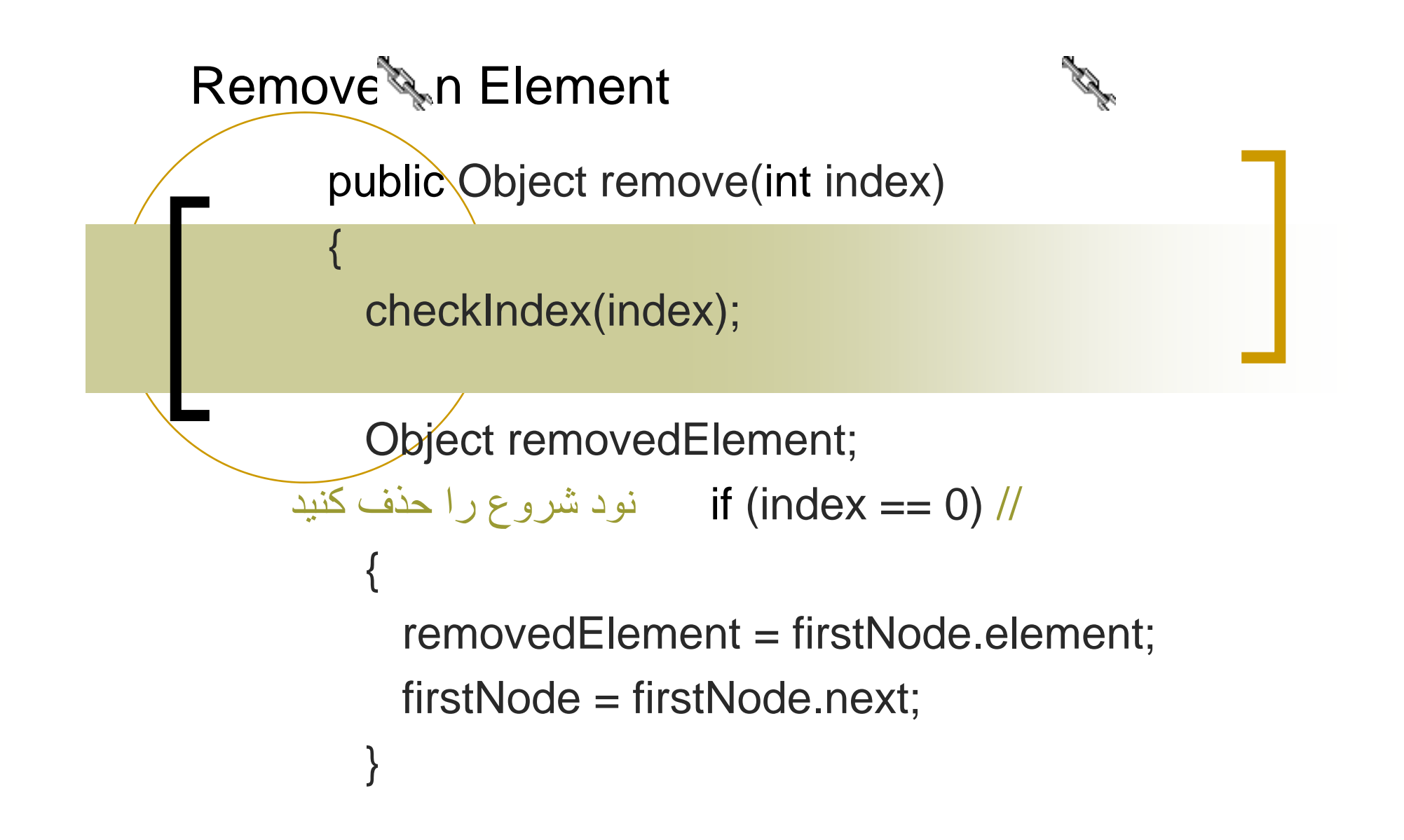

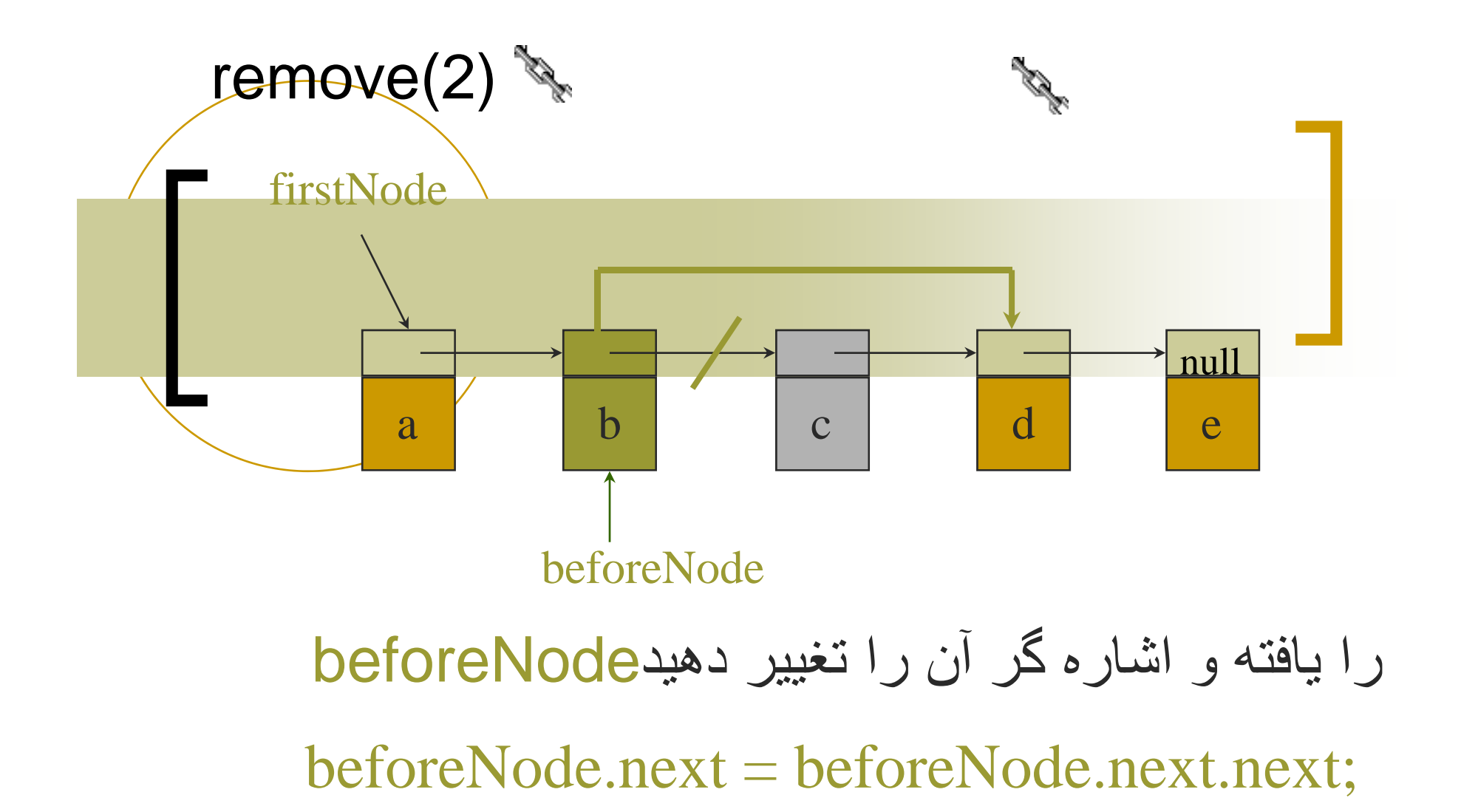

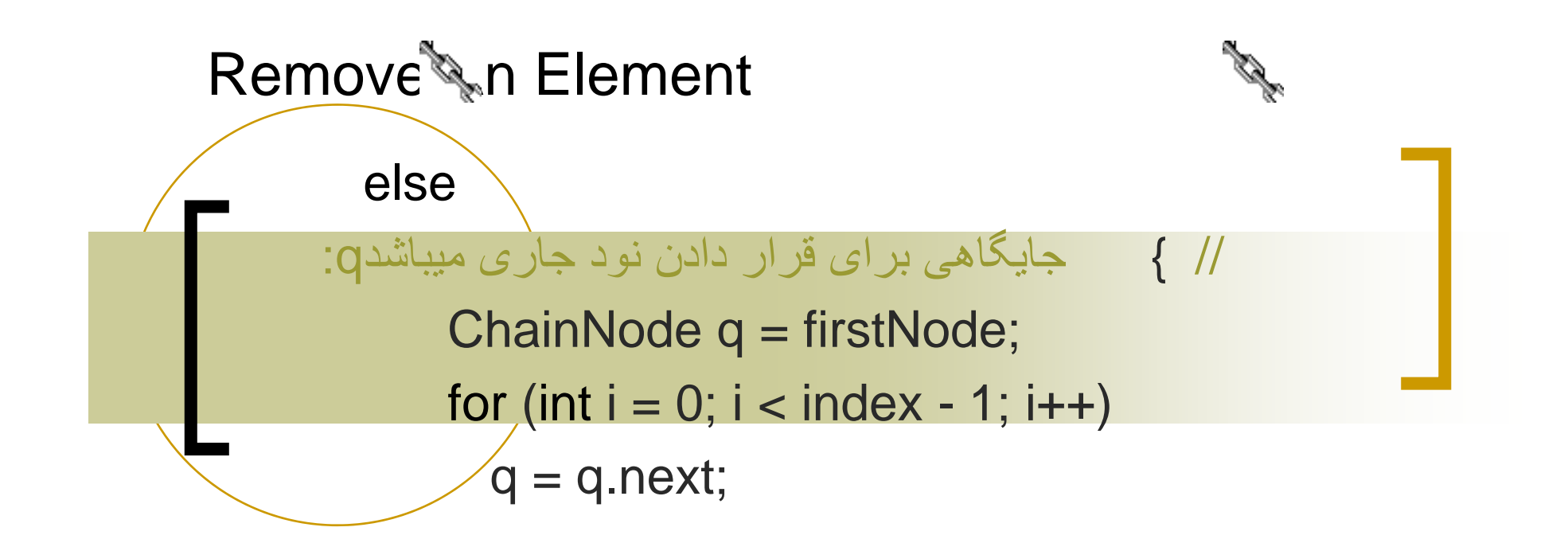

```
removedElement = q.next.element;
G.next = q.next.next; //
   size--;
   return removedElement;
```
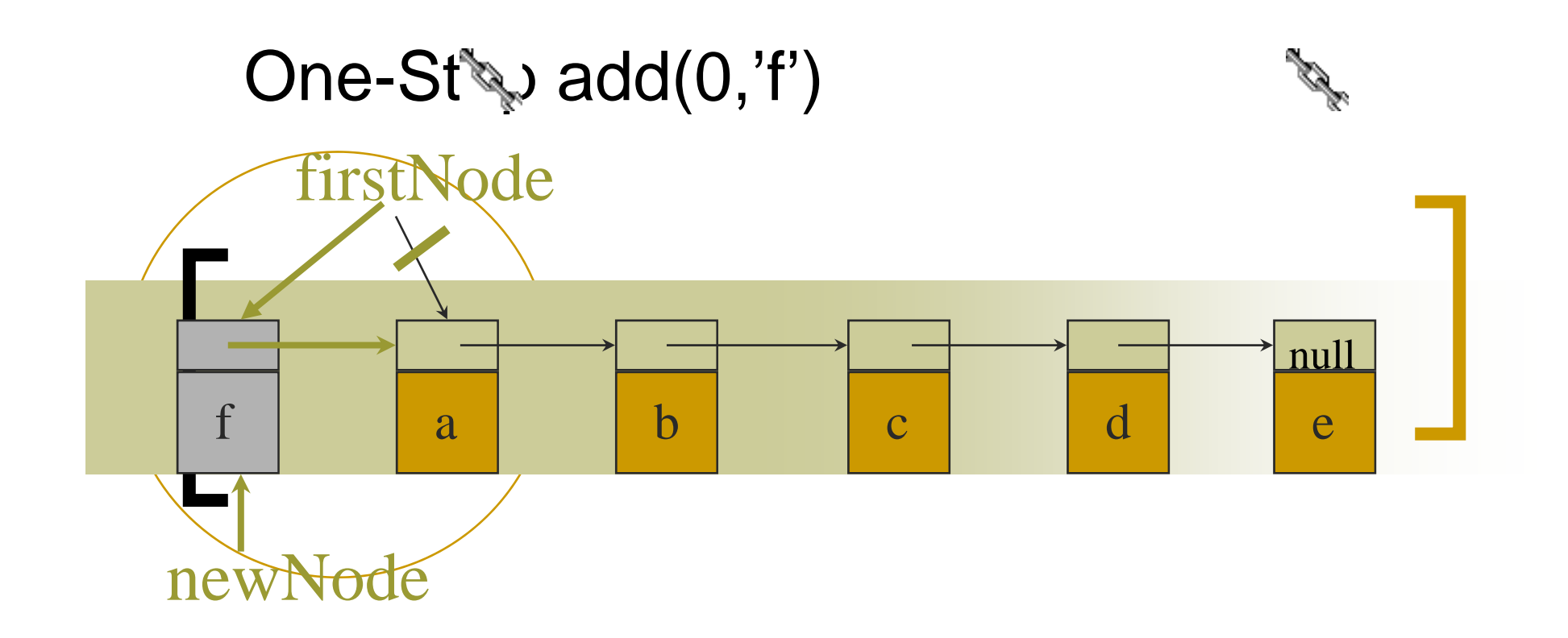

firstNode = new ChainNode('f', firstNode);

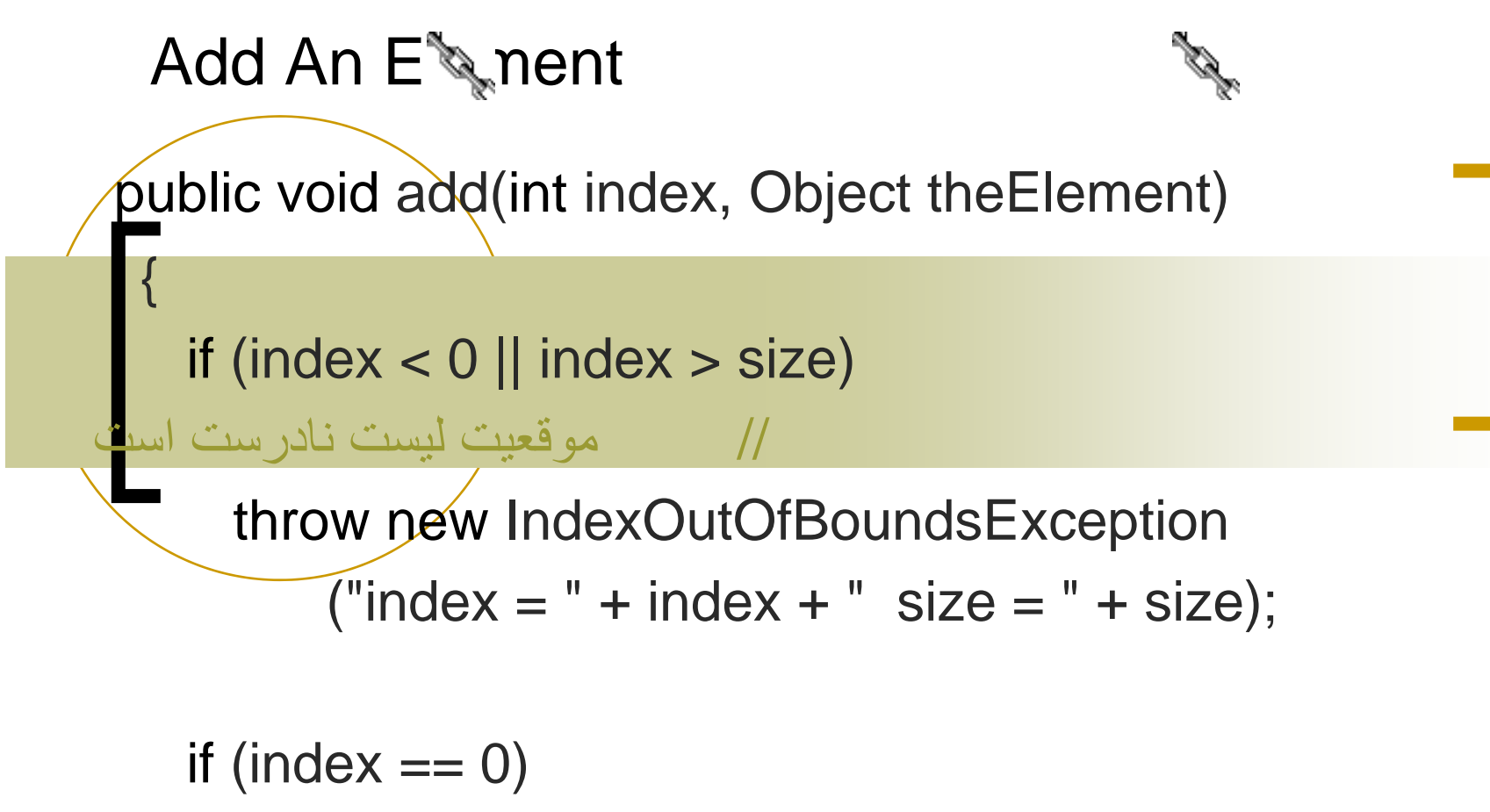

// به جلو اضافه کنيد.

firstNode = new ChainNode(theElement, firstNode);

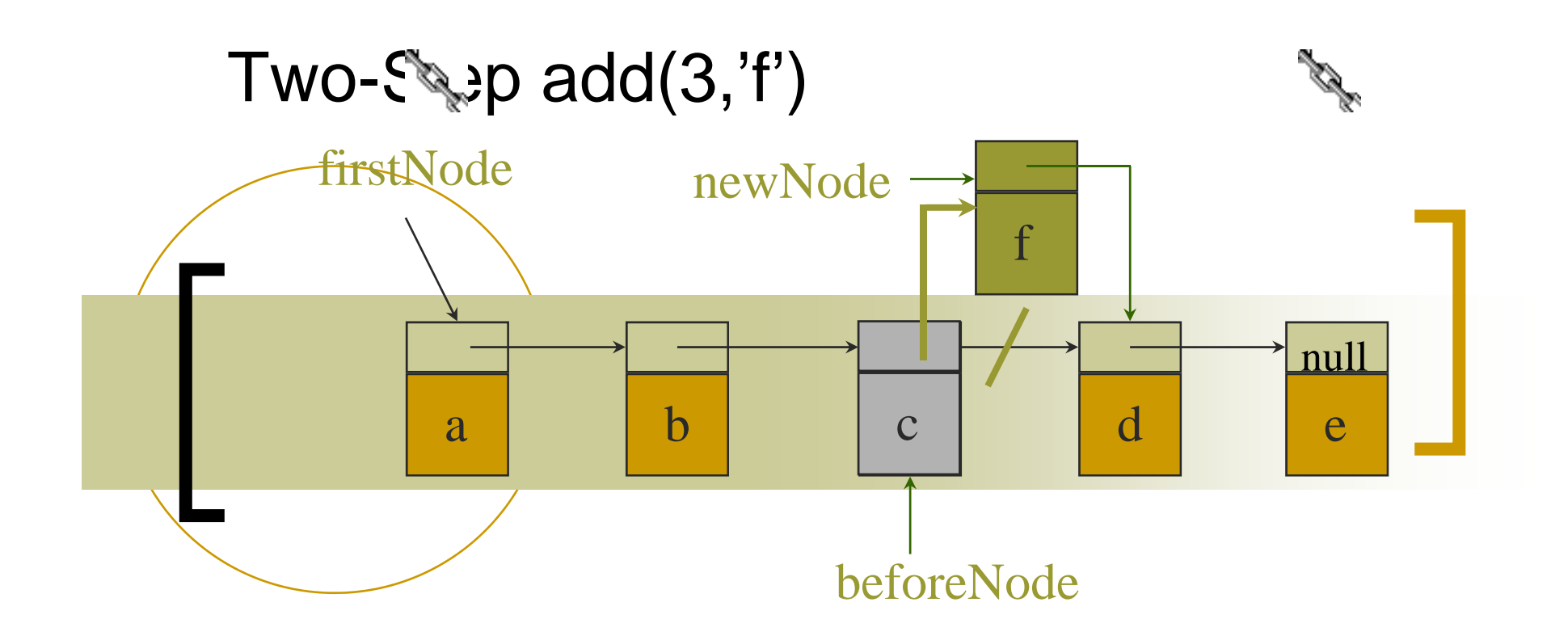

beforeNode = firstNode.next.next;

beforeNode.next = new ChainNode('f', beforeNode.next);

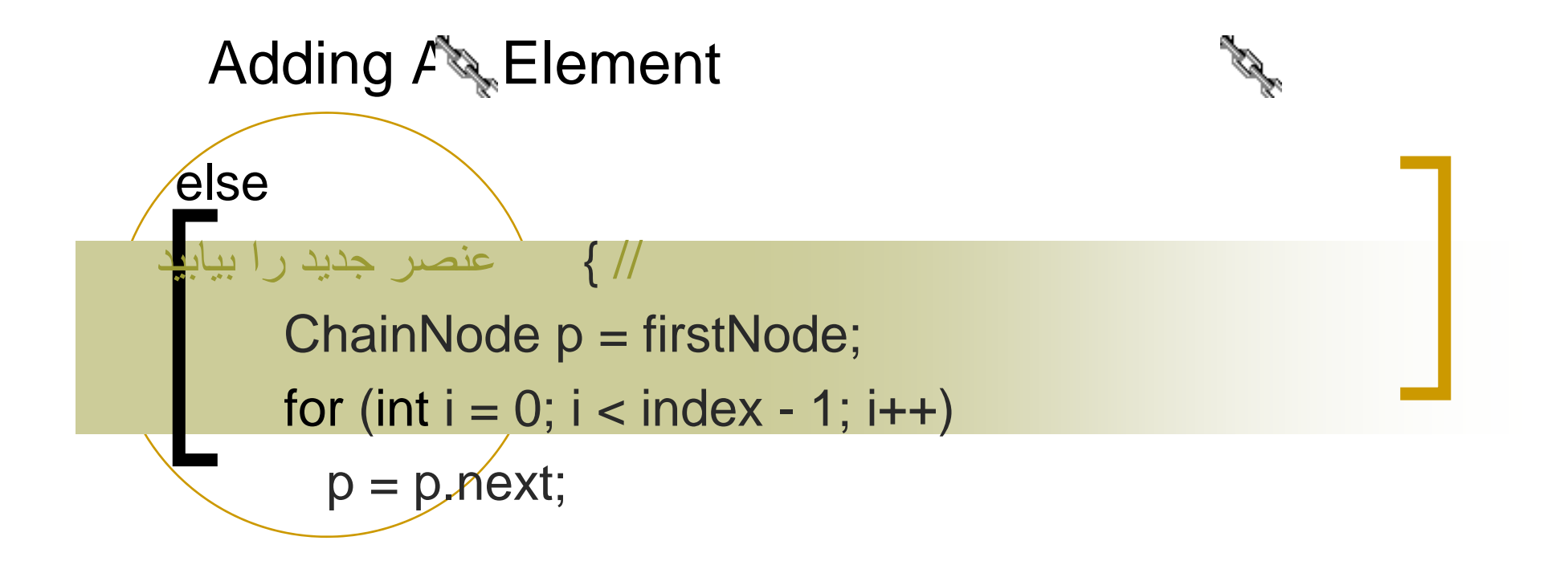

```
p // اضافه کنيد بعد از
     p.next = new ChainNode(theElement, p.next);
    }
   size++;
  }
```
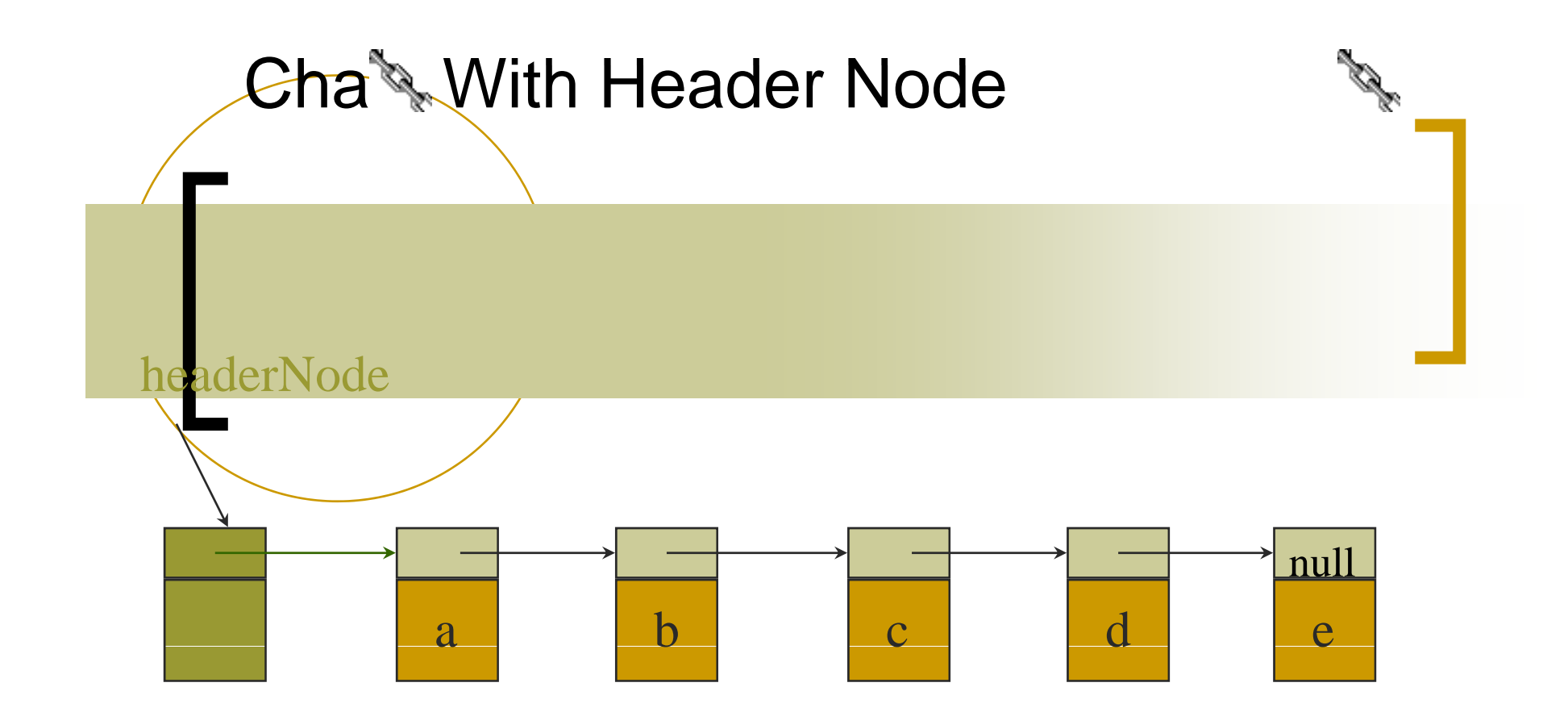

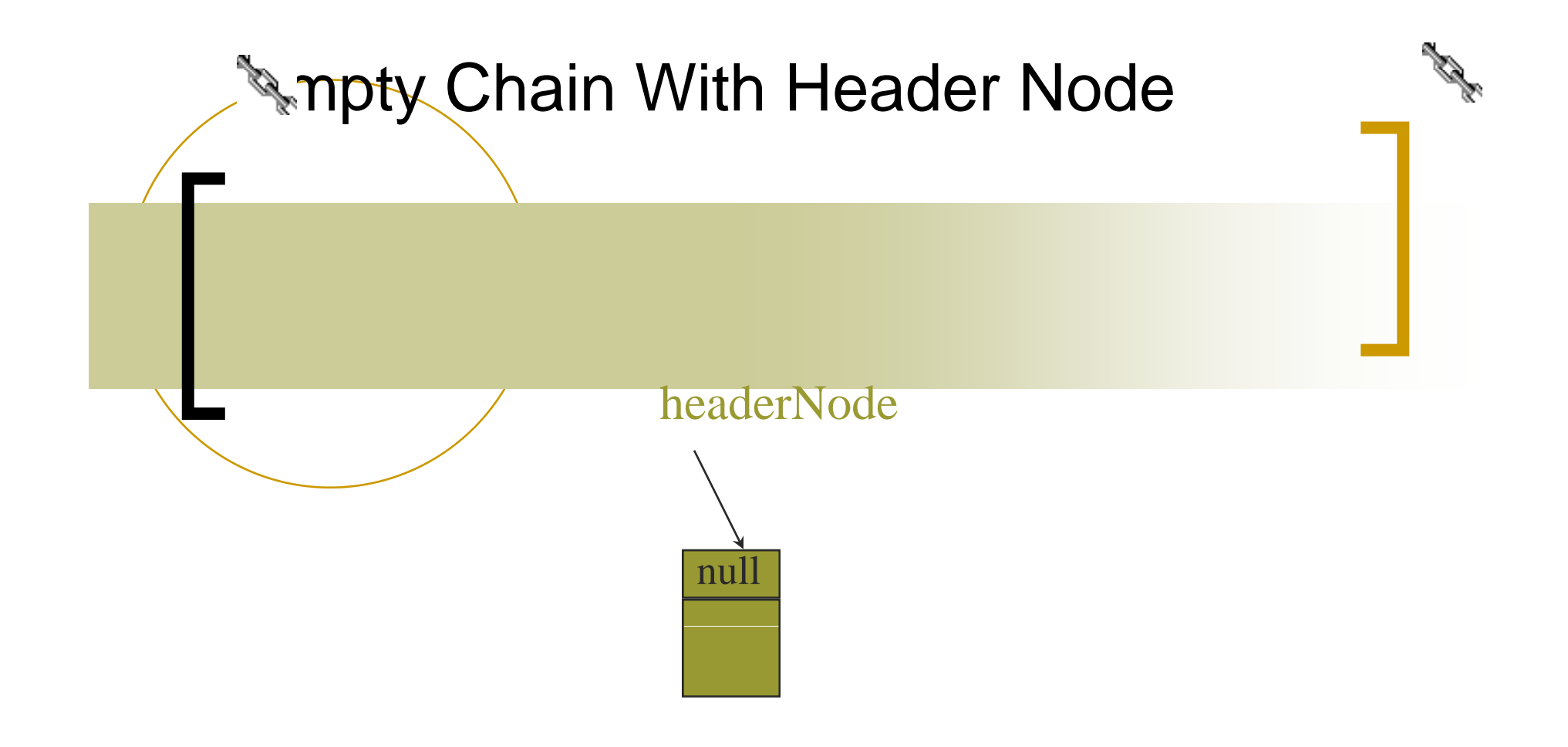

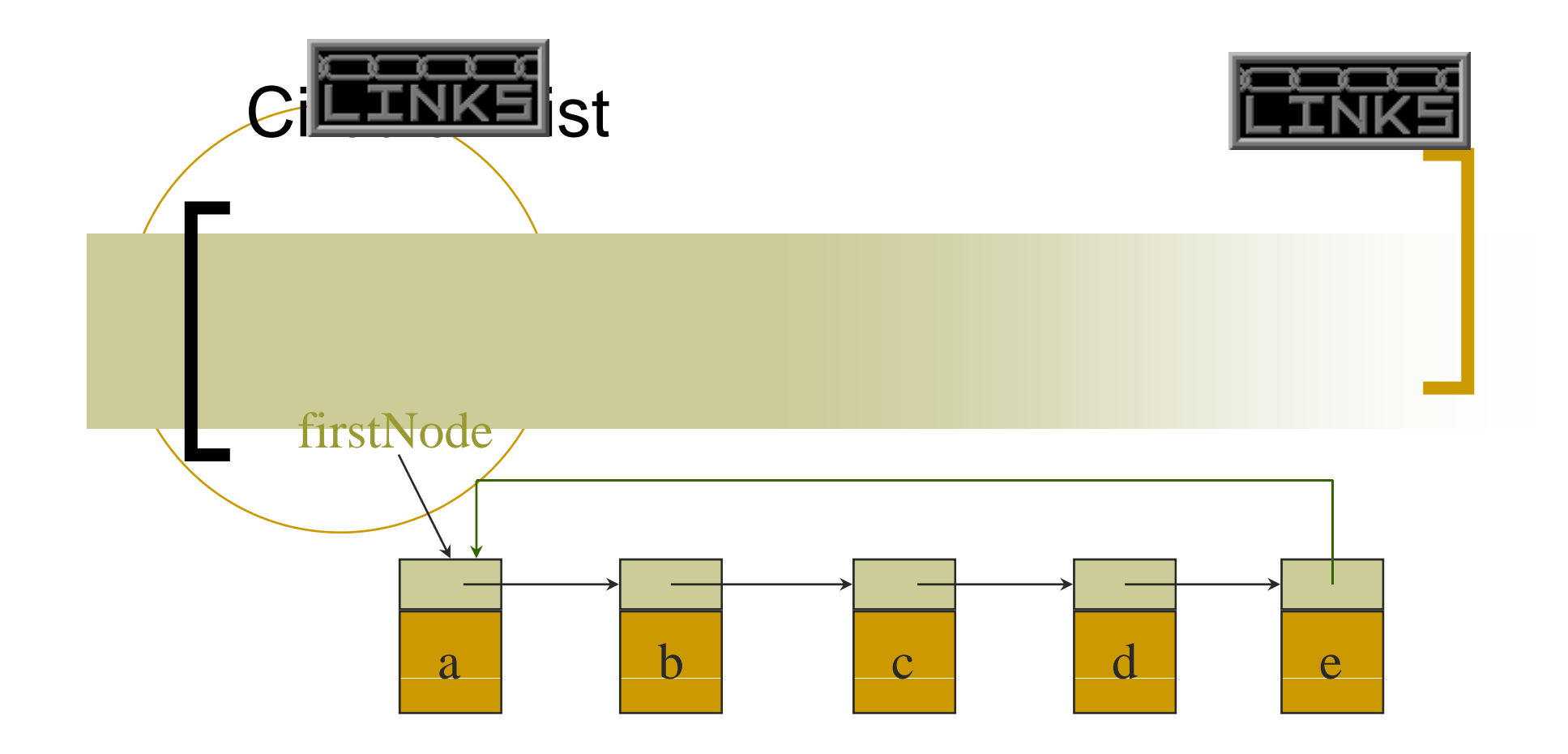

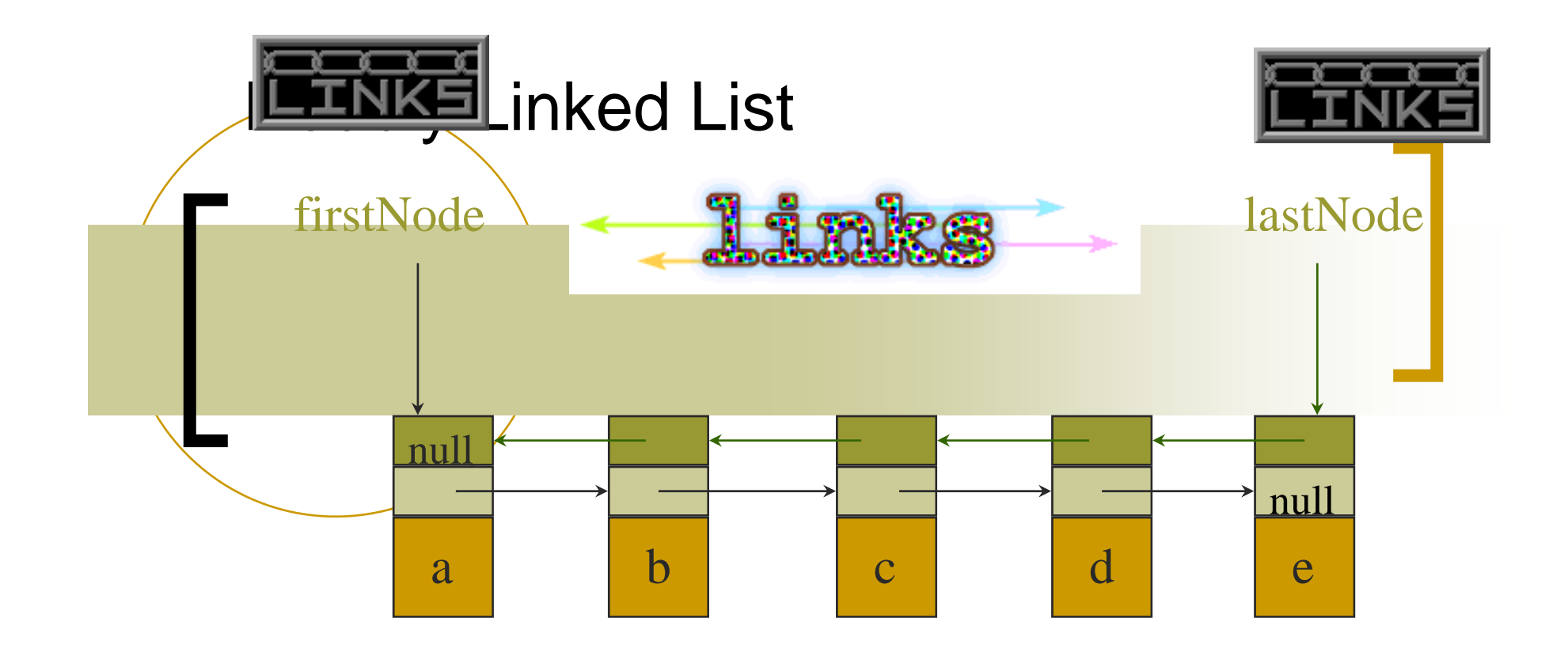

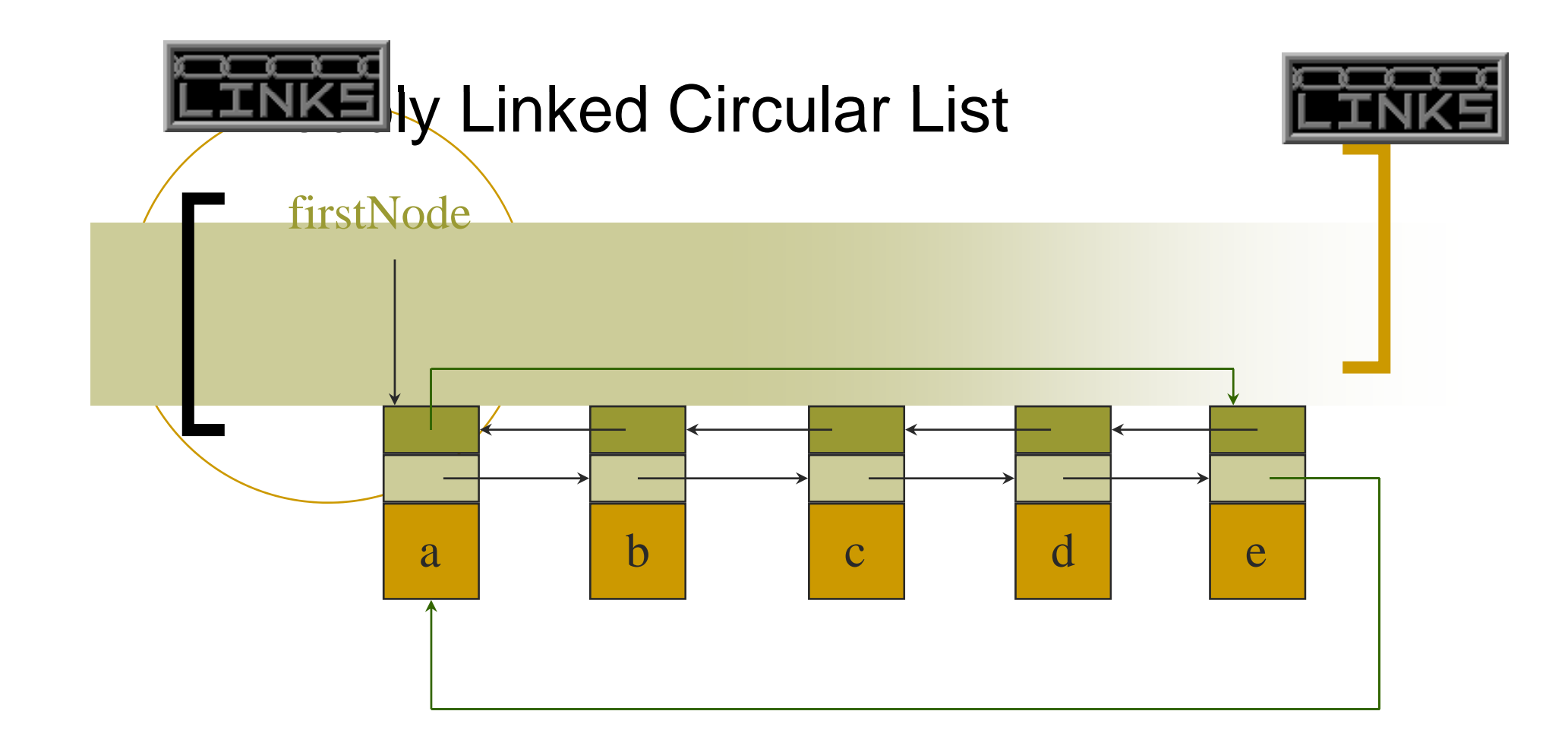

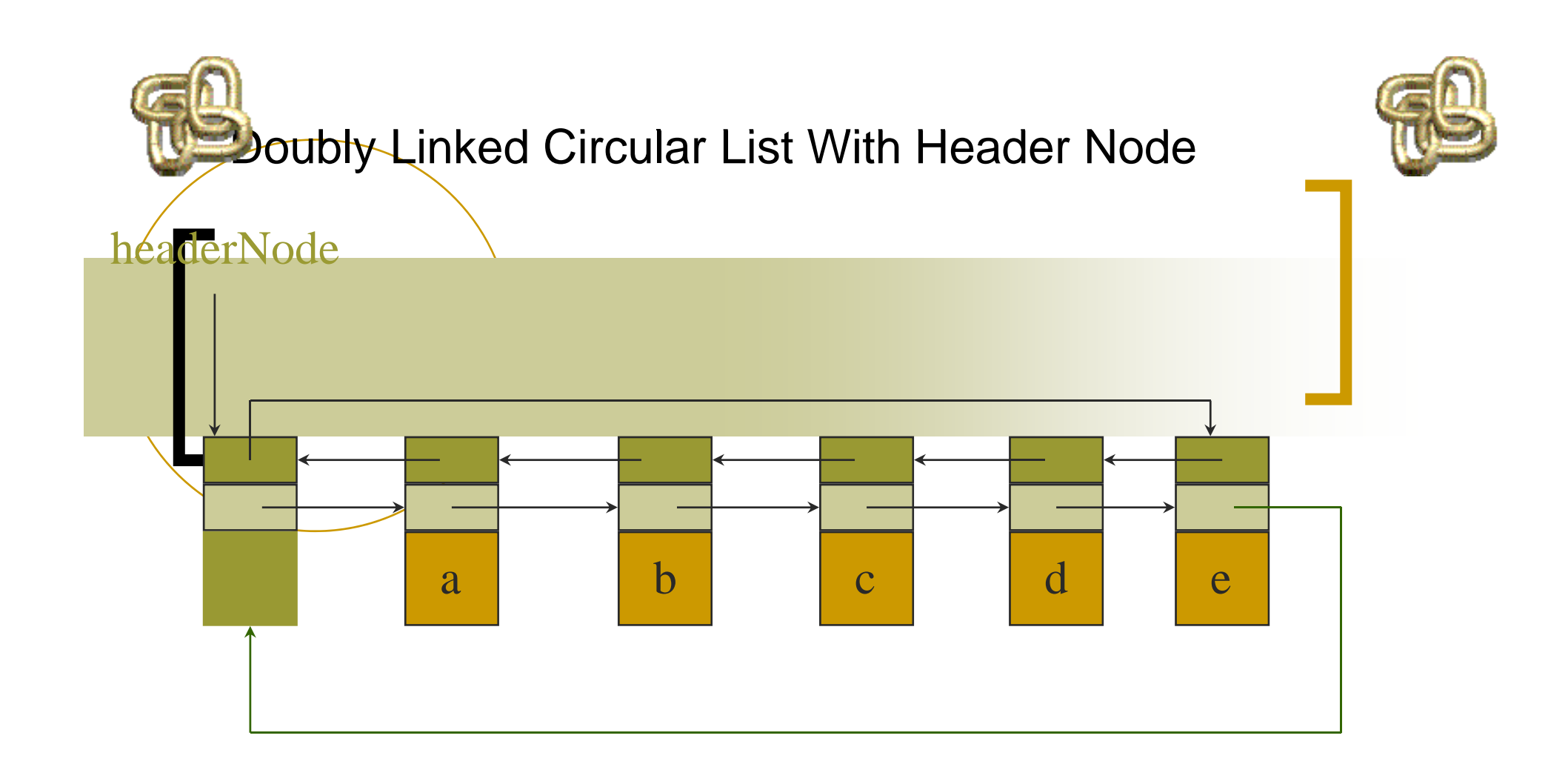

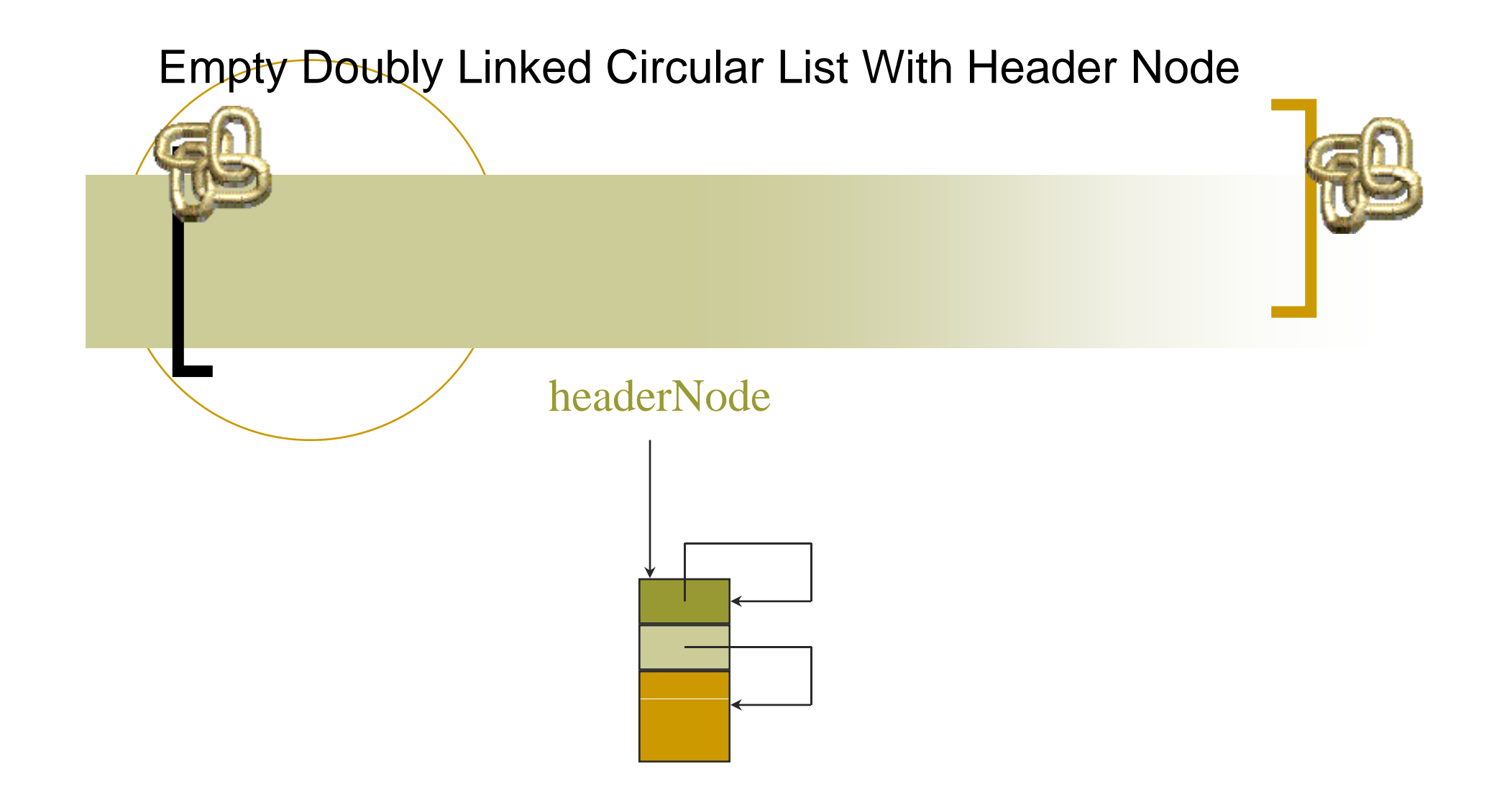

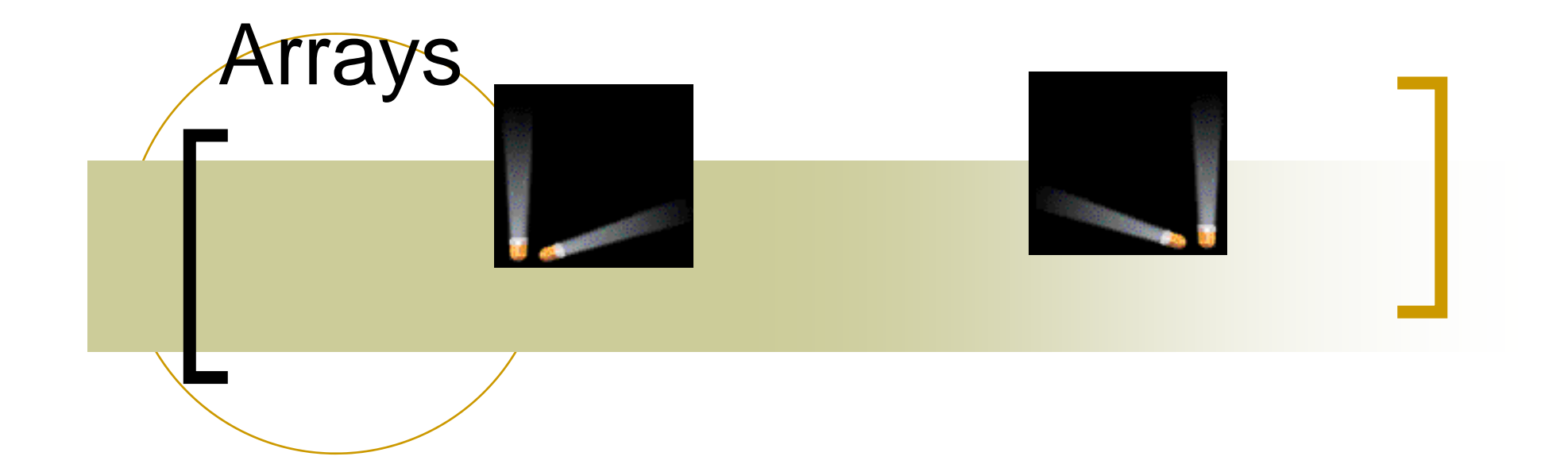

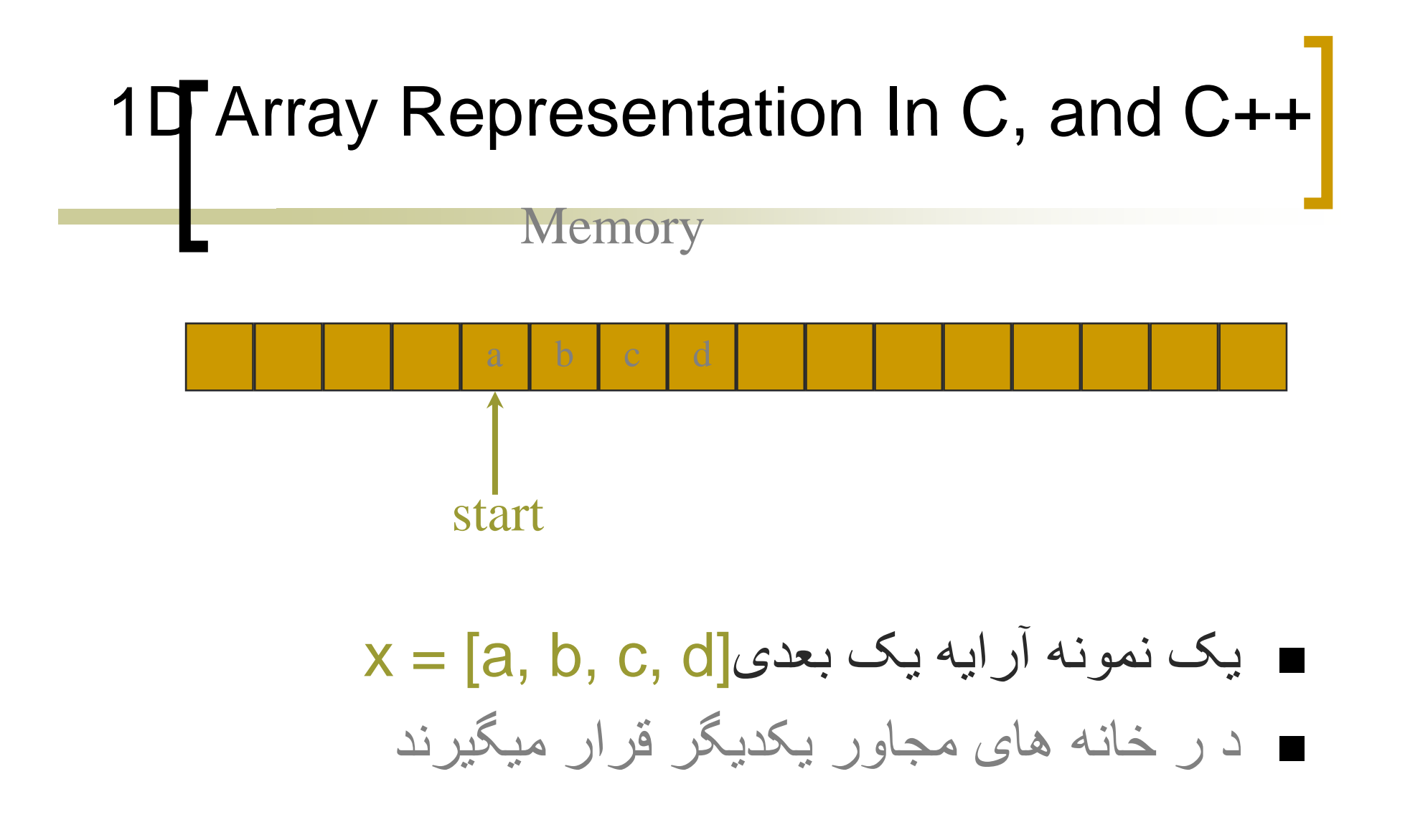

• location(x[i]) = start + i

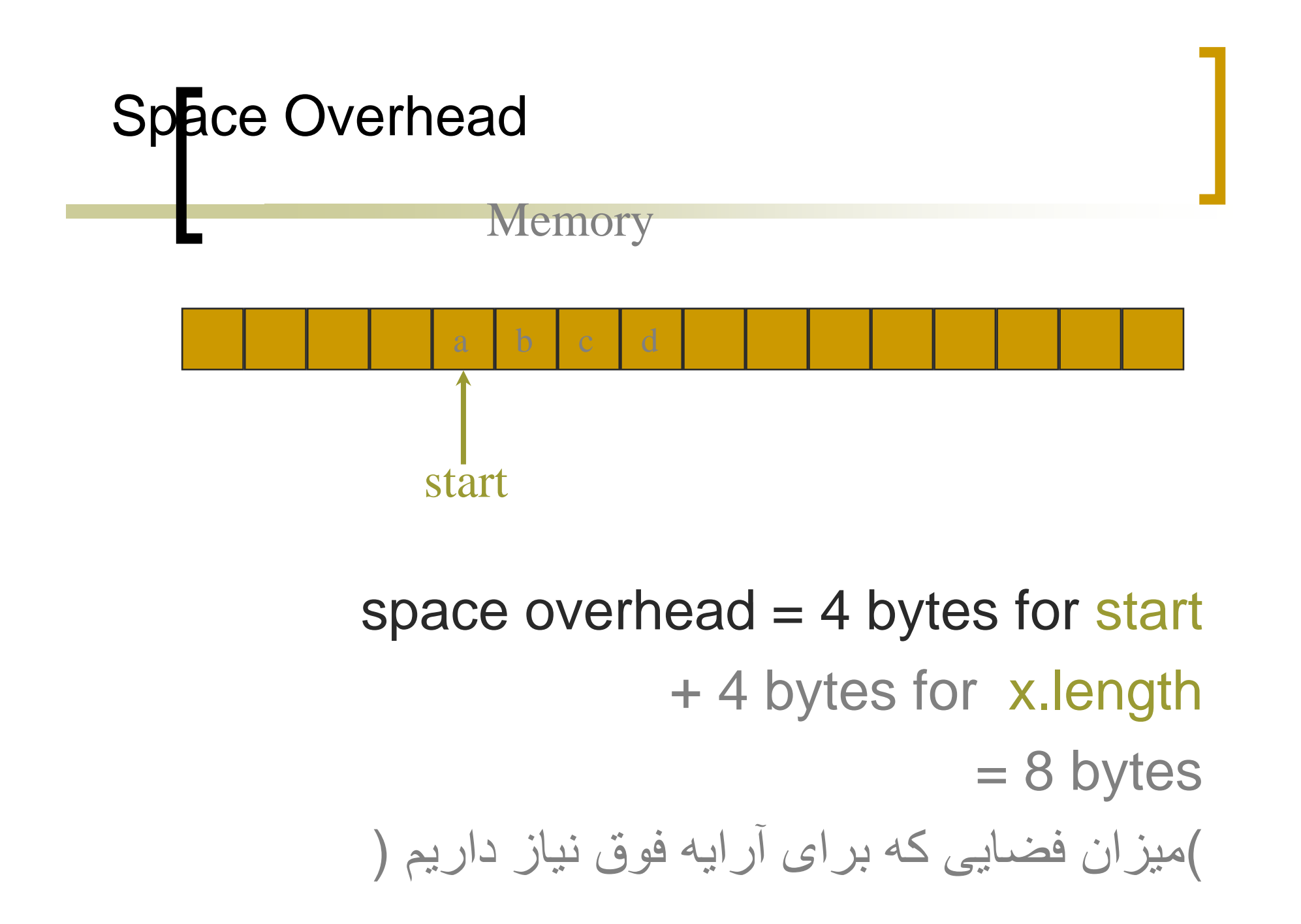

2D Arrays ارايه دو بعدي declared as: int  $\text{II}$ []a = new int[3][4]; که در یک جدول نشان داده م شود.  $a[0][0]$   $a[0][1]$   $a[0][2]$   $a[0][3]$ a[1][0] a[1][1] a[1][2] a[1][3]  $a[2][0]$   $a[2][1]$   $a[2][2]$   $a[2][3]$ 

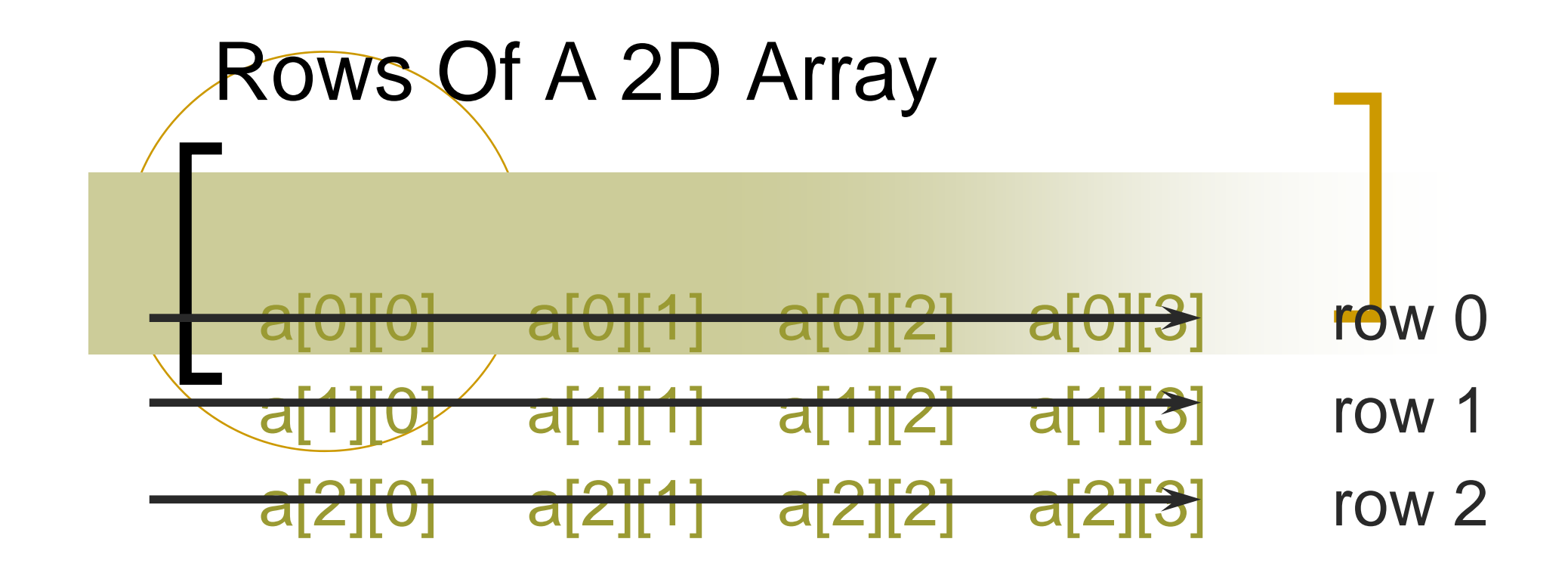

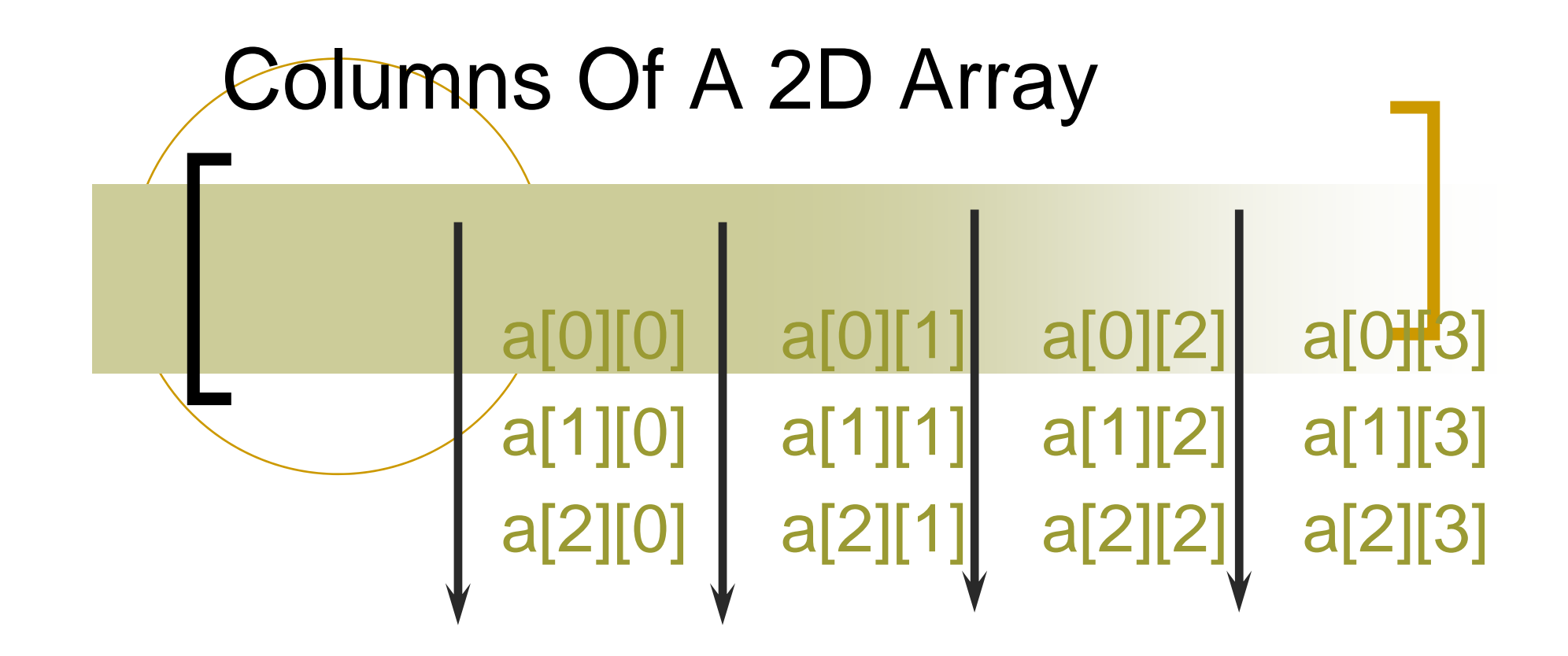

column 0 column 1 column 2 column 3

# 2D Array Representation In C and C++ x آرايه دو بعدی

a, b, c, d e, f, g, h i, j, k, l

.

سطر های آرایه دو بعدی آرایه های یک بعدی هستند  
نمایش آرایه های دوبعد با استفاده از آرایه یک بعدی  

$$
x = [row0, row1, row 2]
$$
  
row 0 = [a,b, c, d]  
row 1 = [e, f, g, h]  
row 2 = [i, j, k, l]  
and store as 4 1D arrays
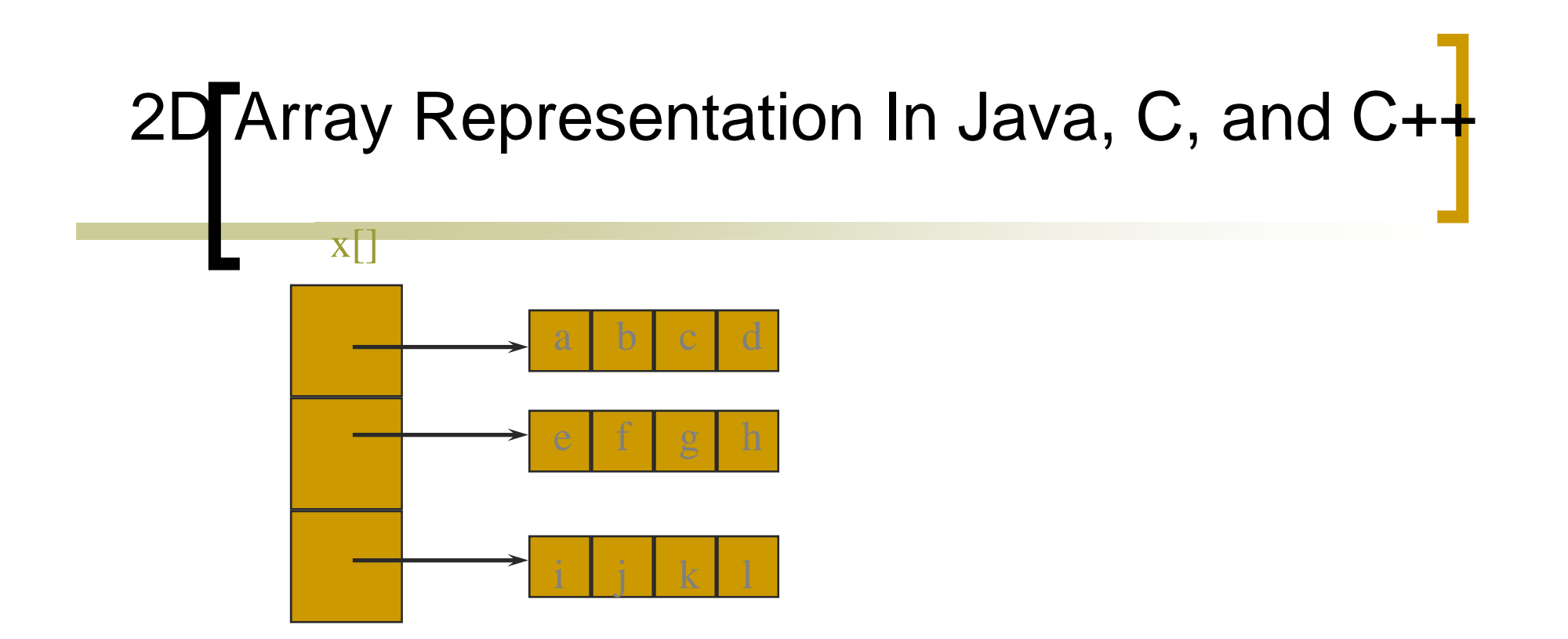

 $x.length = 3$  $x[0]$  length =  $x[1]$  length =  $x[2]$  length = 4

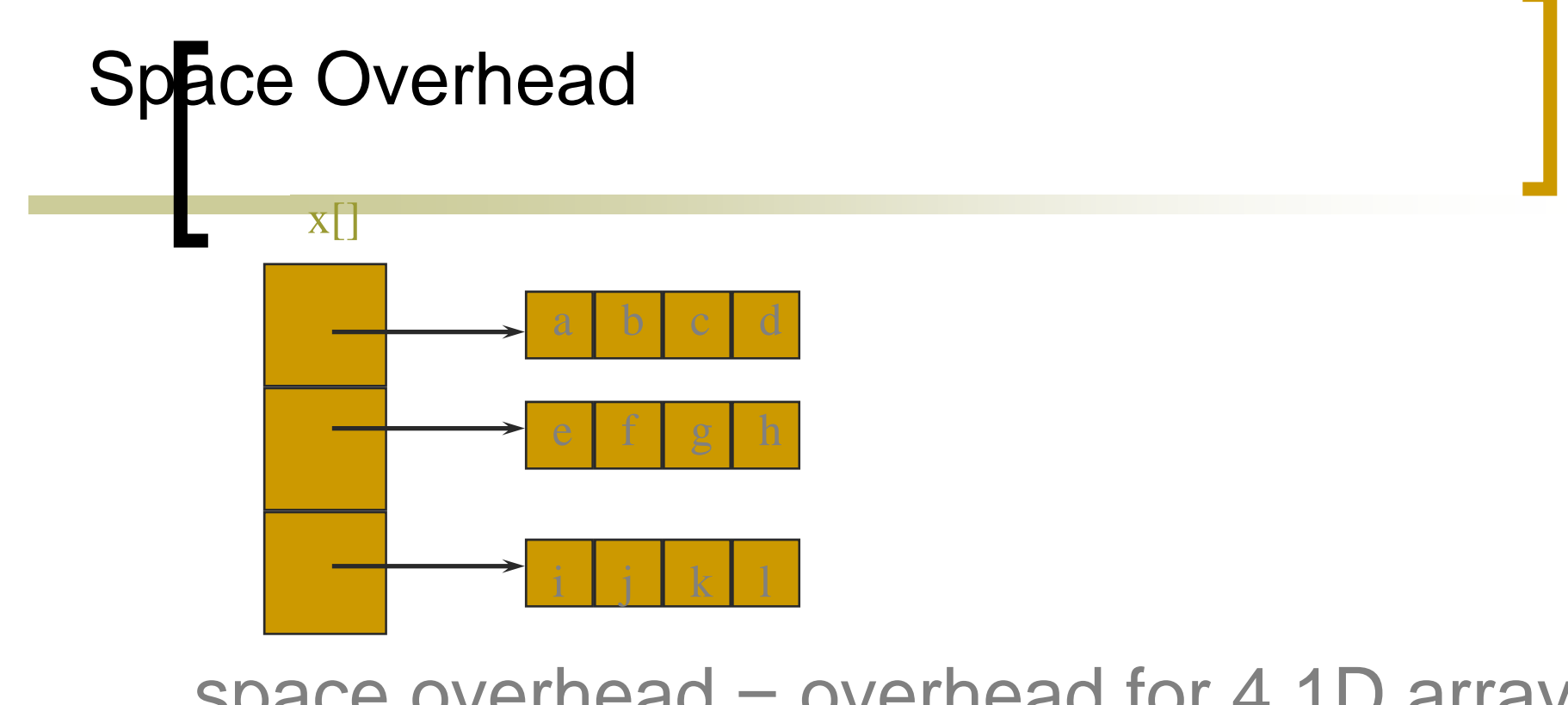

 $space$  overhead = overhead for 4 1D arrays  $= 4 * 8$  bytes  $= 32$  bytes  $=$  (number of rows  $+1$ ) x 8 bytes

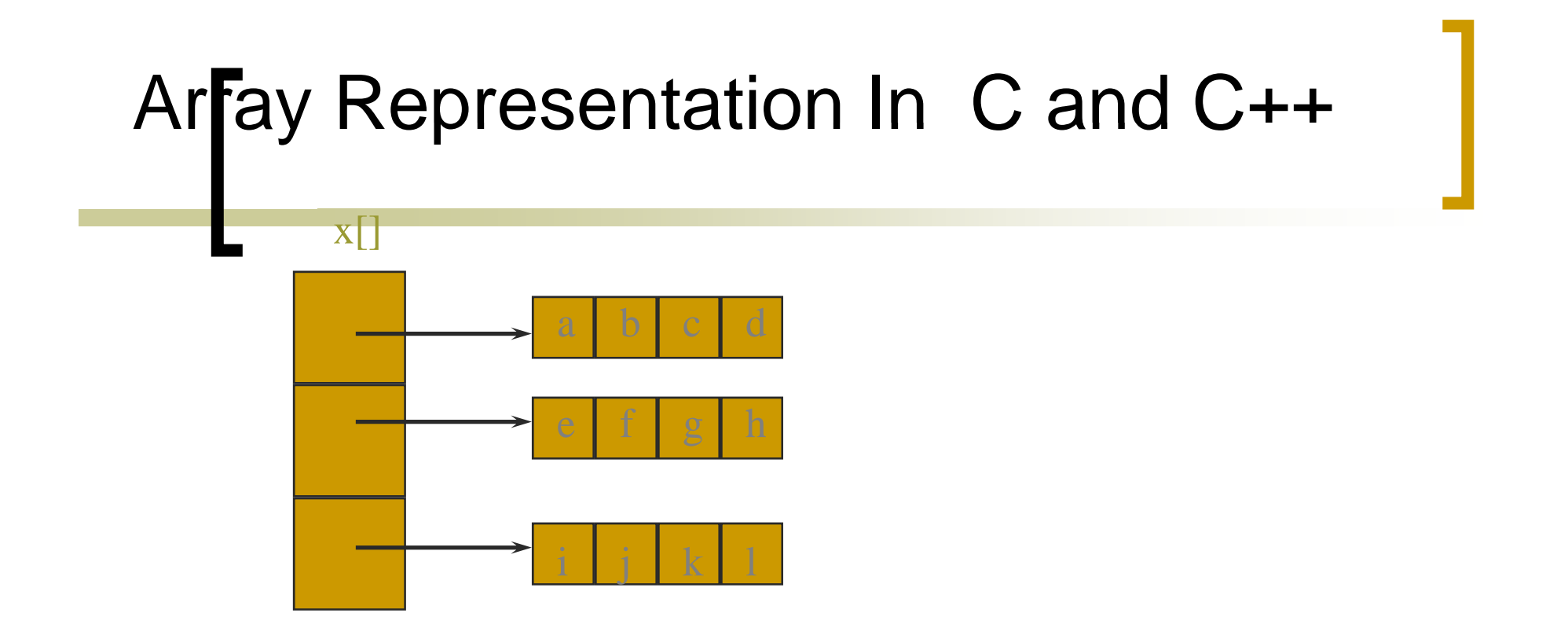

ااین نمایش آرایه آرایه ها نامیده می شود. با توجه به شکل فوق نيازبه حافظه ای با سايز ھای ۴و۴و۴و٣ برای ذخيره آرايه ھای يک بعدی دارد. سطرھا ميباشد يک بلوک حافظه شامل سايزتعداد ستونھا <sup>و</sup>

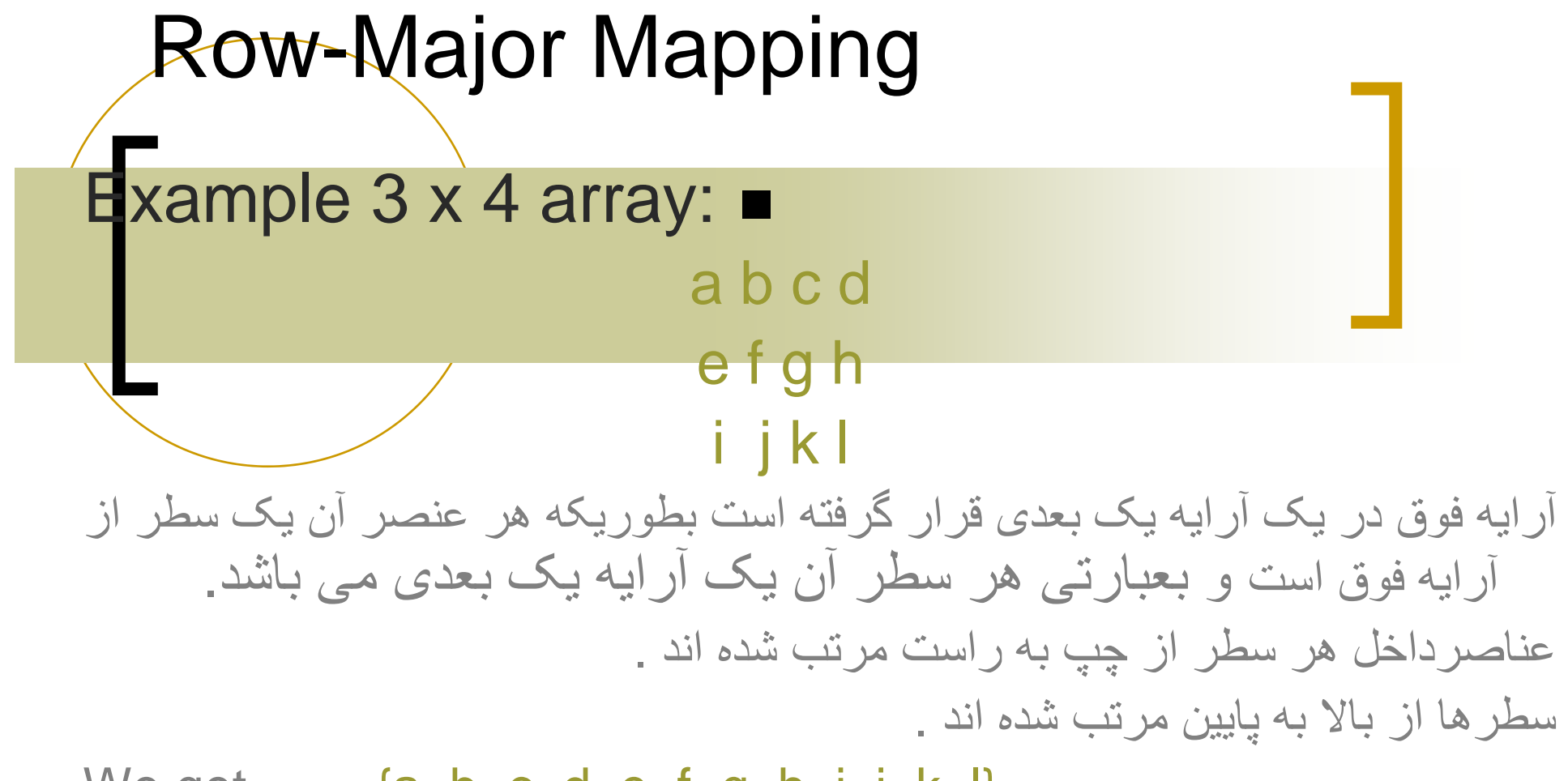

We get  $\{a, b, c, d, e, f, g, h, i, j, k, l\}$ 

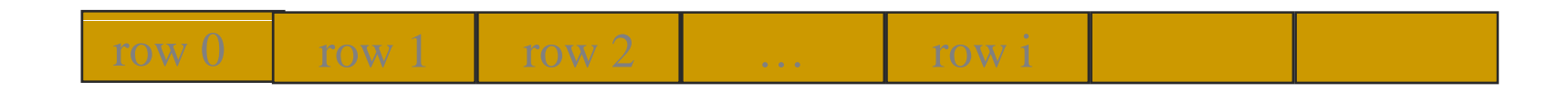

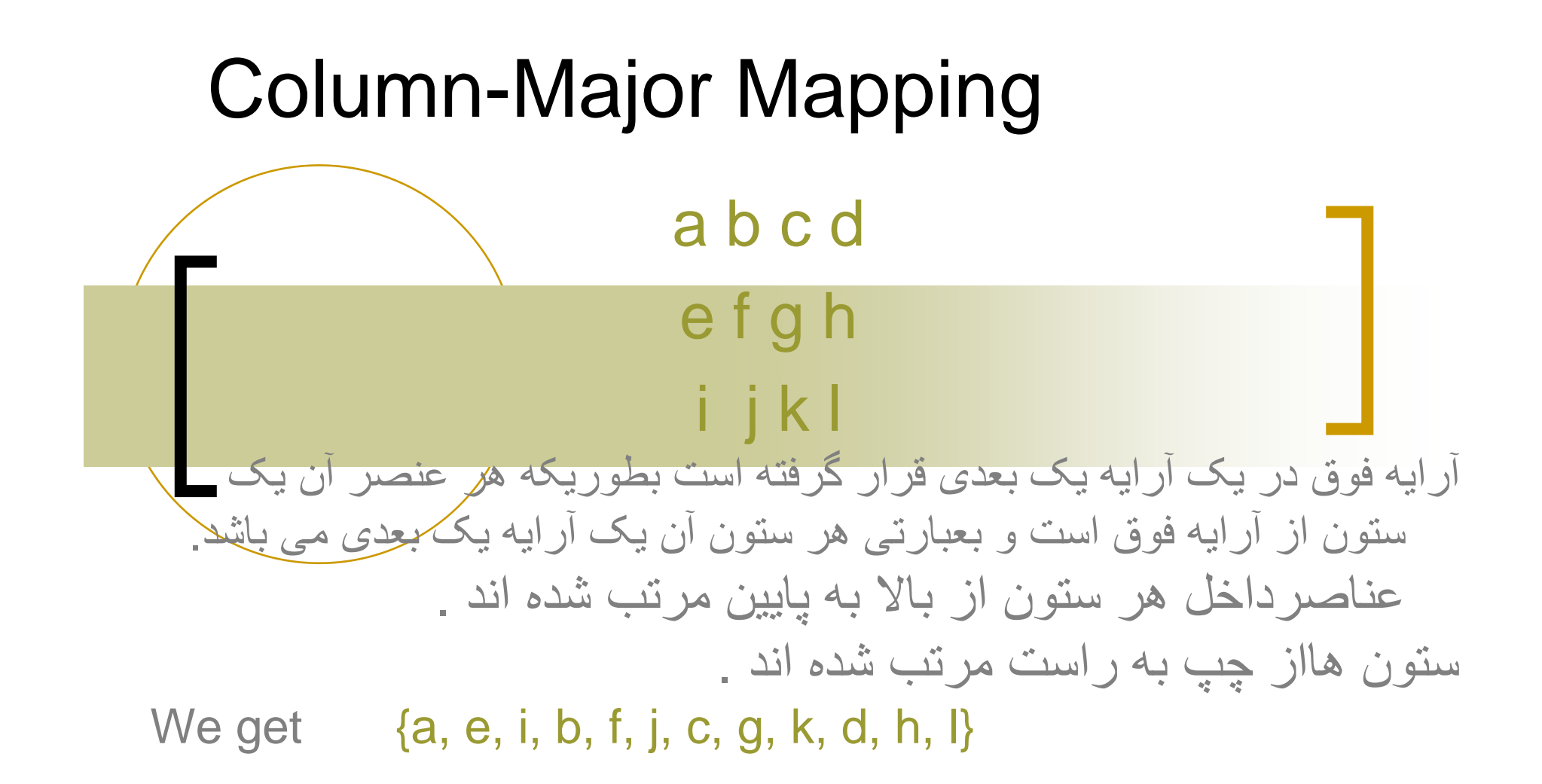

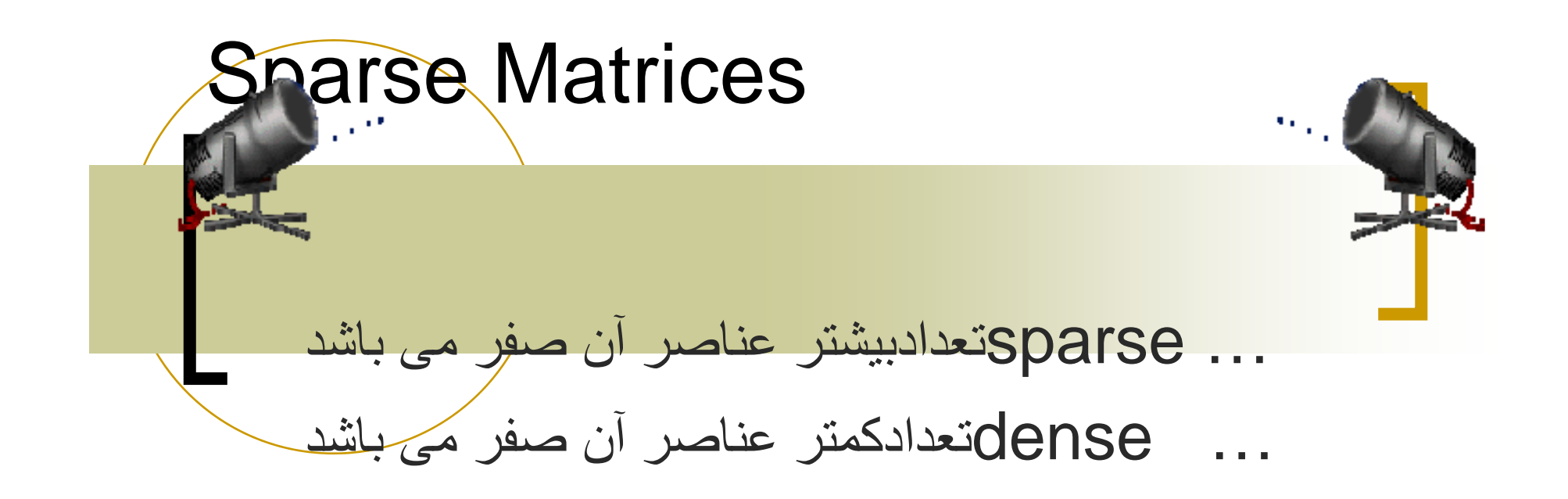

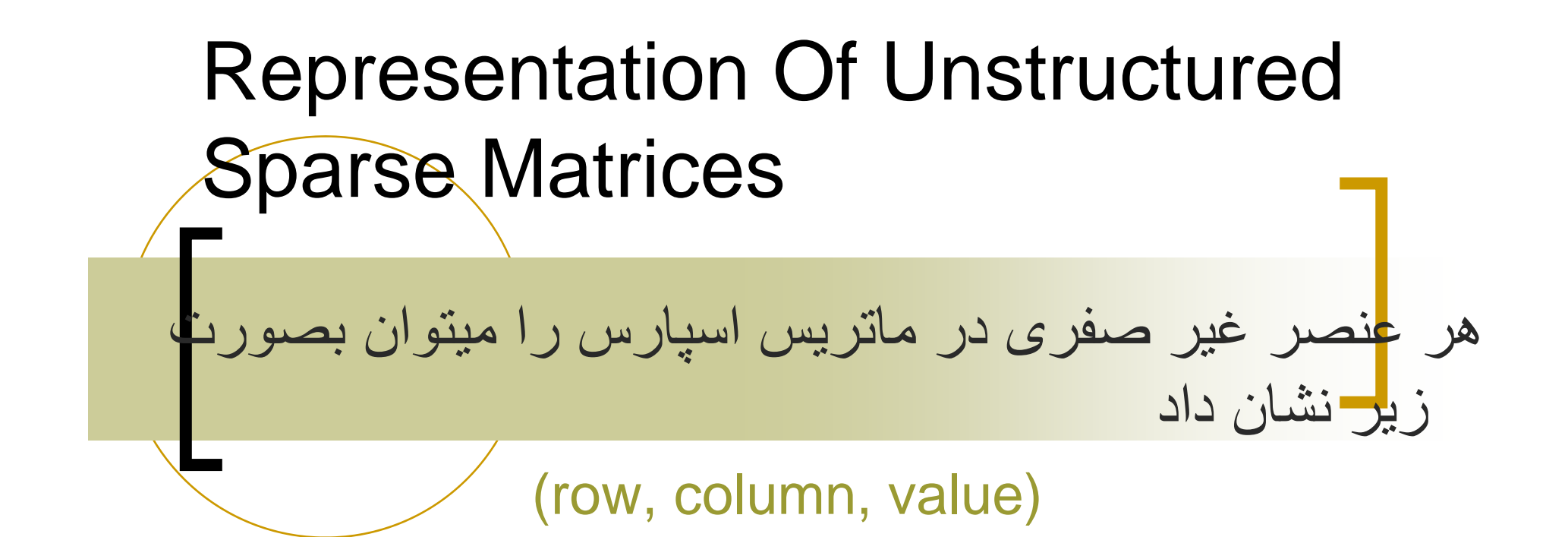

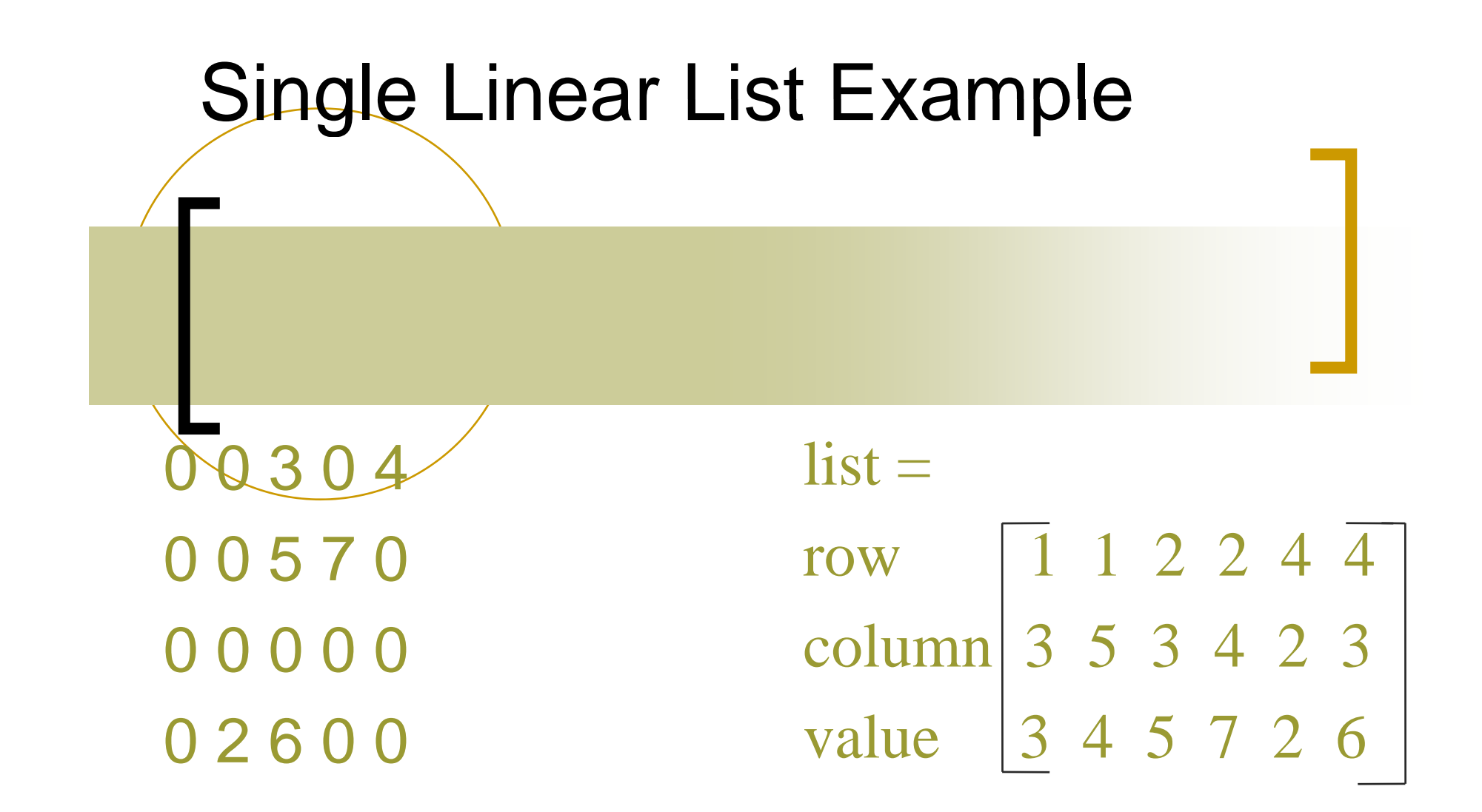

#### Array Linear List Representation

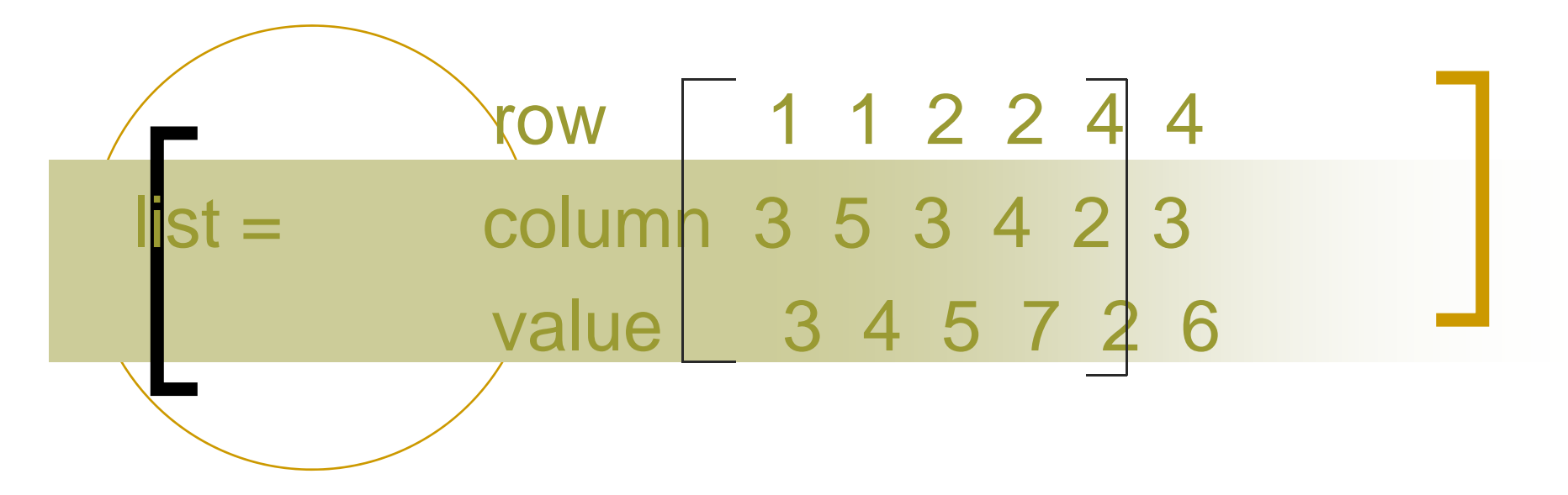

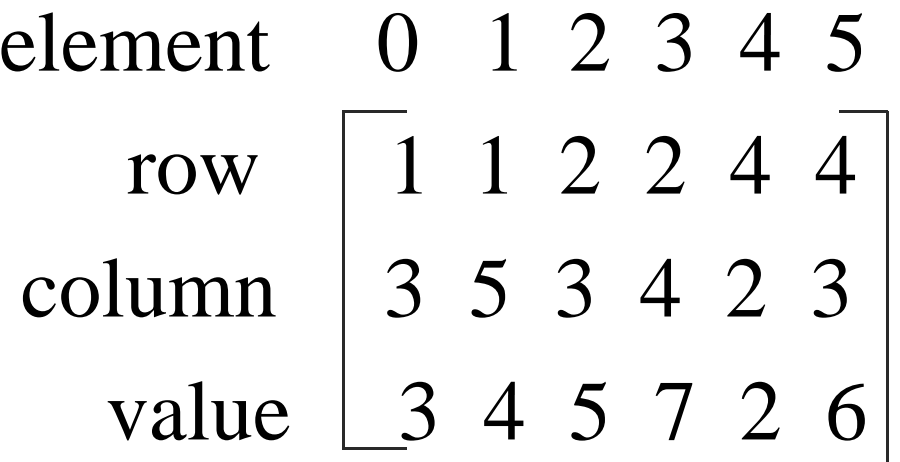

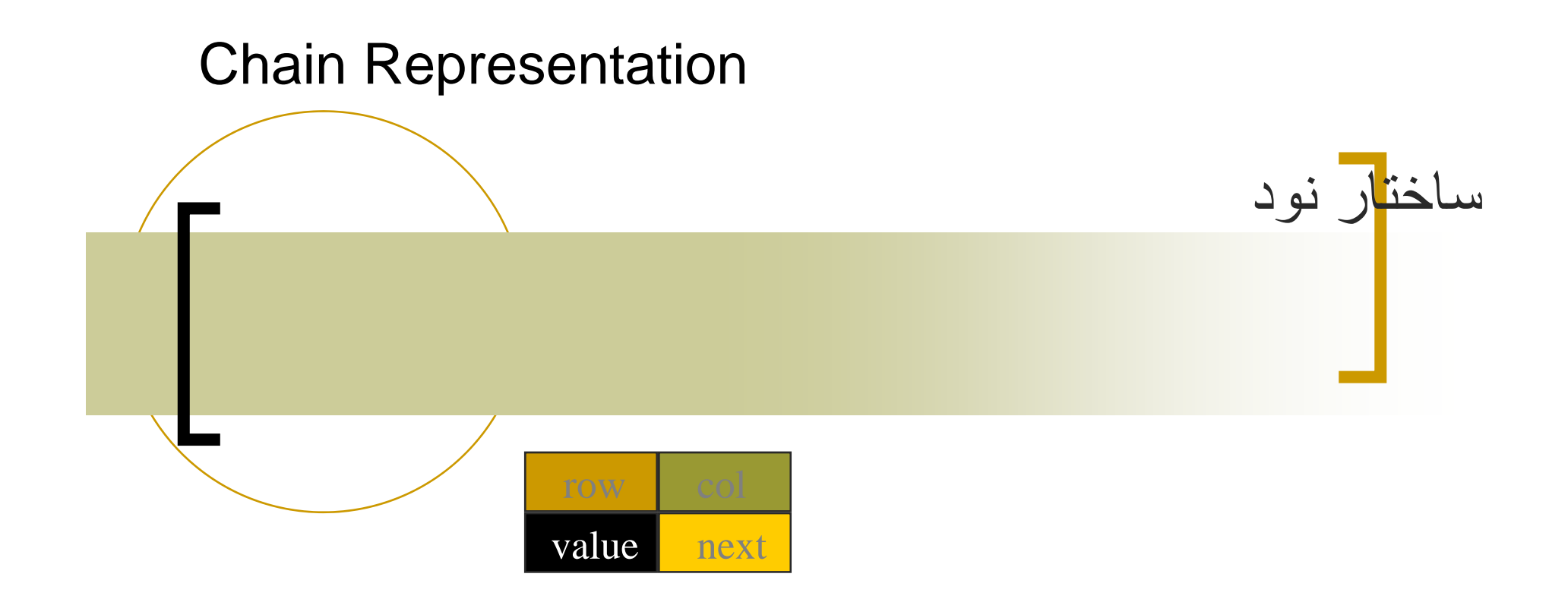

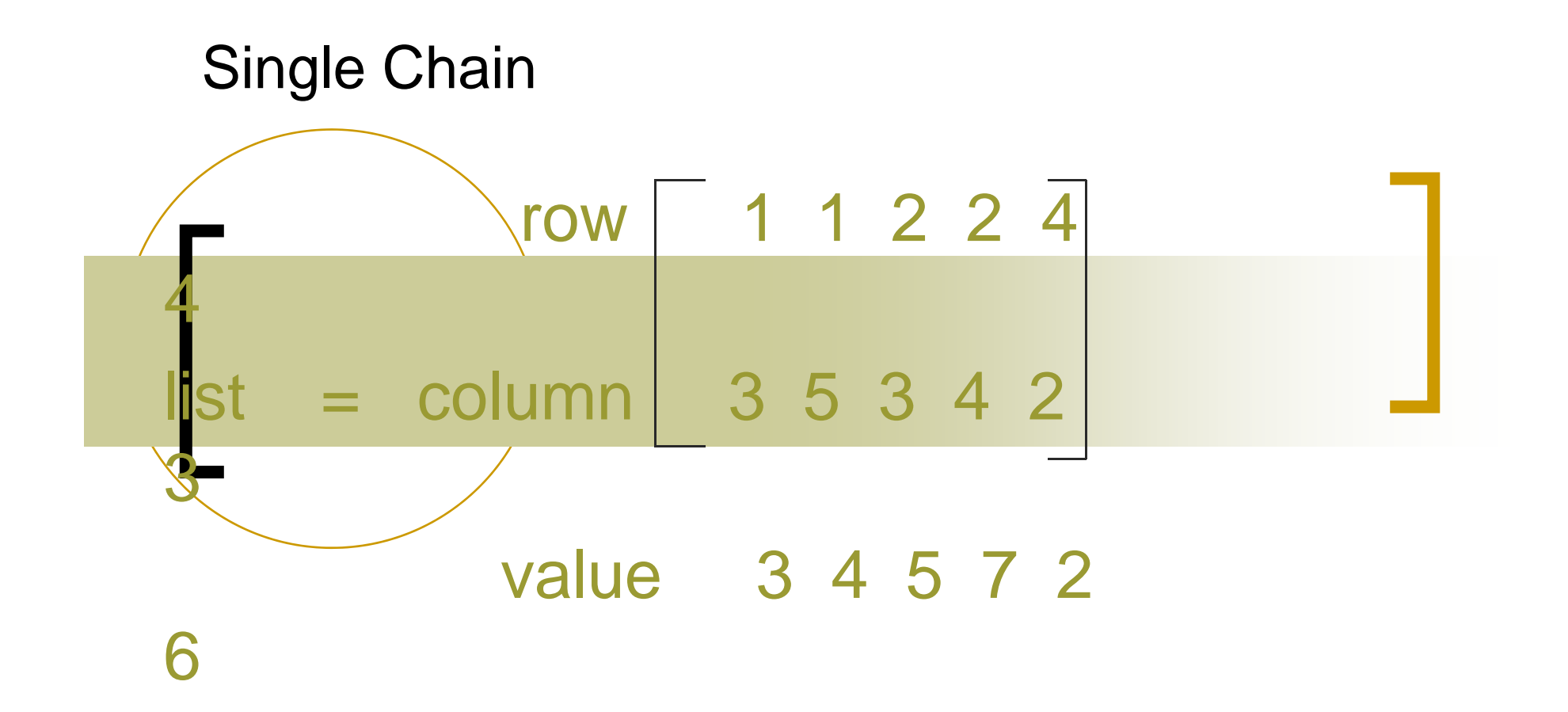

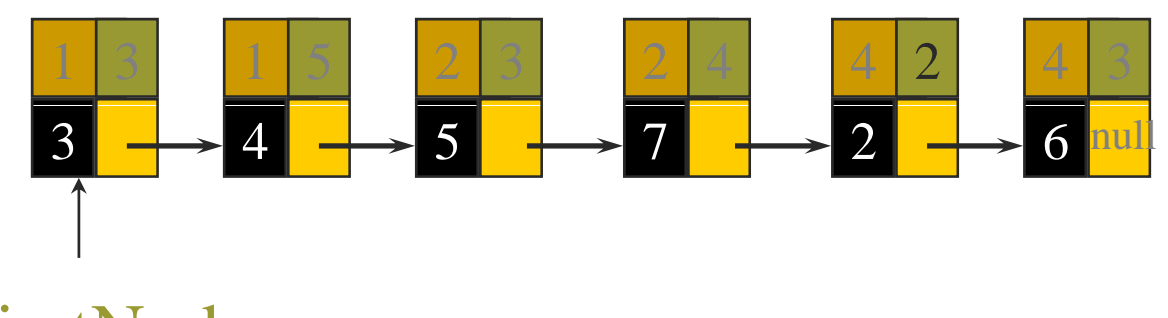

firstNode

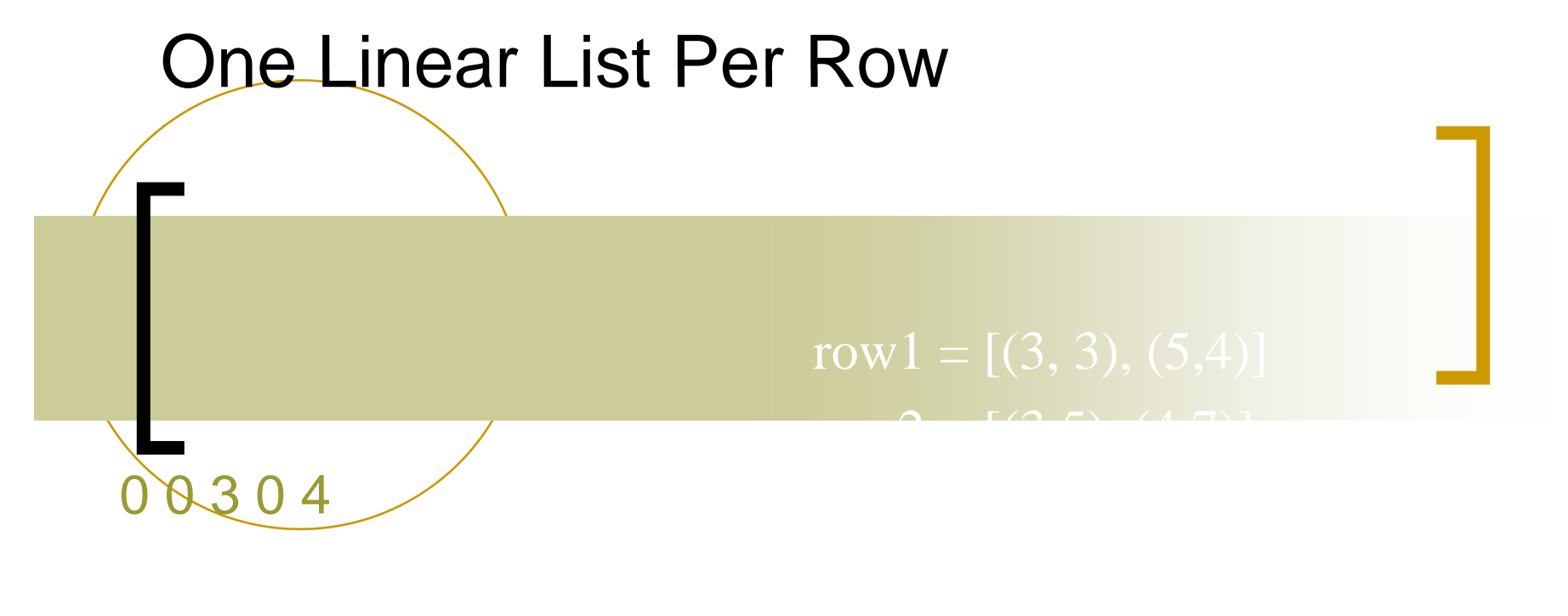

0 0 5 7 0 0 0 0 0 0

0 2 6 0 0

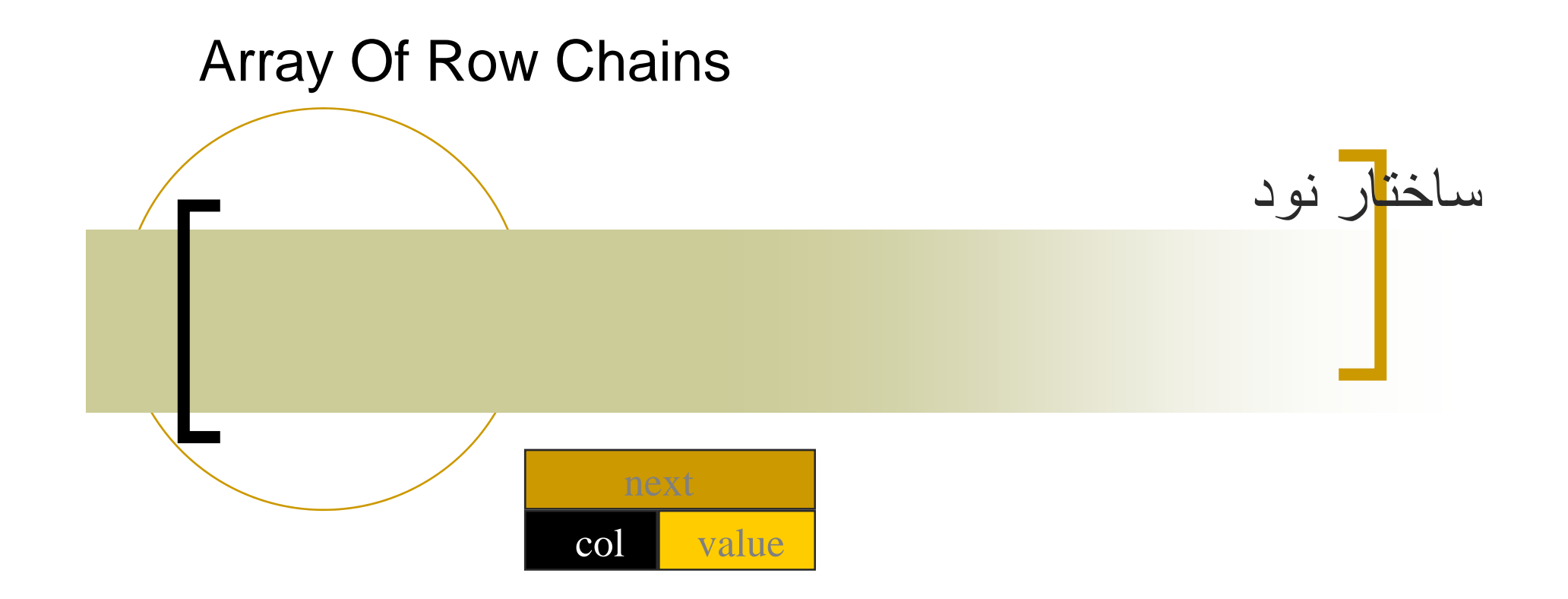

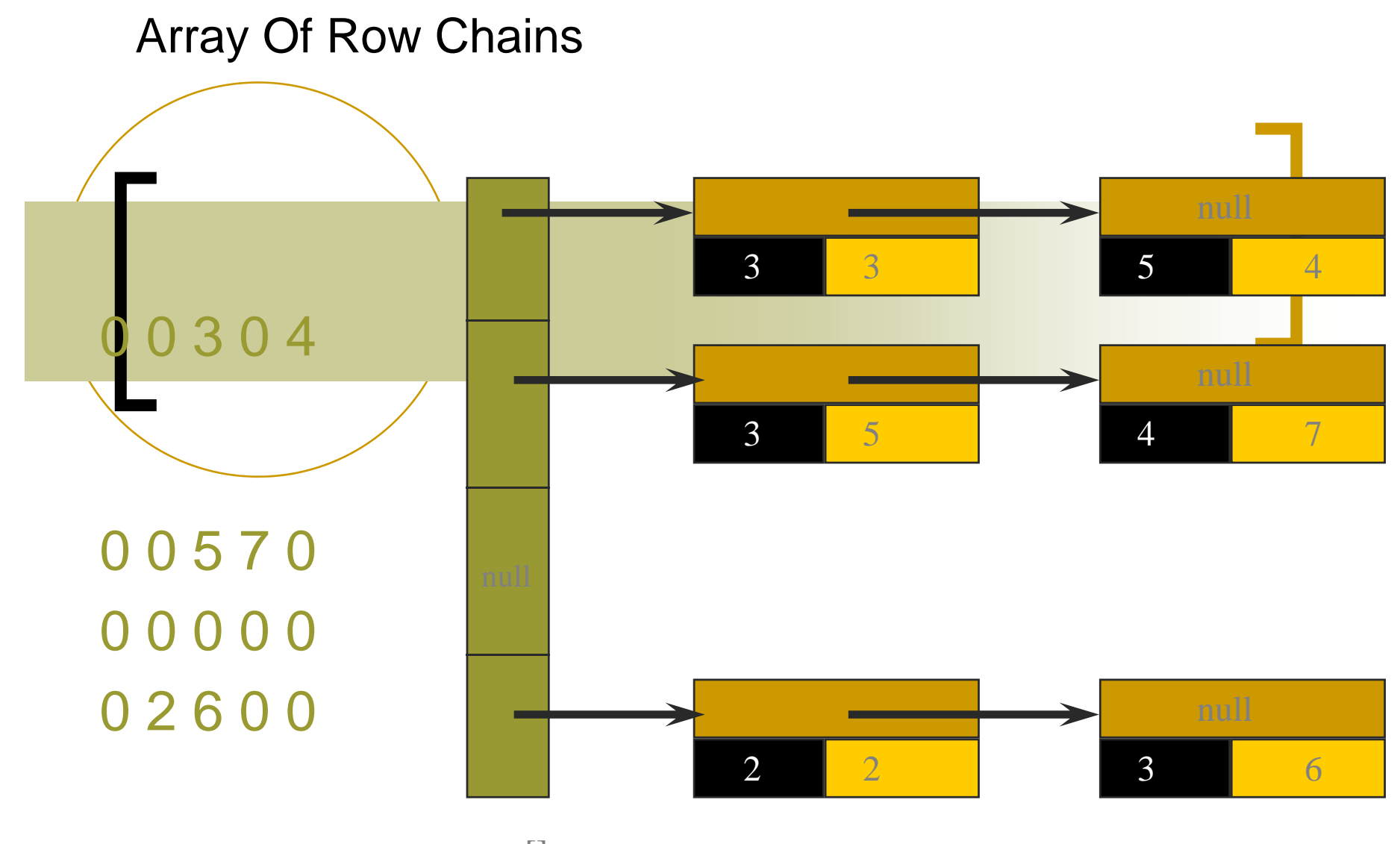

row[]

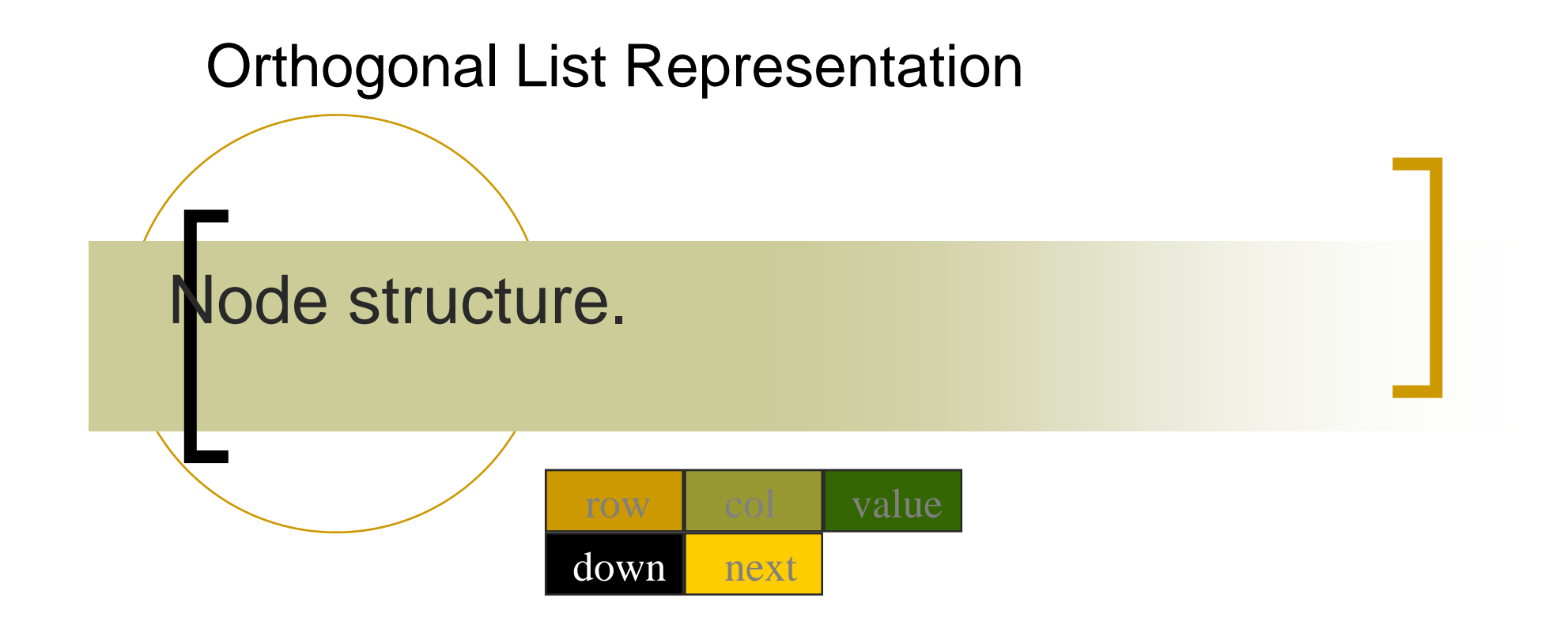

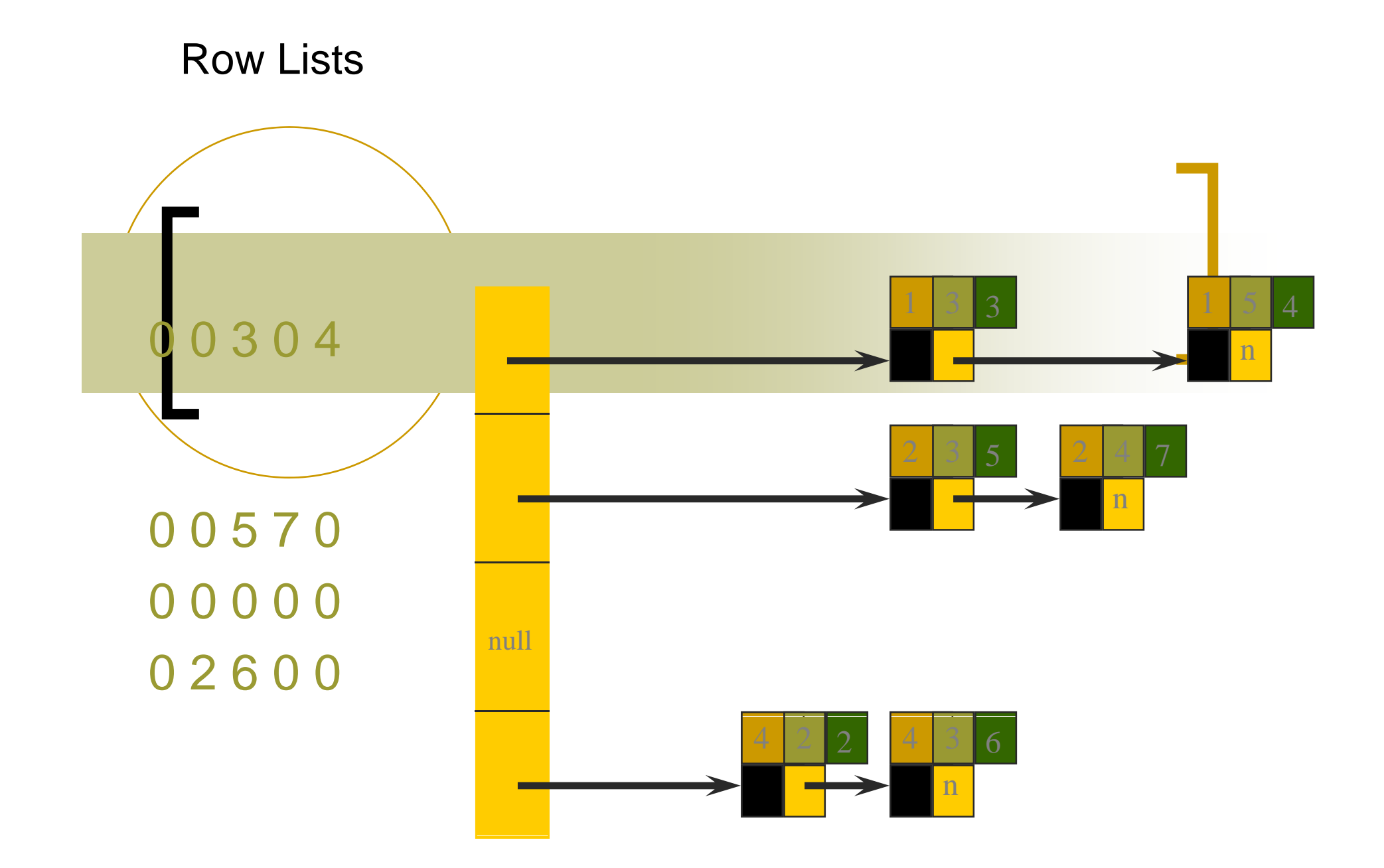

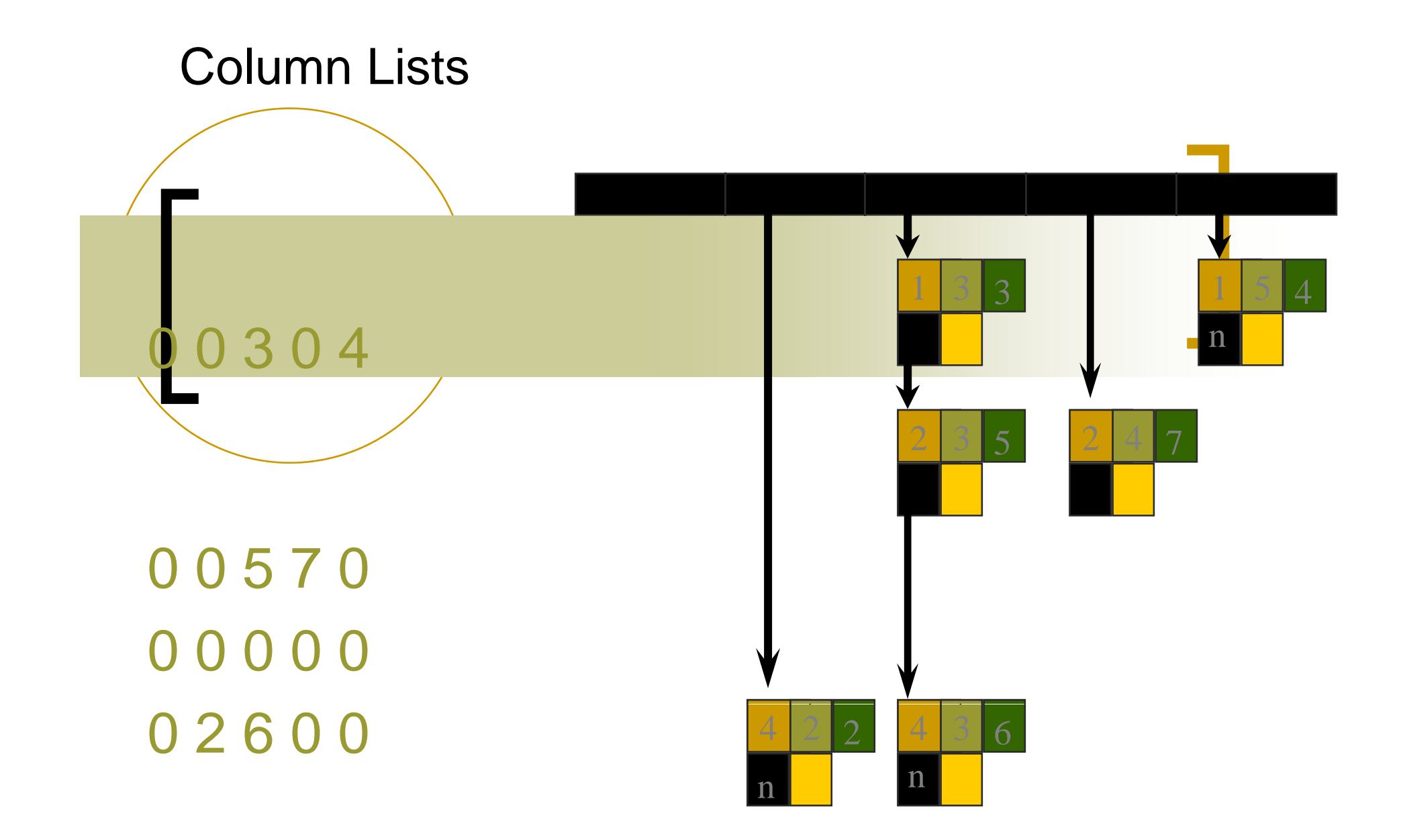

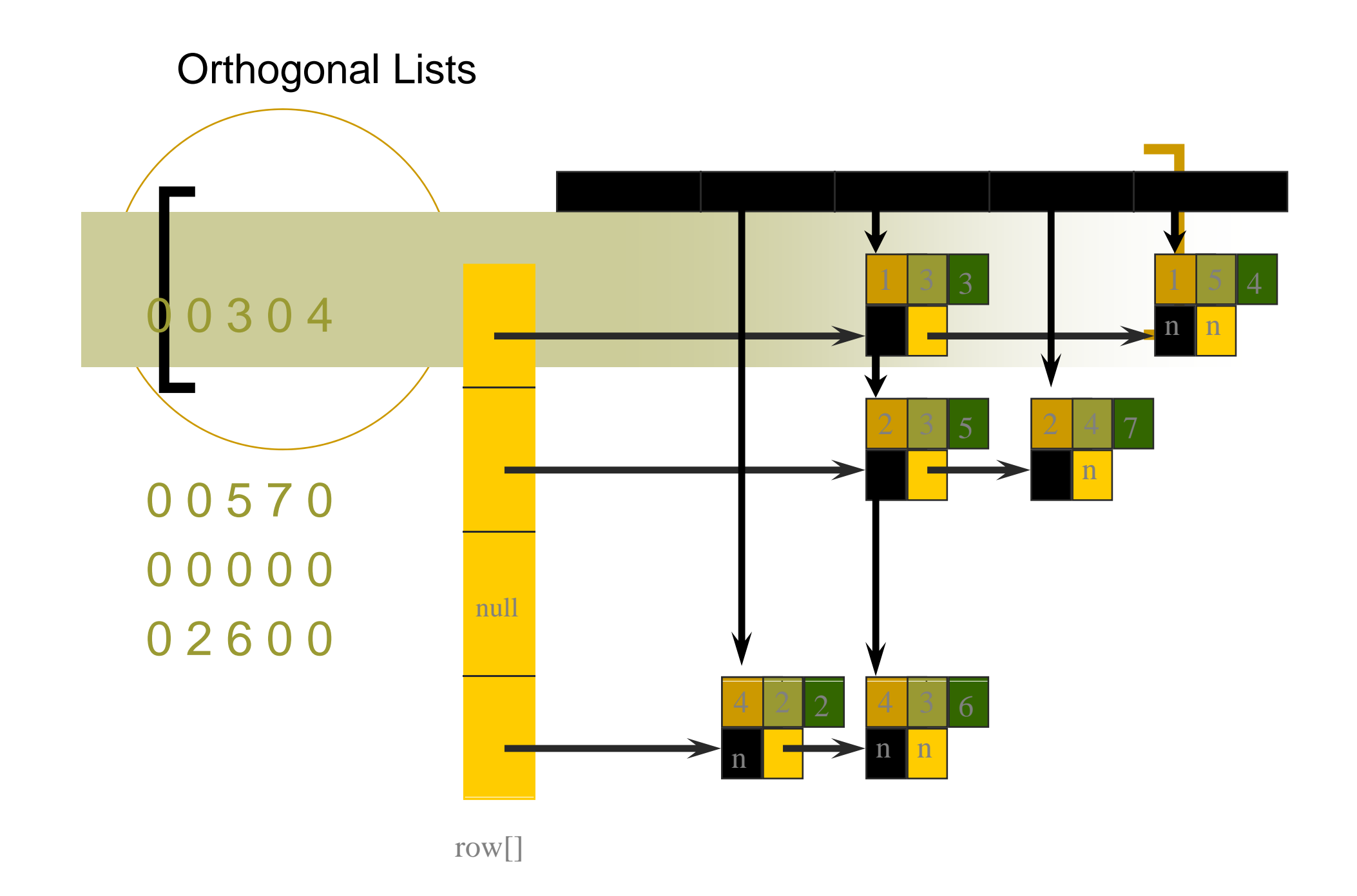

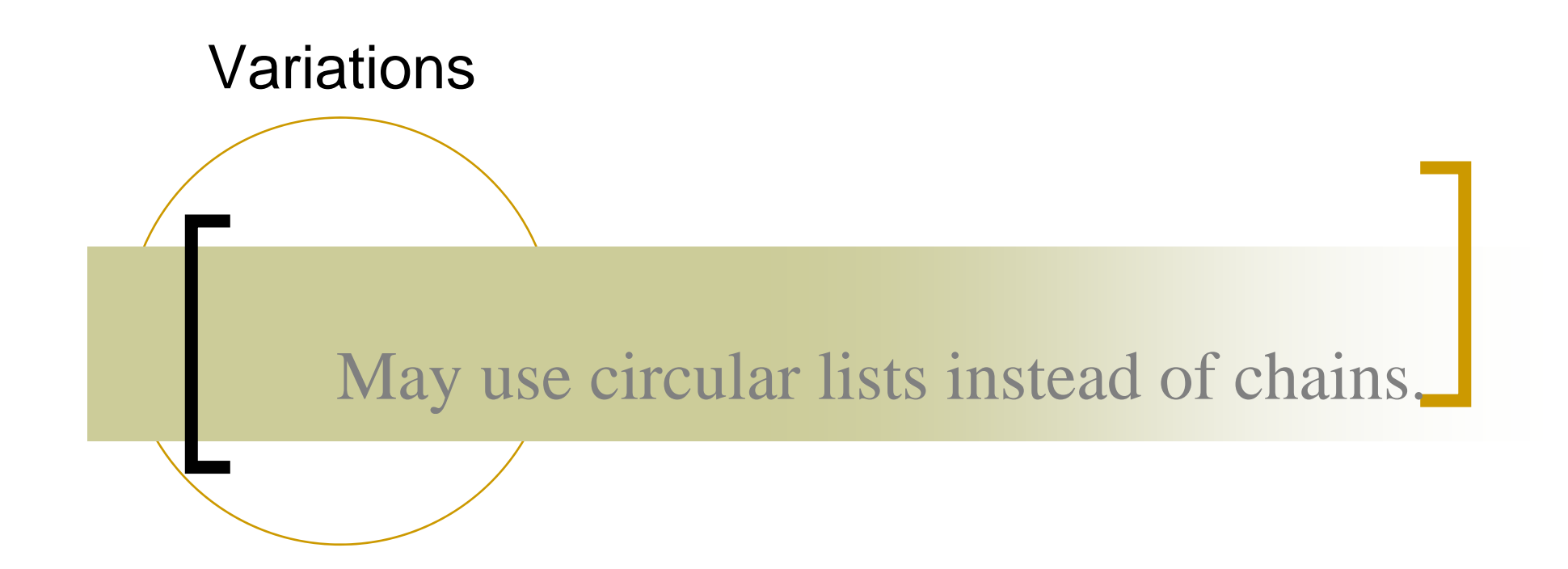

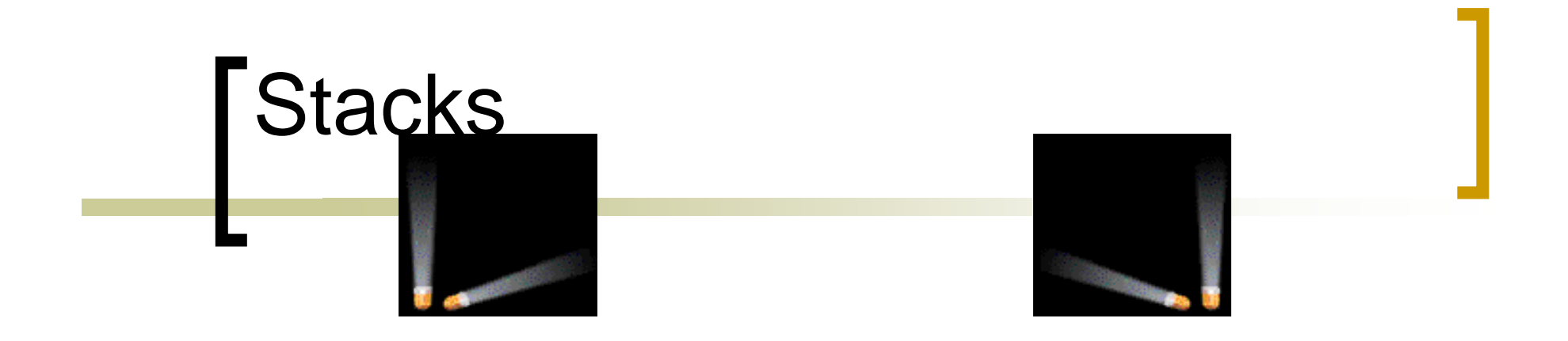

- پشته نوعی ليست خطی ميباشد. اولين عنصری که داخل پشته قرار ميگيرد bottom ناميده می شود
	- آخرين عنصری که داخل پشته <sup>ر</sup> <sup>ق</sup> ار بگيرد top ناميده می شود
		- عمليات حذف <sup>و</sup> درج فقط از top امکان پذير می باشد

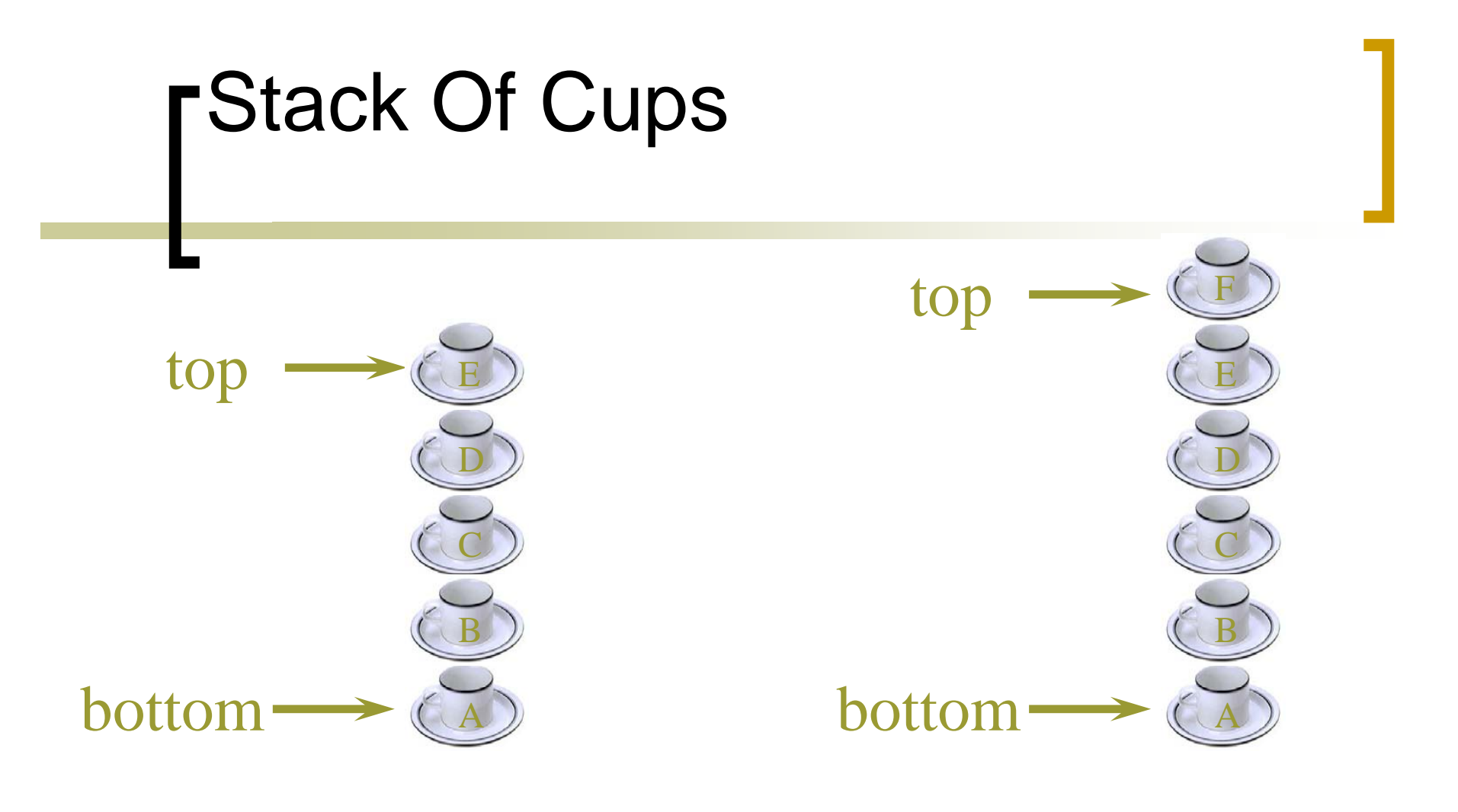

#### ـ برای درج وحذف F باید از topعمل برای درج وحذف F بايد از topعمل کرد. • Stack-LIFO-LAST IN FIRST OUT

# The Interface Stack

public interface Stack {<br>}

public boolean empty();

public Object peek();

public void push(Object theObject);

public Object pop();

}

### Parentheses Matching

- $((a+b)*c+d-e)/(f+g)$ - (h+j ) \*\*(k-l) /(m-n)
- Output pairs (u,v) such that the left parenthesis at position u is  $\overline{O}$ matched with the right parenthesis at v.
	- $(2,6)$   $(1,13)$   $(15,19)$   $(21,25)$   $(27,31)$   $(34,38)$  $\overline{\phantom{a}}$ 
		- $a+b$   $*(c+d)$ 
			- $\circ$
	- right parenthesis at 5 has no matching left parenthesis  $\circ$ 
		- $(8, 12)$  $\overline{O}$
	- left parenthesis at 7 has no matching right parenthesis  $\circ$

## Parentheses Matching

- **عبارت را از چپ به راست بخوانيد.**
- وقتی به parenthesis Left رسيد آن رادر پشته push کنيد.
	- به parenthesis right رسيد آن رااز پشته pop وقتی کنيد.

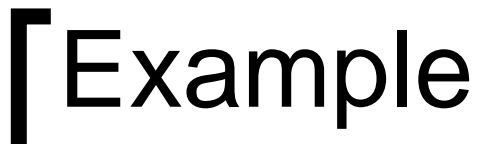

### $((a+b)*c+d-e)/(f+g)-(h+j)*(k-l)/(m-n)$

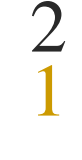

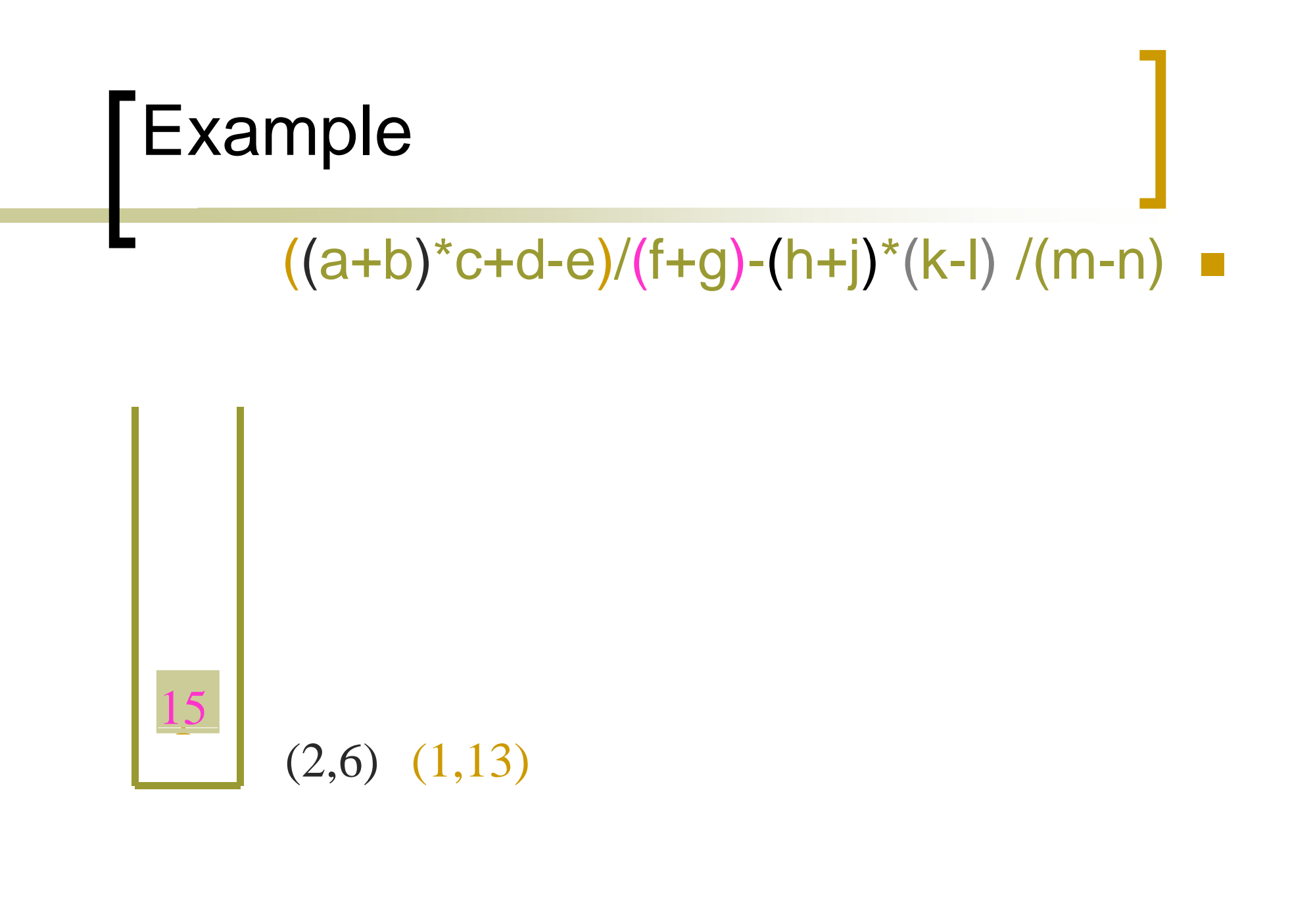

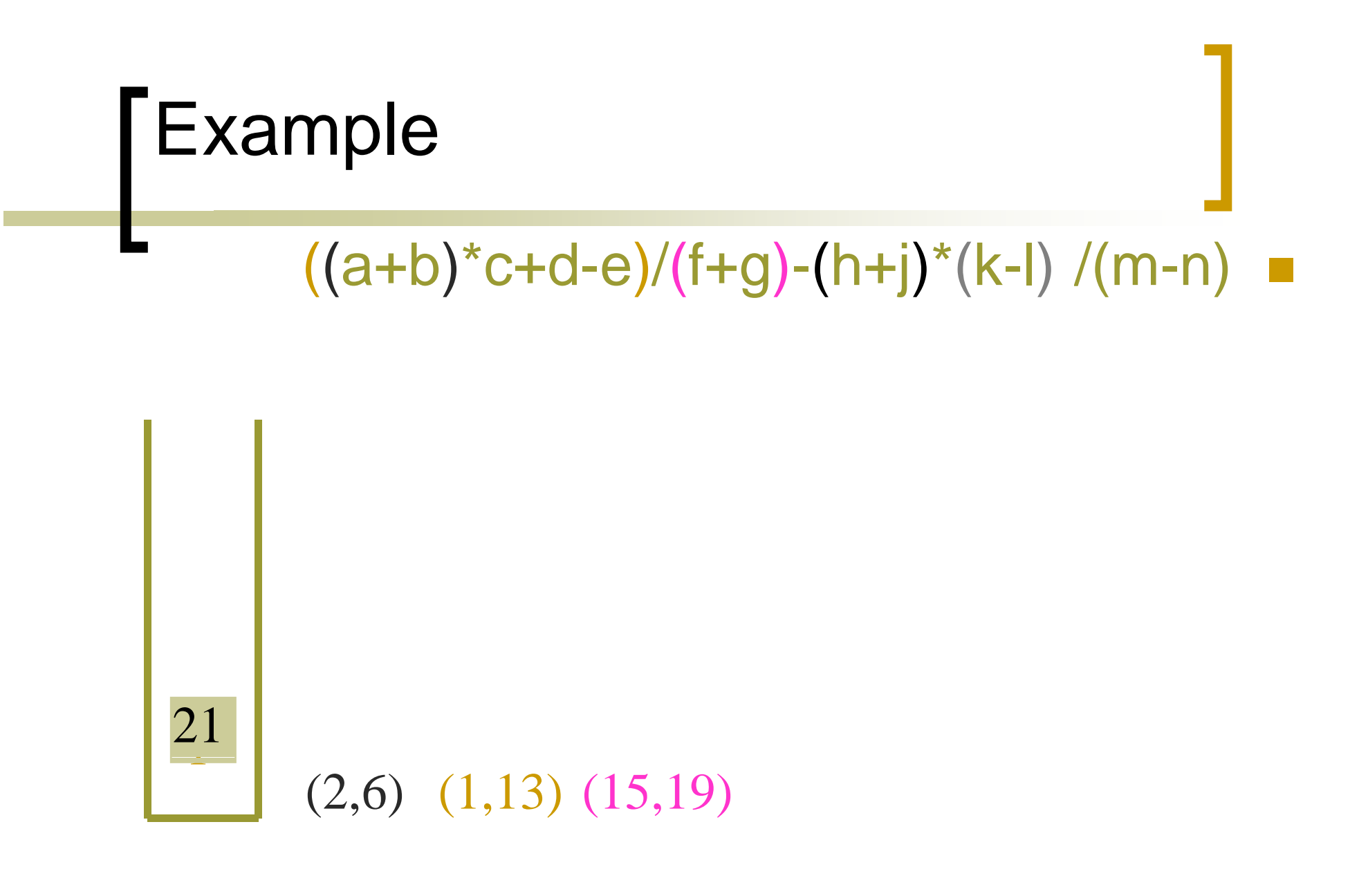

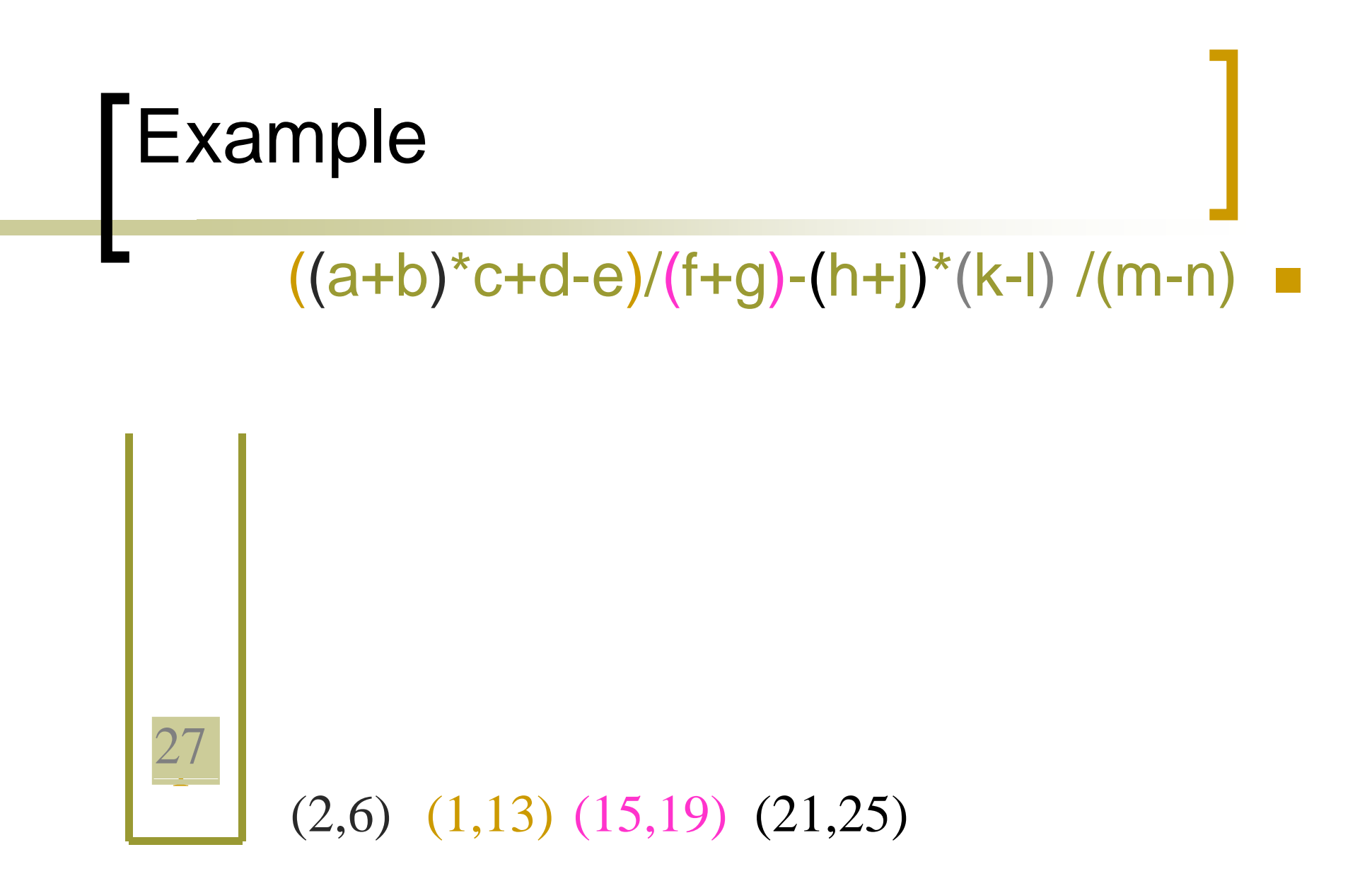

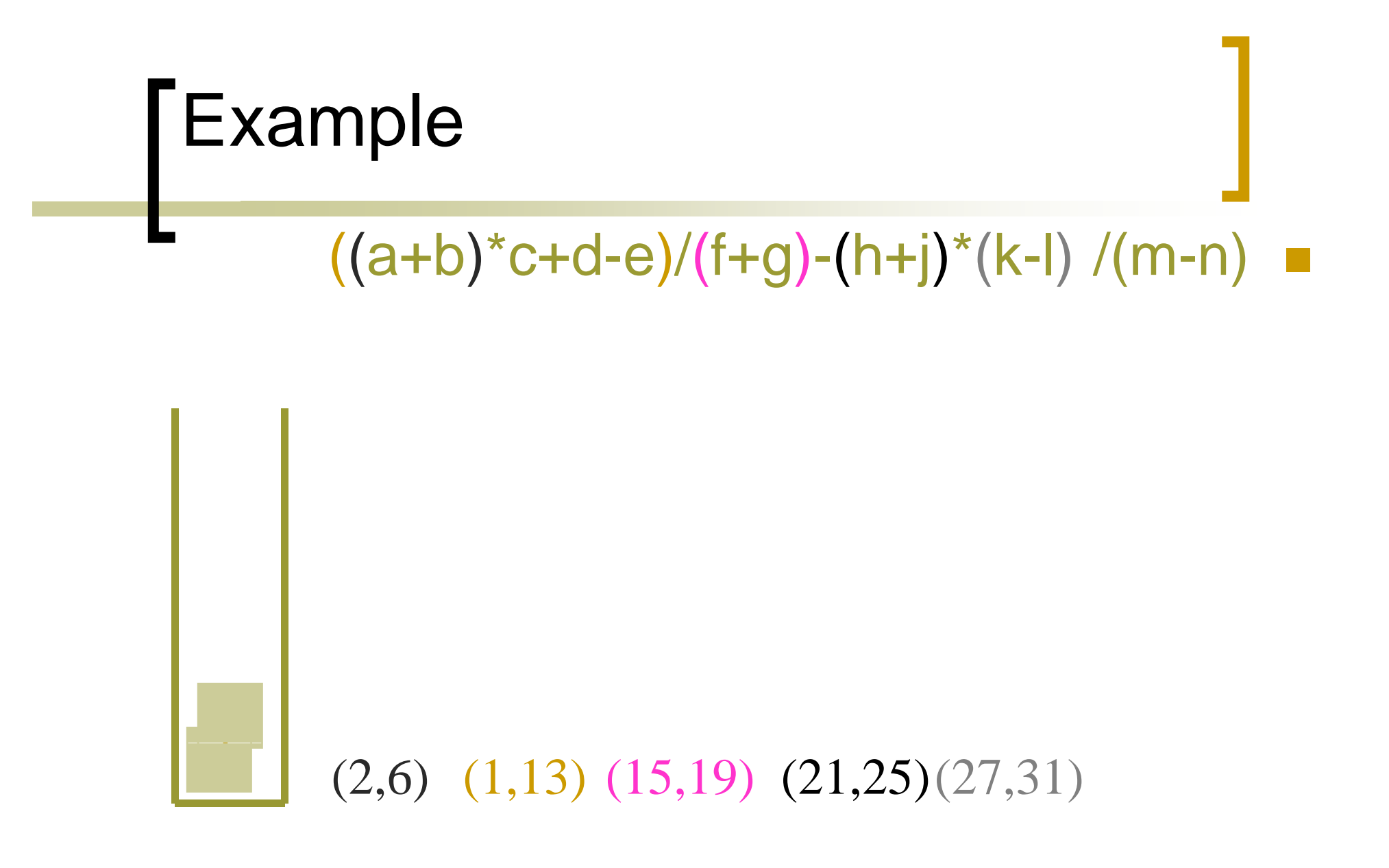

• and so on

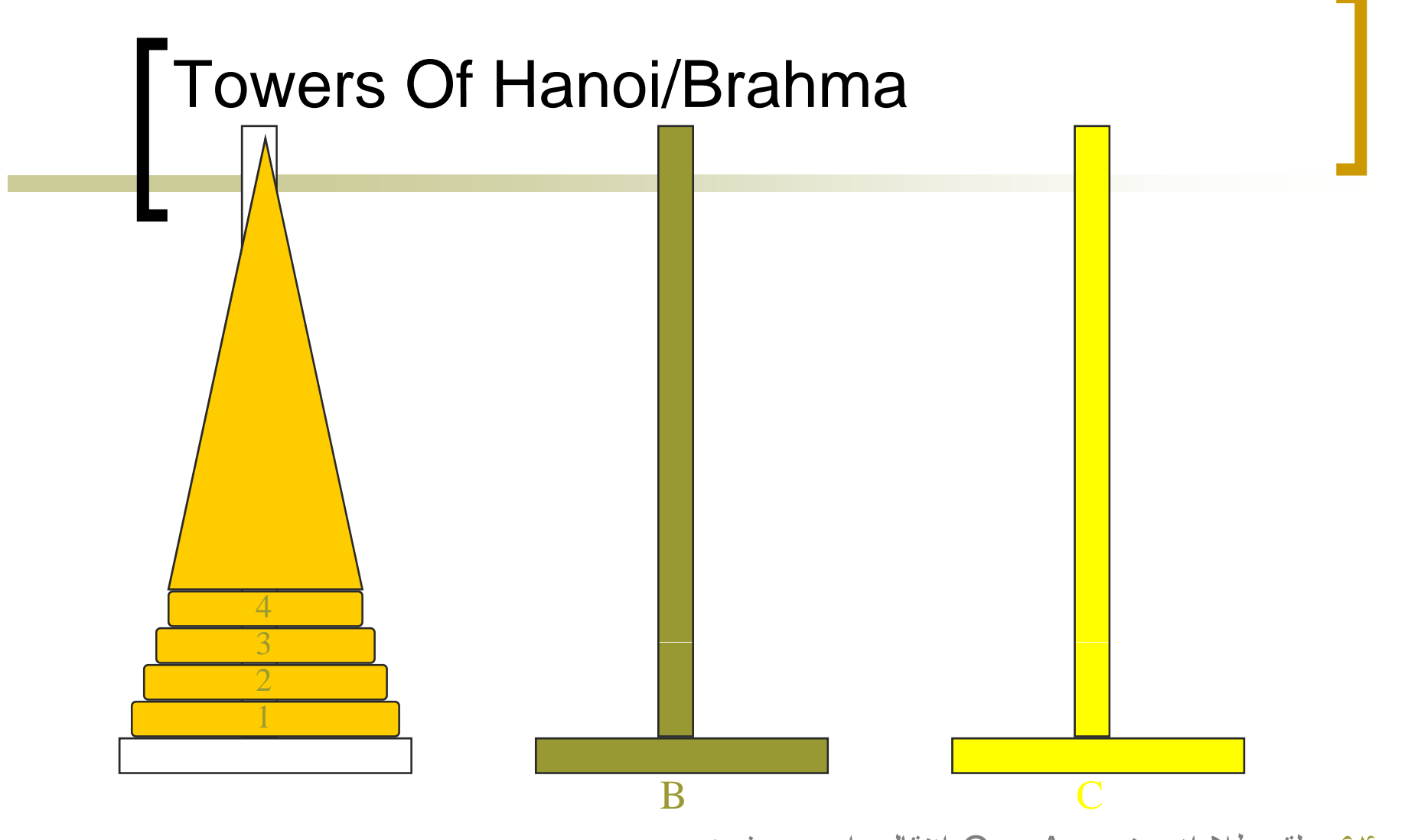

- ۶۴ حلقه طال از ستون A به C انتقال داده می شوند.  $\overline{\phantom{a}}$ 
	- ھر ستون در آن مانند يک پشته عمل می کند. ÷
- ھيچ حلقه بزرگی روی کوچکتر از خودش قرار نمی گيرد. و  $\overline{\phantom{a}}$

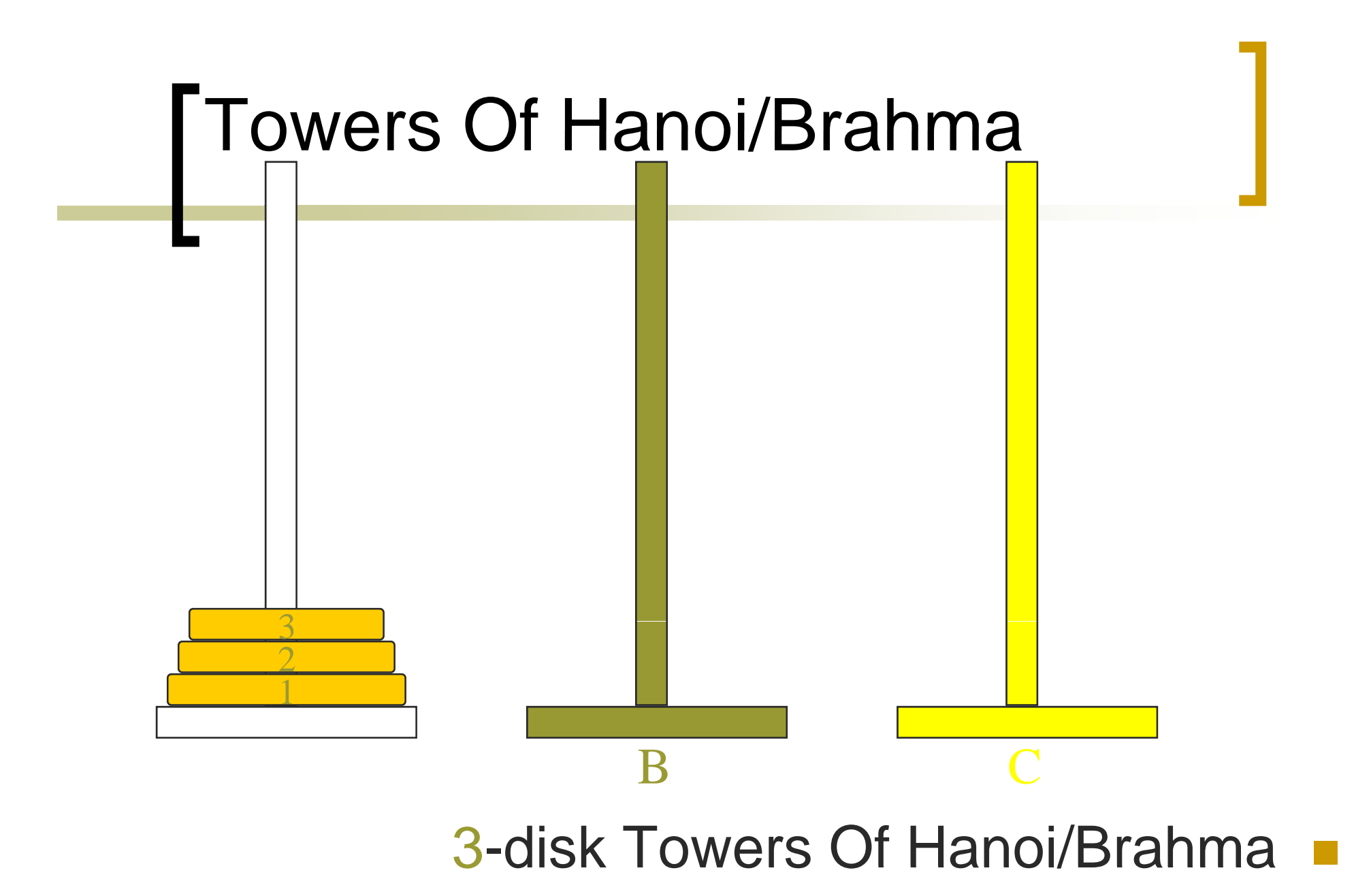

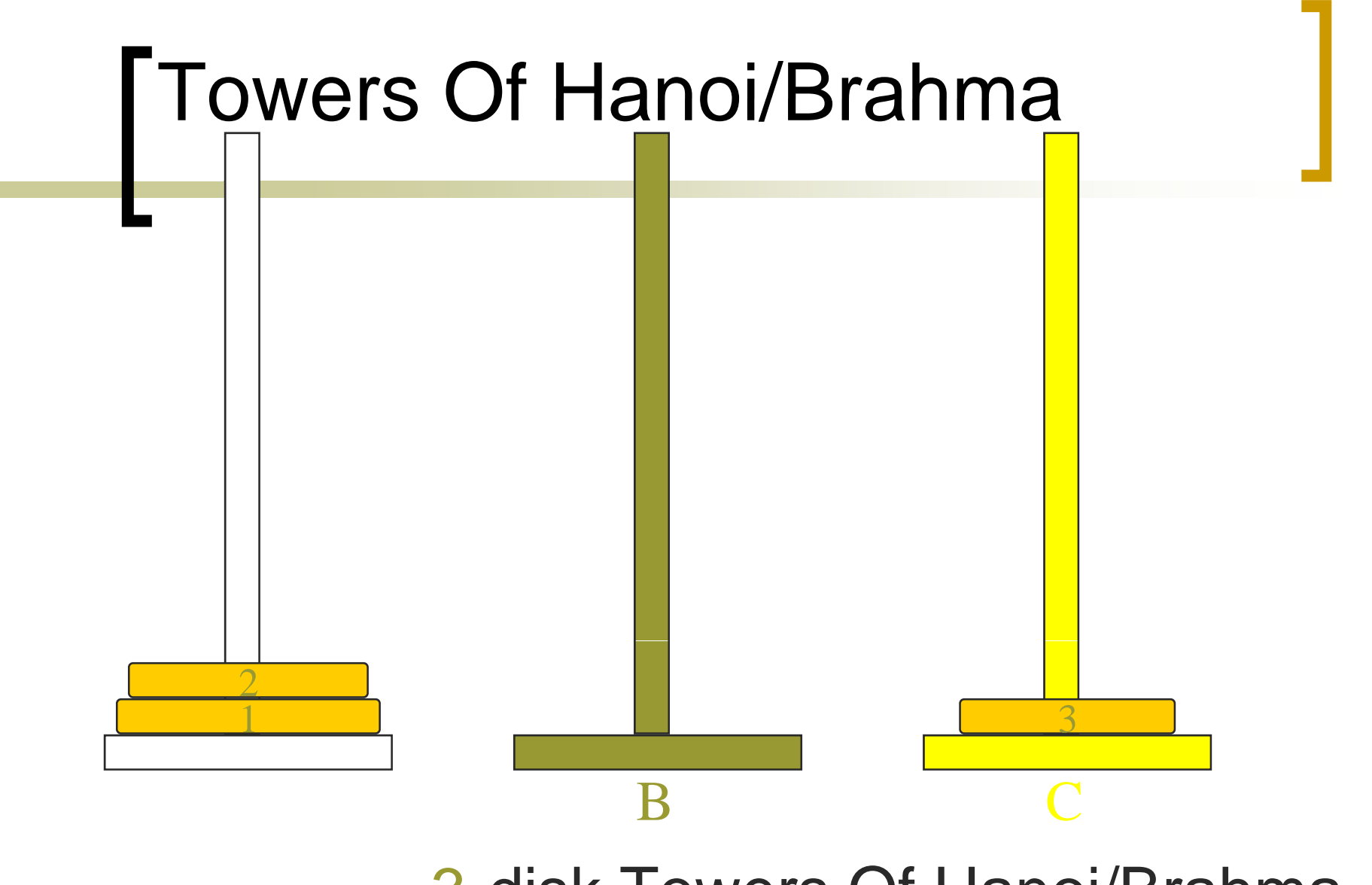

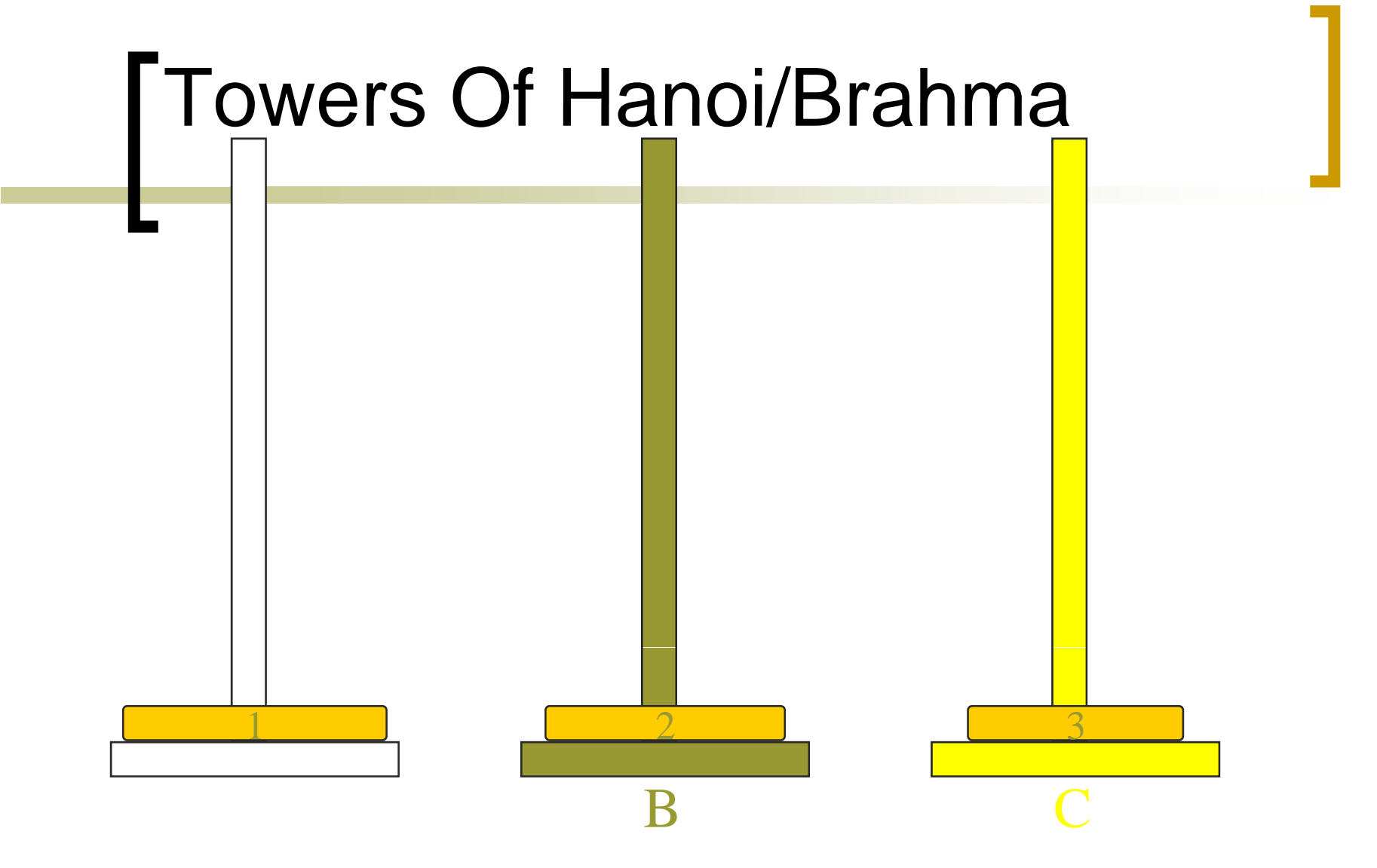

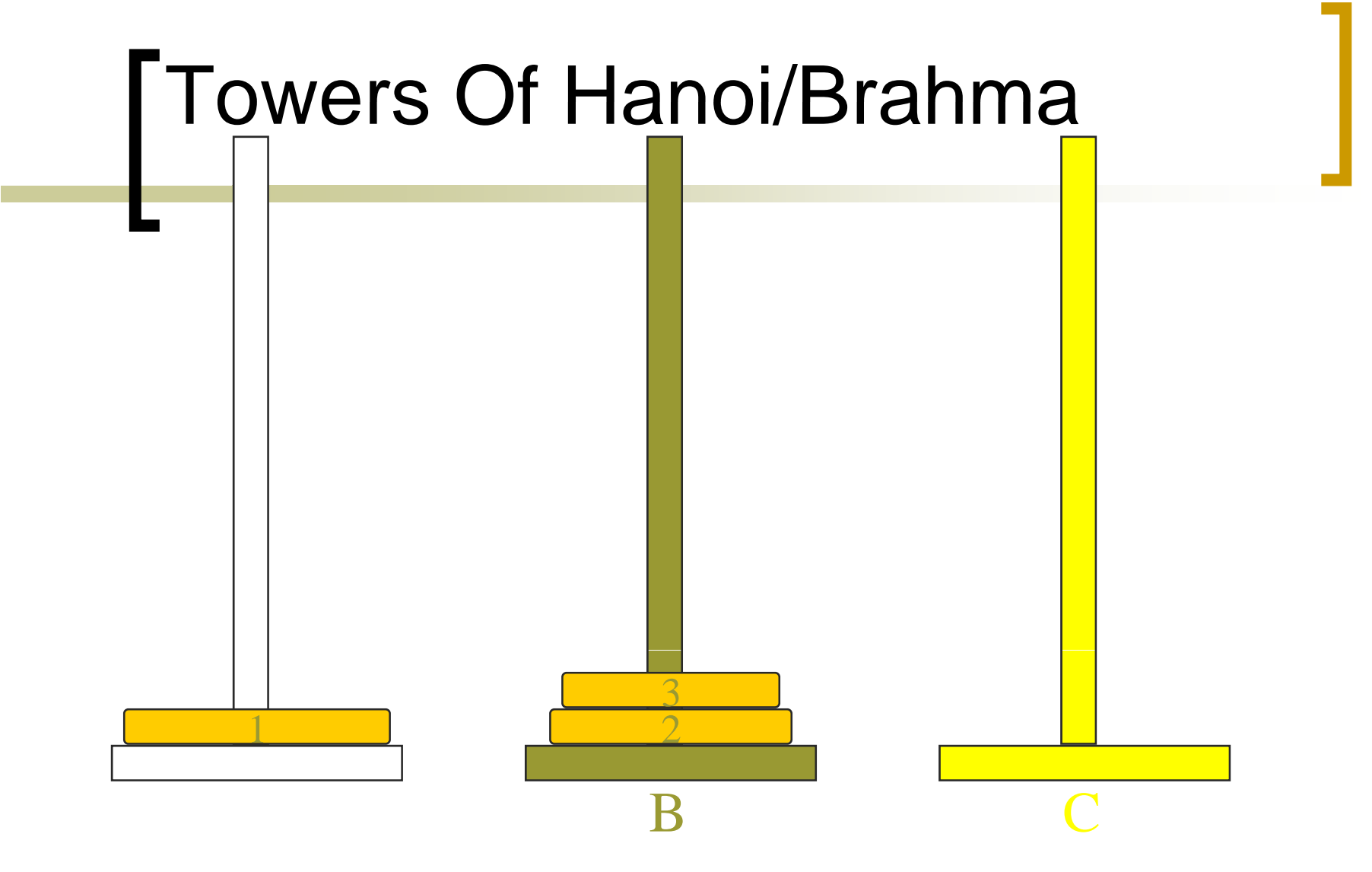

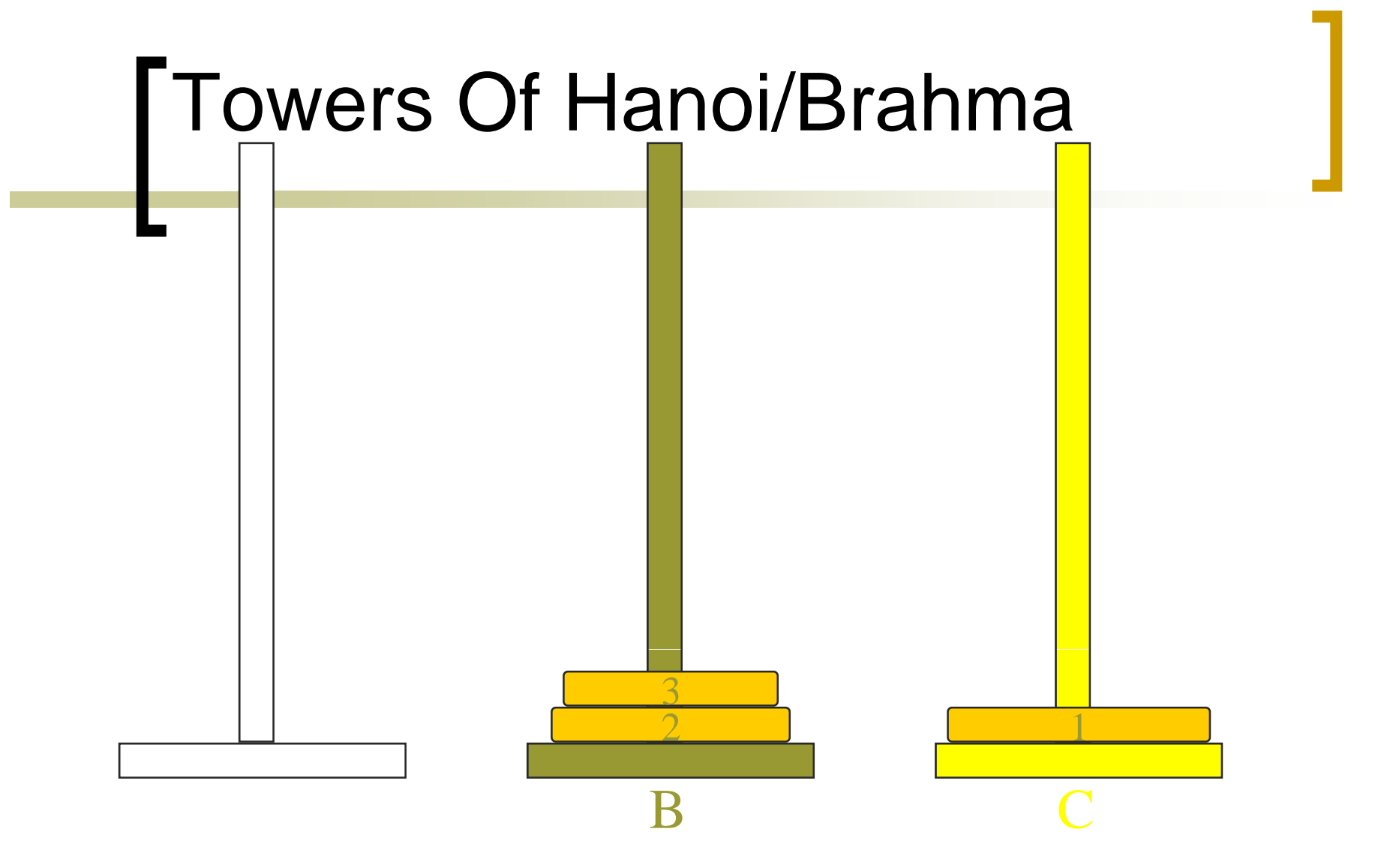

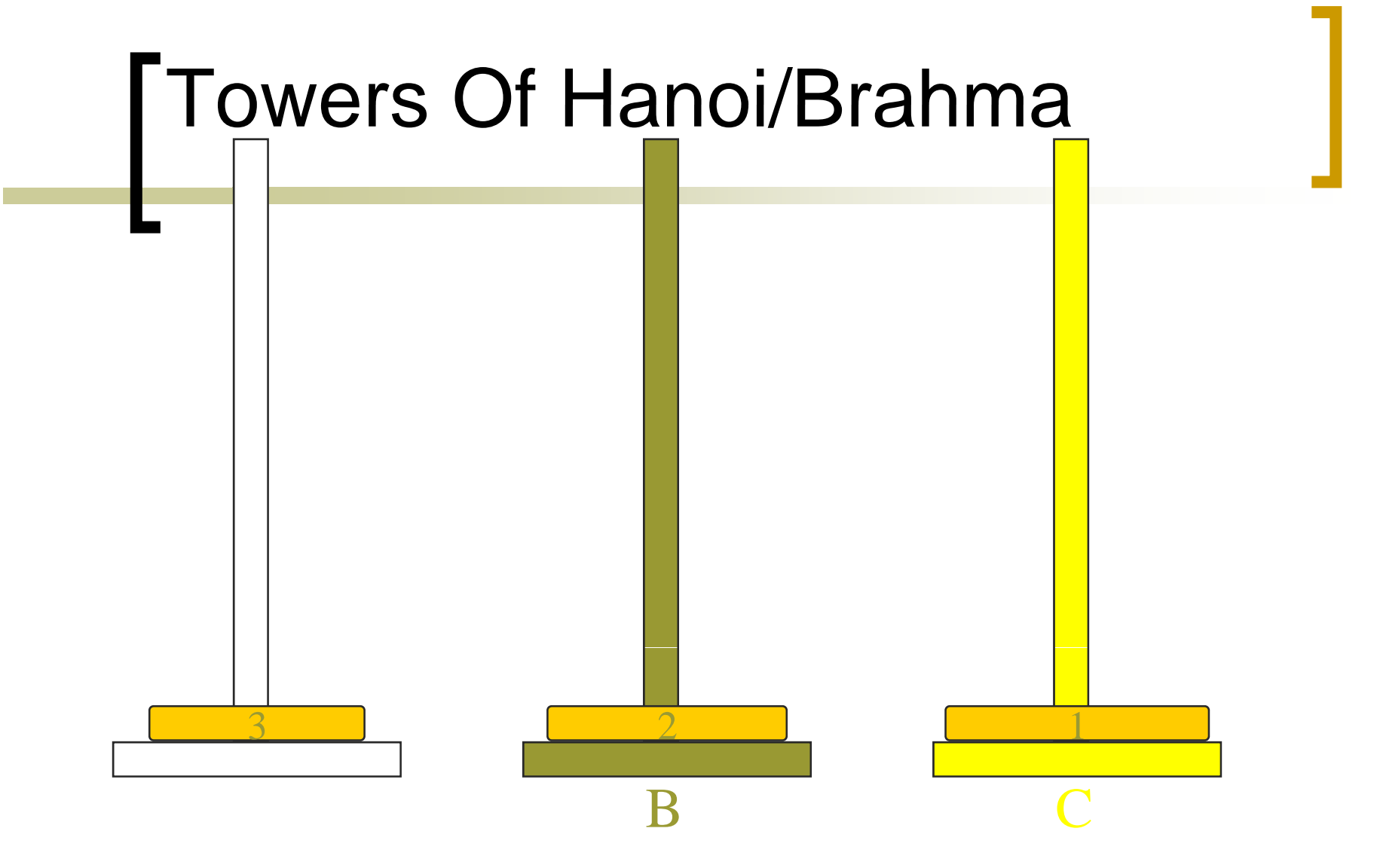
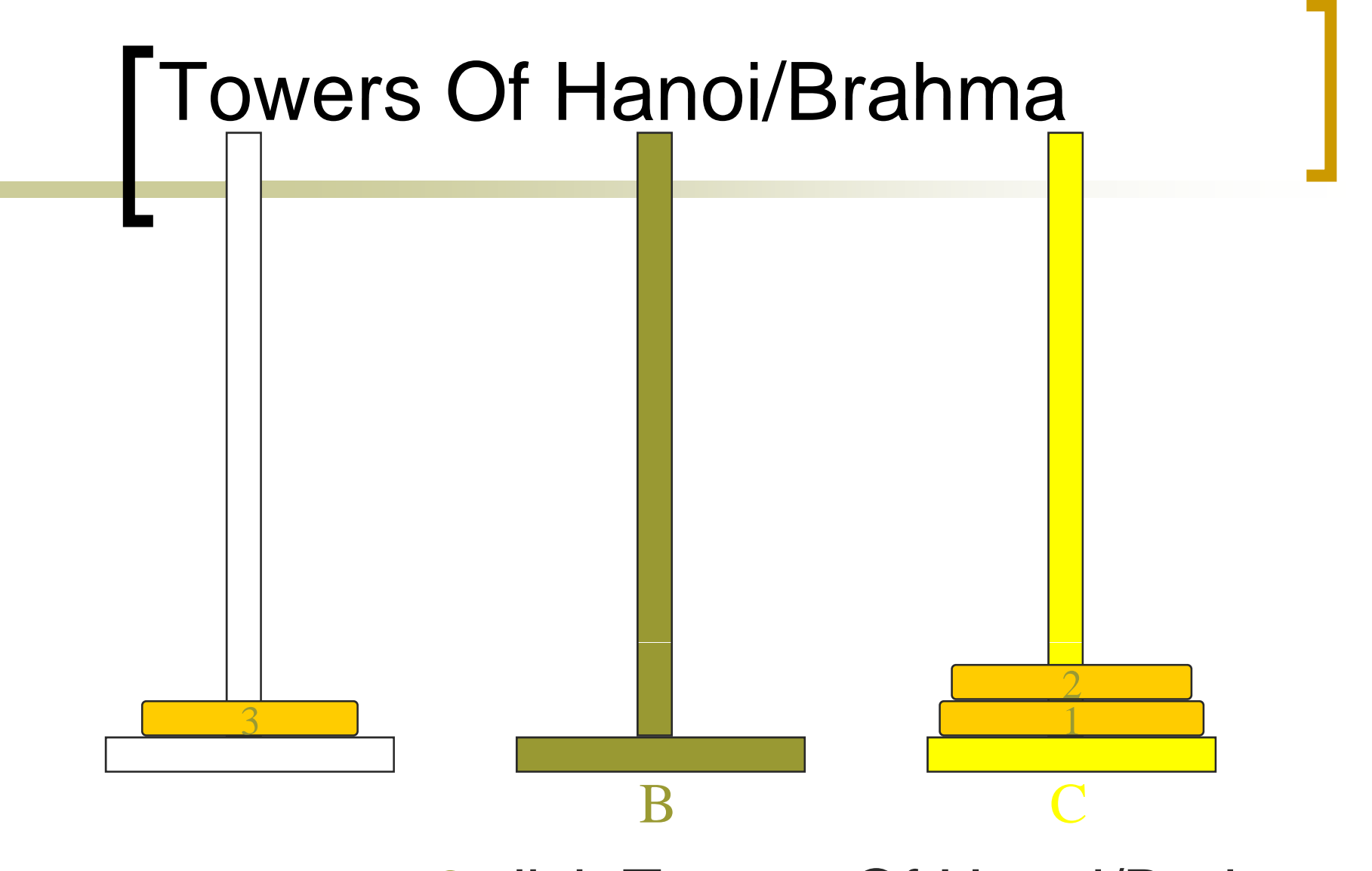

3-disk Towers Of Hanoi/Brahma

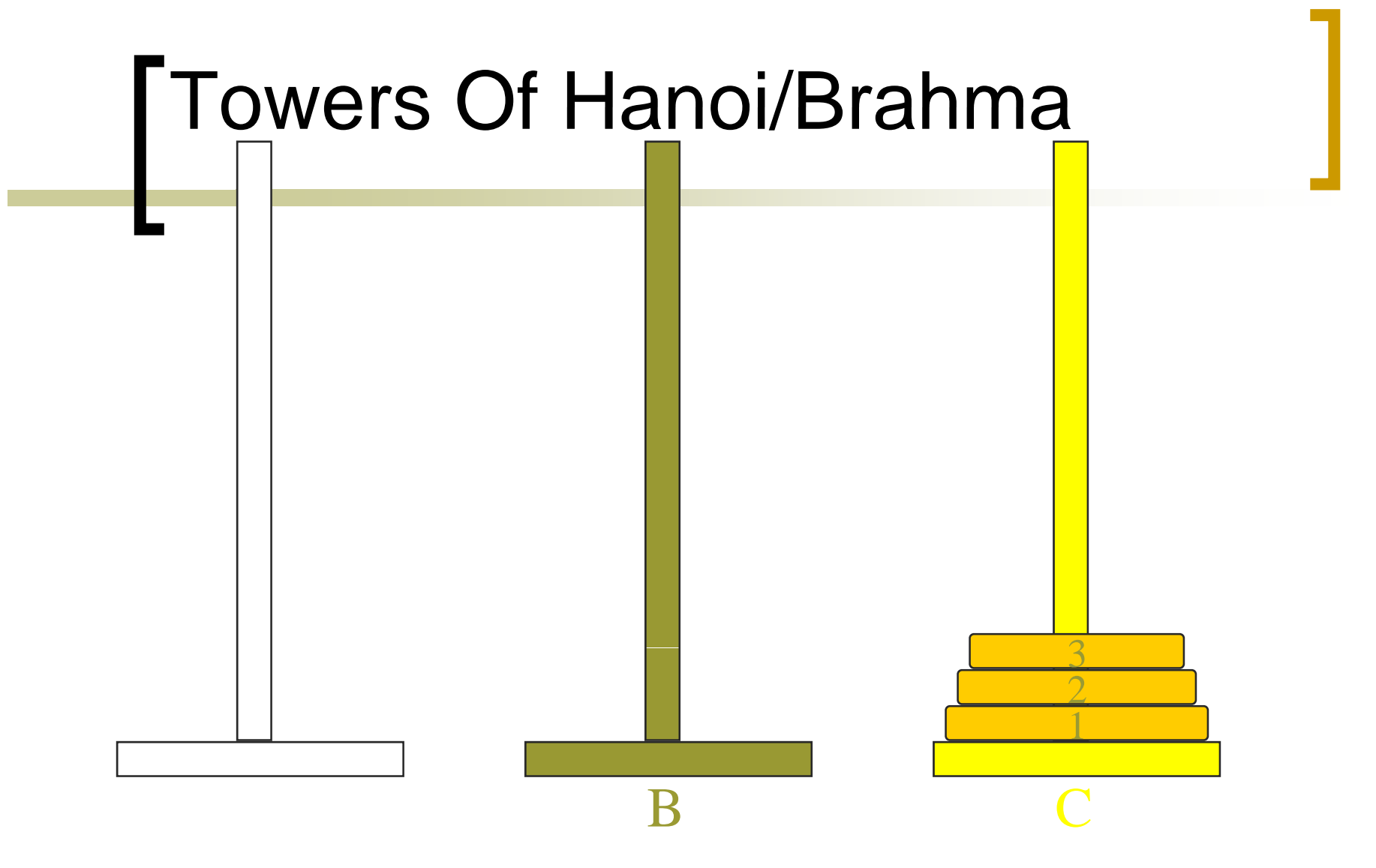

3-disk Towers Of Hanoi/Brahma

• 7 disk moves

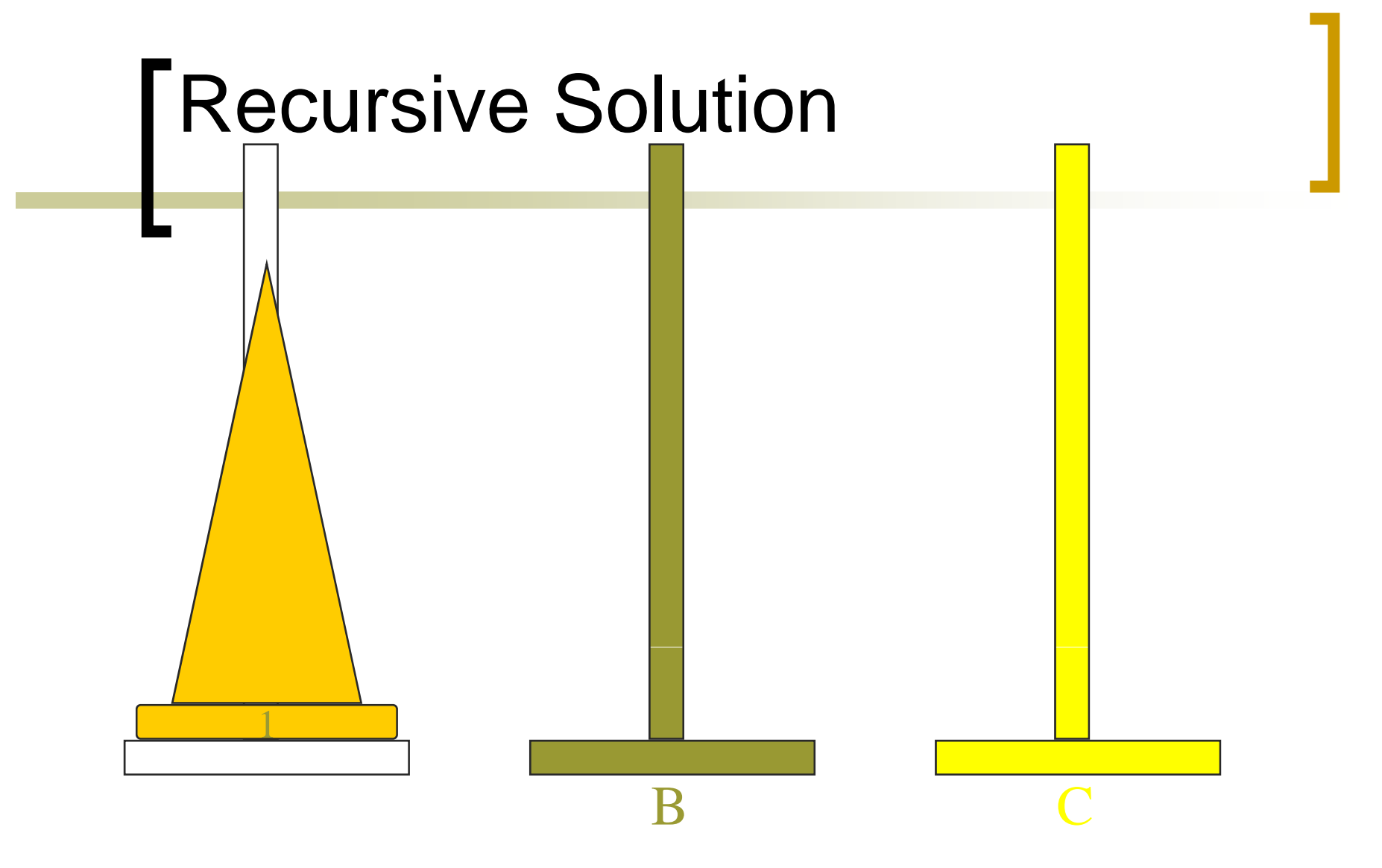

- با استفاده از مساله برج هانوی  $\,$   $\,$   $\,$   $\,$   $\,$  حلقه را میتوان از  $\,$  به  $\,$  با استفاده از  $\,$  منتقل کرد. Π
	- با استفاده از C تعداد 1-n حلقه را از Aبه B انتقال داده.  $\overline{\phantom{a}}$

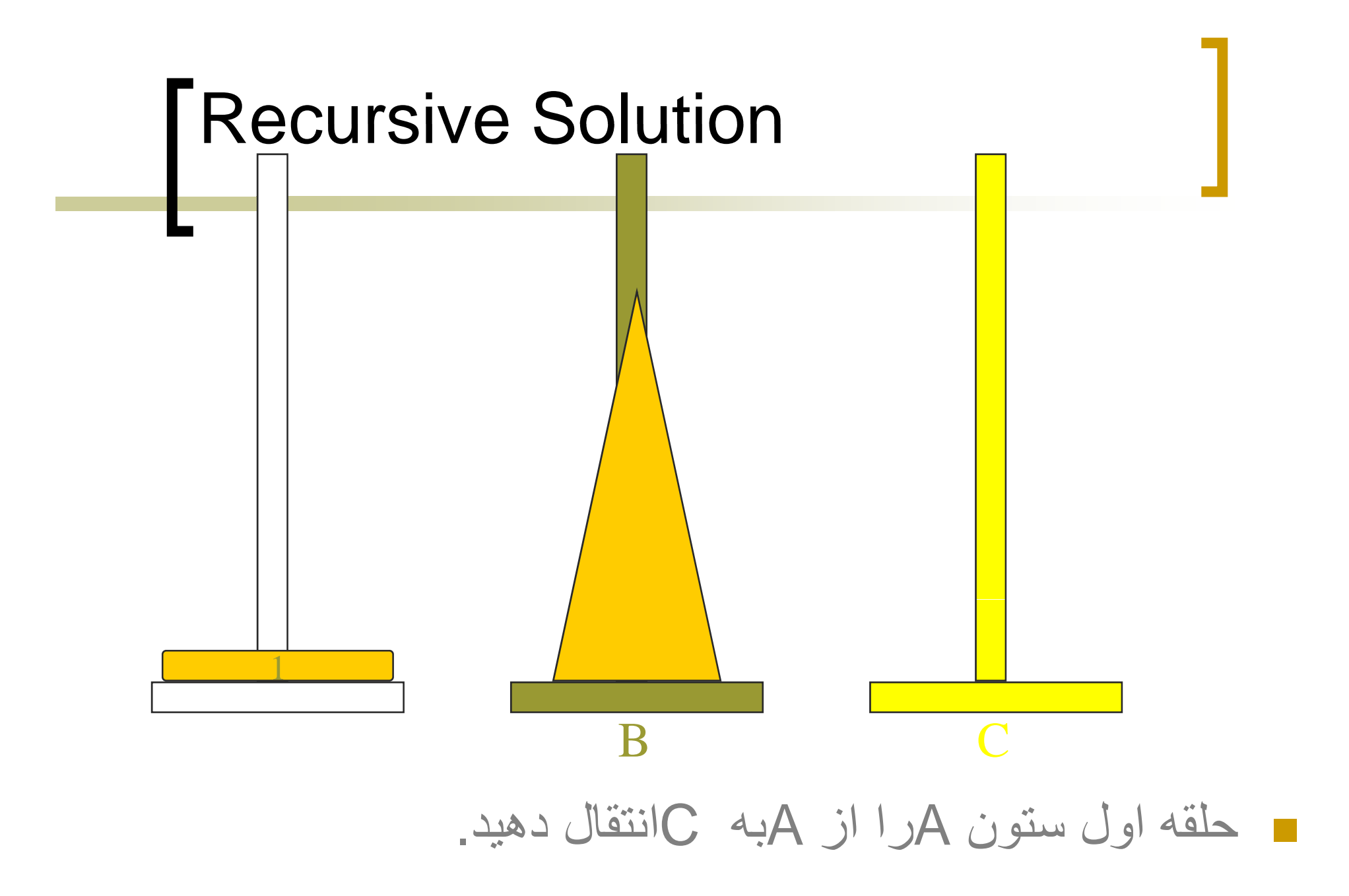

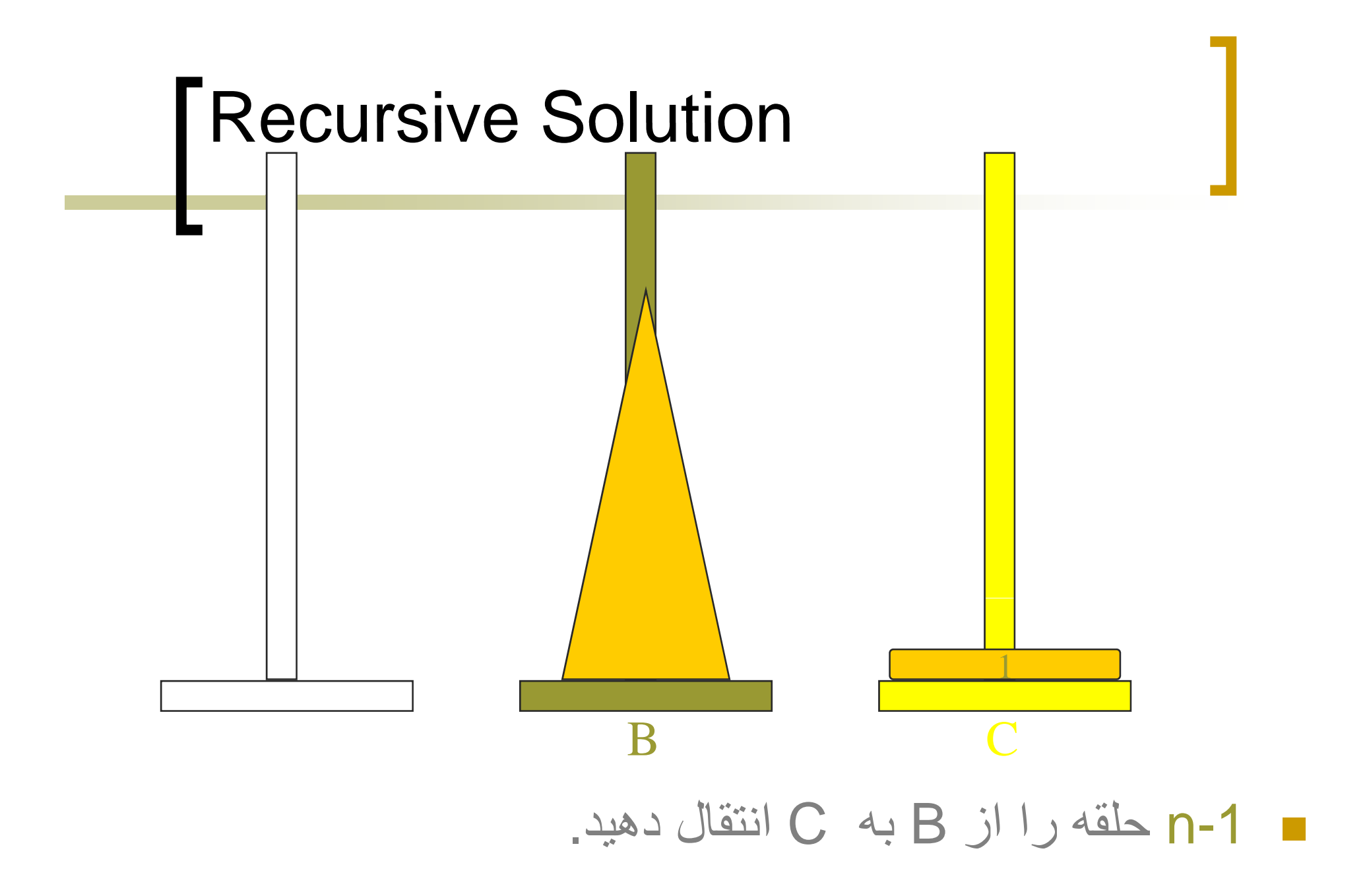

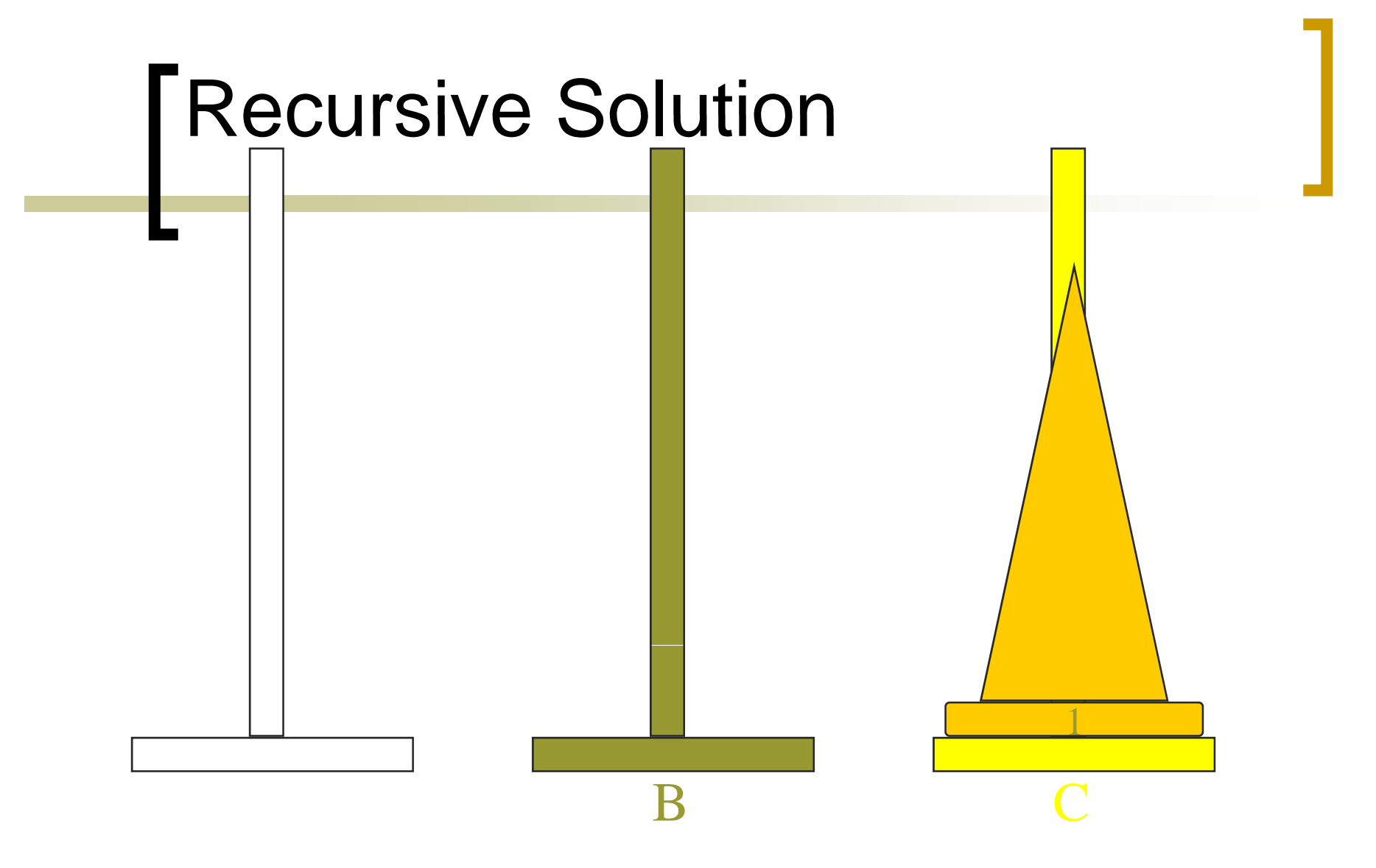

moves(n)  $= 0$  when  $n = 0$   $\blacksquare$ 

0

 ${\sf moves(n)=2^*moves(n-1)+1=2}$  $n-1$  when  $n > -1$ 

### **Stacks**

public interface Stack {<br>} public boolean empty();

public Object peek();

public void push(Object theObject);

public Object pop();

}

#### Derive From A Linear List **TClass**

#### ArrayLinearList Chain **■**

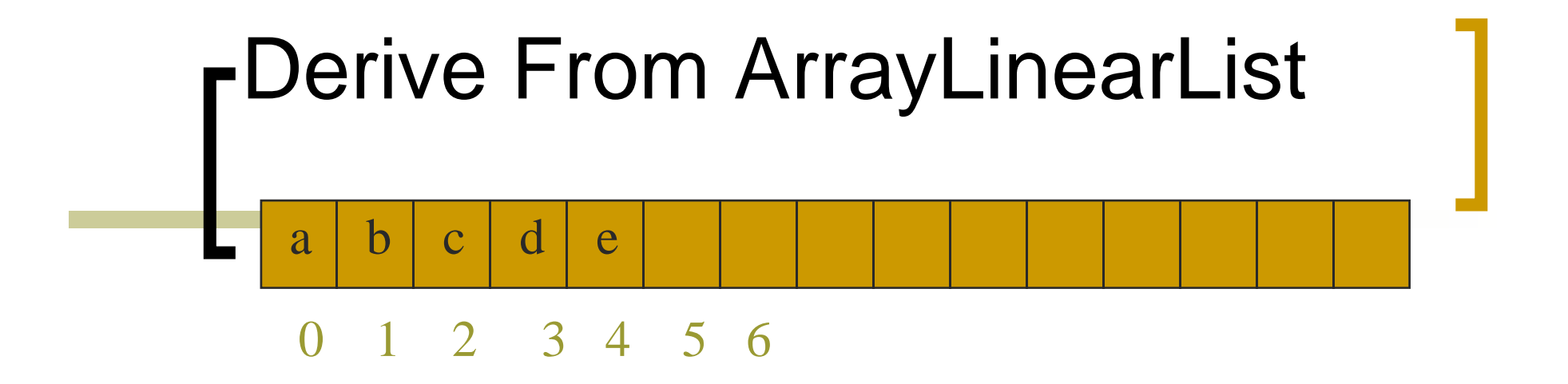

- عنصر باالی پشته معادل چپ ترين ويا راست ترين عنصر داخل آرایه می باشد.
	- empty() => isEmpty()  $\,\circ\,$ 
		- O(1) time
	- $\mathsf{peek}() \Rightarrow \mathsf{get}(0) \text{ or } \mathsf{get}(\mathsf{size}()$  1)  $\,\circ\,$  $O(1)$  time

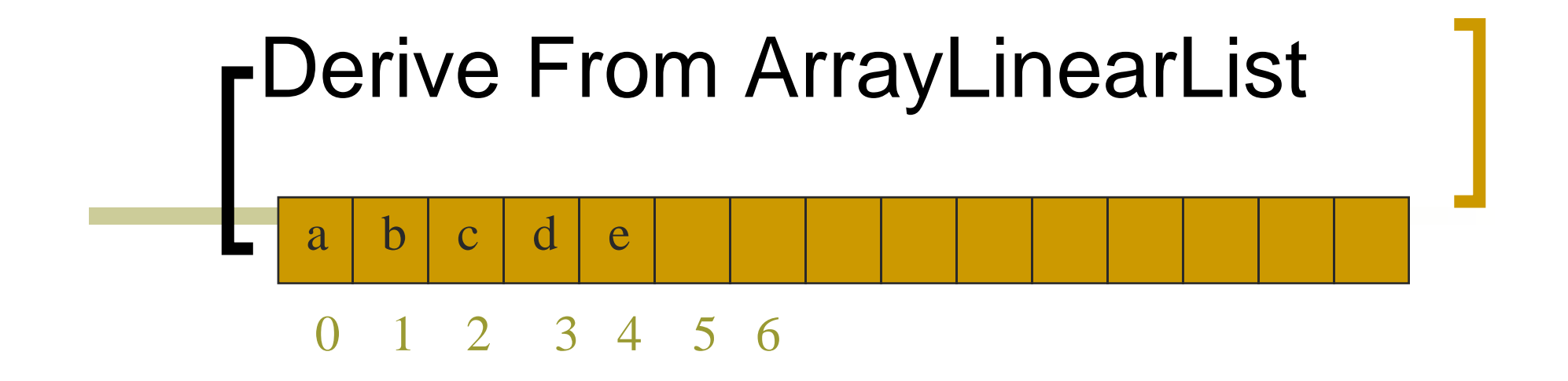

وقتی که top در موقعيت چپ ترين عنصر آرايه قراردارد push(theObject) => add(0, theObject) o O(size) time o  $\mathsf{pop}() \mathrel{\Rightarrow} \mathsf{remove}(0) \mathrel{\circ}$ O(size) time o

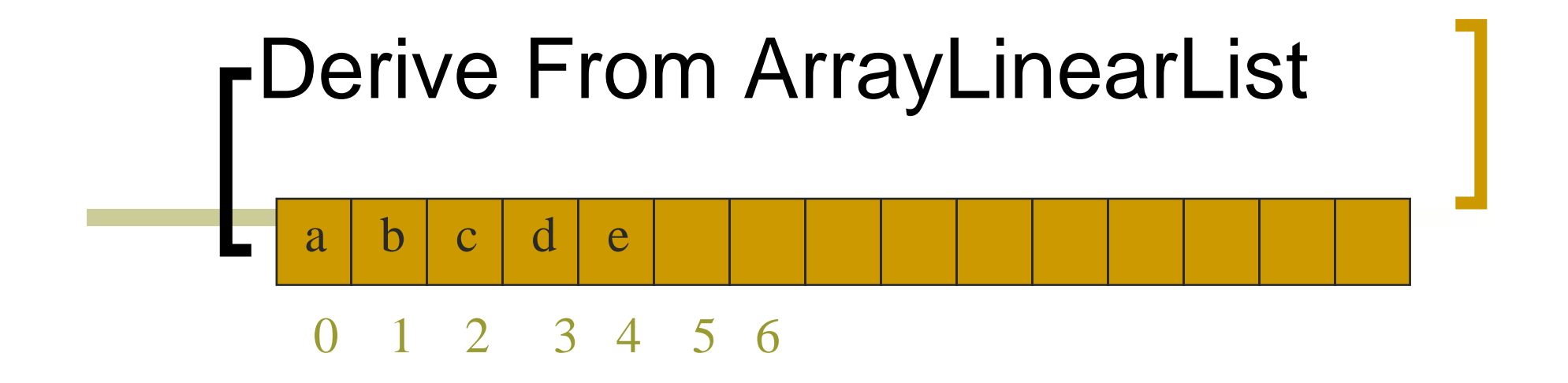

- وقتی که top در موقعيت راست ترين عنصر آرايه قراردارد push(theObject) => add(size(), theObject)
	- $O(1)$  time  $\quadblacksquare$
	- pop() => remove(size()-1) =

 $O(1)$  time

use right end of list as top of stack o

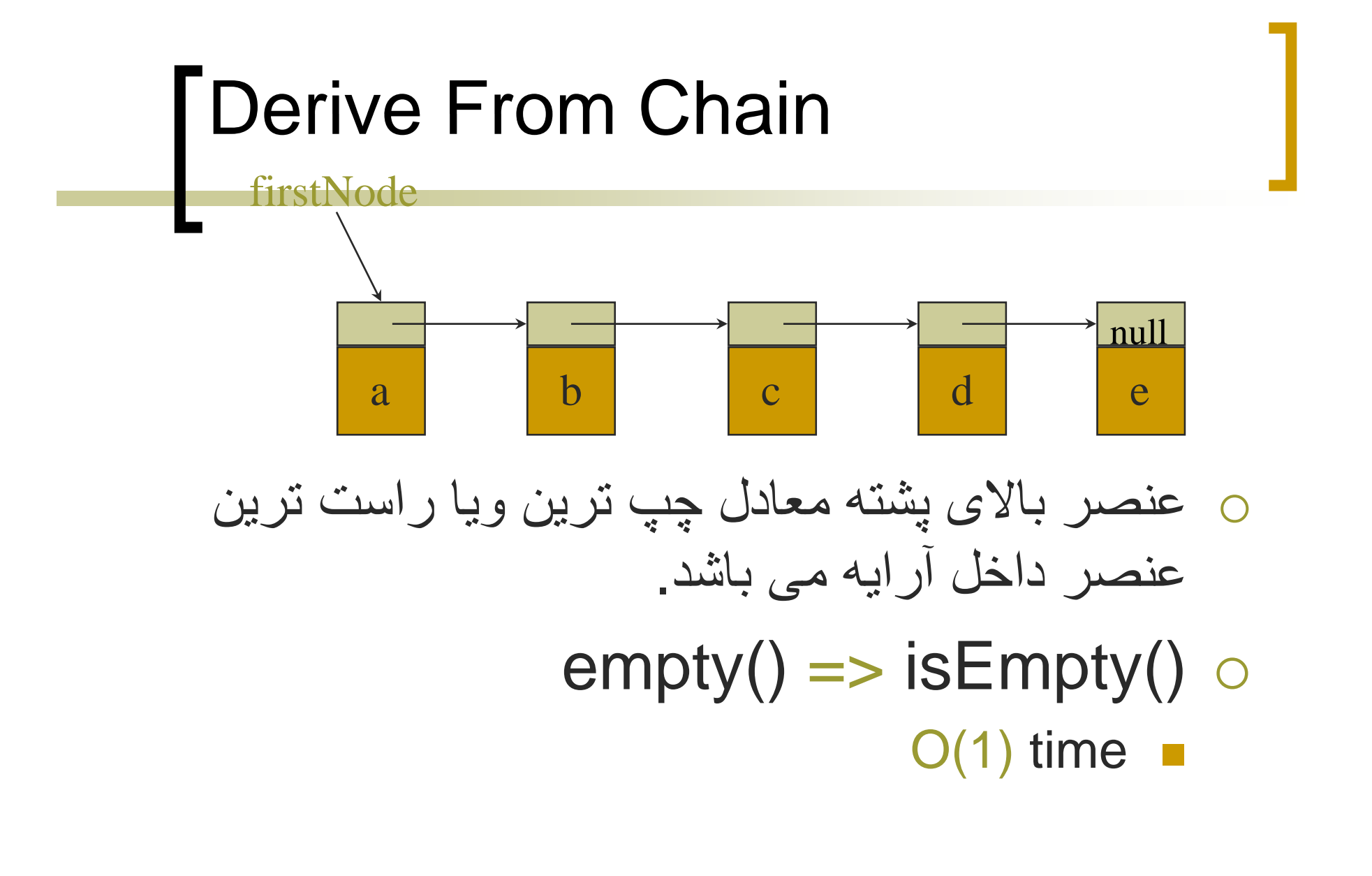

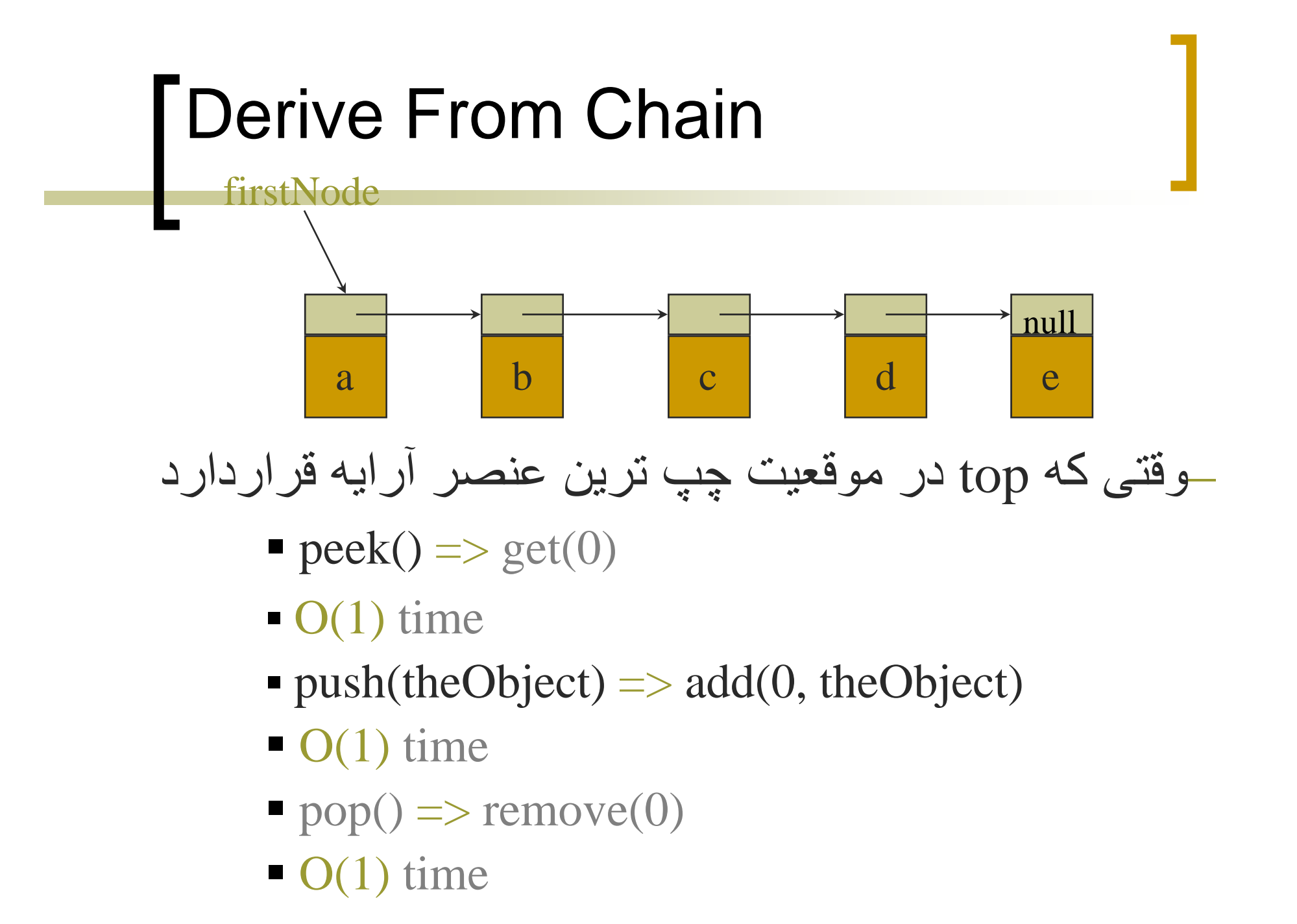

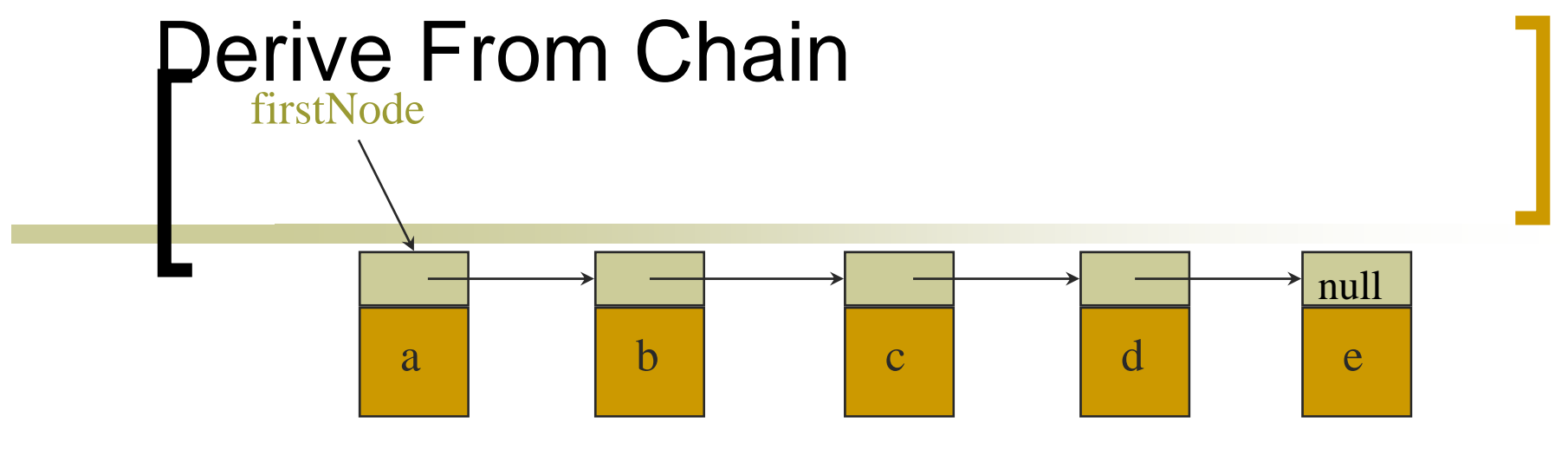

وقتی که top در موقعيت راست ترين عنصر آرايه قراردارد –

- $\text{peak}() \Rightarrow \text{get}(\text{size}()-1)$
- O(size) time
- push(theObject)  $\Rightarrow$  add(size(), theObject)
- O(size) time
- $pop() \Rightarrow remove(size() 1)$
- O(size) time
- $-$  use left end of list as top of stack

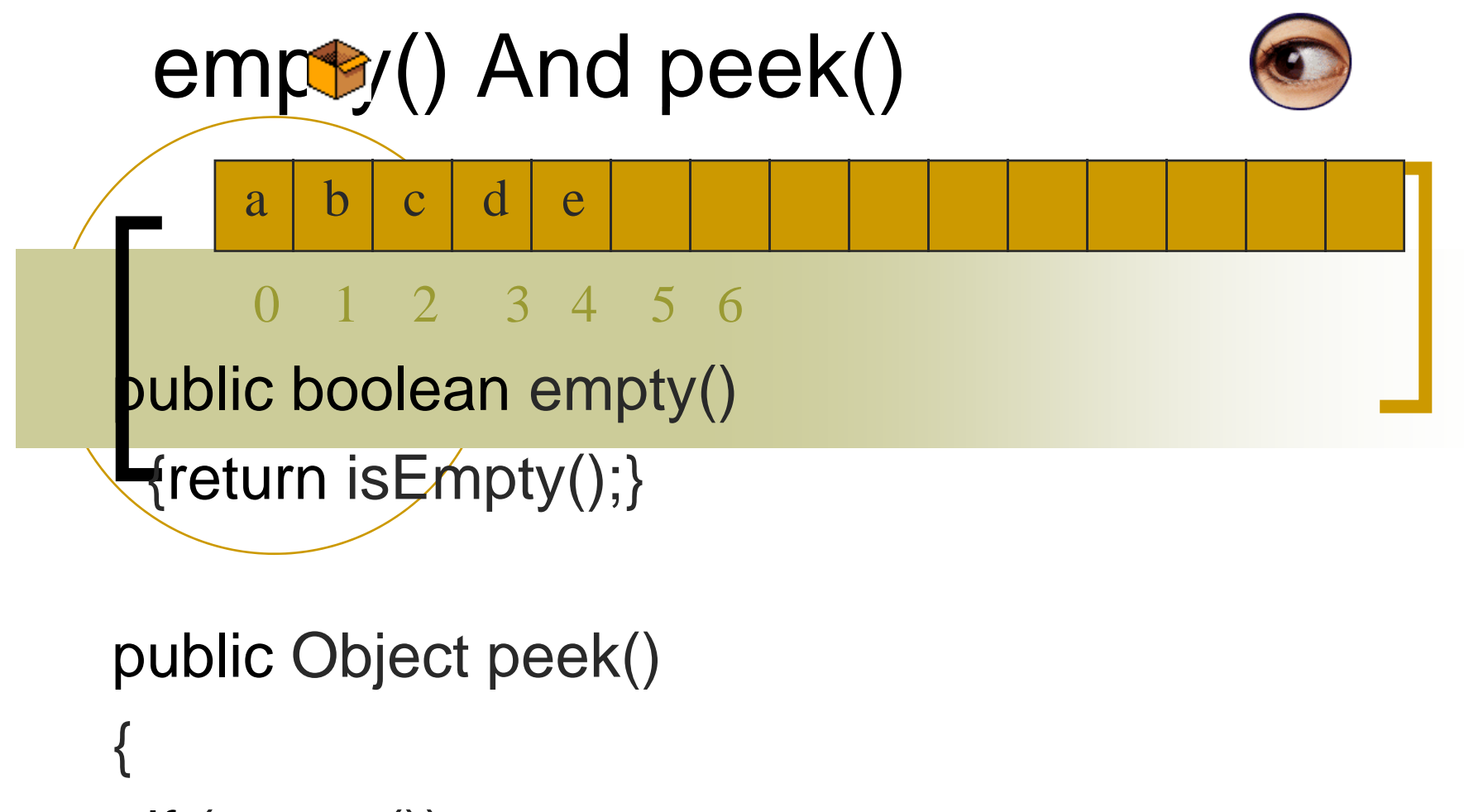

```
if (empty())
```
}

throw new EmptyStackException();

```
return get(size() - 1)
```
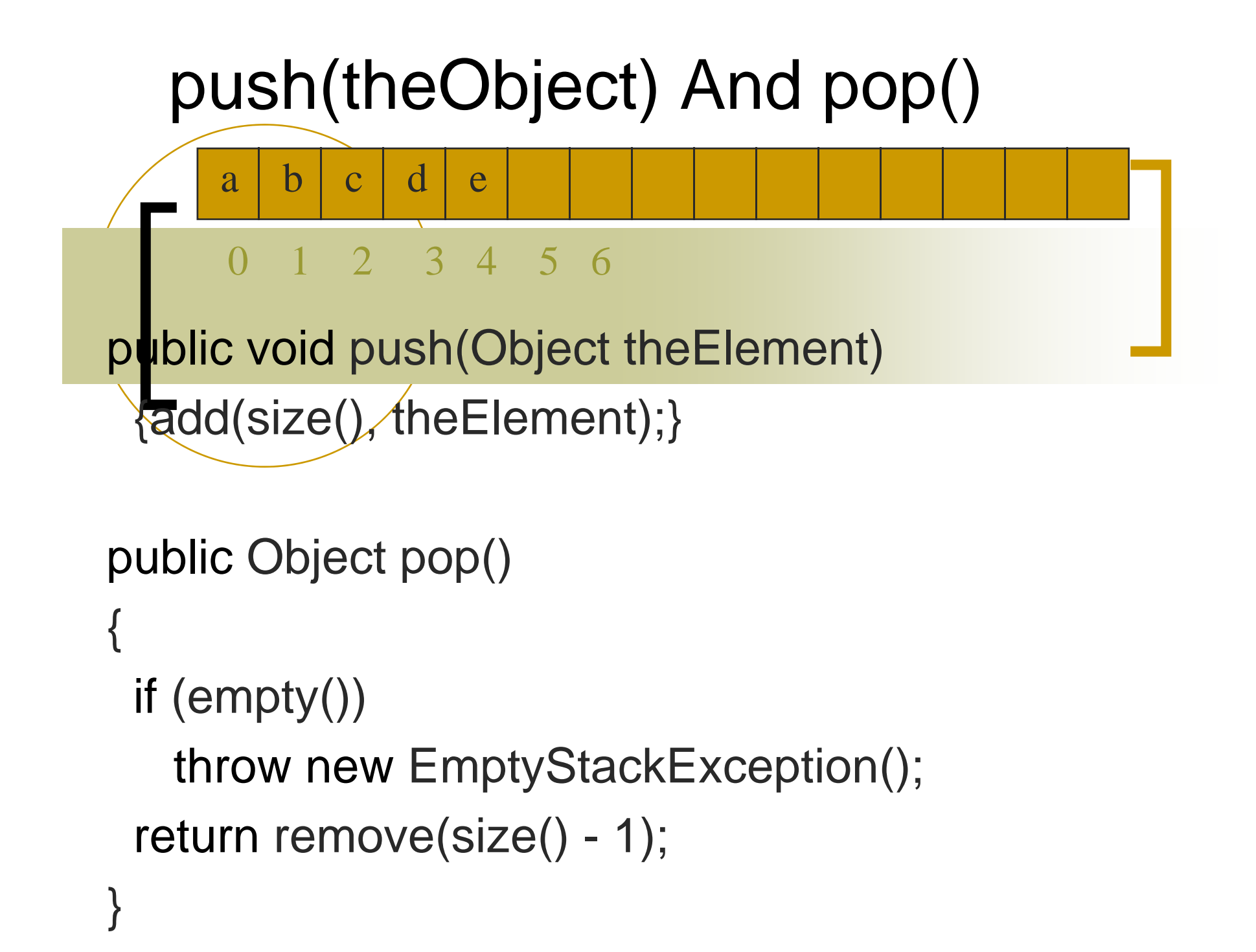

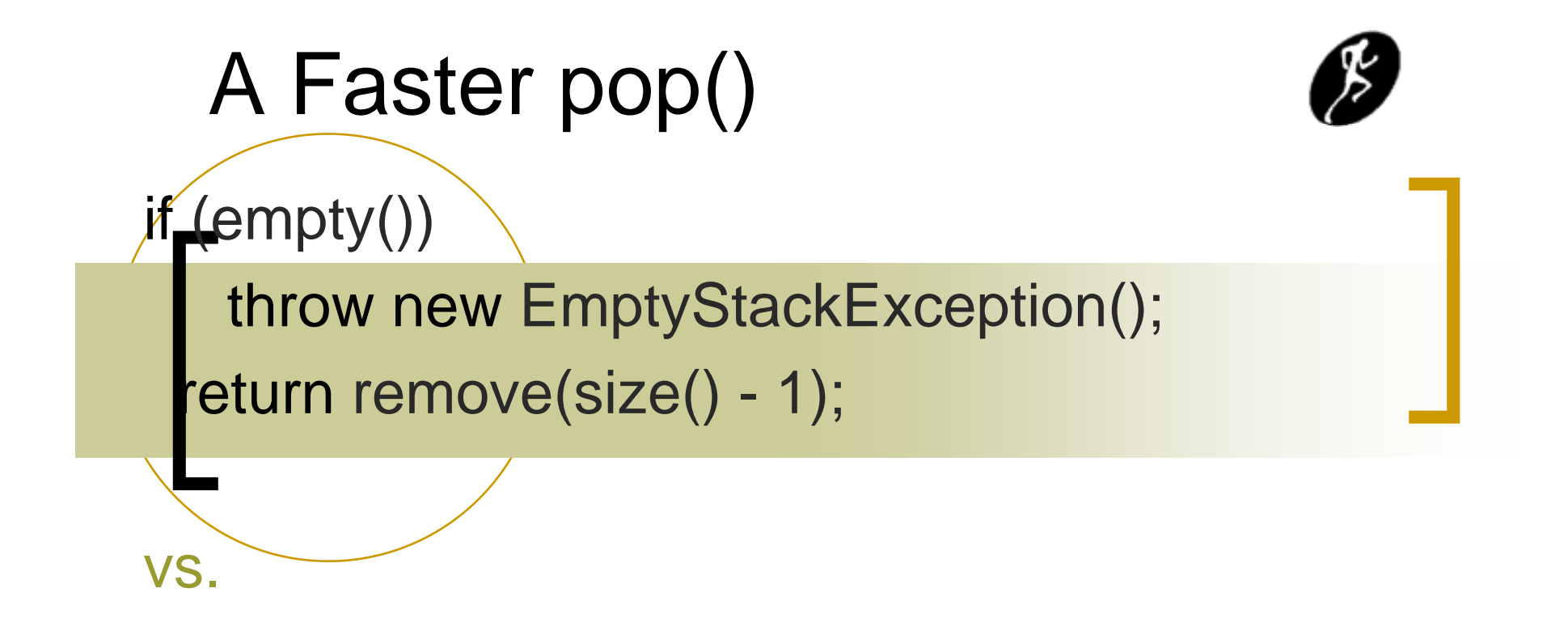

try {return remove(size() - 1);} catch(IndexOutOfBoundsException e) {throw new EmptyStackException();}

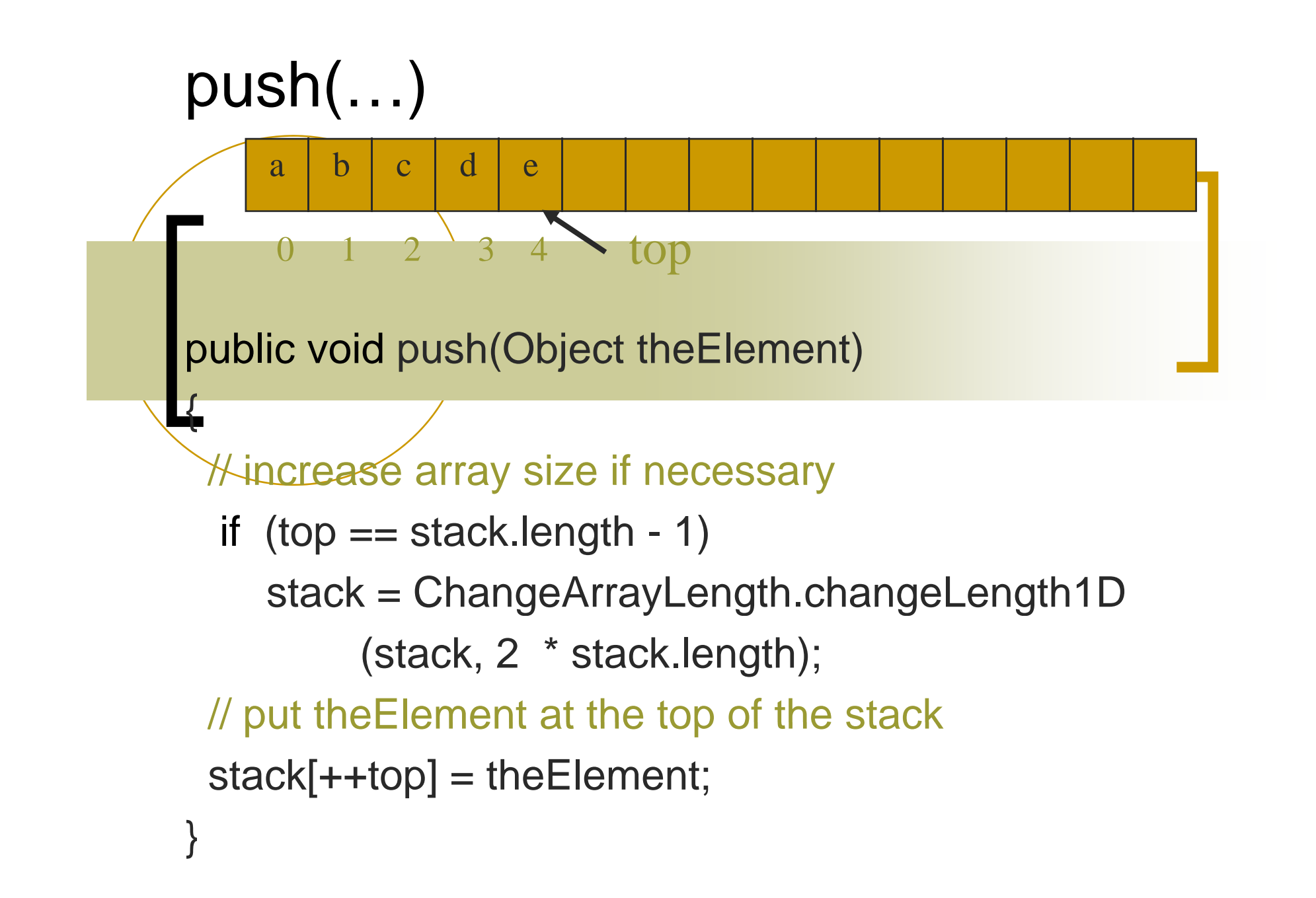

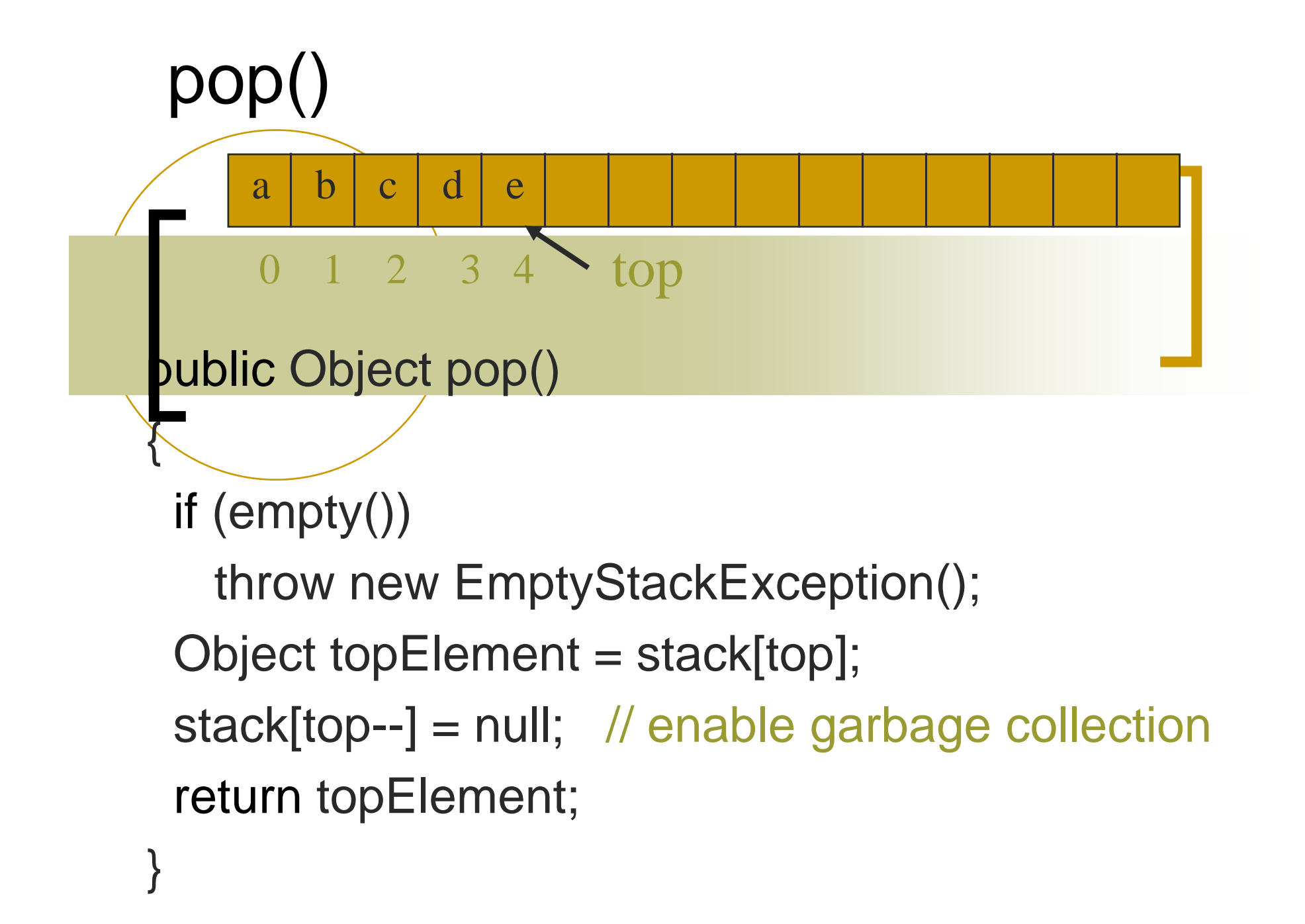

# Linked Stack From Scratch

See text.  $\blacksquare$ 

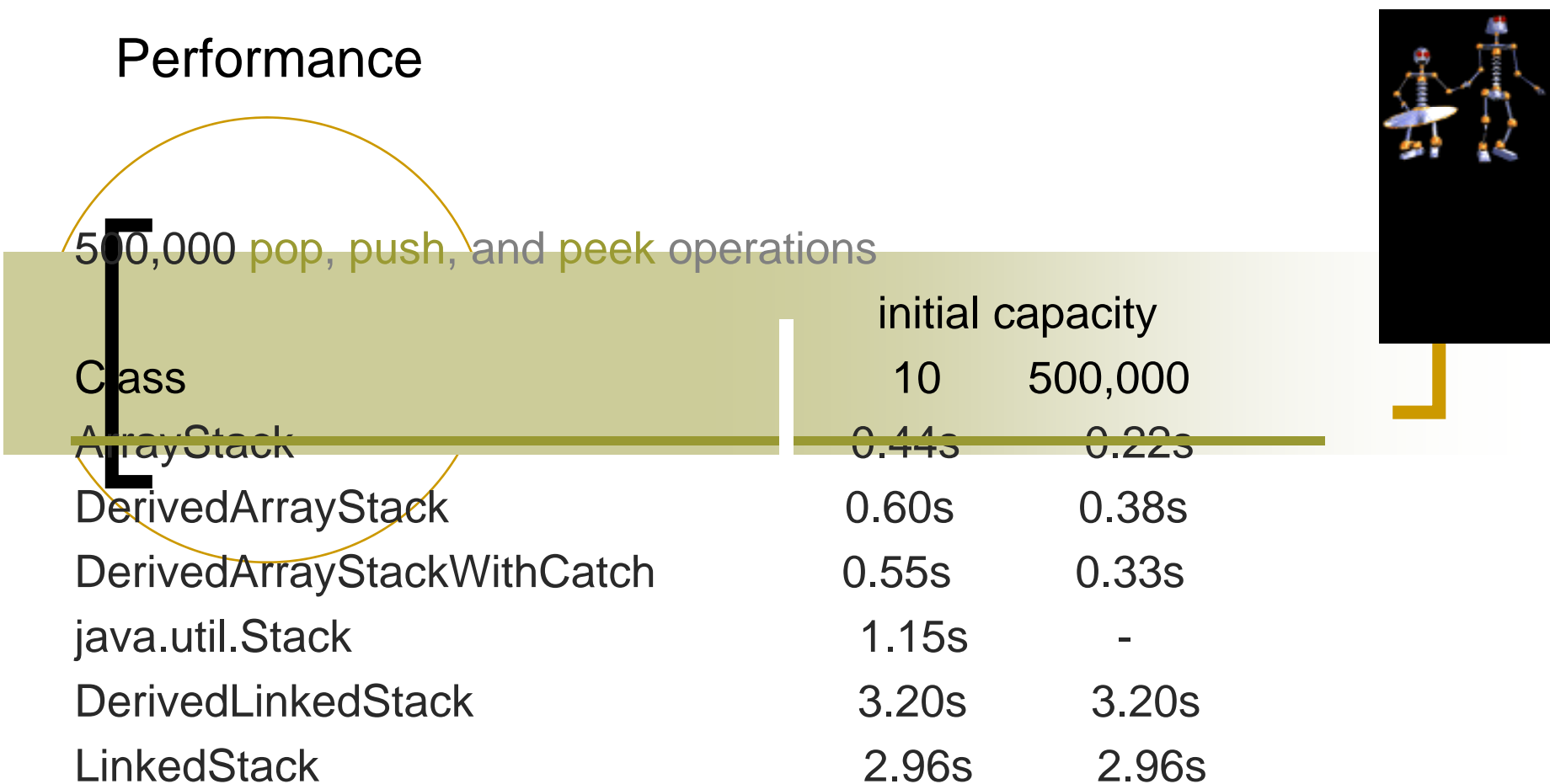

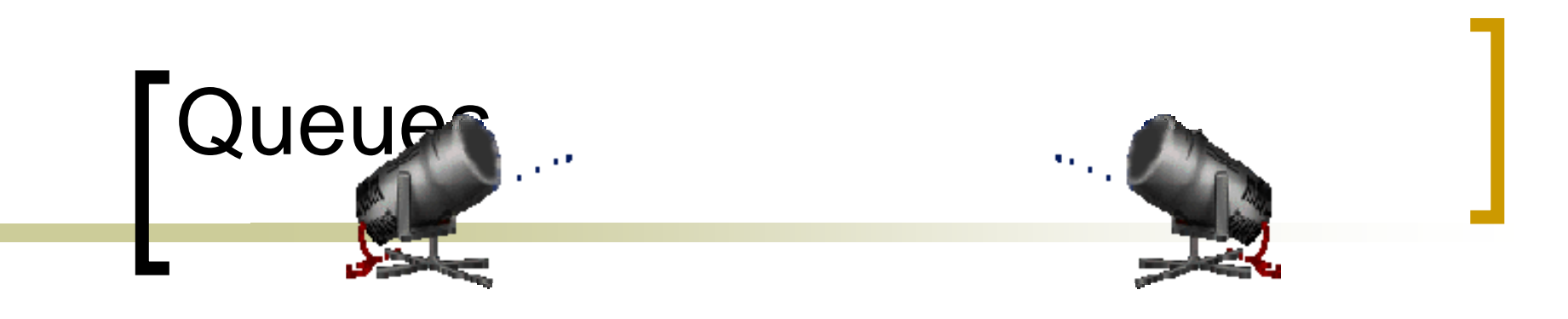

- يک ليست خطی می باشد.
- عنصر جلوی صف front ناميده ميشود.
- عنصر انتھای <sup>س</sup> لي <sup>ت</sup> rear ناميده <sup>و</sup> ميش <sup>د</sup>.
- افزودن عنصر به ليست فقط ازانتھای صف" rear " امکان . پذير است
- حذف کردن عناصراز ليست از جلوی صف "front"امکان . پذير است

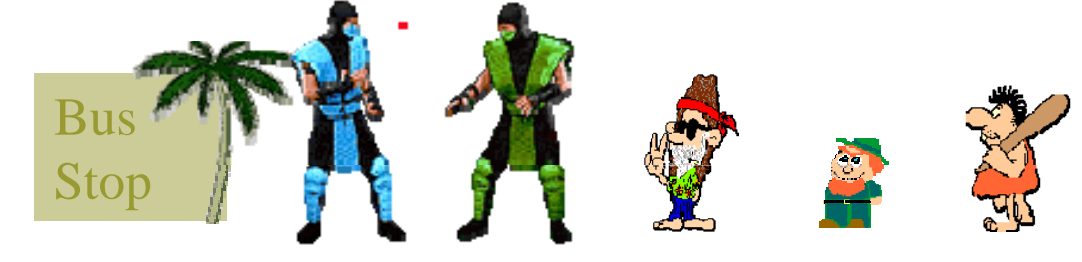

front

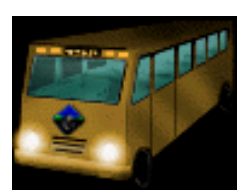

rear

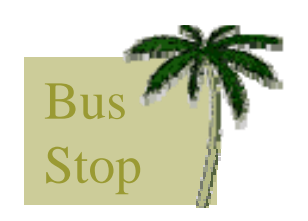

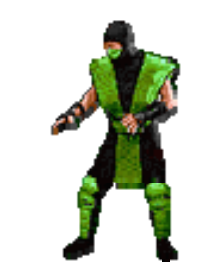

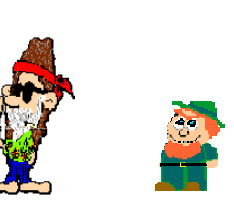

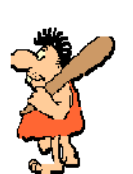

front $\mathbf t$  and the set of the set of the set of the set of the set of the set of the set of the set of the set of the set of the set of the set of the set of the set of the set of the set of the set of the set of the set of t

rear

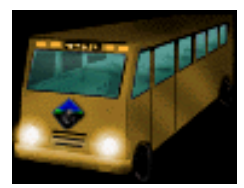

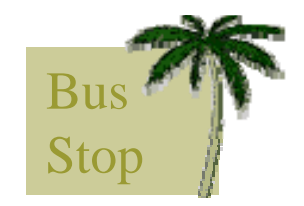

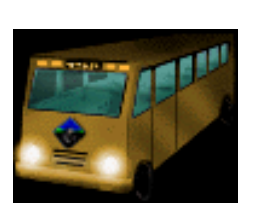

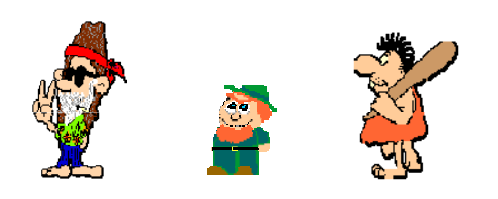

front

t rear

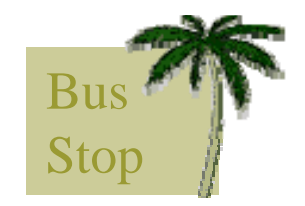

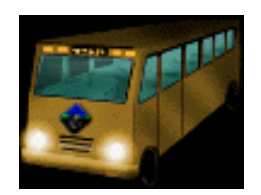

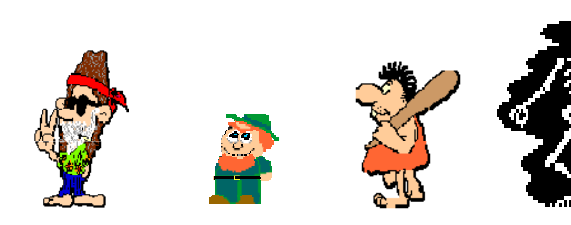

front

t rear

#### The Interface Queue

public interface Queue

{

}

- public boolean isEmpty();
- public Object getFrontEelement();
- public Object getRearEelement();
- public void put(Object theObject);
	- public Object remove();

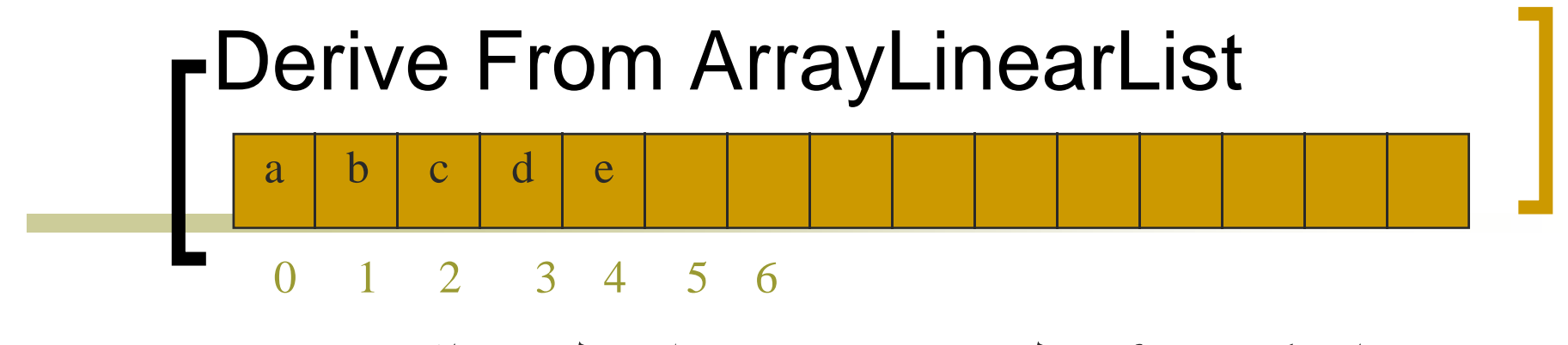

- rear در راست ليست باشد. زمانی که frontچپ ليست <sup>و</sup>
	- Queue.isEmpty() => super.isEmpty()
		- $O(1)$  time  $\circ$
		- getFrontElement() => get(0)
			- $O(1)$  time  $\circ$
		- getRearElement() => get(size() 1)
			- $O(1)$  time  $\circ$
	- put(theObject) => add(size(), theObject) =
		- $O(1)$  time  $\circ$
		- $\mathsf{remove}() \mathrel{\mathop{\Rightarrow}} \mathsf{remove}(0) \quad \blacksquare$ 
			- O(size) time o

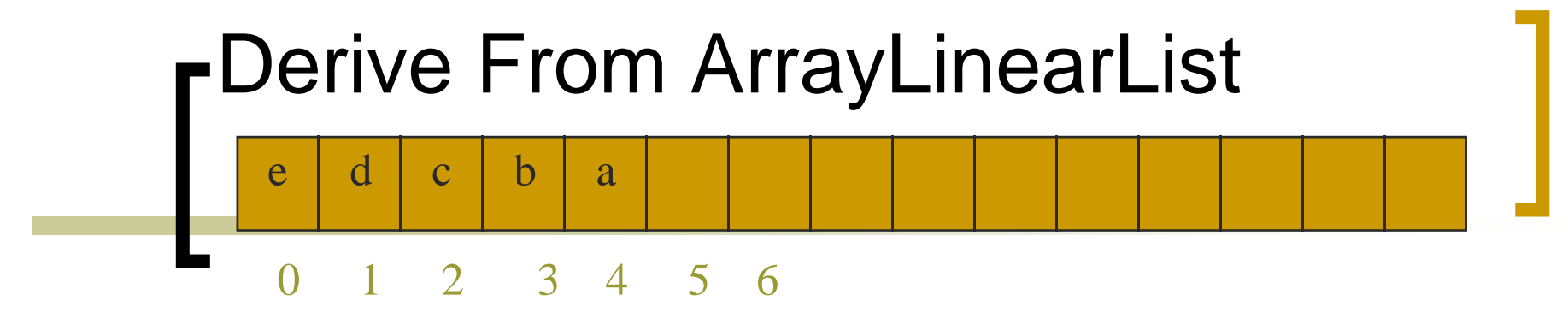

- rear درچپ ليست باشد. زمانی که frontراست ليست <sup>و</sup>
	- Queue.isEmpty() => super.isEmpty()
		- $O(1)$  time  $\circ$
		- getFrontElement() => get(size() - 1 )
			- $O(1)$  time  $\circ$
			- getRearElement() => get(0)
				- $O(1)$  time  $\circ$
		- put(theObject) => add(0, theObject) =
			- O(size) time o
			- remove() => remove(size() 1)
				- $O(1)$  time  $\circ$

# Derive From ArrayLinearList

صورت می گيرد. O ( ١ عمليات درج وحذف در صف با (

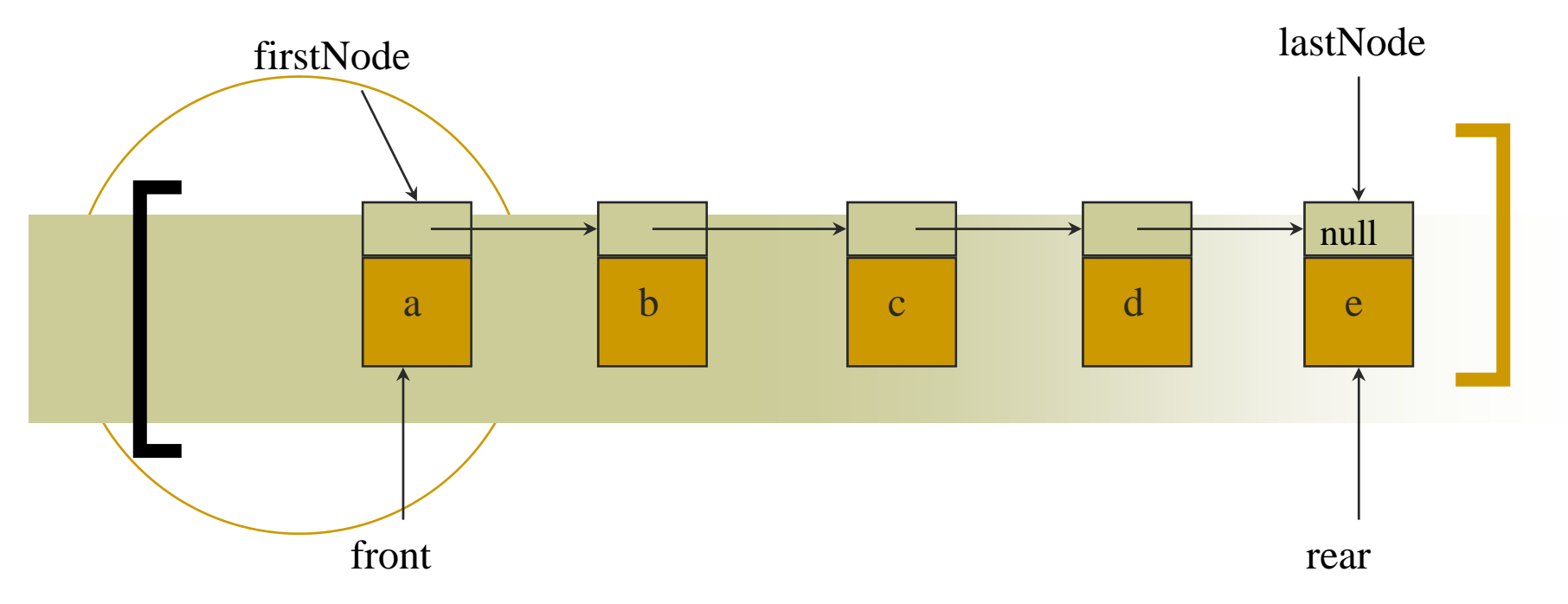

وقتی که frontچپ لیست و rearراست لیست قرار دارد

• Queue.isEmpty() => super.isEmpty()

 $-$  O(1) time

• getFrontElement()  $\Rightarrow$  get(0)

 $-$  O(1) time

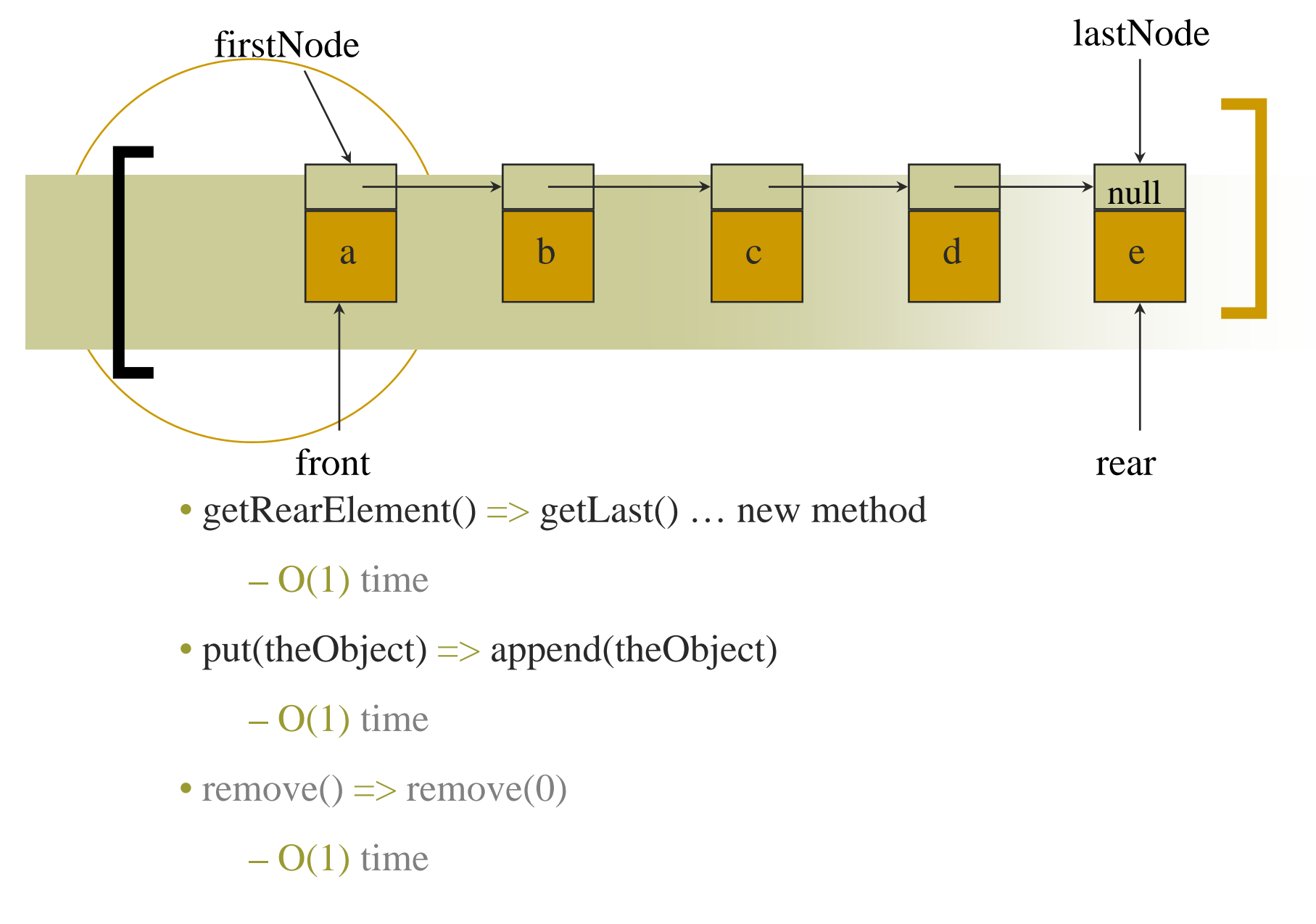

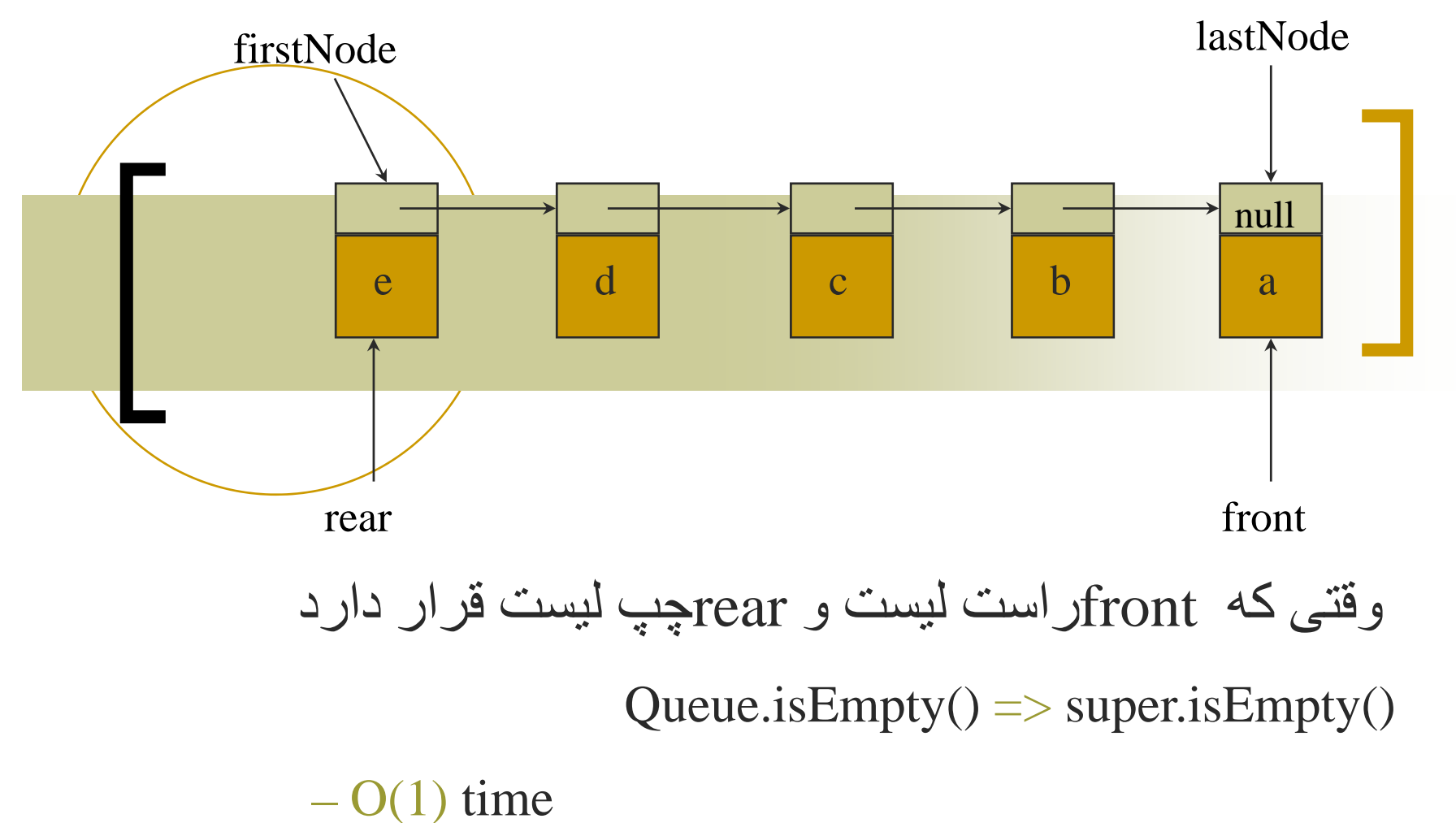

• getFrontElement() => getLast()

O(1) time

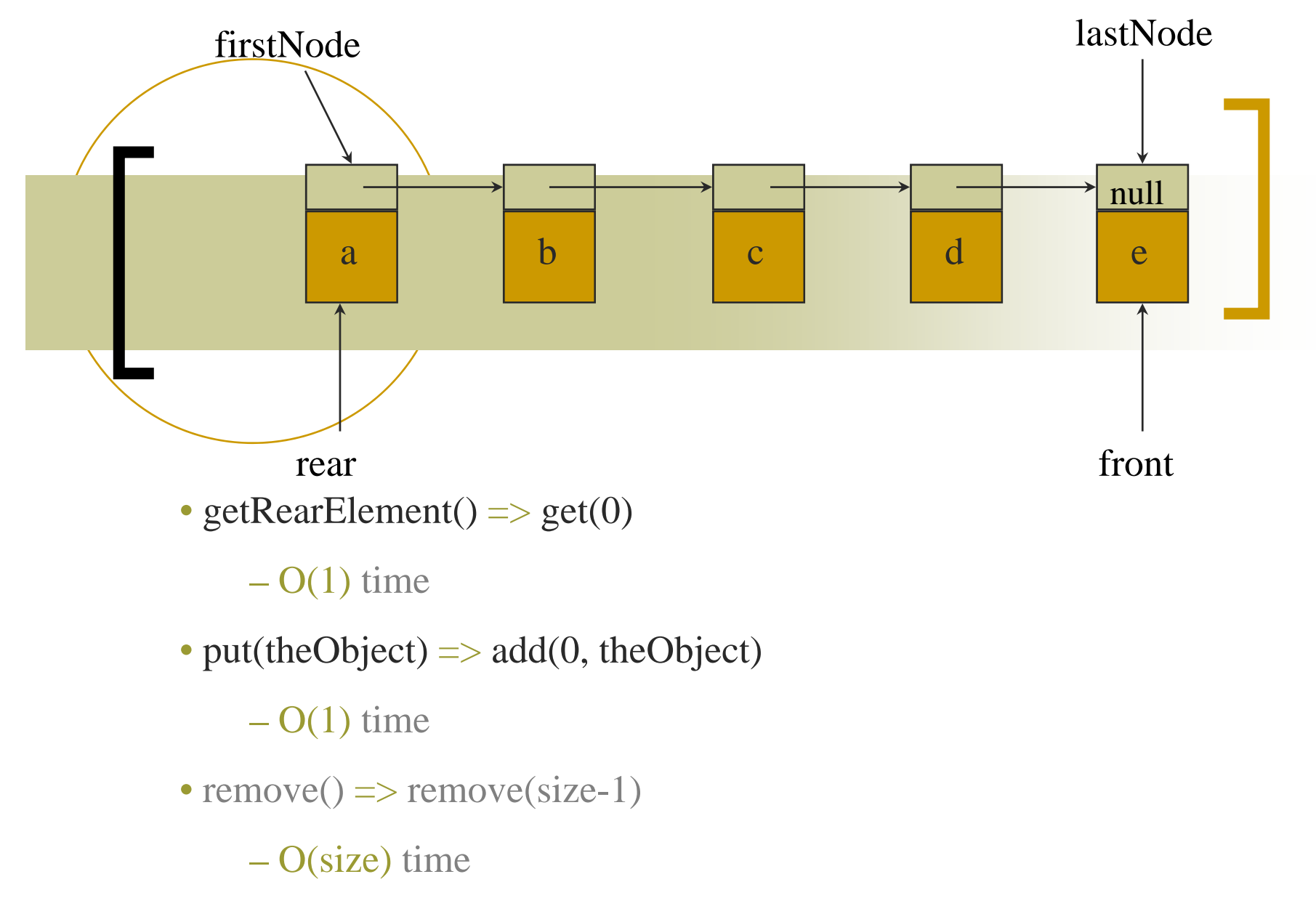

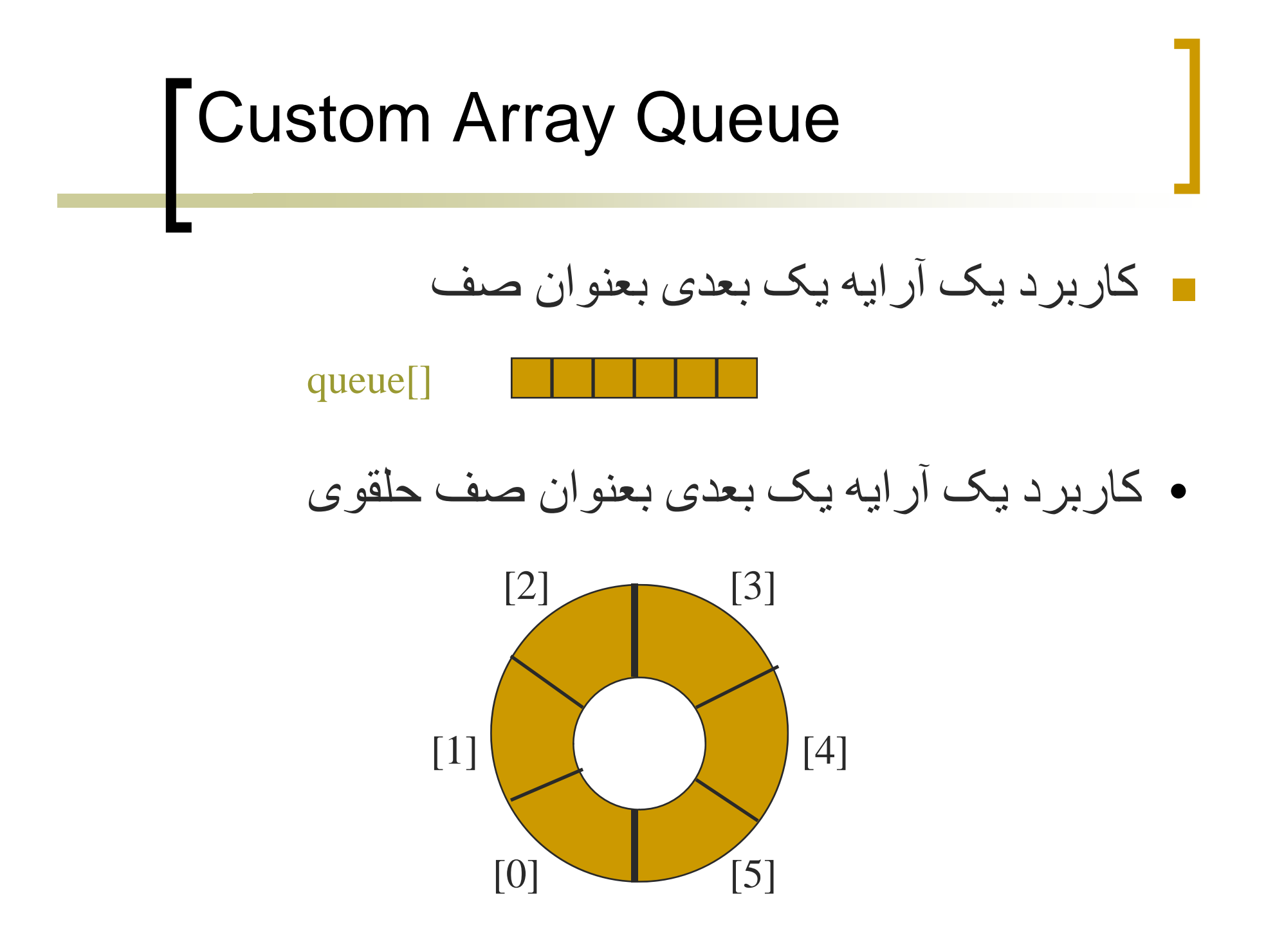

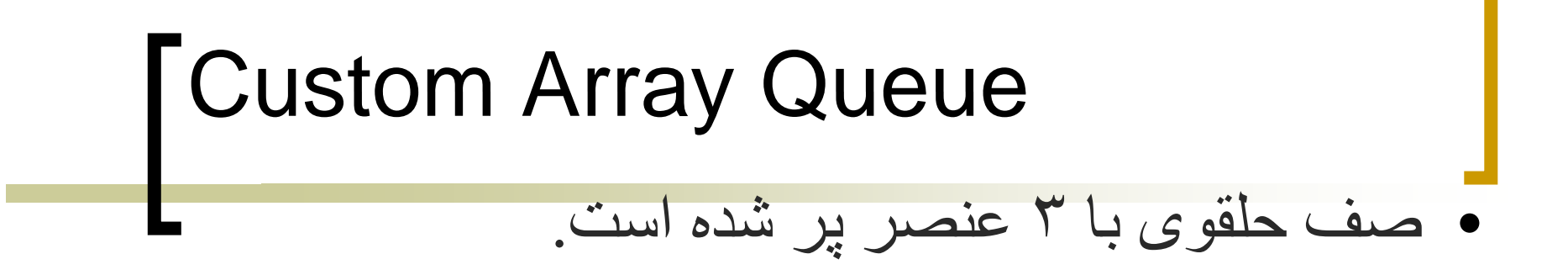

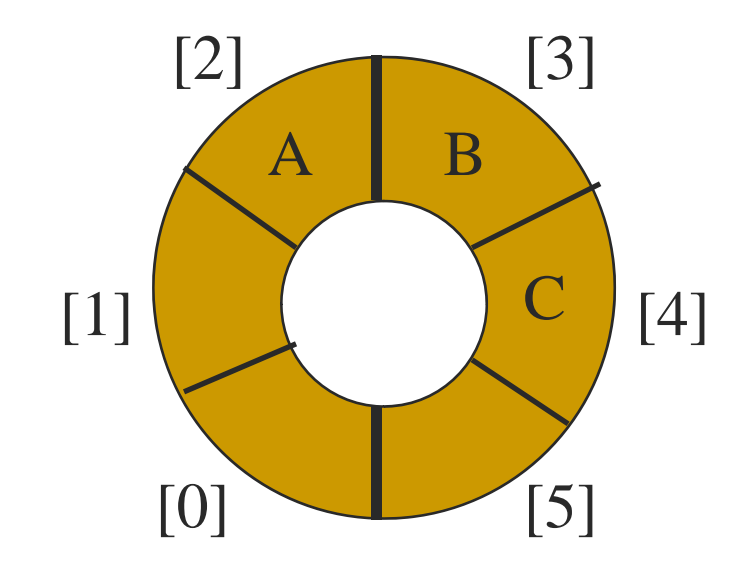
# Custom Array Queue • حالت ديگرى از قرار گيرى ۳ عنصر در ليست حلقوى

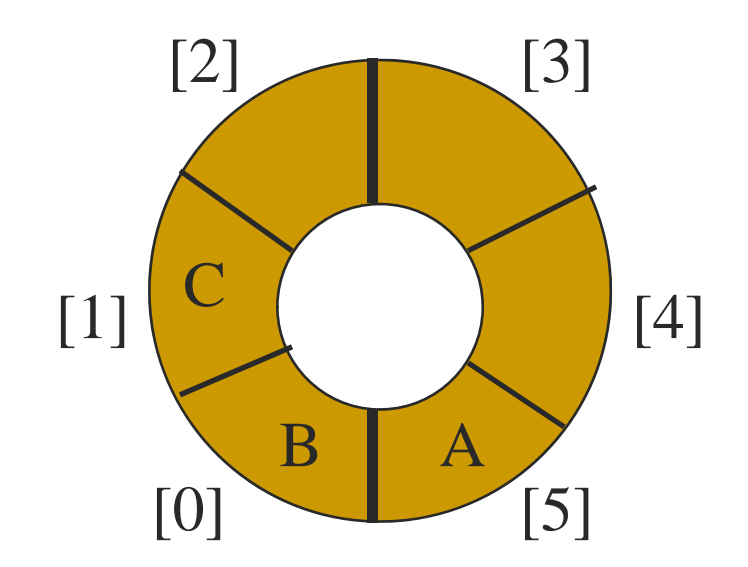

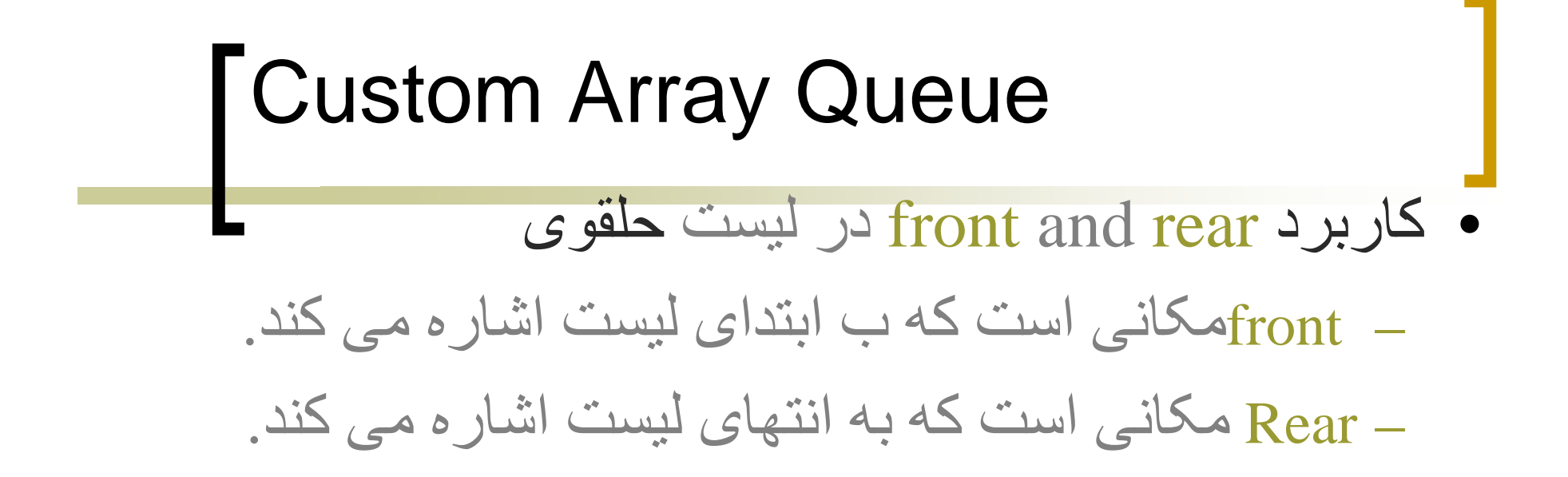

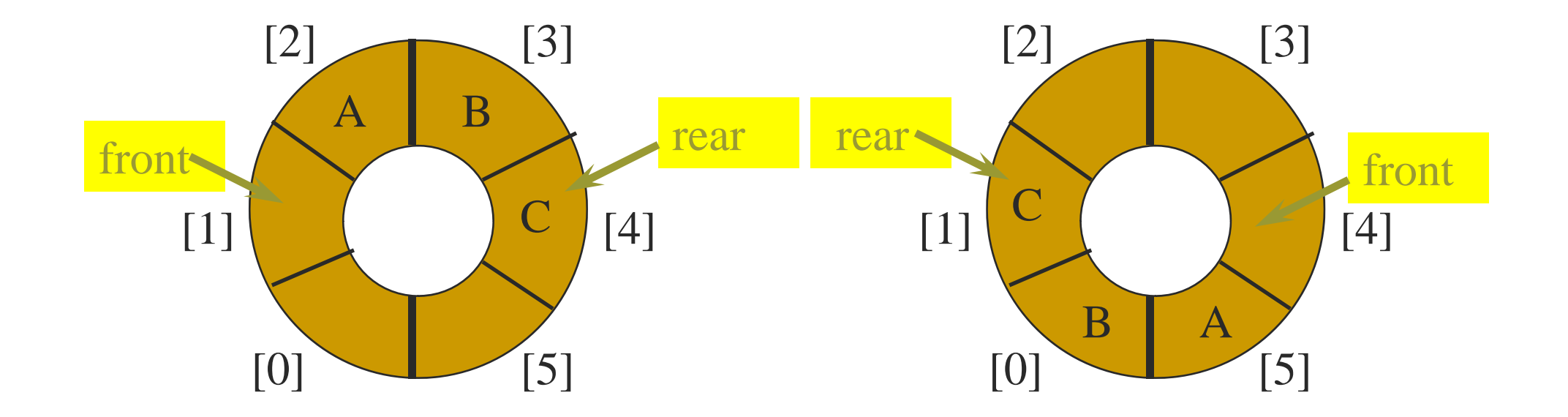

#### **TAdd An Element** کت می کند. می ساعت حر ھای رجھت عقربه rear د •

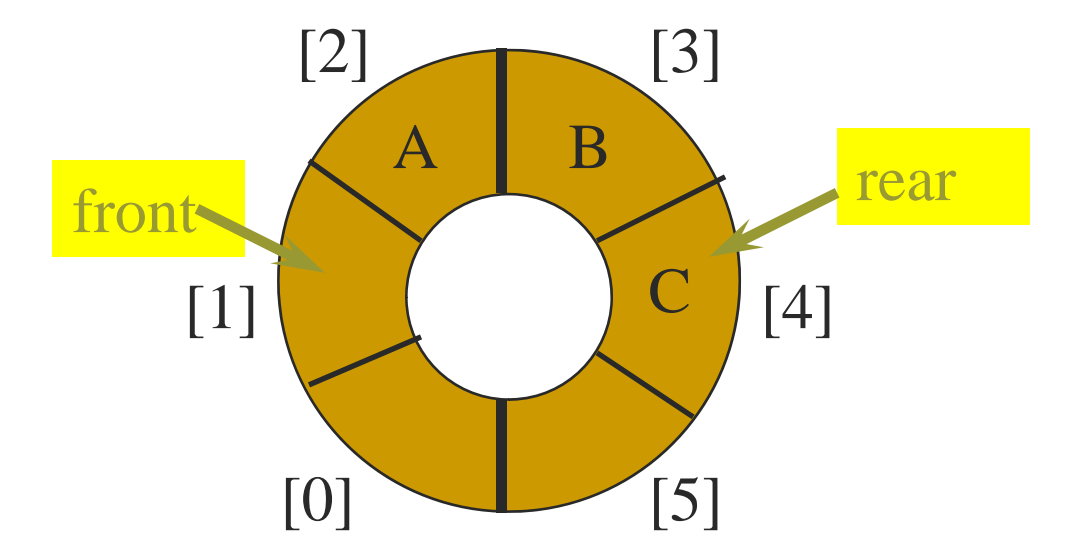

### **FAdd An Element**

- کت دھيد. ساعت حر ھای عقربه رجھت rear د •
- در مکانی که rear به آن اشاره می کند [rear[queue را • اضافه کنيد .

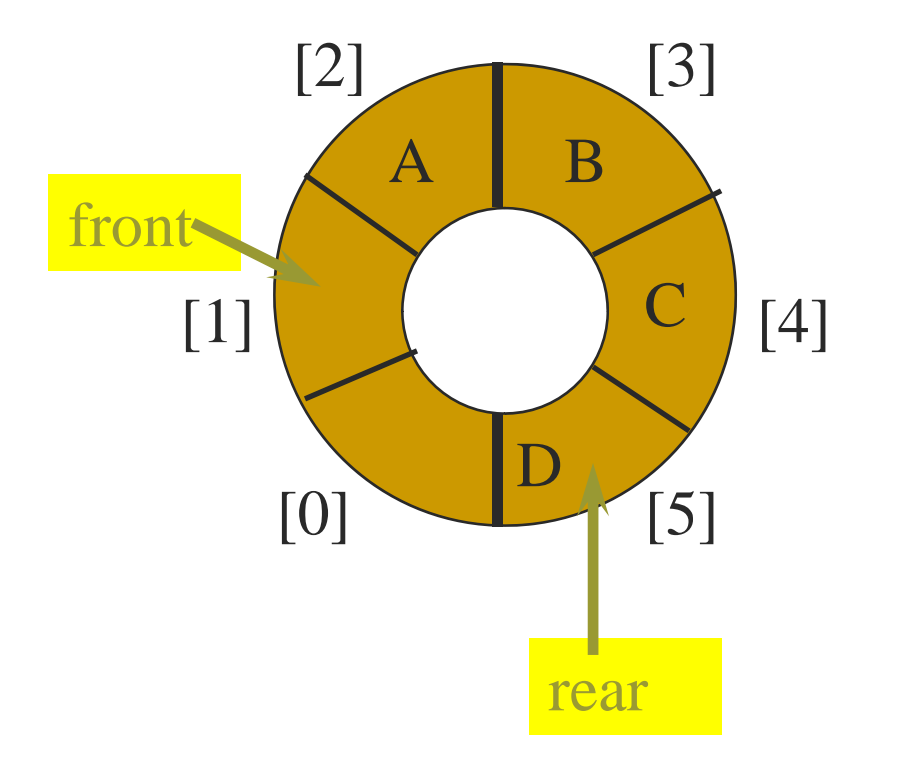

# Remove An Element

Front را يک واحد جابه جا کنيد. •

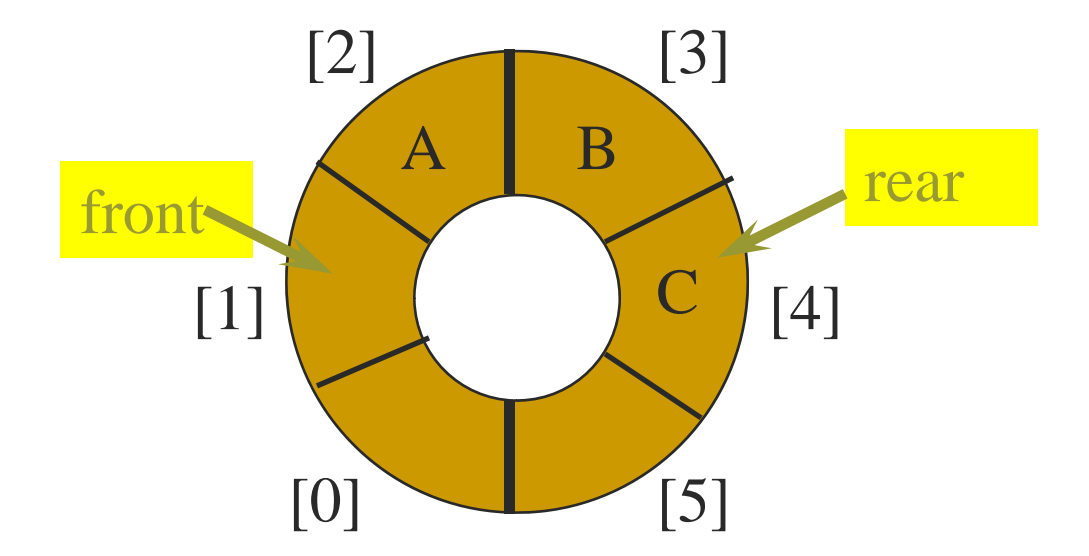

### Remove An Element Front را يک واحددر جهت عقربه هاي ساعت جابه جا کنيد.

محتوای [front[queue را از صف حذف کنيد و • را .

•

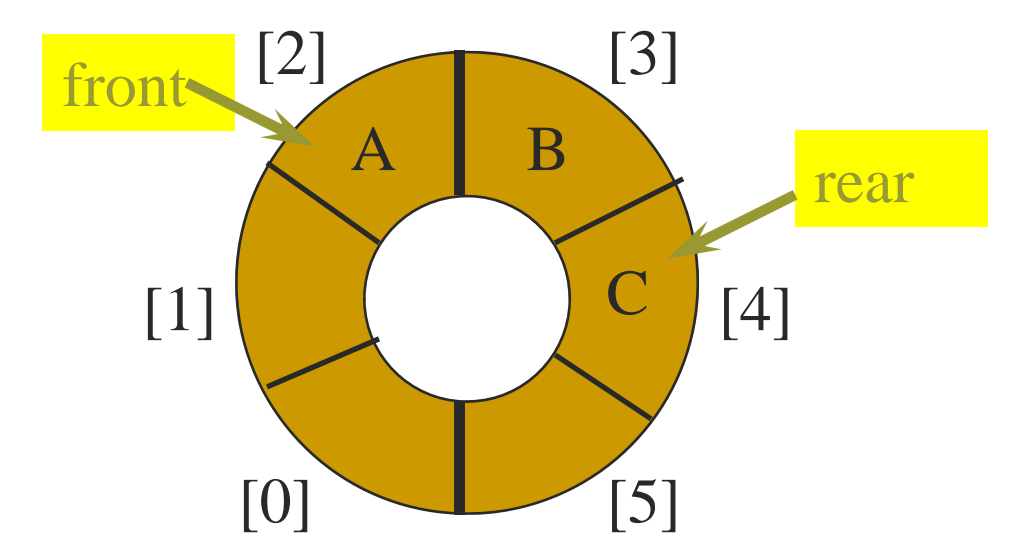

#### Moving rear Clockwise

rear++;

•

if (rear  $=$  = queue.length) rear  $= 0$ ;

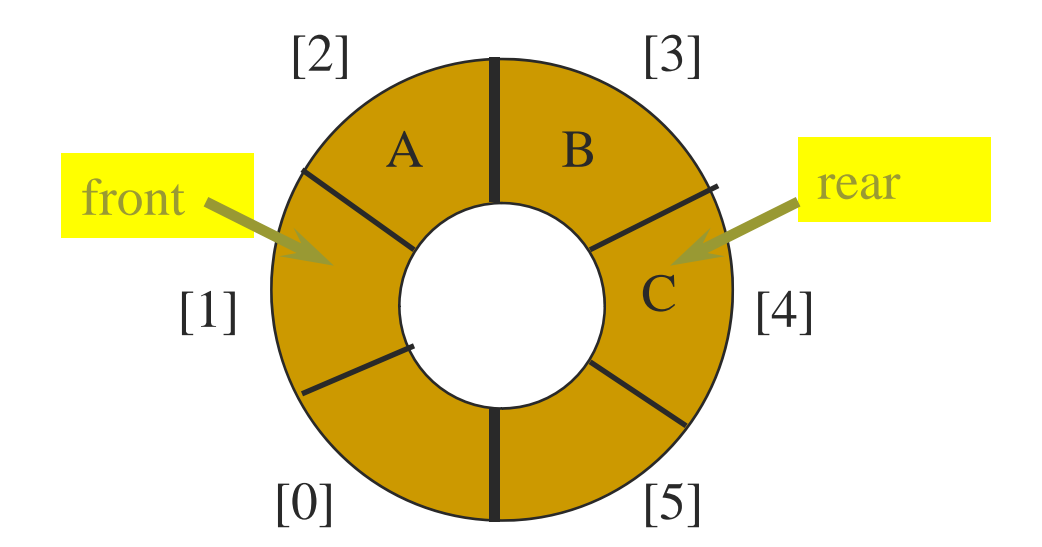

• rear =  $(\text{rear} + 1)$  % queue.length;

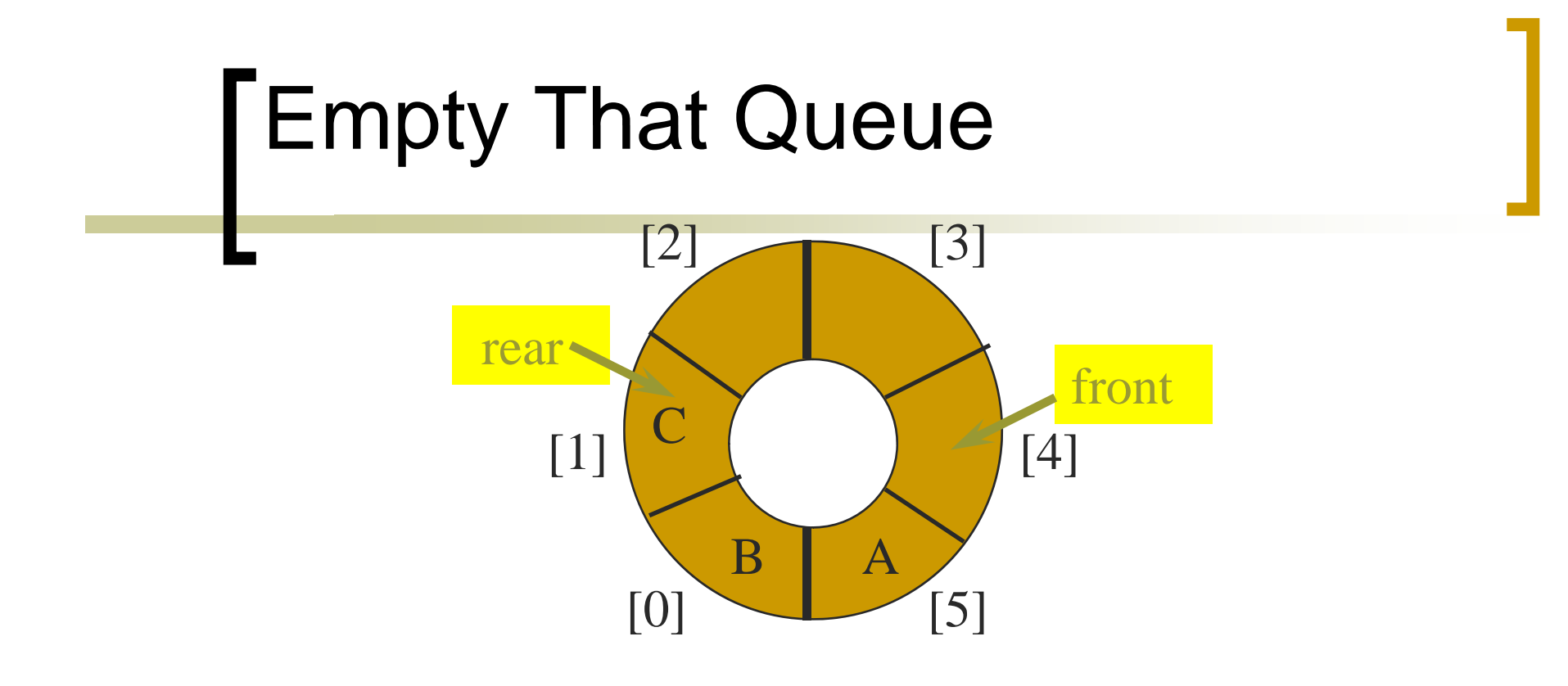

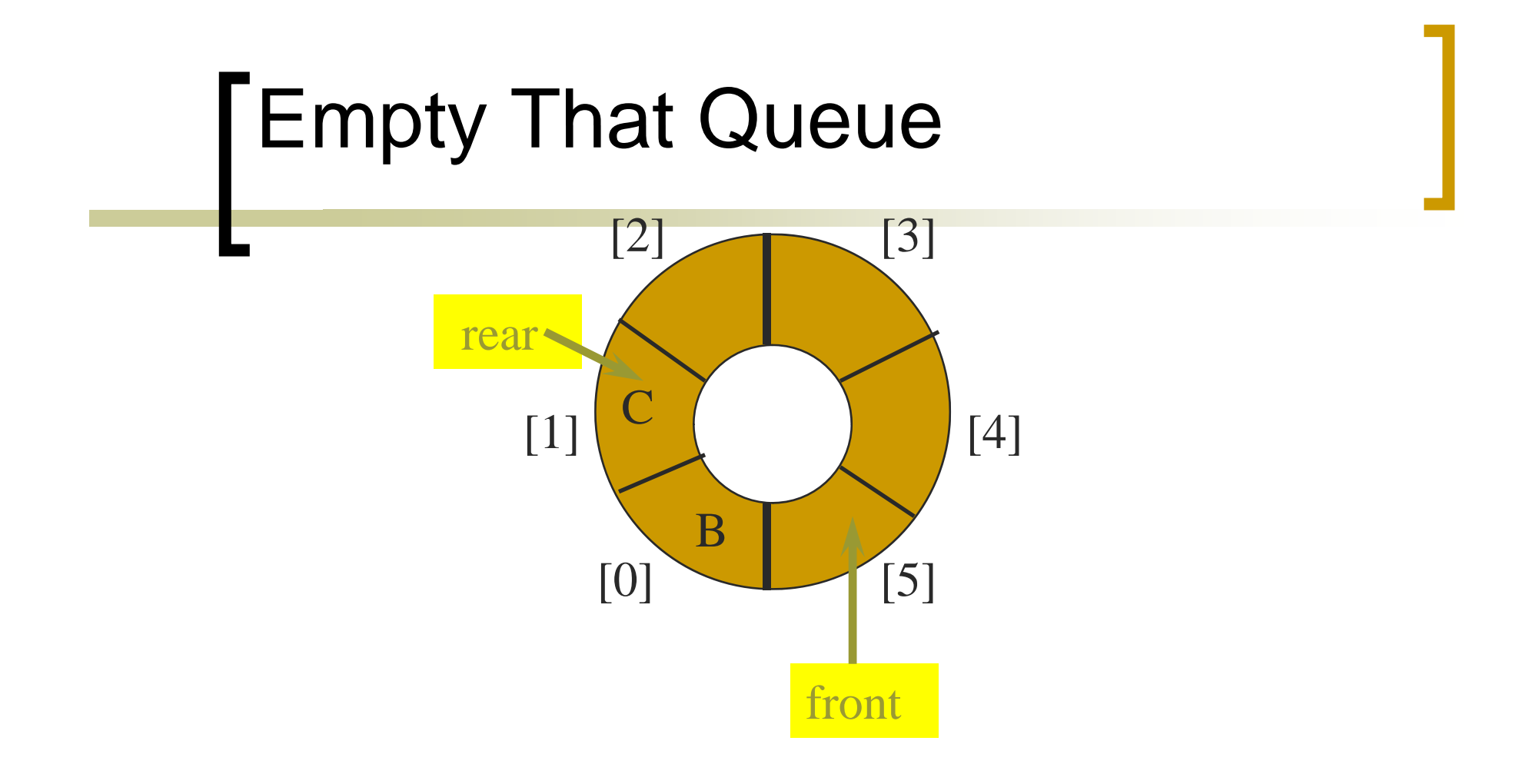

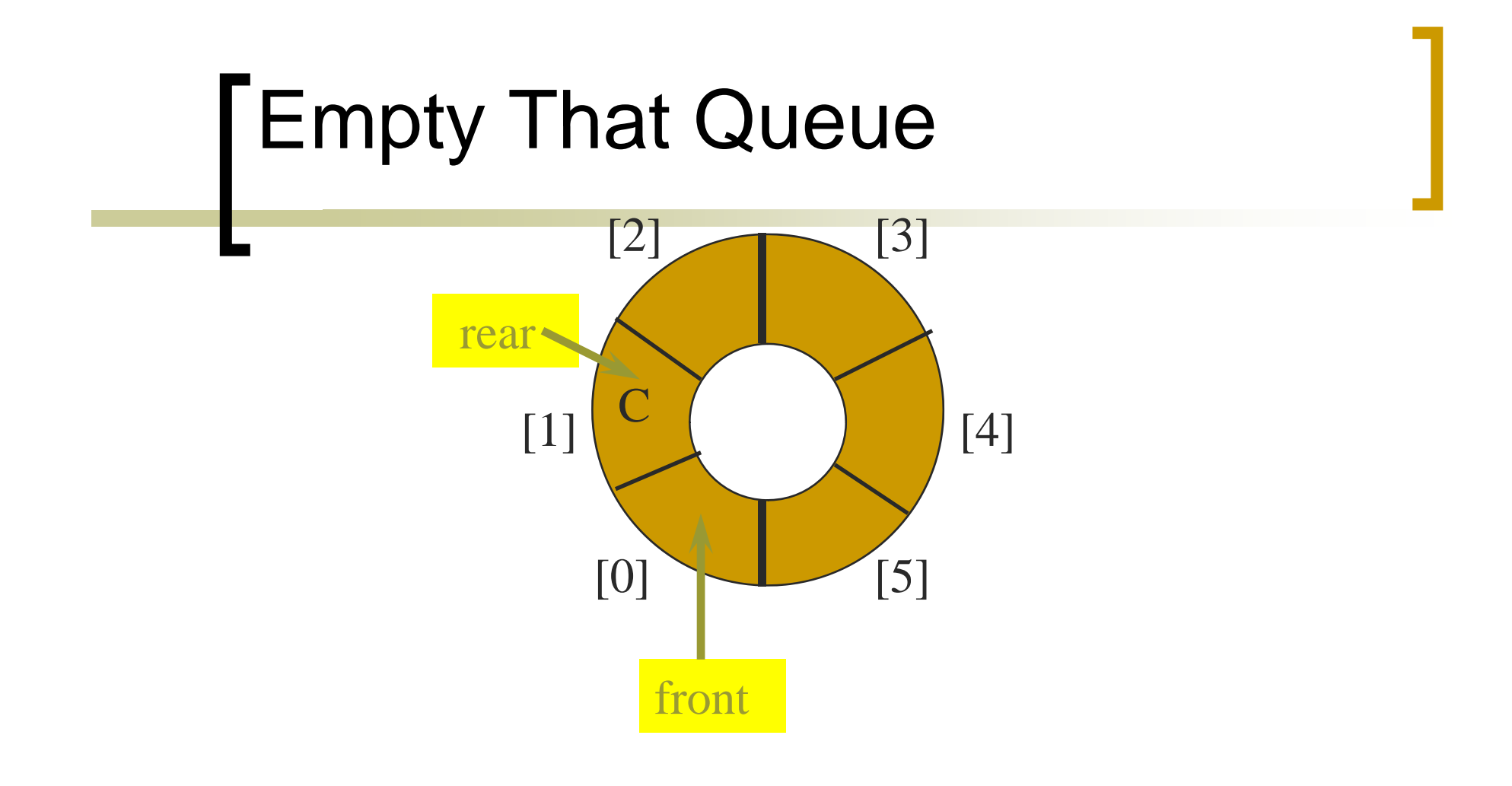

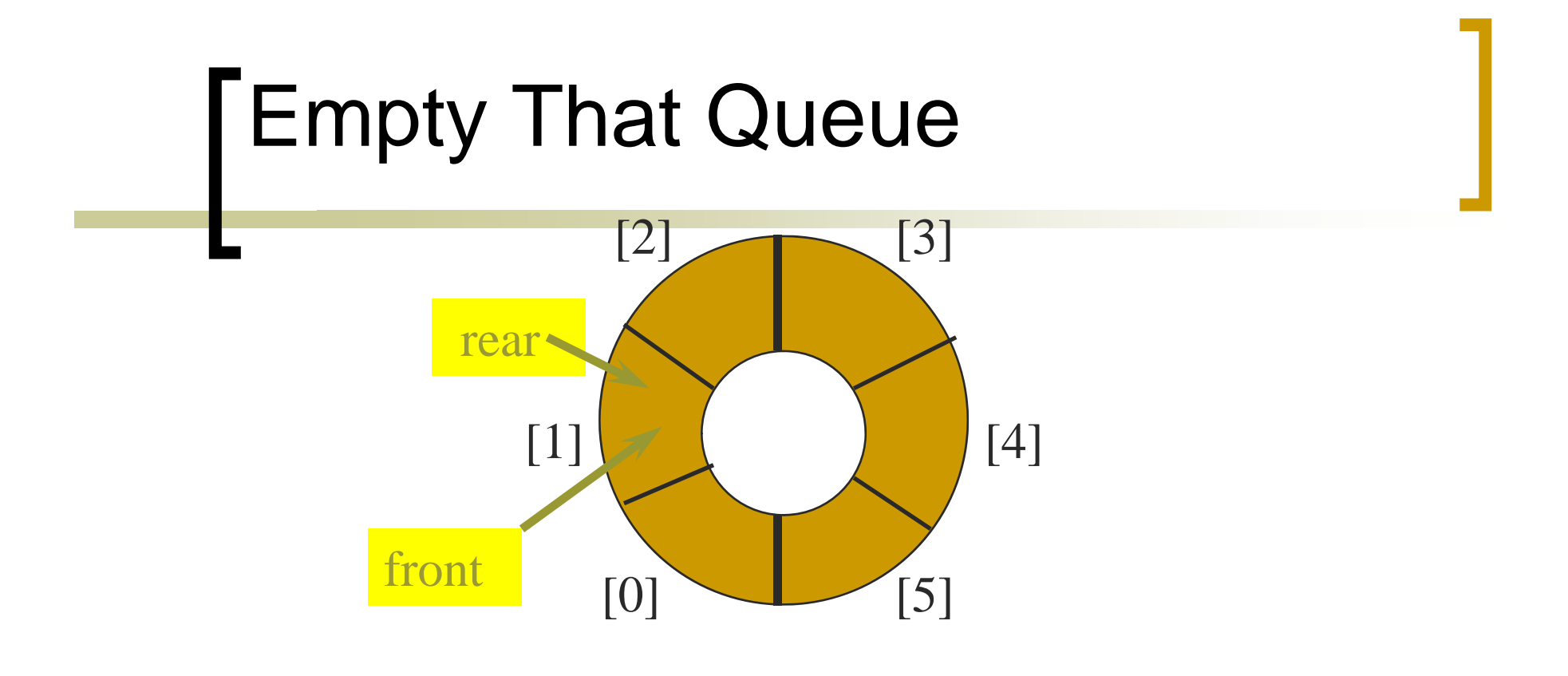

- زمانی تمام عناصر داخل صف حذف شود آنگاه: = front rear
	- ${\sf front} = {\sf rear} = 0$  اگر صف خالی باشد

### A Full Tank Please

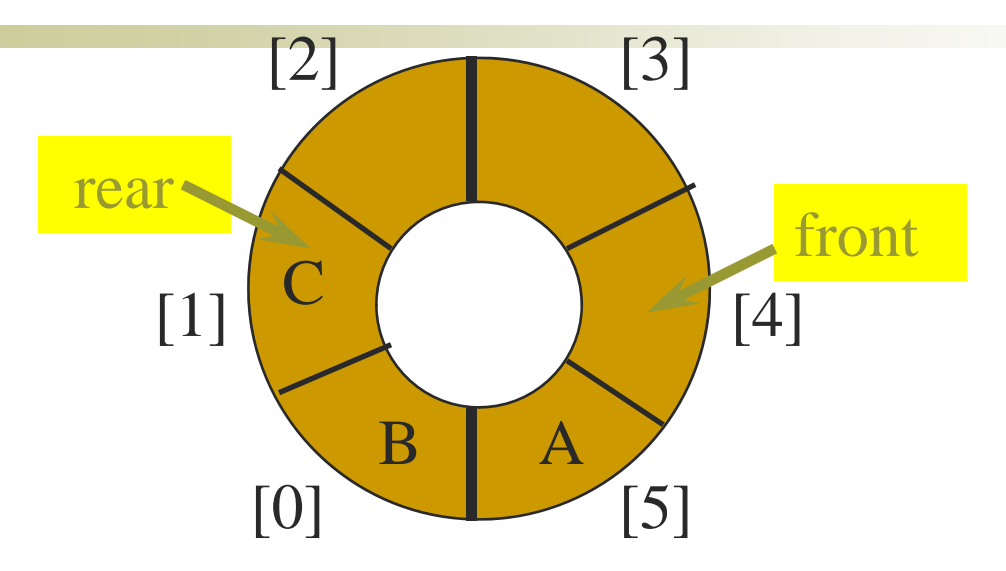

### A Full Tank Please

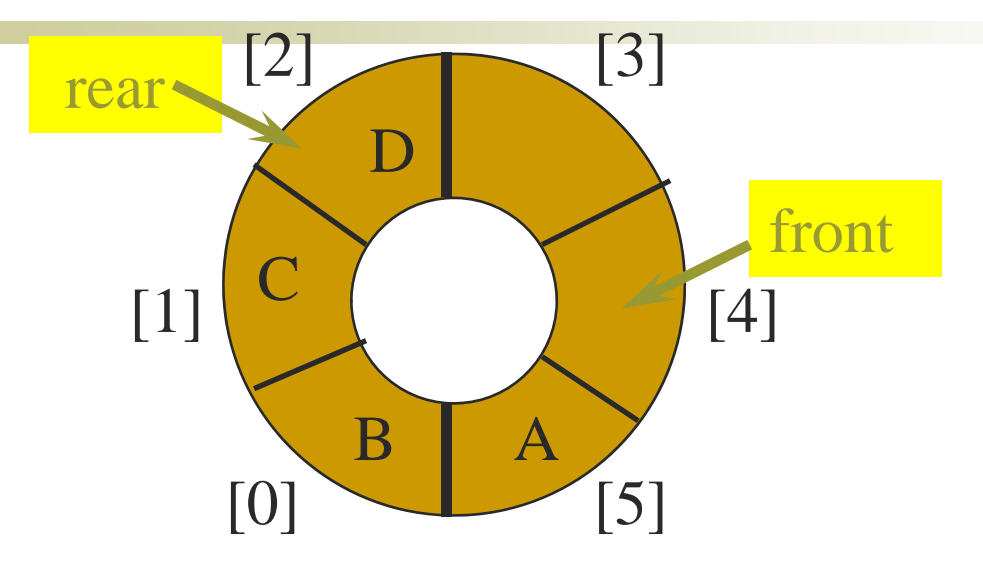

### A Full Tank Please

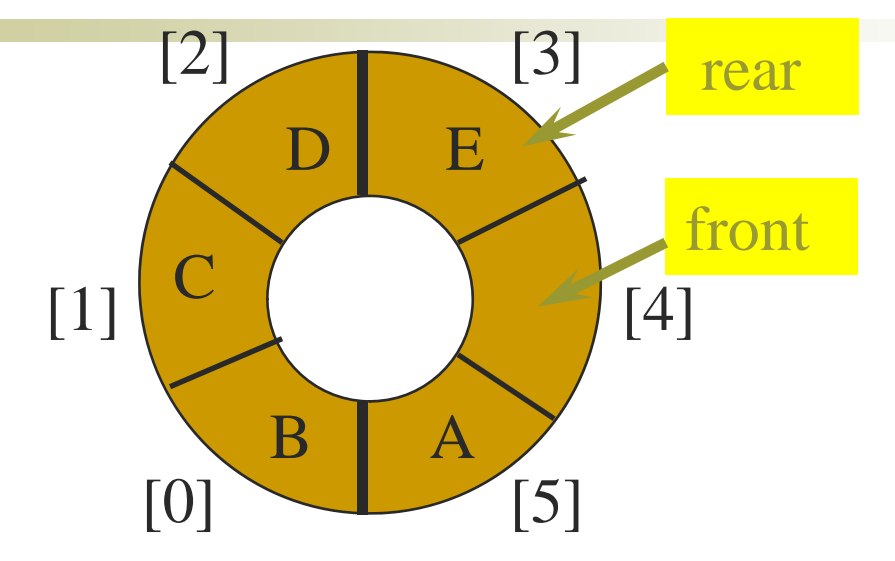

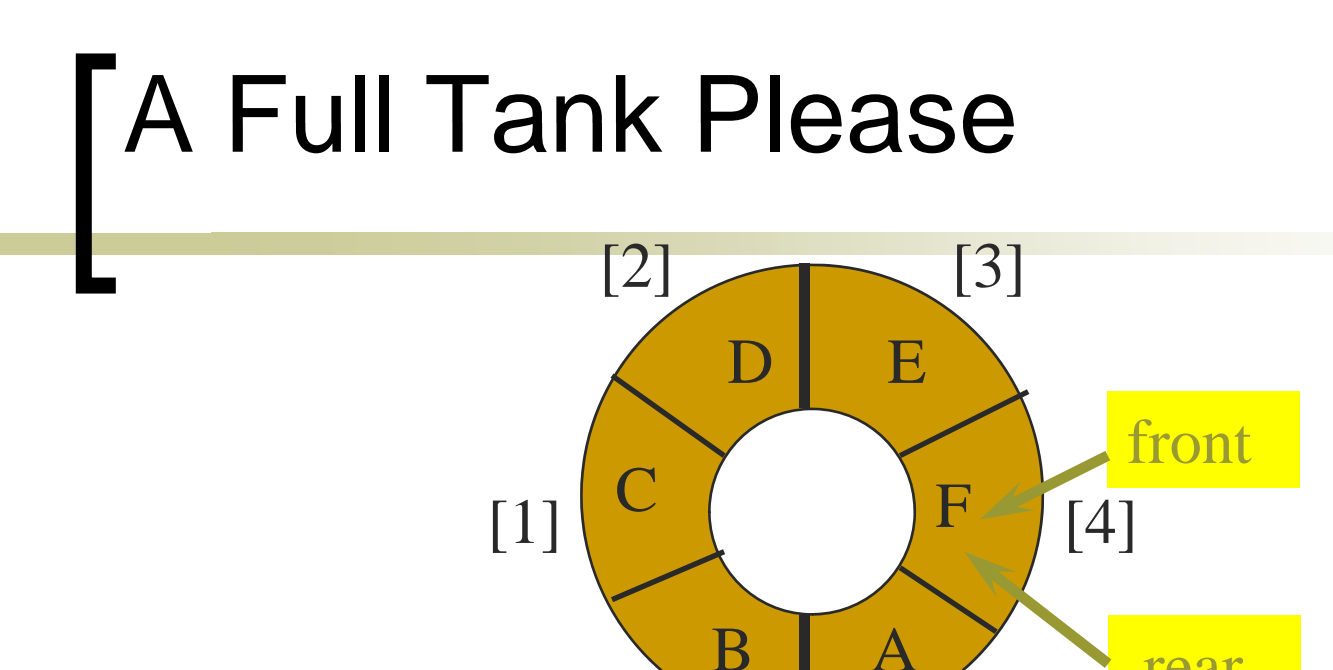

اگر به پر کردن صف ادامه دھيم در نھايت می رسيم به  $\bullet$  ${\rm front}={\rm rear}$  شرط:

 $[0]$  [5]

rear

اگر دقت کنيد ھمان شرط خالی بودن صف می باشد  $\bullet$ درصورتی که صف پر است!

### **Ouch!!!!!**

#### شرط پر <sup>و</sup> خالی بودن در صف حلقوی

- Queue is empty iff ( front  $==$  rear) && !lastOperationIsPut
- Queue is full iff (front == rear) && lastOperationIsPut

### Ouch!!!!!

#### شرط پر <sup>و</sup> خالی بودن در صف معمولی

- Queue is empty iff (size  $== 0$ )
- Queue is full iff (size == queue.length)  $\blacksquare$

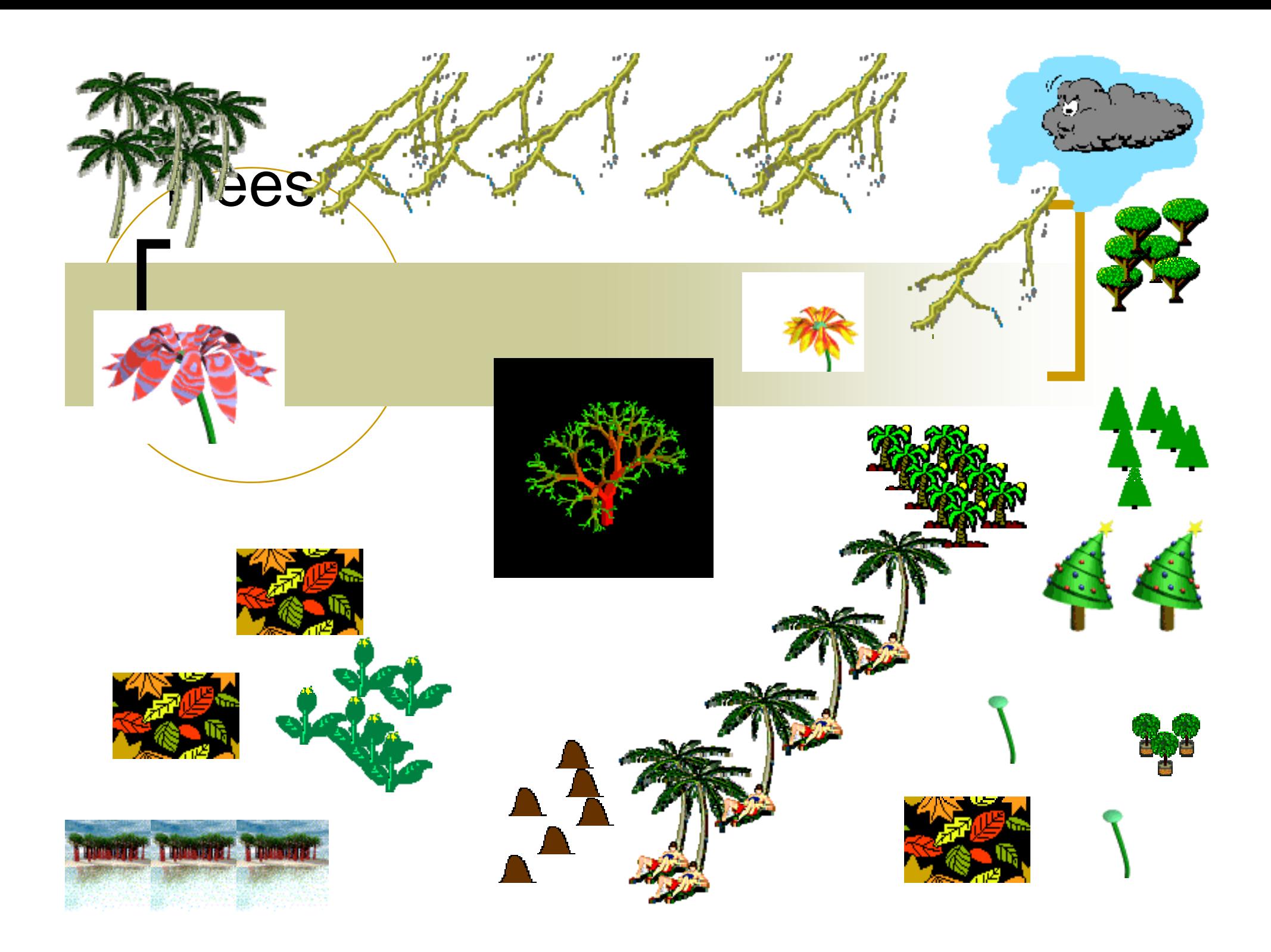

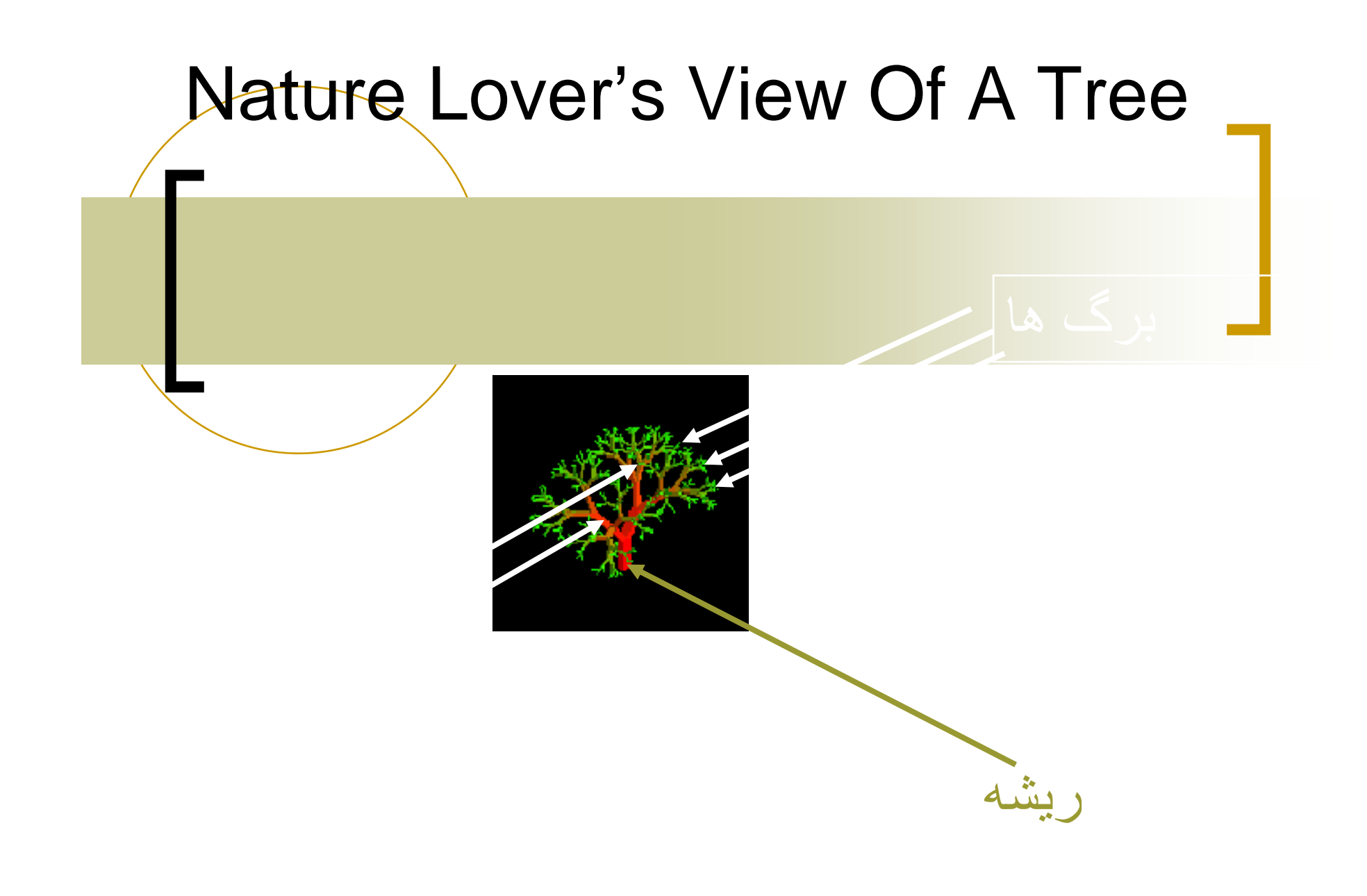

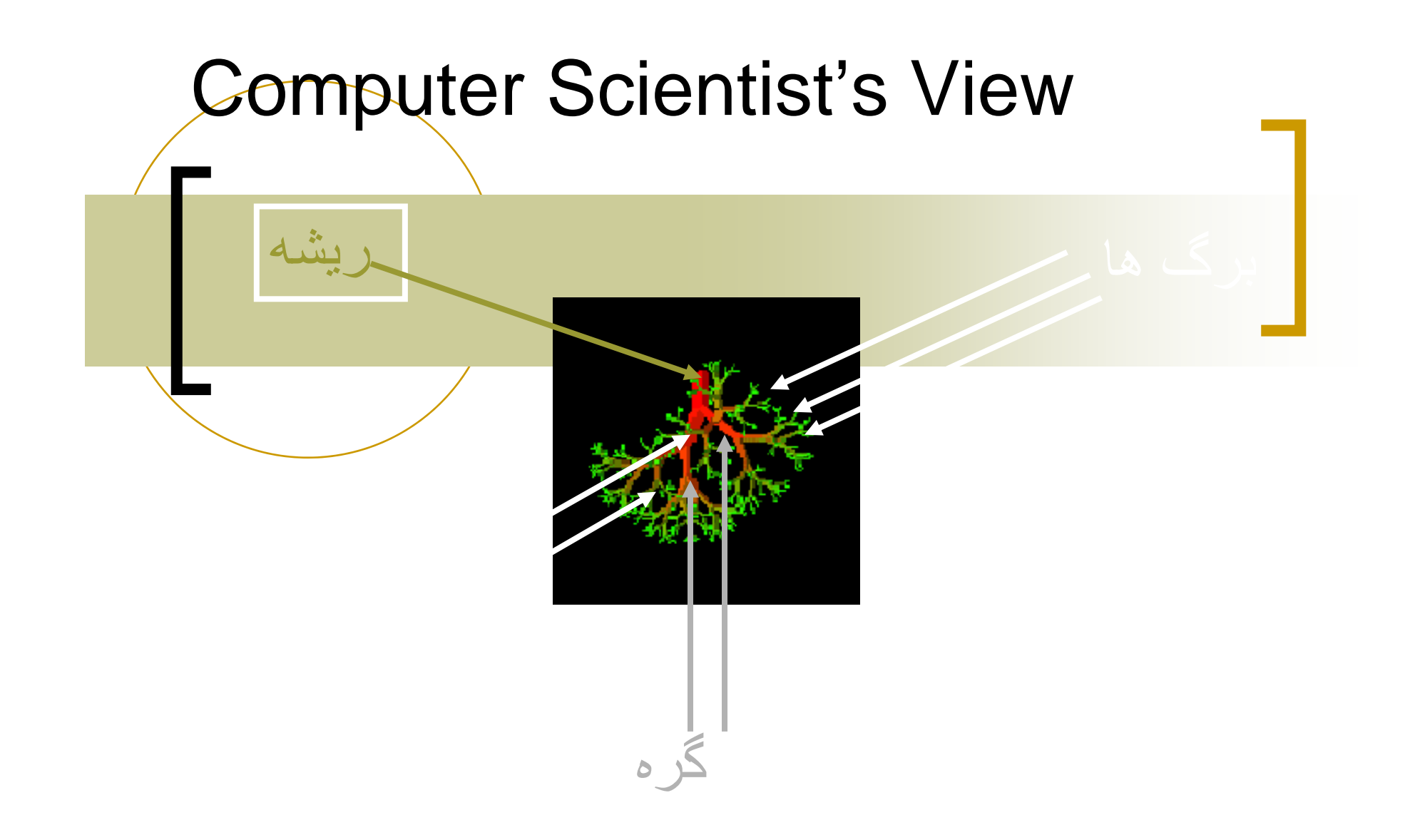

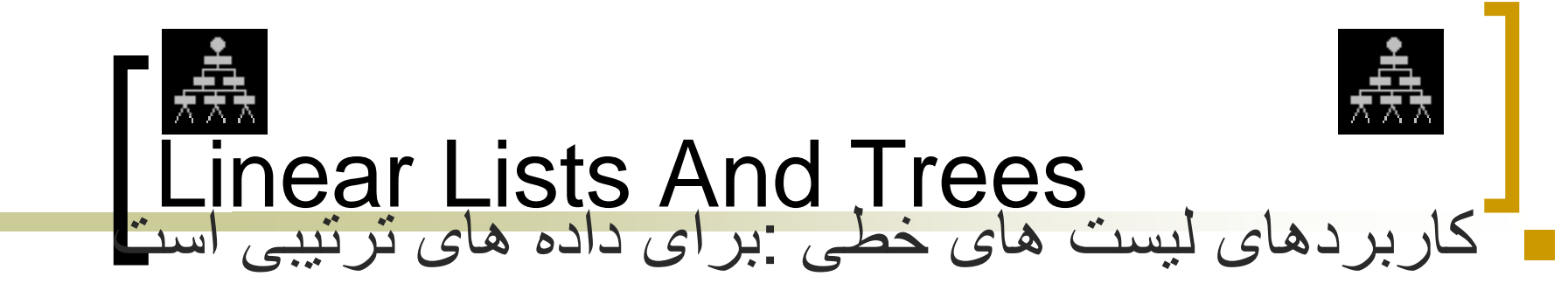

- (e<sub>0</sub>, e<sub>1</sub>, e<sub>2</sub>, …, e<sub>n-1</sub>)  $\circ$ 
	- روزھای ھفته
	- ماه ھای سال
	- دانشجويان يک کالس
- ے کاربرد درخت:برای داده هايی با سلسله مراتب يکسان مانند کارمندان يک شرکت

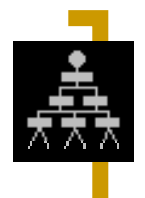

**Hierarchical Data And Trees** 

- عنصری که در باالترين مرتبه قرار دارد rootيا ريشه ناميده ميشود.
- عناصری که در مراتب بعد از ریشه قرار می گيرند ناميده می شود.
	- عناصری هستند که فاقد childrenهستند.

#### Classes (Part Of Figure 1.1)

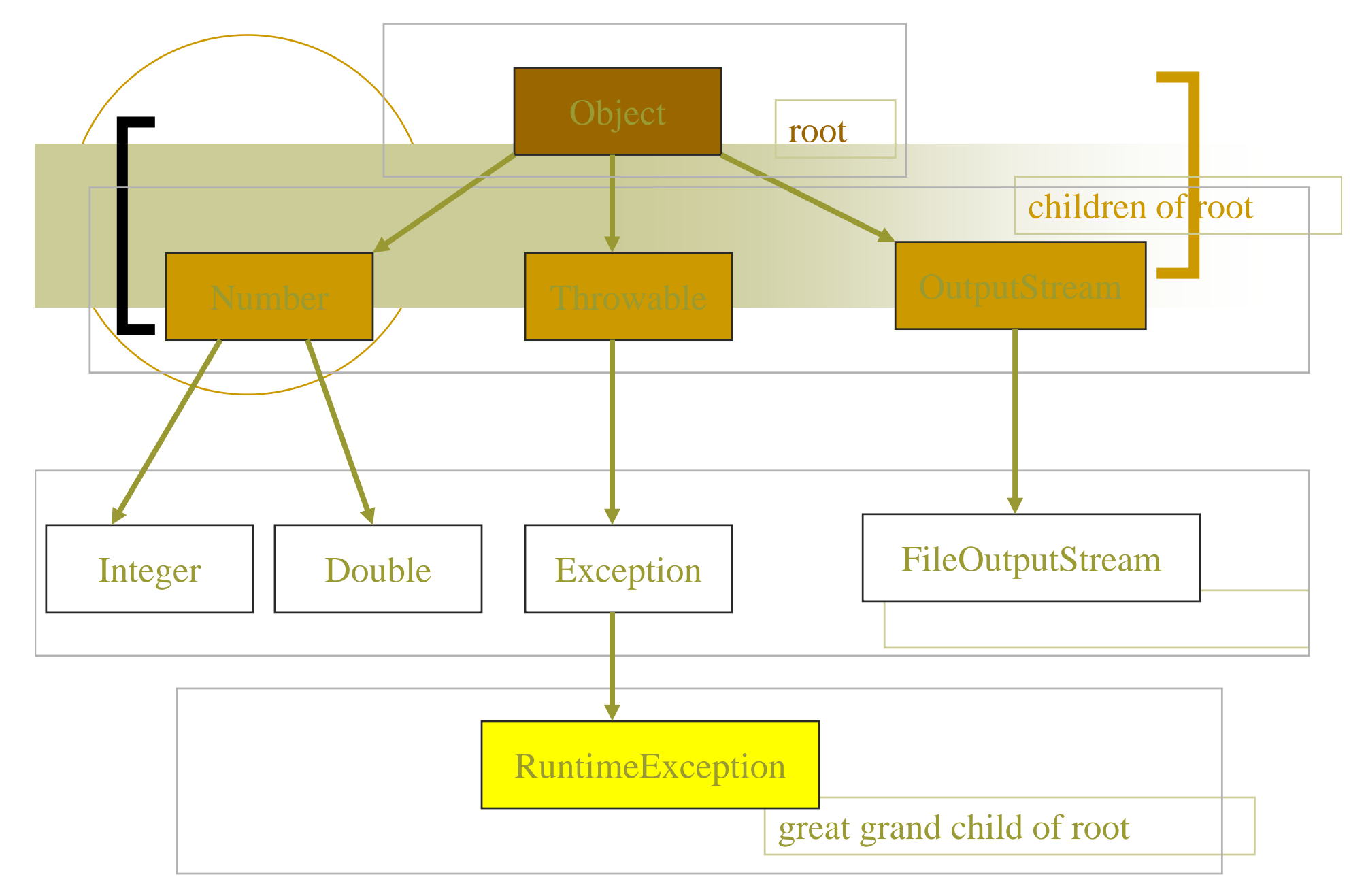

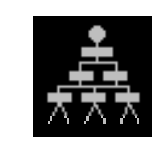

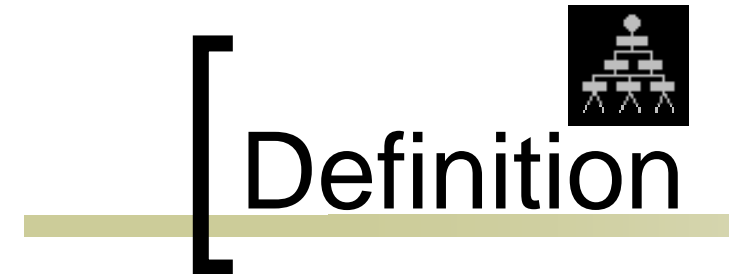

- يک درخت از يک مجموعه عناصر متناھی تشکيل .شده است
	- اولين عنصر ريشه ناميده می شود.
- ـ مابقی عناصرزير درخت ناميده " subtrees of "می شود.

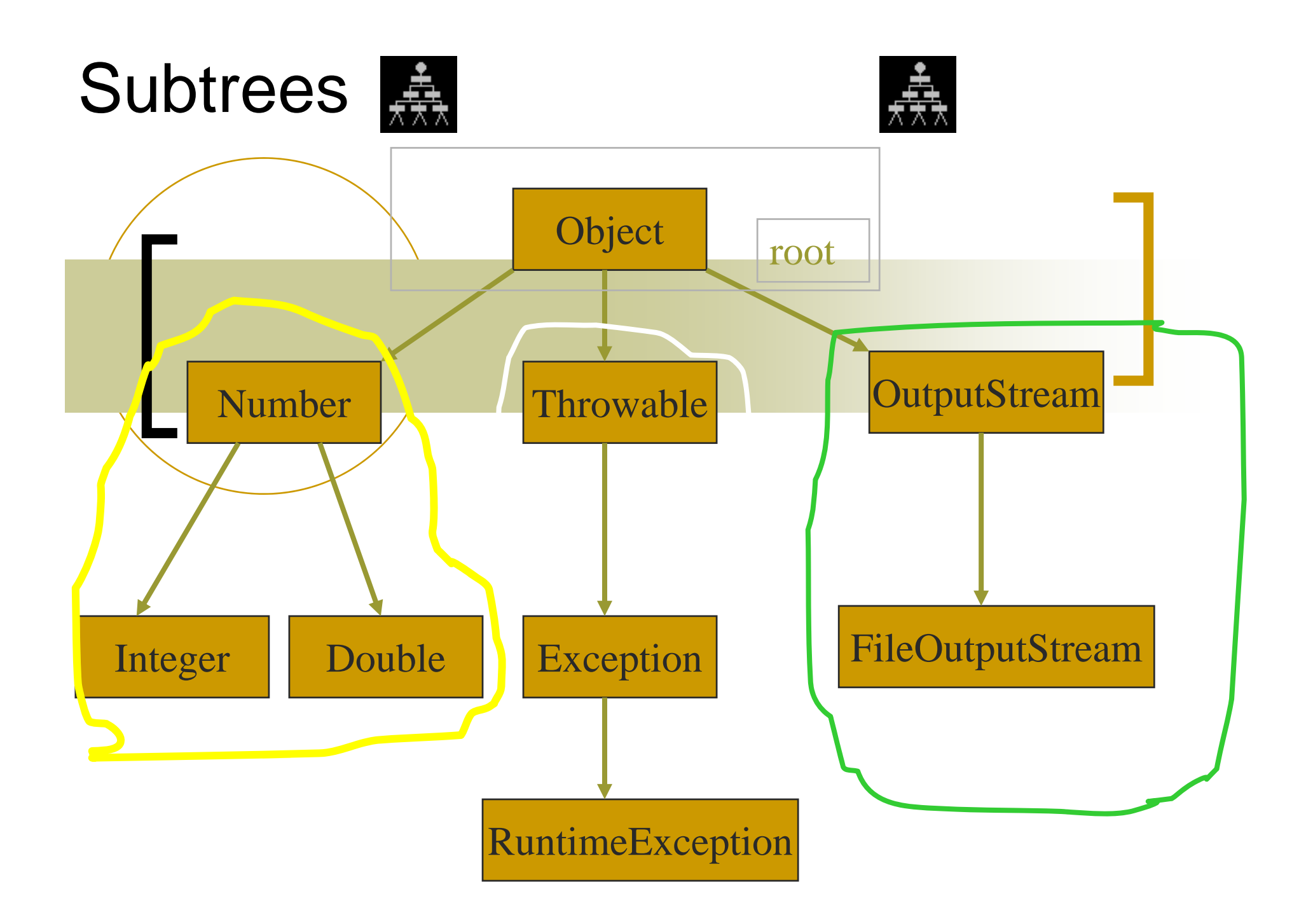

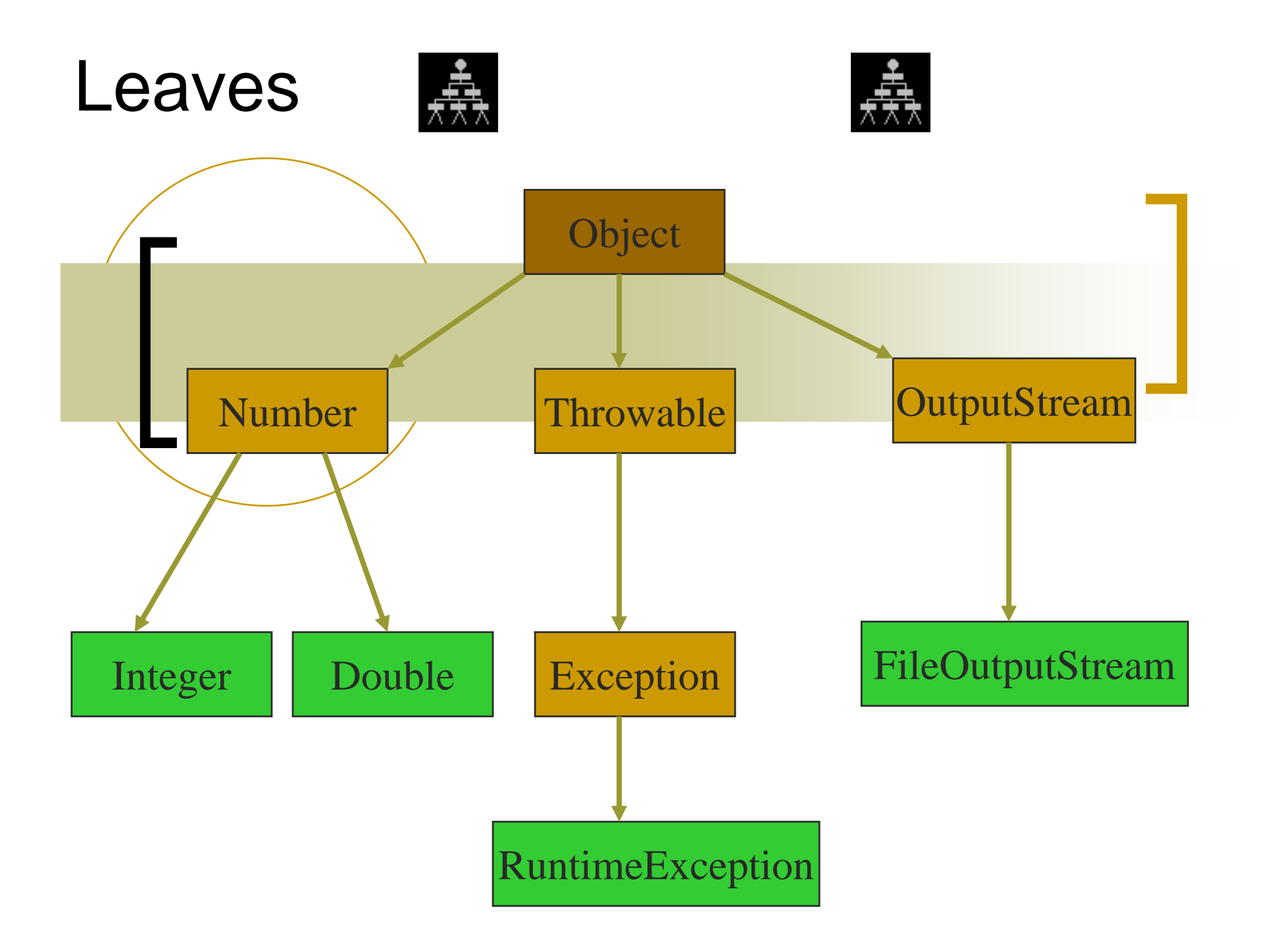

#### Parent, Grandparent, Siblings, Ancestors, Descendants

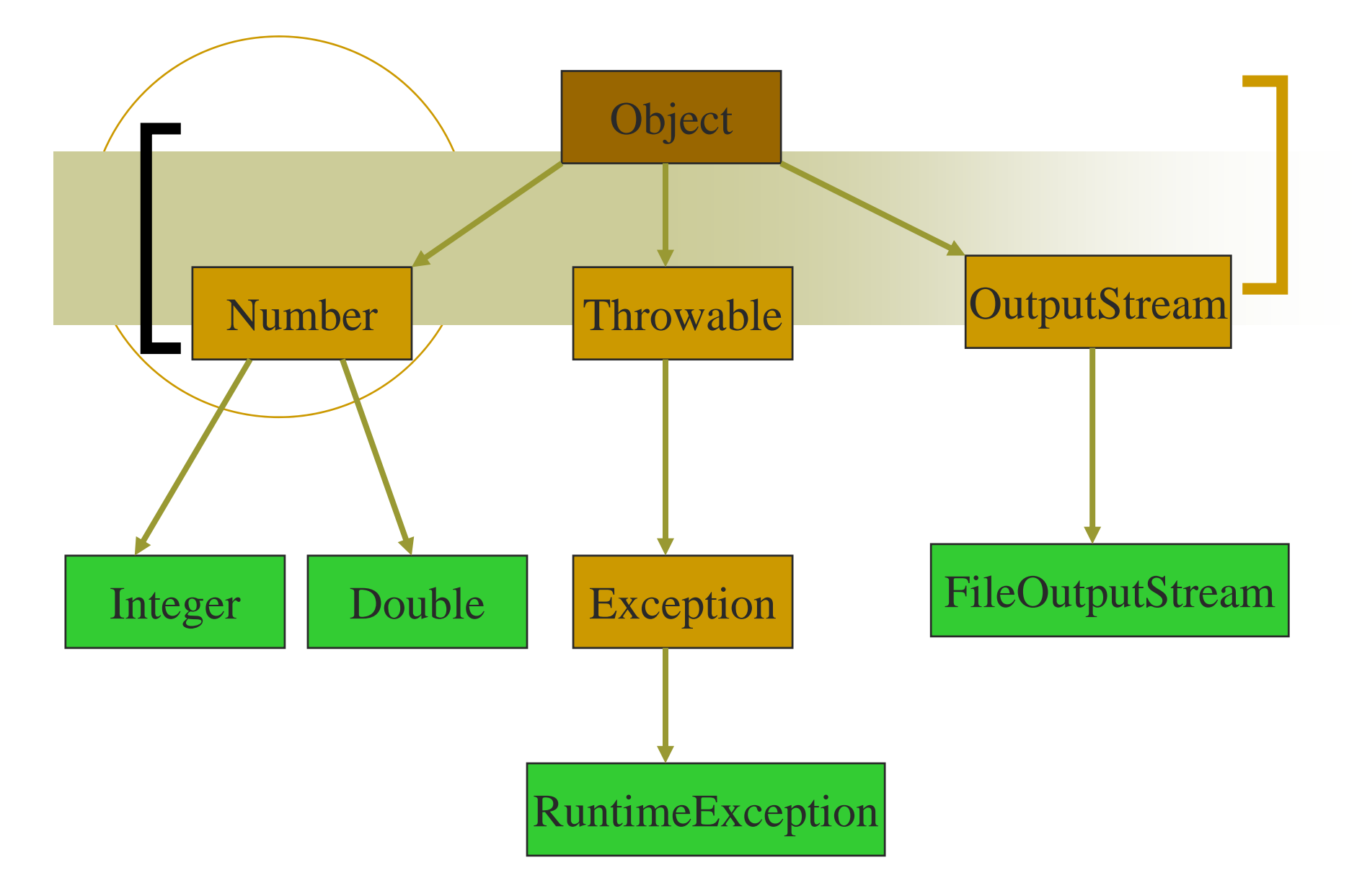

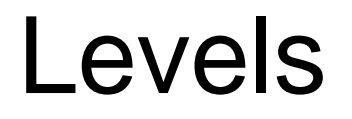

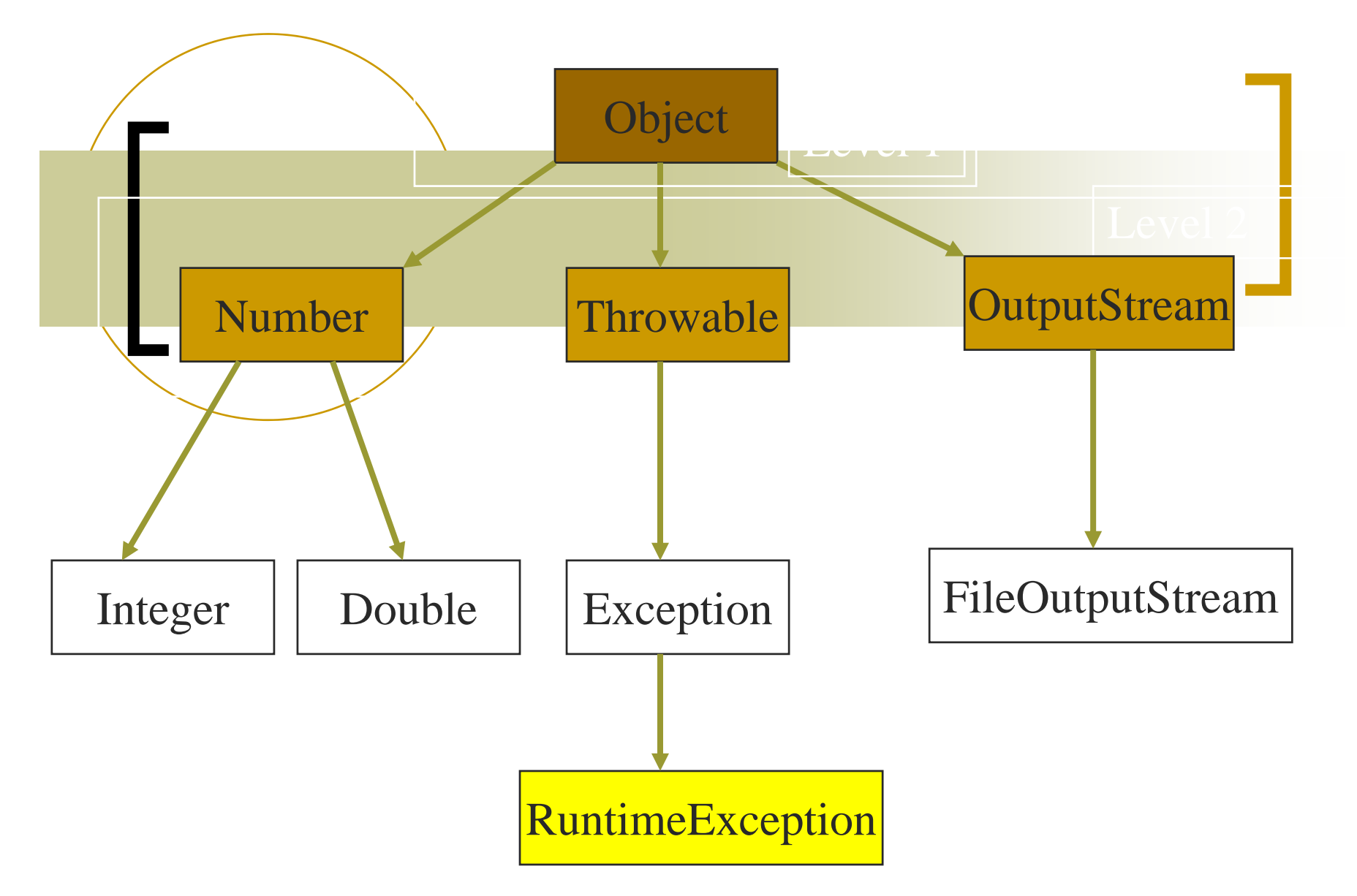

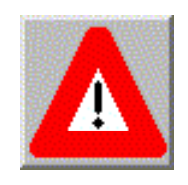

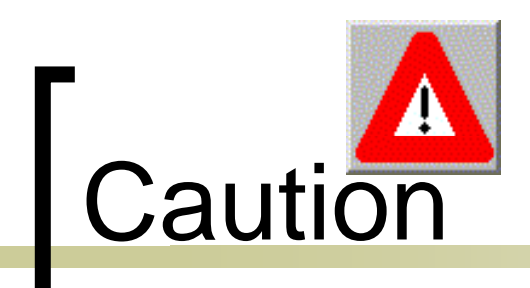

- ing<br>Kabupatèn به ھرسطح يا Level در درخت يک شماره ميدھيم:
	- ريشه در 0 level قرار دارد.
	- pa.<br>Pana زير درخت ھای ريشه از سطح ١شروع می شوند.
- ing<br>Kabupatèn البته level ريشه می تواند از سطح يک نيز باشد بنابراين levelمربوط به زير درخت ھای ريشه <sup>ا</sup> سطح <sup>٢</sup> شروع ميشود.

#### $height = depth = number of levels$

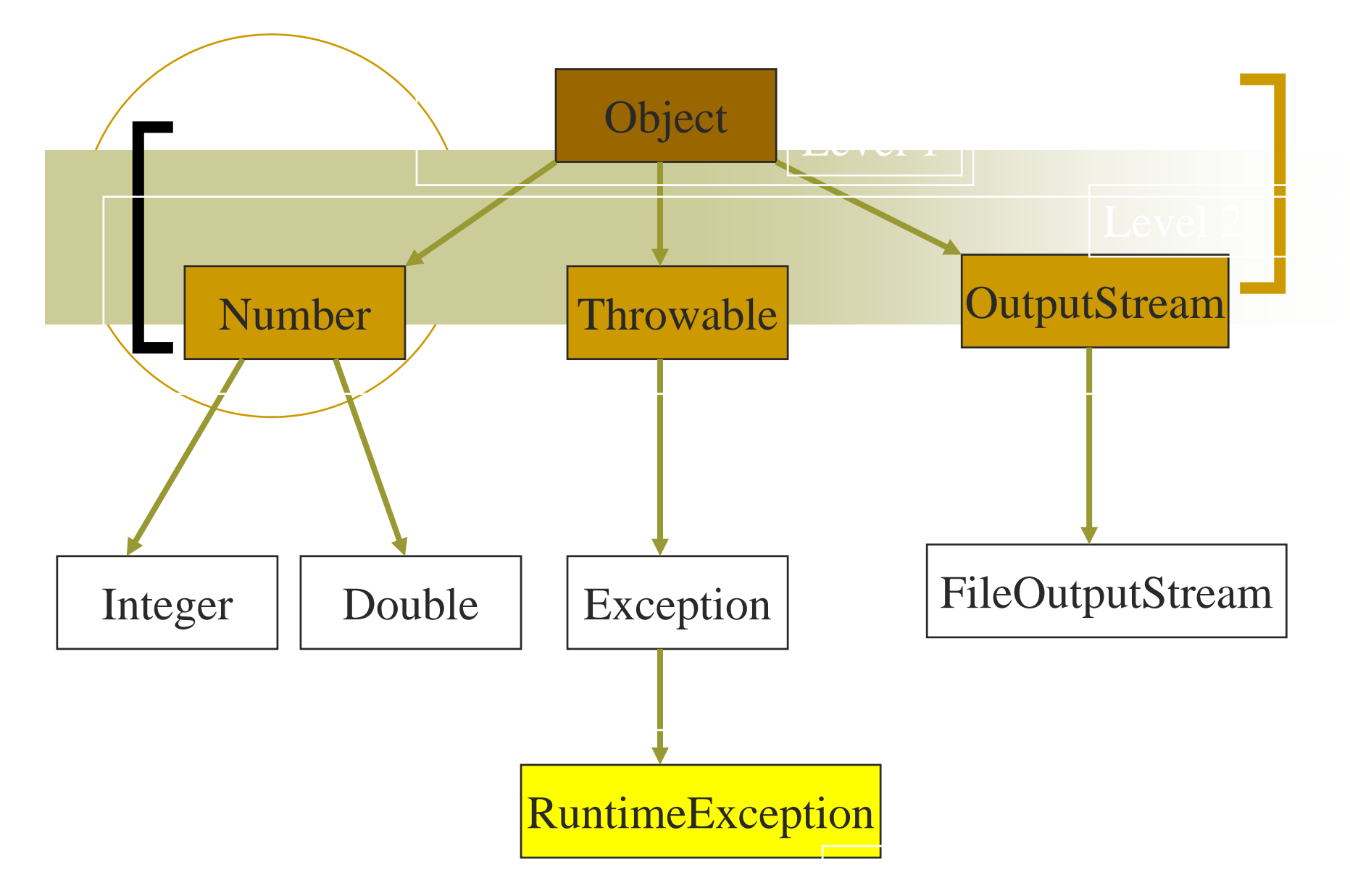

#### Node Degree = Number Of Children

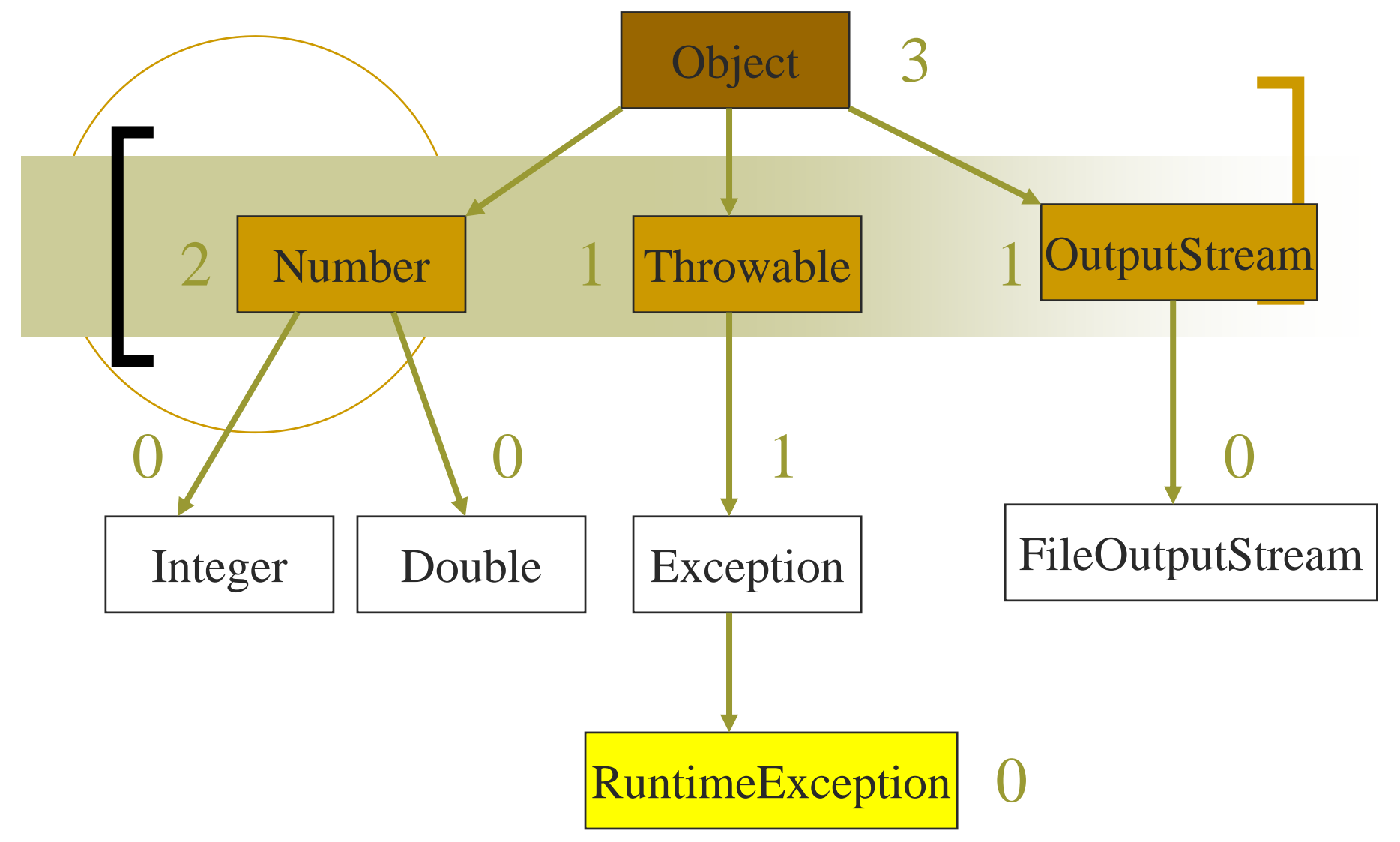

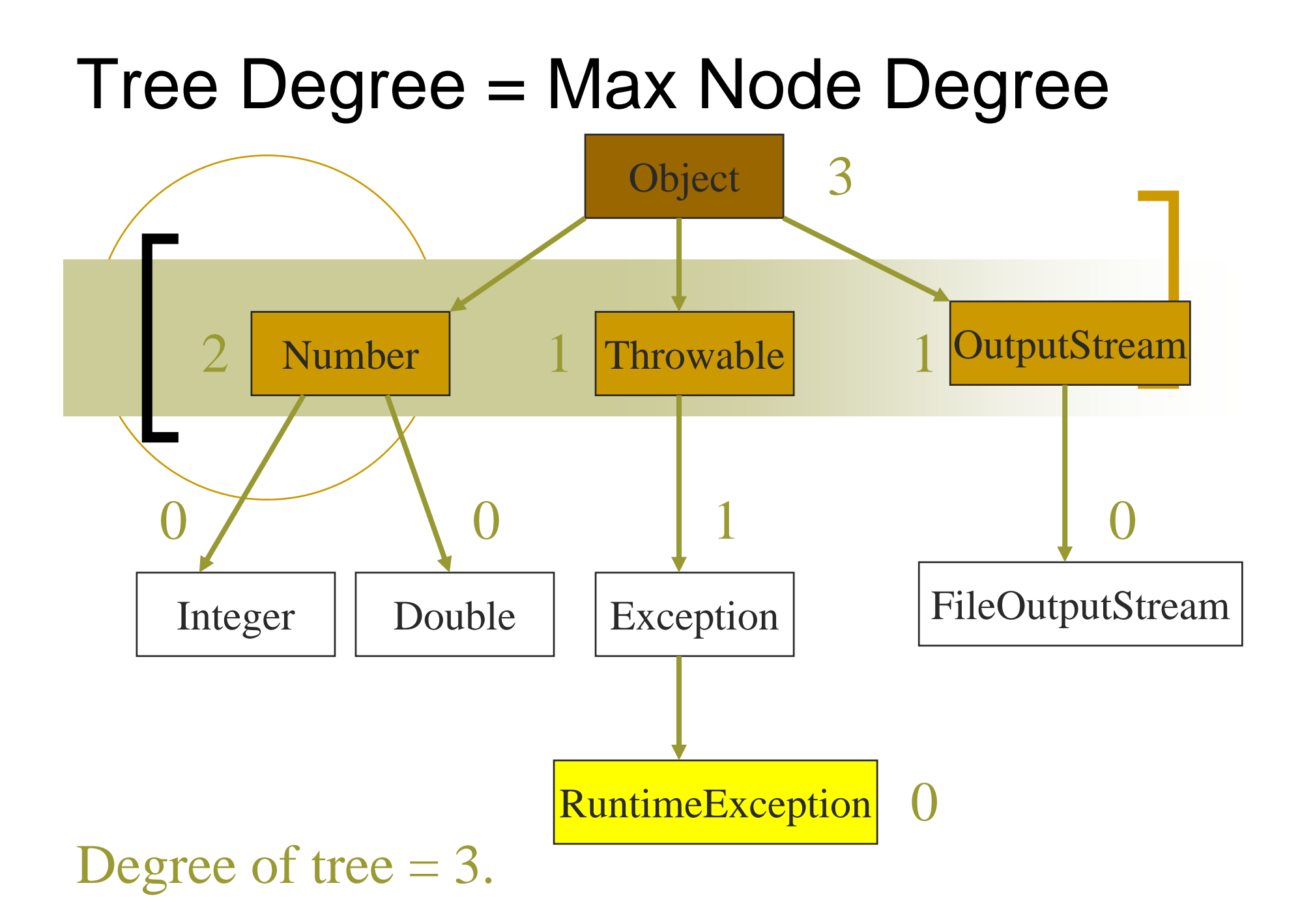

# **Binary Tree**

- . درخت دودويی از تعداد محدودی عنصر تشکيل شده است اولين عنصر آن ريشه می باشد.
	- درخت <sup>د</sup> دو ويی <sup>د</sup> خت <sup>ر</sup> <sup>ی</sup> است که درجه ھر گره در آن يا صفر باشد يادو.
	- تعريف:درجه گره:شامل تعداد زير درخت ھای آن گره ميباشد.
- اگر درجه گره دو باشد دو زير درخت آن زير درخت های چپ <sup>و</sup> راست ناميده می شوند.

#### Differences Between A Tree & A Binary Tree

- ـ هر گر ه در درخت باينر ی درجه بيشتر از دو ندارد.
- خت باشد اما <sup>د</sup> <sup>ی</sup> <sup>و</sup> <sup>ی</sup> <sup>ر</sup> اند خالی تو دو ويی می و خت د د ي ر يک معمولی نمی تواند خالی باشد.

#### Differences Between A Tree & A Binary Tree

در درخت باینری زیر درخت ها دارای ترتیب می باشند اما در درخت معمولی برای زير درخت ھا ترتيبی قائل نيستيم.

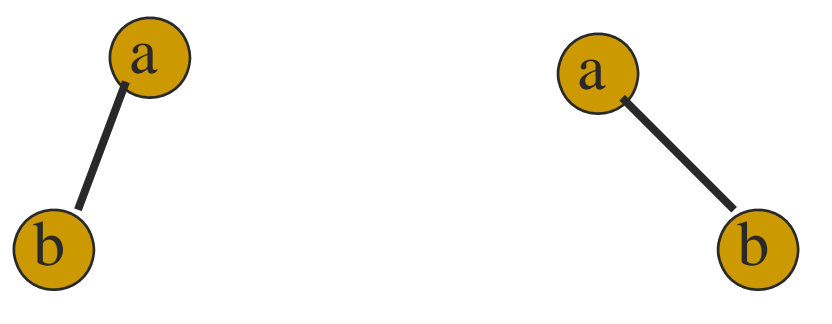

- ترتيب زير درخت ھا:  $\bullet$
- متفاوت ھستنداگر به ديددرخت باينری به آنھا نگاه کرد.  $\bullet$
- به آنھا نگاه کرد يکسان ھستند اگر به ديددرخت معمولی •

## Arithmetic Expressions

(a + b) \* (c + d) + e – f/g\*h + 3.25 

عبارت محاسباتی باال تسکيل شده از:

- Operators ( عملگرھا // +, , /, \* $\star$ ).  $\circ$
- Operands (a, b, c, d, e, f, g, h, 3.25, (a + b), (c + o //اعملوند ها// **etc.).**

Delimiters  $((,))$ . o
## **Operator Degree**

انواع عملگر ھا: . ھای دودويی:نيازمند دو عملوند ھستند عملگر  $a + b$ c / de-f. عملگر ھای يکانی:نيازمند يک عملوند ھستند + g - h

## Infix Form

 روش معمولی برای نوشتن يک عبارت. عملگر ھای دودوئی ميان دو عملوند قرار می گيرند. a \* b  $a + b * c$  $a * b / c$  $(a + b) * (c + d) + e - f/q^*h + 3.25$ 

## **Operator Priorities**

ے کدام عملگر زودتر اعمال می شود؟  $a + b * c$  $a * b + c/d$ ۔ بر ای عملگر ہاتر تیب یا اولویت قائل می شویم  $priority(*) = priority() > priority(+) = priority(-)$ ے عملگر ی زودتر اعمال مے شود که بالاترین اولویت را داشته باشد.

## **Tie Breaker**

 اگر عملگرھايی که در عبارت قرار می گيرند دارای اولويت يکسان باشند از چپ به راست عملگر ھا را روی عملوندھا اعمال کنيد. a + b - c a \* b/c/d

### In**f**ix Expression Is Hard To Parse

- سه روش برای نمايش يک عبارت محاسباتی داريم:
- Infix:که درآن ابتدا عملوندچپ /بعدعملگردر وسط/ ونهايتاعملوند راست قرار مى گيرد.
- prefix : که درآن ابتدا عملگريا ريشه / بعدعملوندچپ / ونھايتاعملوند راست قرار می گيرد.
	- postfix:که در آن ابتدا عملوندچپ عملگریا ریشه / بعدعملوندراست /ونھايتا ريشه قرار می گيرد.

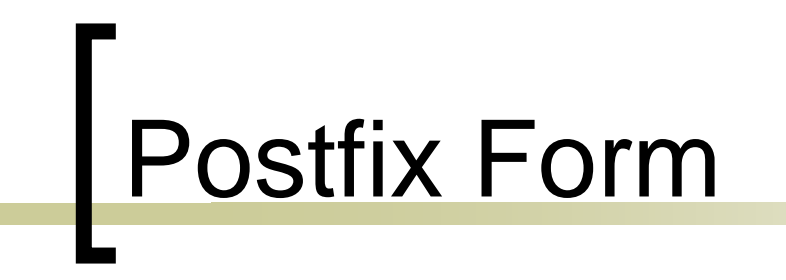

ـ مثال:  $Infix = a + b$ Postfix =  $ab +$ 

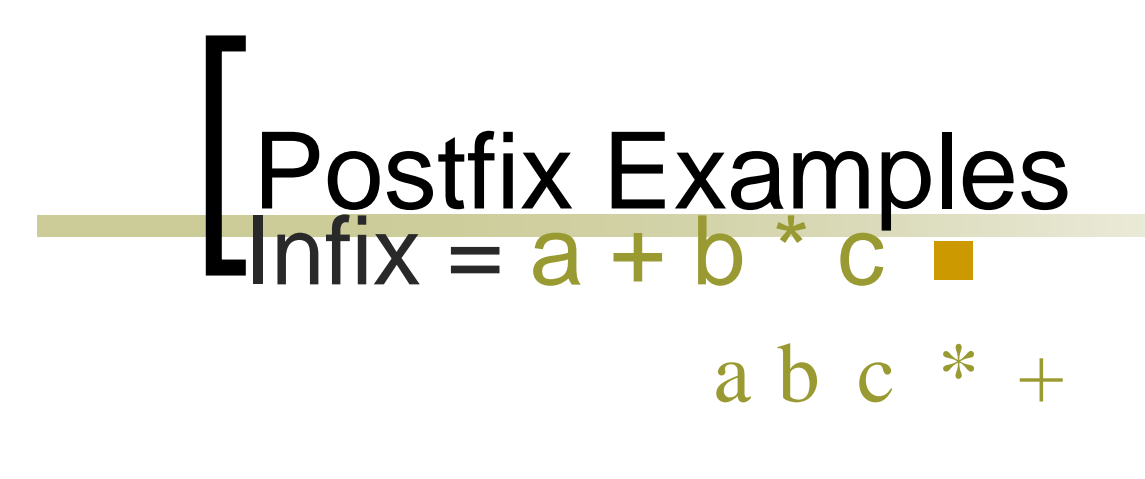

• Infix  $= a * b + c$  $a b * c +$ 

• Infix =  $(a + b) * (c - d) / (e + f)$  $a b + c d - * e f + /$ 

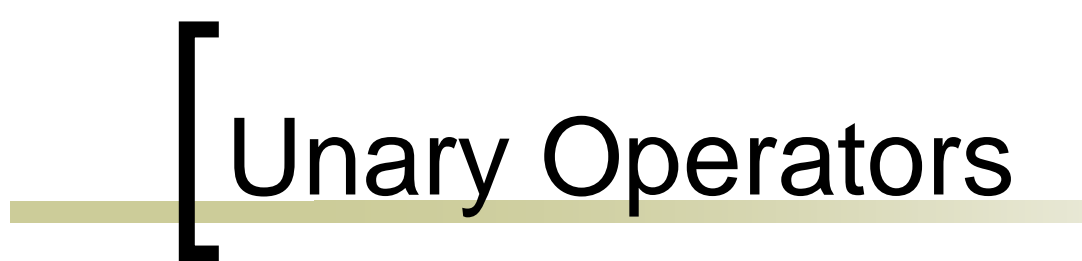

- Replace with new symbols.
	- $+ a = a \&$  $+ a + b = a @ b +$ - a => a ? - a-b => a ? b -

- عبارت محاسباتی را از چپ به راست بخوانيد
- به ھر oprandيا عملوند رسيديددر پشته push کنيد.
- زمانی که به عملوند رسيديد از پشته popکنيد وعملگر را روی آن اعمال کنید.
- postfix عملگر بعد ر اين روش ا بر <sup>ی</sup> اين است که <sup>د</sup> از عملوند ھا می آيد.

- $(a + b) * (c d) / (e +$  f)  $a\,b+c\,d$  -  $^{\star}$   $e\,f$  +  $/$   $\,$   $\blacksquare$  $\alpha$  b + c d -  $\alpha$  e f + /  $\bullet$  $+ 6 \text{ J} - 4 \text{ e} \text{ f} + 7$
- • $\bullet$  $cd - * e f + /$

•

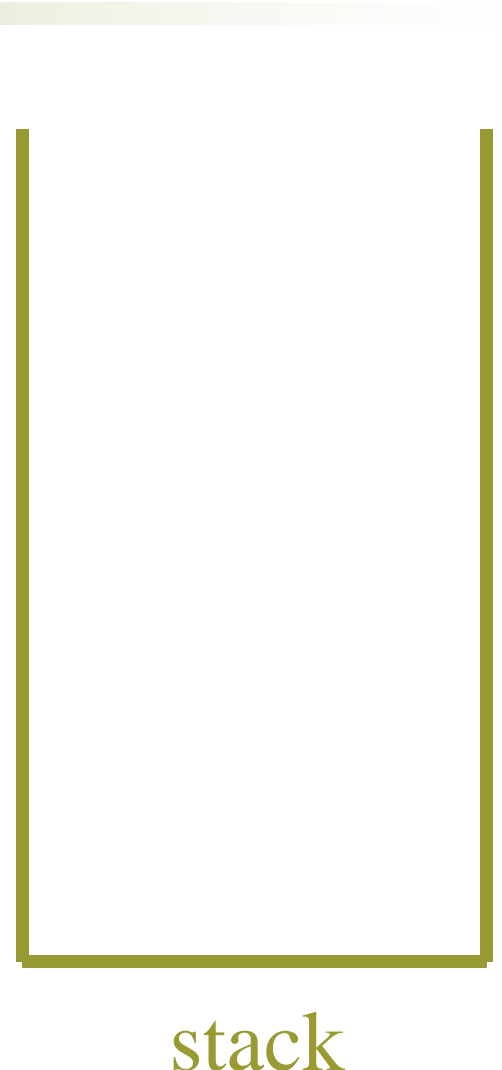

- $(a + b) * (c d) / (e +$  f)  $a\,b+c\,d$  -  $^{\star}$  ef + /  $\blacksquare$
- $\alpha$  b + c d  $\alpha$  e f + / • $\bullet$  $+ 6 \text{ J} - 4 \text{ e} \text{ f} + 7$
- • $\bullet$  $cd - * ef + /$
- d \* e f + / • $\bullet$ •  $d - * e f + /$ <br>- \* e f + /
- $\bullet$  $- * e f + /$
- • $\ast$  e f + / stack

$$
(a + b) * (c - d) / (e +
$$
  
\nf)  
\n•  $e f^* + e / f + /$ 

$$
\frac{1}{\text{stack}}
$$

### Postfix Evaluation  $(a + b) * (c - d) / (e +$  f) • $\bullet$  $e f^* + e^f +$ • $\bullet$  b  $\bullet$  expansion of  $\bullet$  $f + /$ • $+ /$

• $\bullet$ /

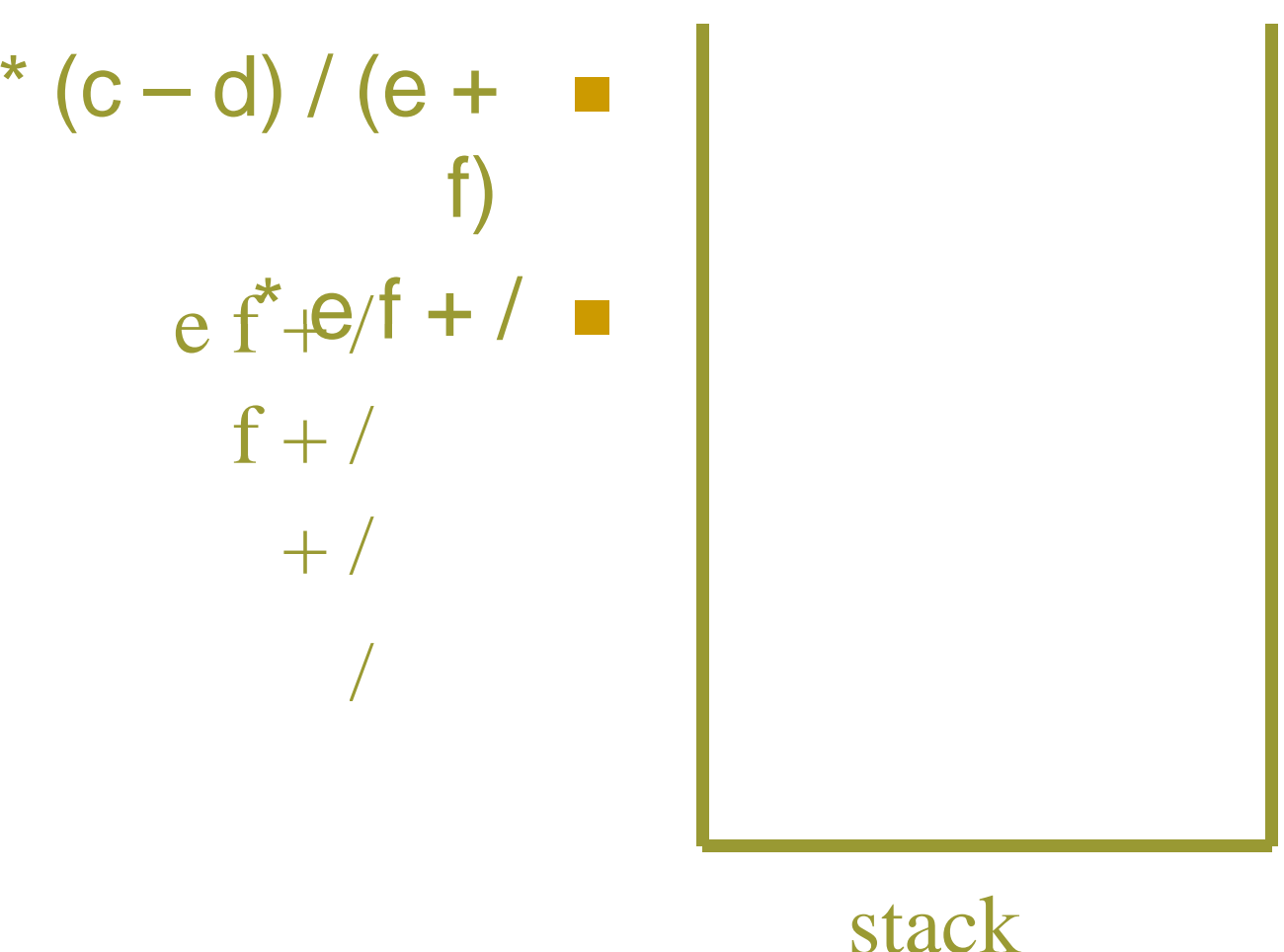

### Postfix Evaluation  $(a + b) * (c - d) / (e +$  f) • $\bullet$  $e f^* + e^f +$ • $\bullet$  b  $\bullet$  expansion of  $\bullet$  $f + /$ • $+ /$ • $\bullet$ /  $\overline{a}$  and  $\overline{a}$  and d•a b + c d - \* e f + /

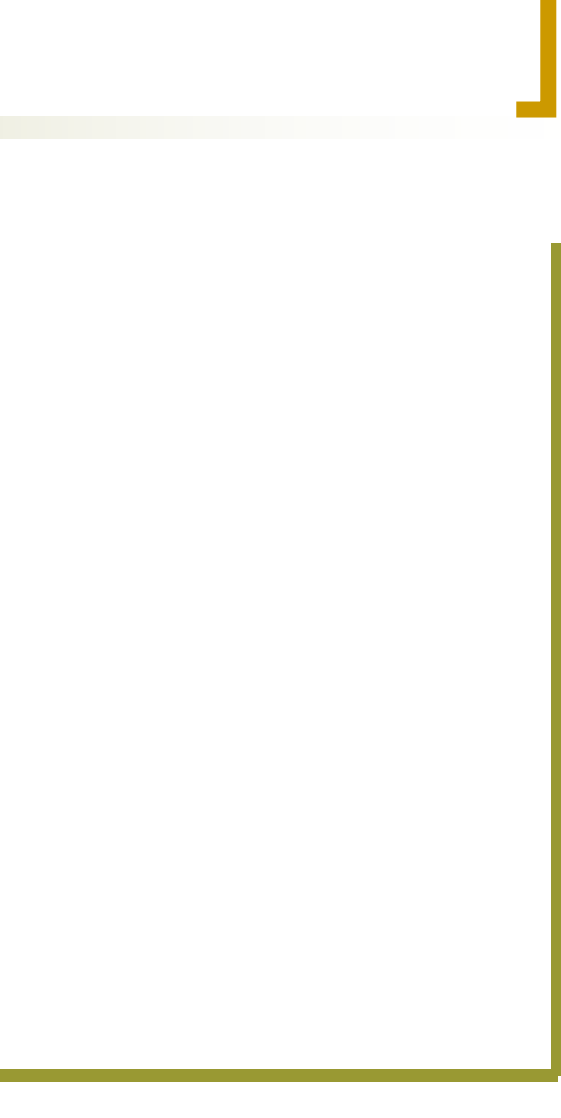

stack

### Prefix Form

- در prefix ابتدا عملگر و سپس عملوند چپ ونهايتا عموند راست می آيد.
	- $Infix =  $a + b$$
	- $\mathsf{Postfix} = \mathsf{ab} + \mathsf{S}$ 
		- Prefix <sup>=</sup> +ab

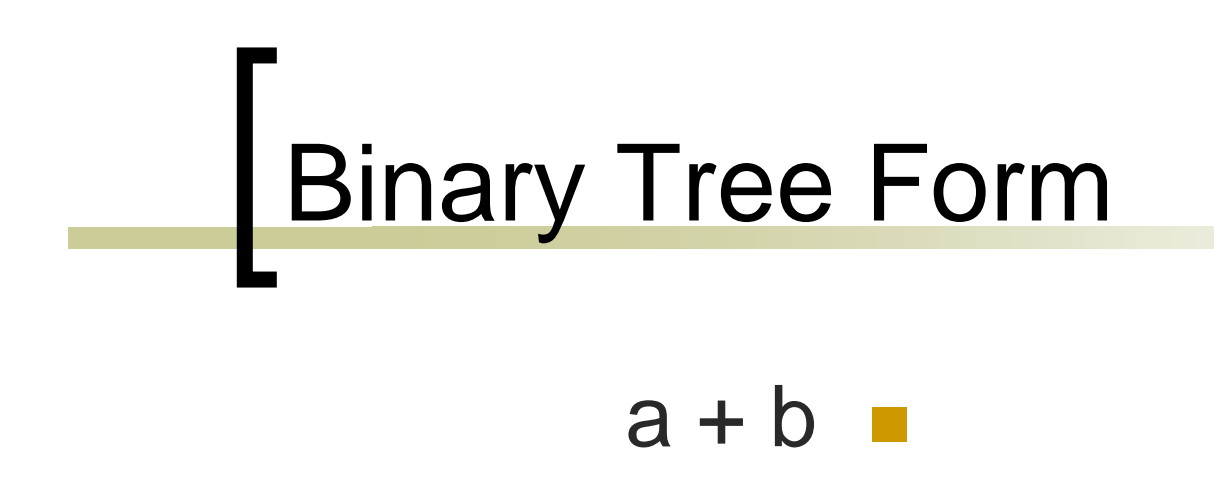

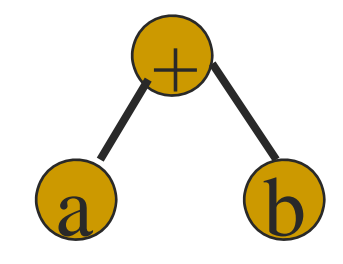

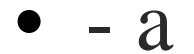

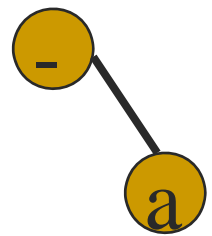

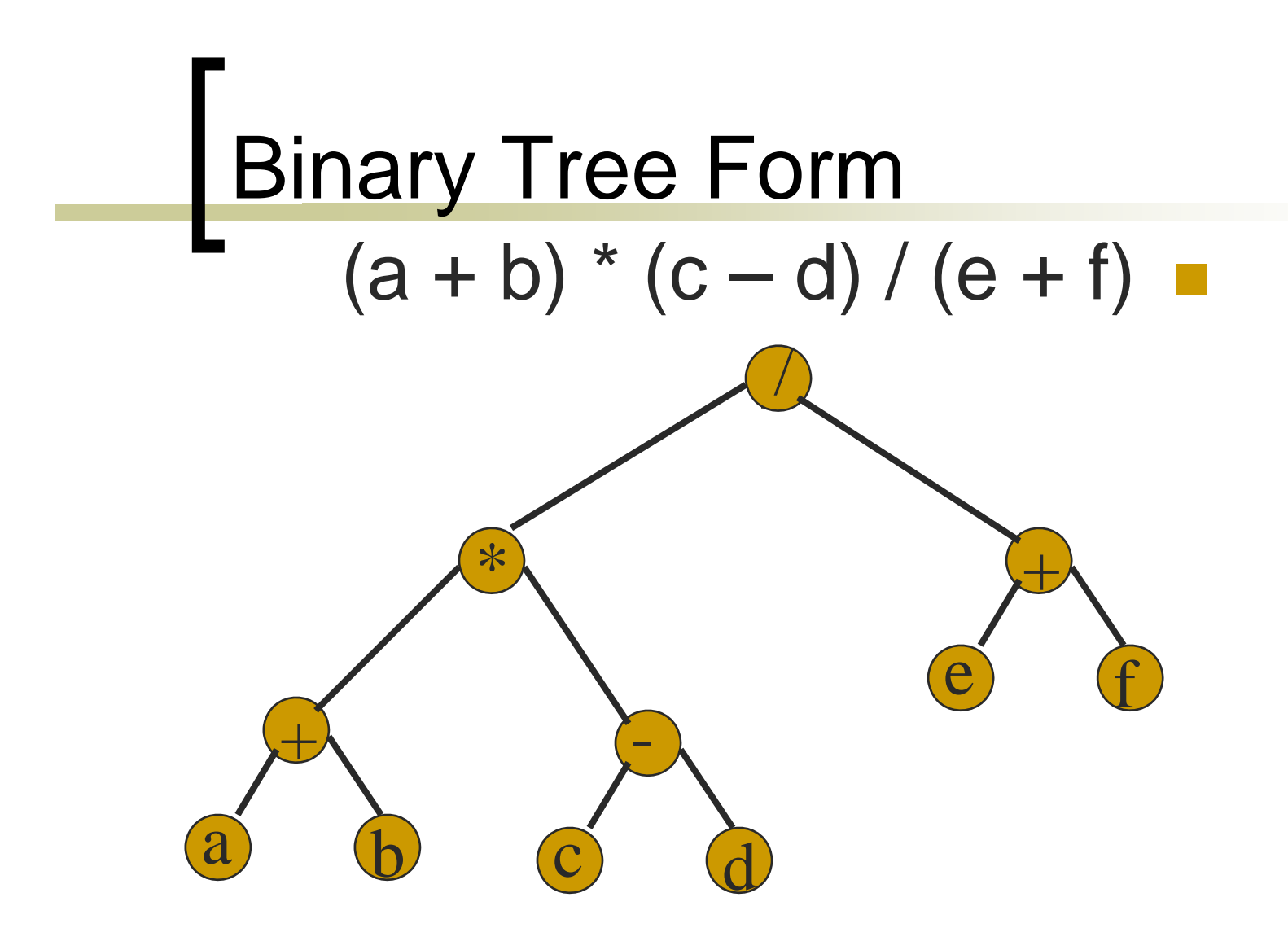

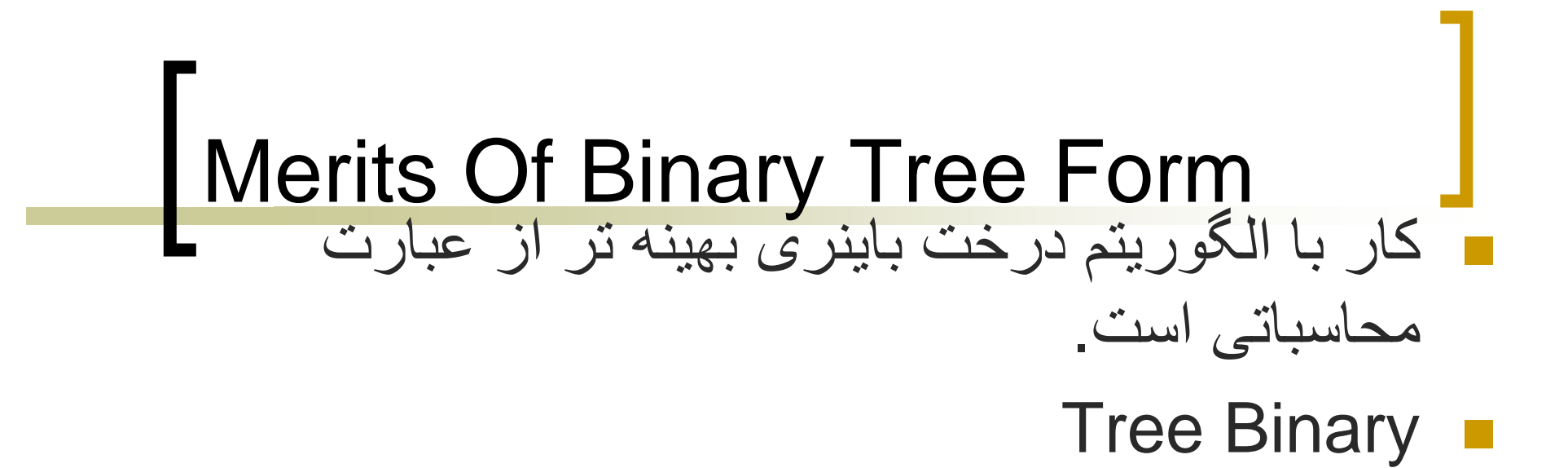

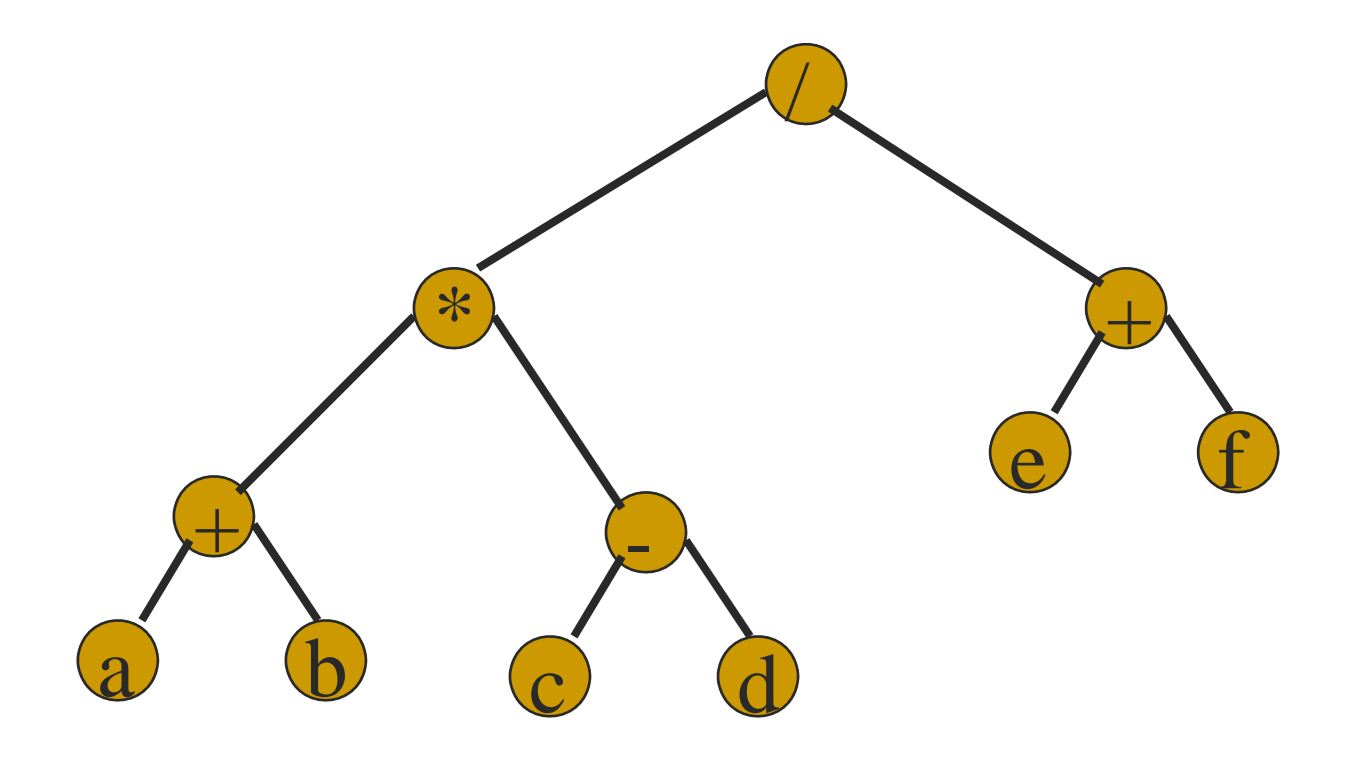

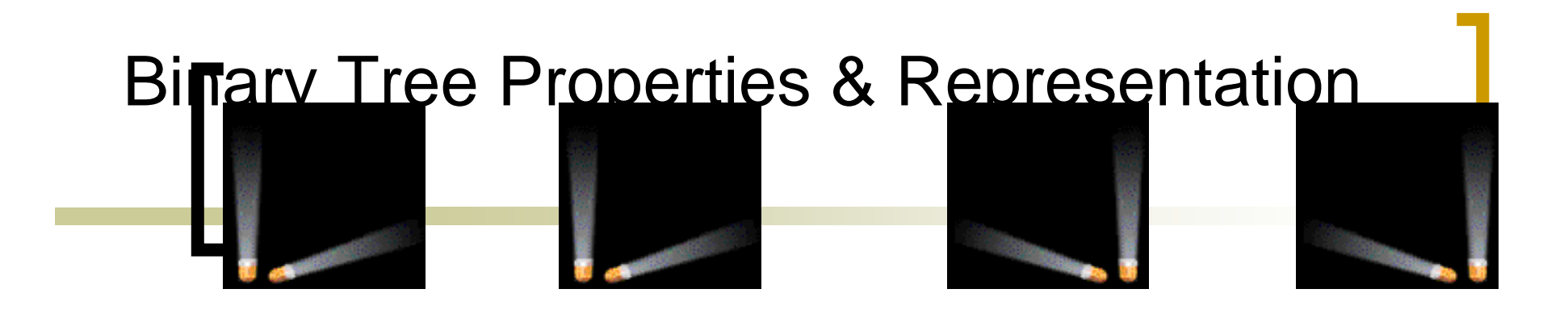

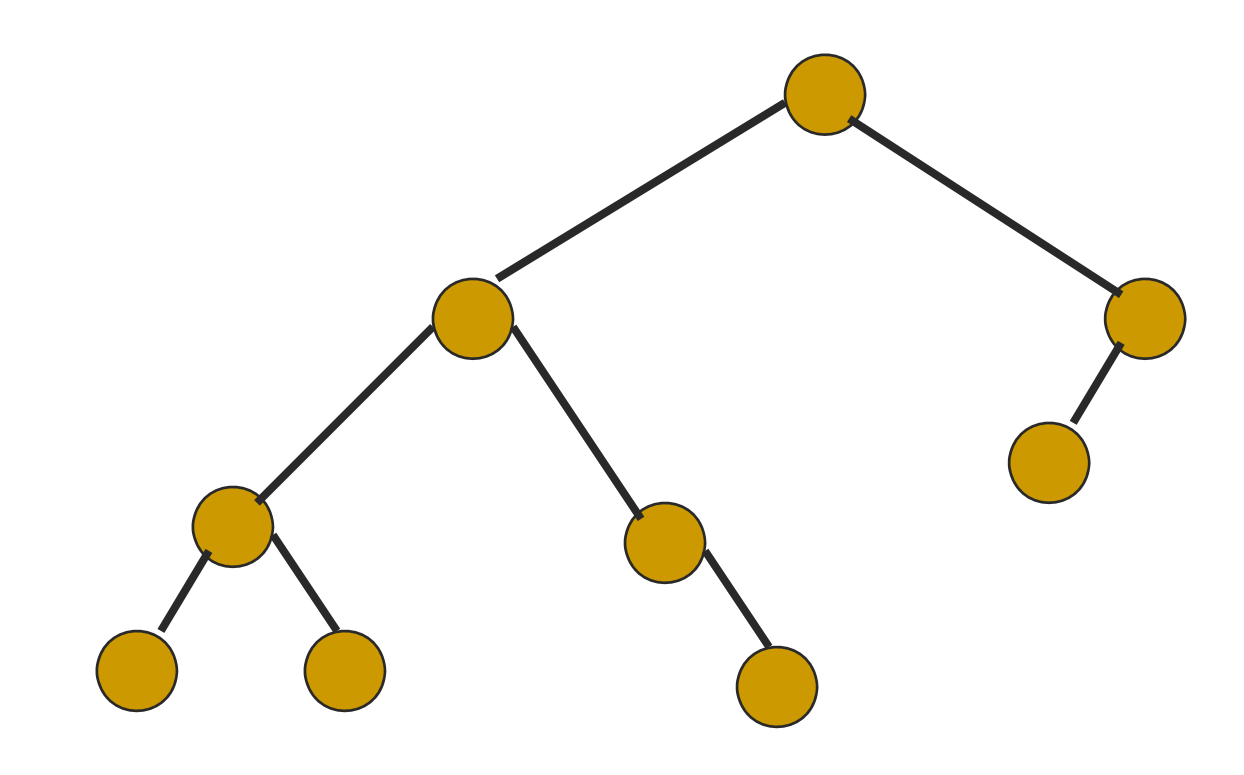

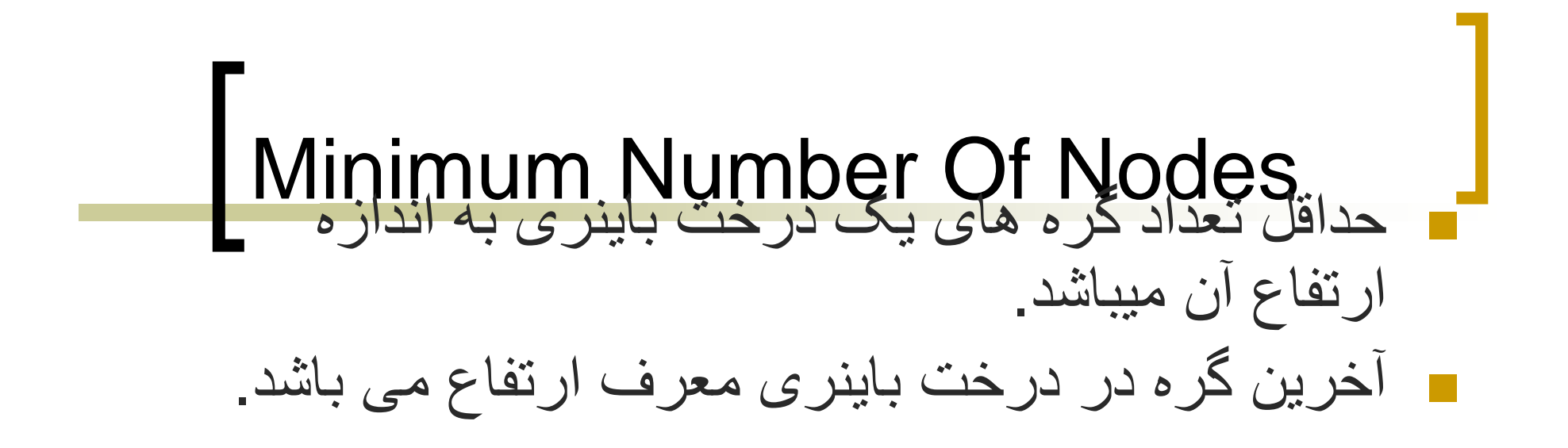

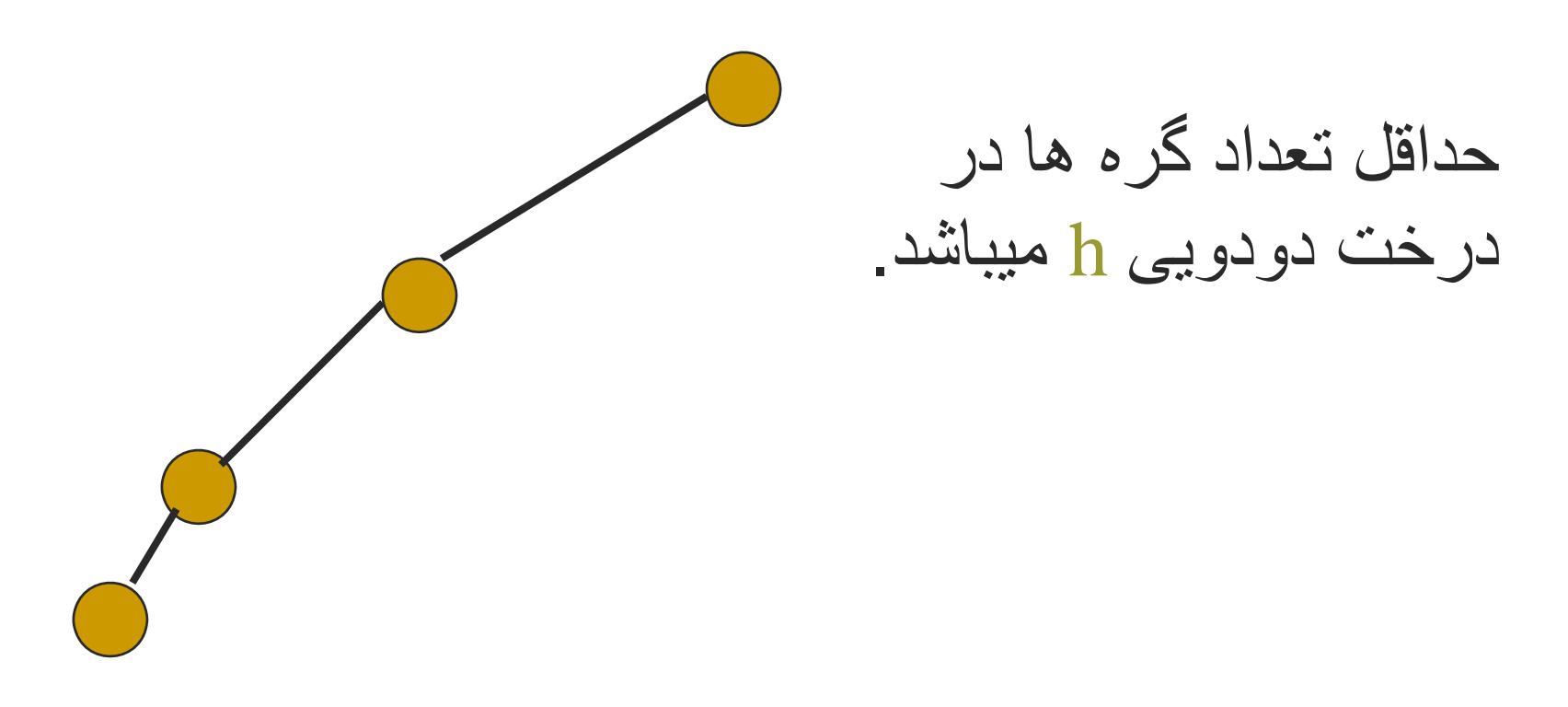

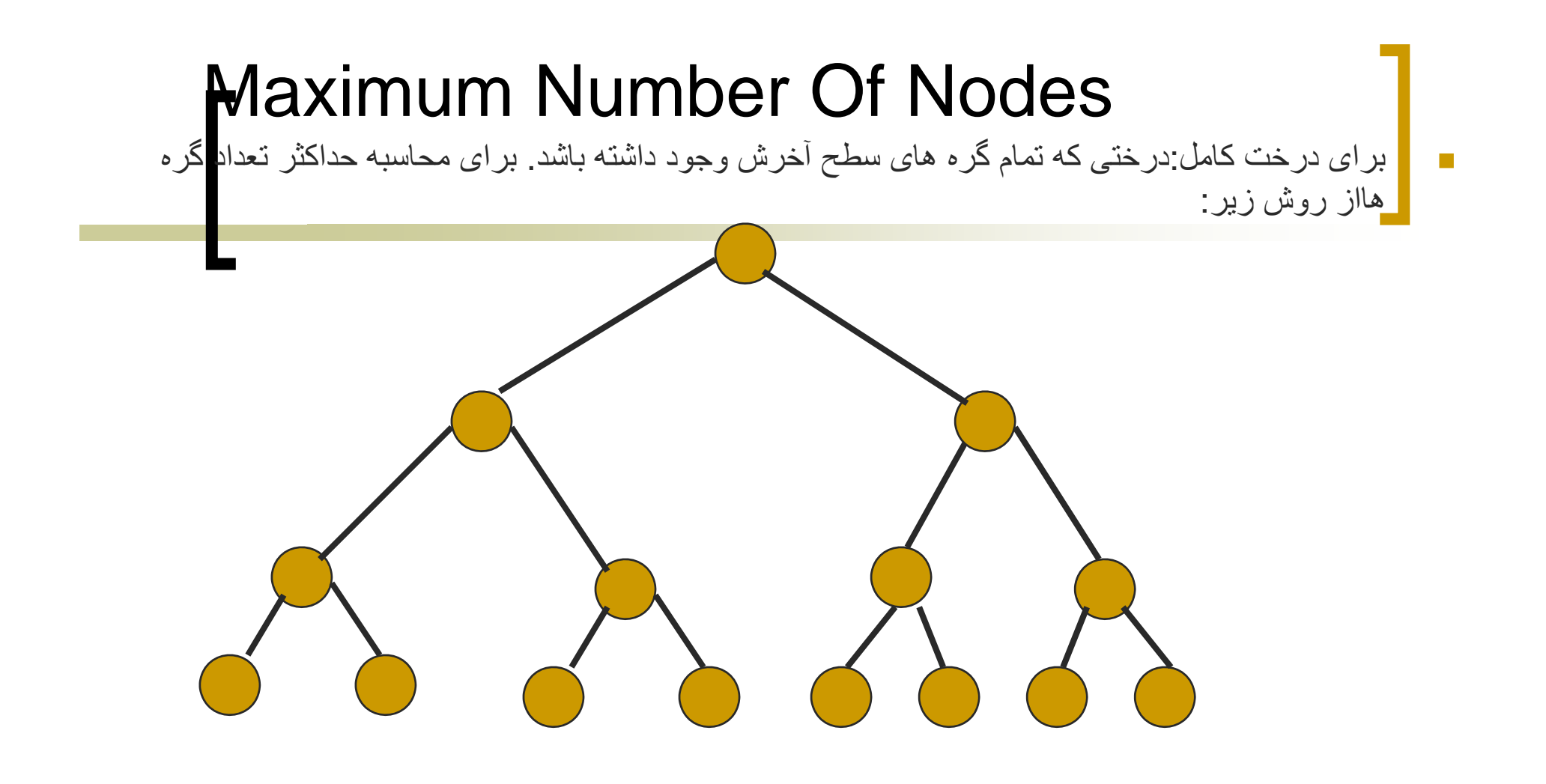

Maximum number of nodes

$$
= 1 + 2 + 4 + 8 + \ldots + 2^{h-1}
$$

 $= 2<sup>h</sup> - 1$ 

## Number Of Nodes & Height

- ـ اگر n تعداد گر ه های یک درخت باینر ی باشد محدوده  $\pm$   $\sqrt{ }$ 
	- $h \leq n \leq 2^{h} 1$
	- $log_2(n+1) \leq h \leq n$

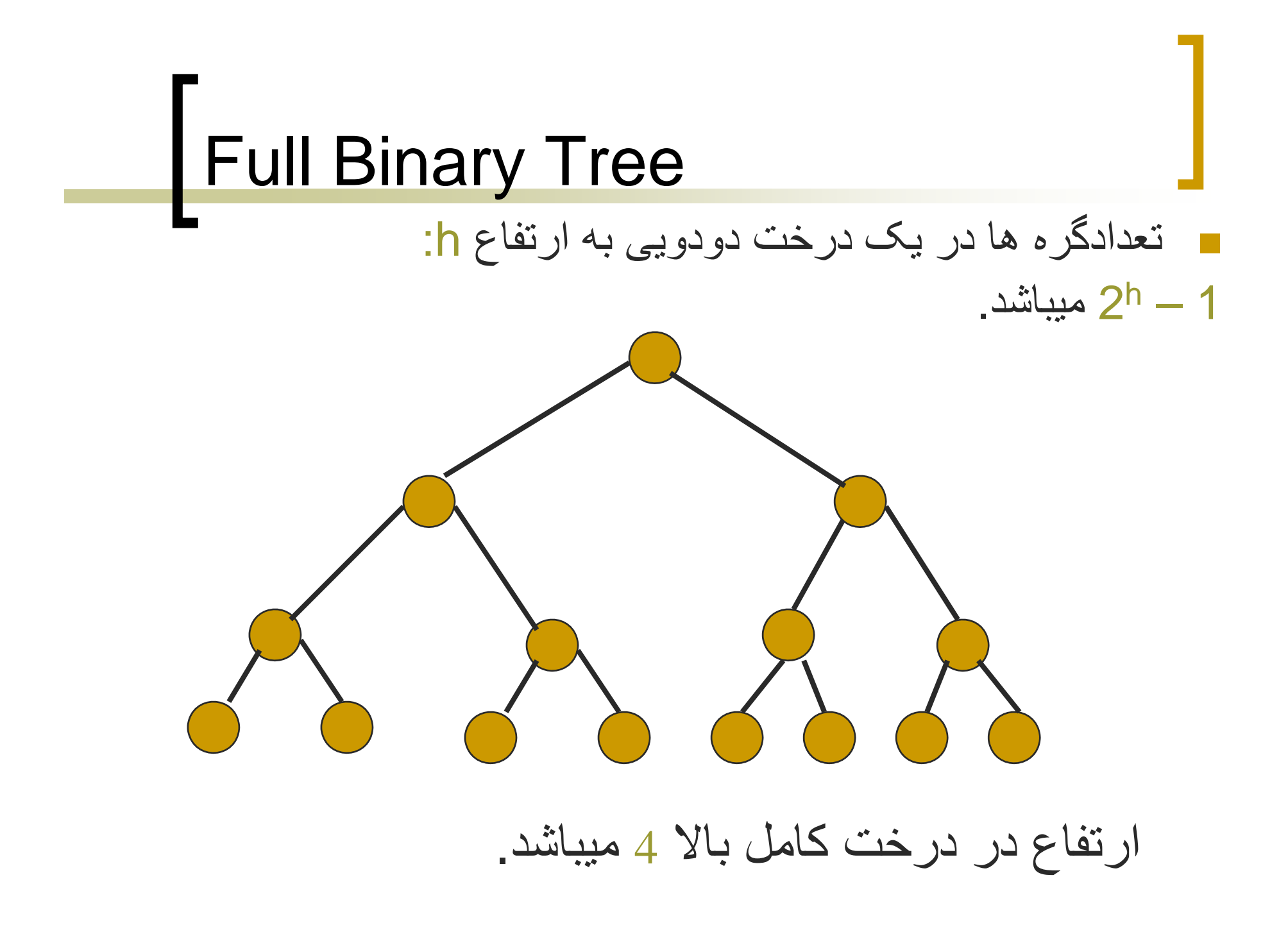

### Numbering Nodes In A Full Binary **Tree**

- تعداد نودهادر درخت باينری از 1 تا 1 2h متغير است<sub>.</sub>
	- شمارش سطوح از باال به پايين می باشد.
	- در ھر سطح شمارش گره ھا از چپ به راست می باشد.

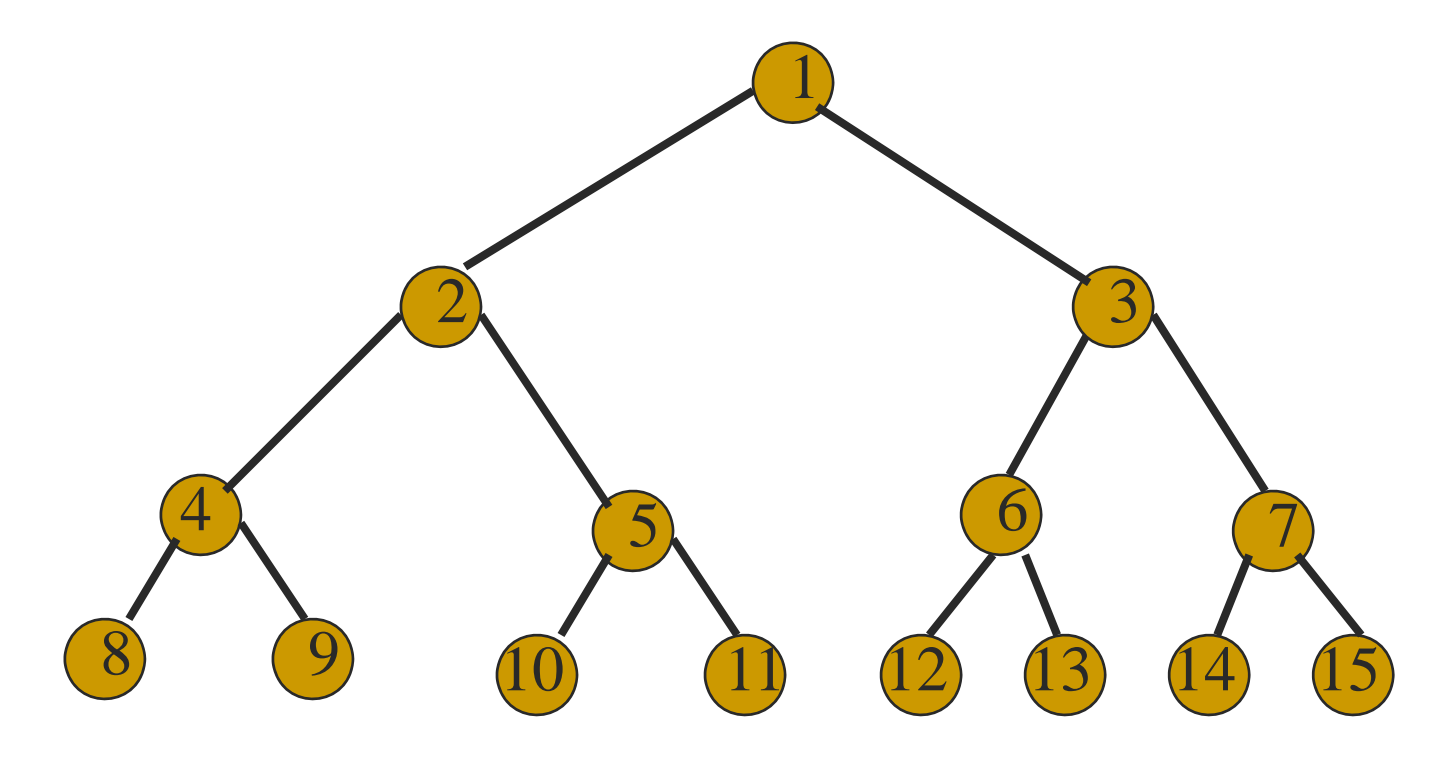

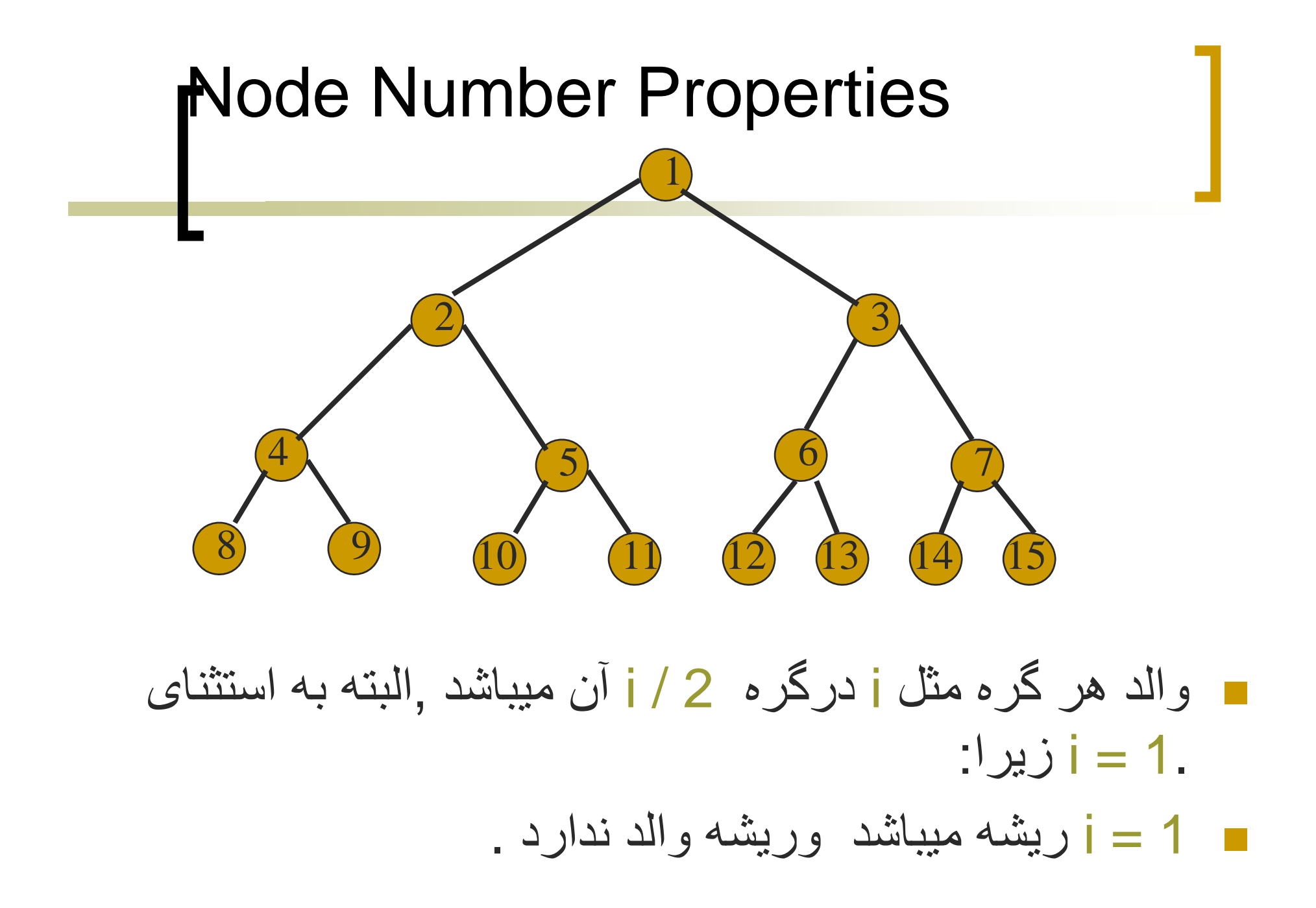

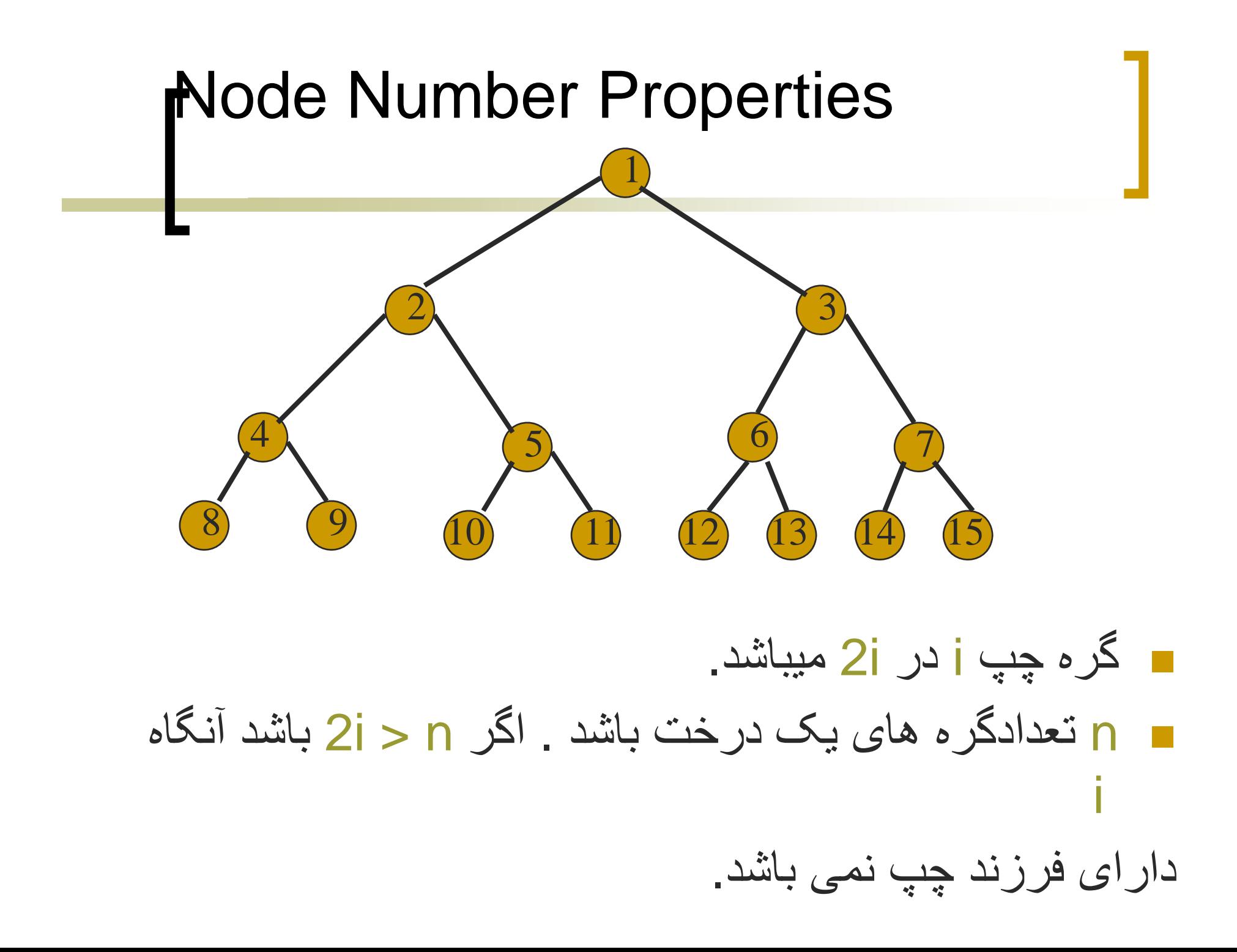

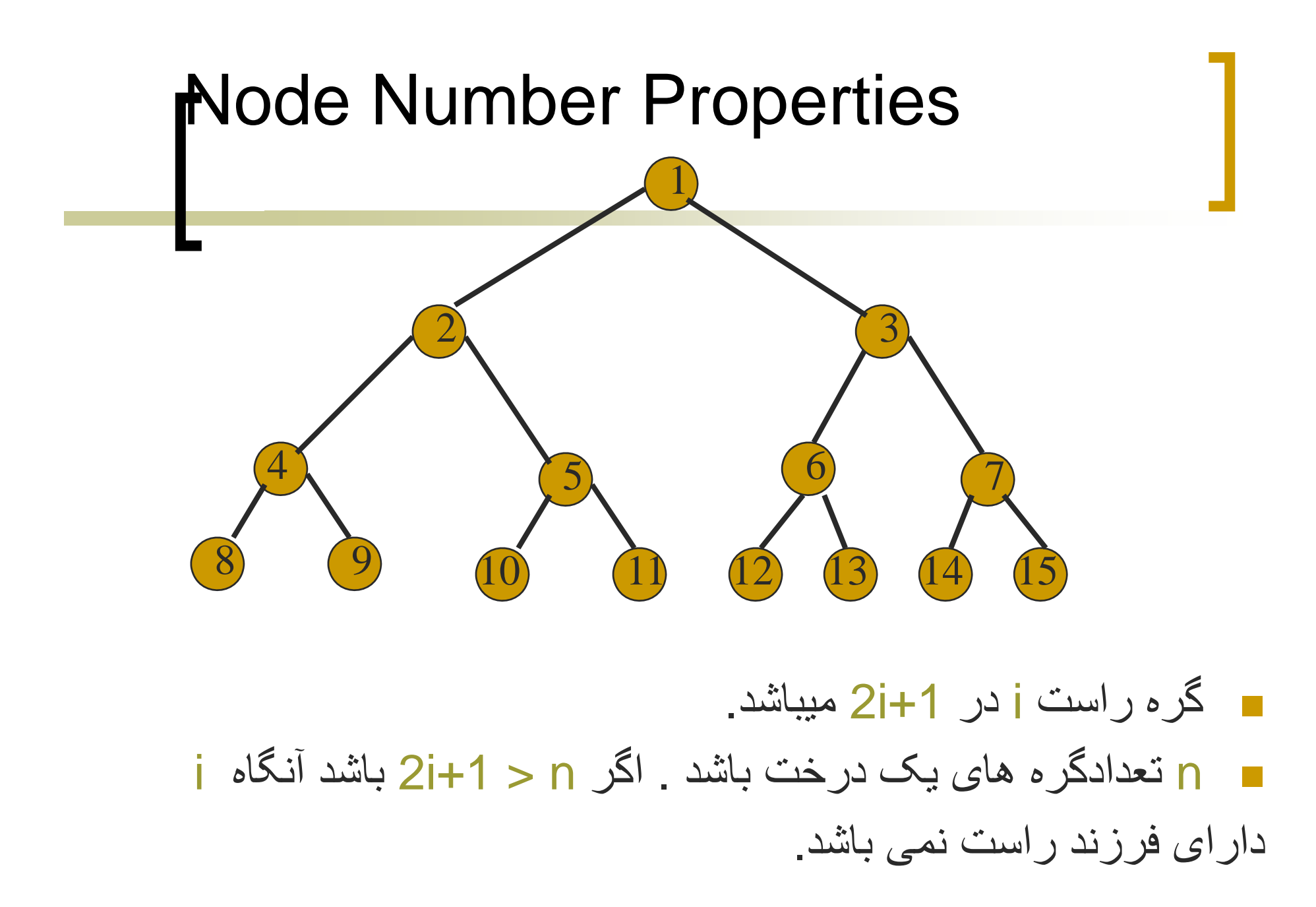

# Complete Binary Tree With n Nodes

- ـ در یک درخت بابنری تعداد گره ها مبان 1 تا n مے باشد۔
- م اگر در خت شامل هر n تا باشد آنگاه به آن در خت درخت كامل گويند و سطر آخر كاملا ير نشده باشد و گره ها ازجب به راست قر ار گر فته باشد.

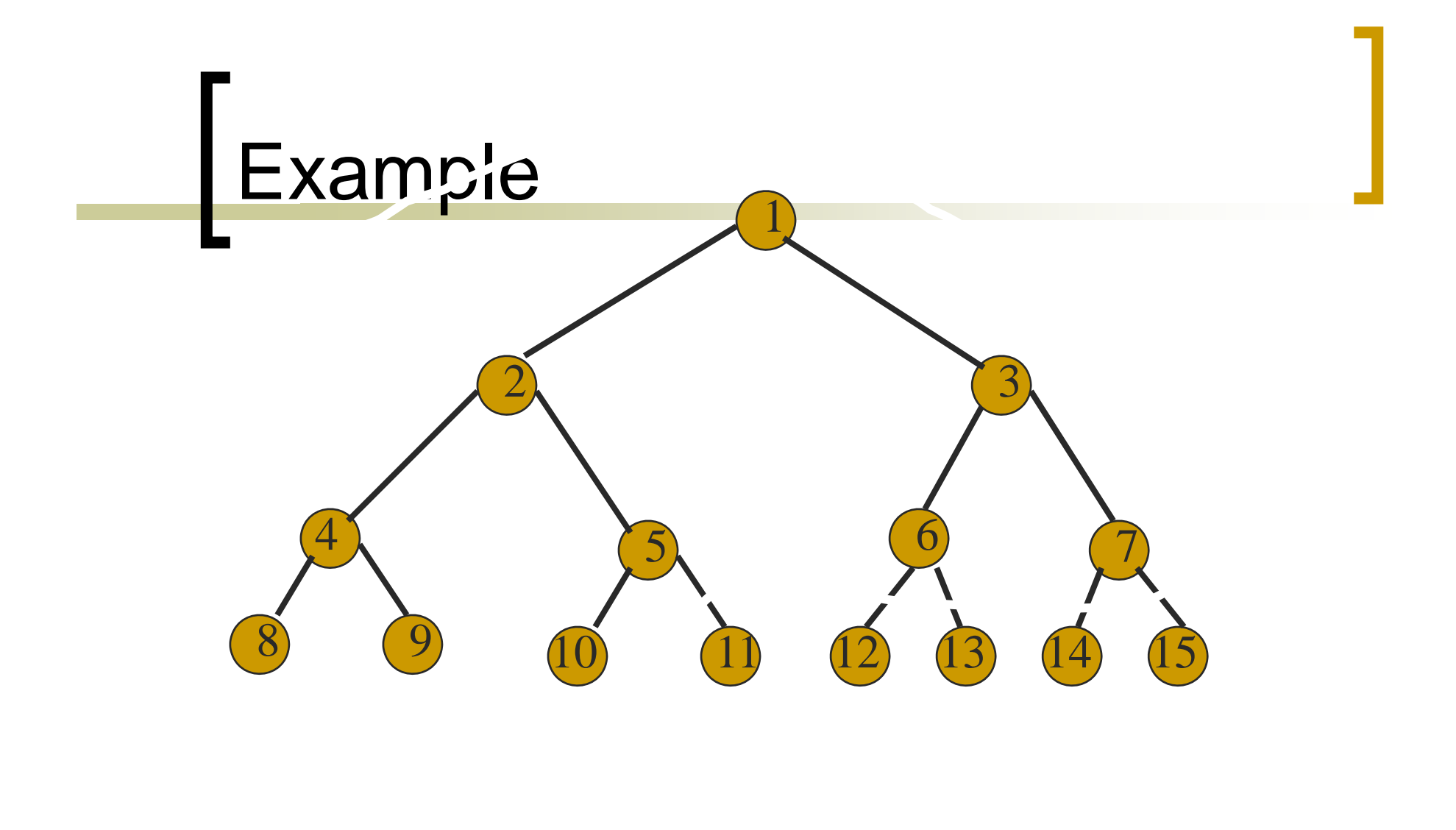

مثال:درخت کامل را با 10 گره در نظر بگيريد.

## Binary Tree Representation

- برای نمايش درخت دودويی می توان از آرايه استفاده کرد.
	- نمايش با استفاده از ليست ھای پيوندی

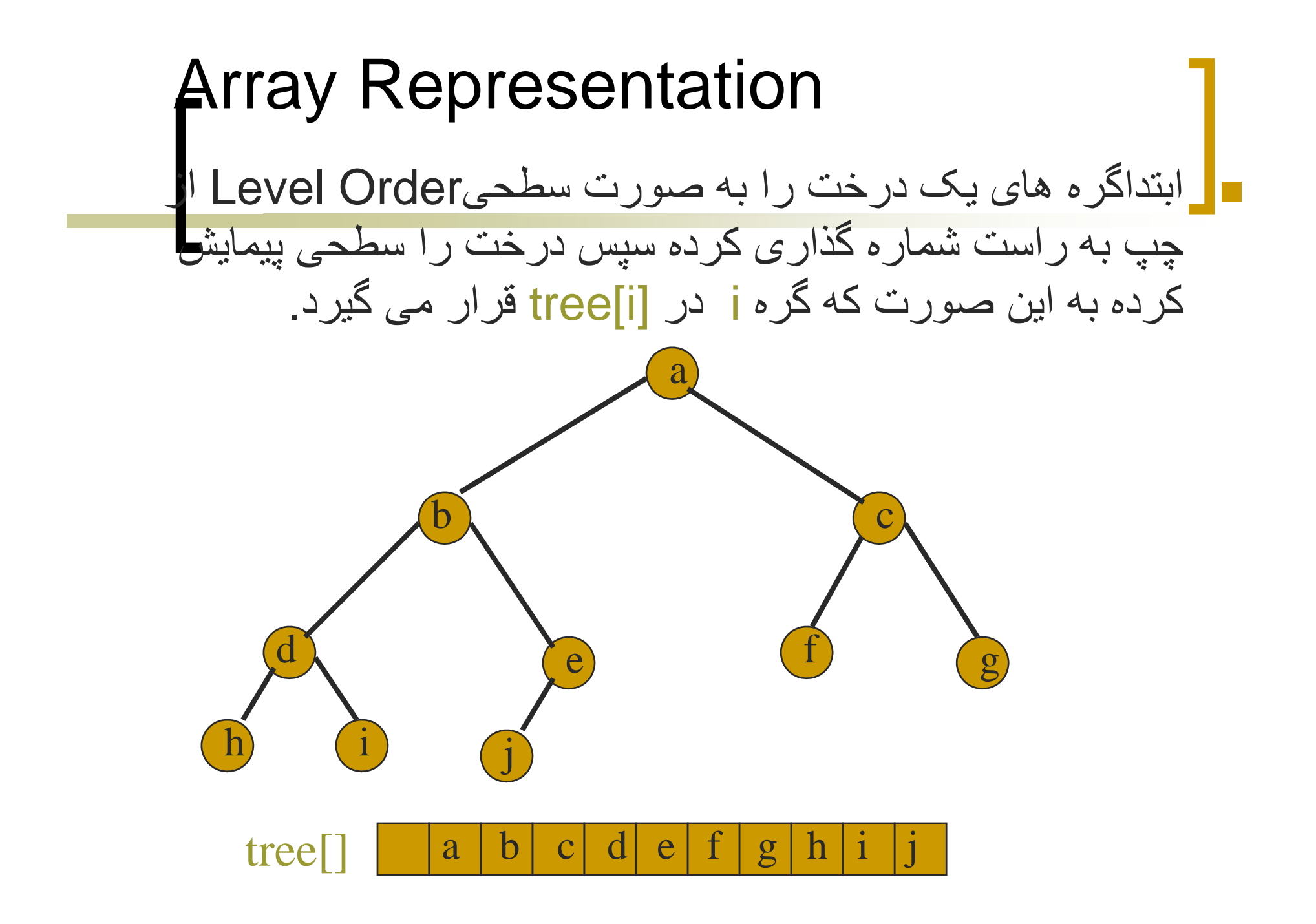

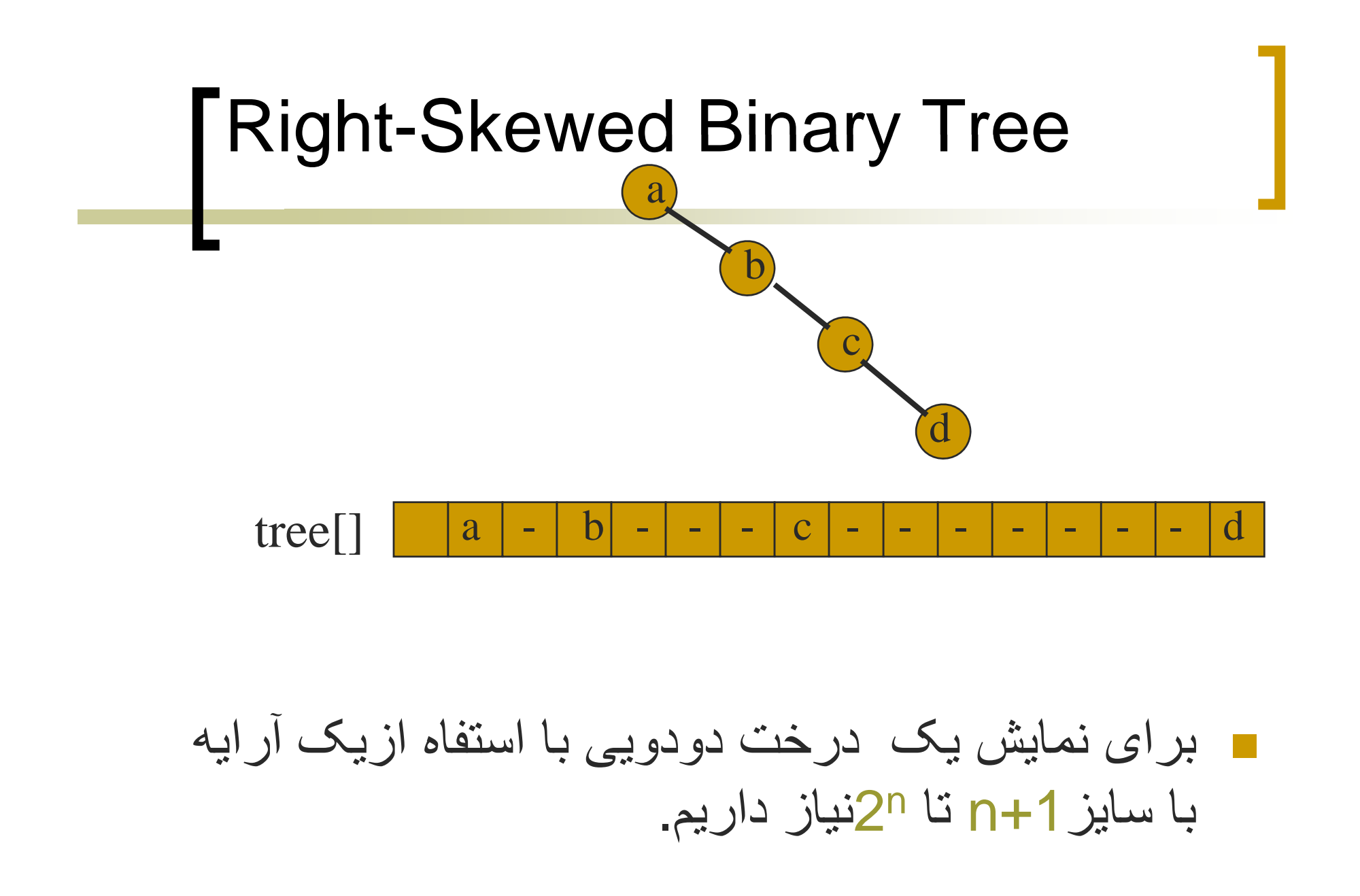

## **Linked Representation**

تمام گره ھای درخت باينری در نمايش پيوندی به صورت يک نود نمايش داده می شود که دارای دو اشاره گر يکی به راست ويکی به چپ دارد. ن ب ي ری ختبا گره در n داريم <sup>ا</sup> بر <sup>ی</sup> اي ز کل فضايی که <sup>ن</sup> جھت نمايش ليست پيوندی:

n \* (space required by one node).

### The Class Binar yTreeNode

dataStructures;

**BinaryTreeNode** 

Object element;

{

}

// ;leftChild BinaryTreeNode زير درخت چپ

راست درخت زير BinaryTreeNode rightChild; rightChild;//

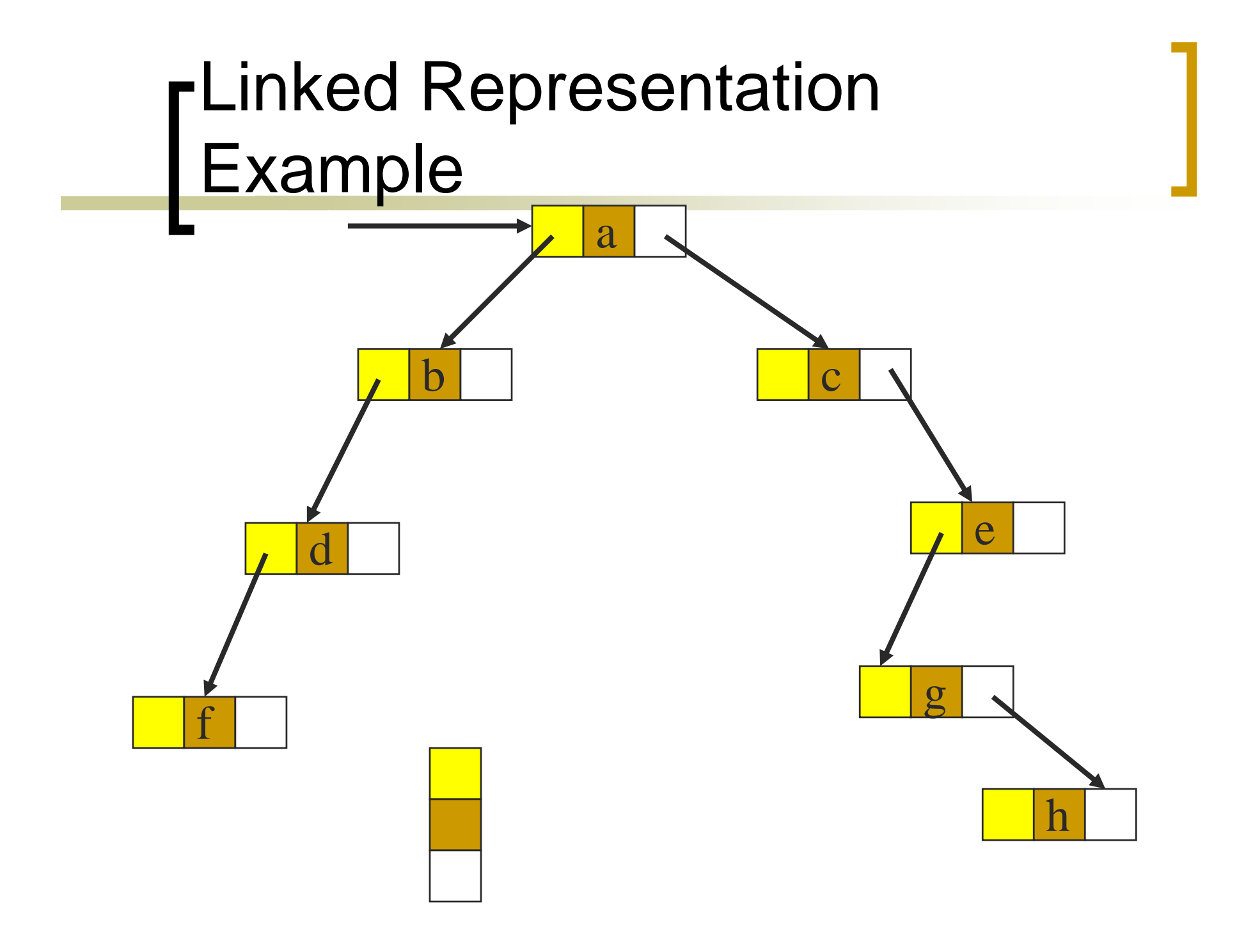

### Binary Tree Traversal Methods

- Preorder **L** 
	- Inorder
- Postorder **L**
- Level order **Level**
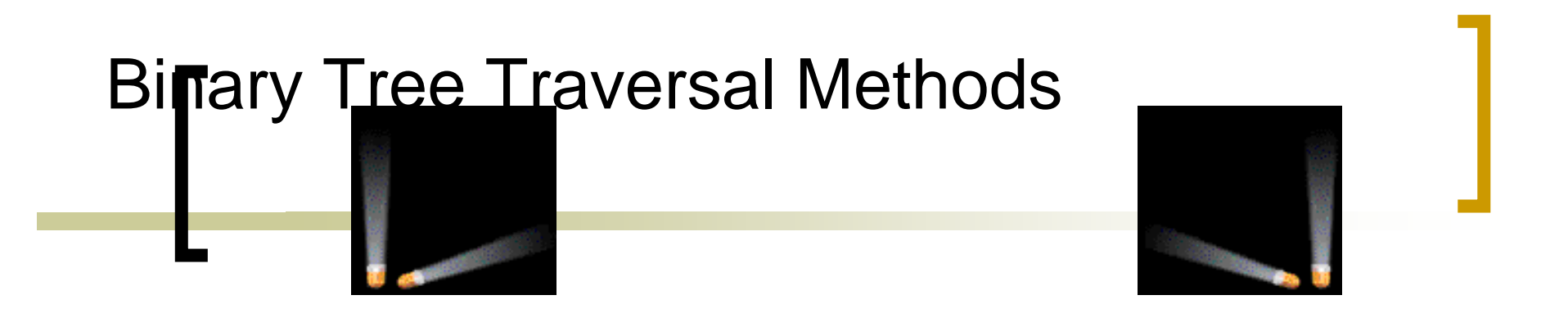

### در پيمايش درخت باينری ھر گره فقط يک مرتبه visitميشود.

### Binary Tree Traversal Methods

- Preorder **L** 
	- Inorder **L**
- Postorder **L**
- Level order **Level**

```
Preorder Traversal
               preOrder(BinaryTreeNode t)
                                             {
                                    (t := null){
                                      visit(t);
                      preOrder(t.leftChild); 
                      preOrder(t.rightChild);
                                             }
                                             }
```
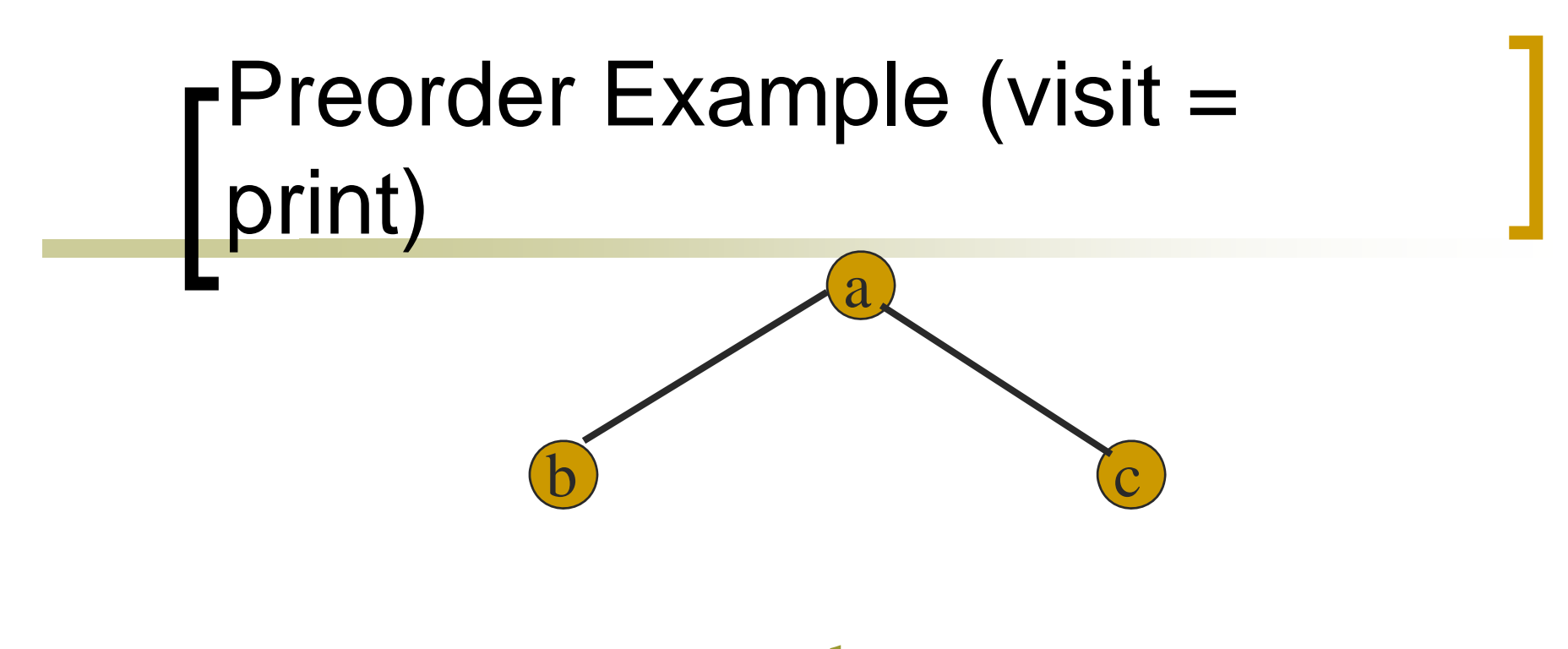

abc

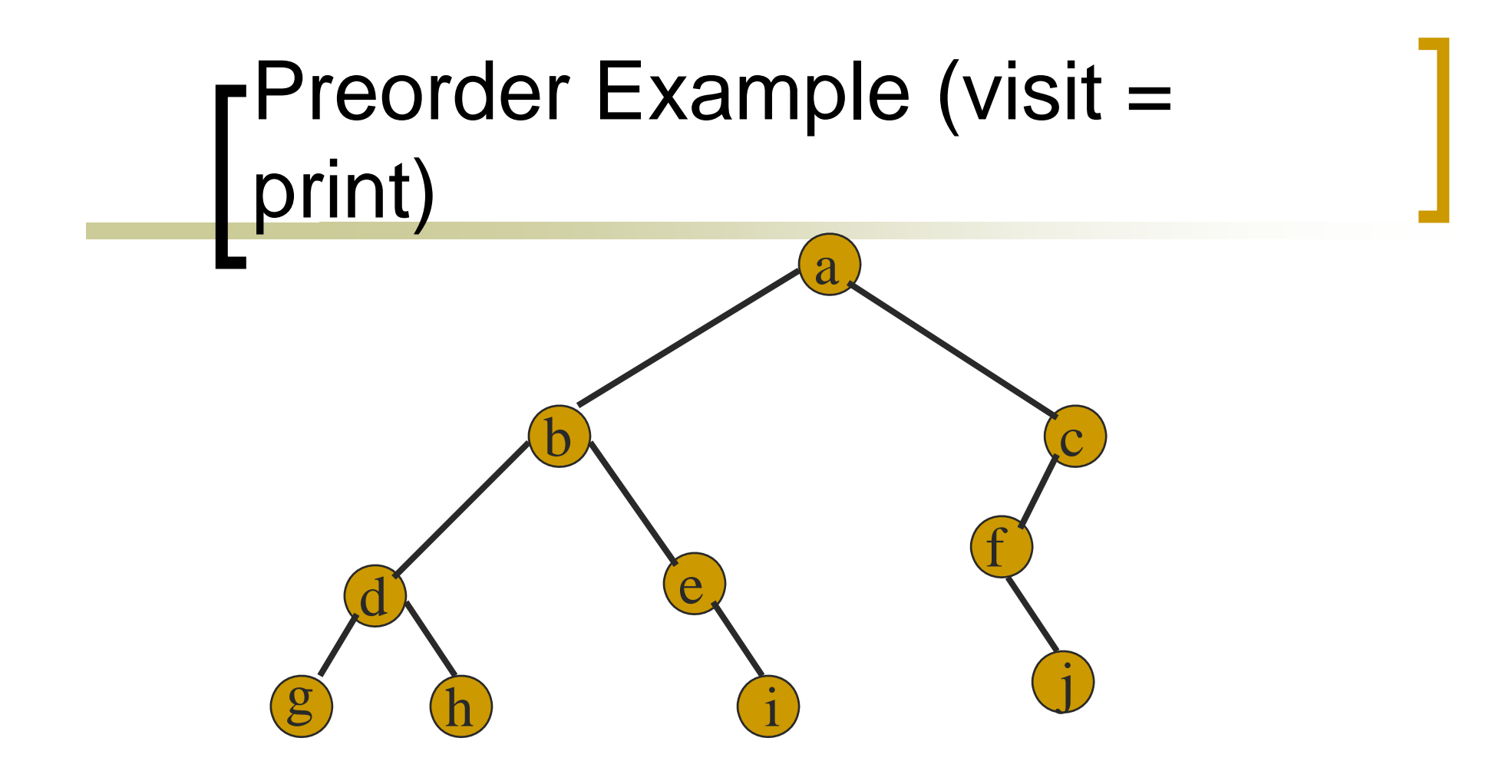

#### a b d g hei cf j

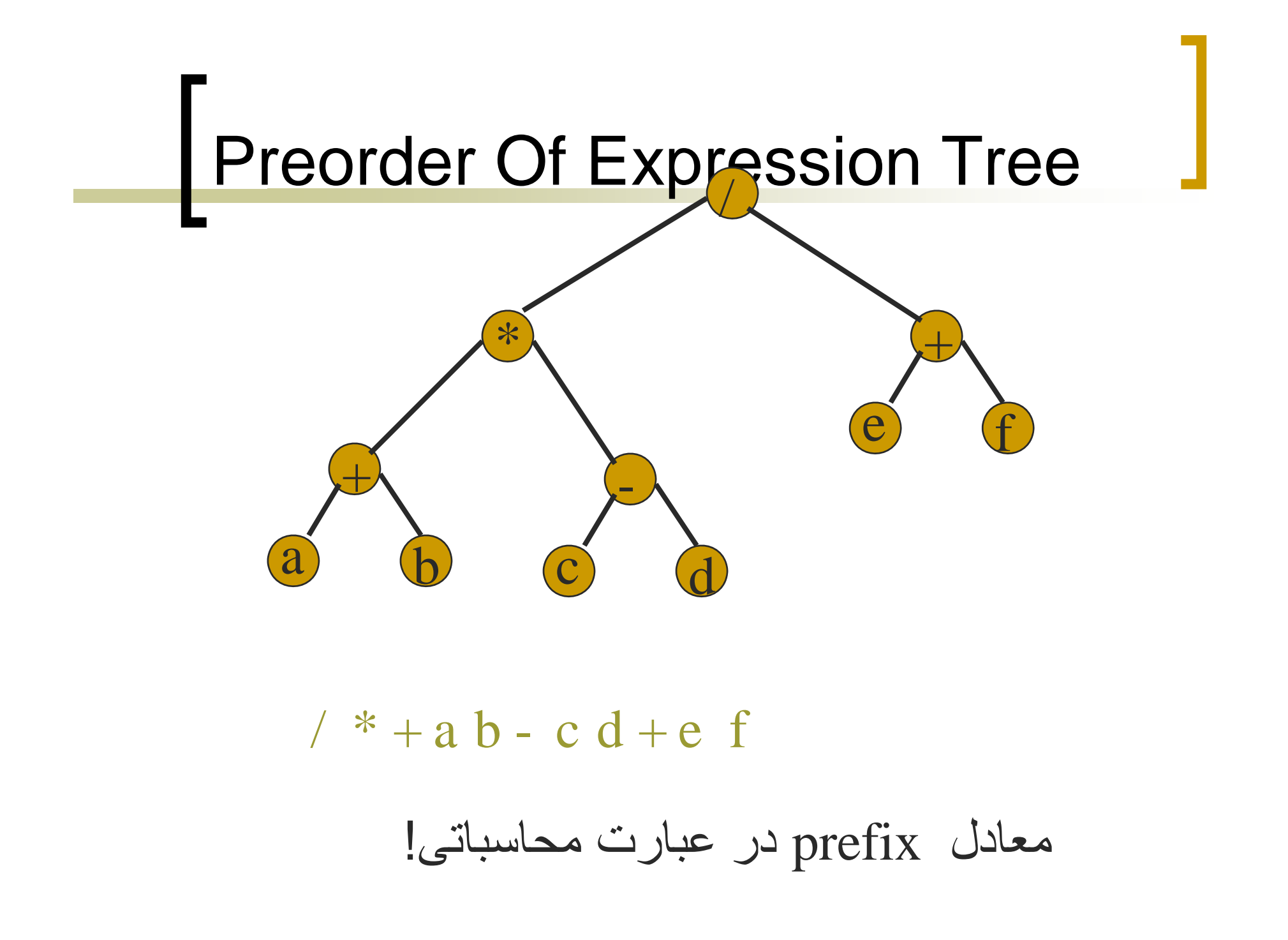

```
Inorder Traversal
                  inOrder(BinaryTreeNode t)
                                              {
                                     (t := null){
                          inOrder(t.leftChild);
                                       visit(t);
                        inOrder(t.rightChild);
                                              }
                                              }
```
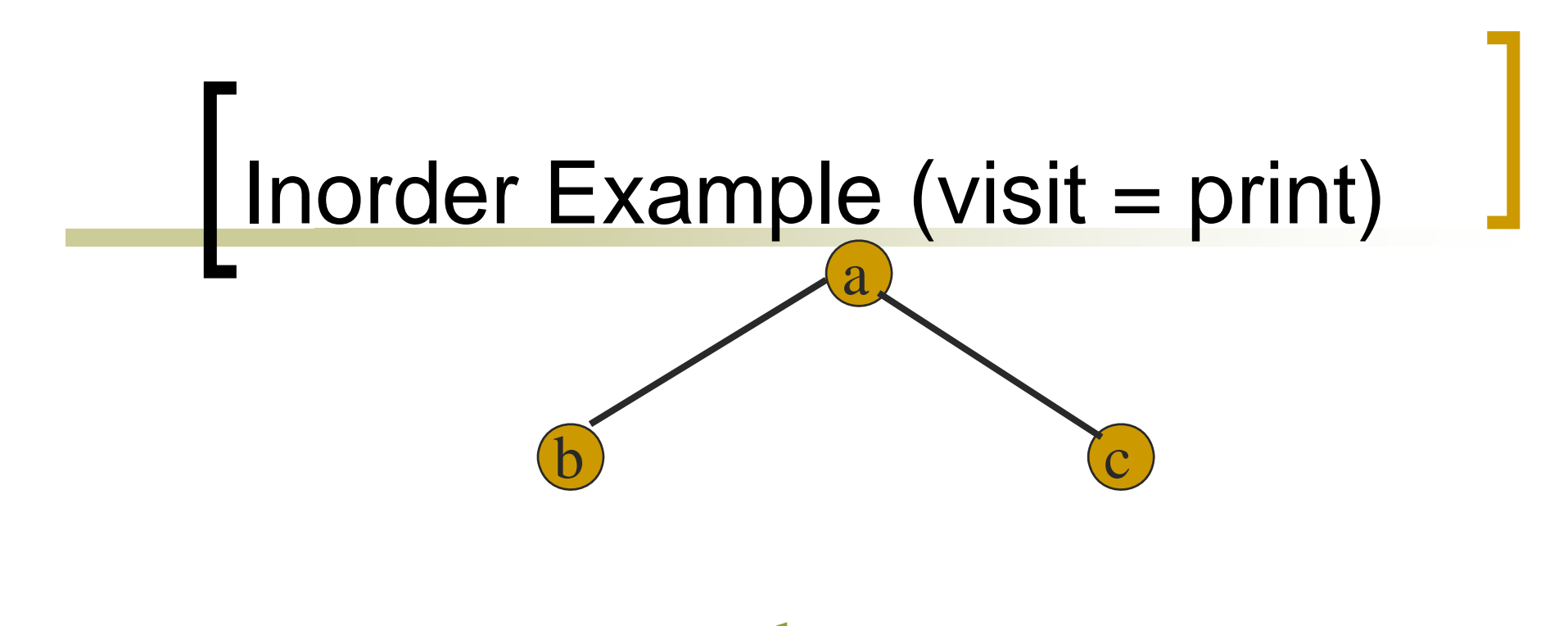

bac

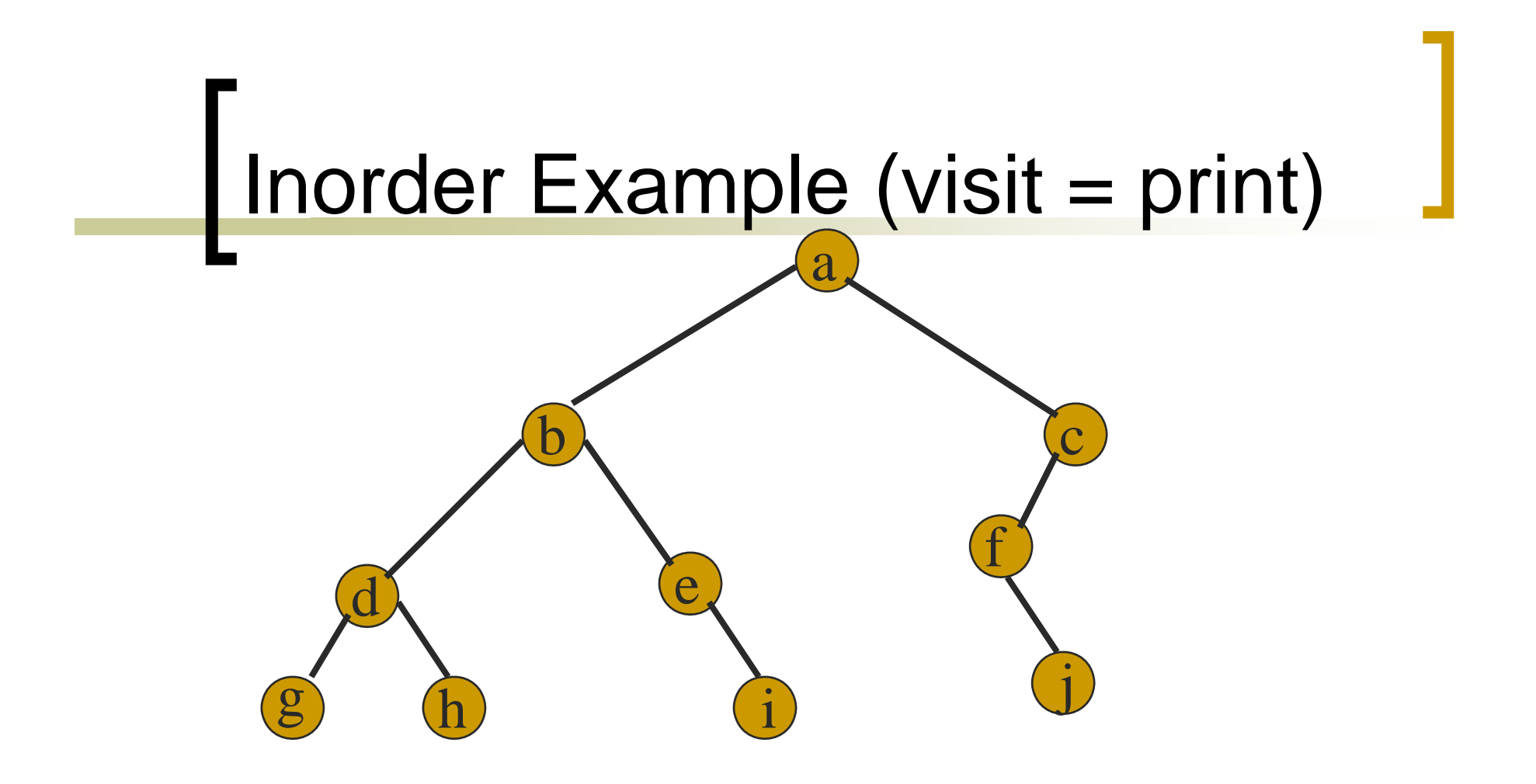

#### g d h b ei af j c

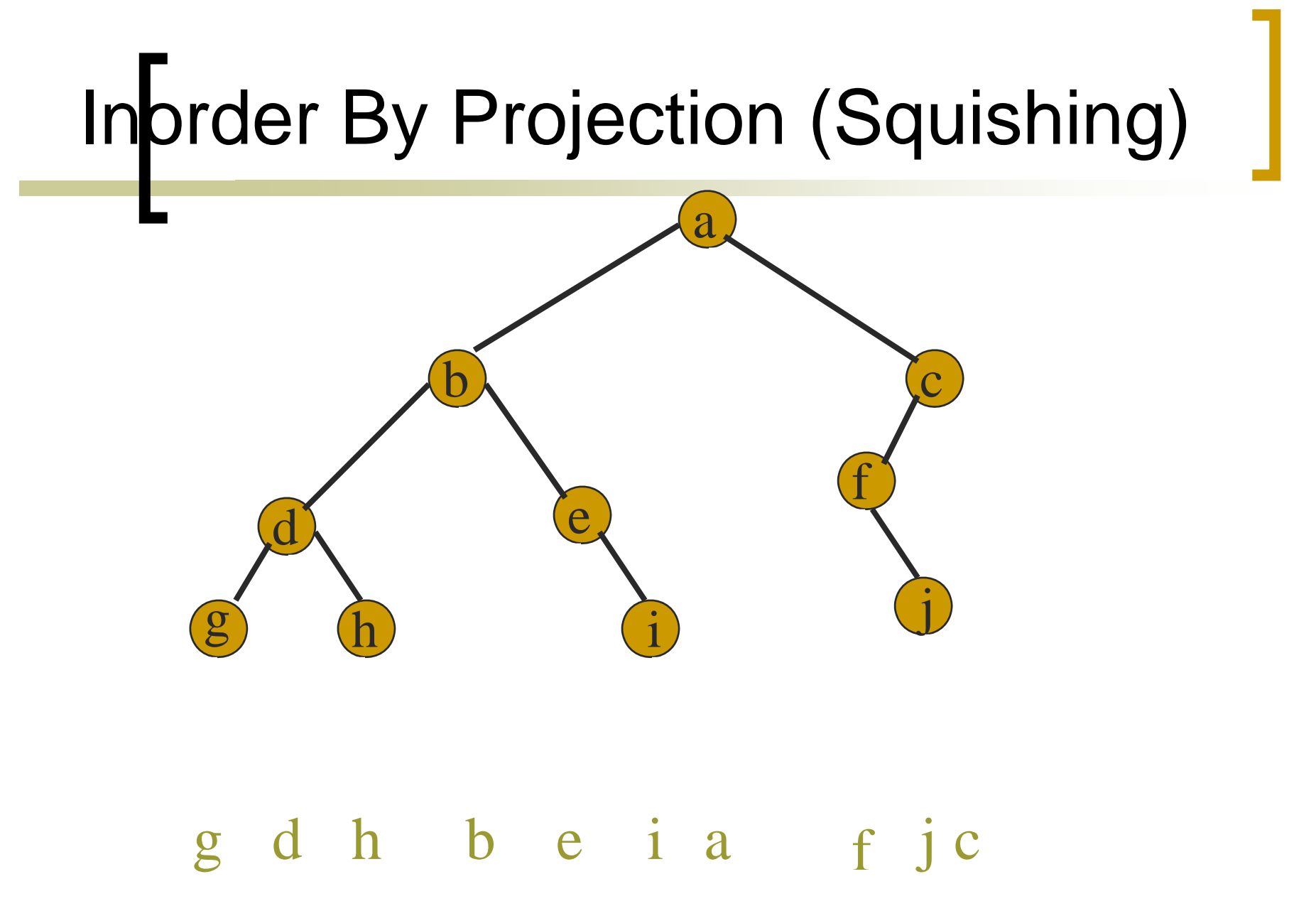

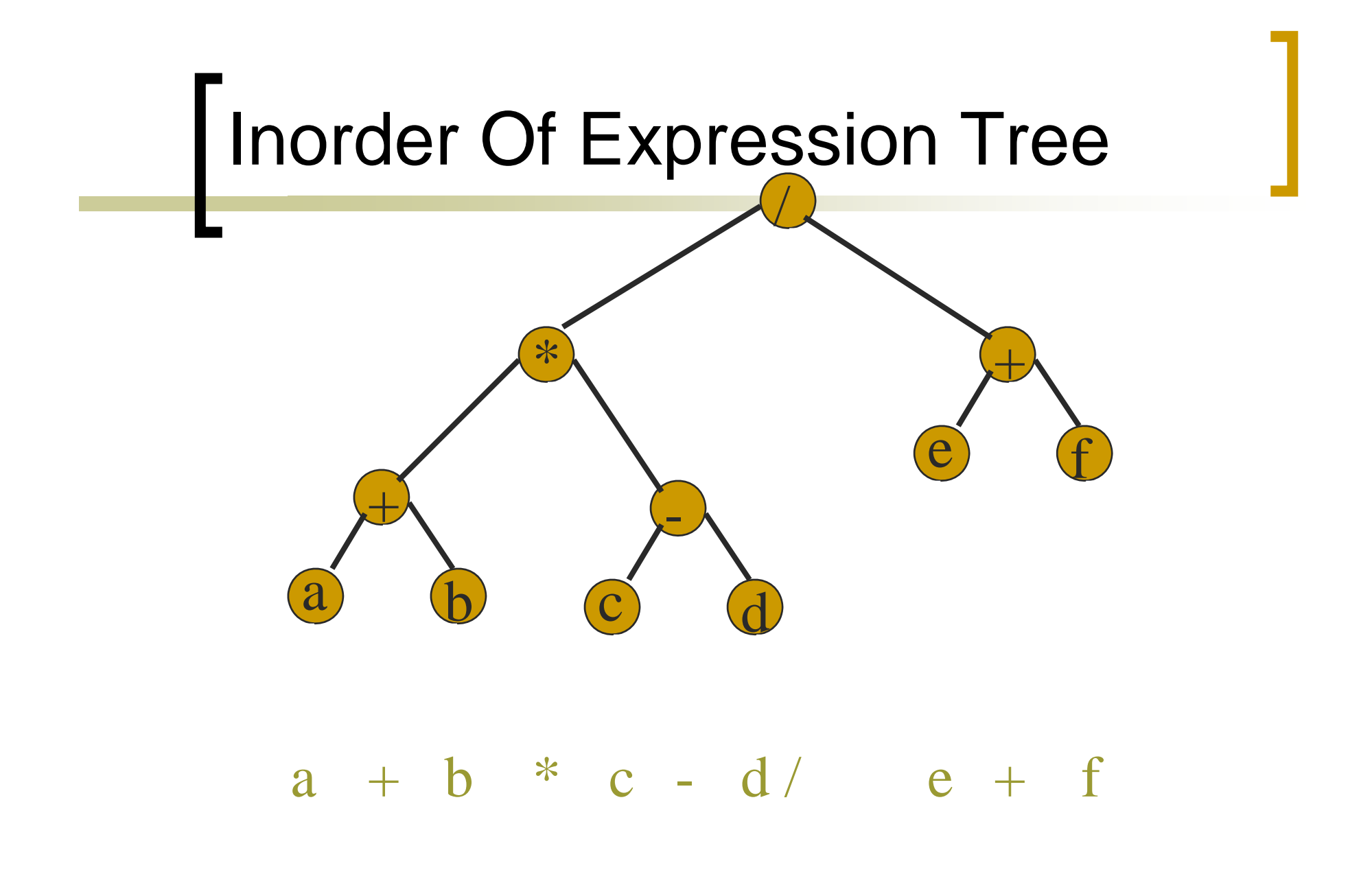

### Postorder Traversal postOrder(BinaryTreeNode t) {  $(t := null)$ { postOrder(t.leftChild); postOrder(t.rightChild); visit(t); } }

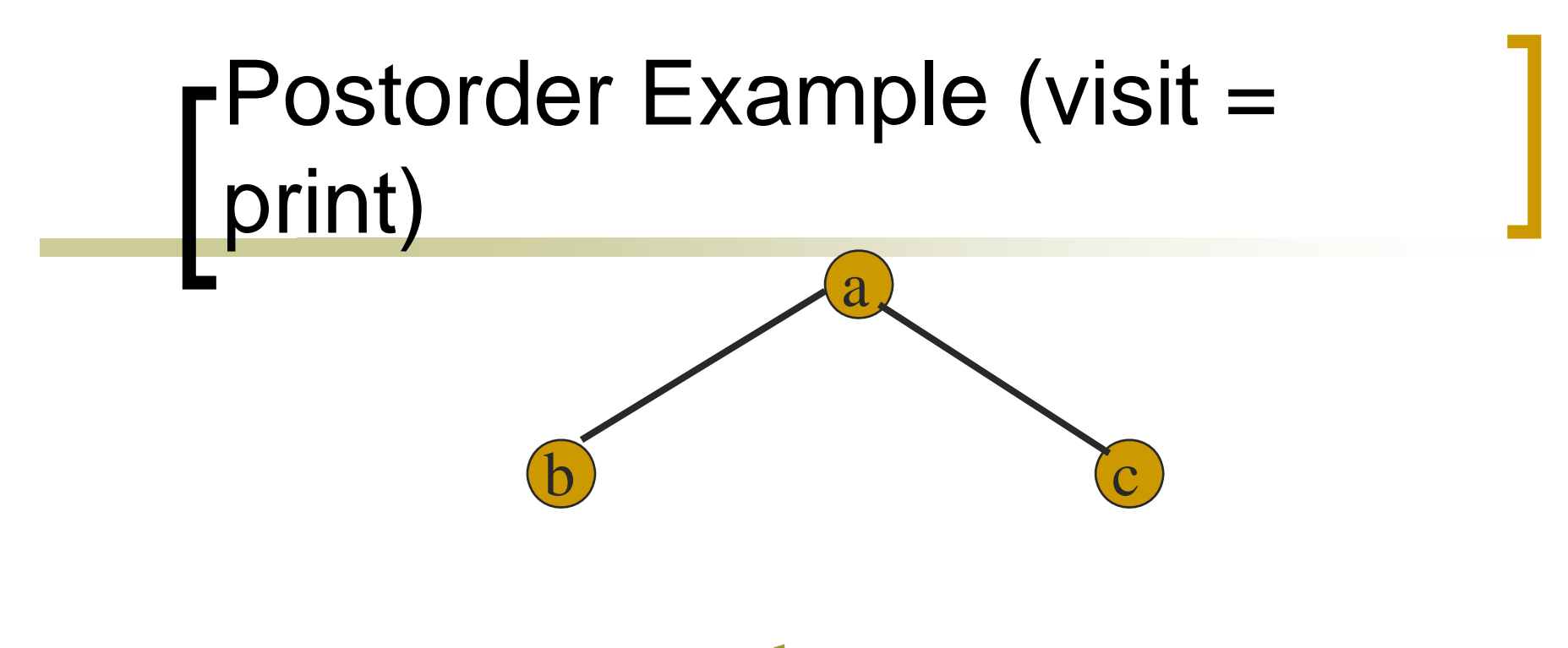

bca

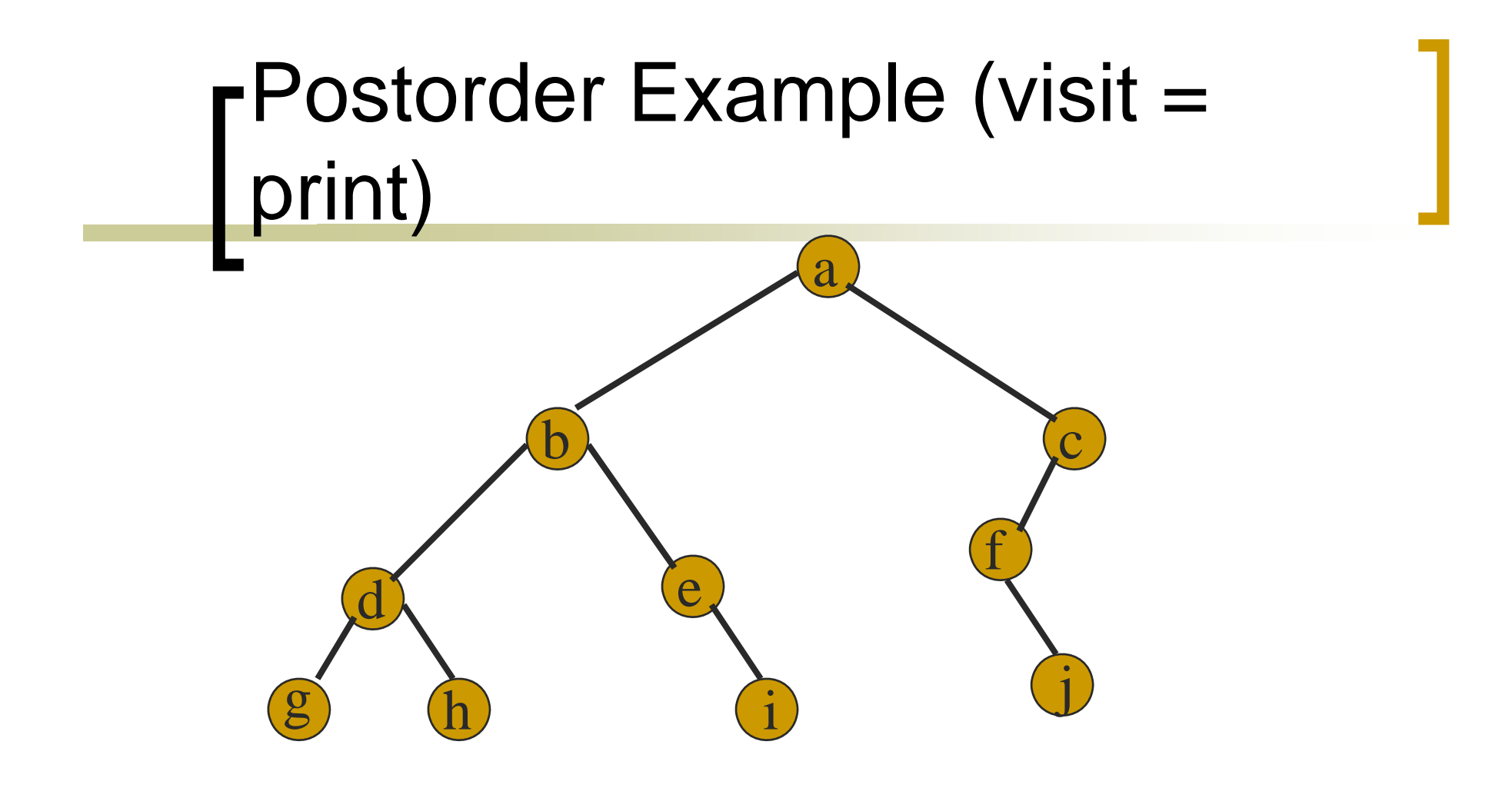

#### ghdi e bj f c a

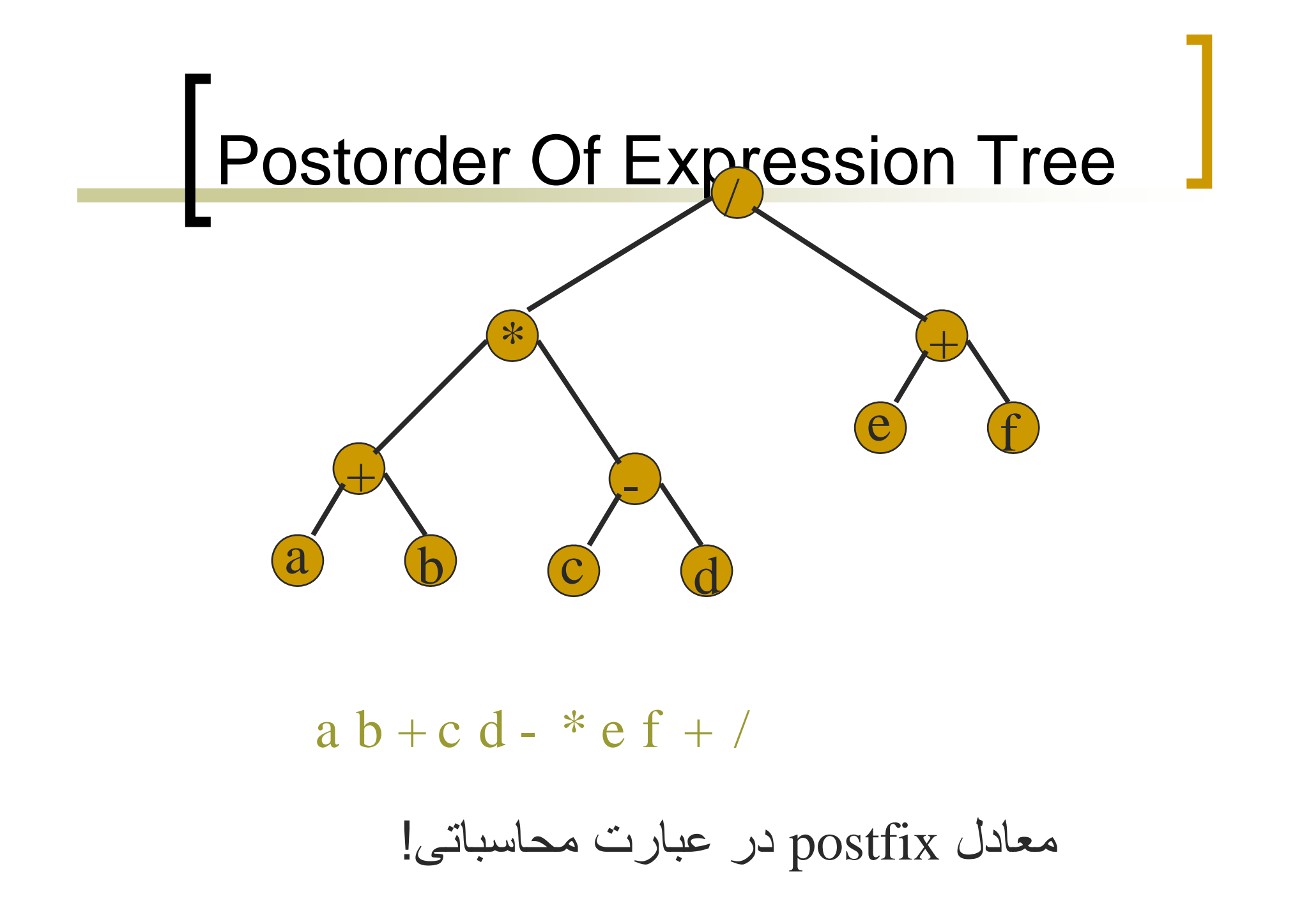

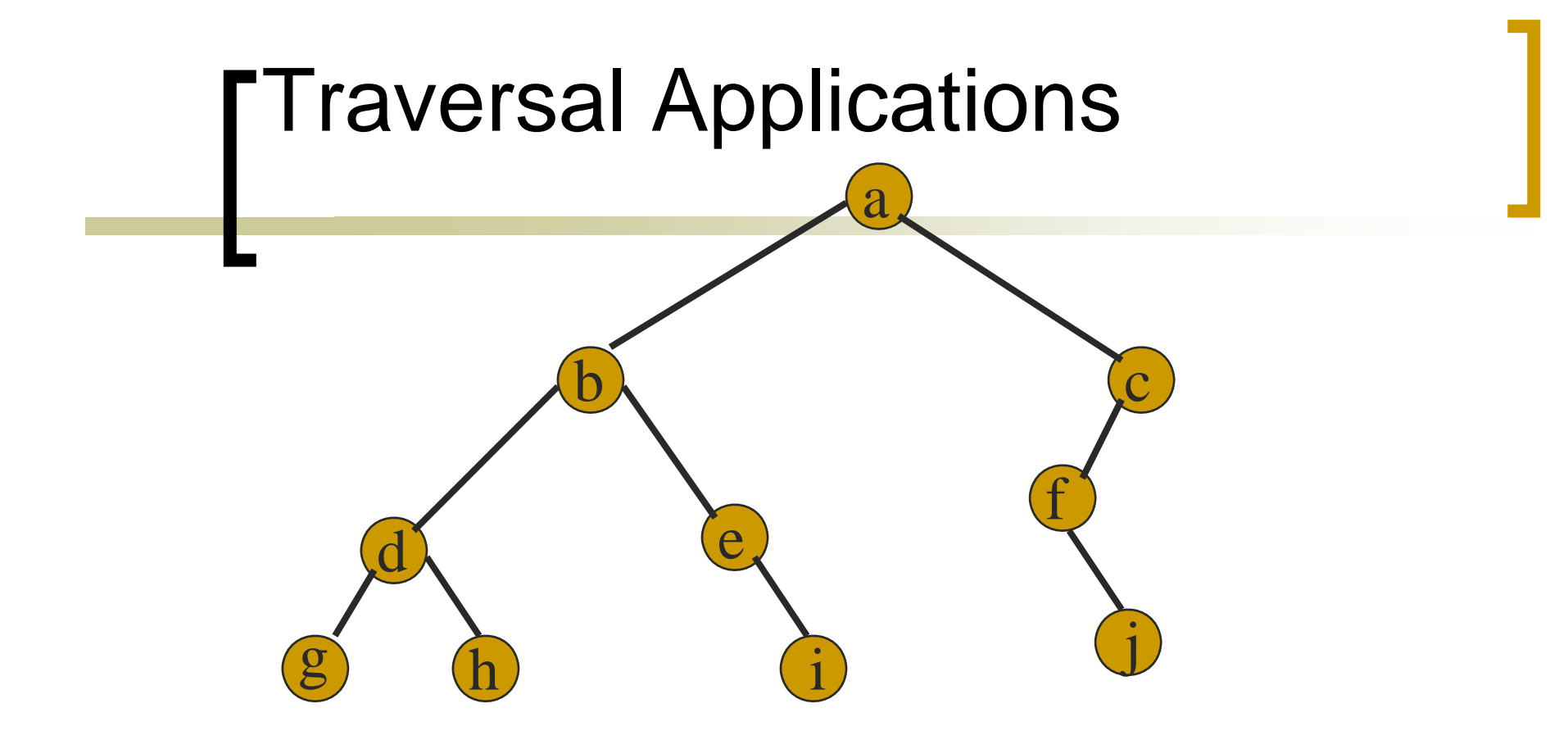

# Level Order

```
Let t be the tree root.
                             (t := null){
visit t and put its children on a FIFO
                            queue;
remove a node from the FIFO queue
                        and call it t;
```
}

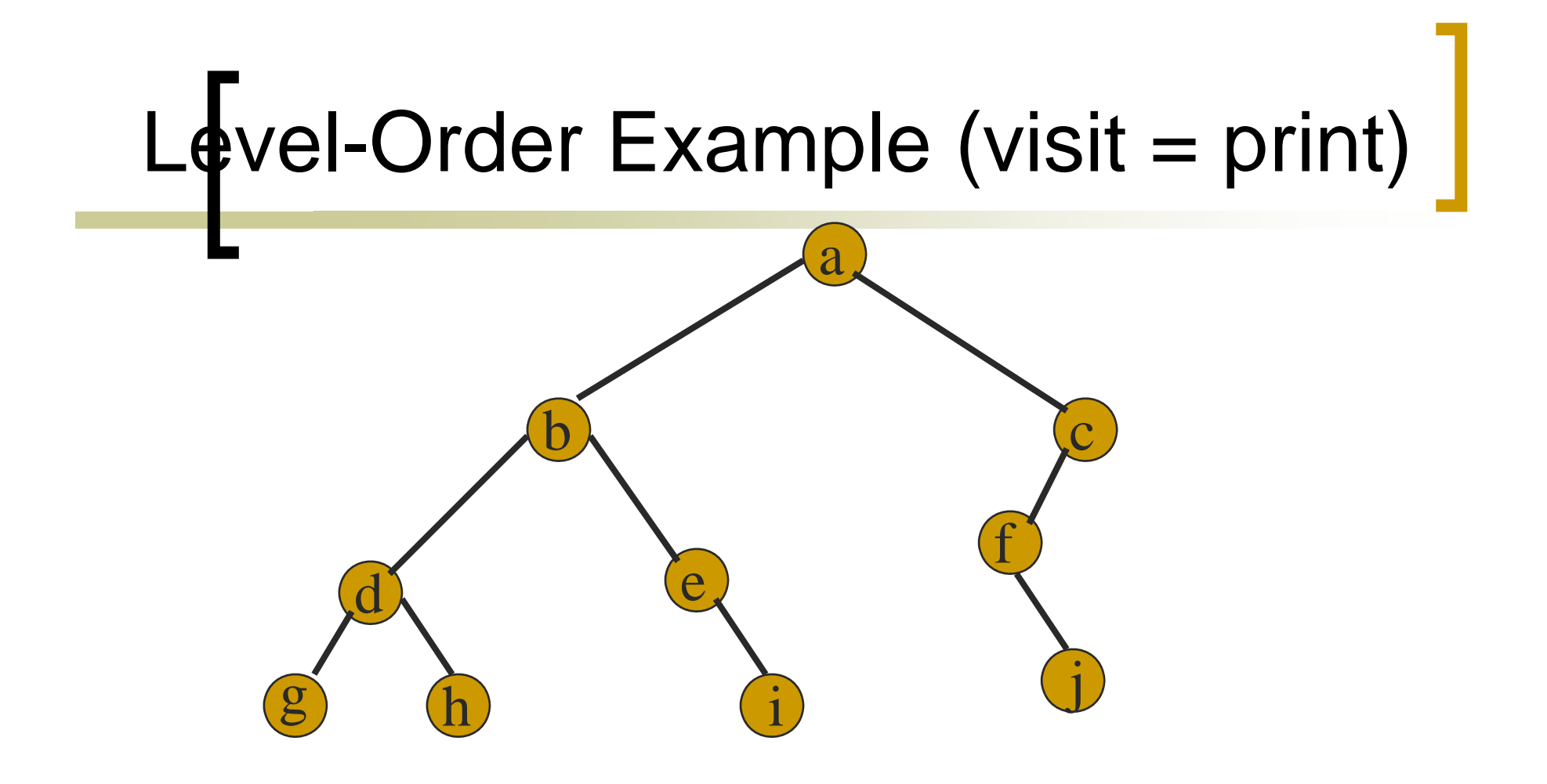

#### a b <sup>c</sup> d <sup>e</sup> f g h i j

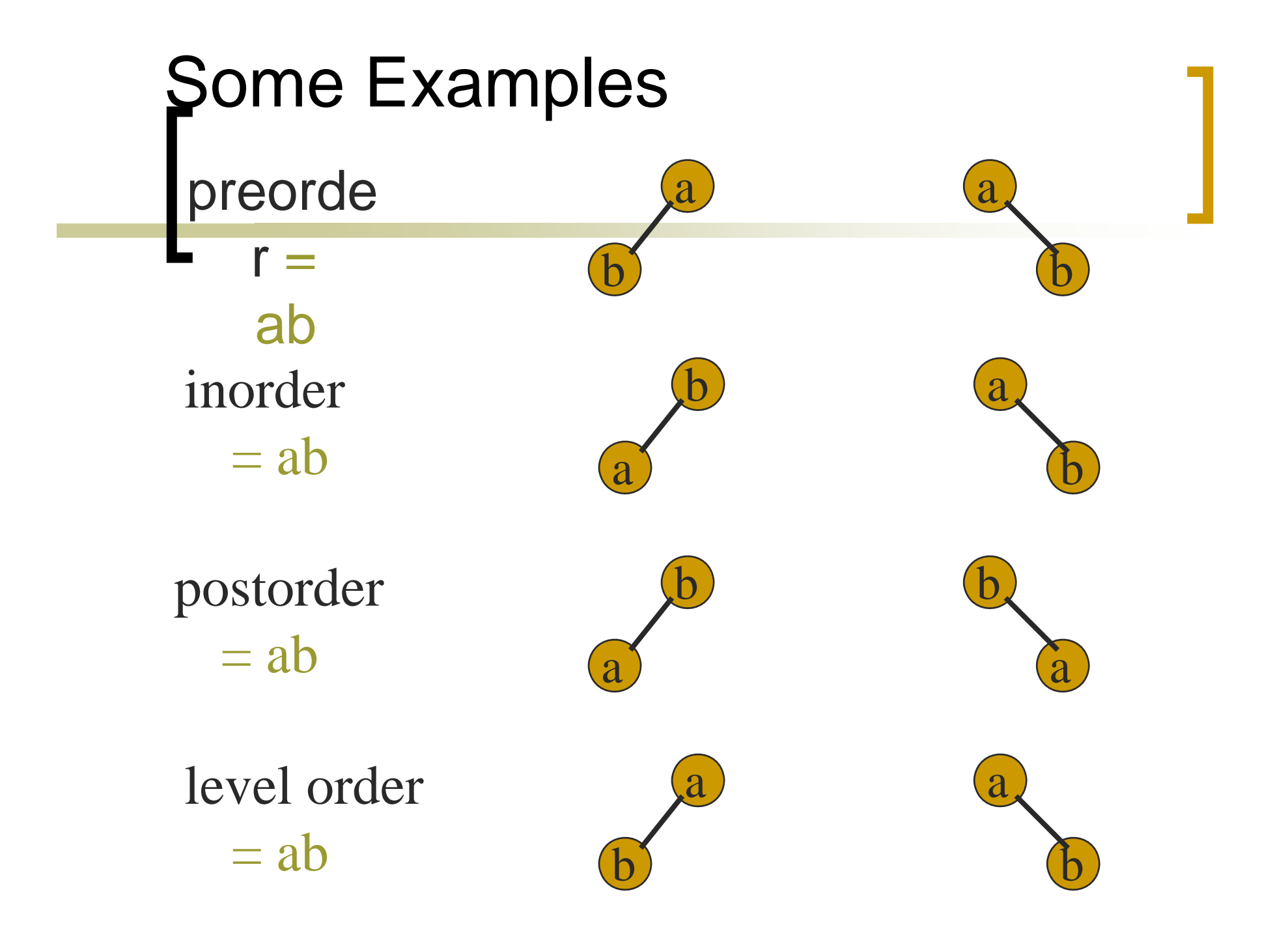

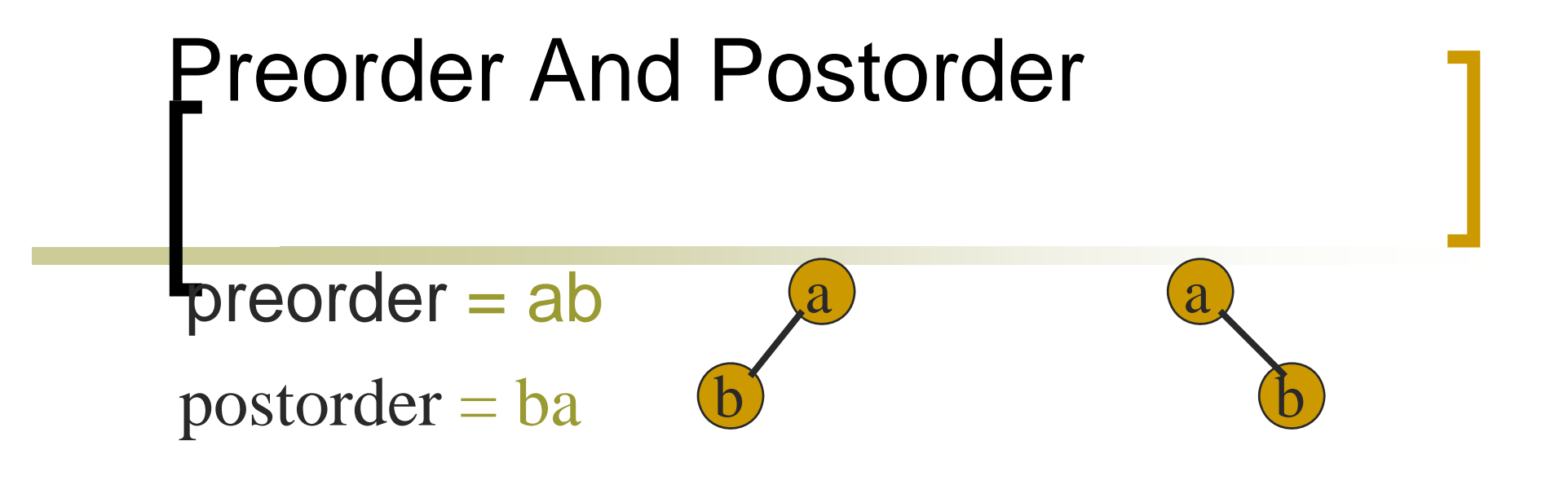

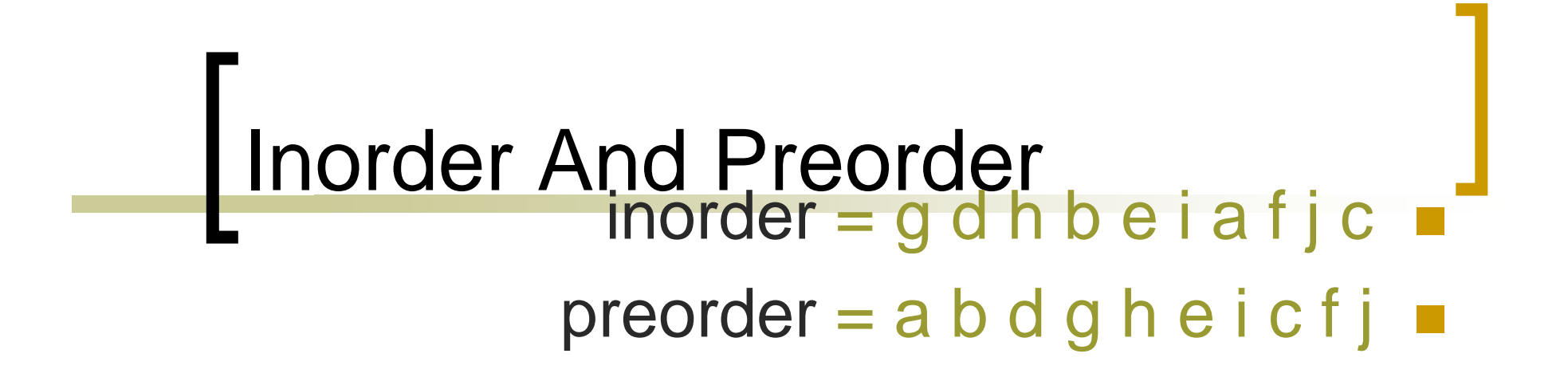

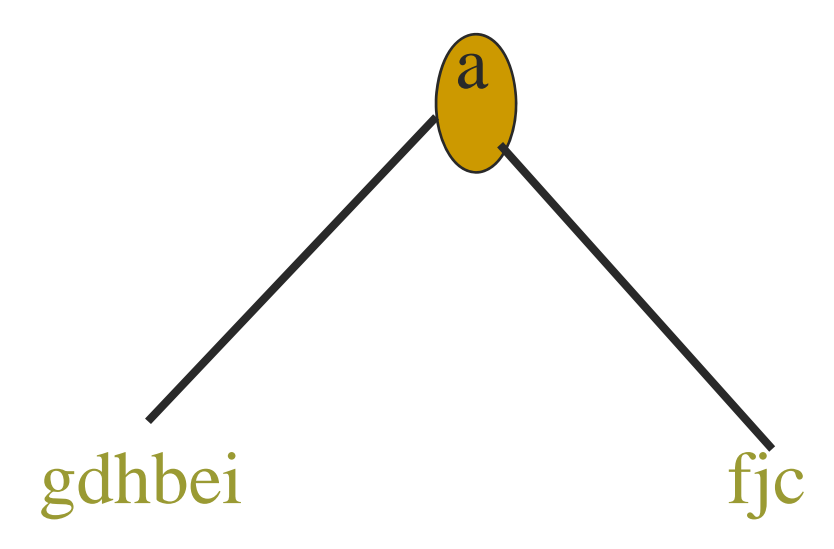

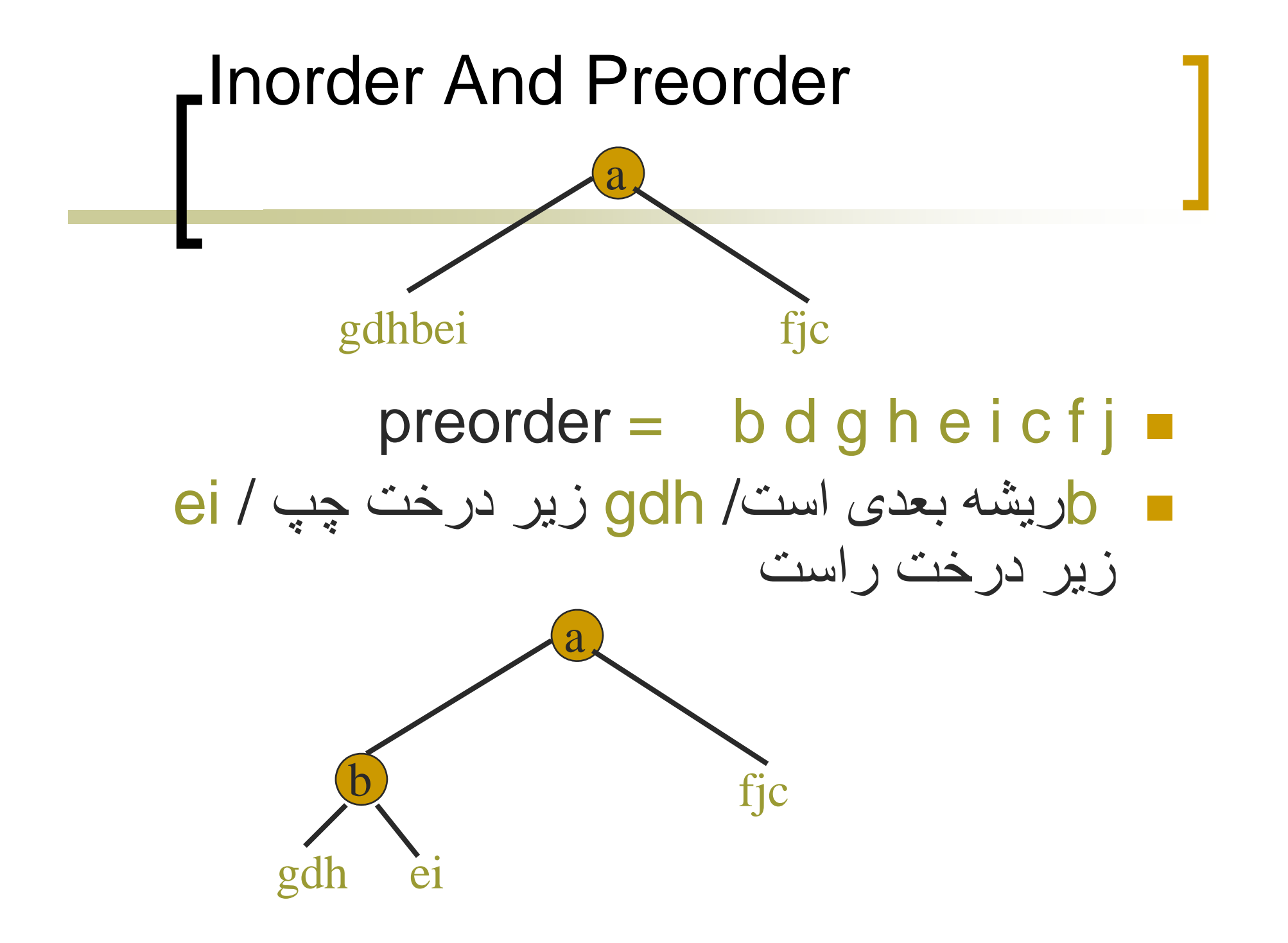

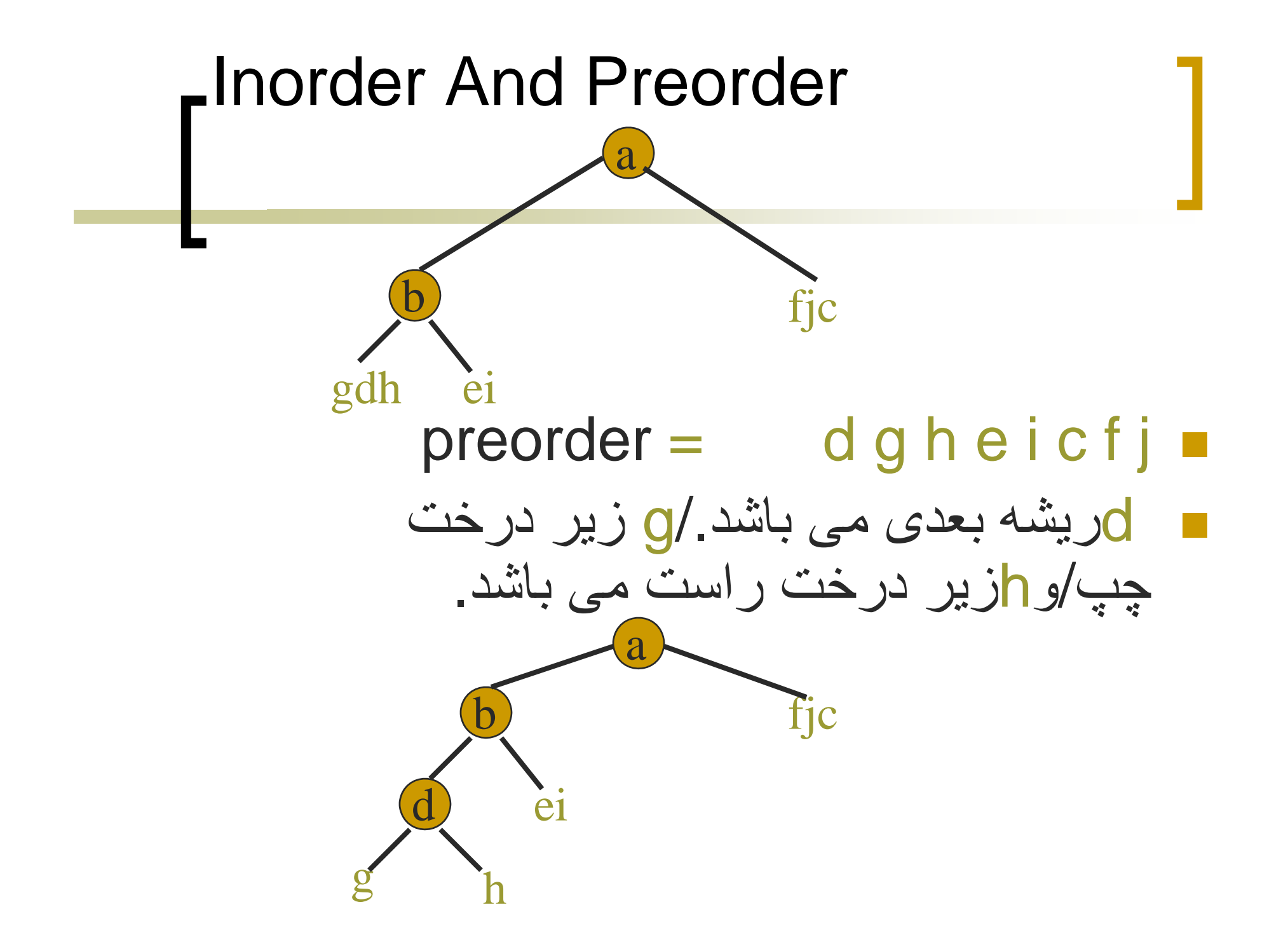

## **Inorder And Postorder**

- در order levelپيمايش از چپ به راست می باشد
- . چپ می باشد ے در Post orderپیمایش از راست به
	- inorder = g d h b e i a f j c
	- postorder = g h d i e b j f c a
		- Tree root is a;
		- gdhbei // زير درخت چپ
			- يردرخت راست ز //fjc

## Inorder And Level Order

- باشد. orde levelپيمايش از چپ به راست می در r
	- $inorder = g d h b e i a f j c$
	- $level order = a b c d e f g h i j$ 
		- Tree root is a;
		- gdhbei// زير درخت چپ
			- fjc/ زيردرخت راست

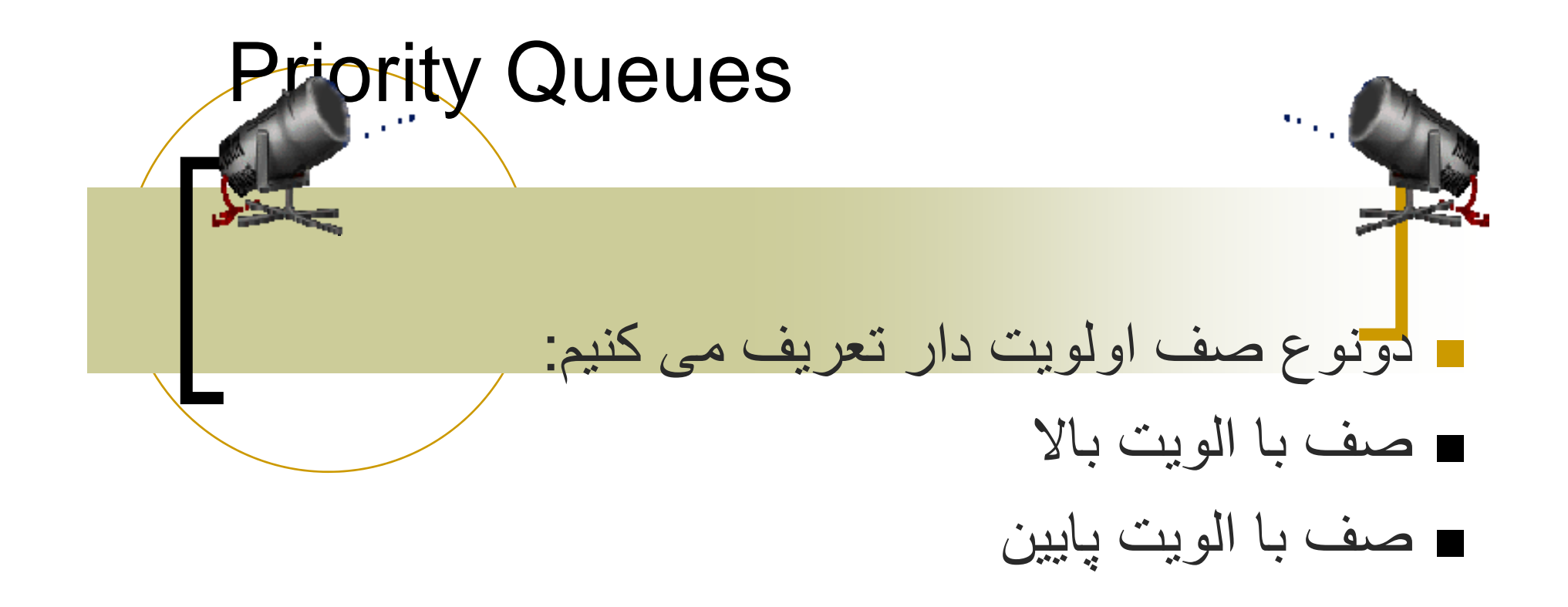

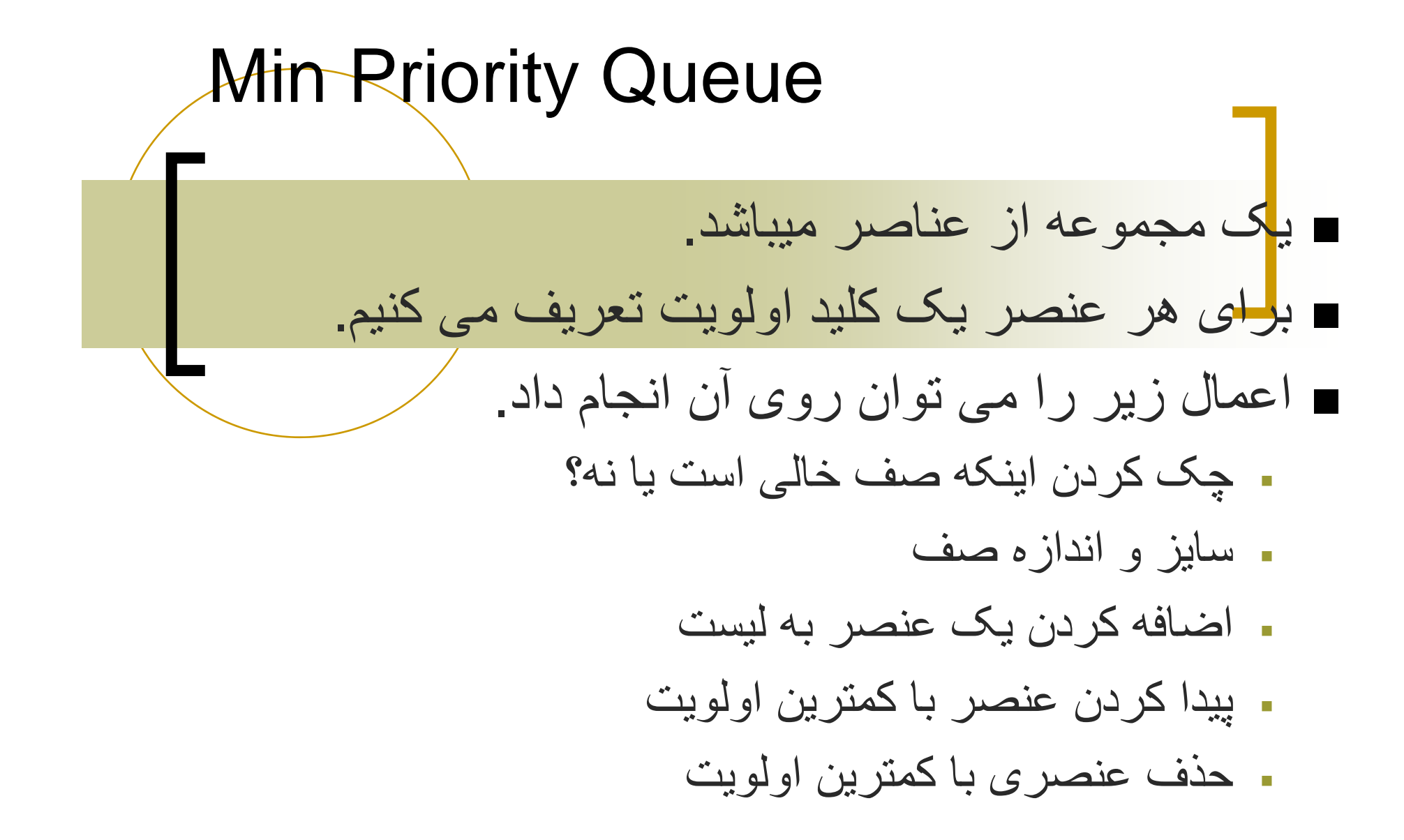

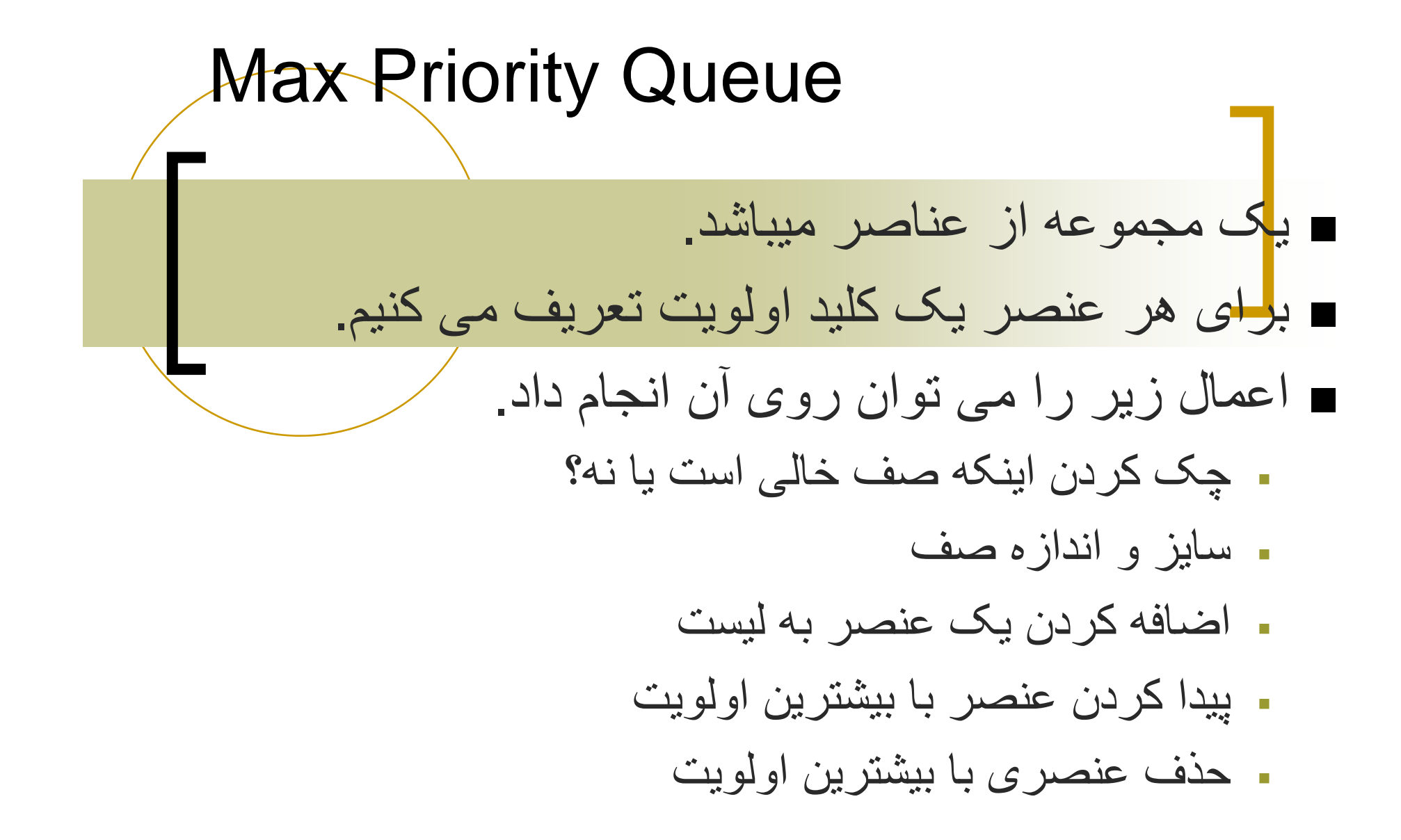

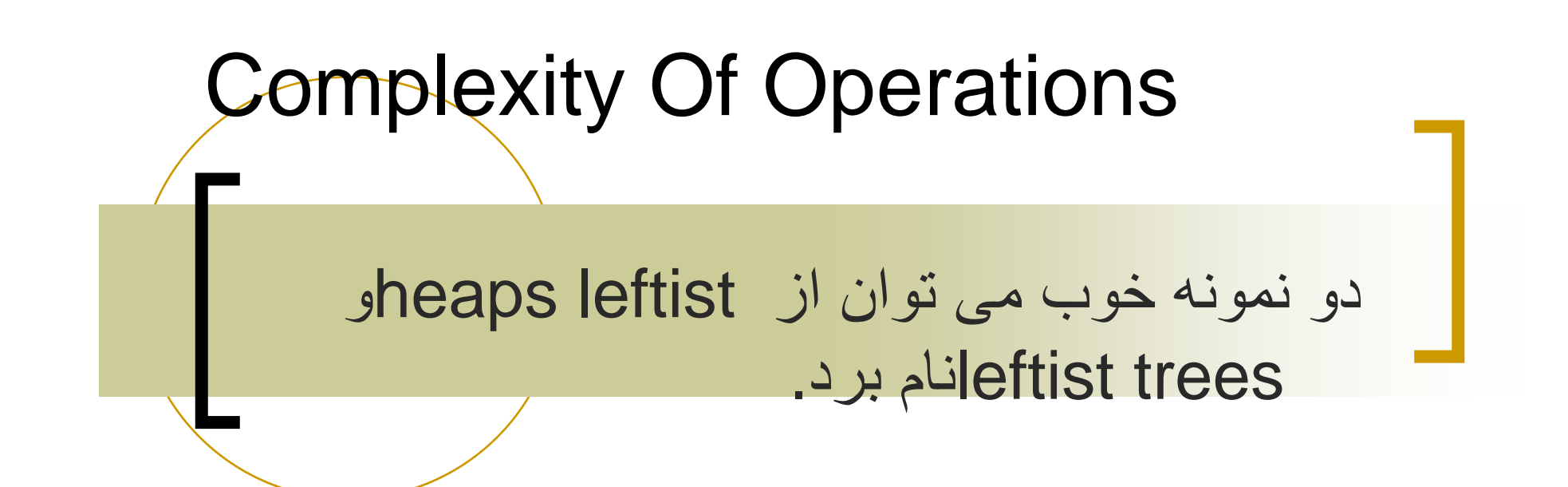

isEmpty, size, and get  $\Rightarrow$  O(1) time

put and remove  $\Rightarrow$  O(log n) time که در آن nطول لیست می باشد

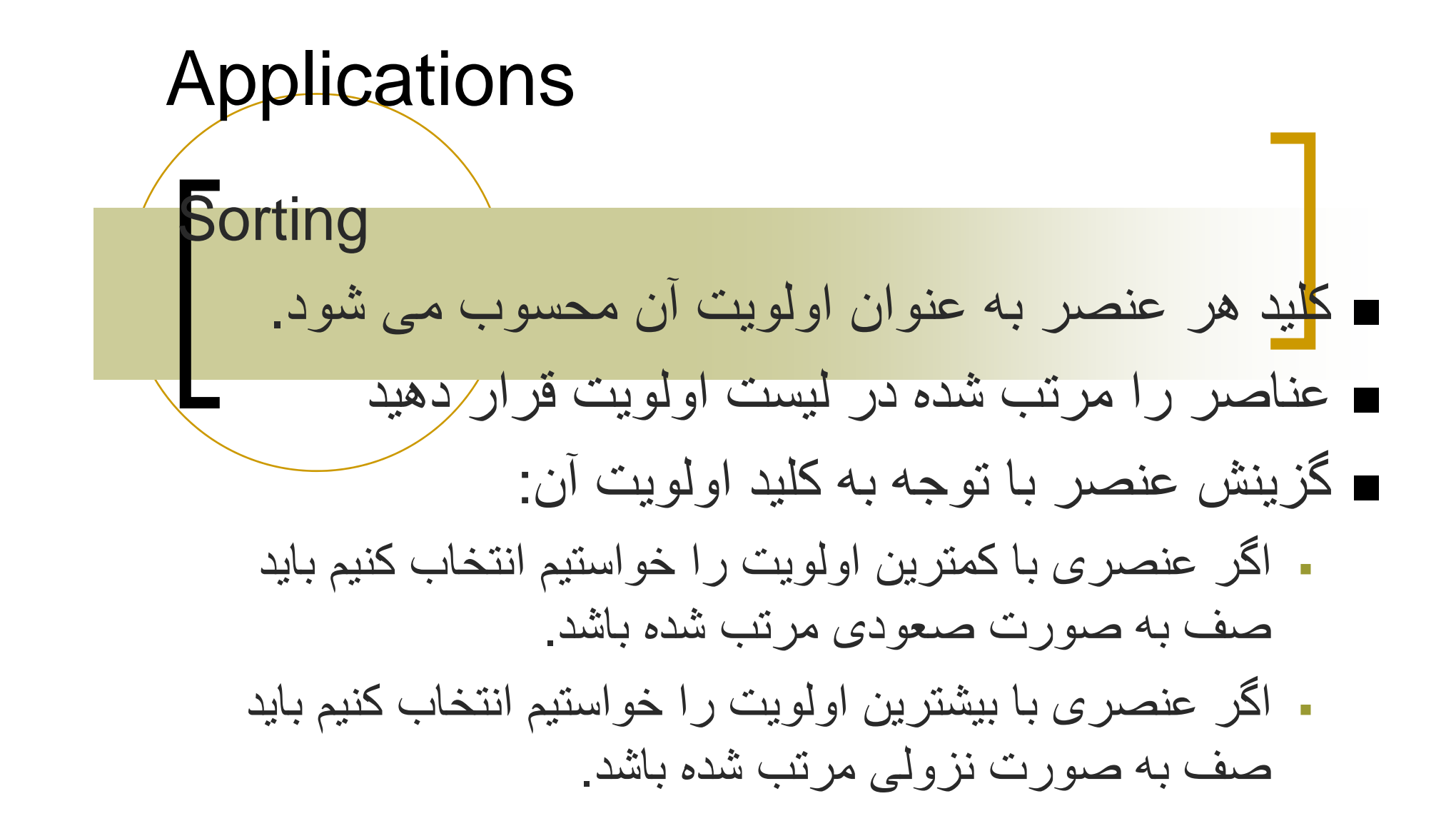

Sorting Example مرتب کنيدپنج عنصری که کليد ھای آن به اين قرار باشد: 6, 8, 2, 4, 1 از صف با الويت باال استفاده کنيد. ۔ ابتدا عناصر را در يک صف ب الويت بالا قرار كھيو پنج مرتبه عمل حذف را انجام دھيد در نھايت عناصر از راست F شوند. چپ مرتب می به

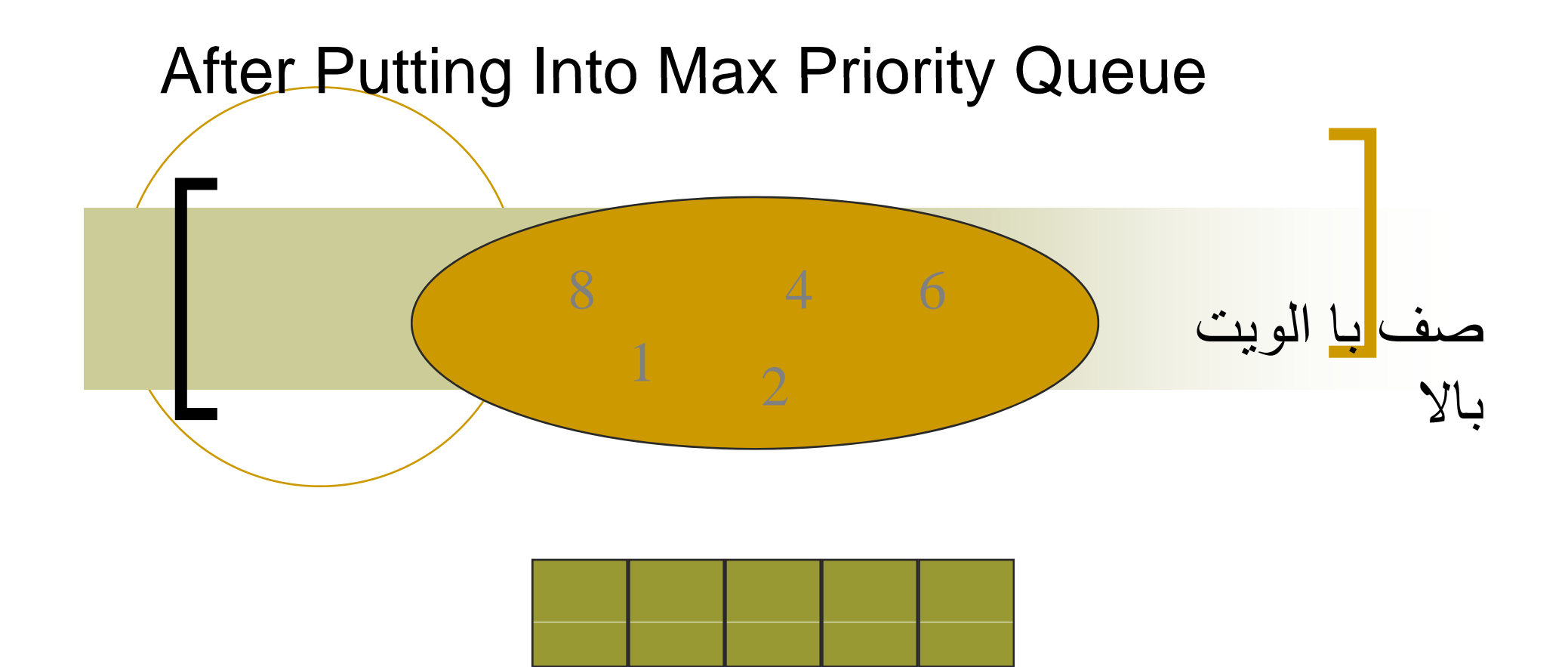

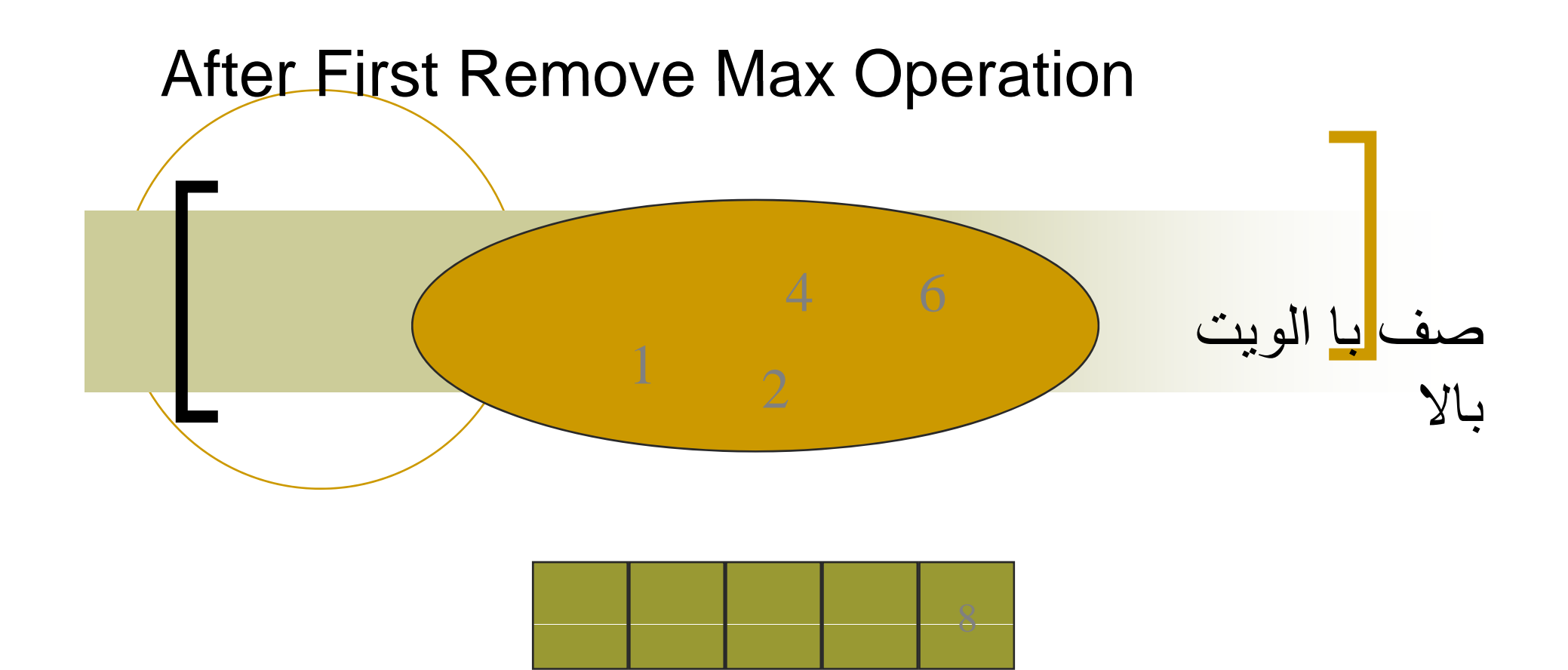

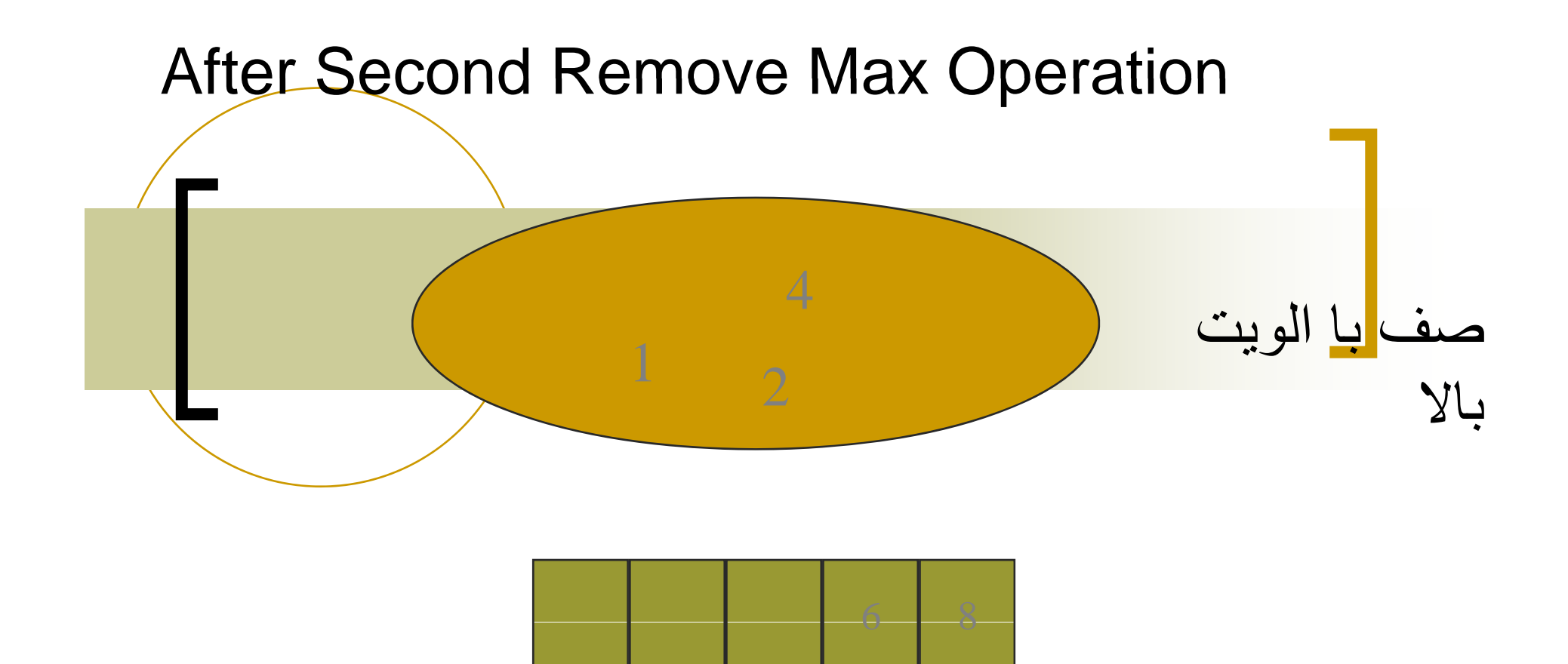

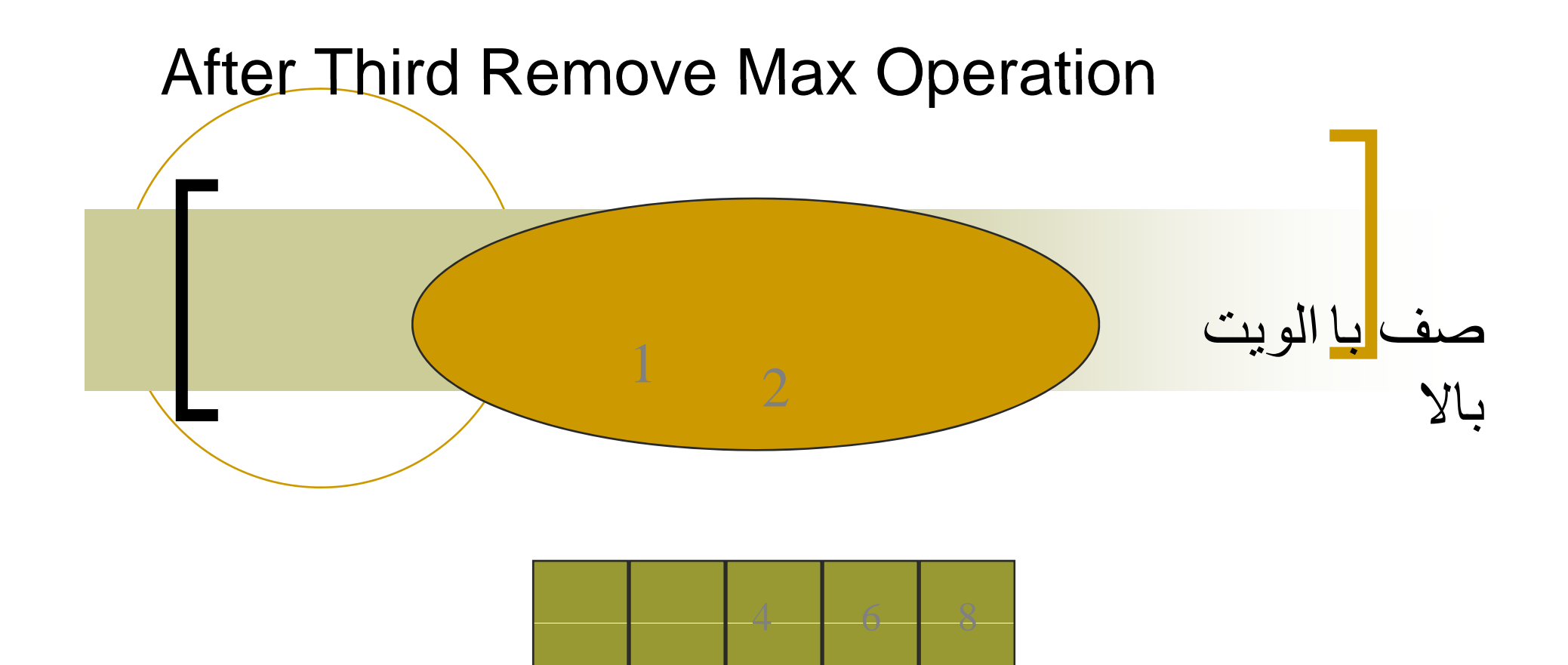

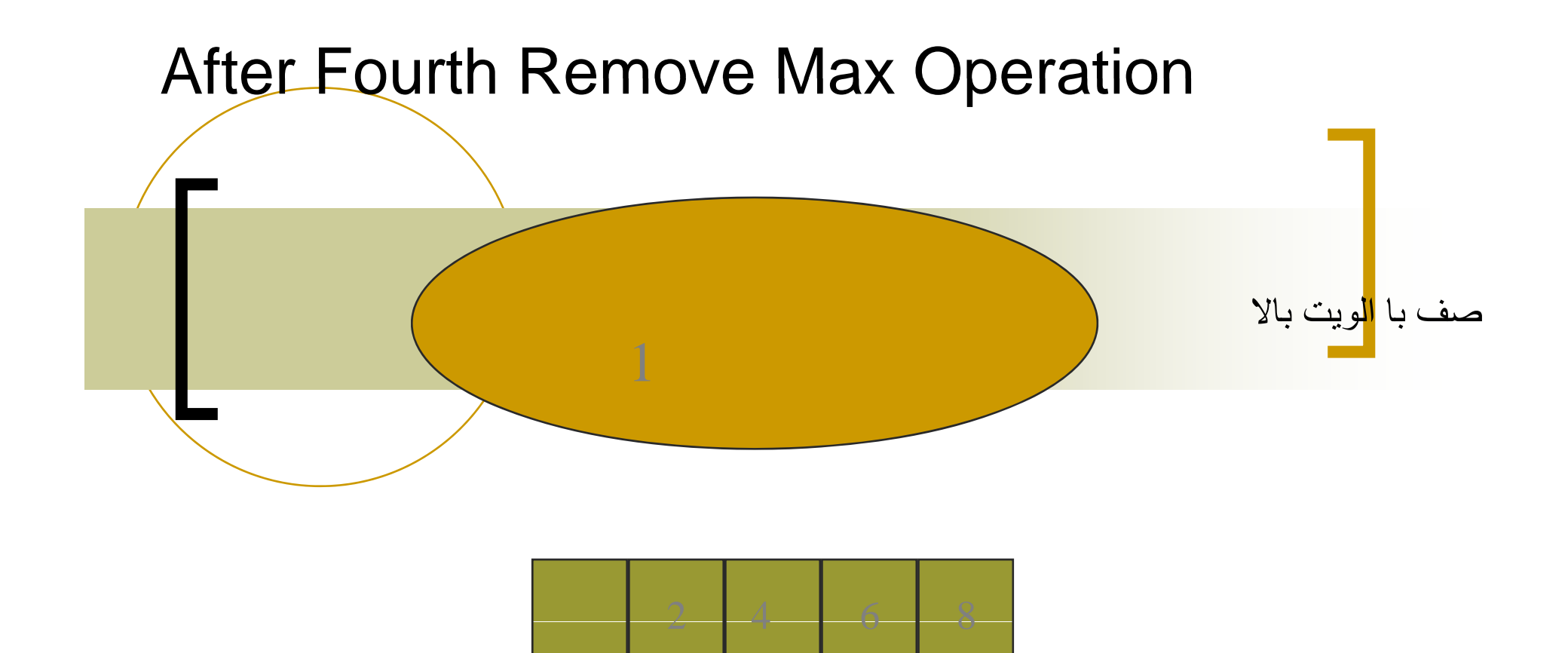
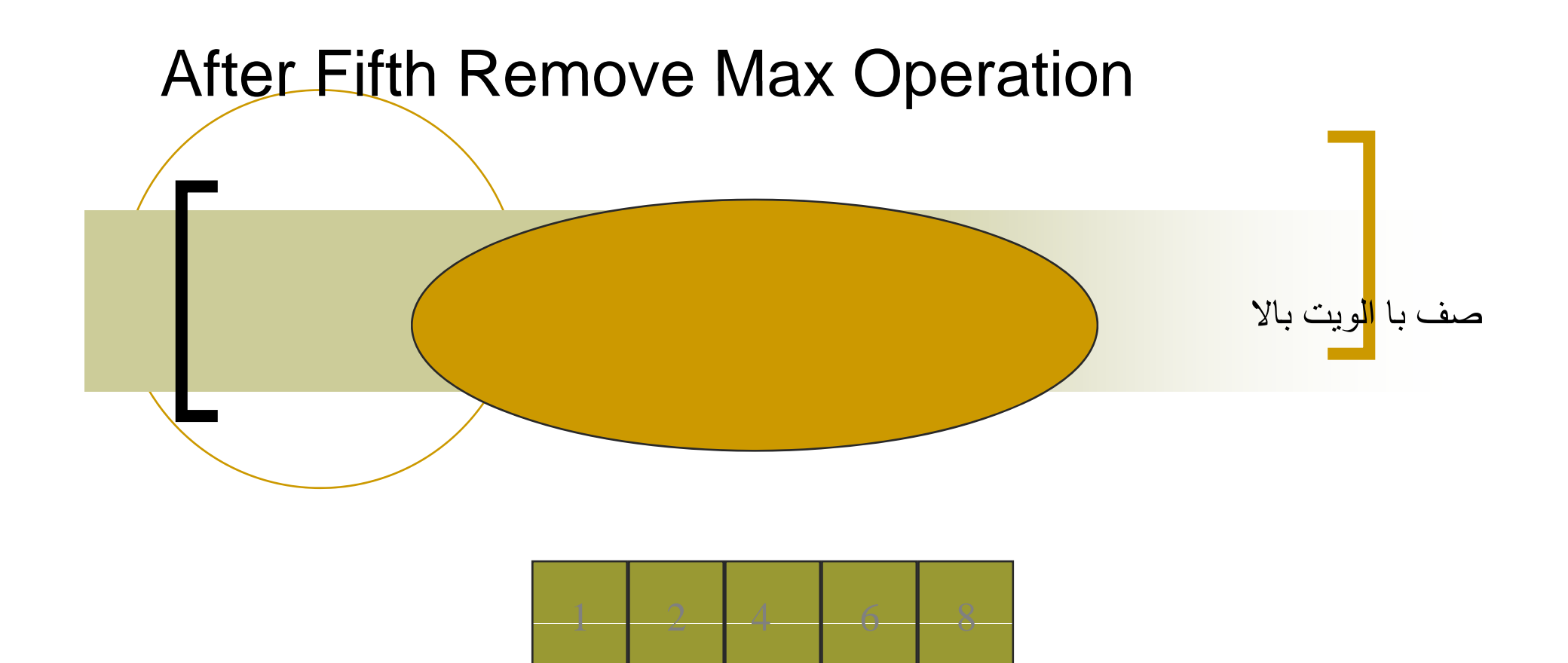

## Sorted Array

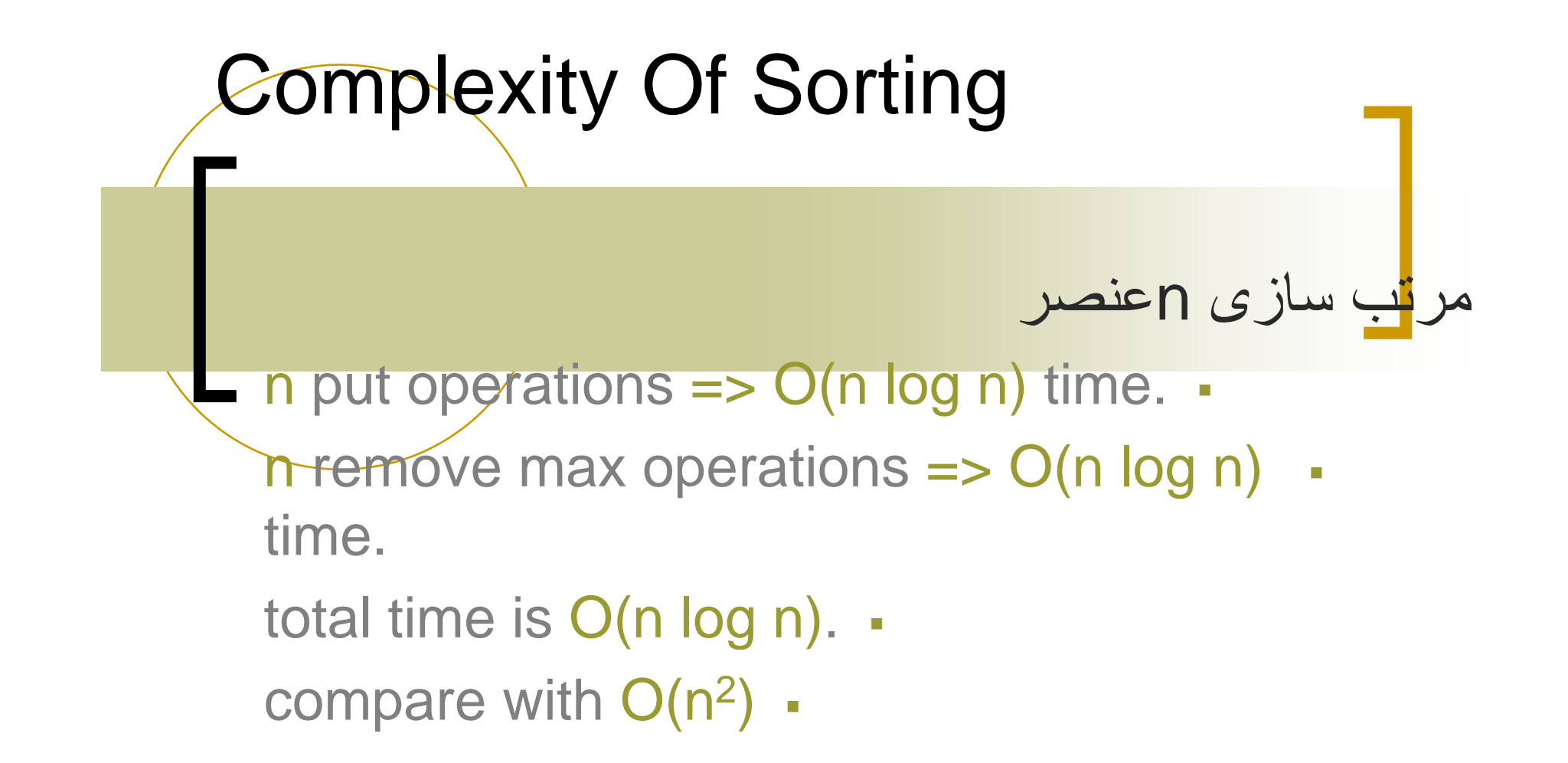

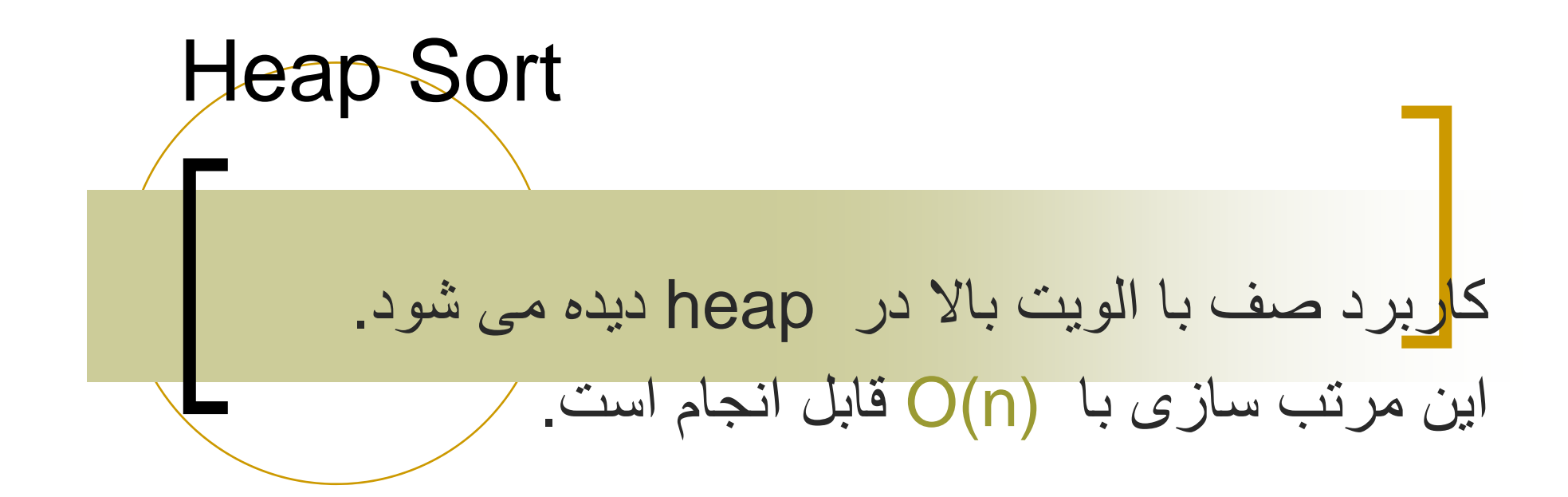

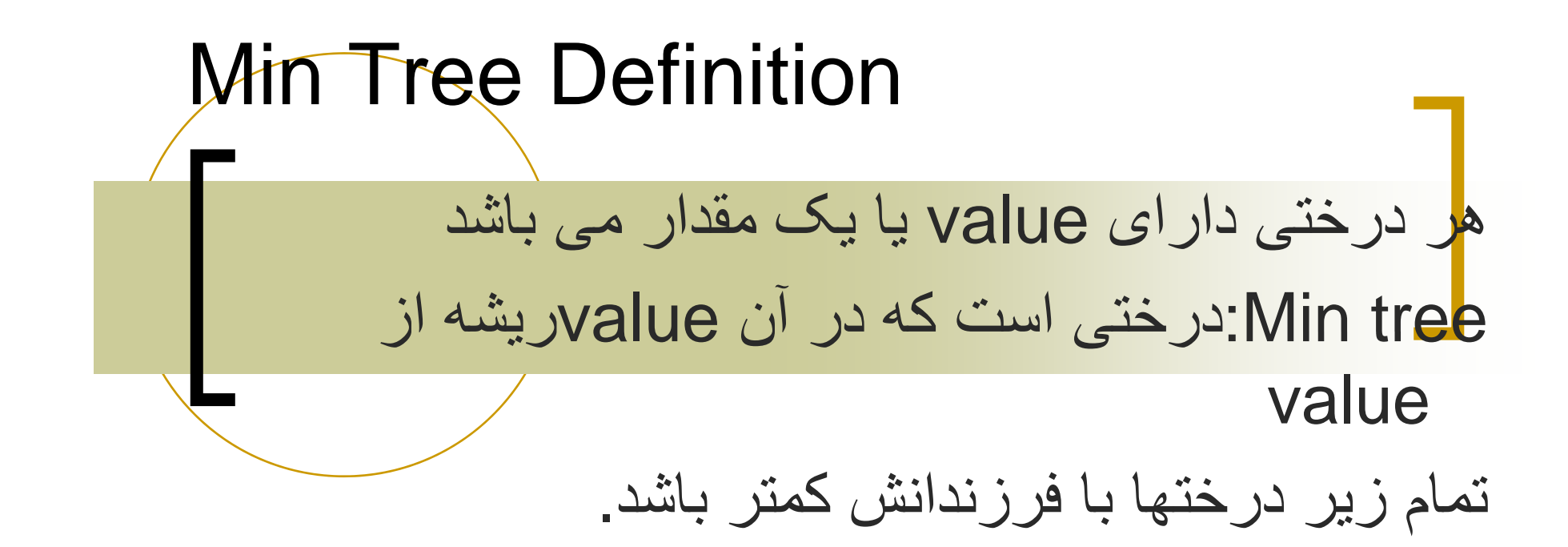

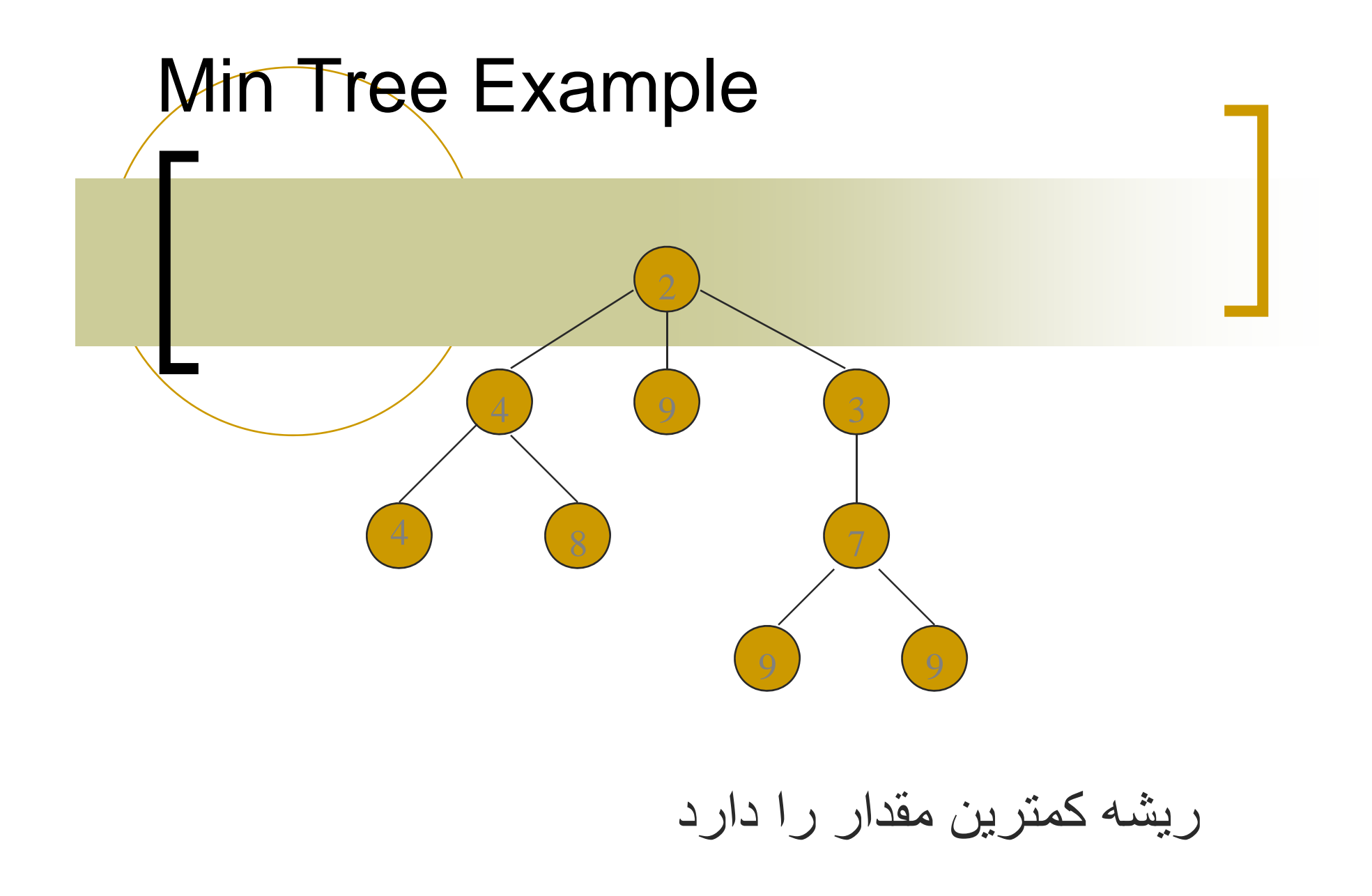

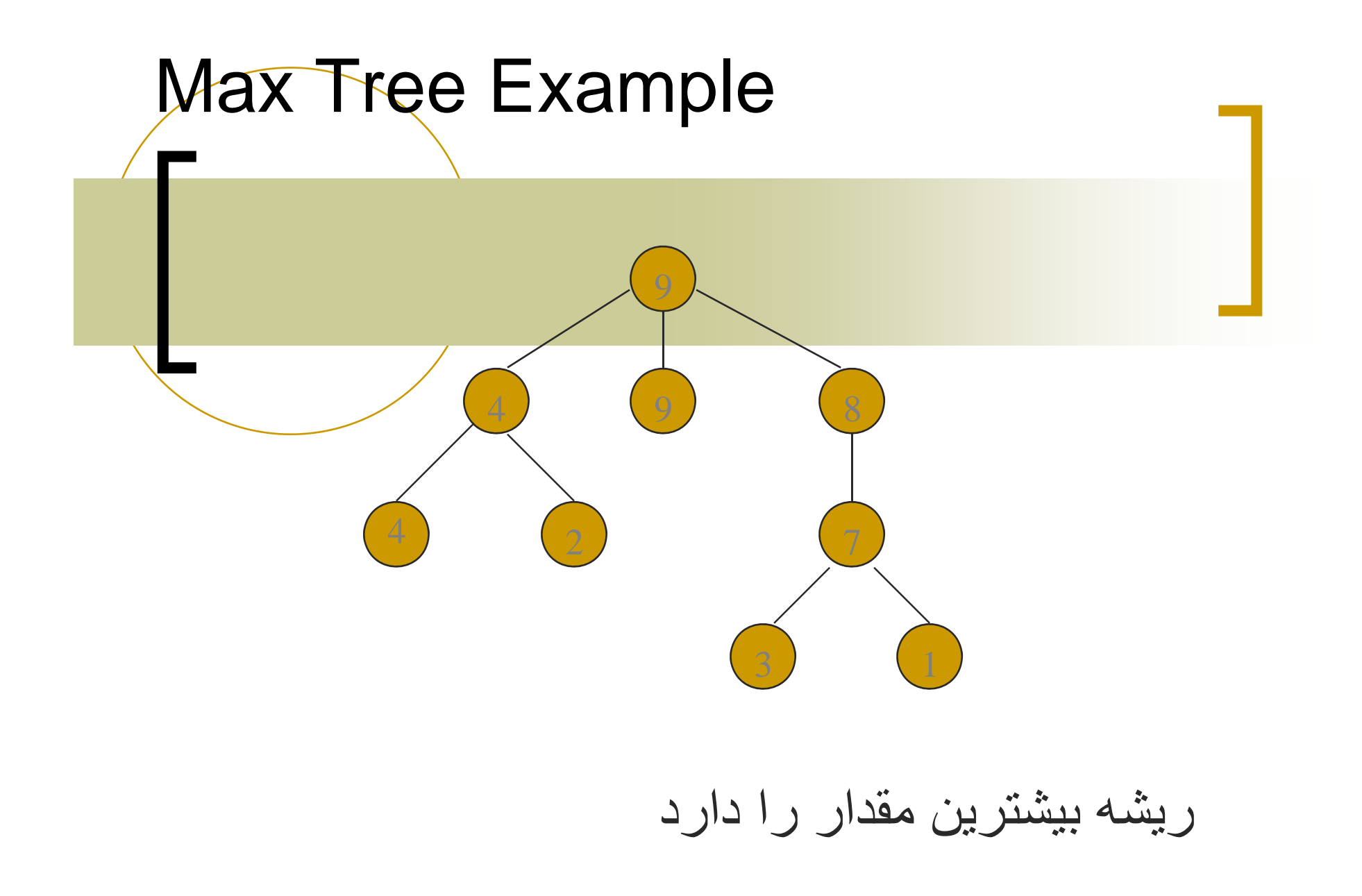

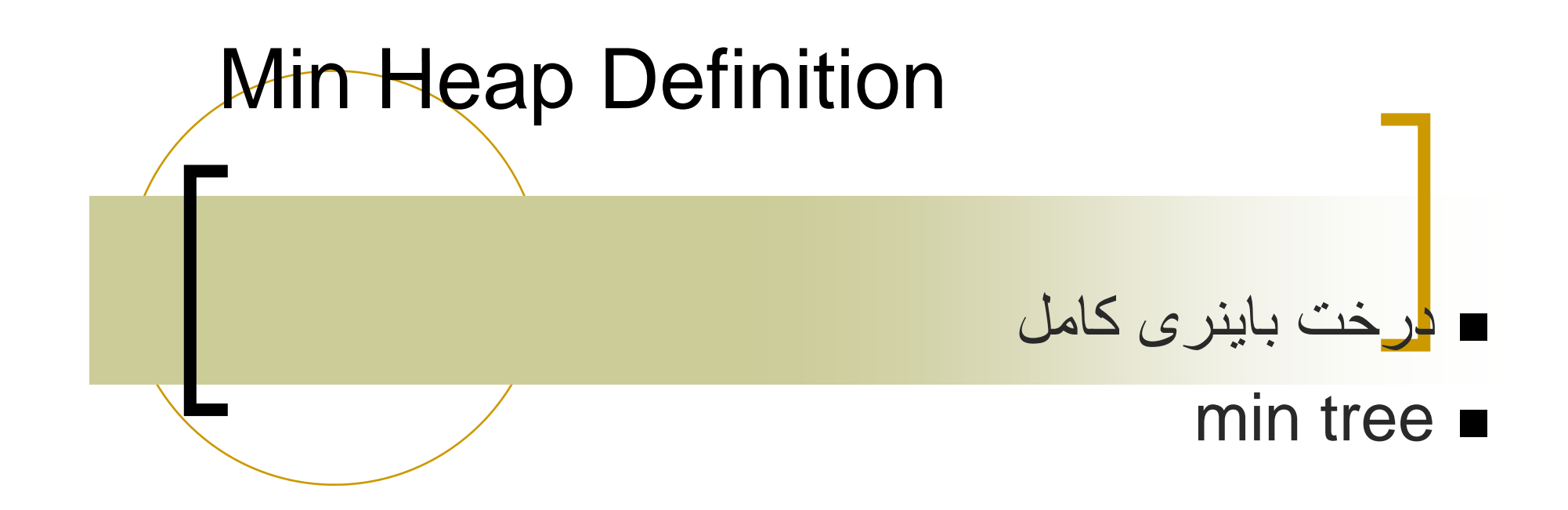

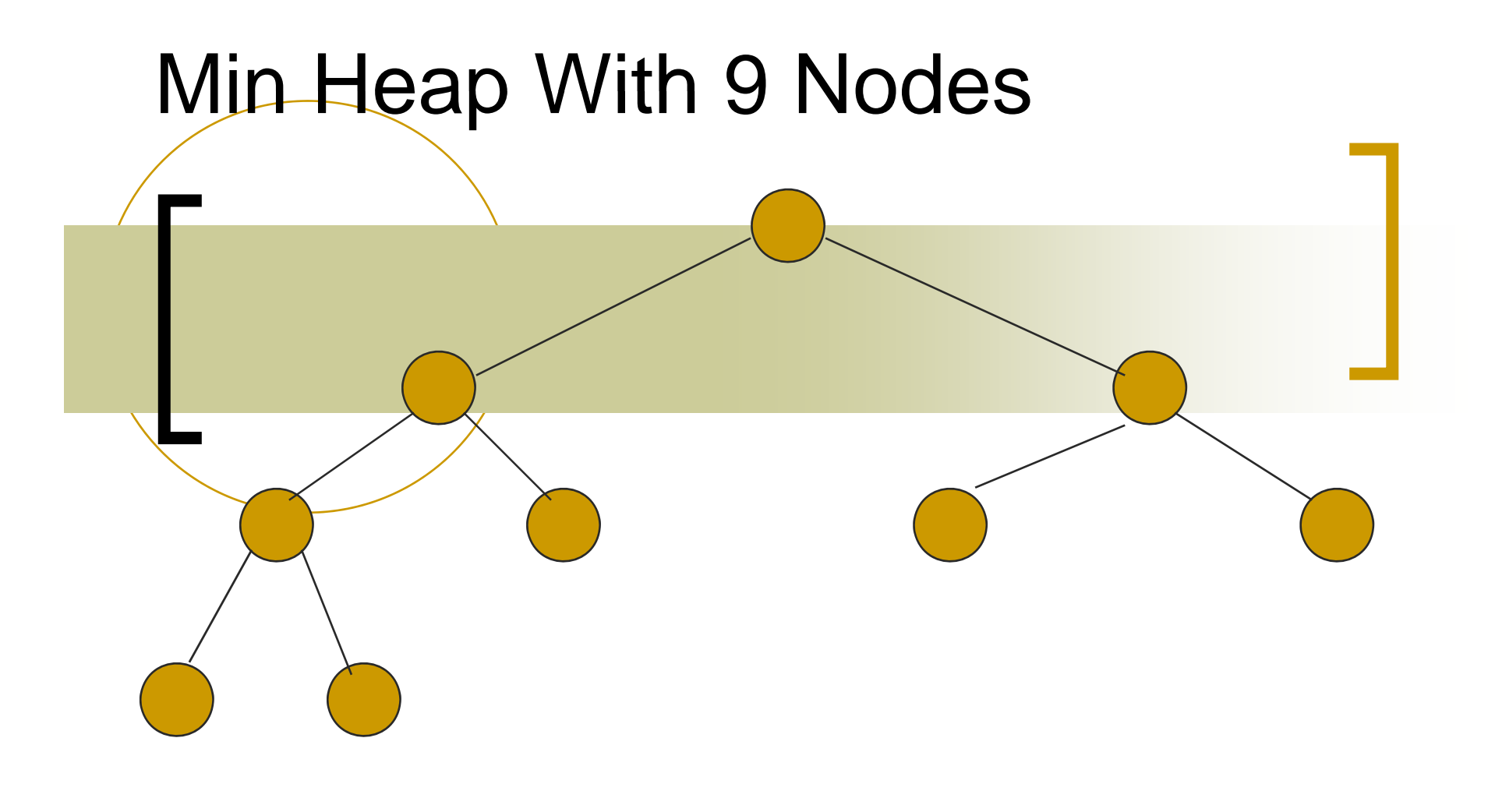

درخت کامل با 9 گره

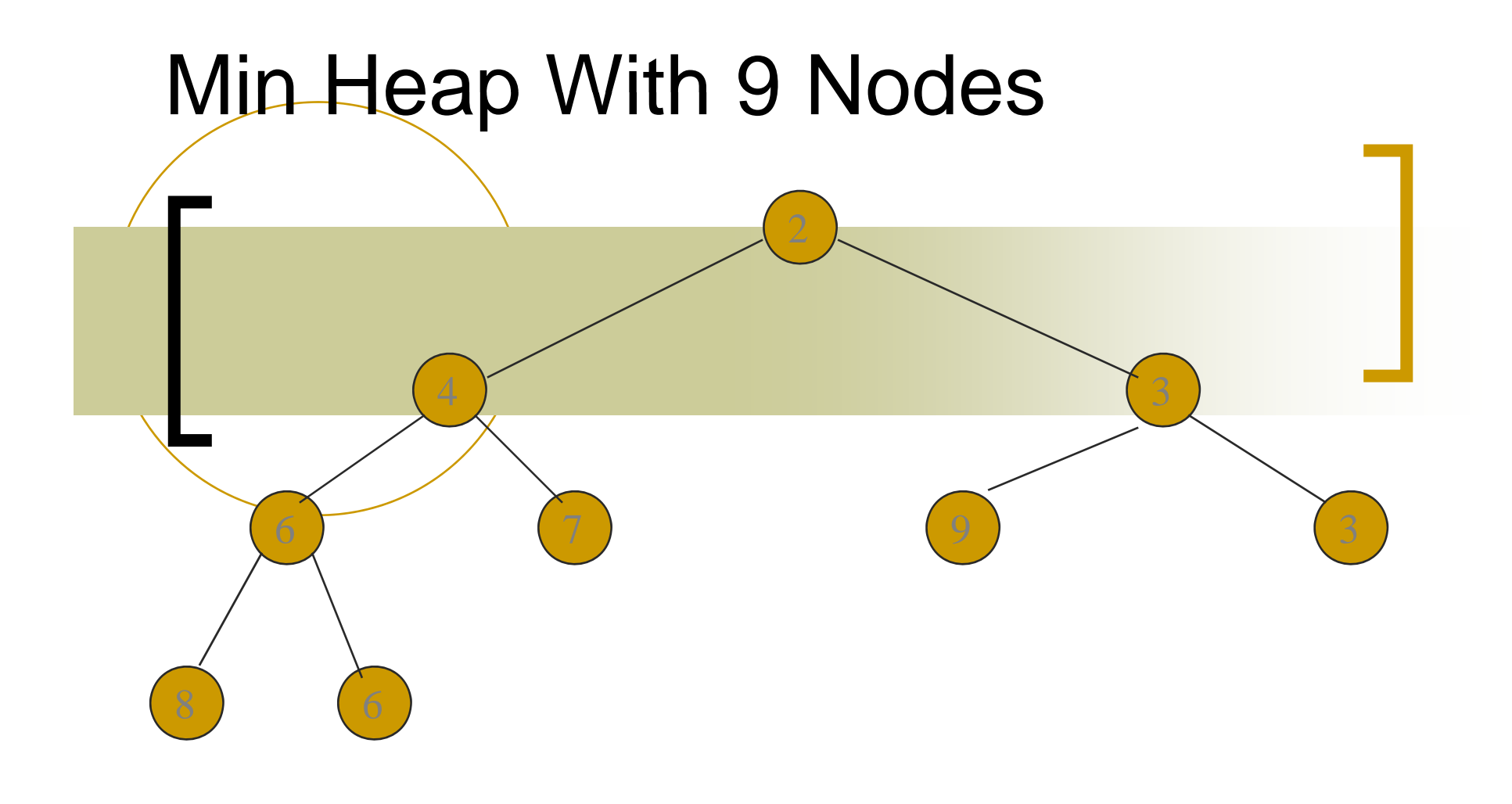

درخت کامل با<sup>9</sup> گره وھمچنين min tree

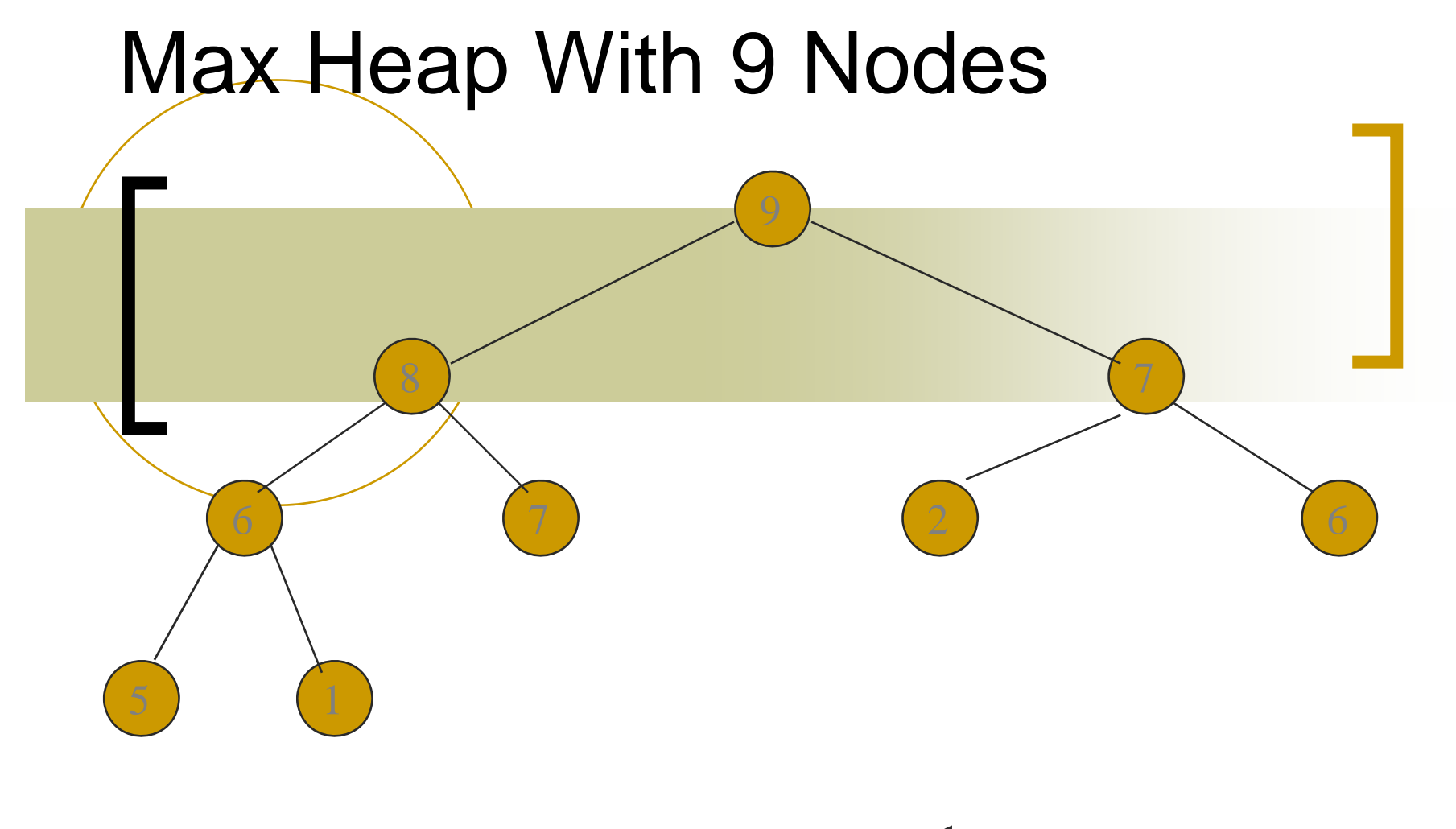

درخت کامل با<sup>9</sup> گره وھمچنين max tree

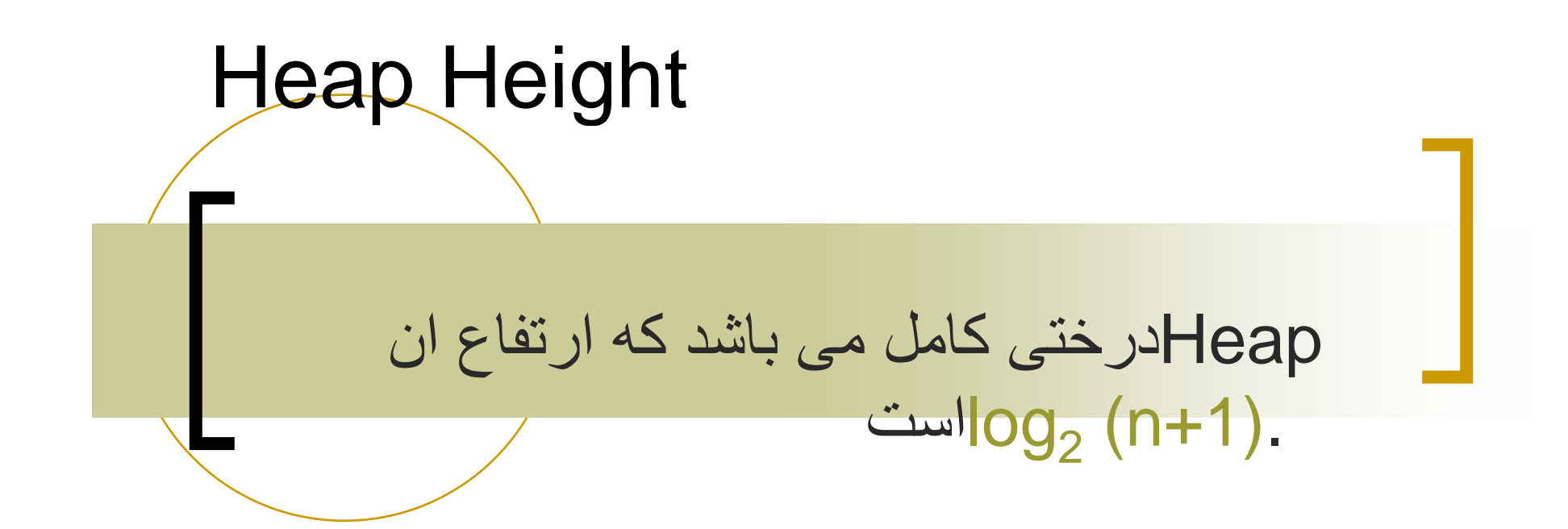

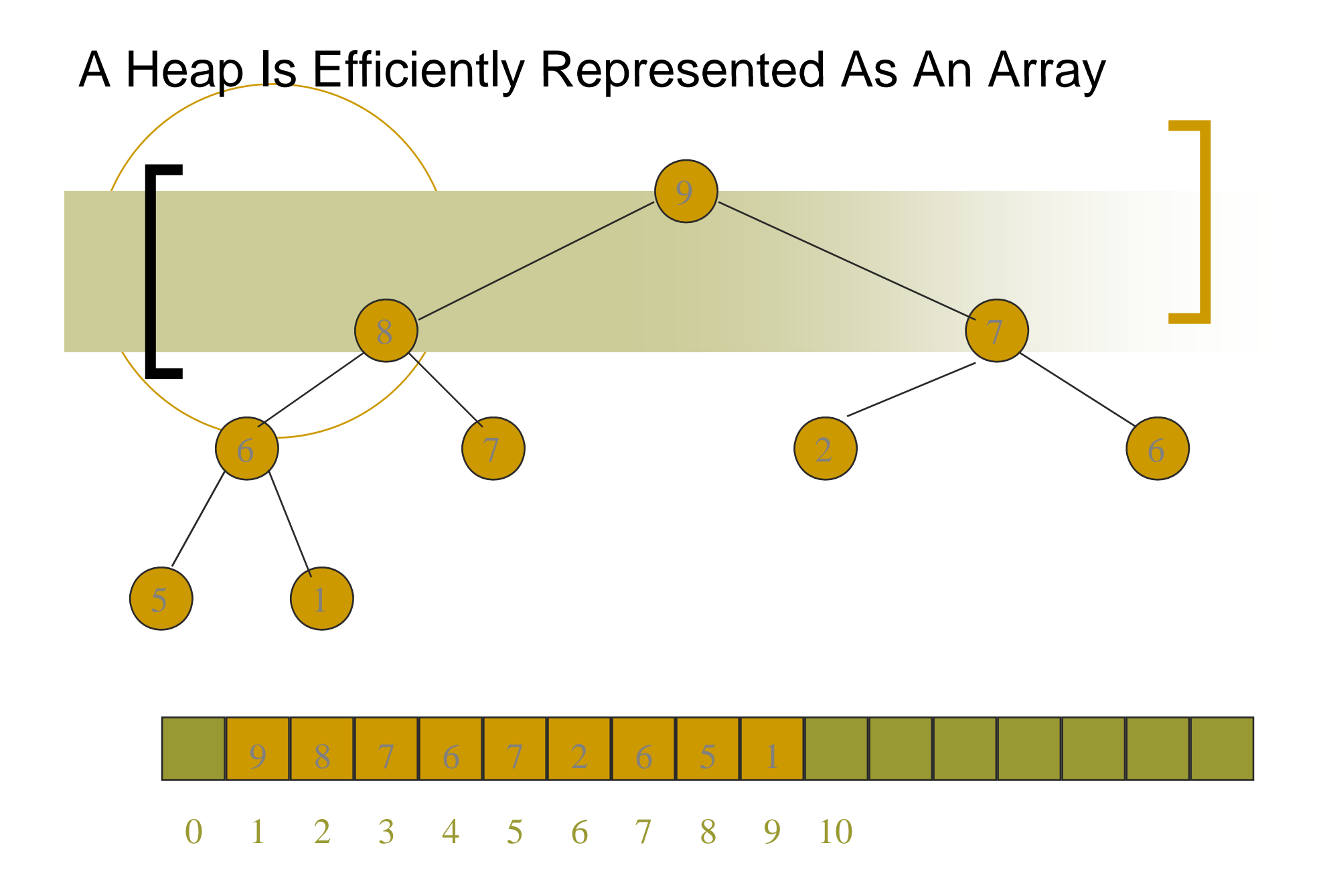

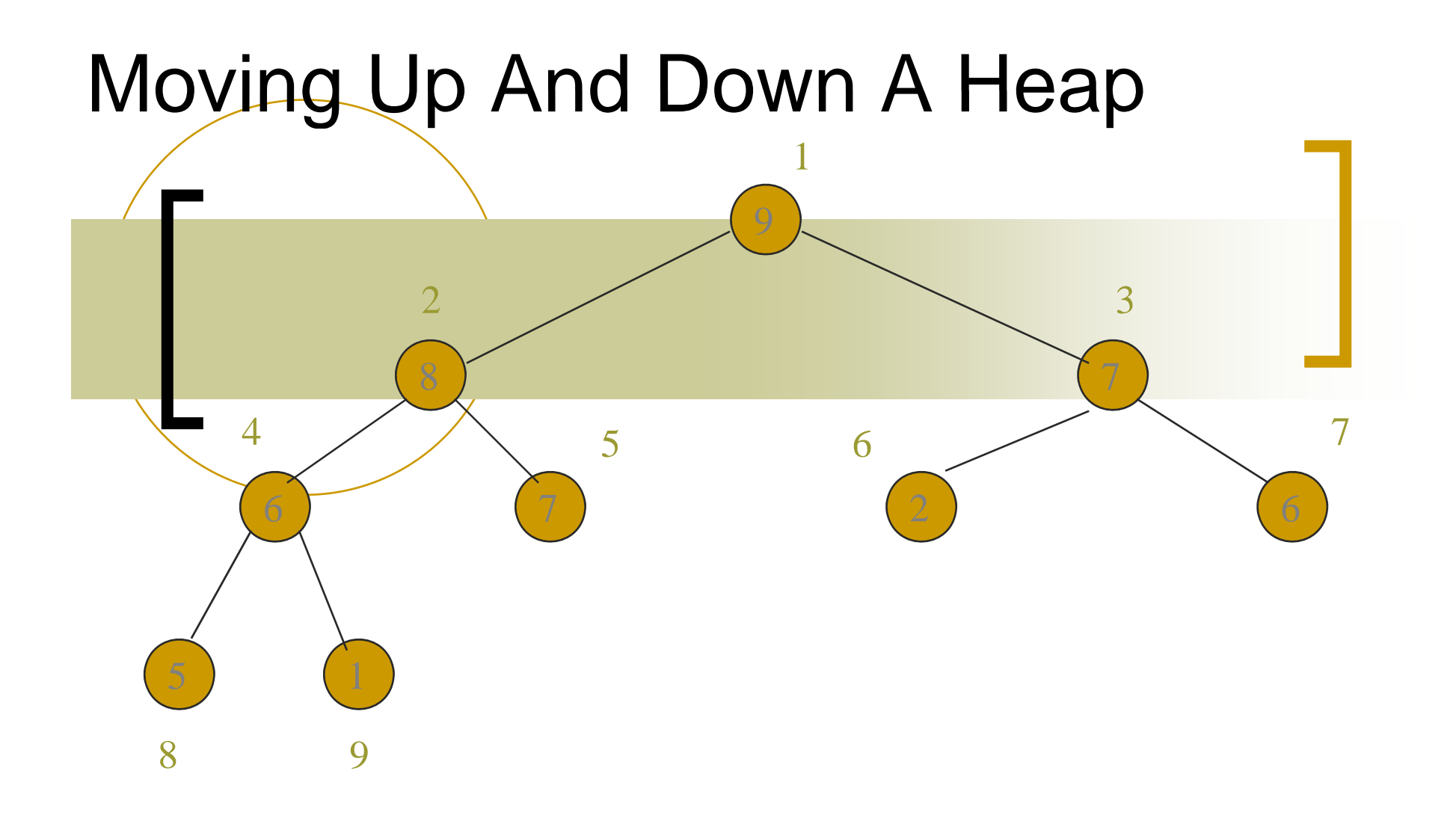

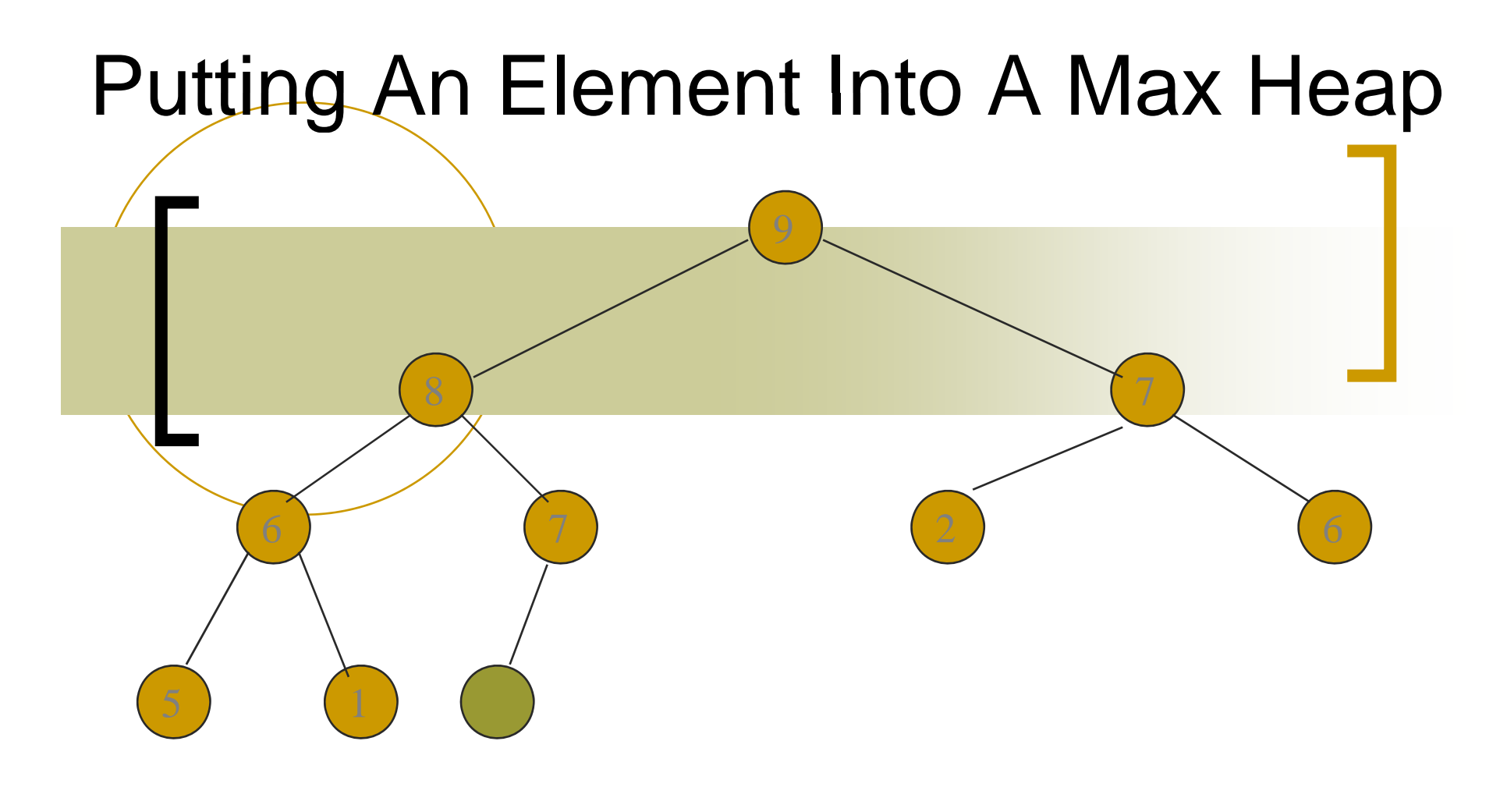

درخت کامل با 10گره

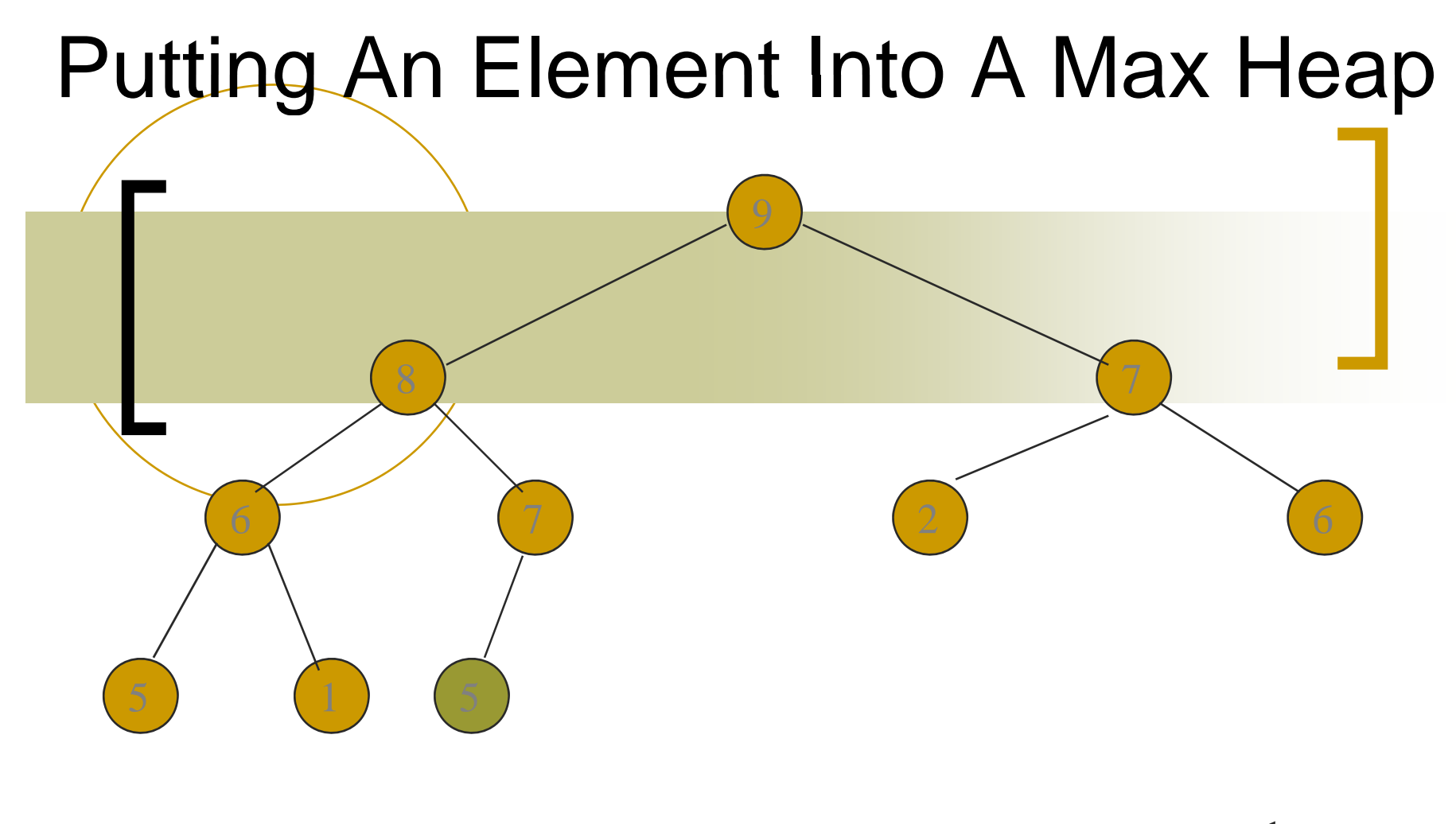

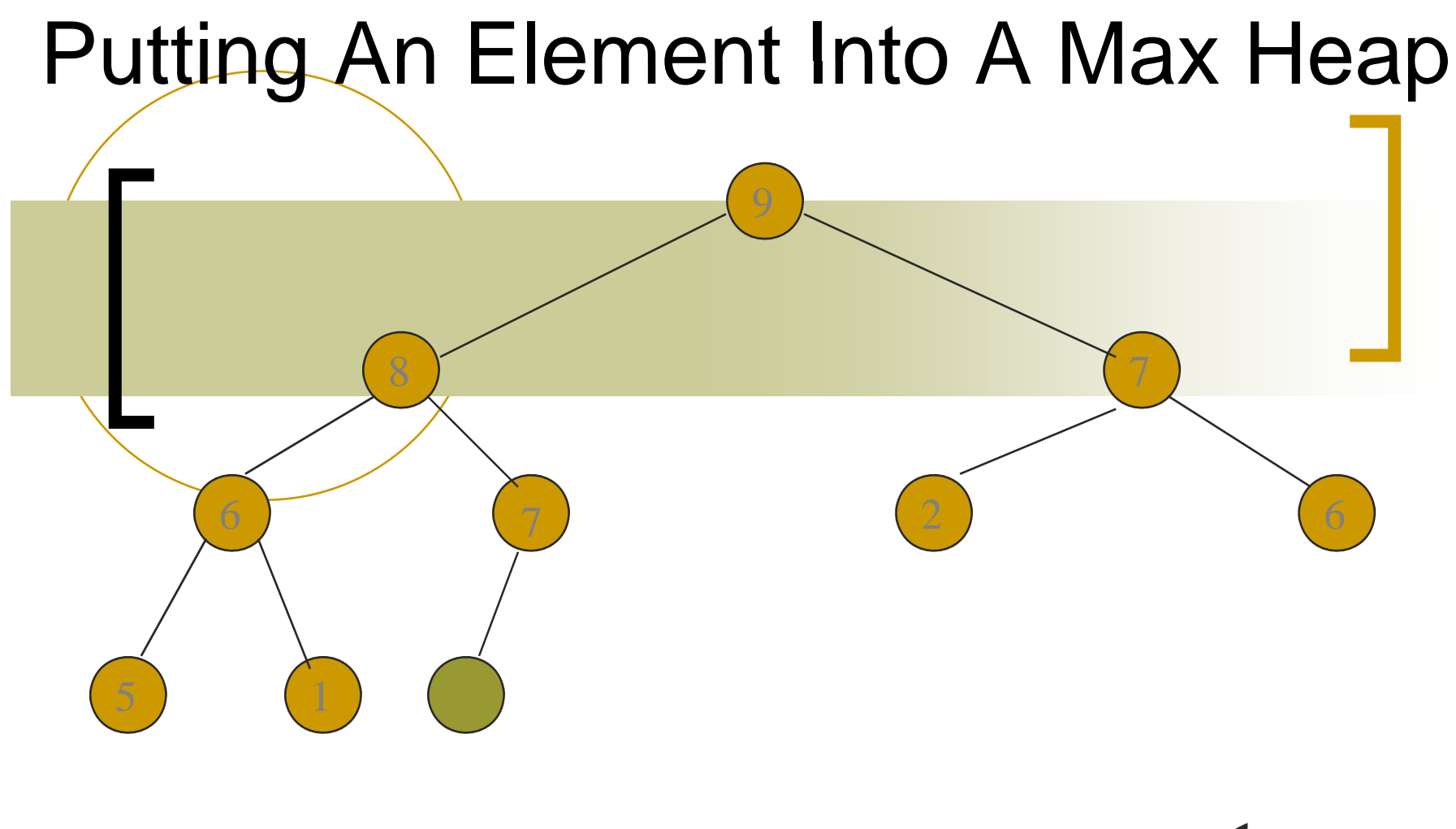

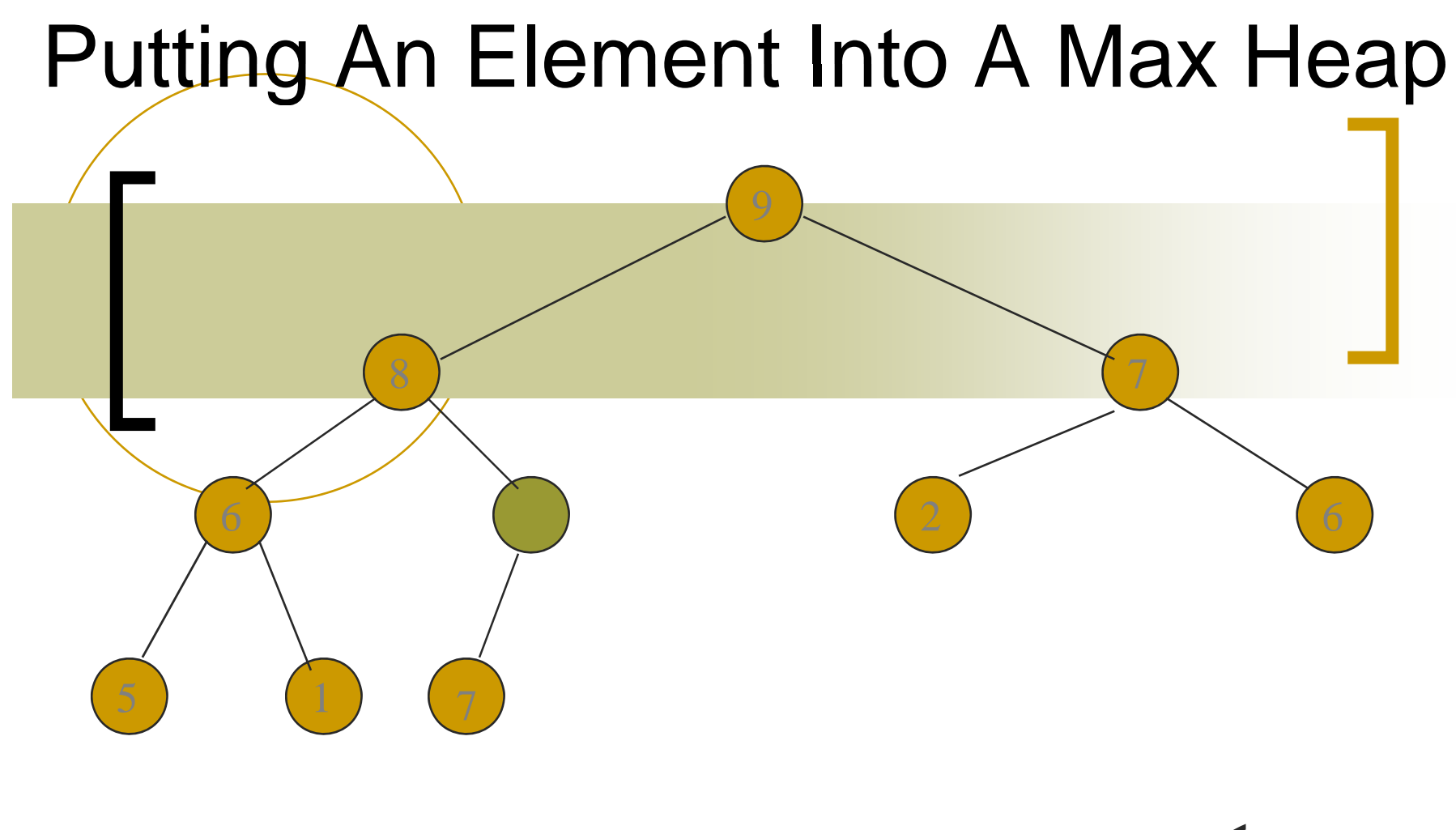

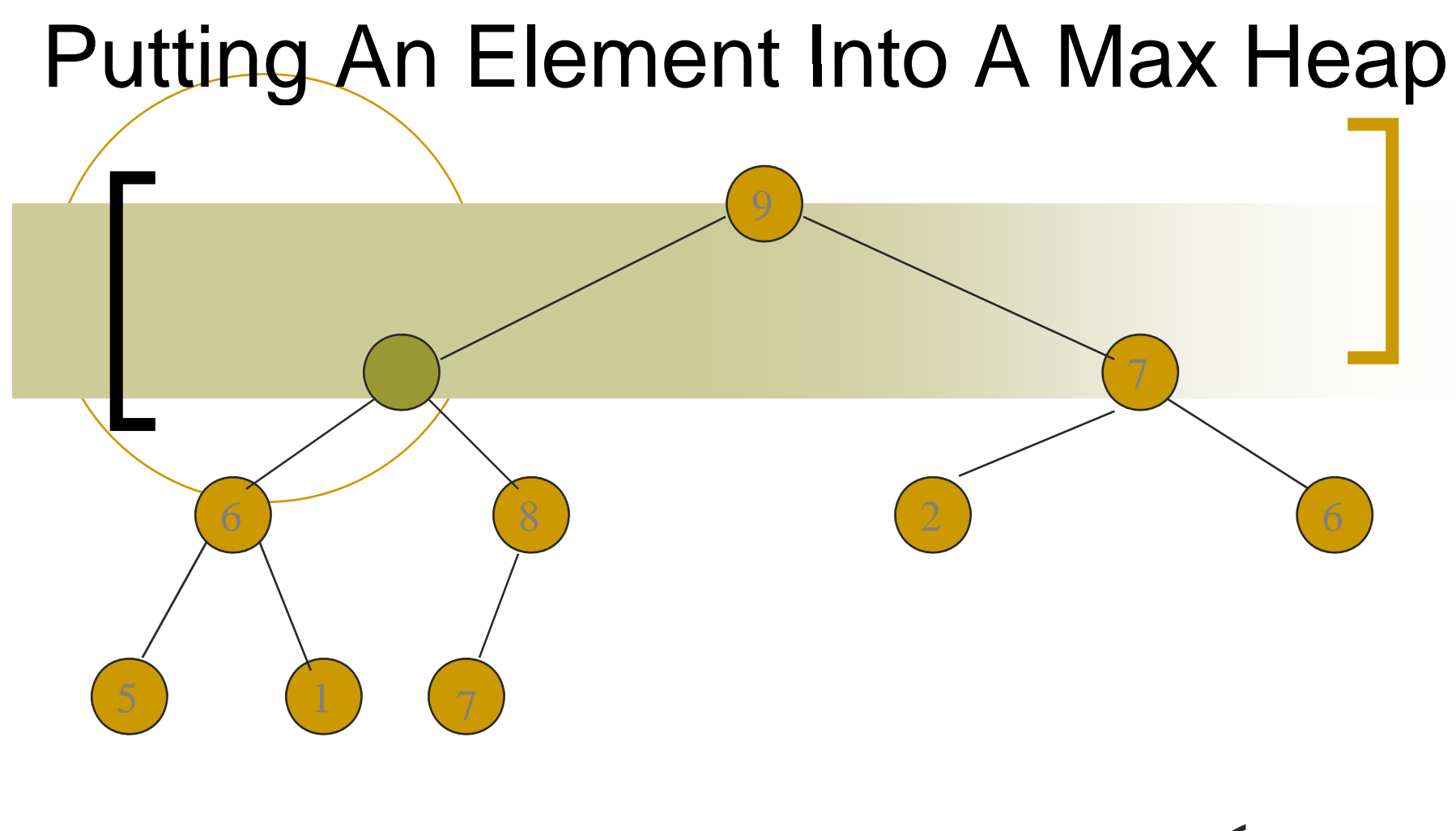

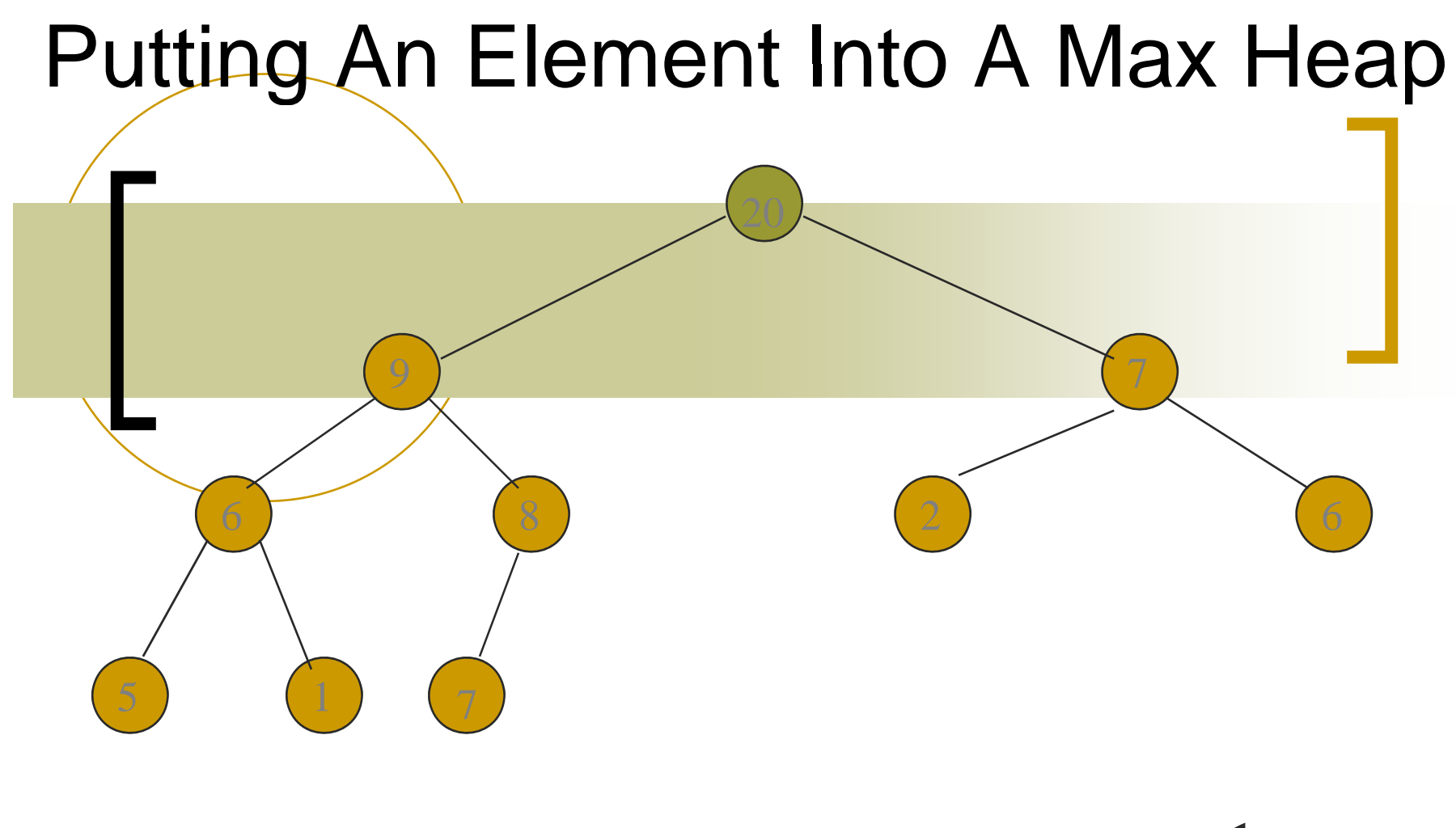

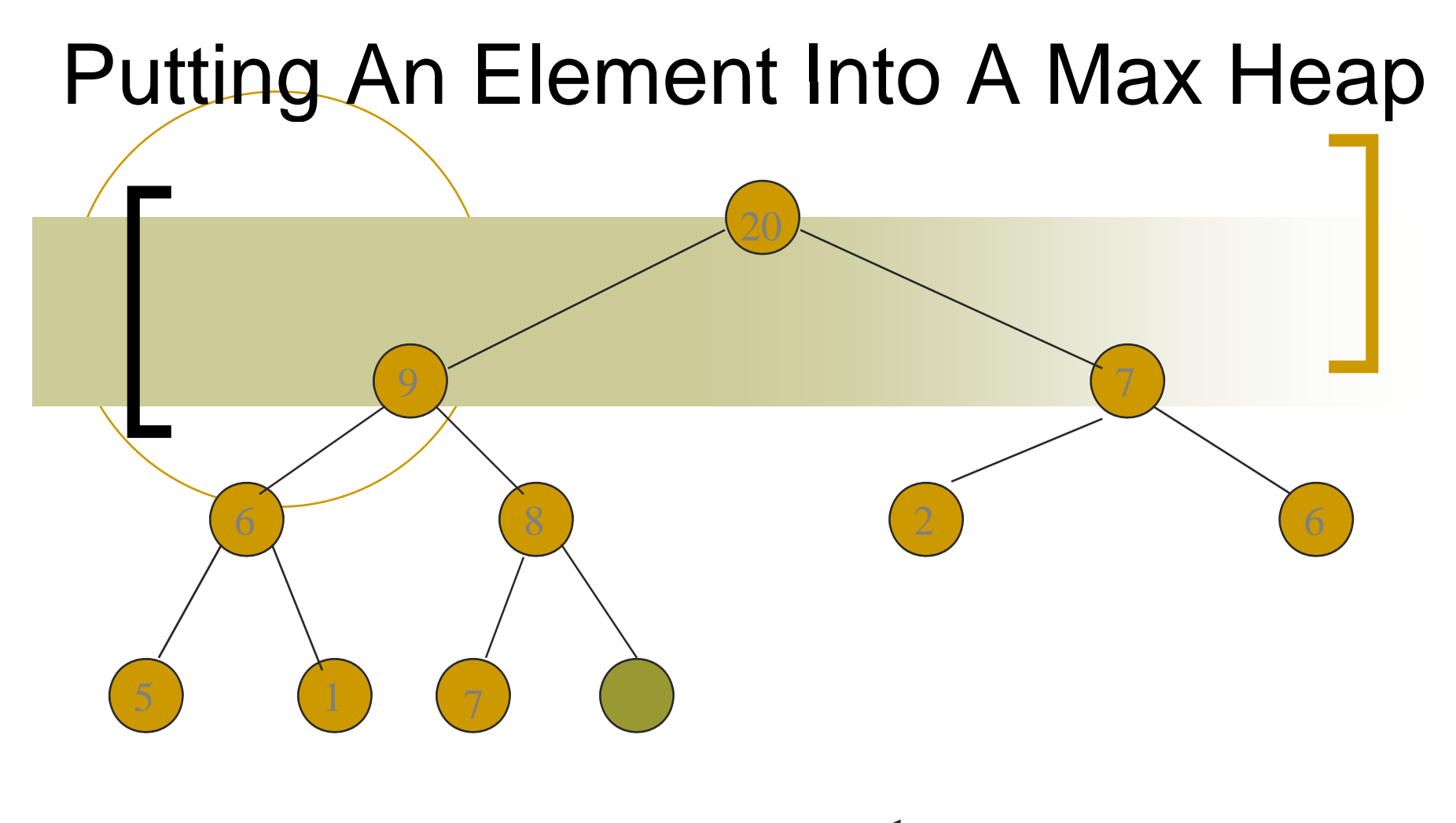

درخت کامل با 11 گره

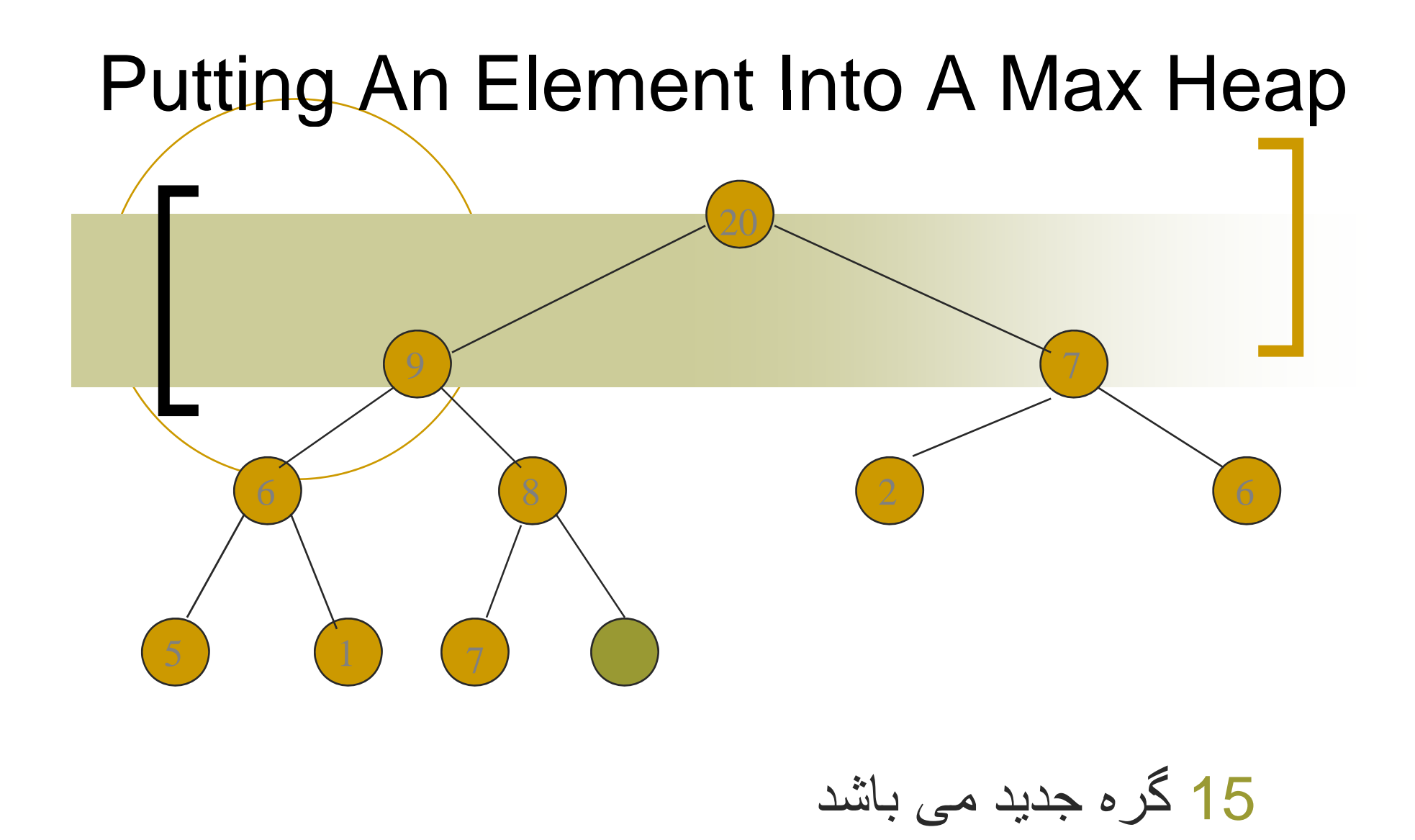

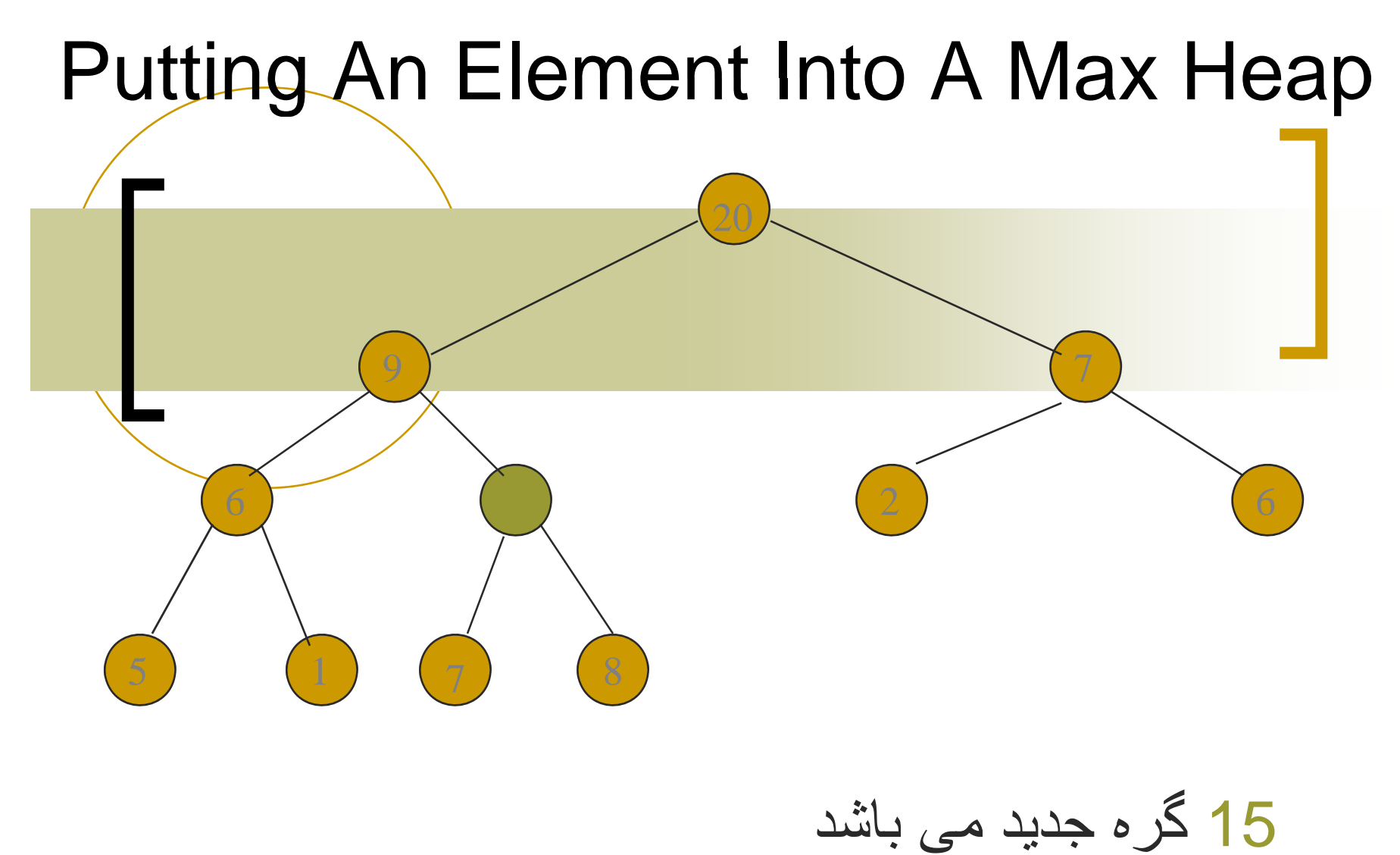

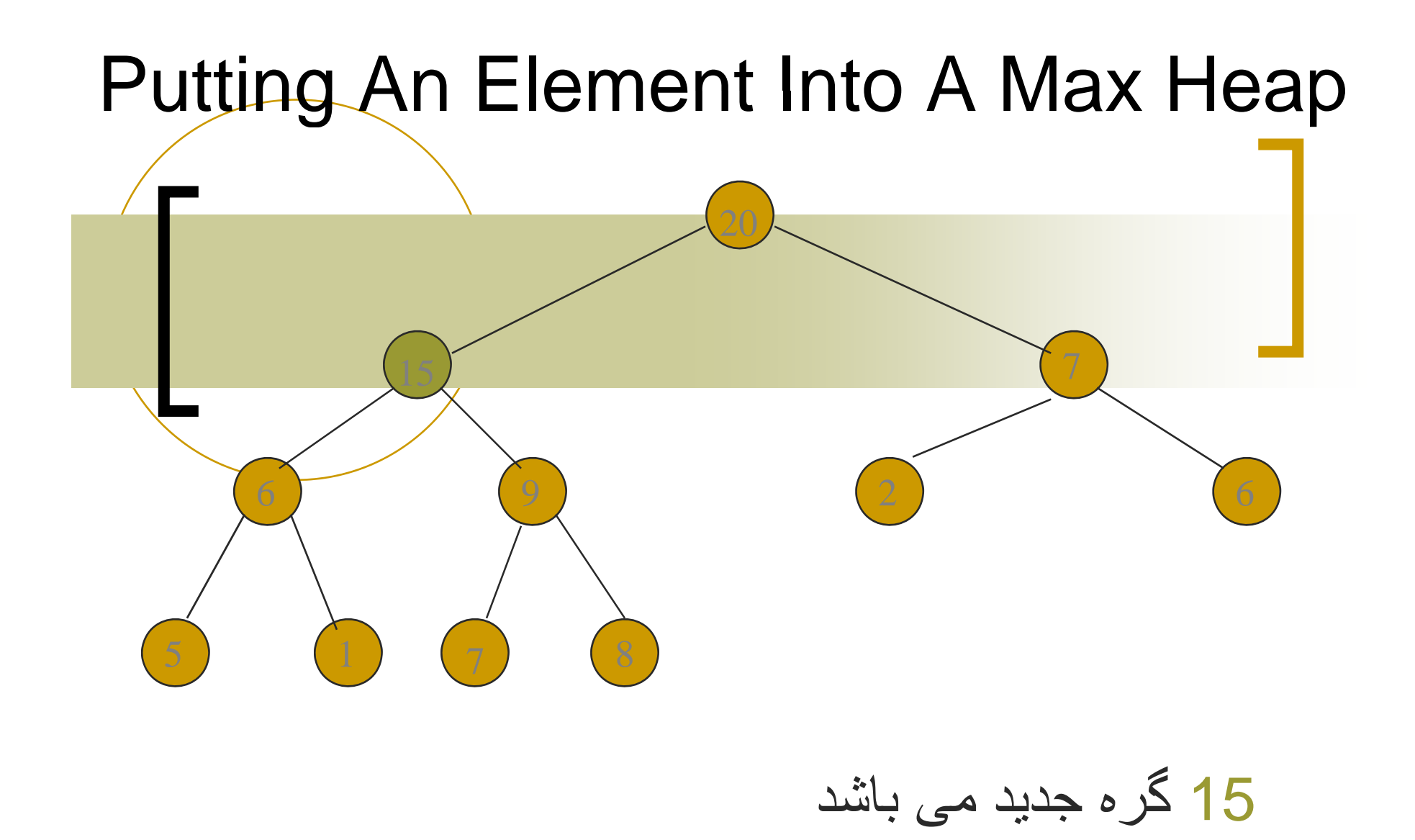

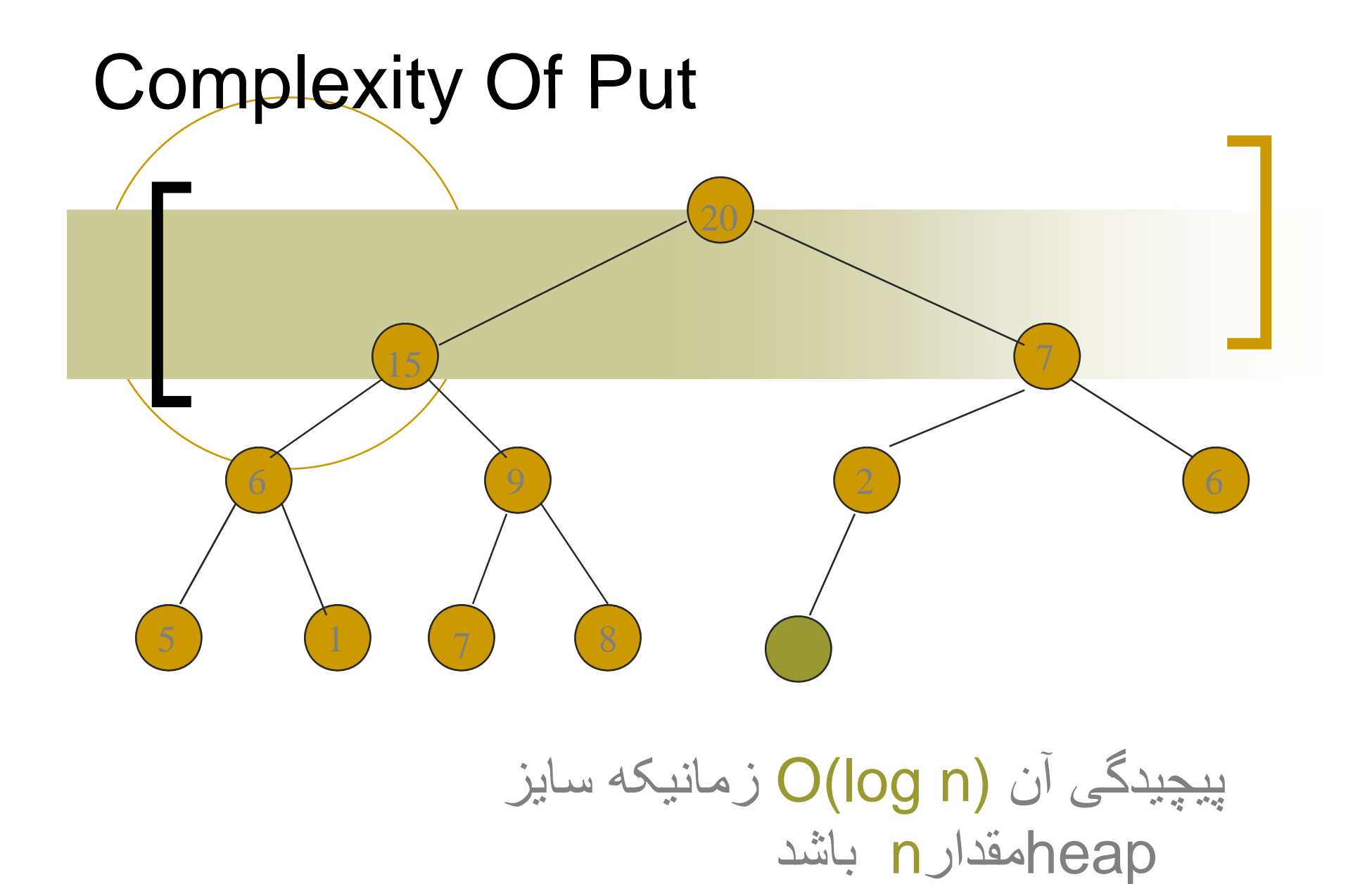

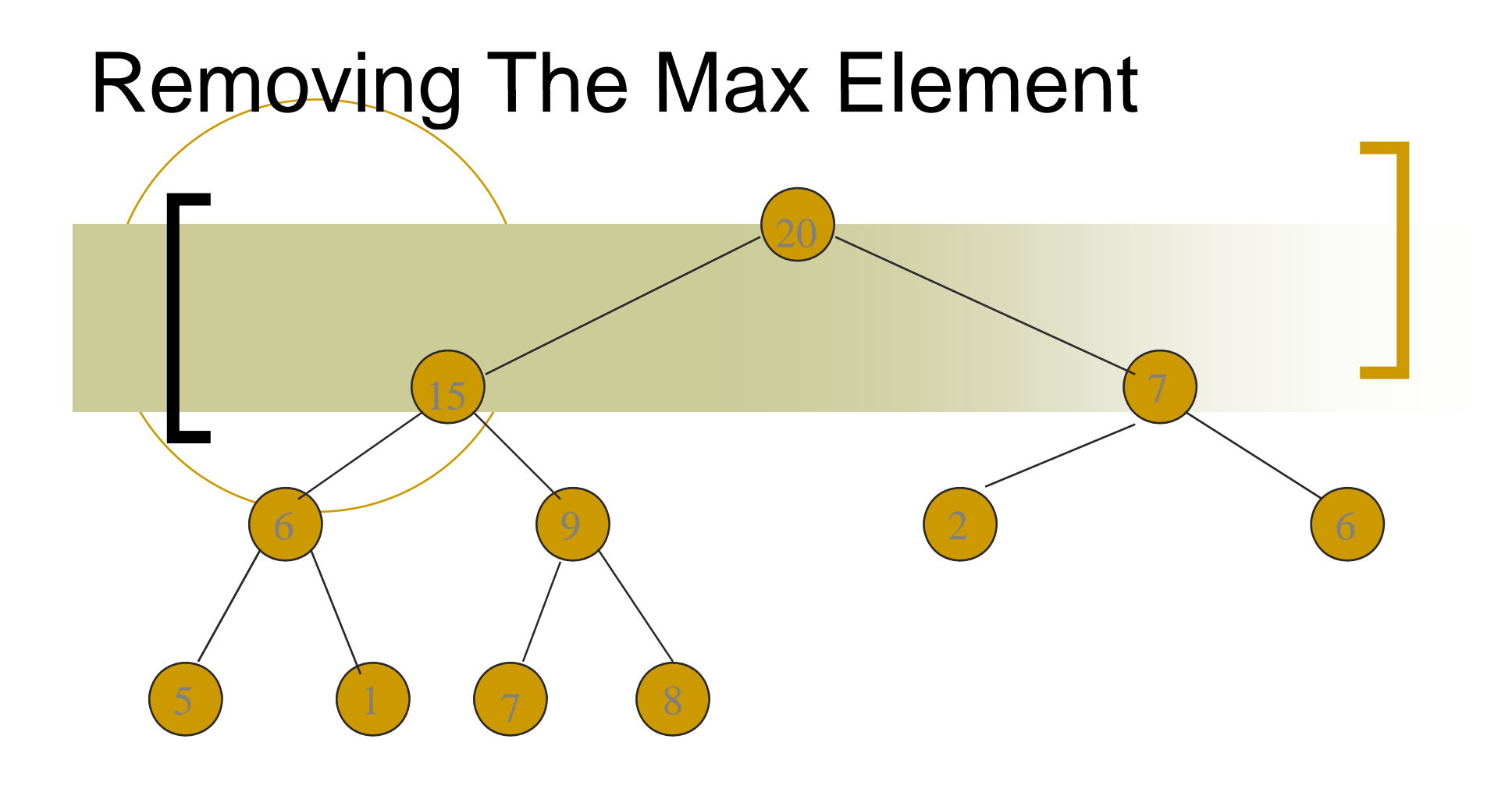

بزرگترين مقدلر در ريشه قرار دارد.

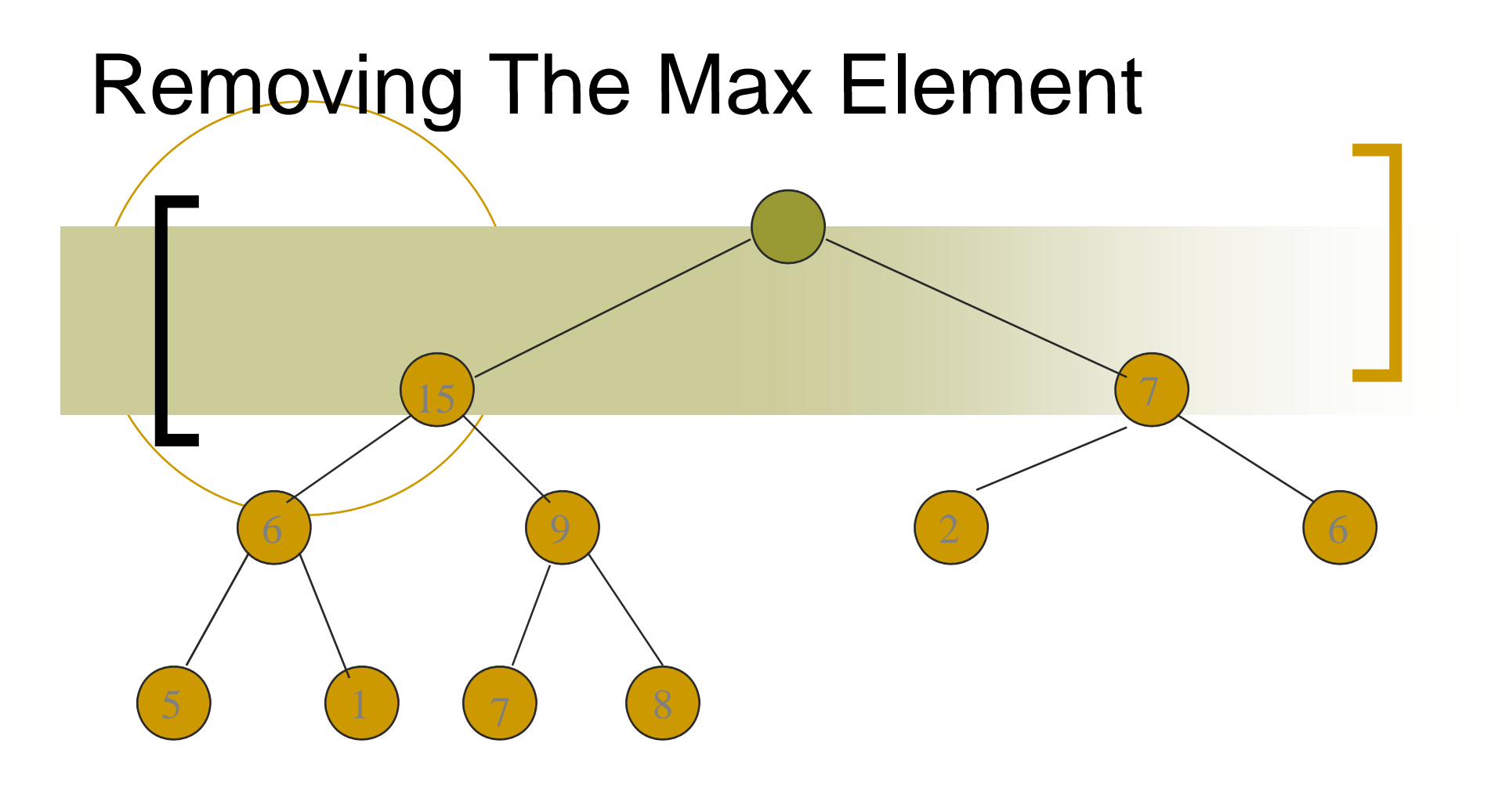

پس از آنکه بزرگترين مقدار حذف شد

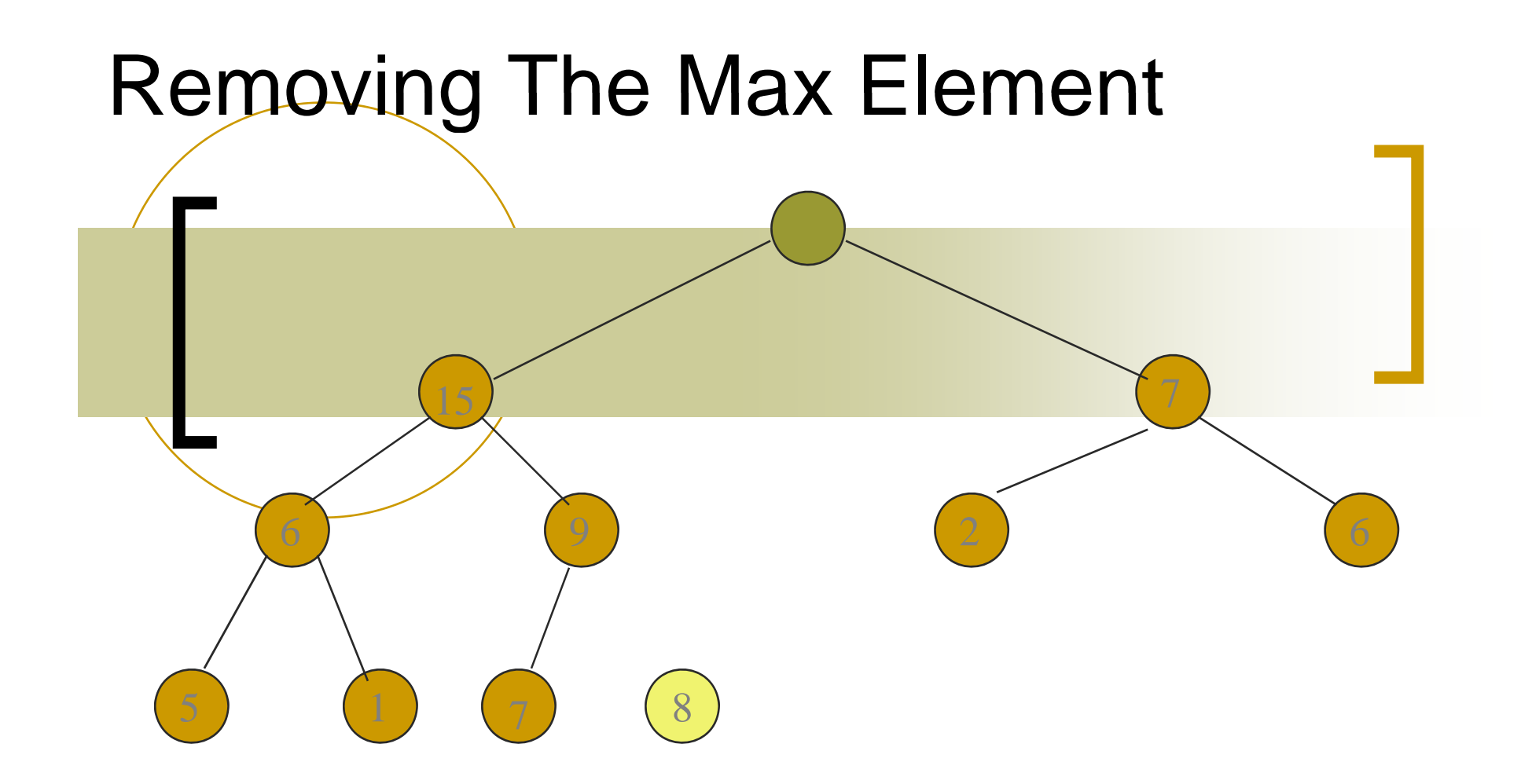

در heapتعداد 10عنصر قرار می گيرد. را به heapاضافه کنيد. 8

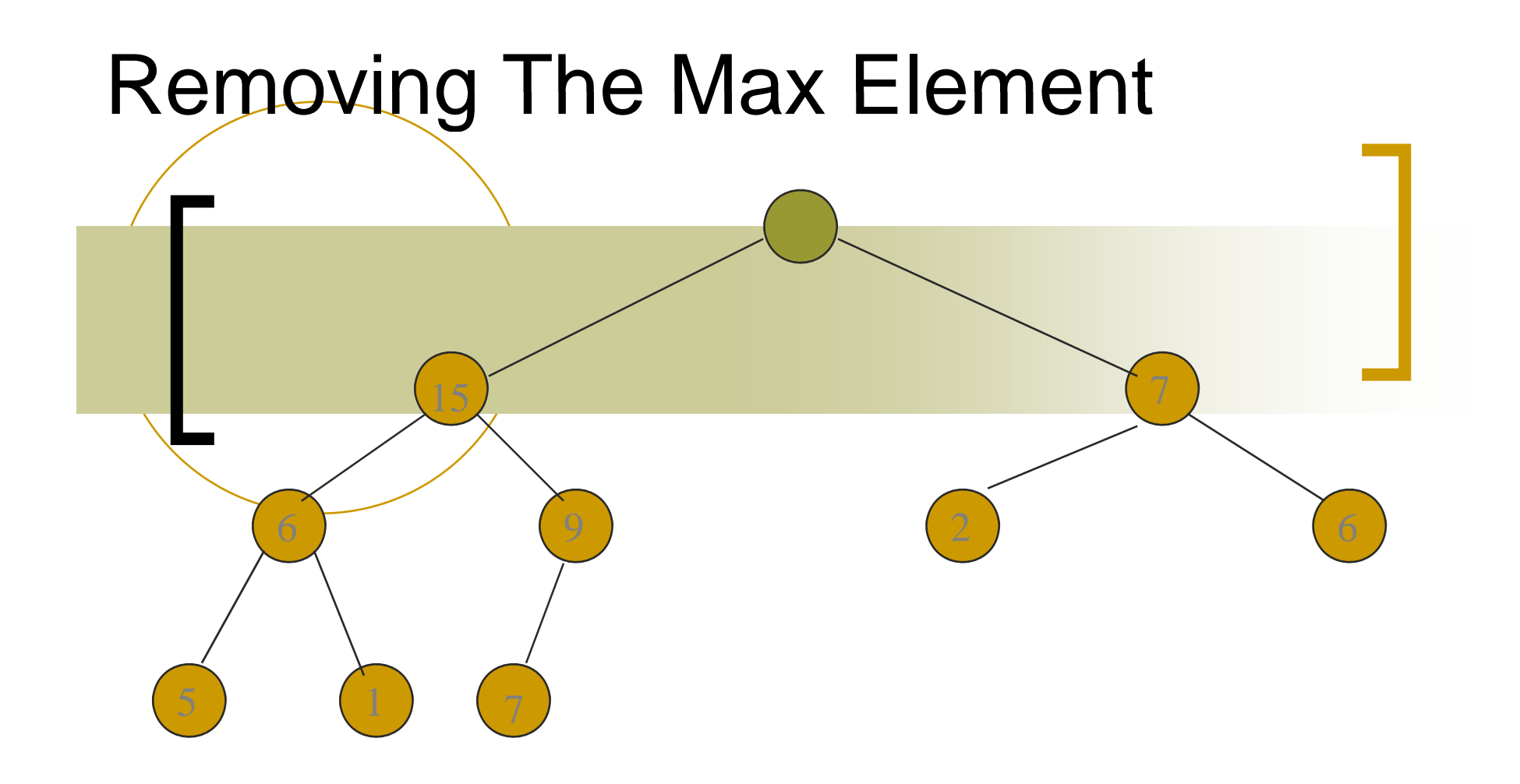

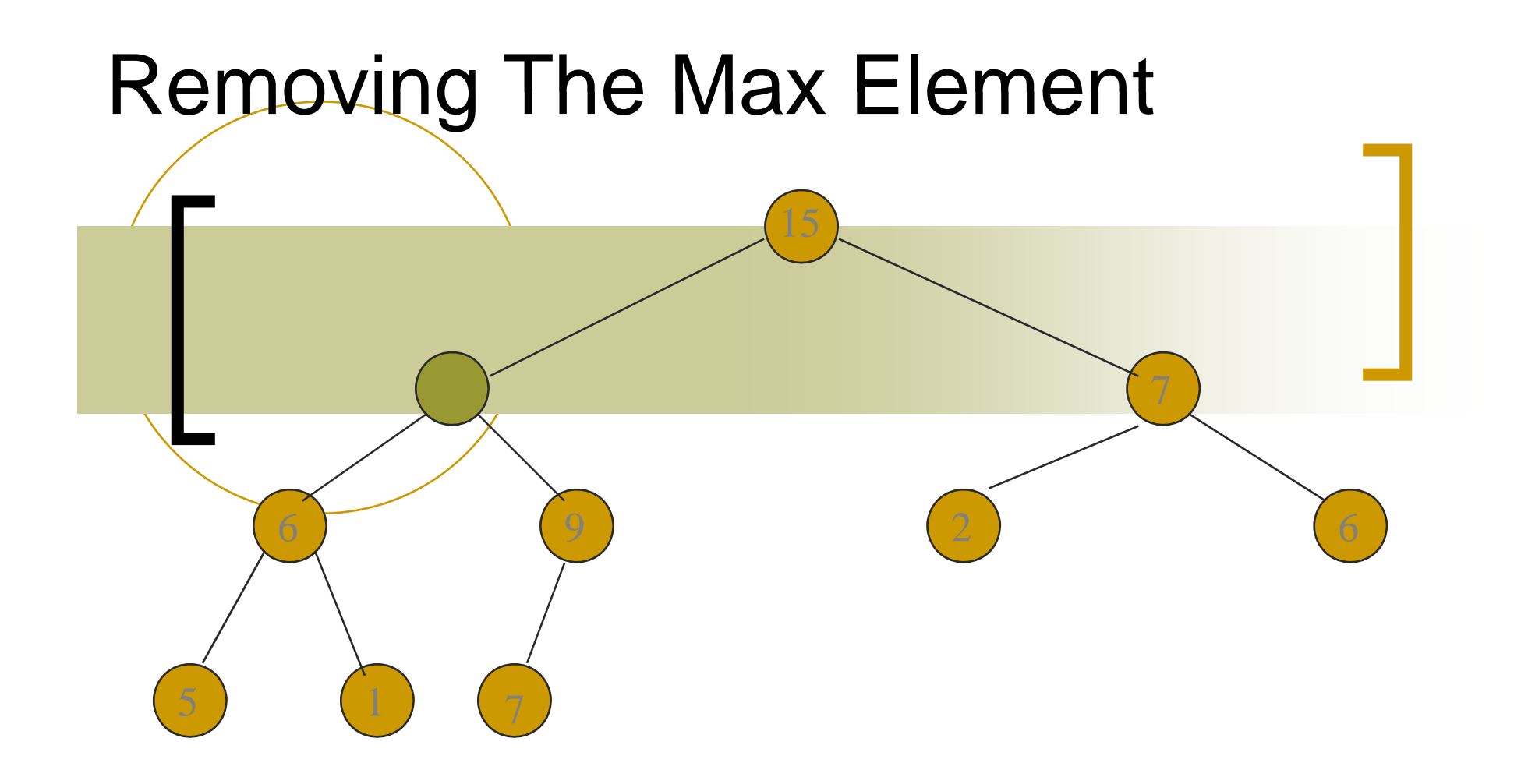

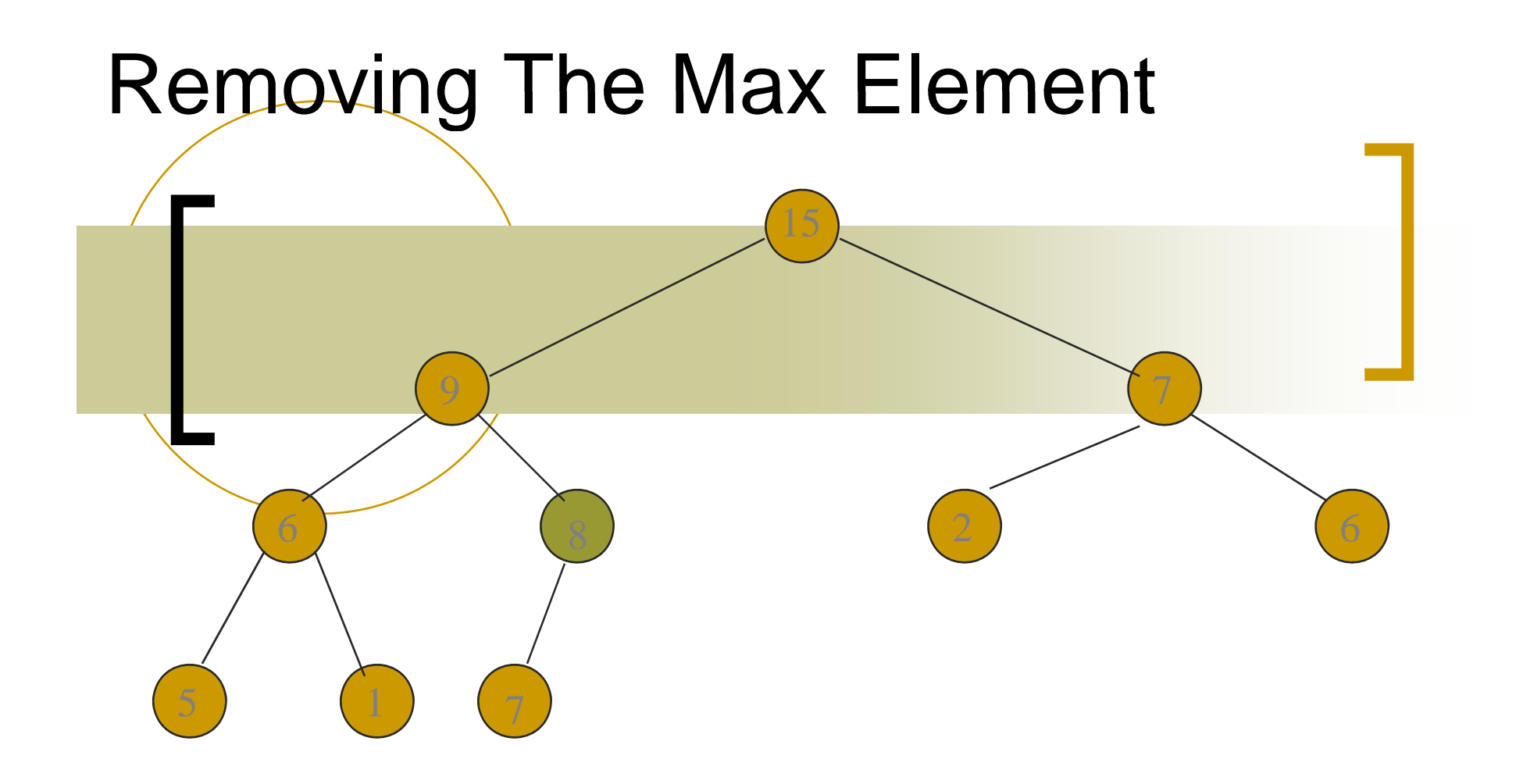

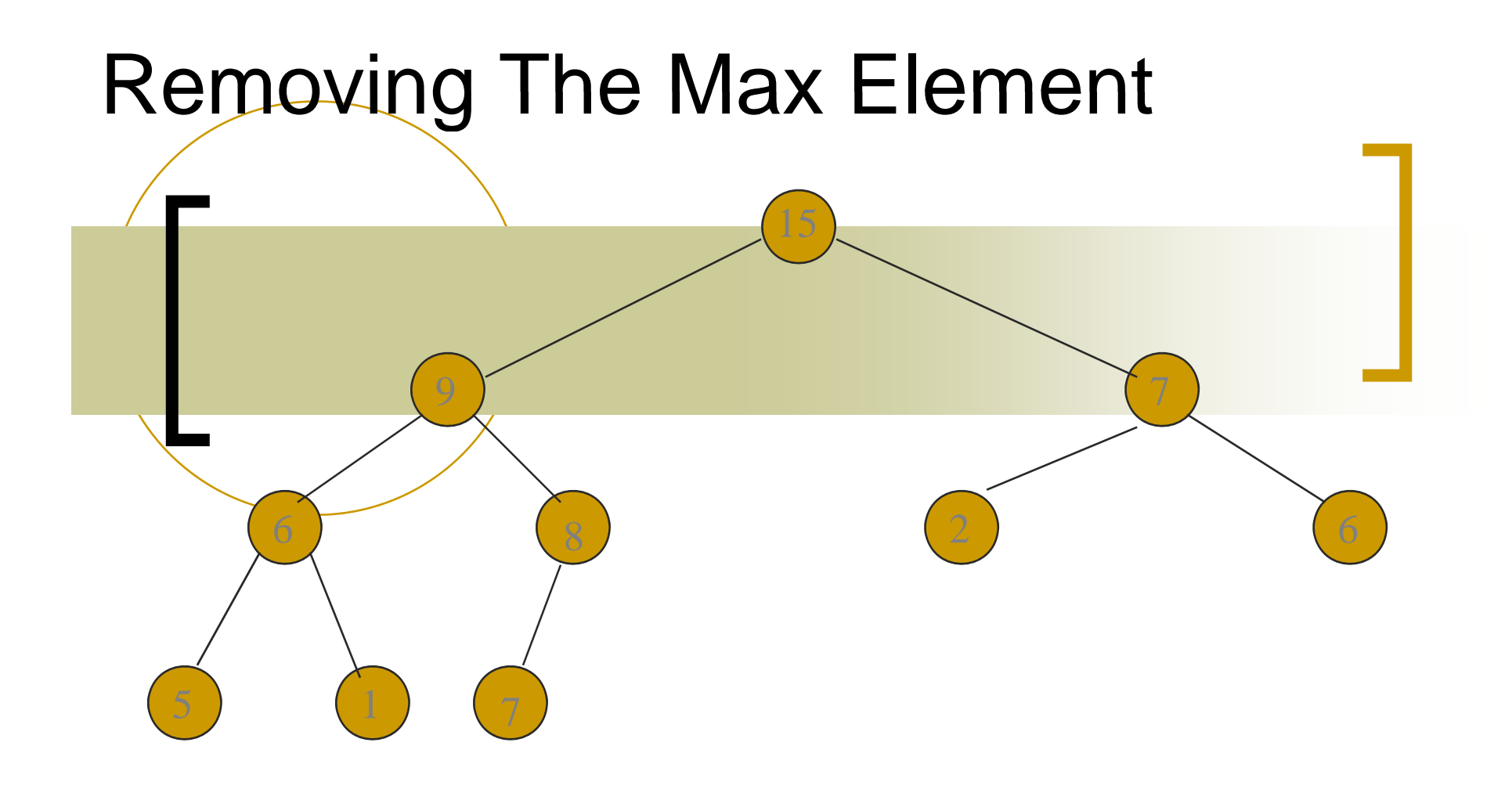

15 بزرگترين عنصر قرار می گيرد.

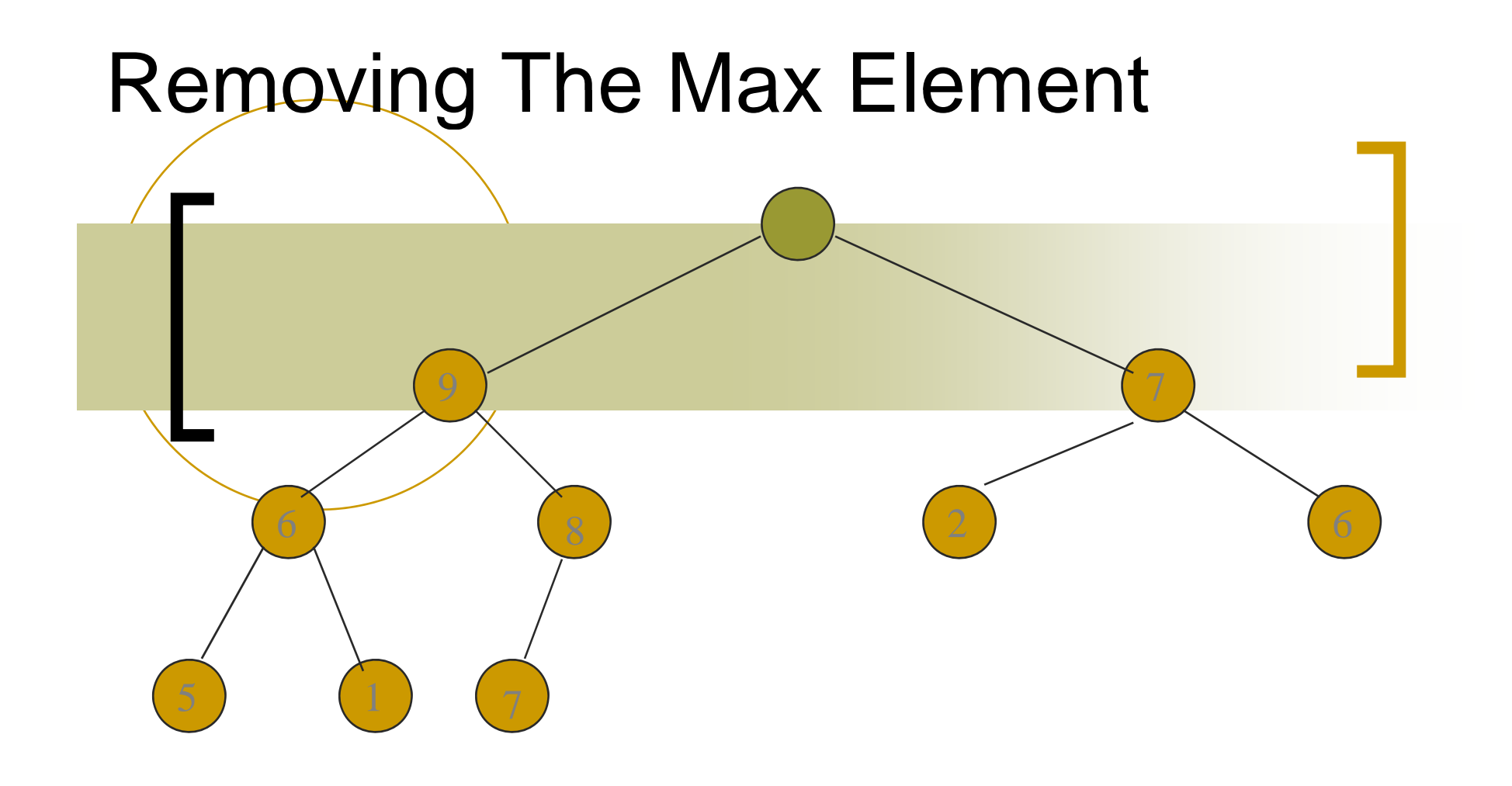

پس از آنکه بزرگترين مقدار حذف شد

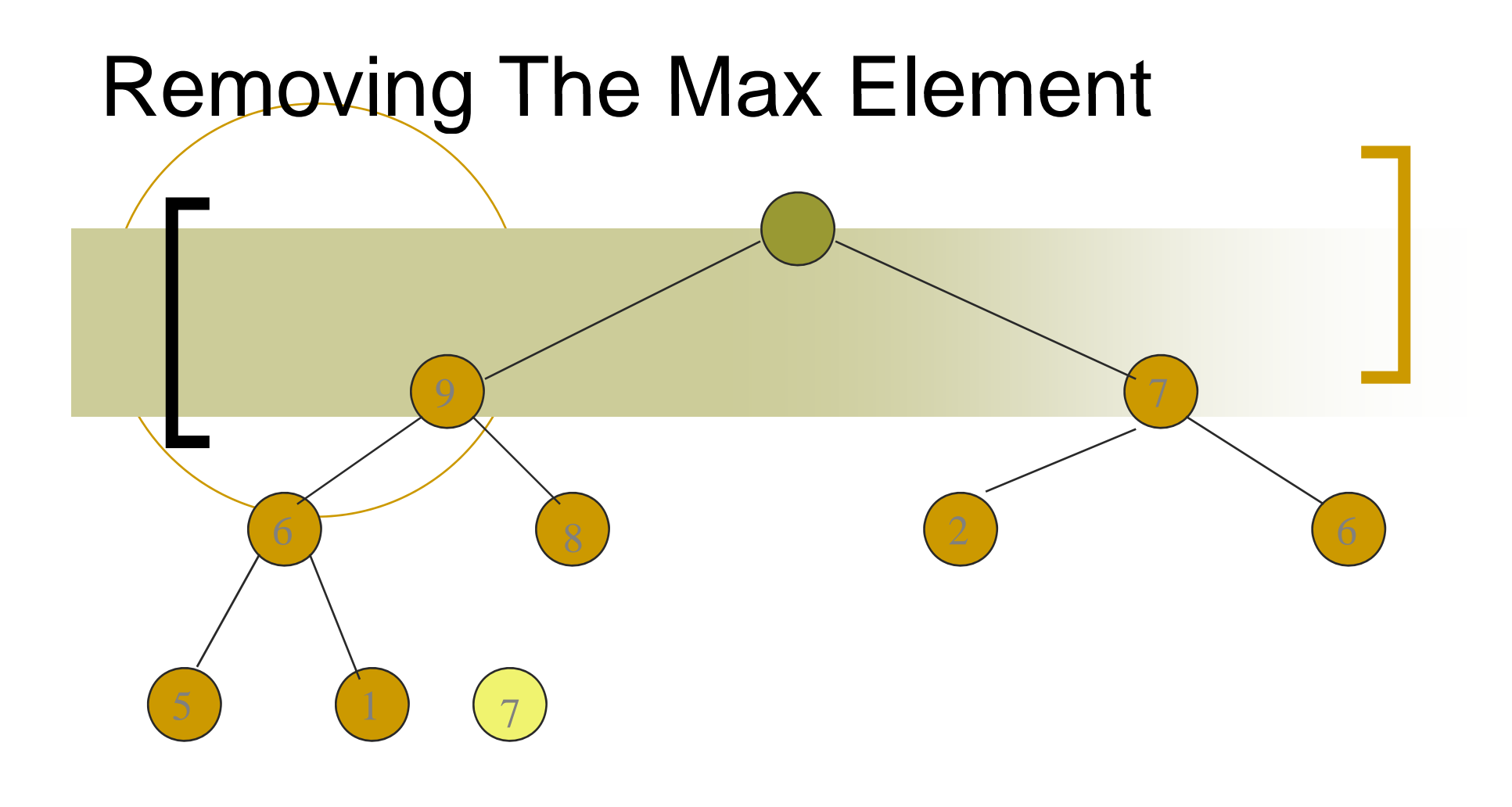

اکنون در heap تعداد9 عنصر قرار می گيرد.

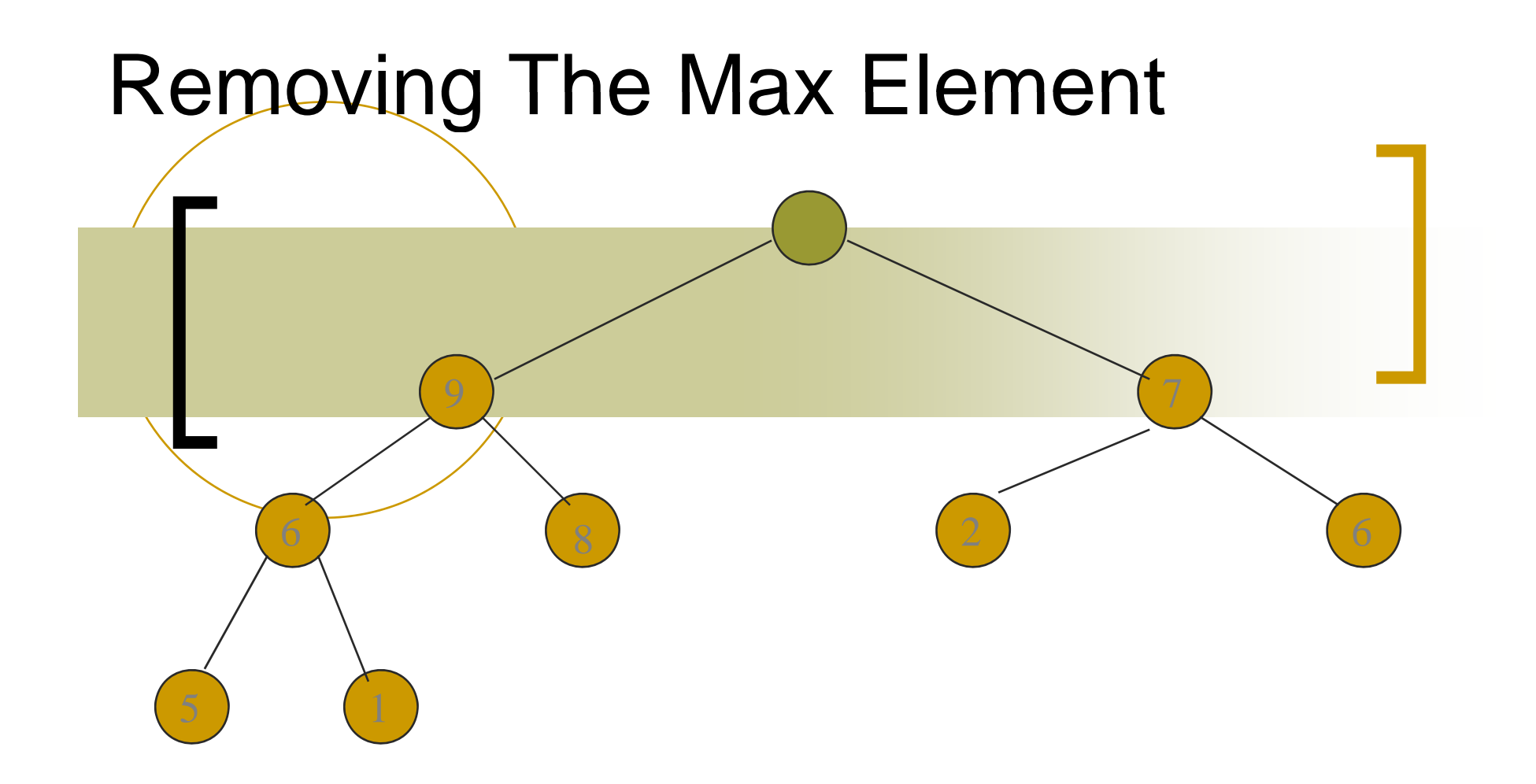

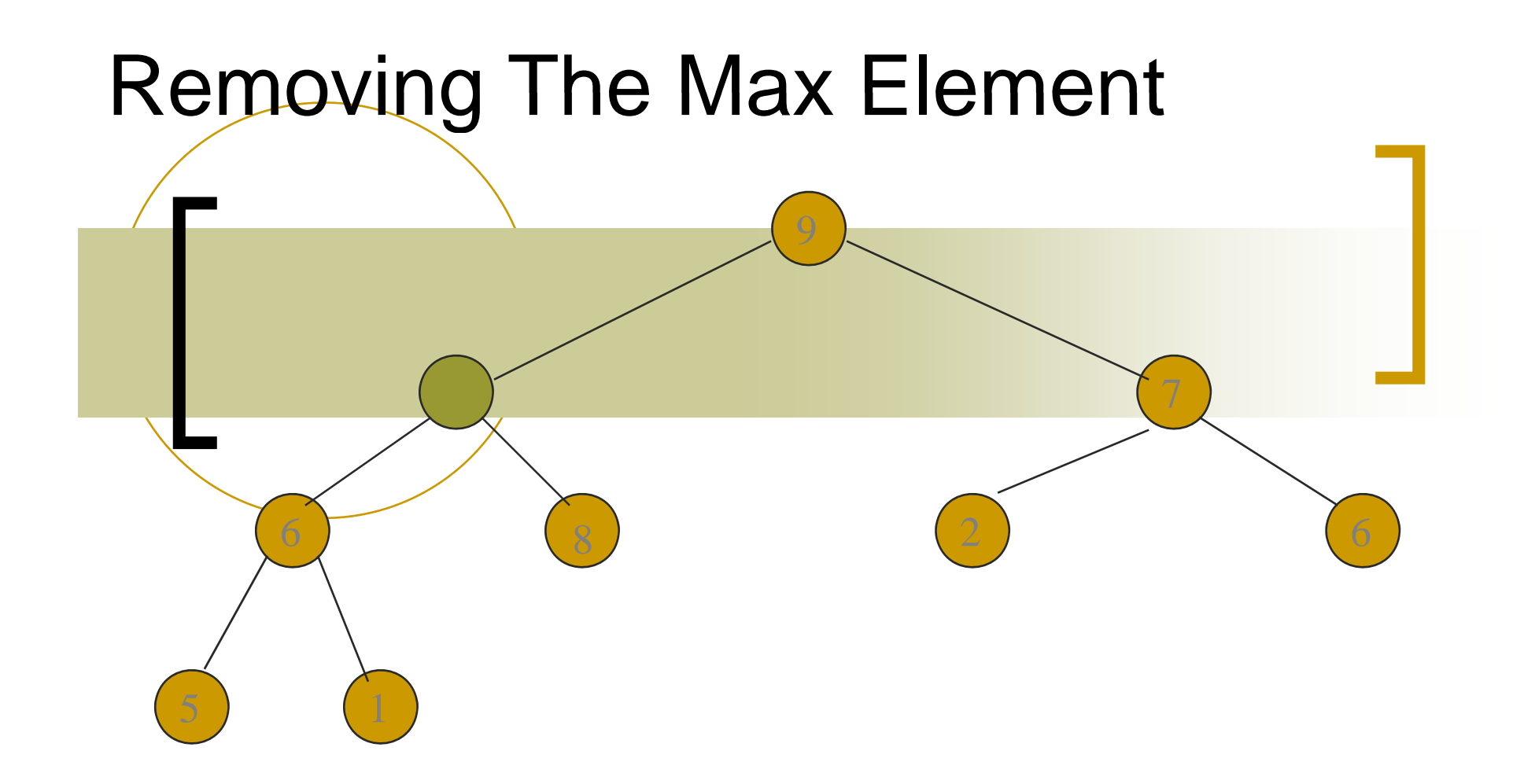

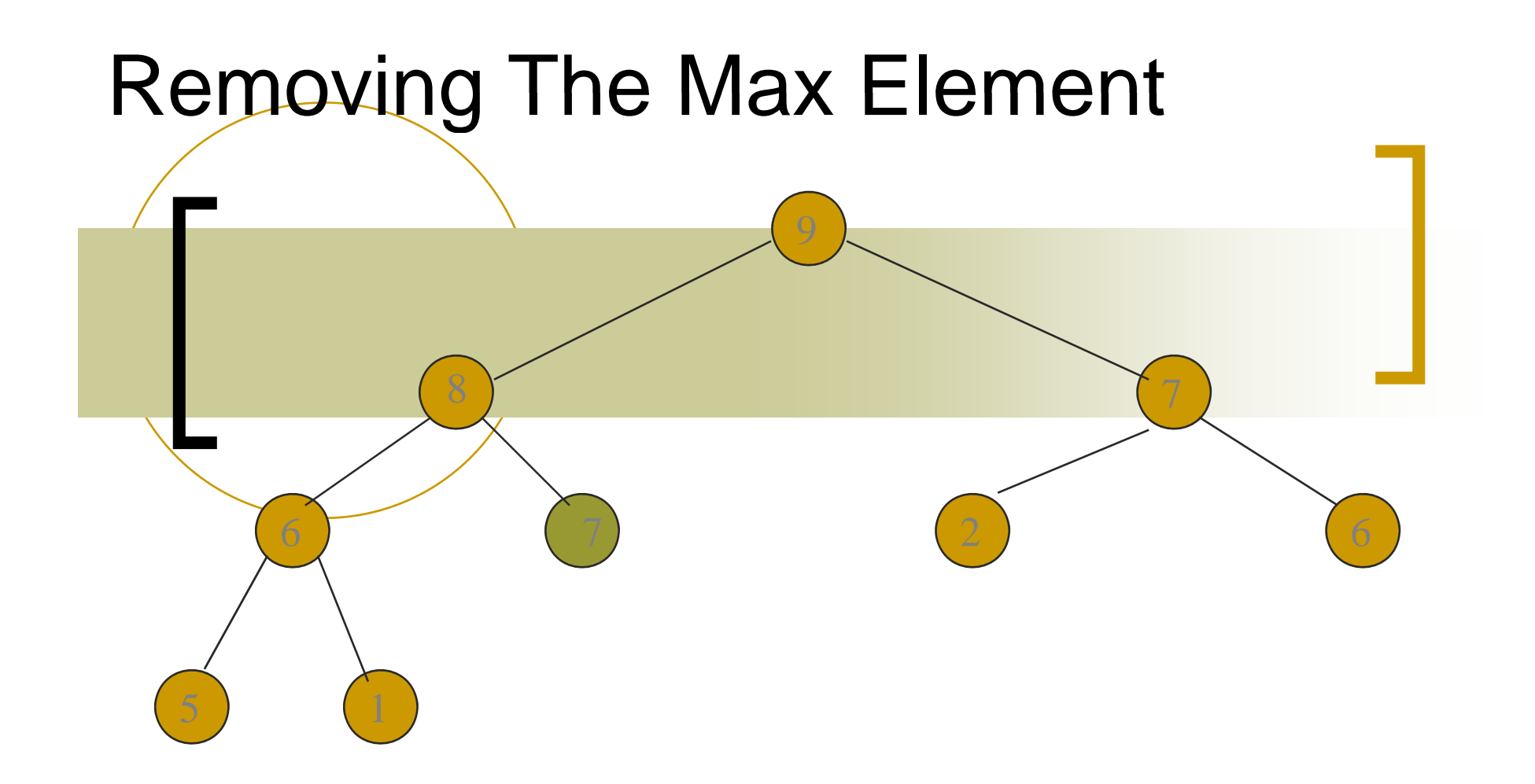
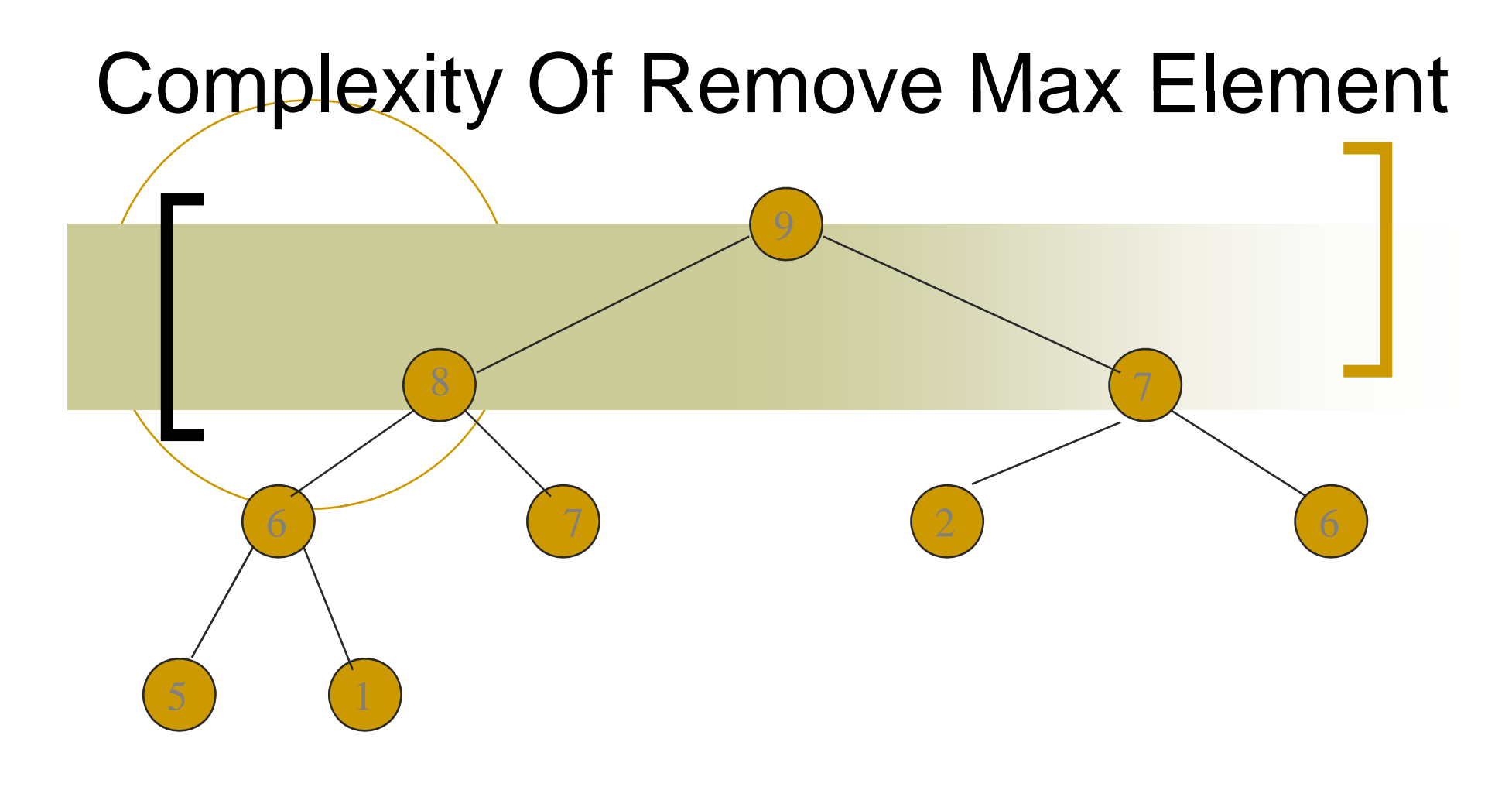

$$
O(log n) = \text{max}
$$

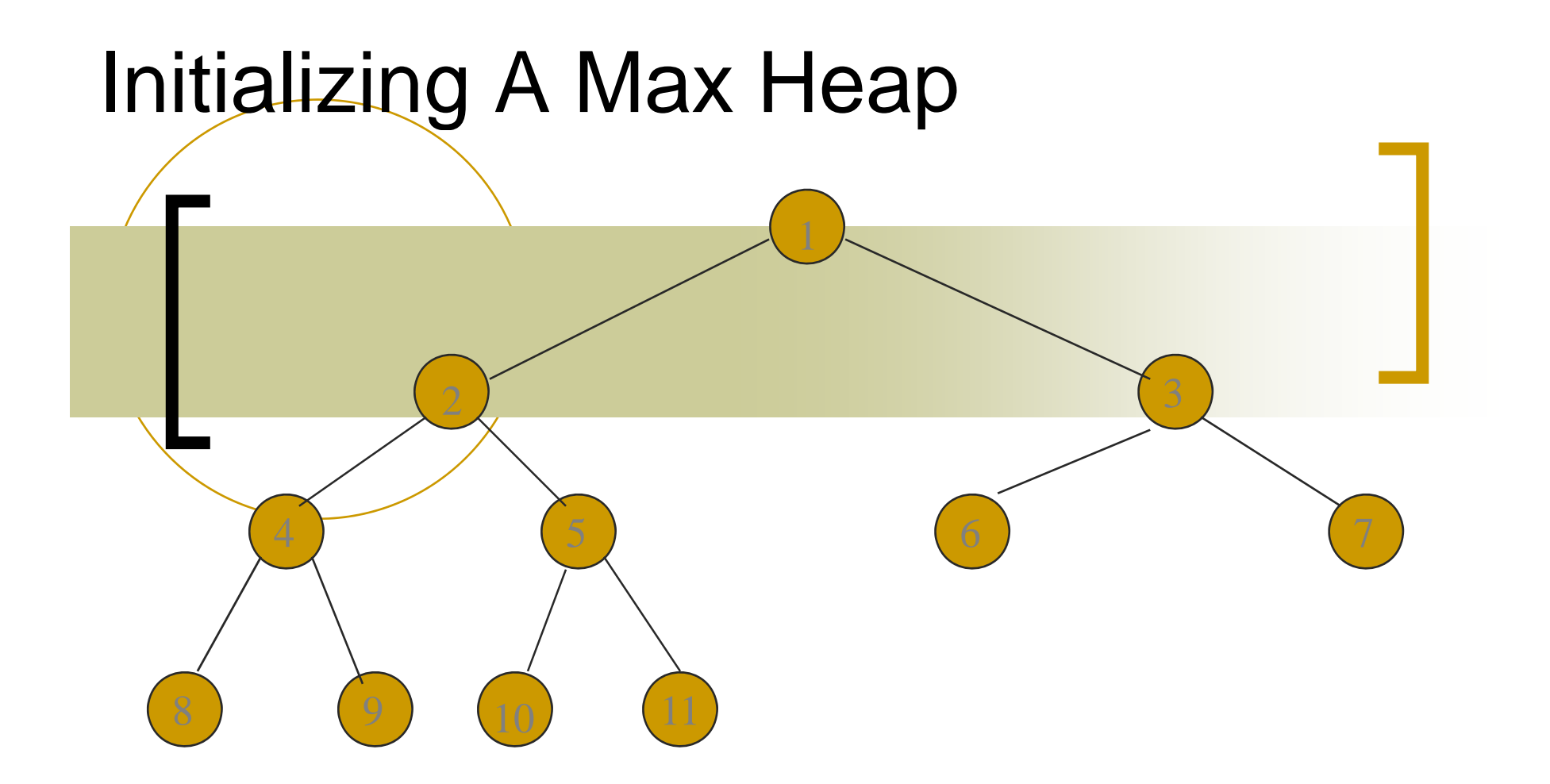

input array = [-, 1, 2, 3, 4, 5, 6, 7, 8, 9, 10, 11]

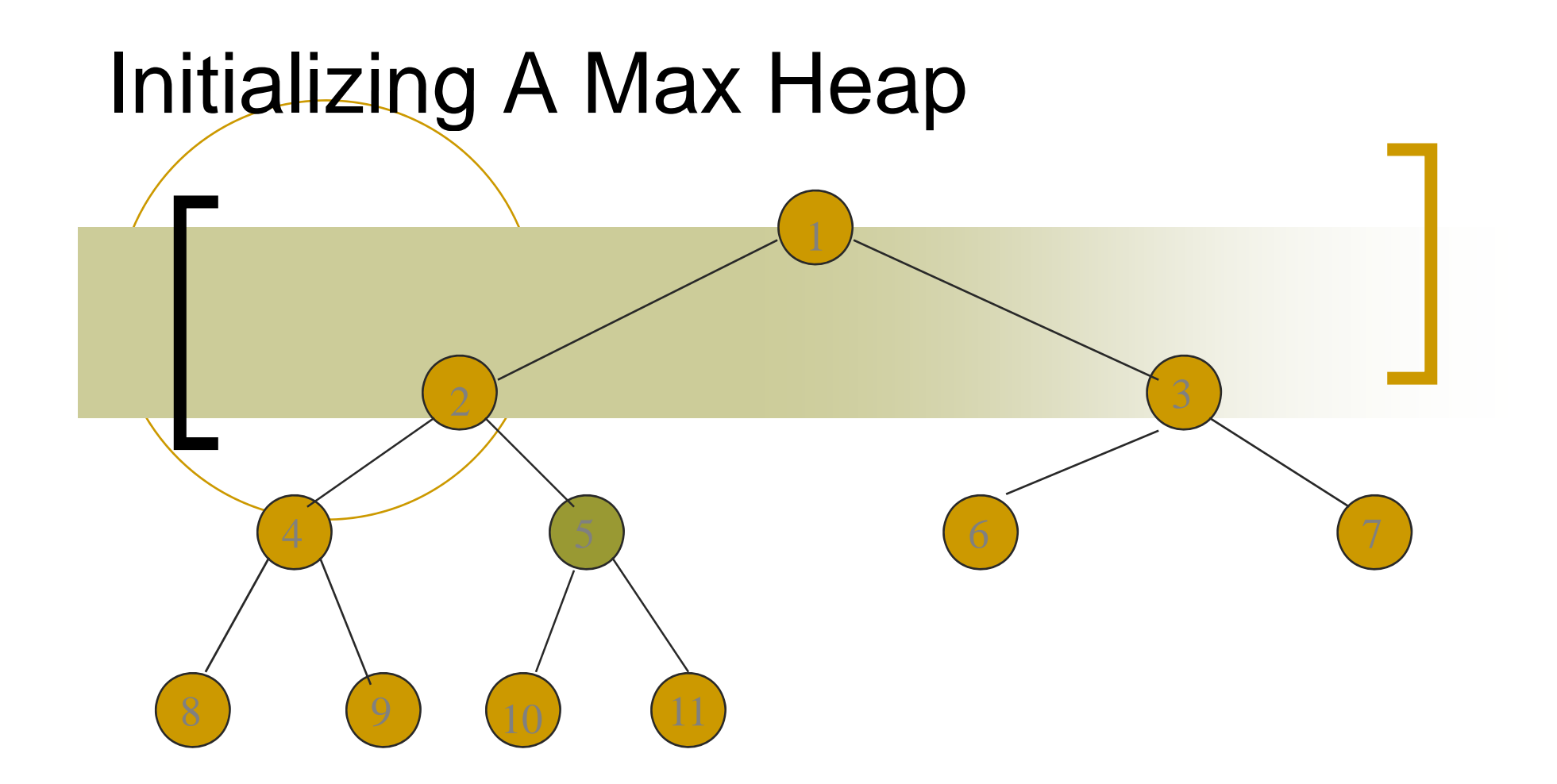

ابتدا موقعیت n/2 را در آرایه فوق محاسبه کرده و سپس از آن گره در درخت شروع کنيد

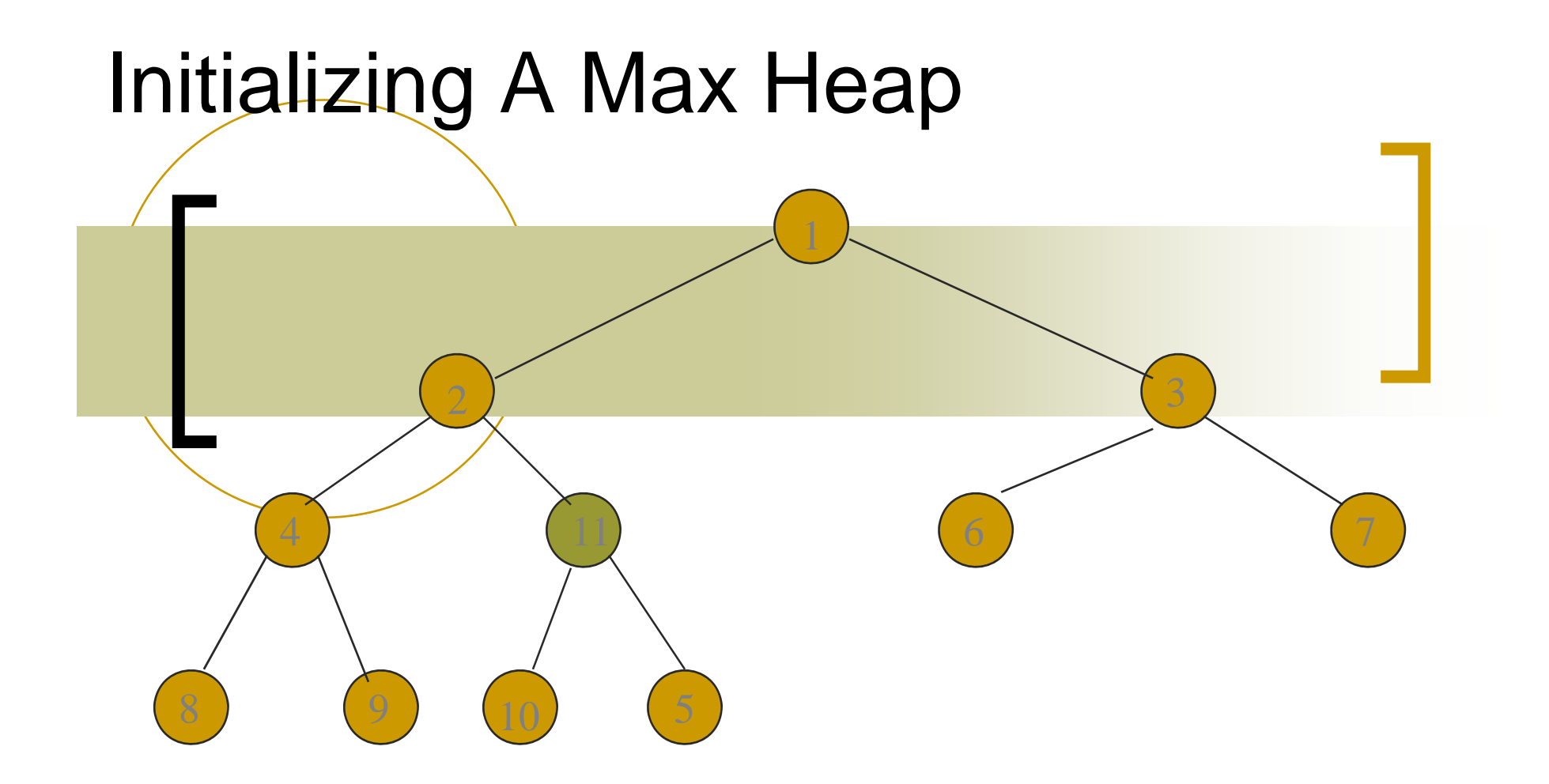

heap Max بودن را در درخت چک کنيد .در درخت max heapمحتوای ریشه از کلیه عناصر آن بزرگتر می باشد.

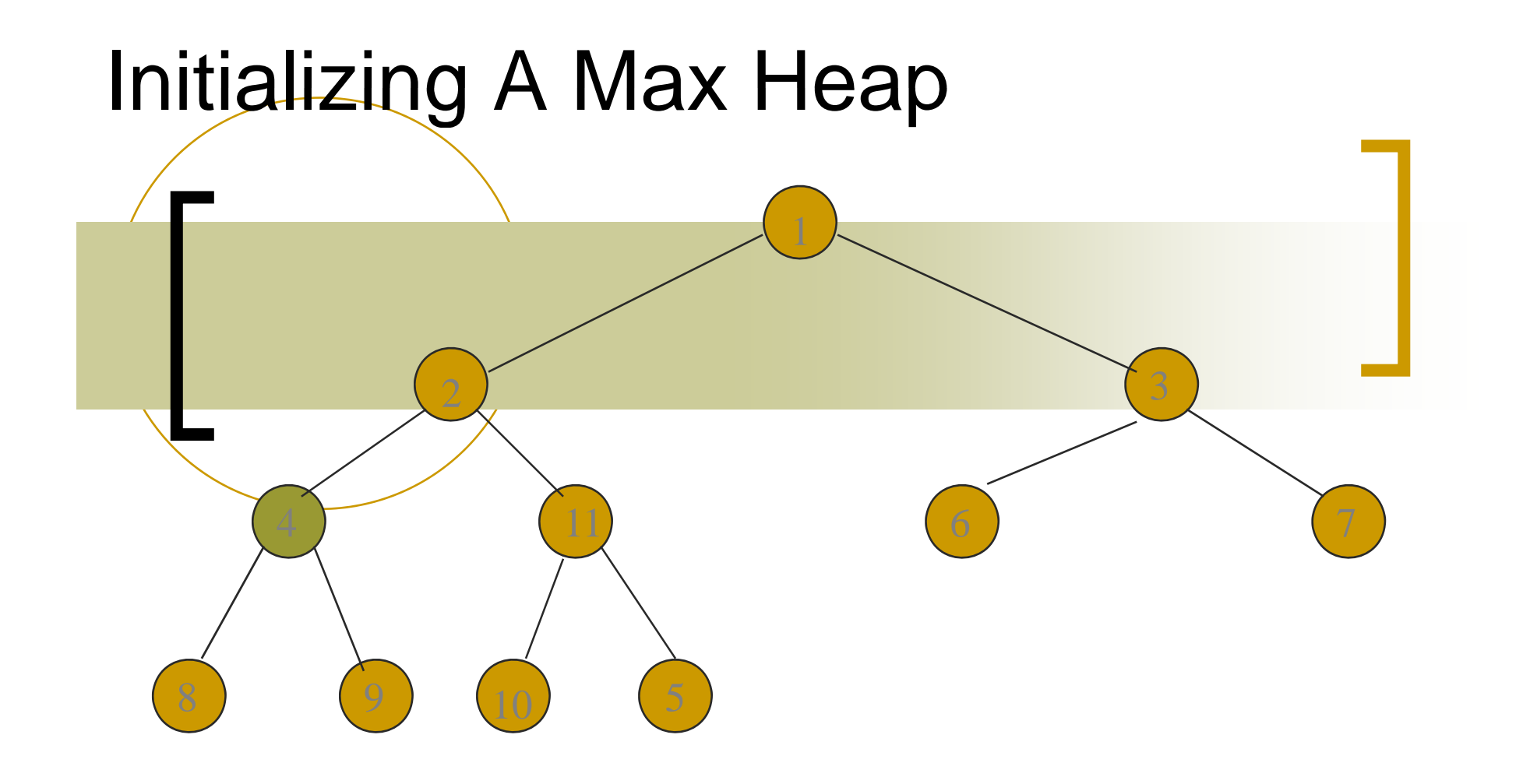

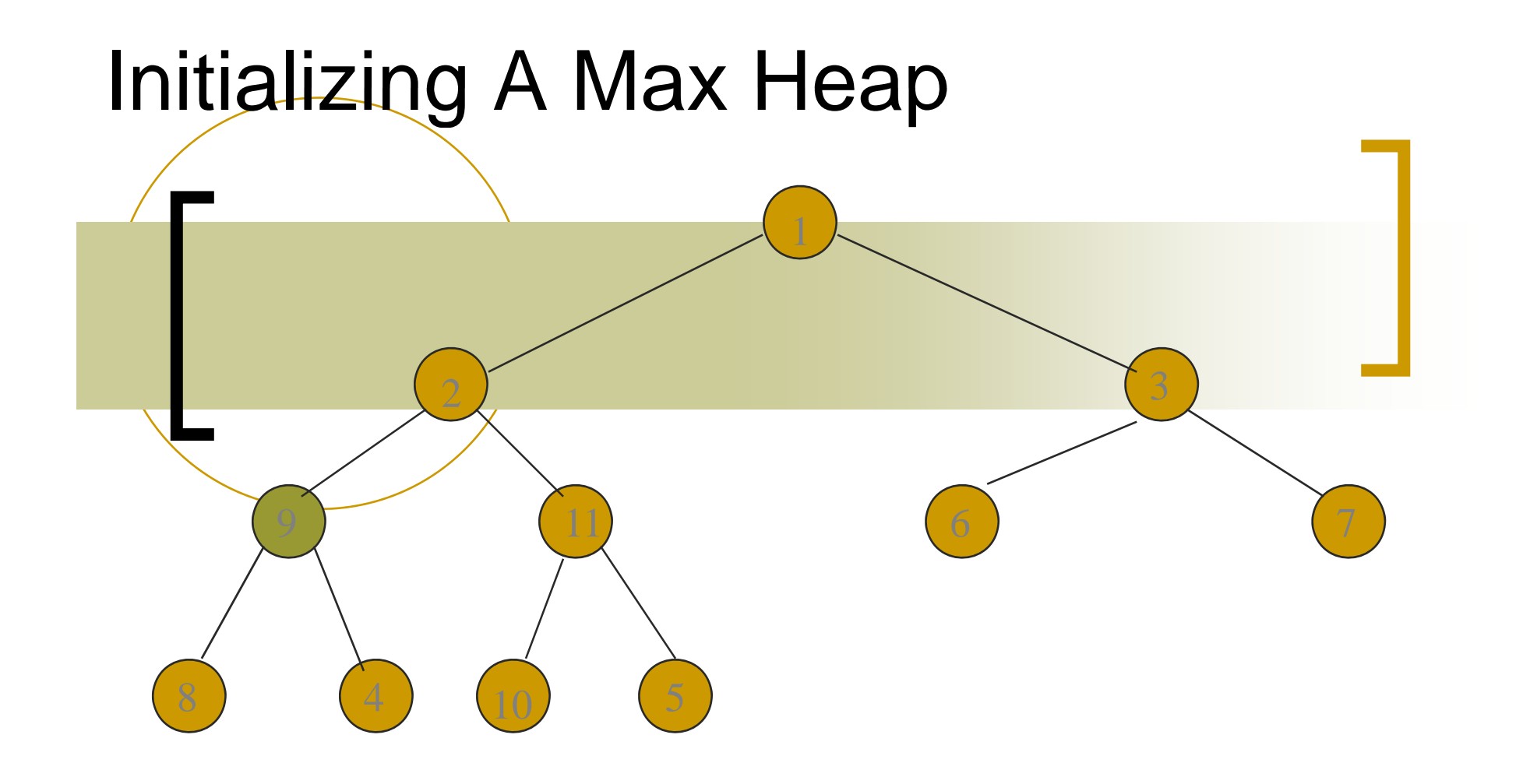

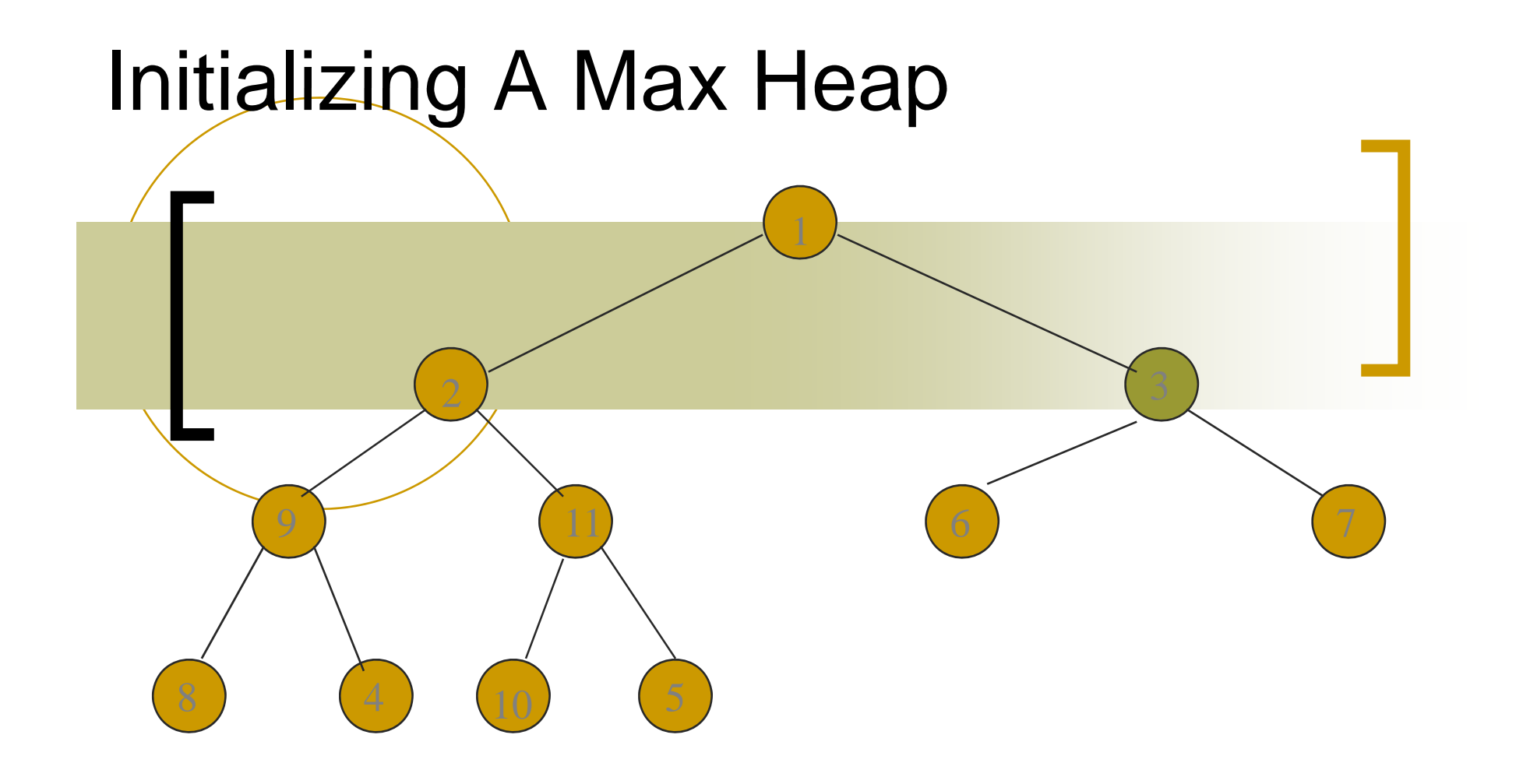

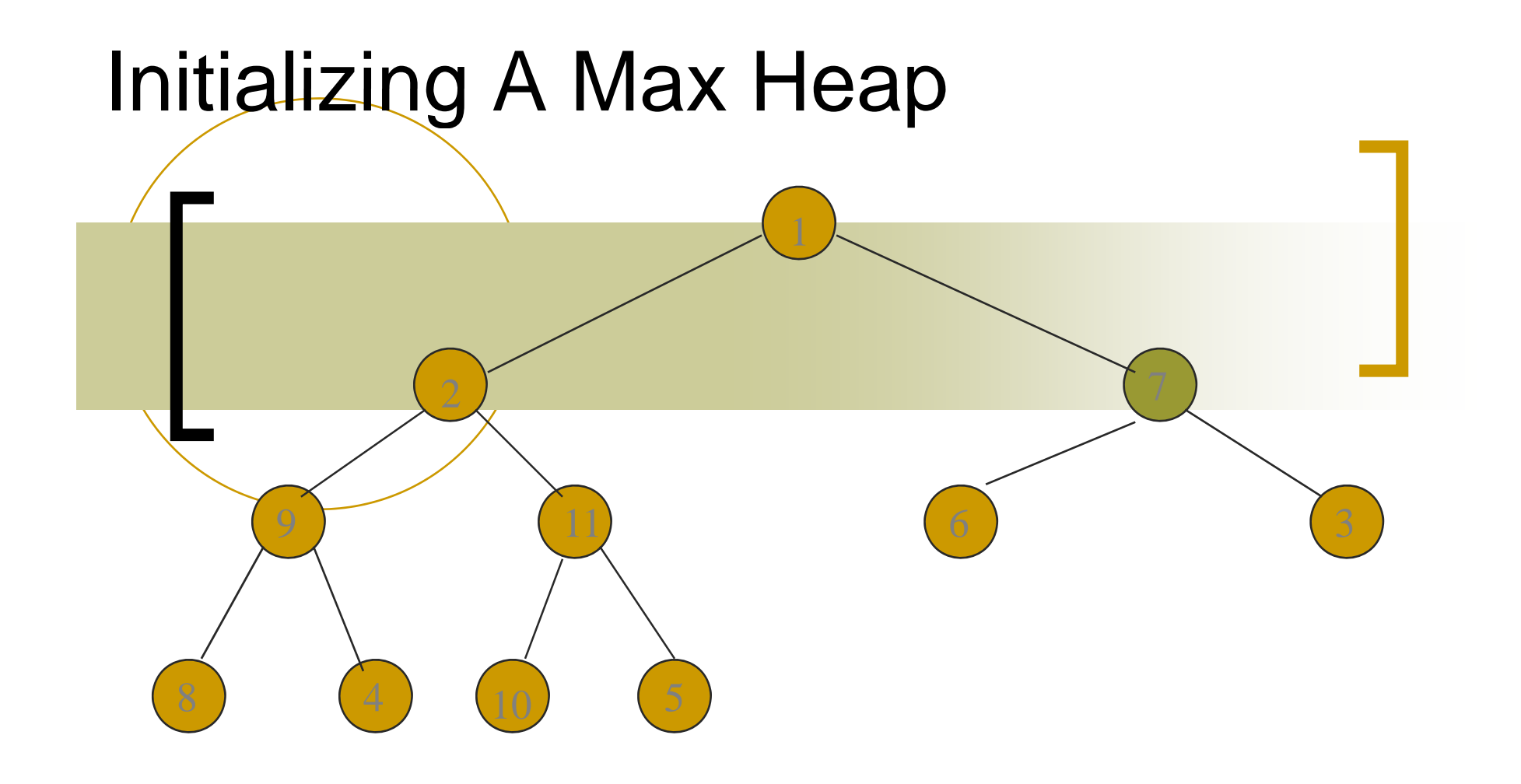

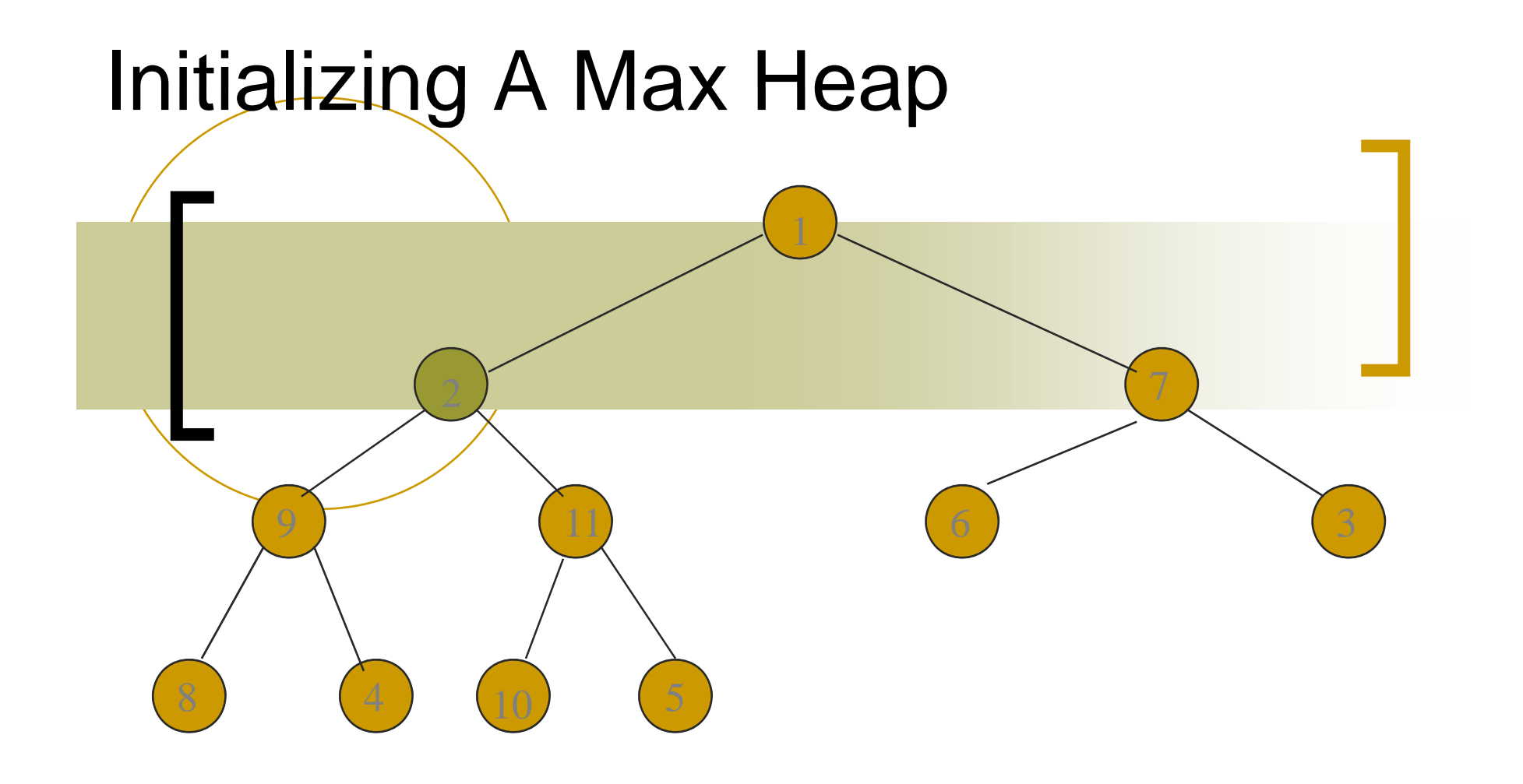

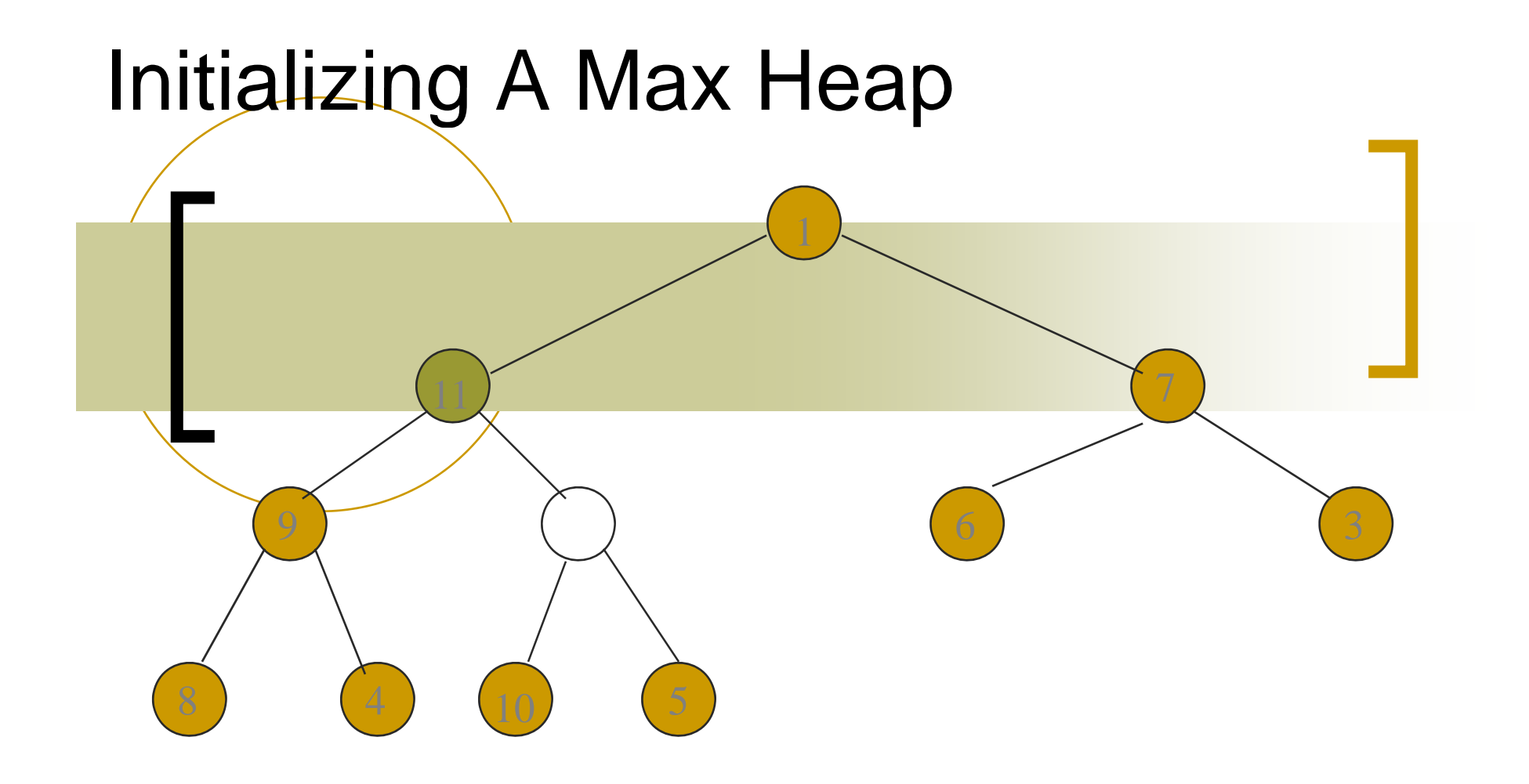

### عوض می شود. مکان 11 با 2

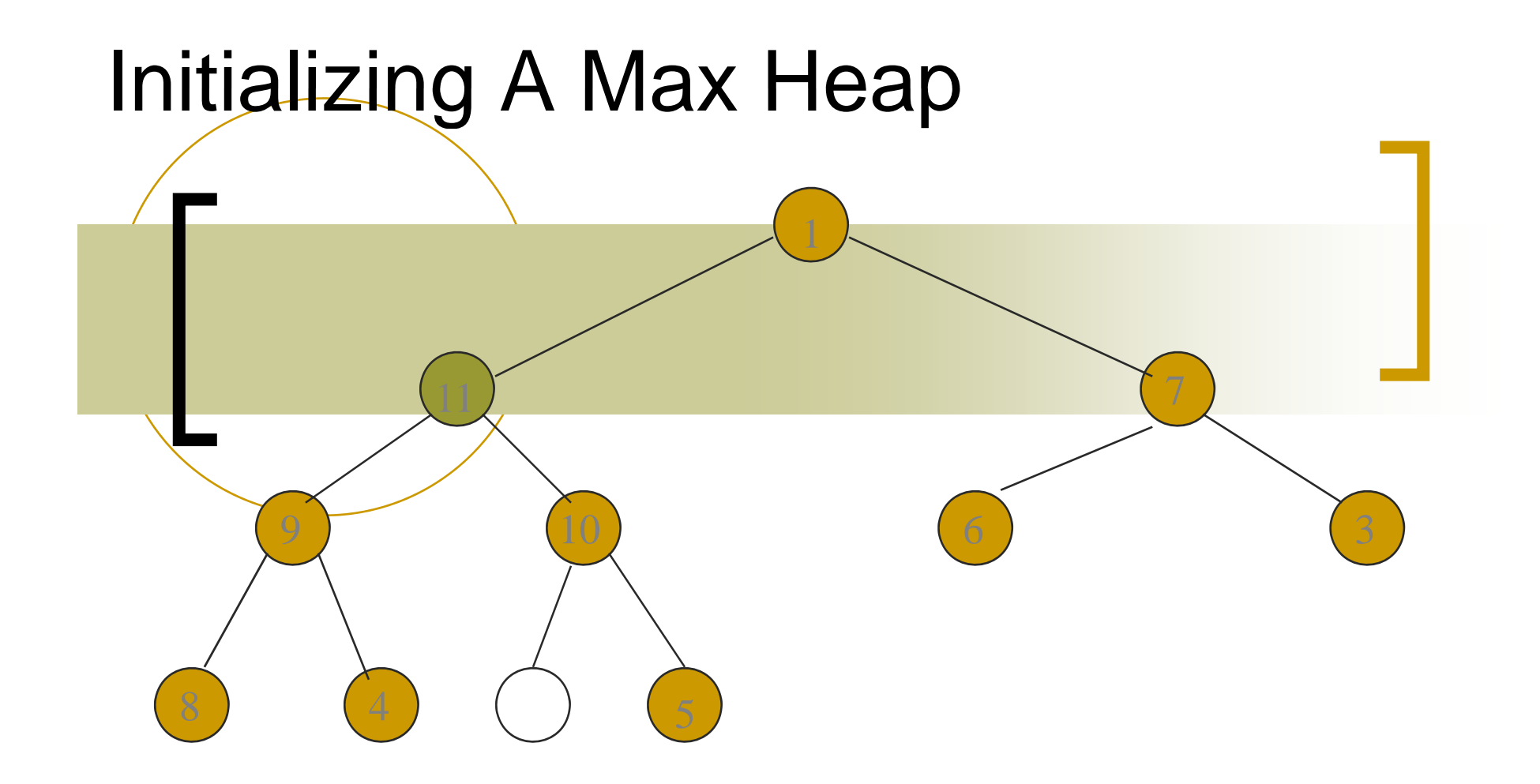

### عوض می شود. مکان 10 با 2

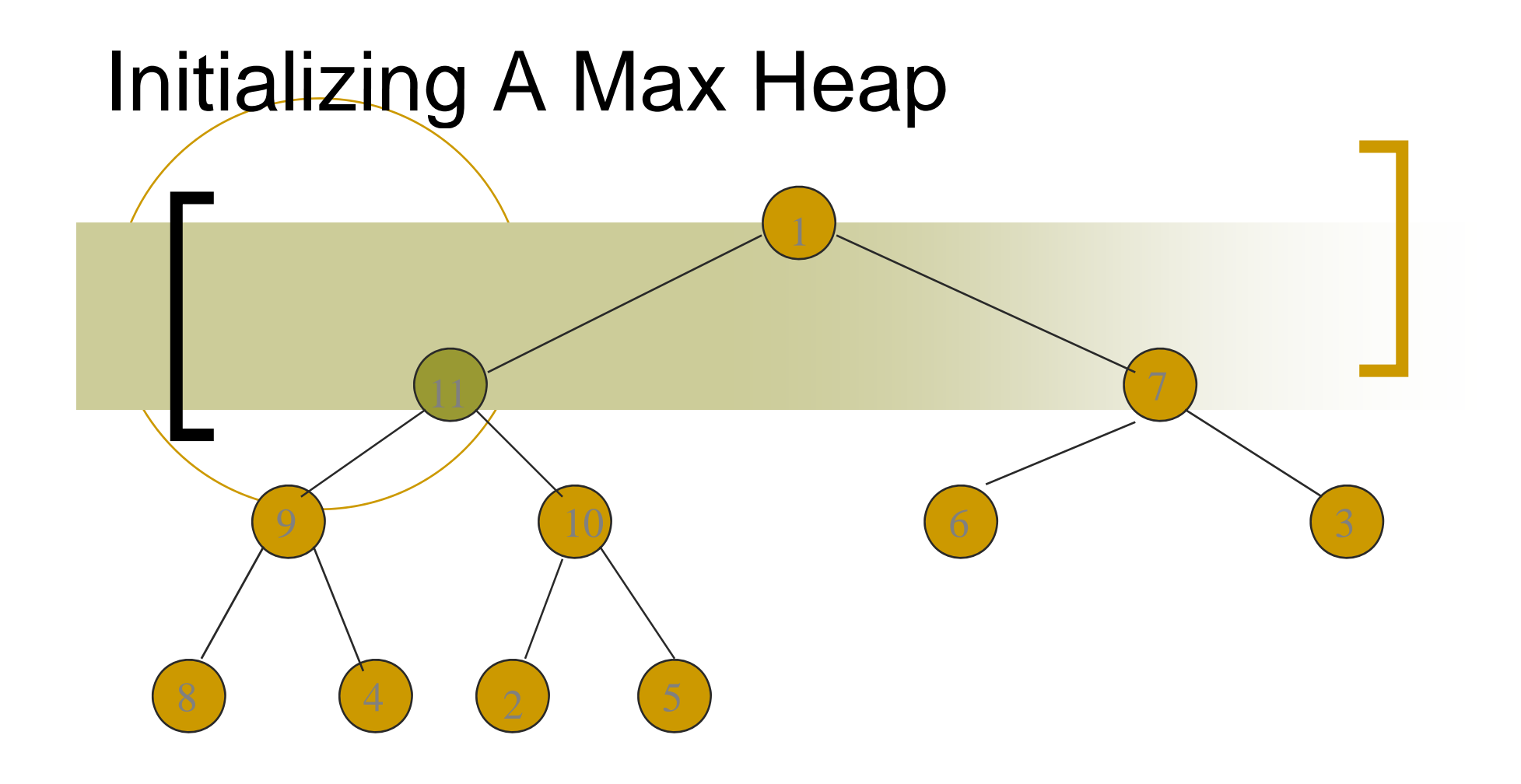

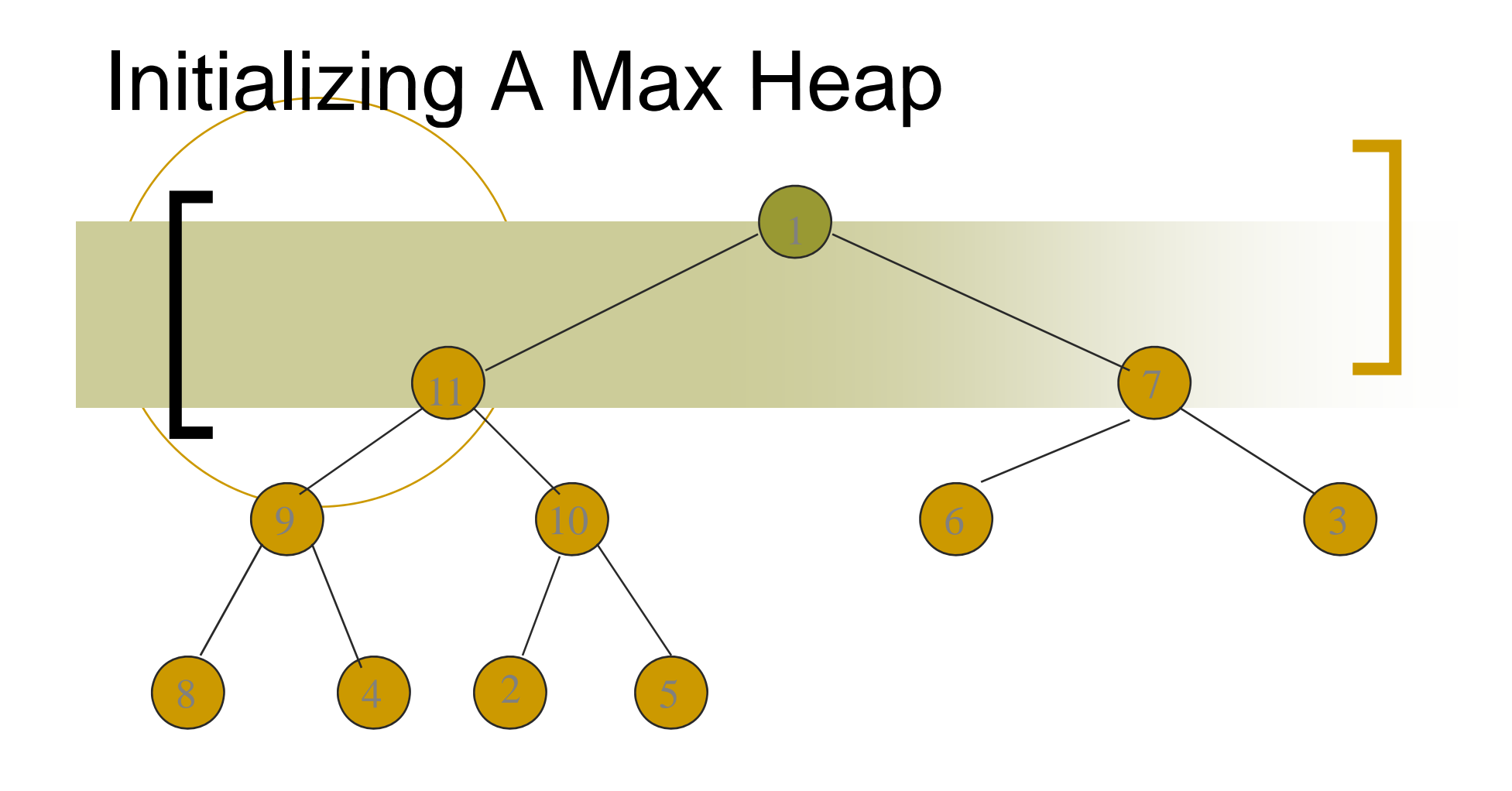

### را بيابيد؟ مکان 1

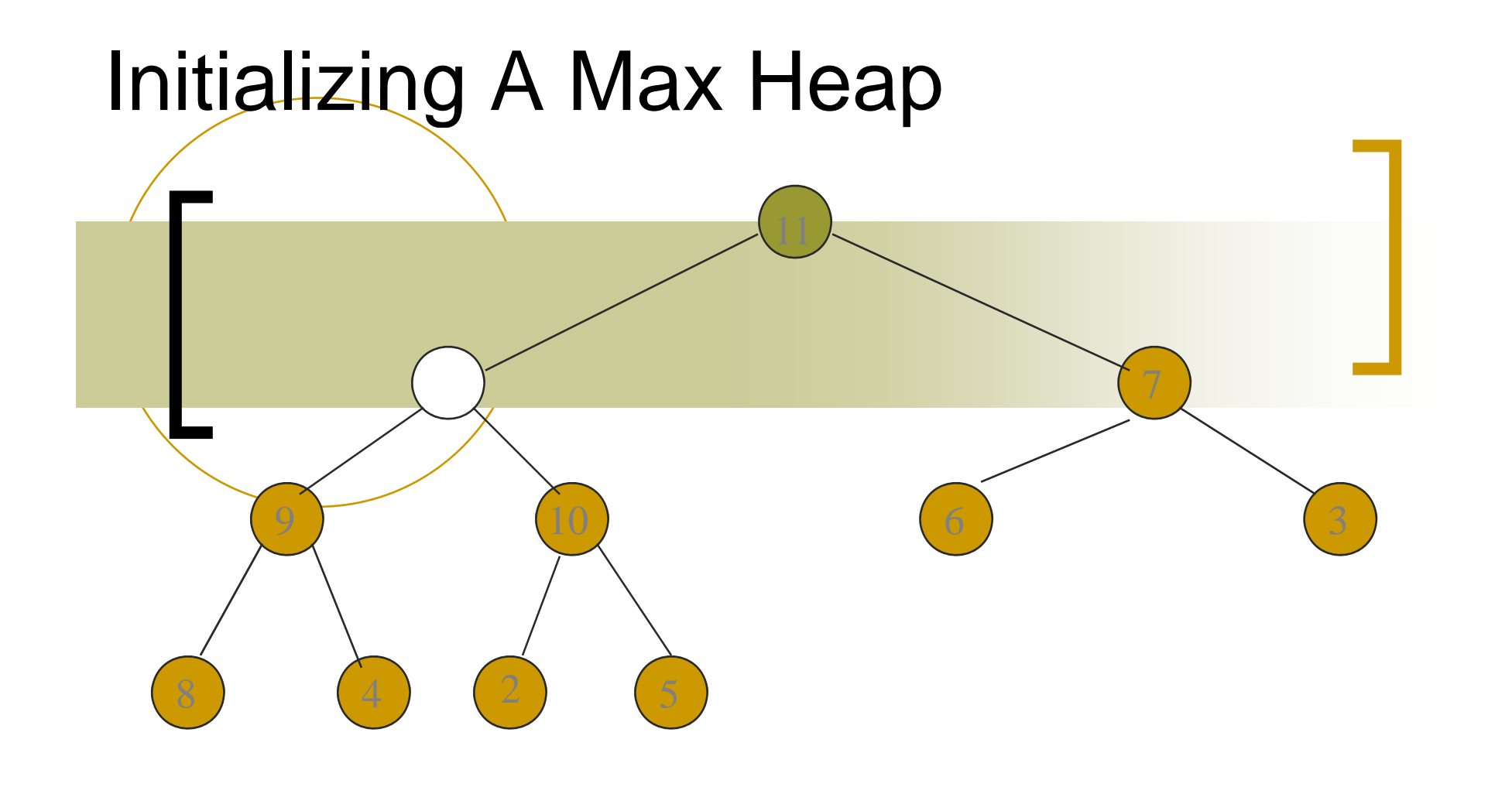

يافتن مكان 1

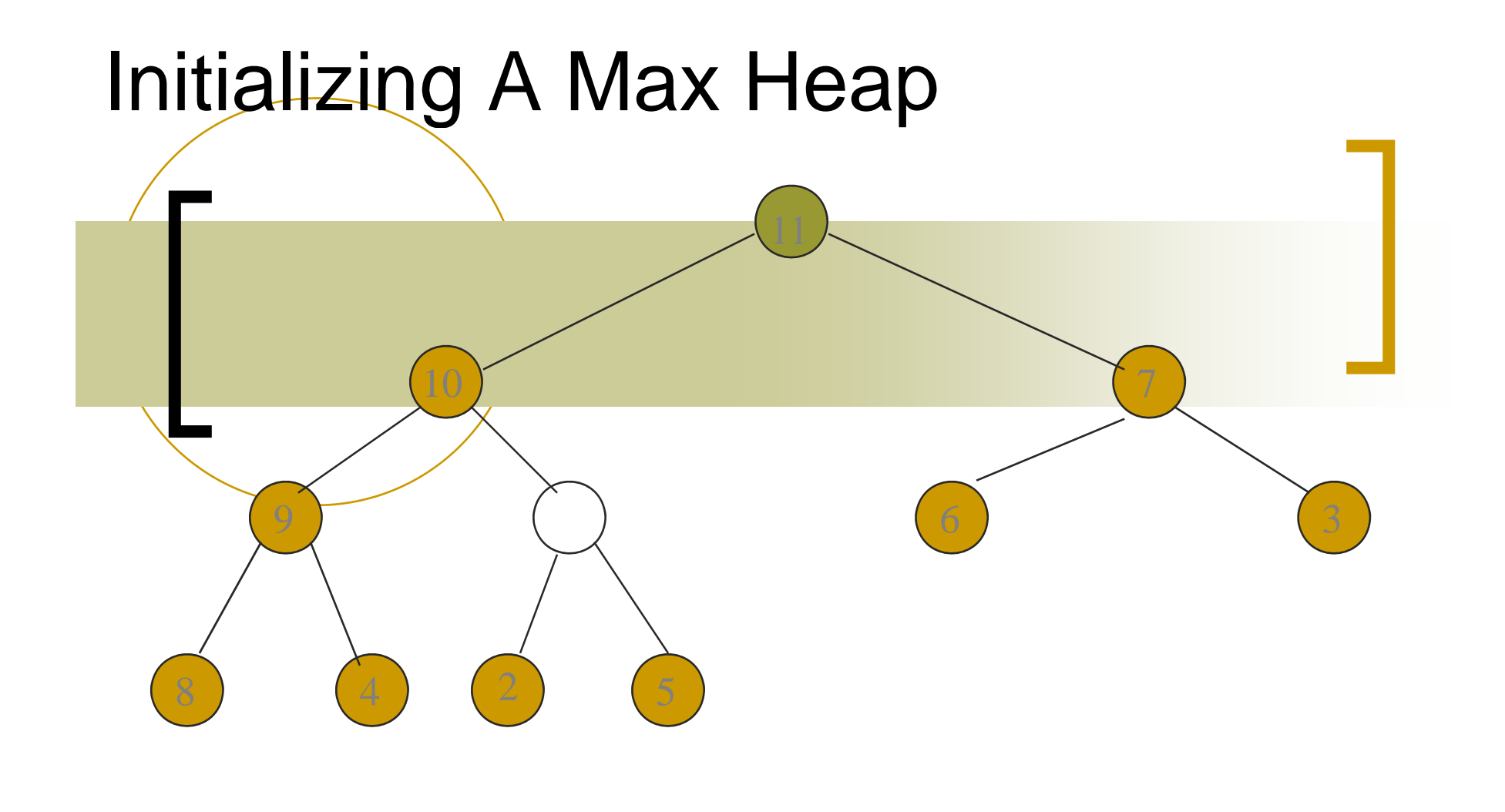

يافتن مکان 1

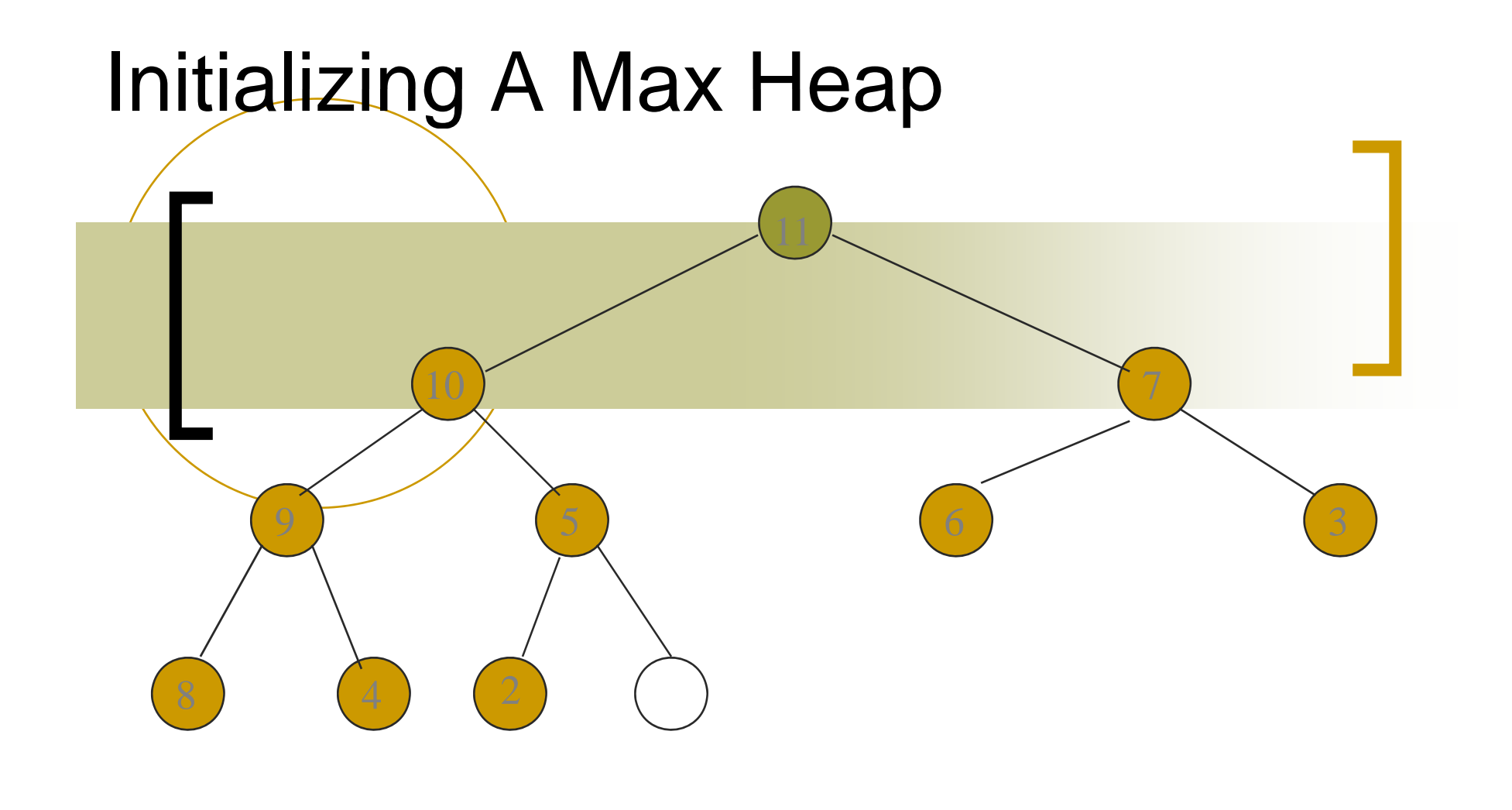

يافتن مکان 1

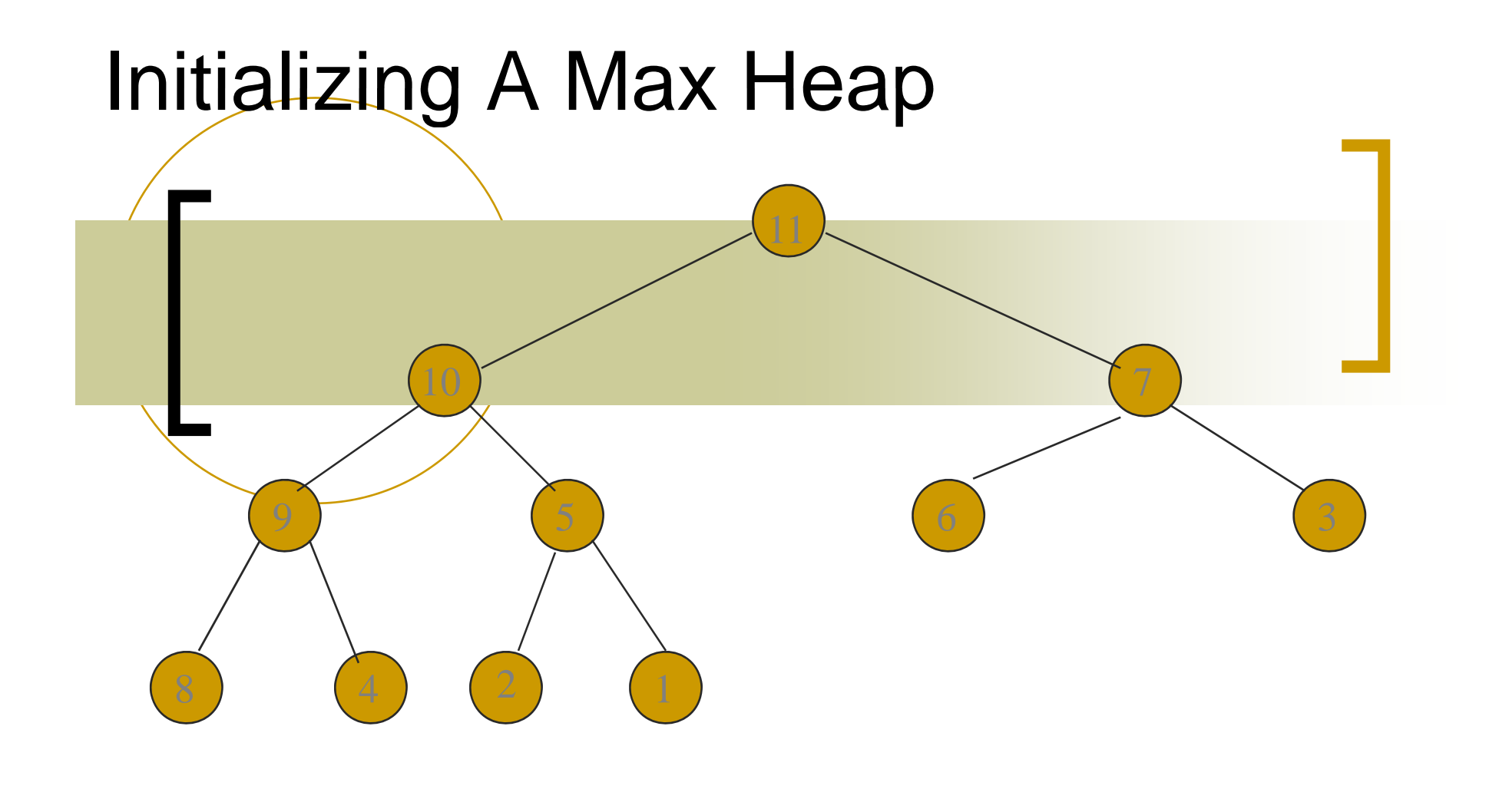

. انجام شد

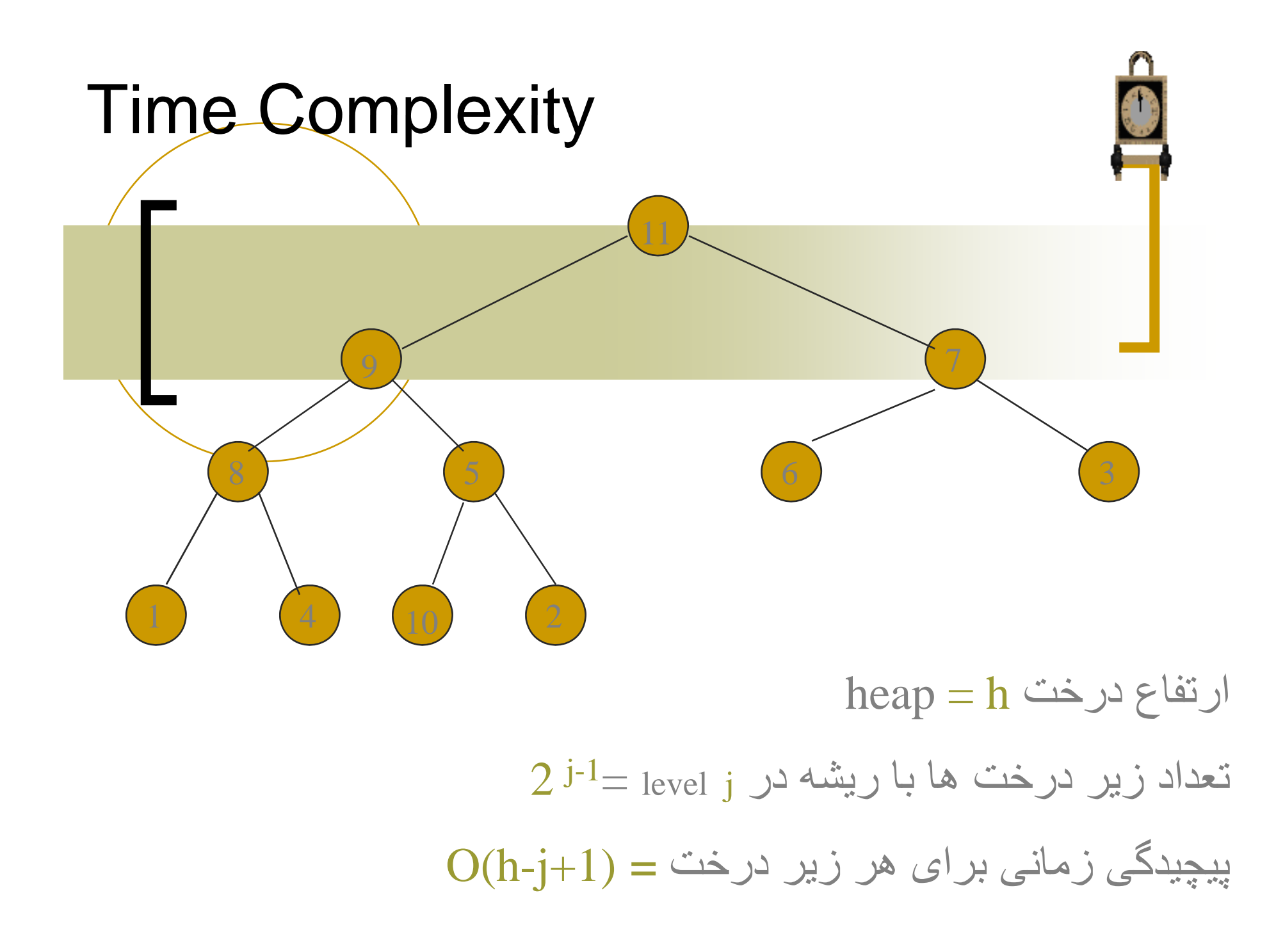

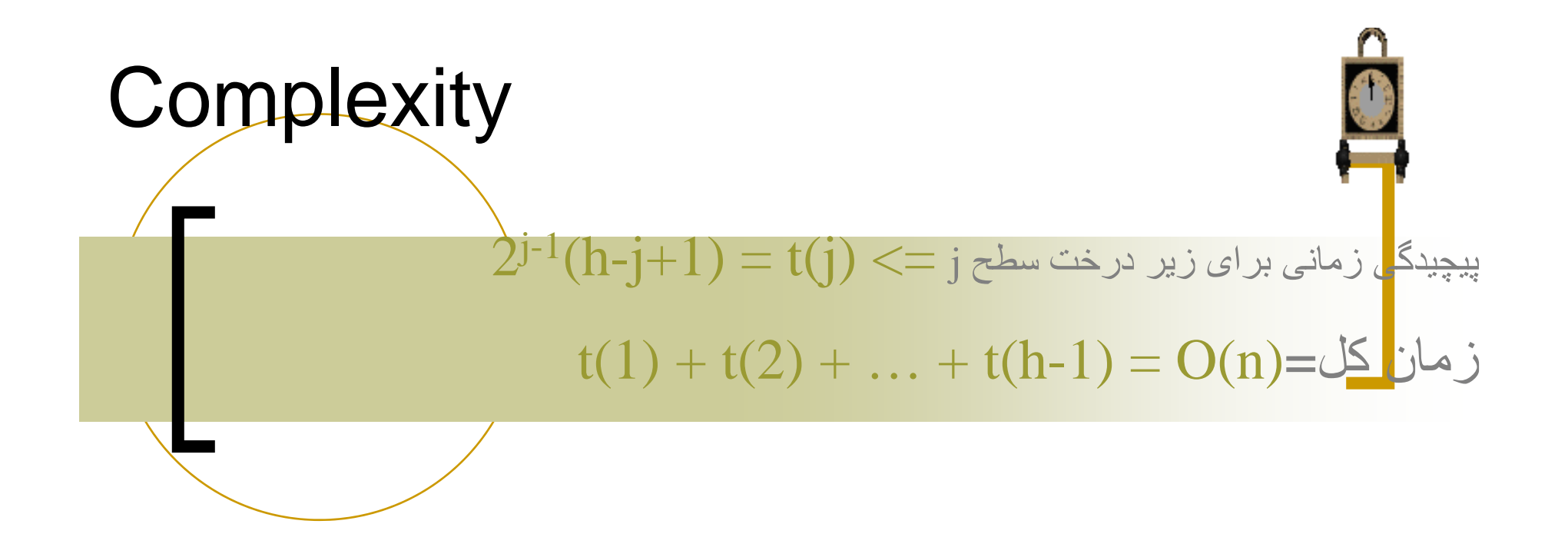

Extended Binary Trees يک درخت باينری را در نظر بگيريدو اضافه کنيد يک نود خارجی ھر جايی زير درخت نداشته باشد. به همين دليل به آن درخت باينر ی گسترش يافته می گويند.

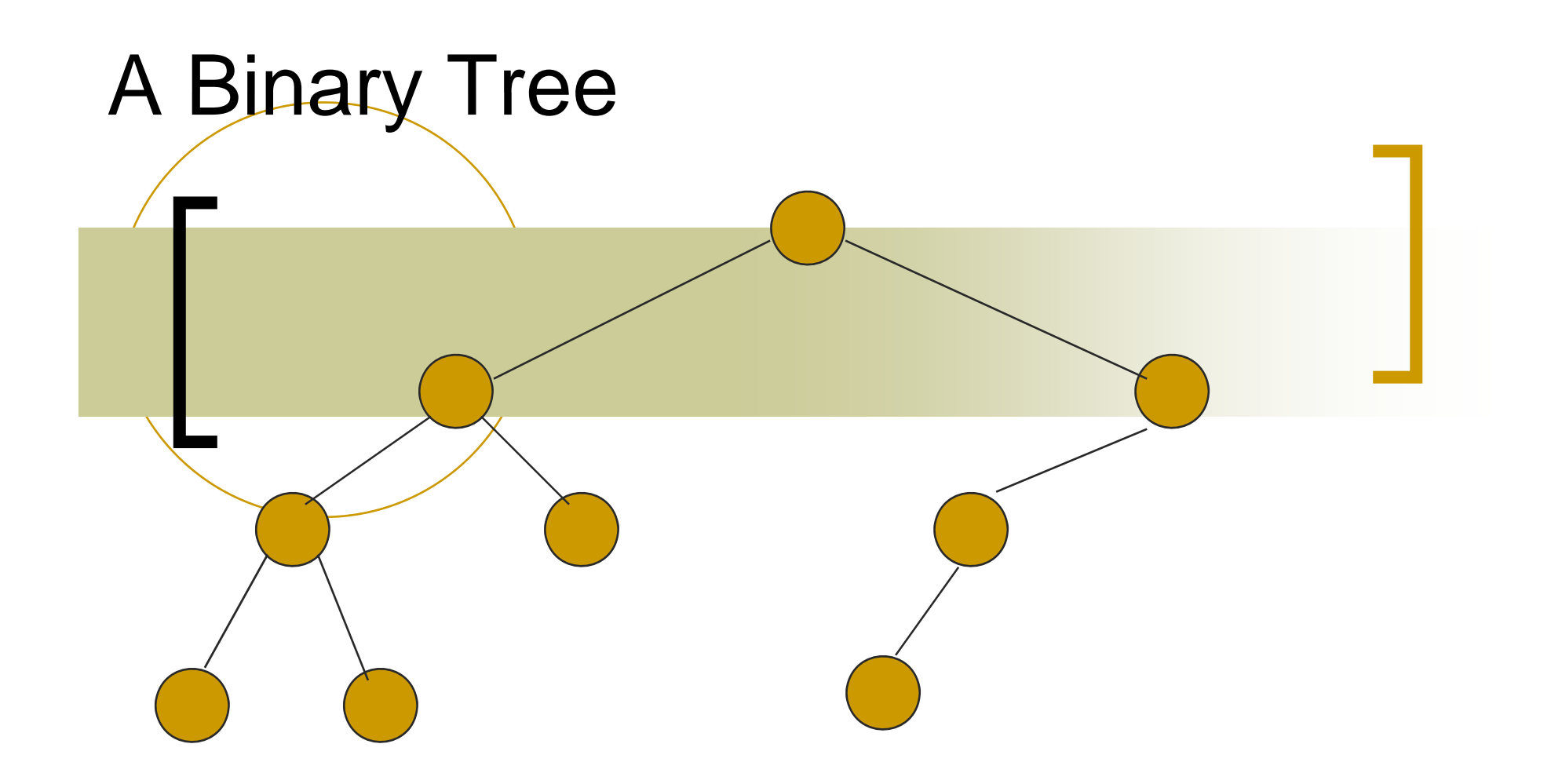

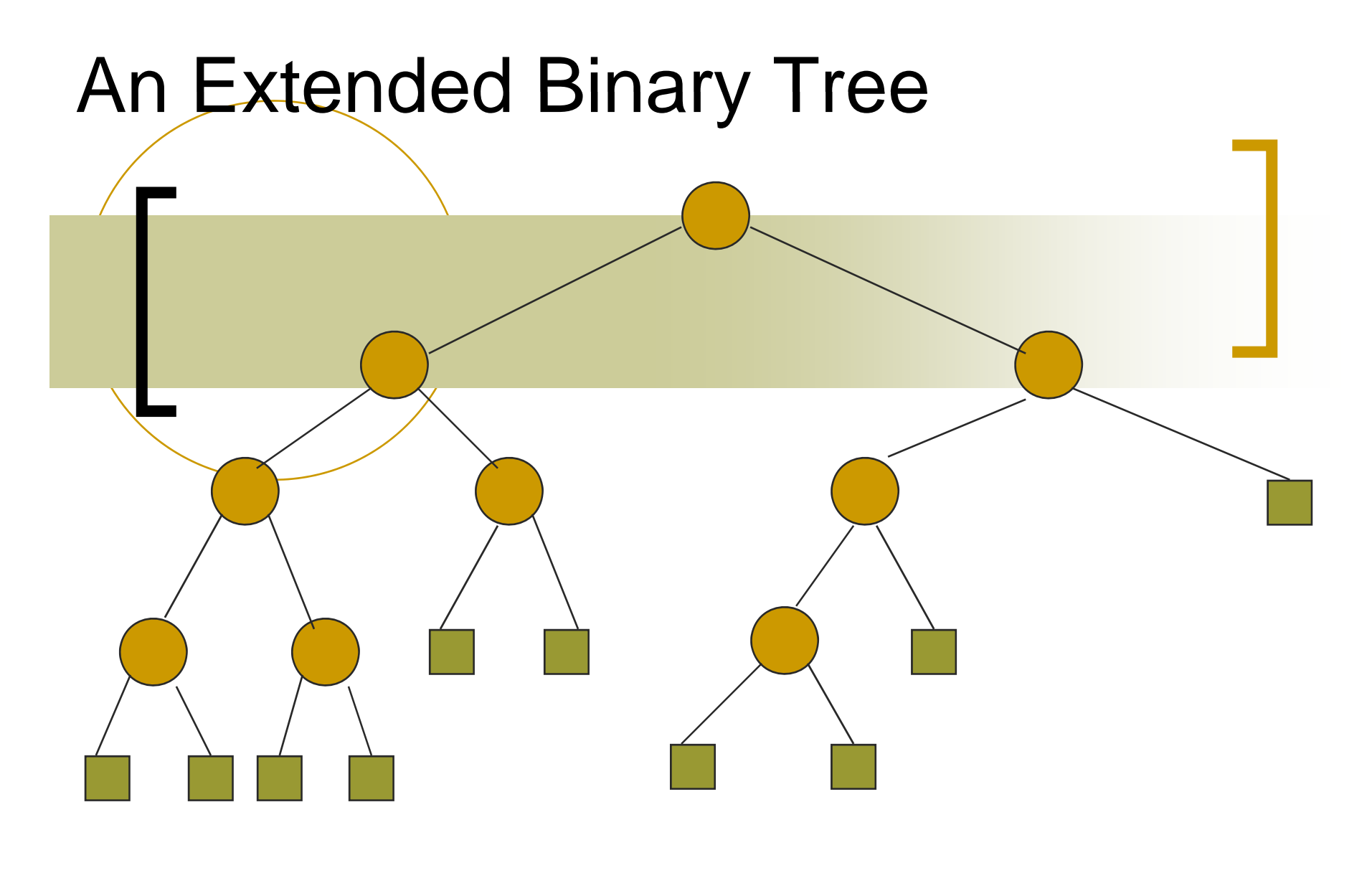

تعداد گره ھای خارجی = n+1

The Function s() برای ھر گره<sup>x</sup> در درخت باينری گسترش يافته با استفاده از تابع (s(x) قادريم: طول کوتاھترين مسير از <sup>x</sup> به گره خارجی در زير درخت ھای ريشه محاسبه کرد.

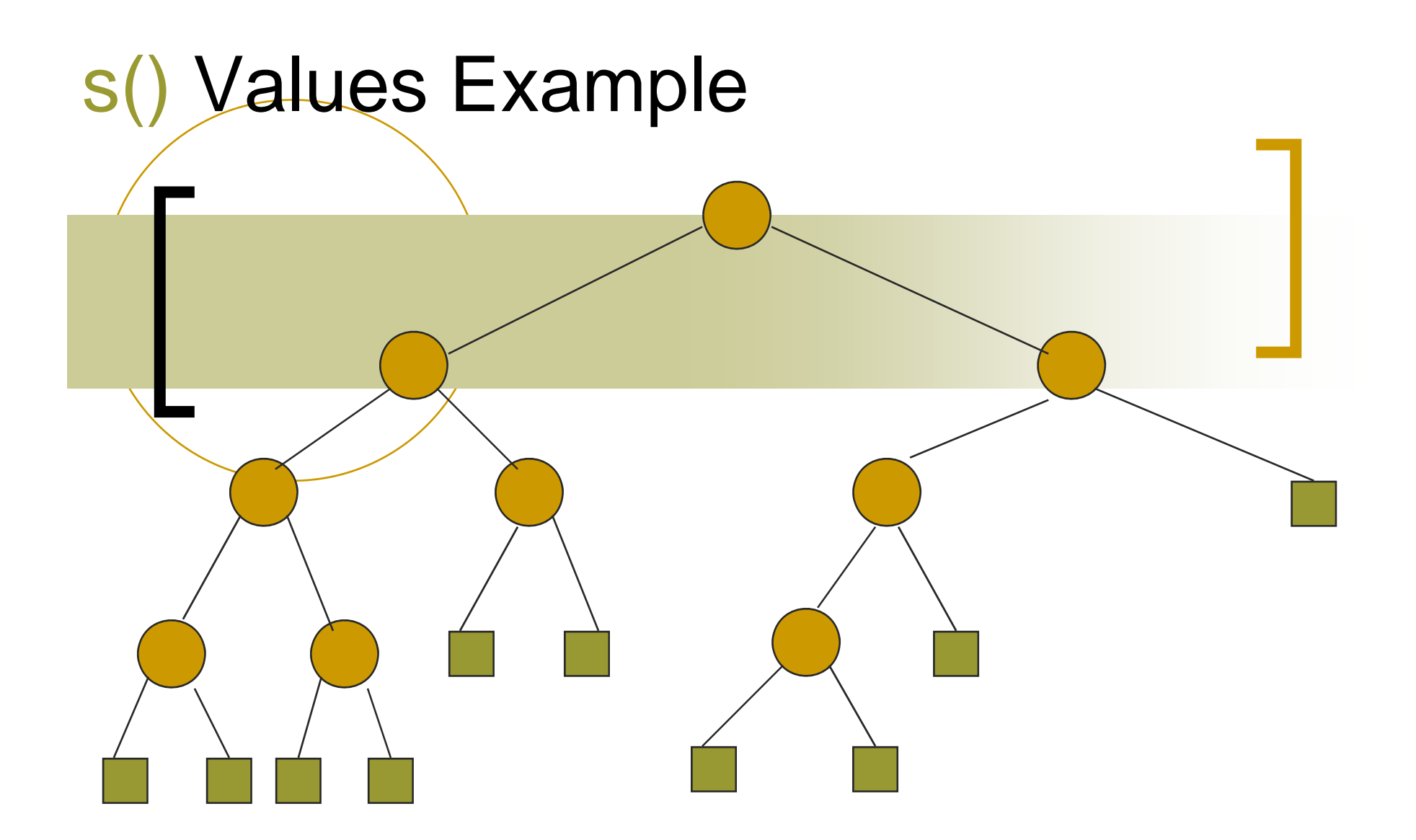

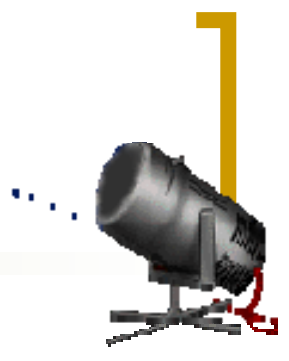

## Binary Search Trees

- Dictionary Operations:
	- get(key) F
	- put(key, value) F
		- remove(key) F
- Additional operations:  $\blacksquare$ 
	- ascend()  $\frac{1}{\sqrt{2}}$
- ) get(index) (اندیس گره در درخت باینری را برمی گرداند.( F
- (index(removeکند محتوای انديس در درخت باينری را حذف می( (

# Complexity Of Dictionary Operations

 $g_{\rm eff}(t)$  t(), put()and () remove () remove () remove () remove () removed () removed () removed () removed () removed () removed () removed () removed () removed () removed () removed () removed () removed () removed ()

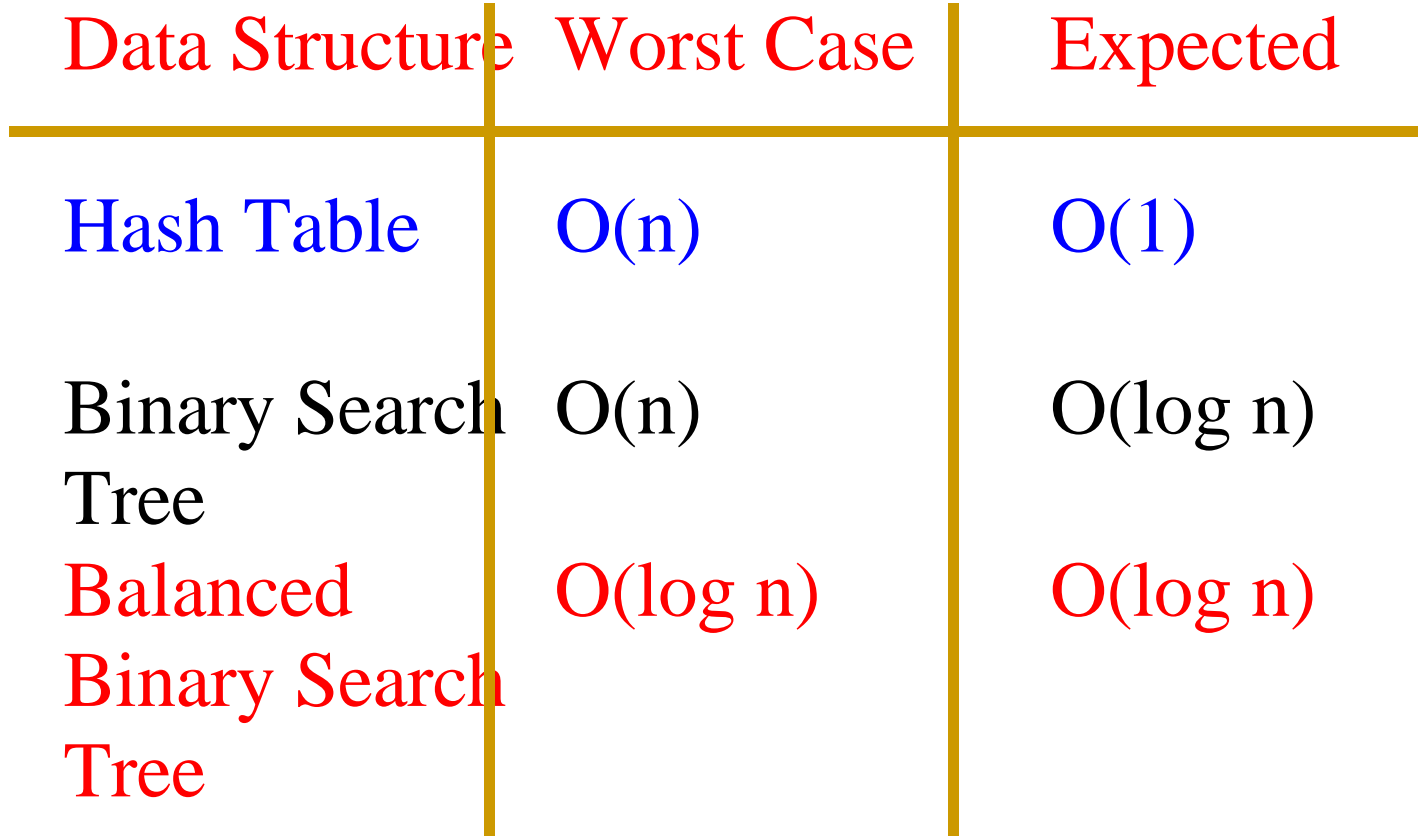

### Complexity Of Other Operations

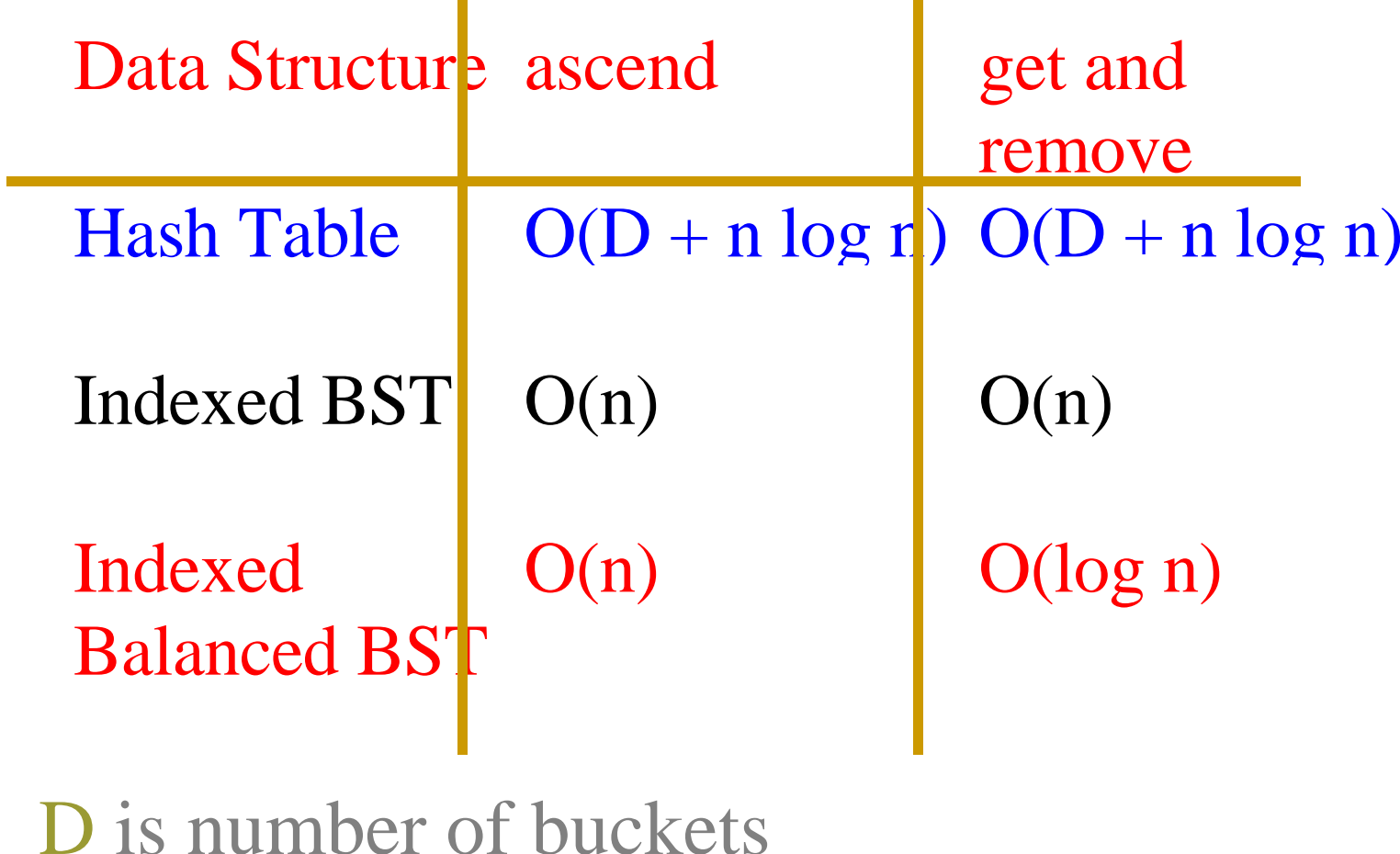

 $\overline{\phantom{a}}$ 

removement (bie<mark>fa</mark>

 $\overline{\mathbf{u}}$ 

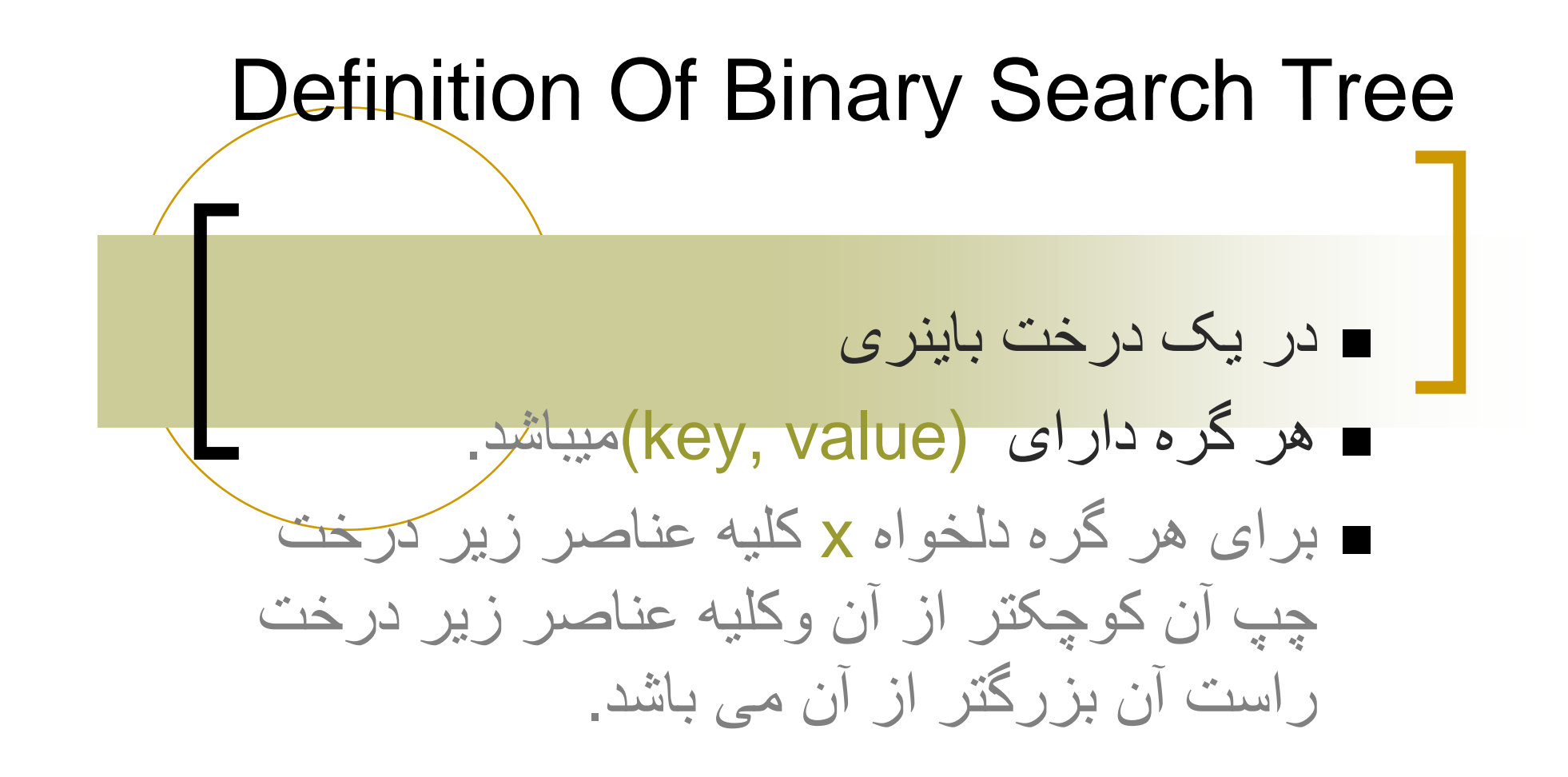

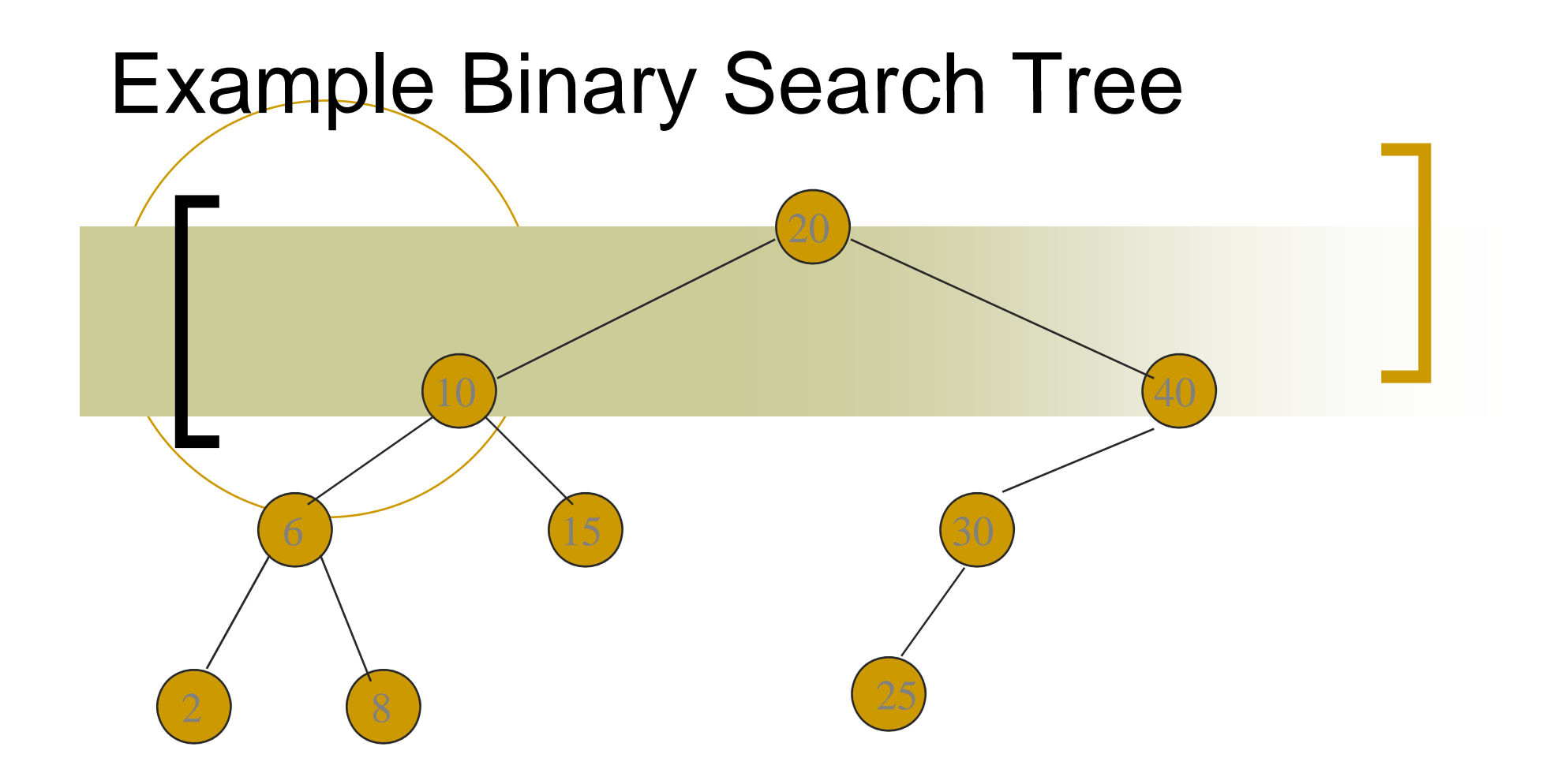

### فقط کليد ها را نشان داده است.

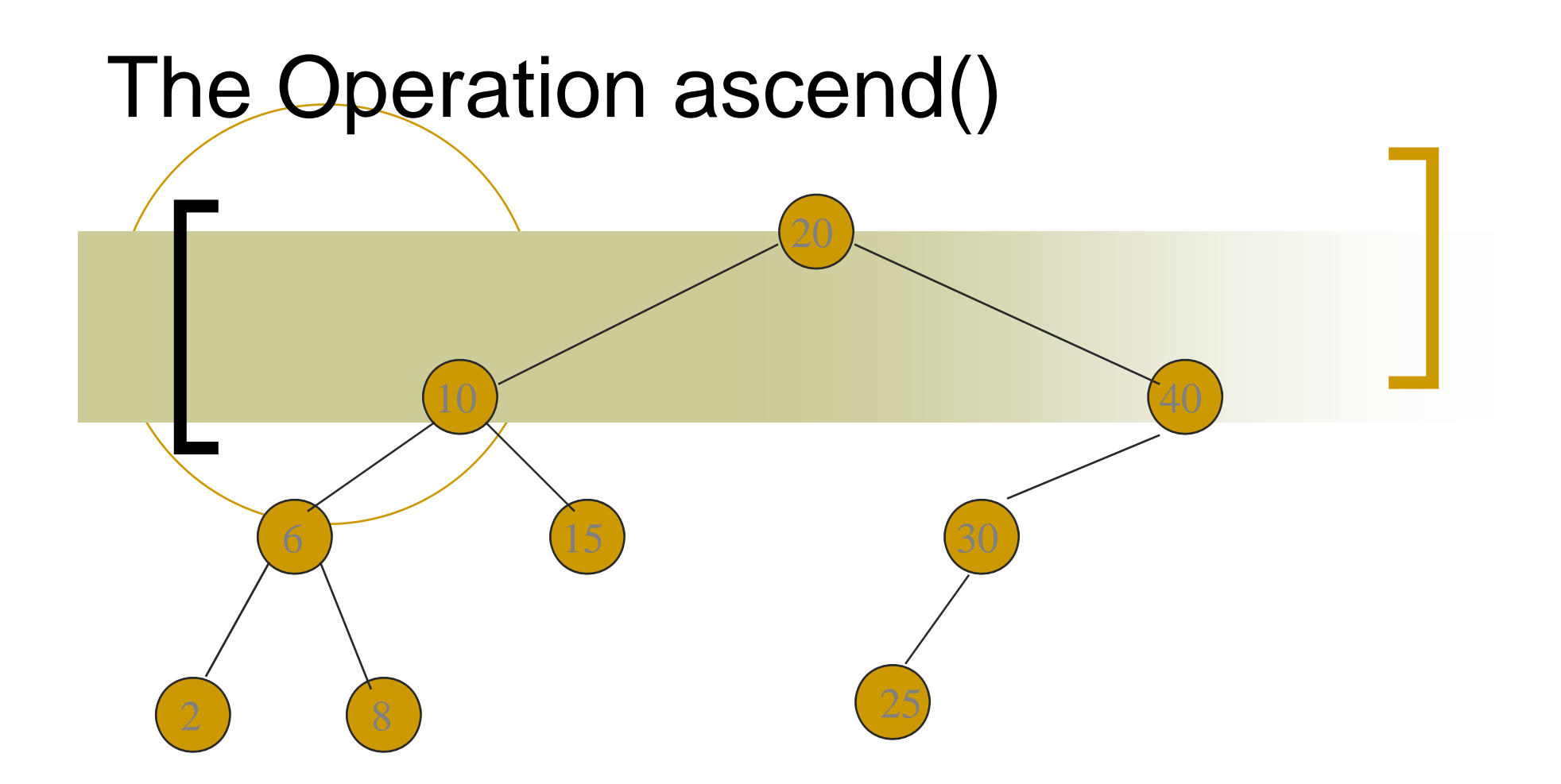

### پیمایش میانوندی آن با  $_{\rm O(n)}$ امکا ن پذیر است.

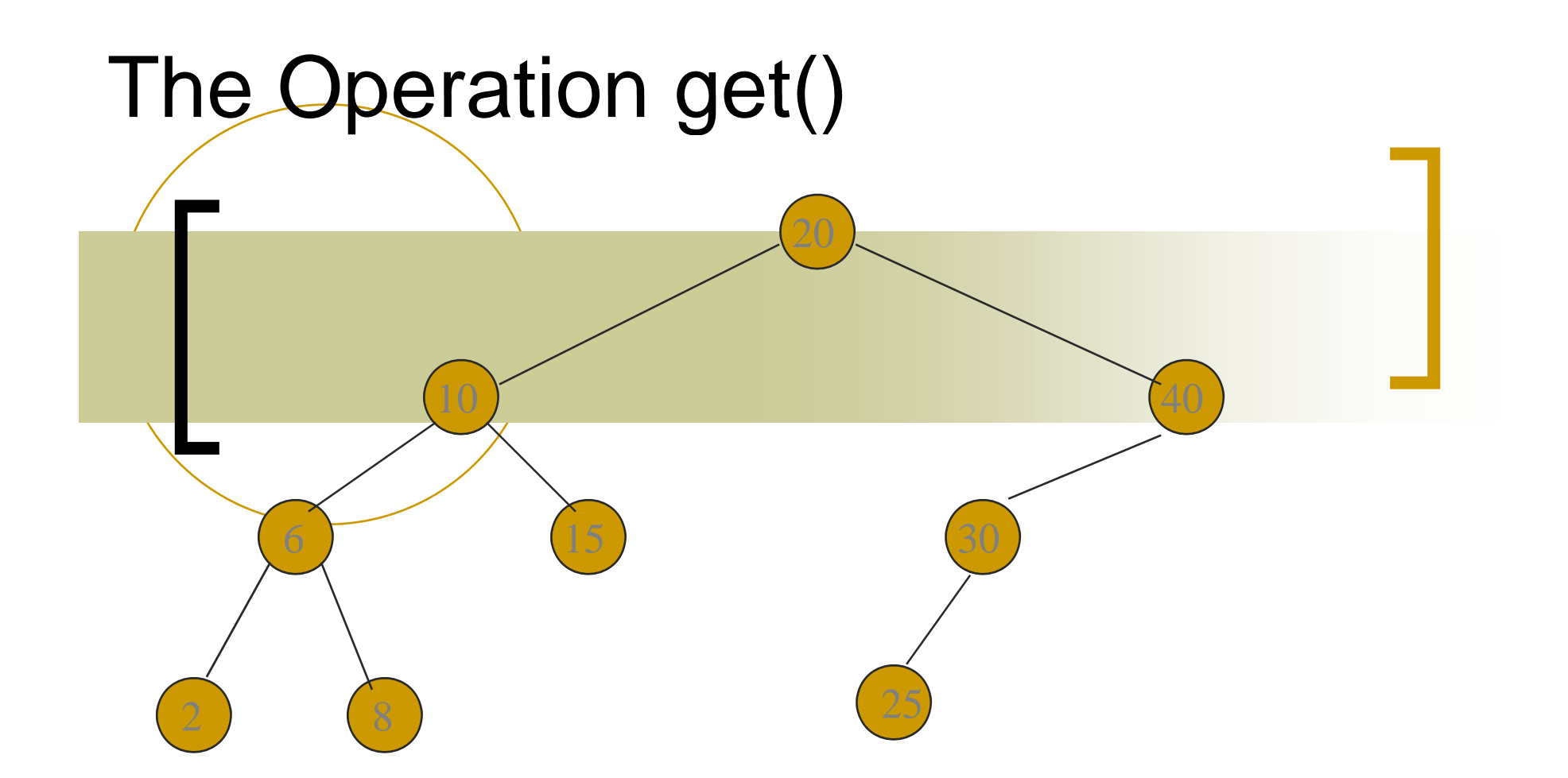

$$
\mathcal{L} = O(height) = O(n)
$$

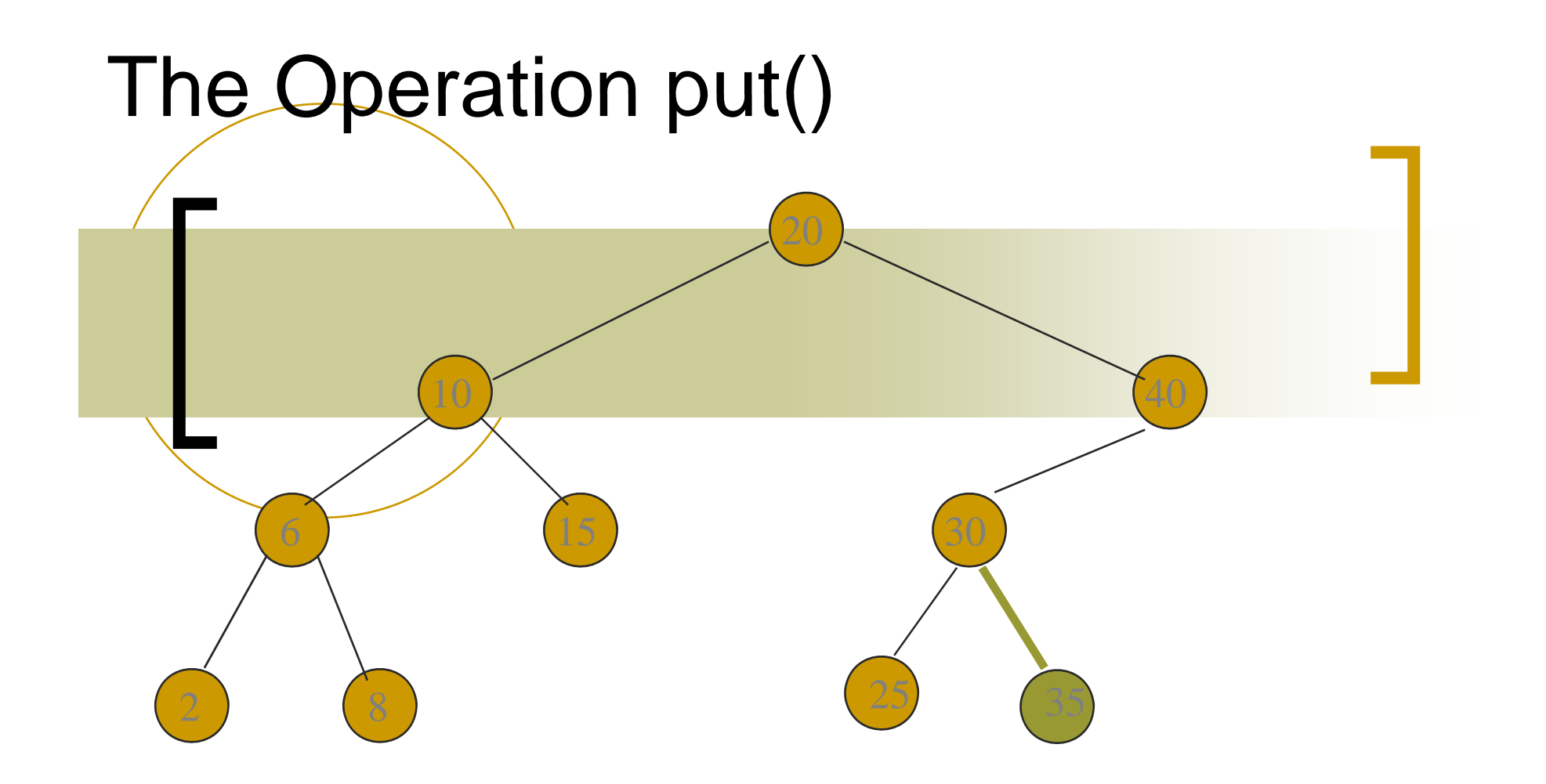

### Put 35.

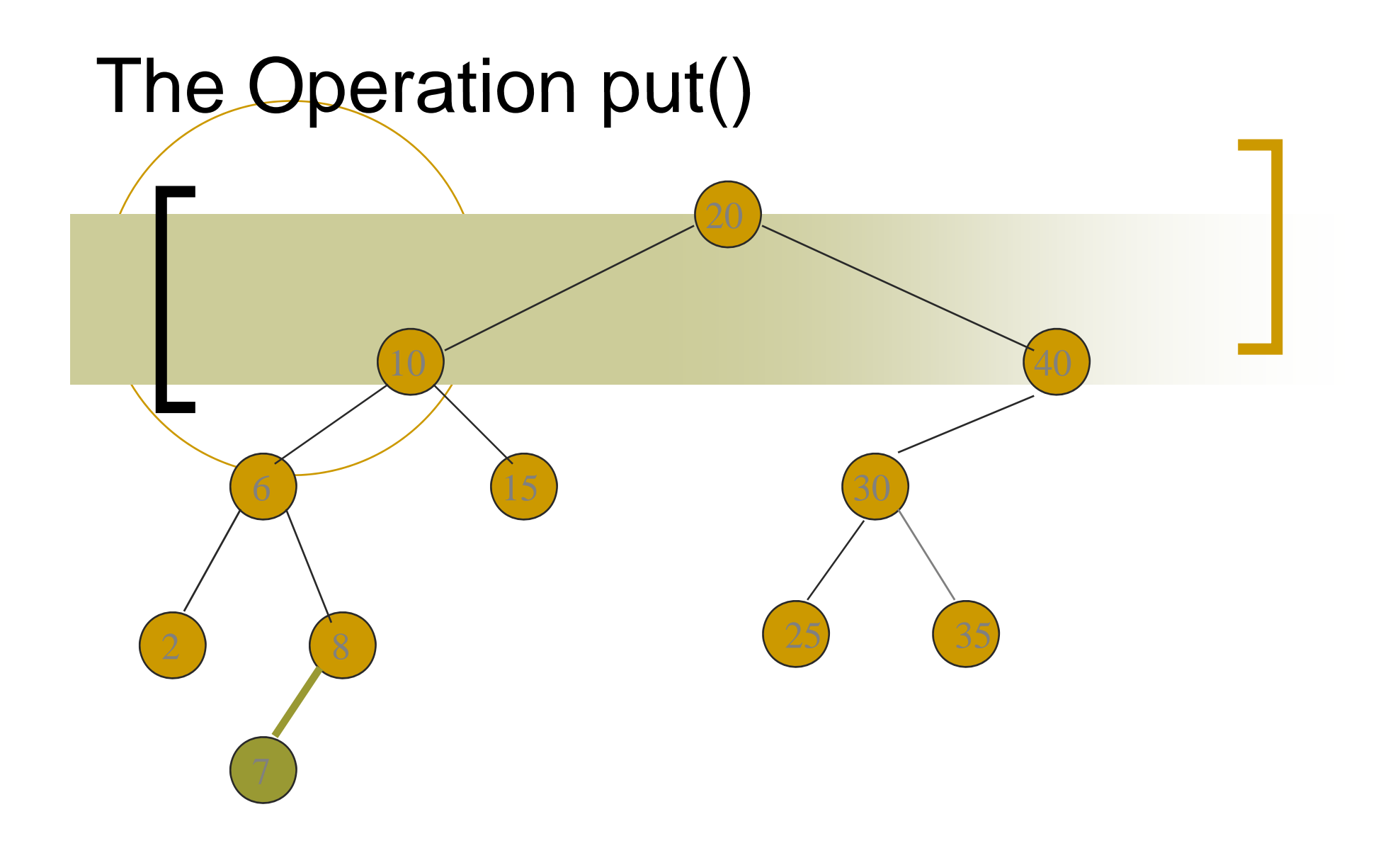

Put 7.

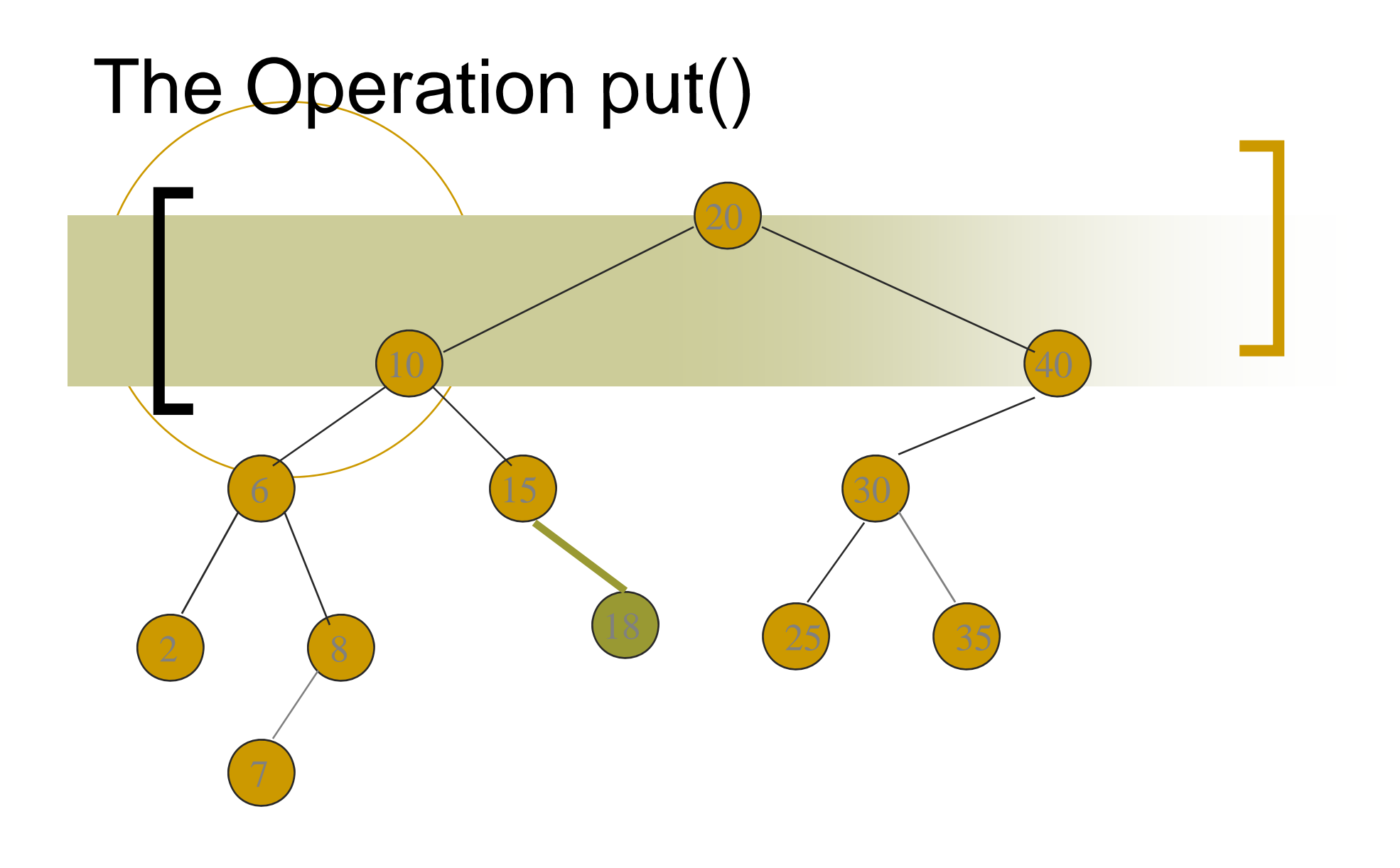

Put 18.

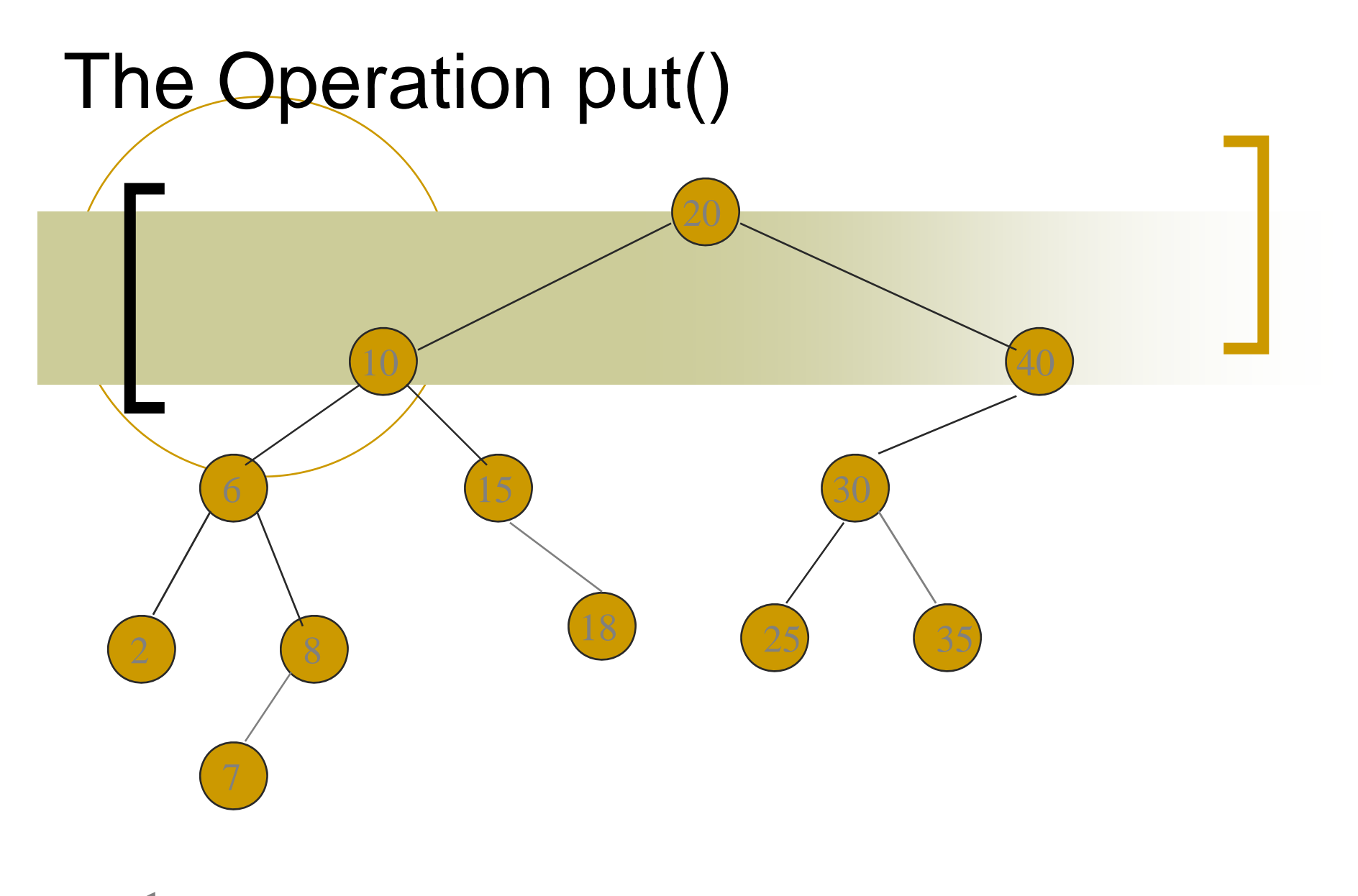

 $=$  پيچيدگی $=$  put() = $=$  O(height).

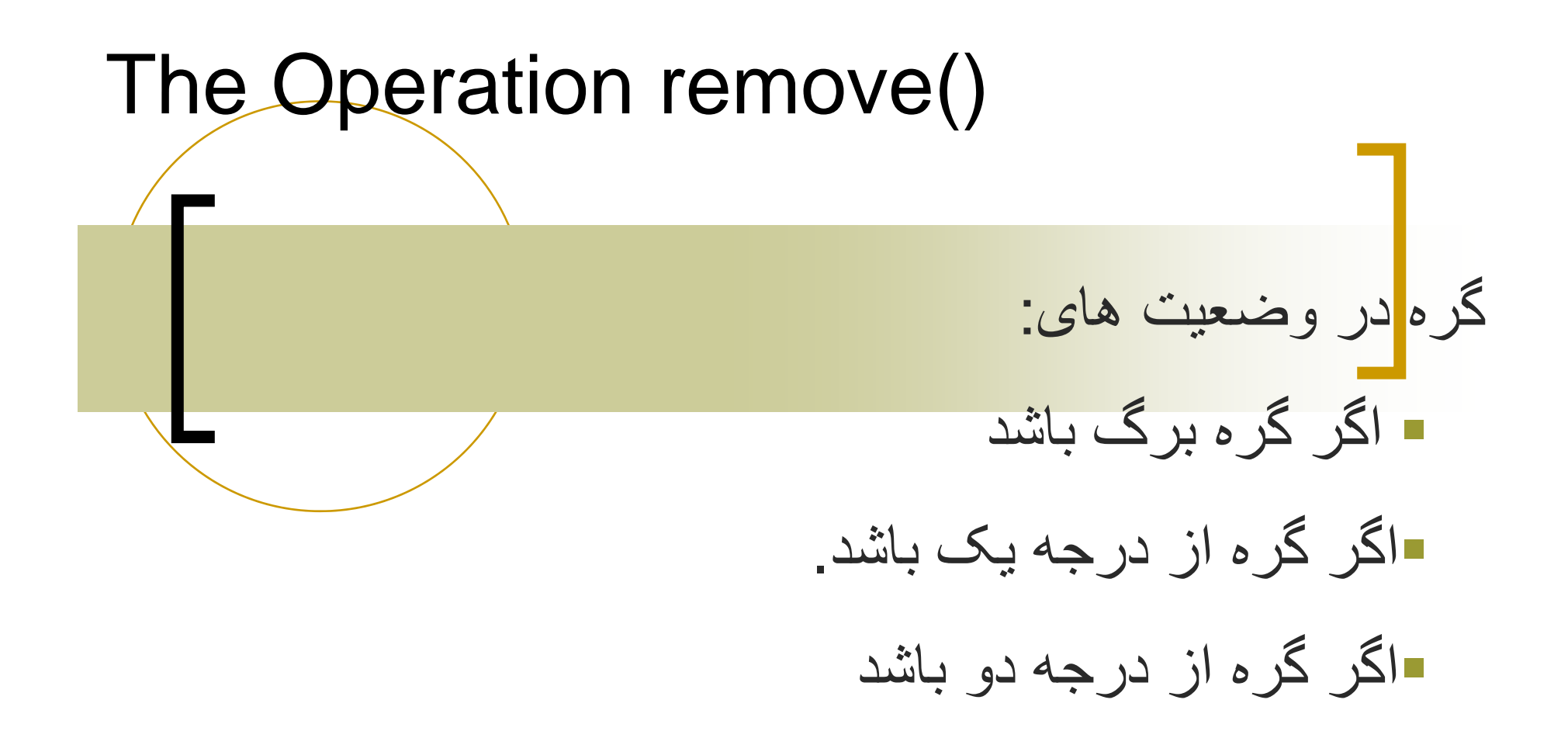
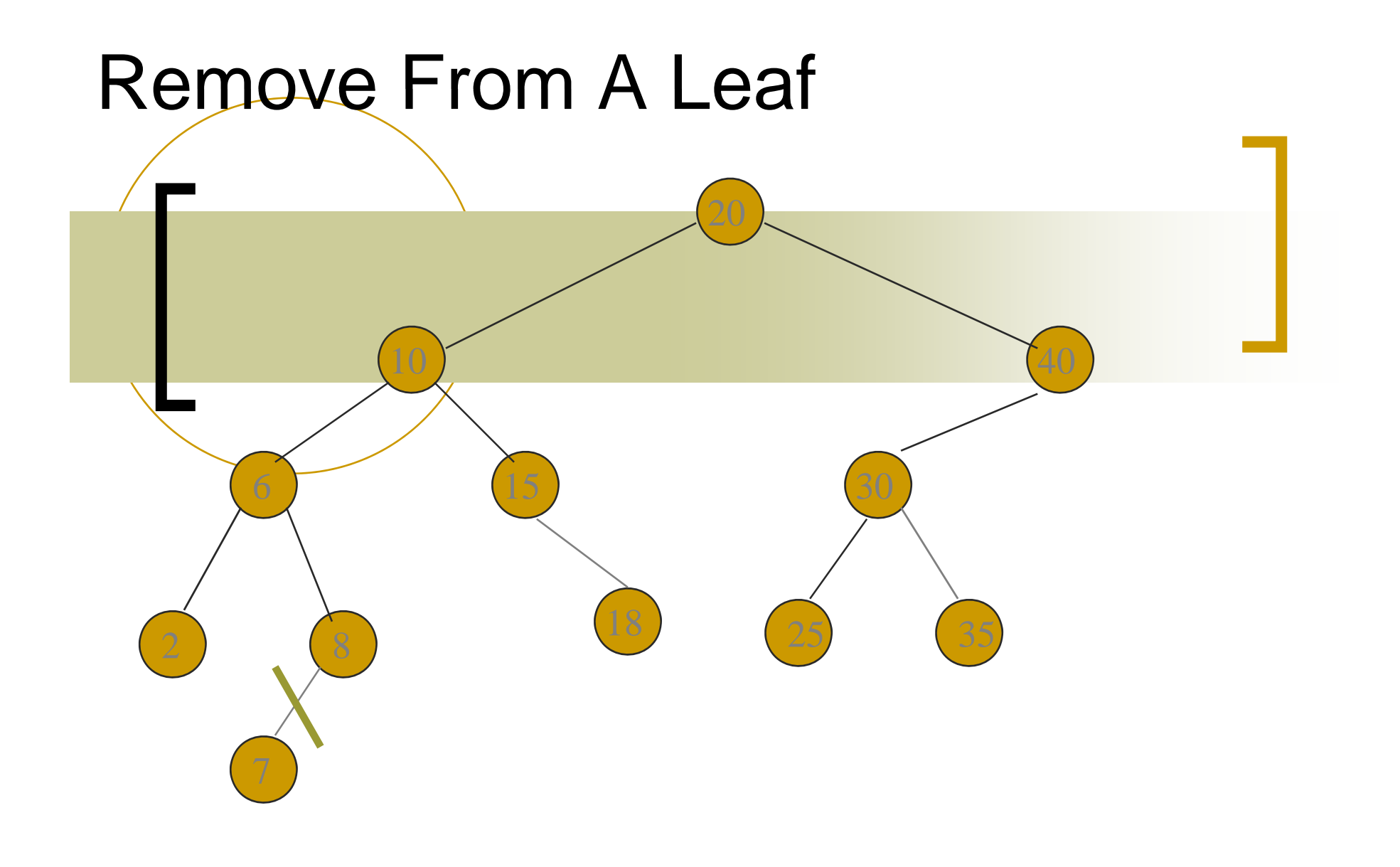

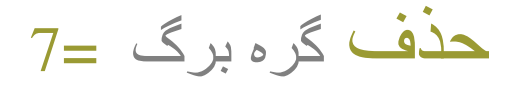

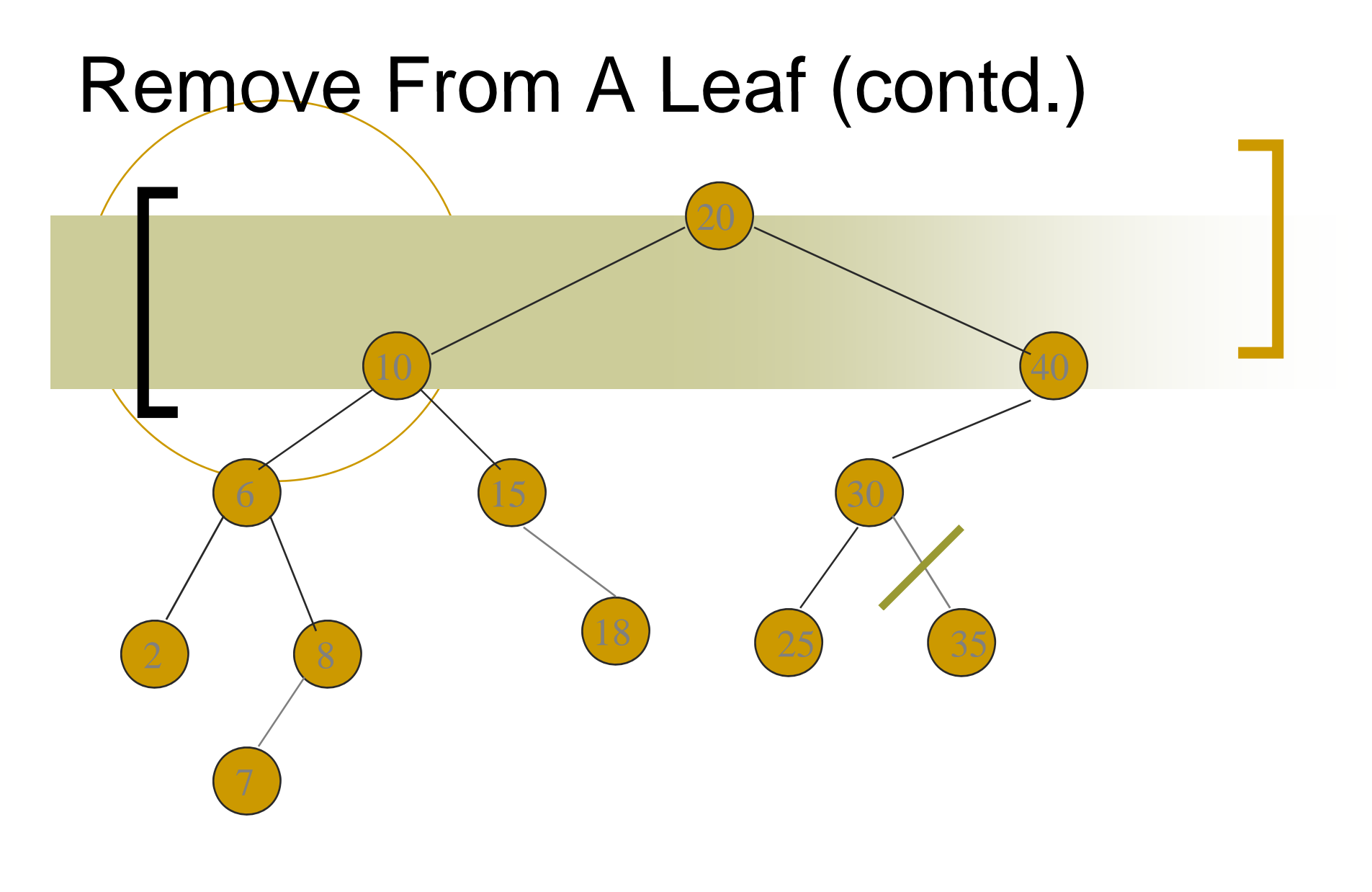

حذف گره برگ <sup>=</sup>

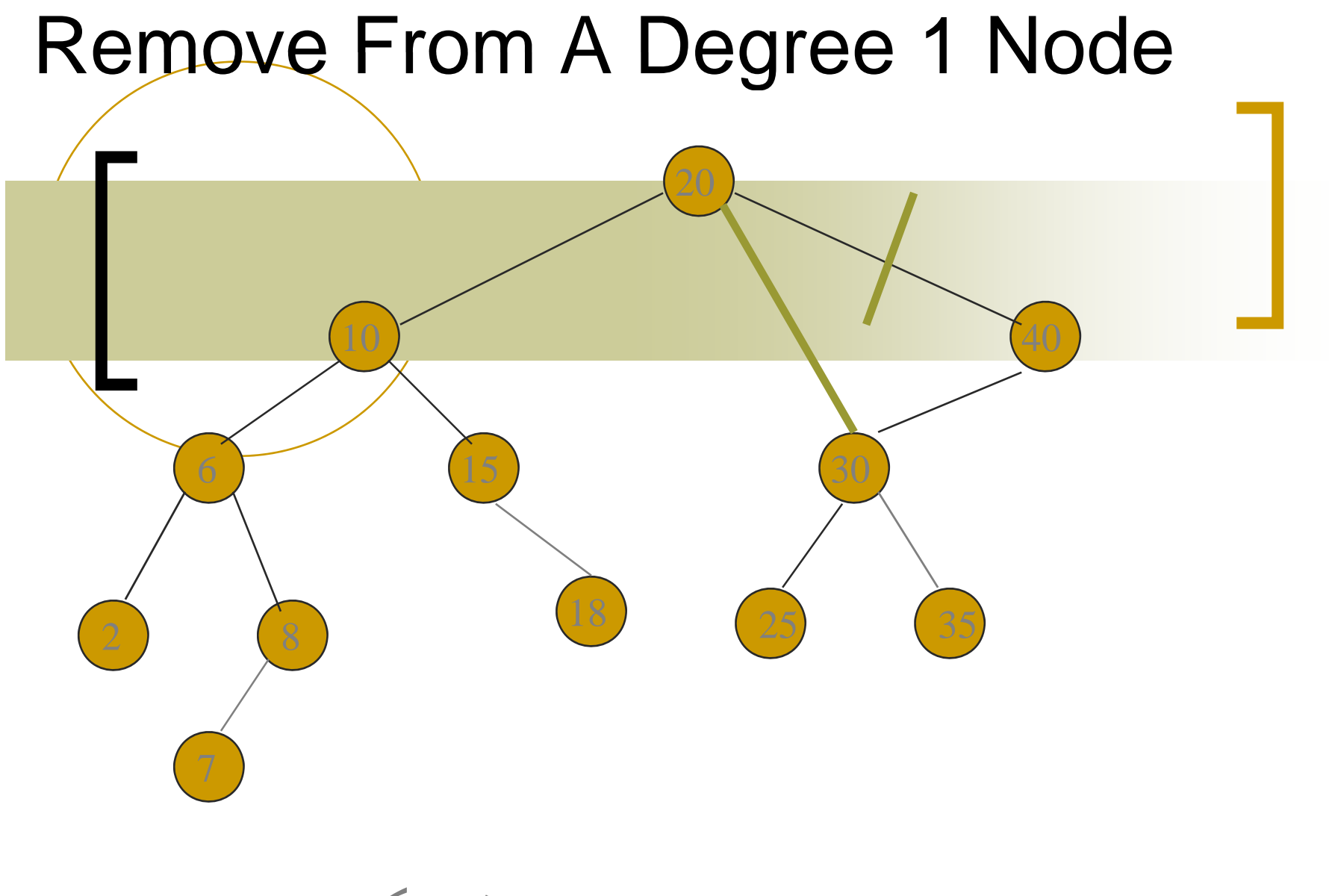

40 = حذف گره تک فرزندی

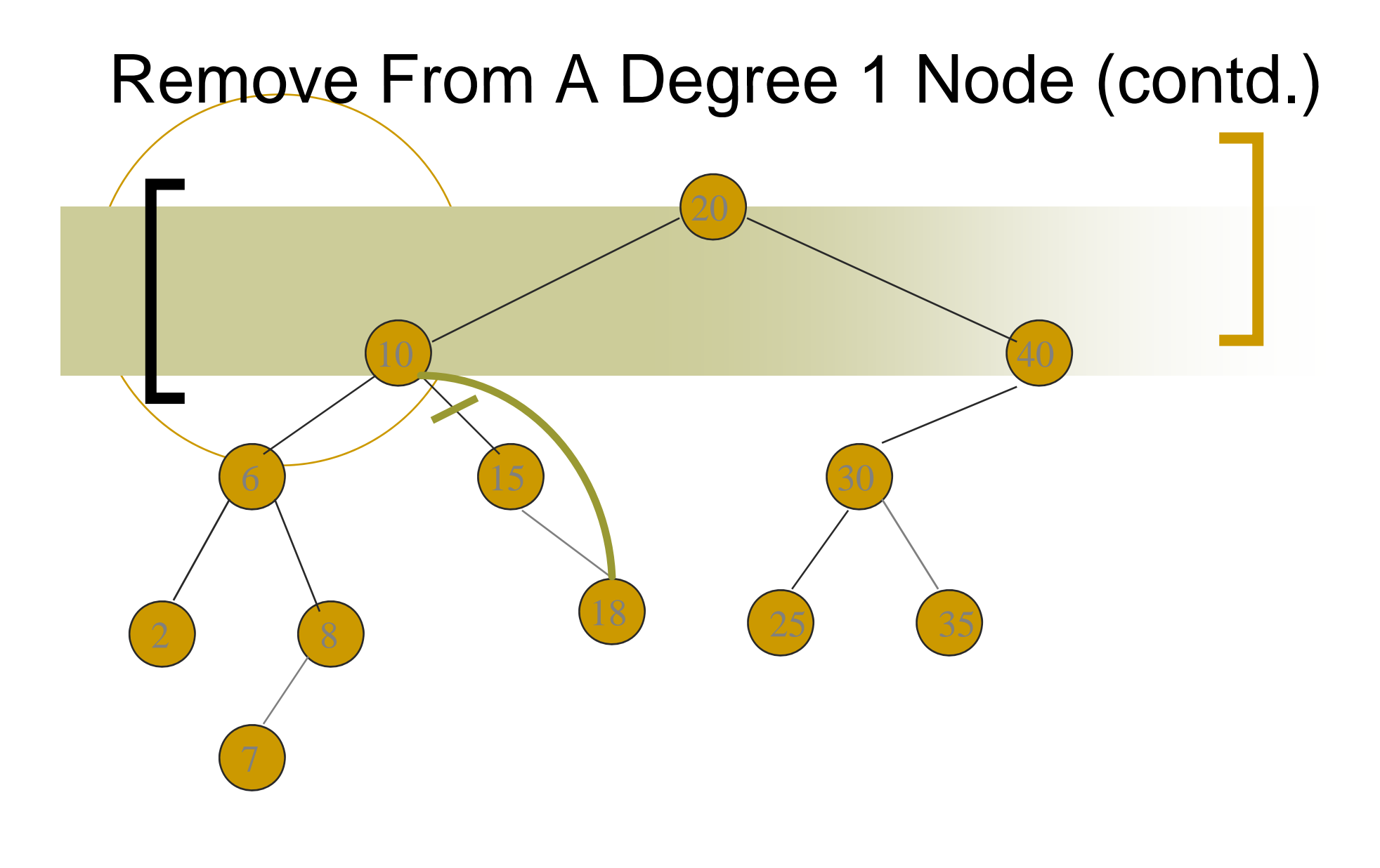

حذف گره تک فرزندی  $=15\,$ 

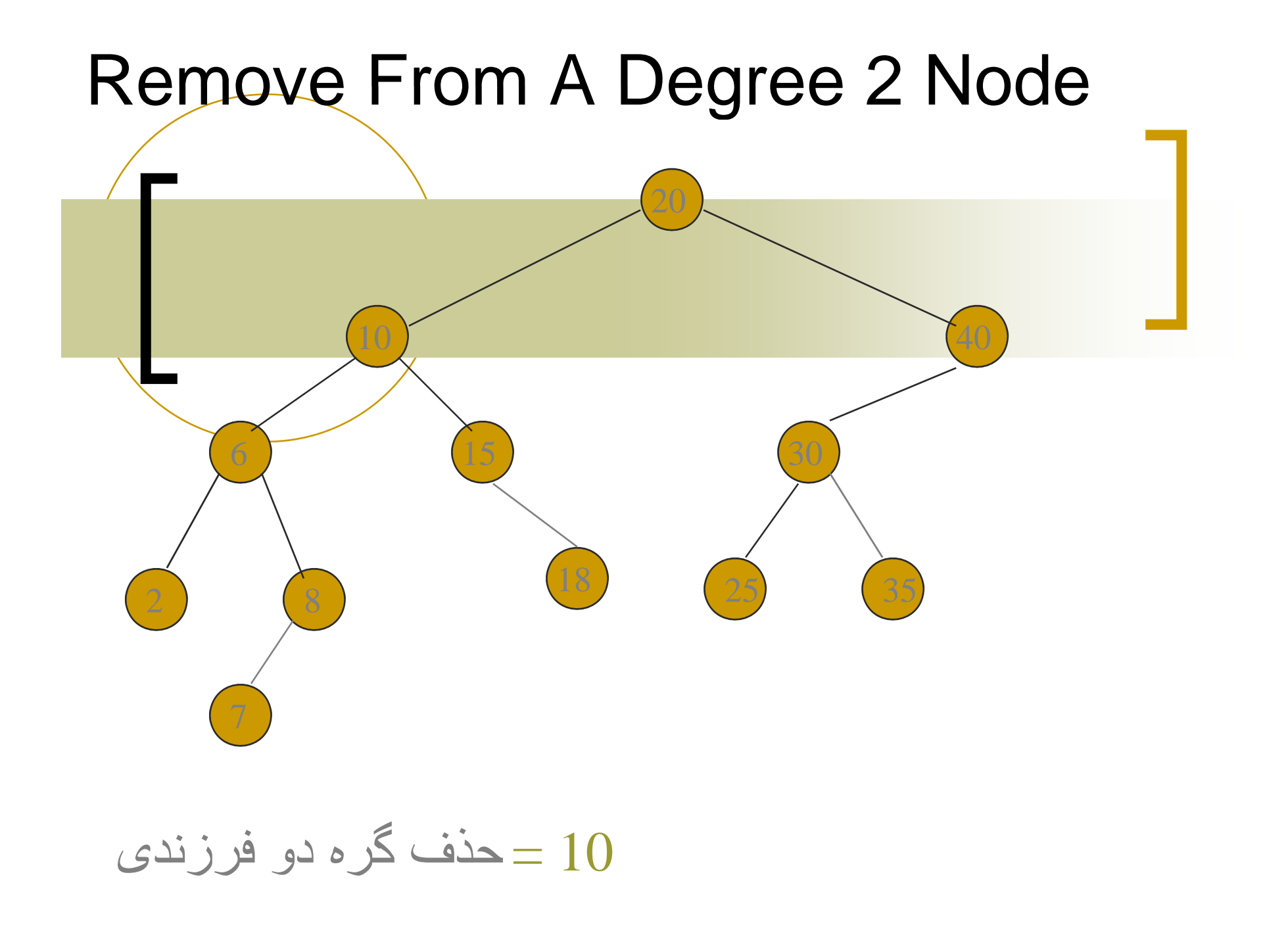

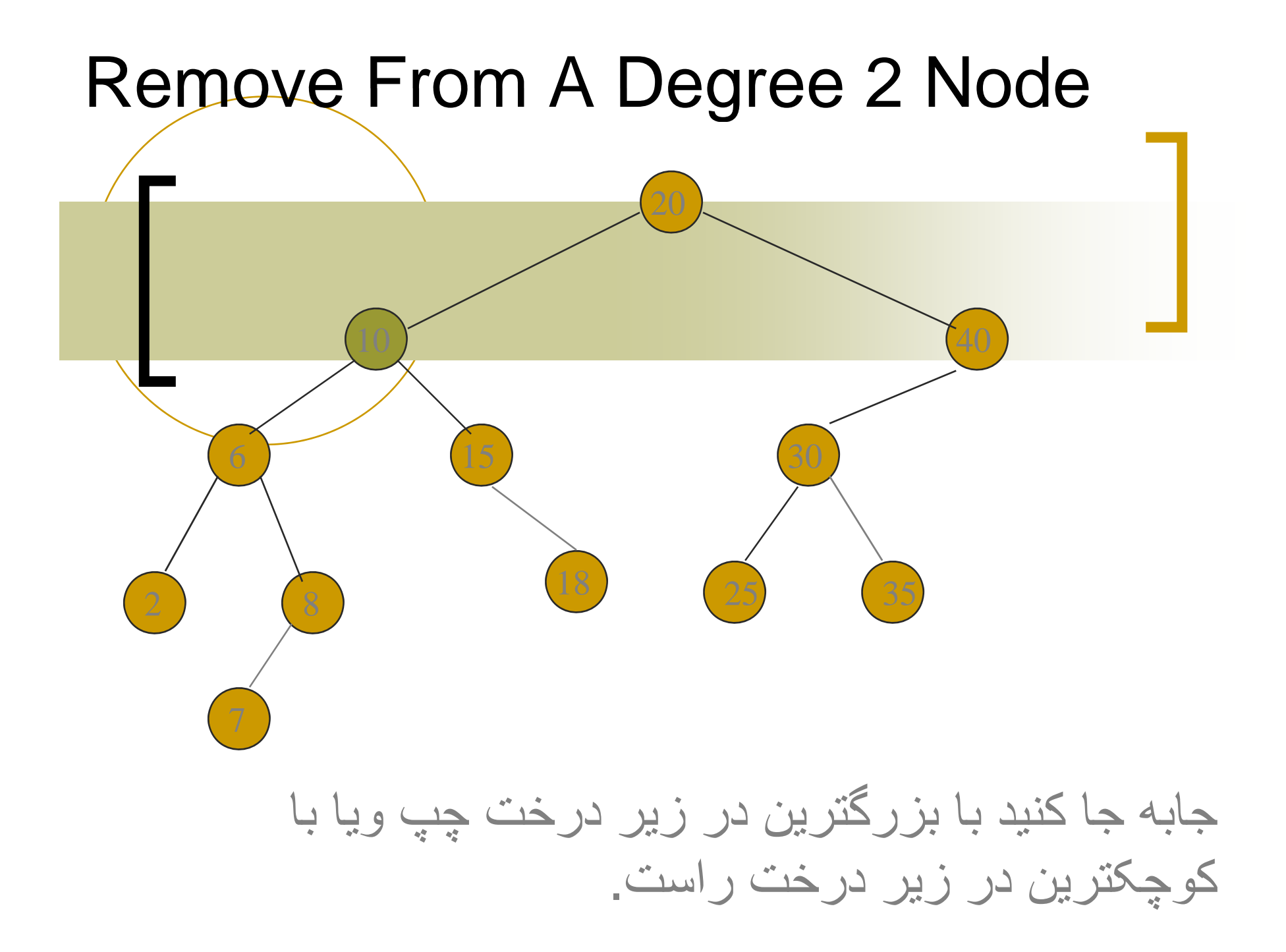

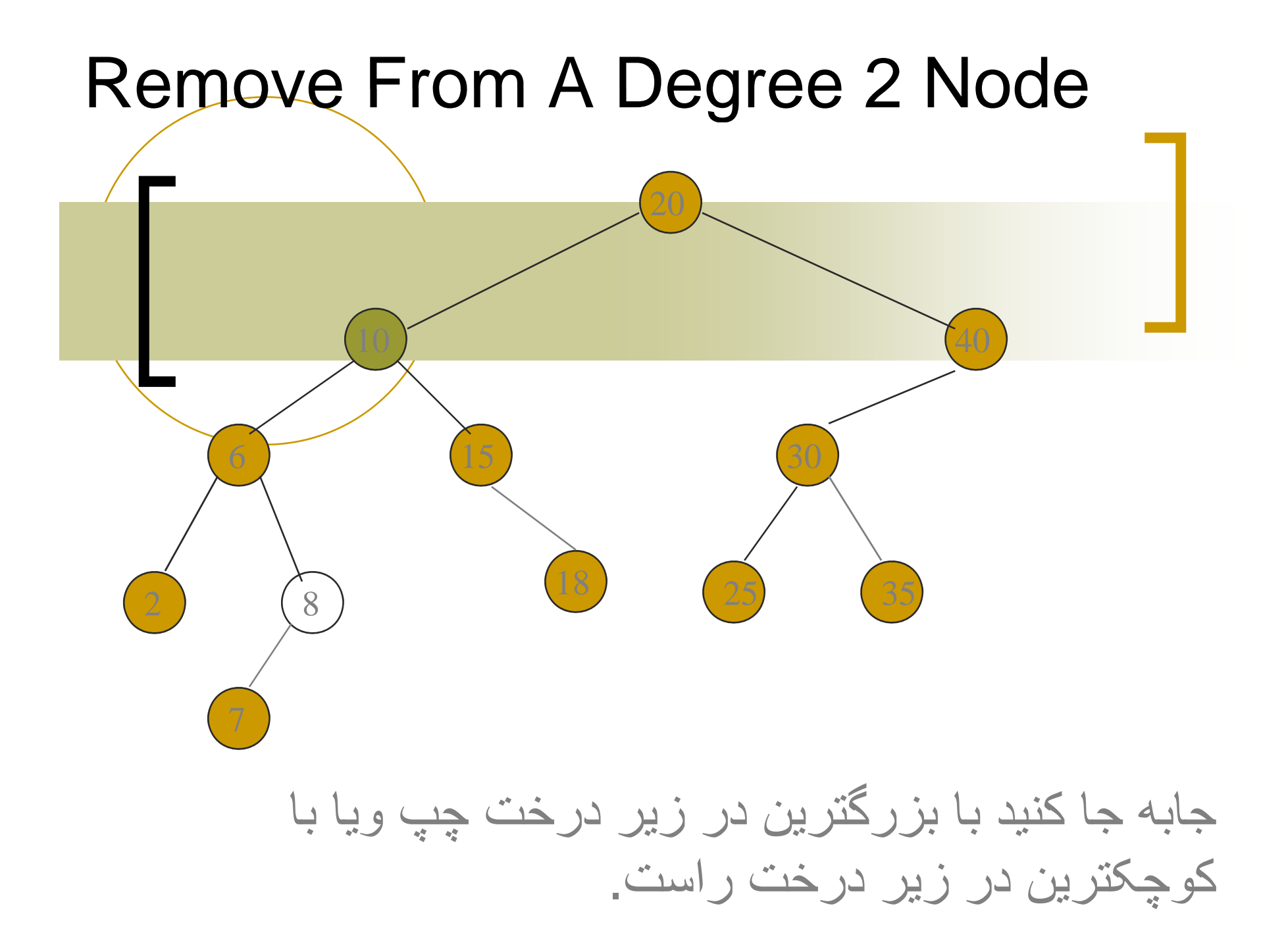

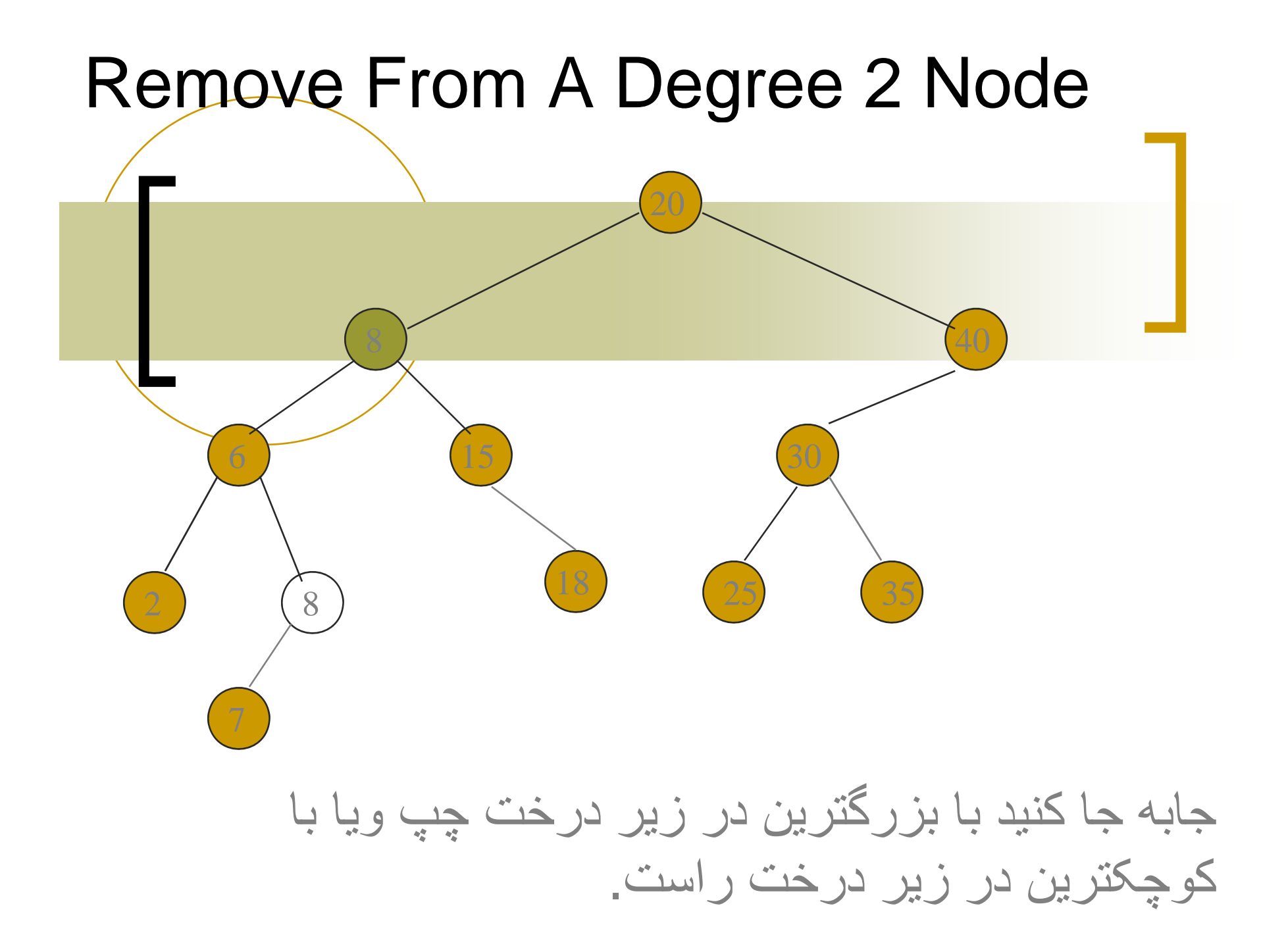

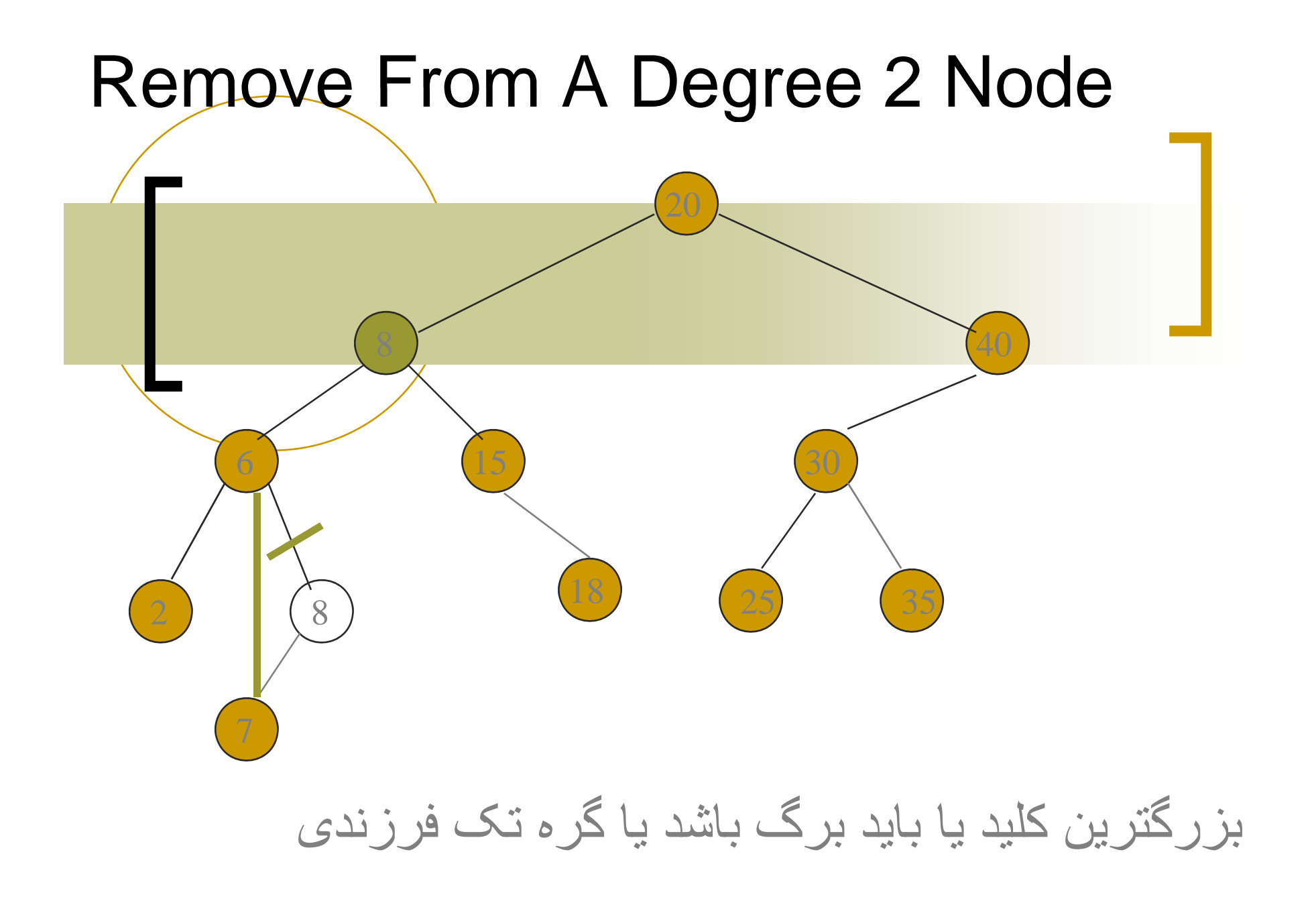

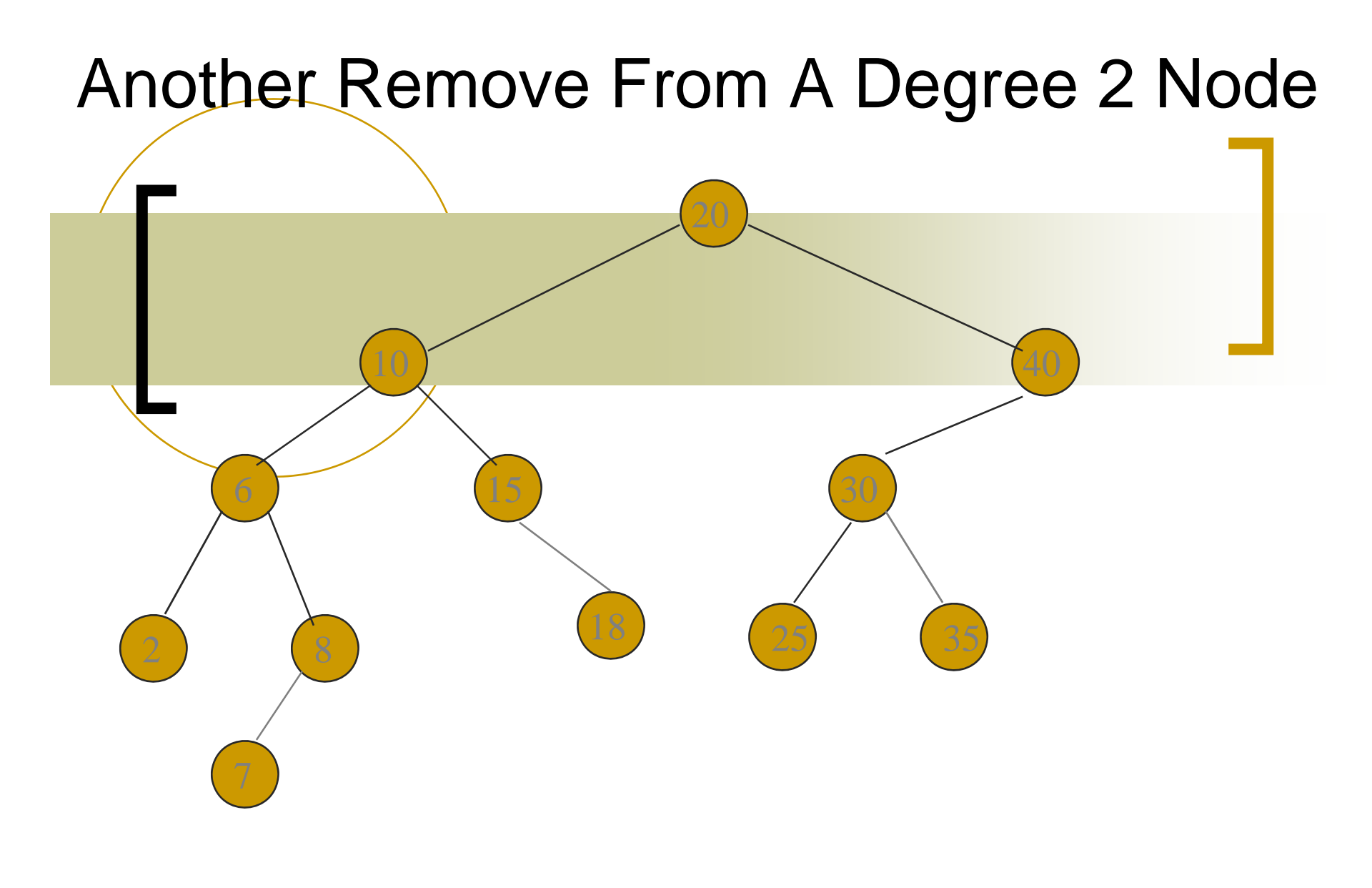

حذف گره دو فرزندی = 20

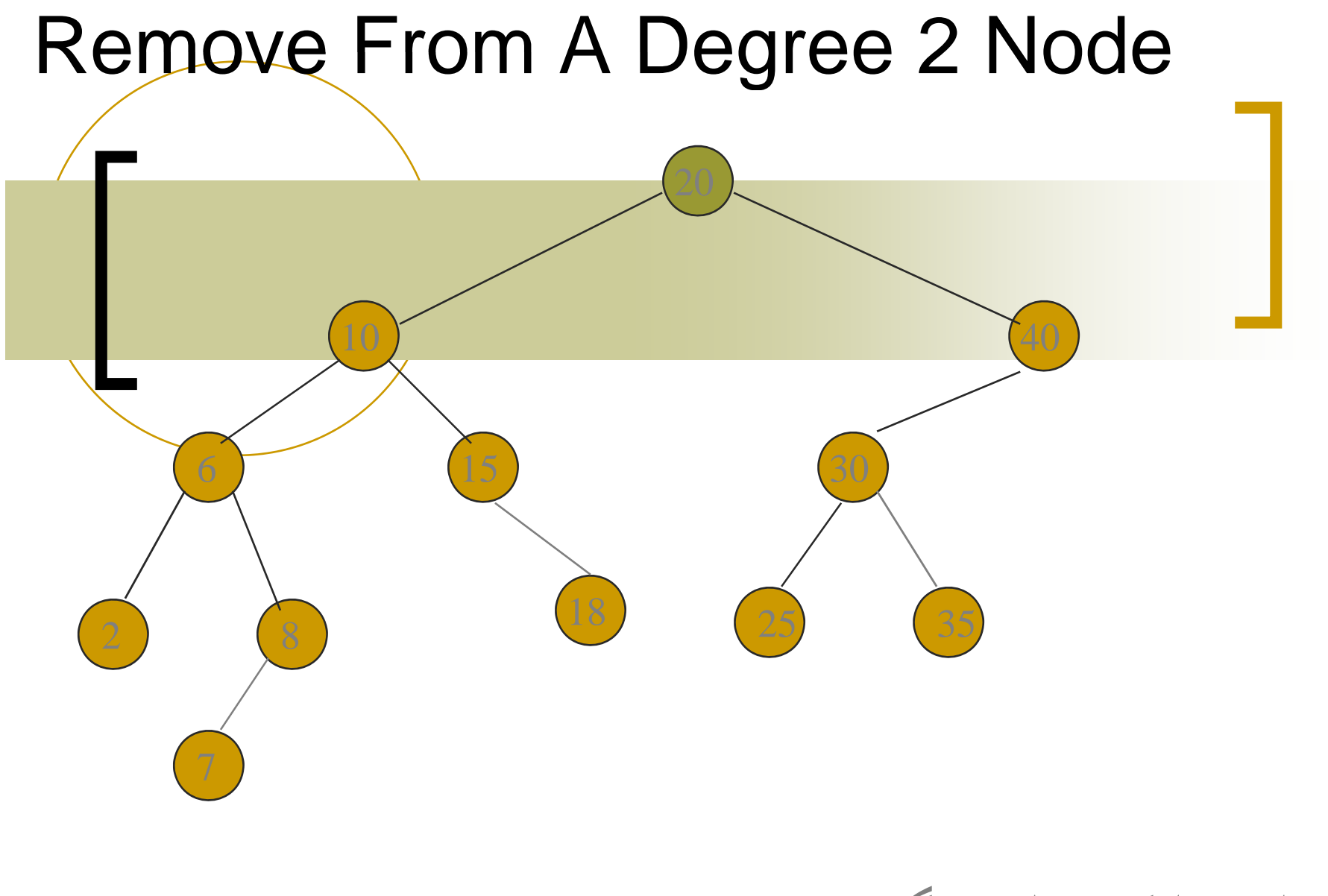

جابه جا کنيد با بزرگترين در زير درخت چپ

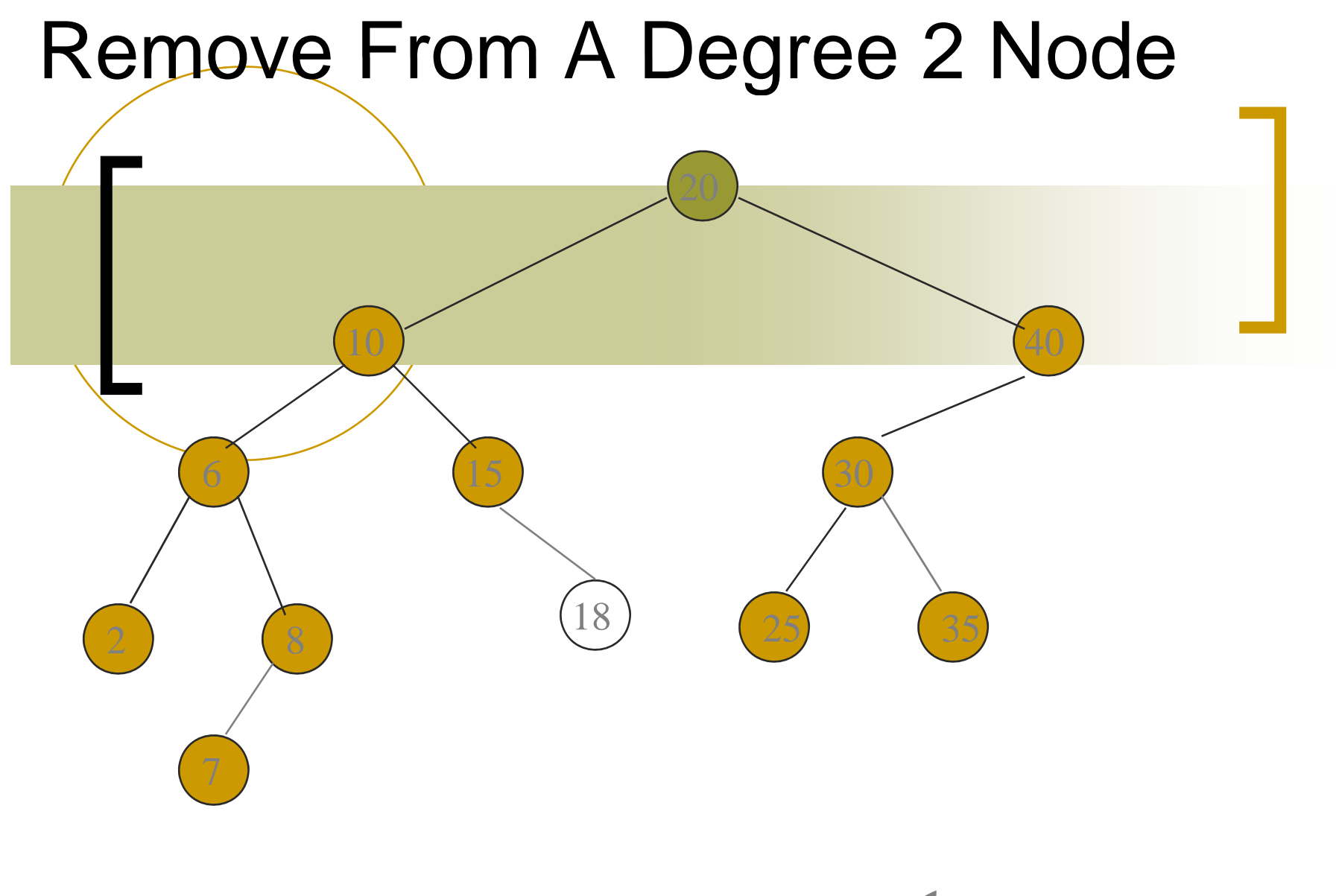

جابه جا کنيد با بزرگترين در زير درخت چپ

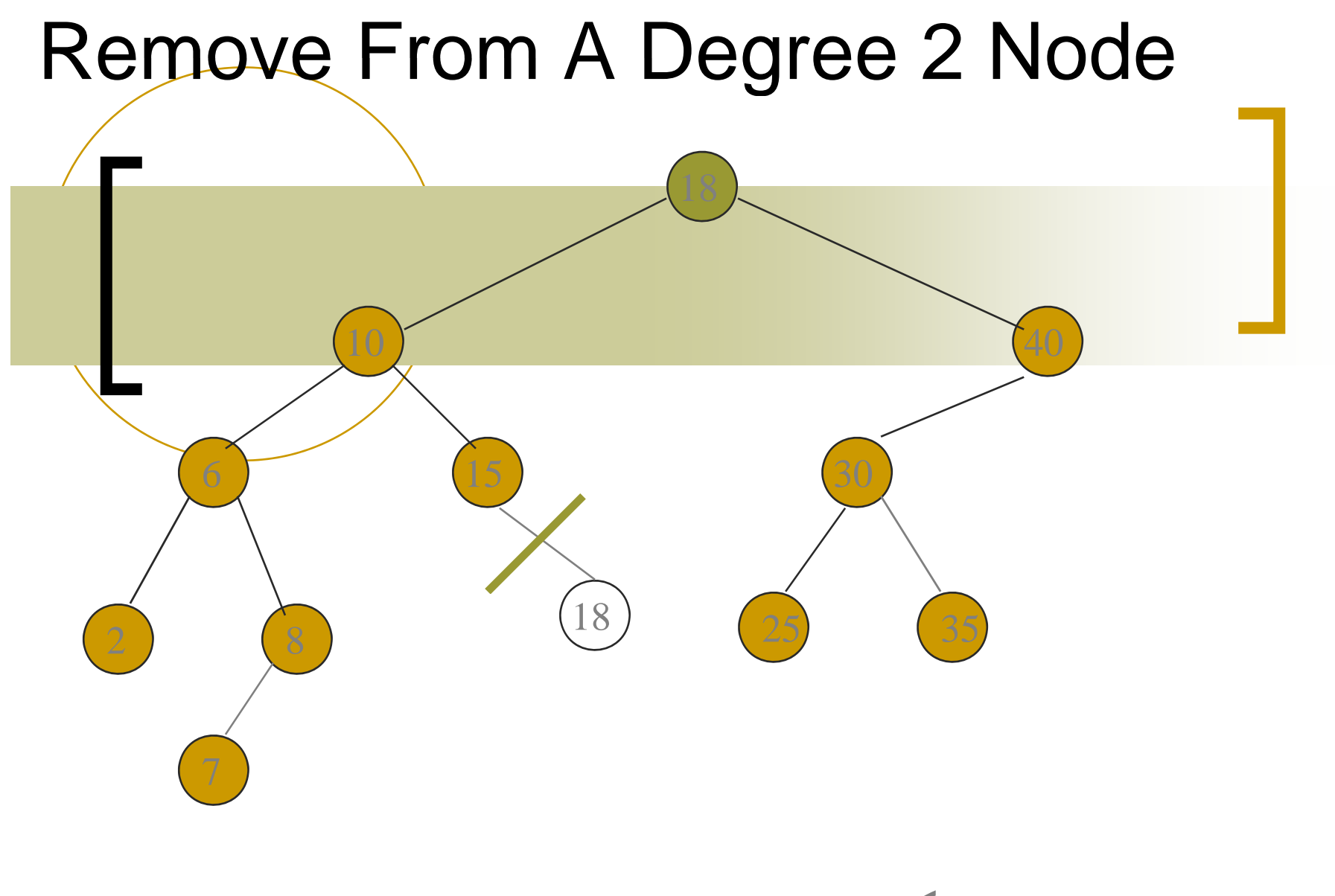

جابه جا کنيد با بزرگترين در زير درخت چپ

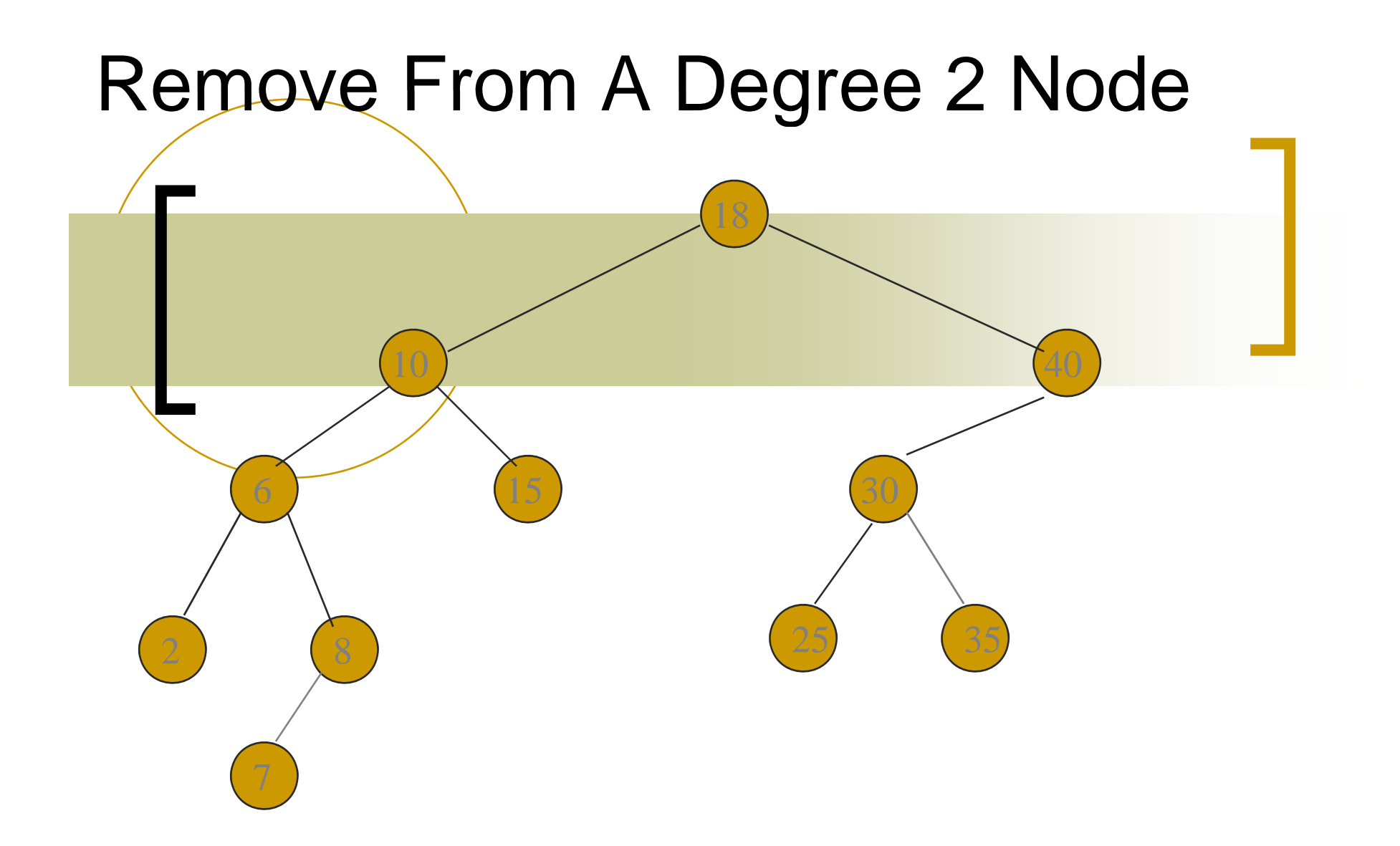

پيچيدگی = $=$  O(height).

## | Indexed Binary Search Tree

- جستجوی باينری
- در ھر نود يک فيلد اضافی وجود دارد:
- ھای چپ درخت شمارش تعداد <sup>و</sup> <sup>ن</sup> <sup>د</sup> =leftSize leftSize

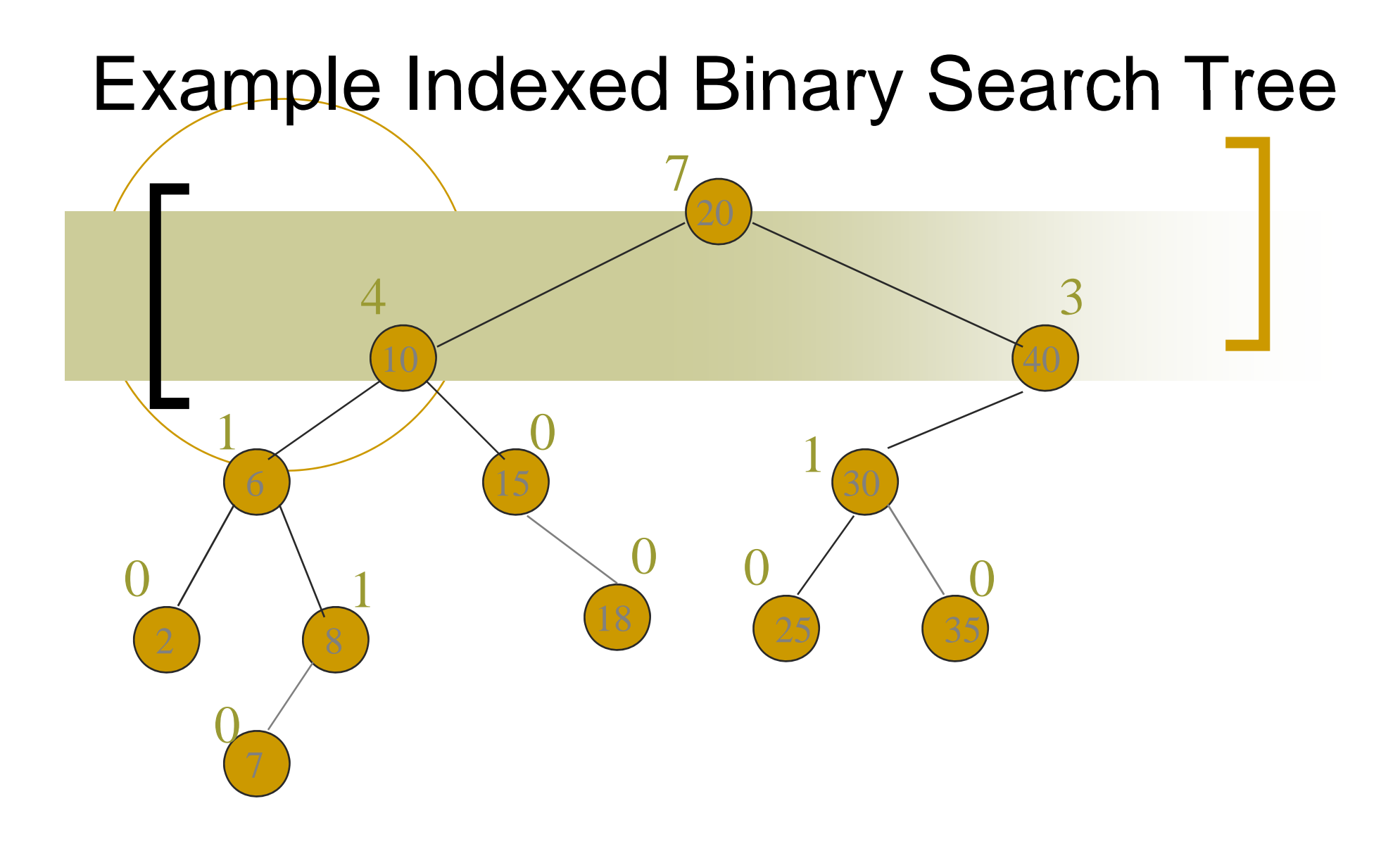

### leftSize =red

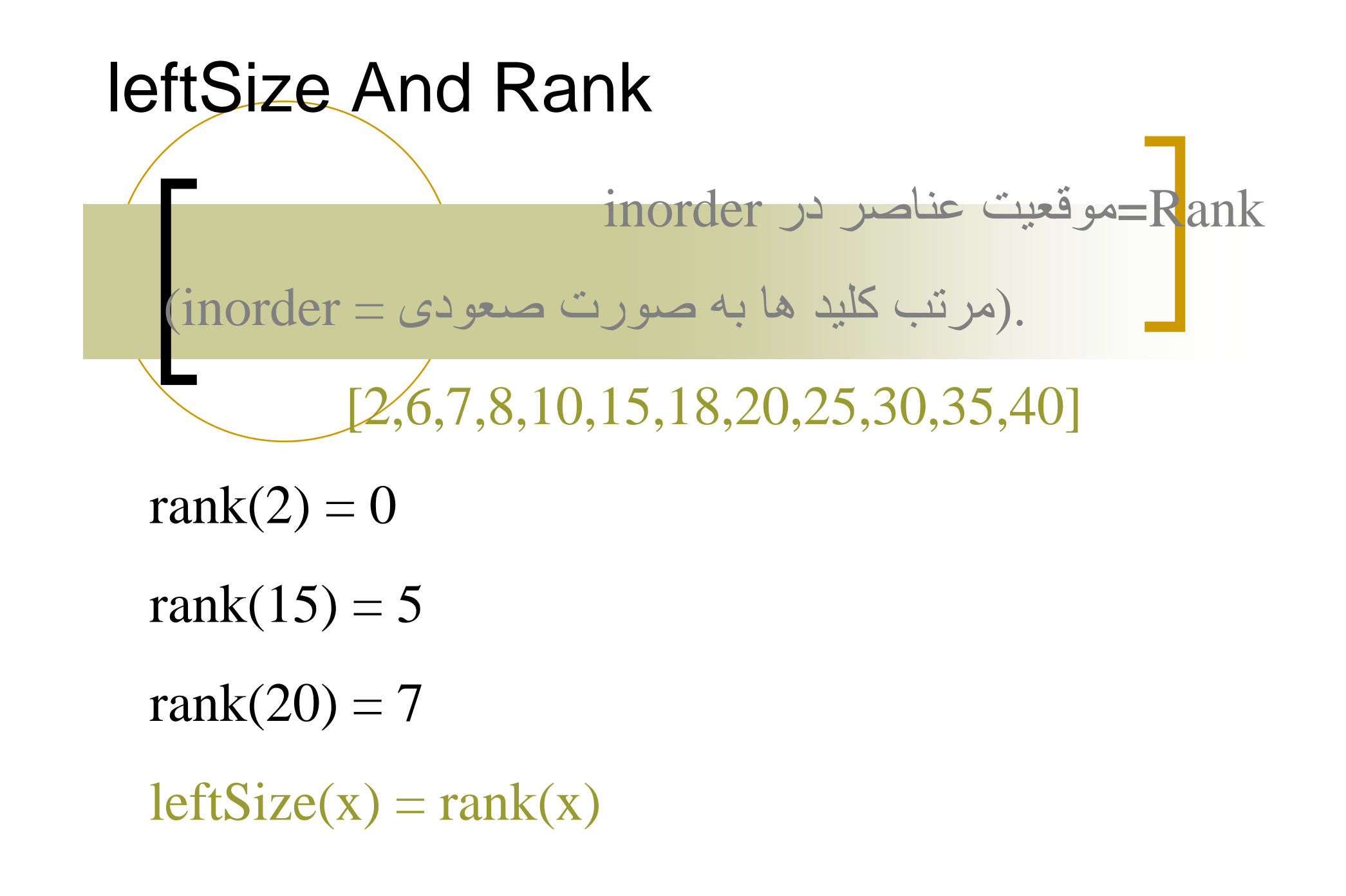

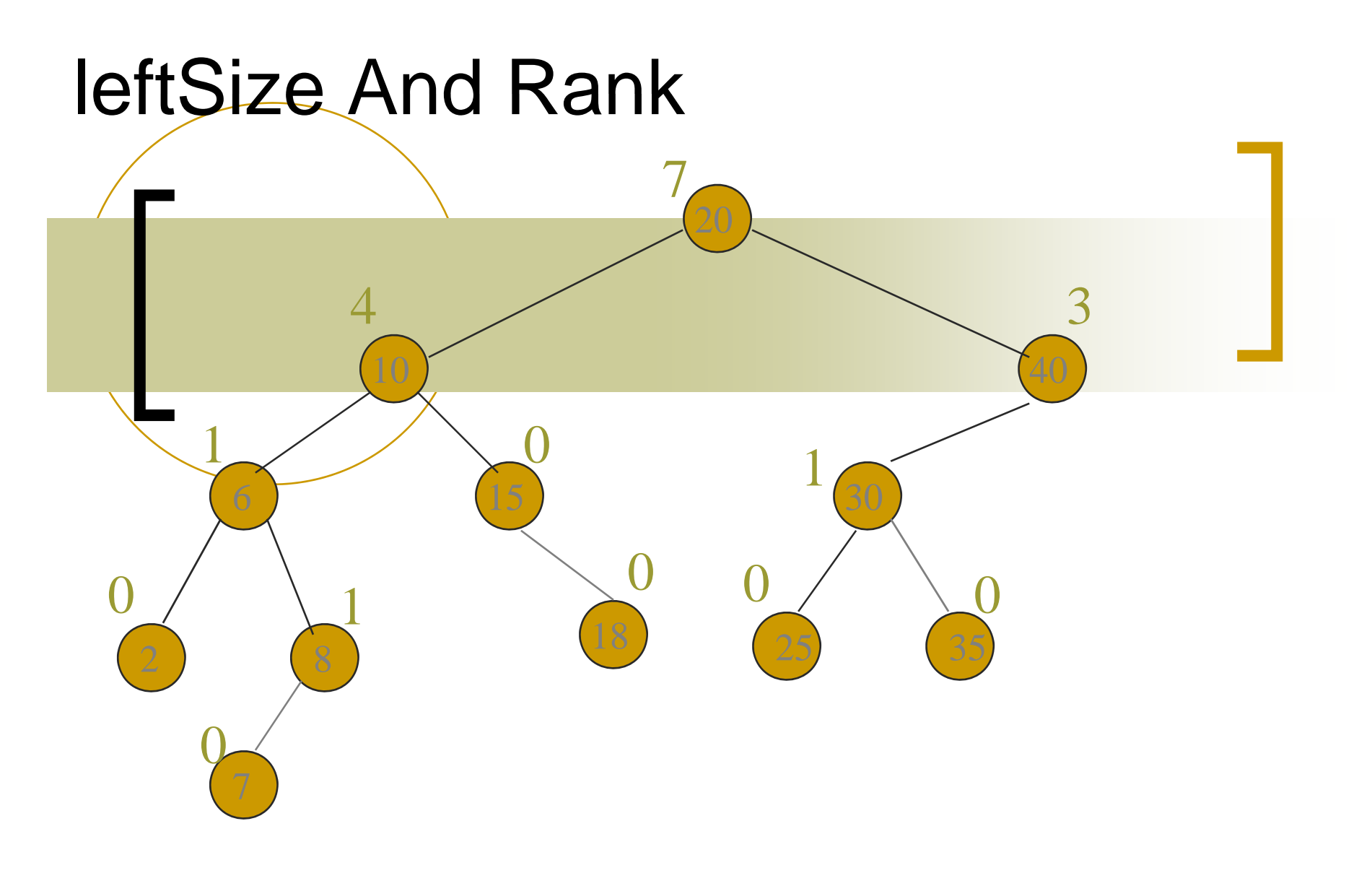

## sorted list = [2,6,7,8,10,15,18,20,25,30,35,40]

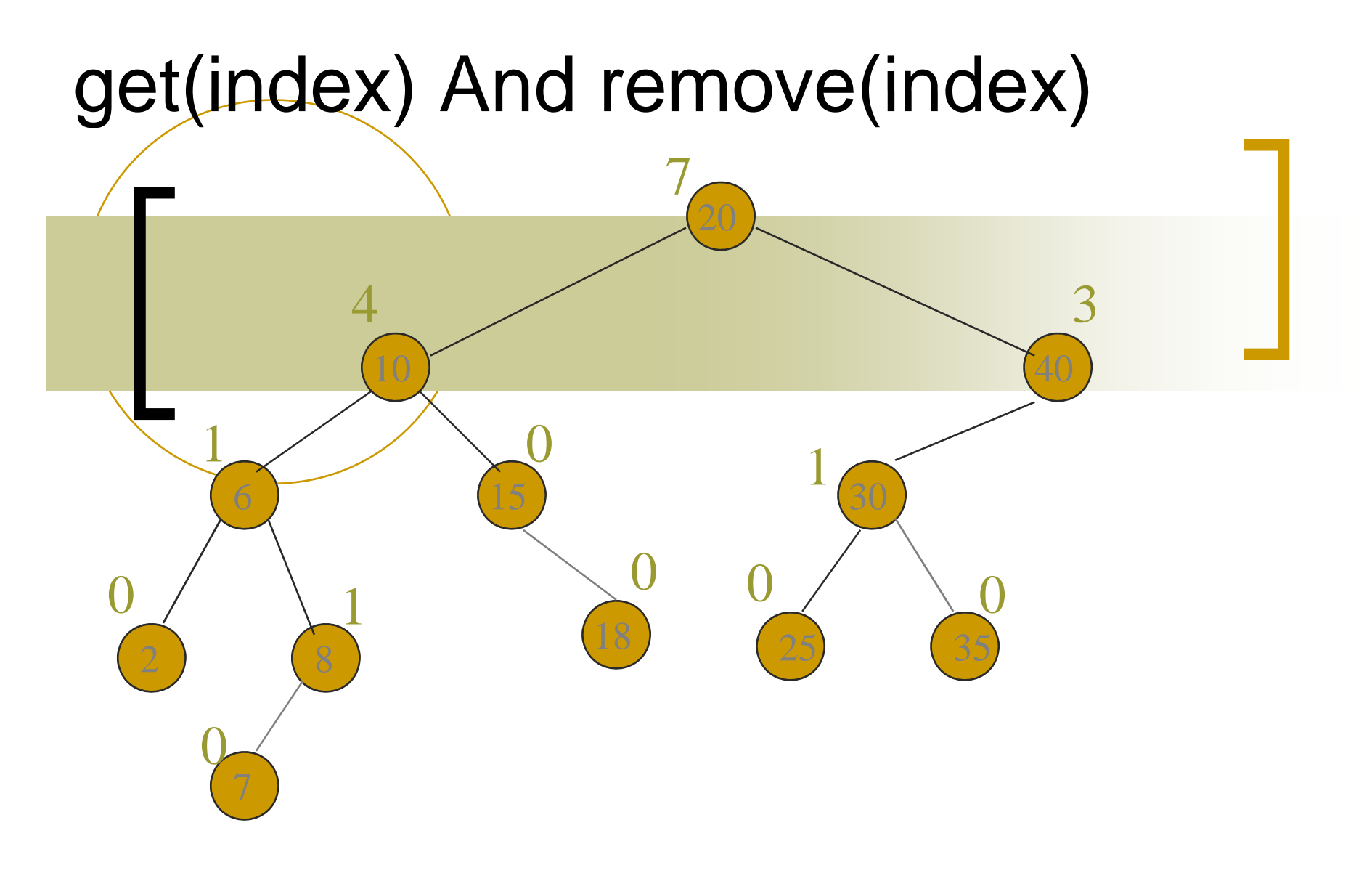

## sorted list = [2,6,7,8,10,15,18,20,25,30,35,40]

# get(index) And remove(index)

- if index  $=$  x. left Size . کن انتخاب را <sup>x</sup> element x.element
- if index < x.leftSize
- عنصری انتخاب می شود که محتوای indexآن در زير درخت<br>چپ لامی باشد. چپ Xمے، باشد
	- if index > x.leftSize ■
- عنصری انتخاب می شودکه محتوای (index x.leftSize-1) می آن در زير درخت راست <sup>x</sup>

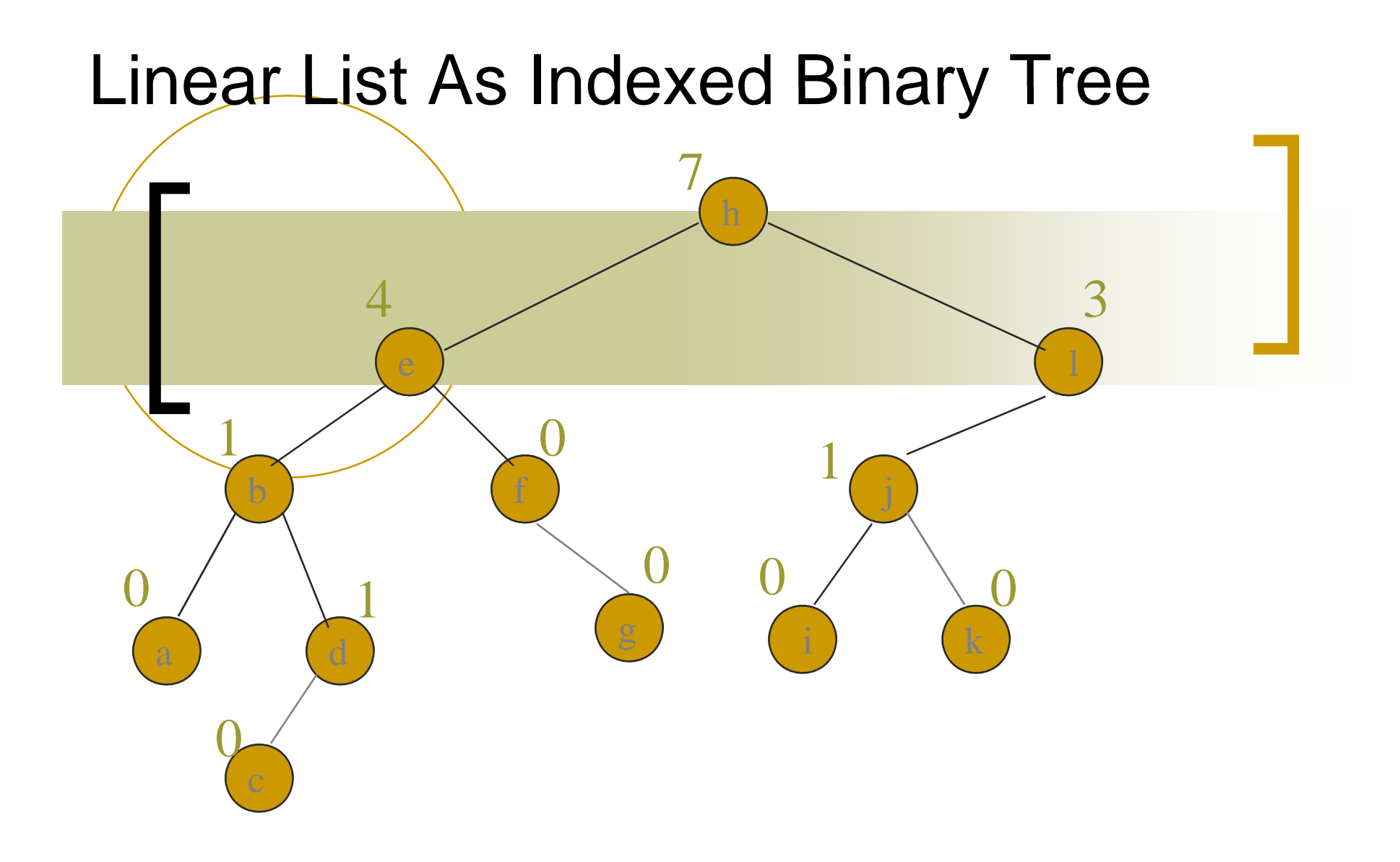

 $list = [a,b,c,d,e,f,g,h,i,j,k,l]$ 

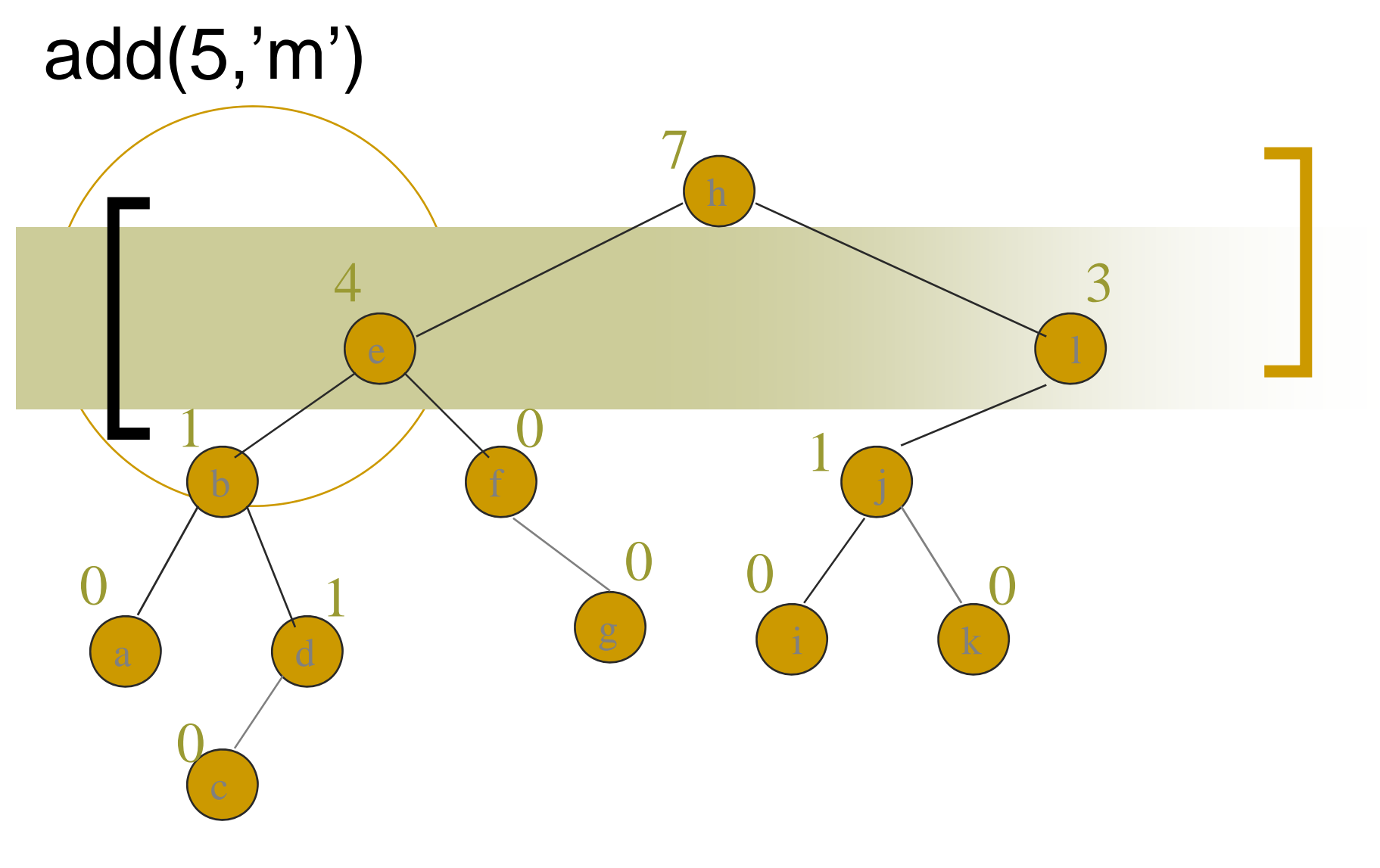

 $list = [a,b,c,d,e,f,g,h,i,j,k,l]$ 

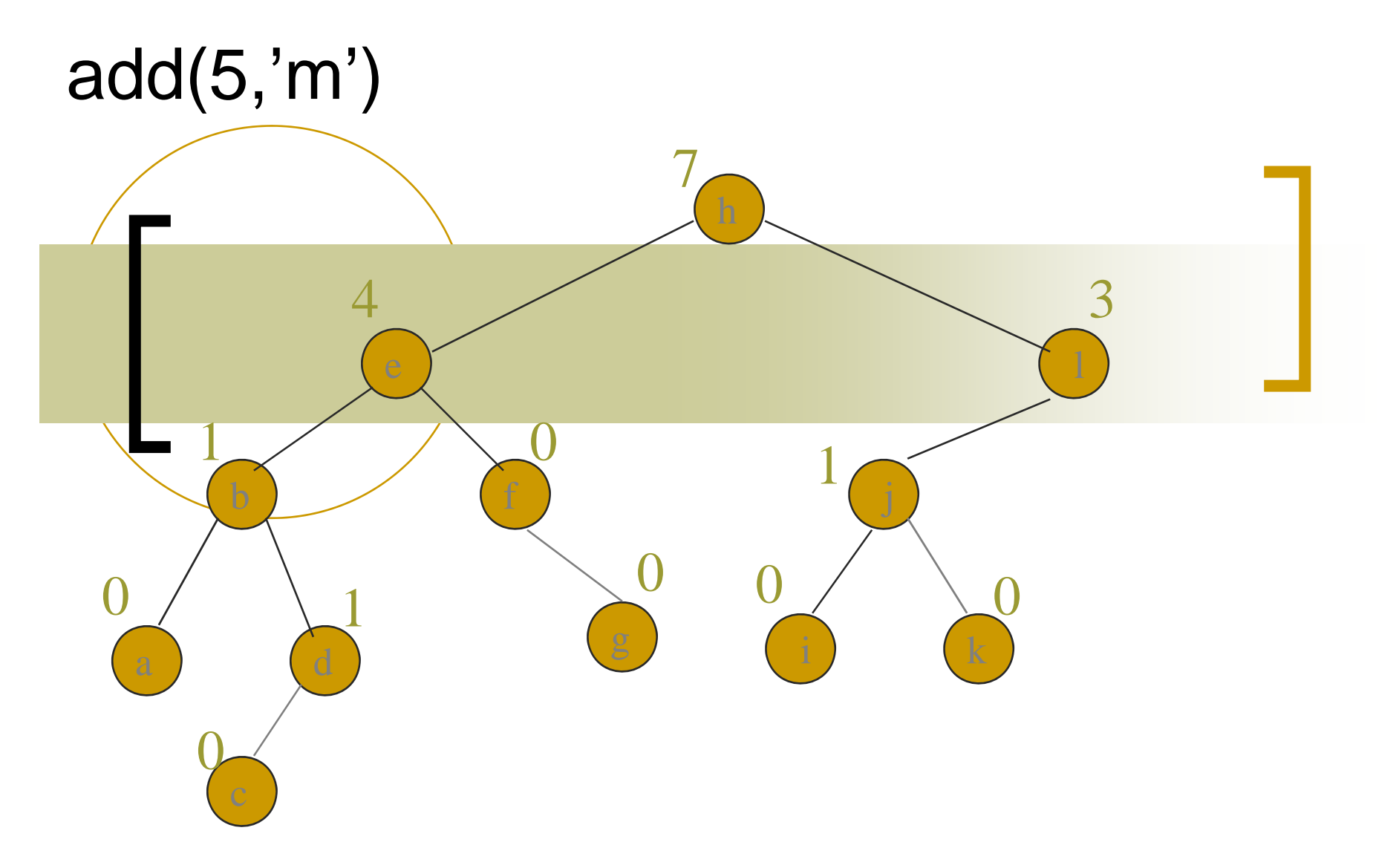

 $list = [a,b,c,d,e, m,f,g,h,i,j,k,l]$ find node with element 4 (e)

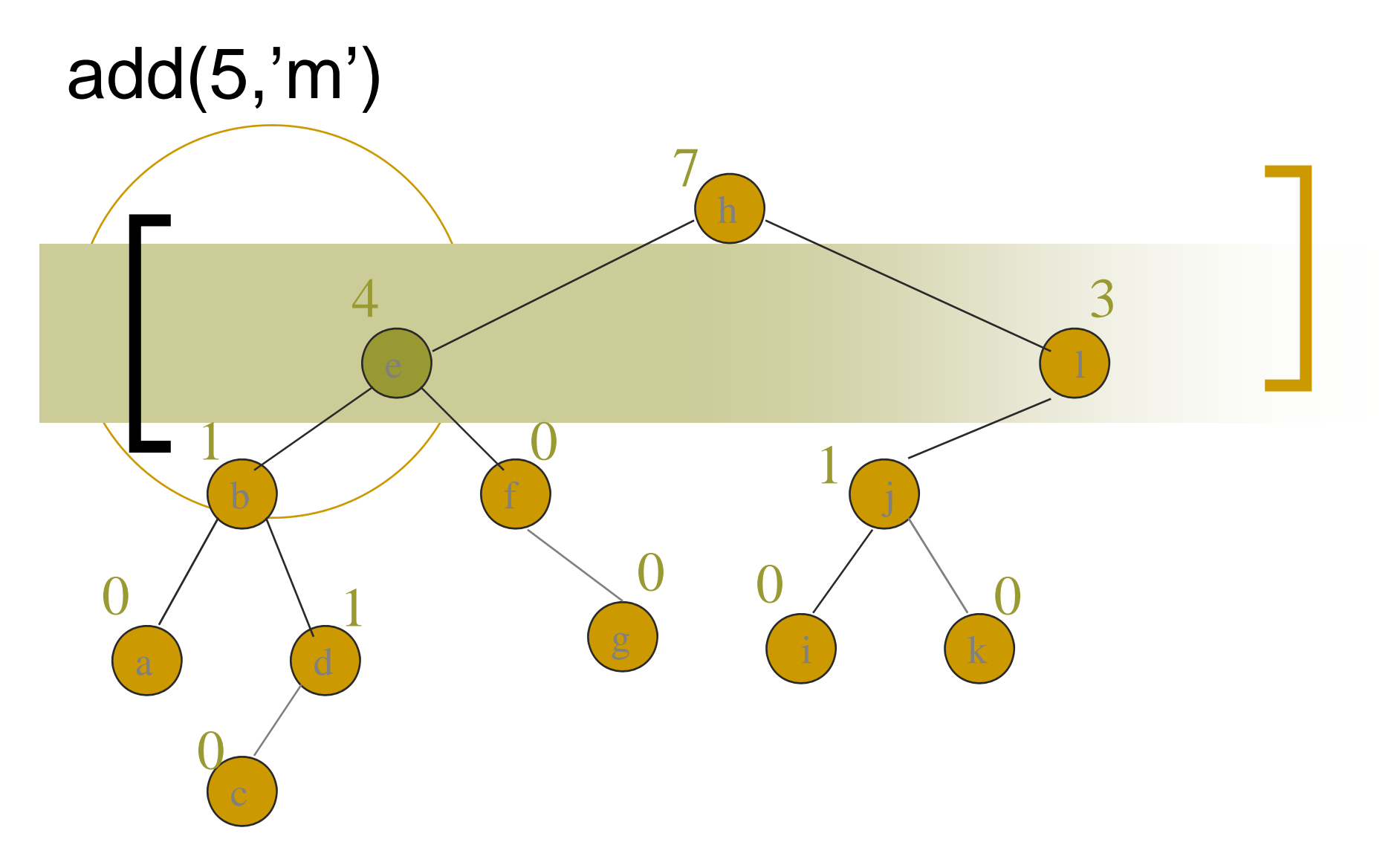

 $list = [a,b,c,d,e, m,f,g,h,i,j,k,l]$ find node with element 4 (e)

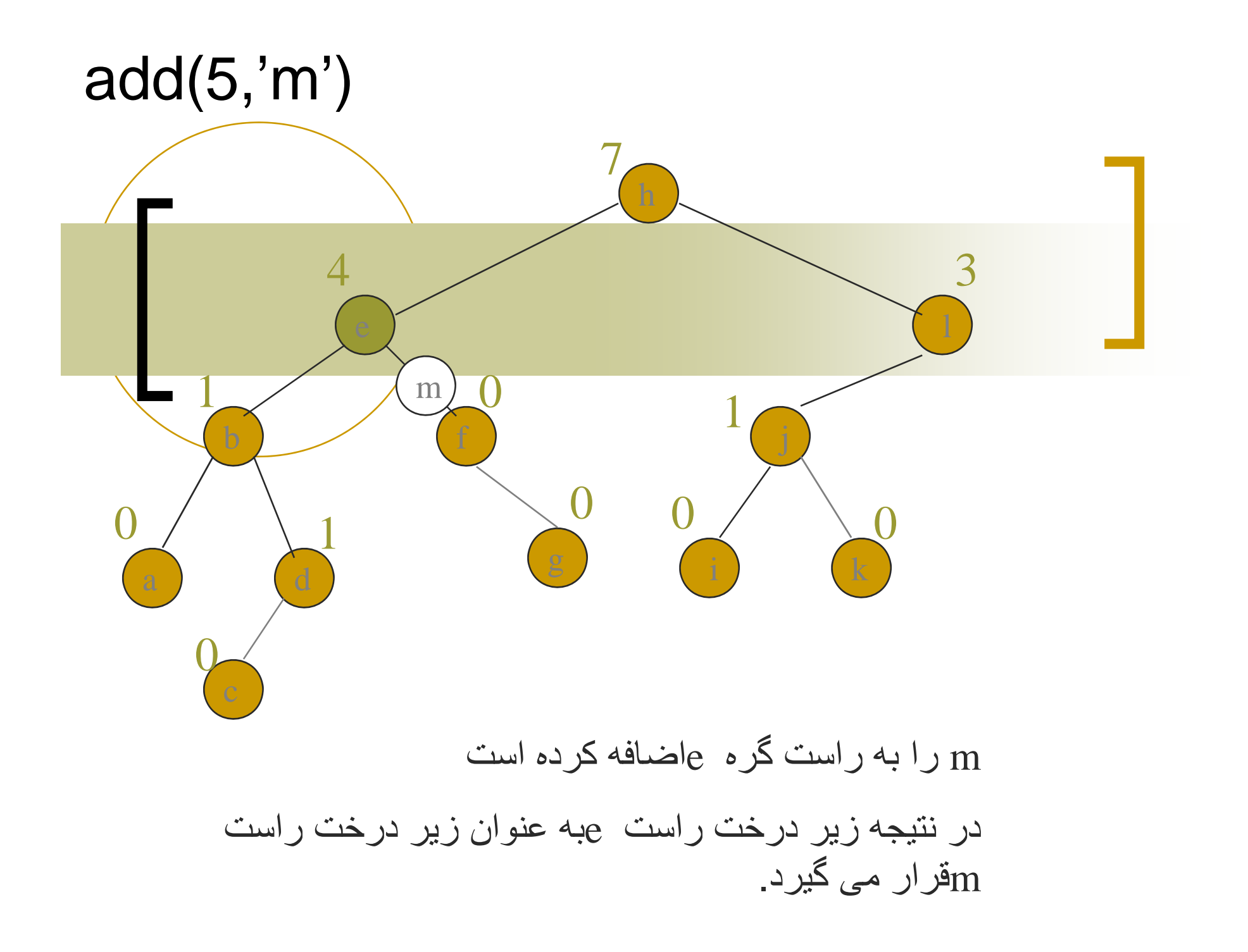

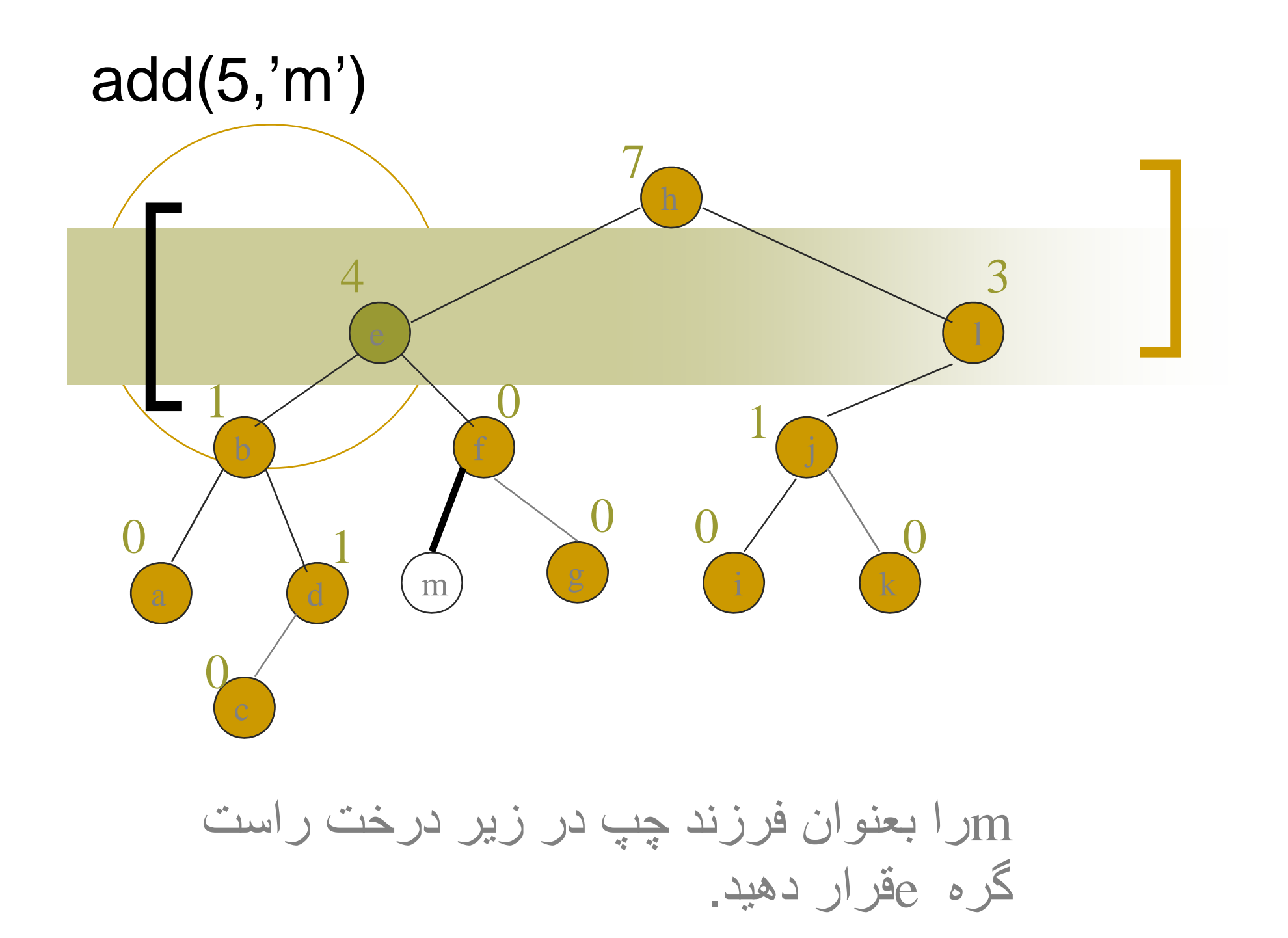

# $\int$ add $(5, 'm')$

## $O($  height) $=$  يبچيدگی

### www.salampnu.com

## **سایت مرجع دانشجوی پیام نور**

 **نمونه سواالت پیام نور : بیش از 110 هزار نمونه سوال همراه با پاسخنامه تستی و تشریحی کتاب ، جزوه و خالصه دروس برنامه امتحانات منابع و لیست دروس هر ترم دانلود کامال رایگان بیش از 140 هزار فایل مختص دانشجویان پیام نور**

#### www.salampnu.com